AO 120 (Rev. 08/10)

#### TO:

# Mail Stop 8 Director of the U.S. Patent and Trademark Office P.O. Box 1450 Alexandria, VA 22313-1450

#### REPORT ON THE FILING OR DETERMINATION OF AN ACTION REGARDING A PATENT OR TRADEMARK

| In Compliand filed in the U.S. Dist     | ce with 35 U.S.C. § 290 and trict Court | /or 15 U.S.C. {<br>Eastern Dist | ।।।।।।।।।।।।।।।।।।।।।।।।।।।।।।।।।।।।। | rised that a court :<br>vision | on the following                                                                                                    |  |  |
|-----------------------------------------|-----------------------------------------|---------------------------------|---------------------------------------|--------------------------------|----------------------------------------------------------------------------------------------------|--|--|
| ☐ Trademarks or 🗓                       | <b>Z</b> Patents. ( ☐ the patent        | action involve                  | es 35 U.S.C. § 292.):                 |                                |                                                                                                    |  |  |
| DOCKET NO.<br>6:13-cv-00351             | DATE FILED<br>4/22/2013                 | U.S. D                          | STRICT COURT<br>Eastern Distr         | ict of Texas Ty                | /ler Division                                                                                                    |  |  |
| PLAINTIFF                               |                                         |                                 | DEFENDANT                             |                                |                                                                                                    |  |  |
| VirnetX Inc. and Science<br>Corporation | e Applications Internation              | onal                            | Microsoft Corporat                    | tion                           |                                                                                                    |  |  |
| PATENT OR<br>TRADEMARK NO.              | DATE OF PATENT<br>OR TRADEMARK          | 1                               | HOLDER OF                             | PATENT OR T                    | RADEMARK                                                                                                    |  |  |
| 1 6,502,135                             | 12/31/2002                              | Virn                            | etX Inc.                              |                                | A STATE OF THE STATE OF THE STA |  |  |
| 2 7,188,180                             | 3/6/2007                                | Virr                            | etX Inc.                              |                                |                                                                                                    |  |  |
| 3 7,418,504                             | 8/26/2008                               | 08 VirnetX Inc.                 |                                       |                                |                                                                                                    |  |  |
| 4 7,490,151                             | 2/10/2009                               | Virr                            | VirnetX Inc.                          |                                |                                                                                                    |  |  |
| 5 7,921,211                             | 4/5/2011                                | Virr                            | VirnetX Inc.                          |                                |                                                                                                    |  |  |
|                                         | <u> </u>                                |                                 |                                       |                                |                                                                                                    |  |  |
|                                         | In the above—entitled case              | e, the following                | g patent(s)/ trademark(s) h           | nave been include              | d:                                                                                                    |  |  |
| DATE INCLUDED                           | INCLUDED BY                             | Amendment                       | ☐ Answer                              | Cross Bill                     | ☐ Other Pleading                                                                                                    |  |  |
| PATENT OR<br>TRADEMARK NO.              | DATE OF PATENT<br>OR TRADEMARK          | 1                               | HOLDER OF                             | F PATENT OR T                  | RADEMARK                                                                                                    |  |  |
| 1 7.487,274                             |                                         |                                 |                                       |                                |                                                                                                    |  |  |
| 2                                       |                                         |                                 |                                       |                                |                                                                                                    |  |  |
| 3                                       |                                         |                                 |                                       |                                |                                                                                                    |  |  |
| 4                                       |                                         |                                 |                                       |                                |                                                                                                    |  |  |
| 5                                       |                                         |                                 |                                       |                                |                                                                                                    |  |  |
|                                         |                                         |                                 |                                       |                                |                                                                                                    |  |  |
|                                         | ove—entitled case, the follow           | ving decision l                 | nas been rendered or judge            | ement issued:                  |                                                                                                    |  |  |
| DECISION/JUDGEMENT                      |                                         |                                 |                                       |                                |                                                                                                    |  |  |
|                                         |                                         |                                 |                                       |                                |                                                                                                    |  |  |
|                                         |                                         |                                 | _                                     |                                |                                                                                                    |  |  |
|                                         |                                         | (DV) DEBUT                      | V.CI EDV                              |                                | DATE                                                                                                    |  |  |
| CLERK                                   |                                         | (BY) DEPUT                      | I CLEKK                               |                                | DATE                                                                                                    |  |  |
| 1                                       |                                         |                                 |                                       |                                | 1                                                                                                    |  |  |

Copy 1—Upon initiation of action, mail this copy to Director Copy 3—Upon termination of action, mail this copy to Director Copy 2—Upon filing document adding patent(s), mail this copy to Director Copy 4—Case file copy

#### 

AO 120 (Rev. 08/10)

TO:

# Mail Stop 8 Director of the U.S. Patent and Trademark Office P.O. Box 1450 Alexandria, VA 22313-1450

#### REPORT ON THE FILING OR DETERMINATION OF AN ACTION REGARDING A PATENT OR TRADEMARK

|                            | P.O. Box 1450<br>ndria, VA 22313-1450 |            | ACTION REGARDING<br>TRADEMA                                               |                                    |
|----------------------------|---------------------------------------|------------|---------------------------------------------------------------------------|------------------------------------|
| filed in the U.S. Dist     |                                       | tern Dist  | 8 1116 you are hereby advised that a court a rict of Texas Tyler Division | ction has been<br>on the following |
| DOCKET NO.                 | DATE FILED                            |            | STRICT COURT                                                              |                                    |
| 6:13-cv-00351<br>PLAINTIFF | 4/22/2013                             | 0.5.17     | Eastern District of Texas Ty                                              | ler Division                       |
|                            | e Applications Internationa           | I          | DEFENDANT Microsoft Corporation                                           |                                    |
| PATENT OR<br>TRADEMARK NO. | DATE OF PATENT<br>OR TRADEMARK        |            | HOLDER OF PATENT OR TR                                                    | ADEMARK                            |
| 1 6,502,135                | 12/31/2002                            | Virne      | etX Inc.                                                                  |                                    |
| 2 7,188,180                | 3/6/2007                              | Virne      | etX Inc.                                                                  | 44                                 |
| 3 7,418,504                | 8/26/2008                             | Virne      | etX Inc.                                                                  |                                    |
| 4 7,490,151                | 2/10/2009                             | Virne      | etX Inc.                                                                  |                                    |
| 5 7,921,211                | 4/5/2011                              | Virne      | etX Inc.                                                                  |                                    |
|                            | In the above—entitled case, the       | following  | patent(s)/ trademark(s) have been included:                               |                                    |
| DATE INCLUDED              | INCLUDED BY                           |            | Answer Cross Bill                                                         | ☐ Other Pleading                   |
| PATENT OR<br>TRADEMARK NO. | DATE OF PATENT<br>OR TRADEMARK        |            | HOLDER OF PATENT OR TRA                                                   |                                    |
| 1 7,187 A74                |                                       |            |                                                                           |                                    |
| 2                          |                                       |            |                                                                           |                                    |
| 3                          |                                       |            |                                                                           |                                    |
| 4                          |                                       |            |                                                                           |                                    |
| 5                          |                                       |            |                                                                           | 341                                |
| In the above               | e—entitled case, the following d      | ecision ha | s been rendered or judgement issued:                                      |                                    |
| DECISION/JUDGEMENT         |                                       |            |                                                                           |                                    |
| CLERK                      | (BY)                                  | DEPUTY     | CLERK                                                                     | DATE                               |

Copy 1—Upon initiation of action, mail this copy to Director Copy 3—Upon termination of action, mail this copy to Director Copy 2—Upon filing document adding patent(s), mail this copy to Director Copy 4—Case file copy

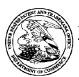

#### United States Patent and Trademark Office

UNITED STATES DEPARTMENT OF COMMERCE United States Patent and Trademark Office Address: COMMISSIONER FOR PATENTS PALEXANDRA Virginia 22313-1450 www.usplo.gov

**POA ACCEPTANCE LETTER** 

APPLICATION NUMBER FILING OR 371(C) DATE FIRST NAMED APPLICANT ATTY. DOCKET NO./TITLE 10/714,849 11/18/2003 Victor Larson 11798.0007; 11798.0011

22852 FINNEGAN, HENDERSON, FARABOW, GARRETT & DUNNER 901 NEW YORK AVENUE, NW WASHINGTON, DC 20001-4413

Date Mailed: 12/14/2012

**CONFIRMATION NO. 3154** 

#### NOTICE OF ACCEPTANCE OF POWER OF ATTORNEY

This is in response to the Power of Attorney filed 12/03/2012.

The Power of Attorney in this application is accepted. Correspondence in this application will be mailed to the above address as provided by 37 CFR 1.33.

/zabraha/ Office of Data Management, Application Assistance Unit (571) 272-4000, or (571) 272-4200, or 1-888-786-0101

page 1 of 1

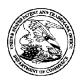

#### United States Patent and Trademark Office

UNITED STATES DEPARTMENT OF COMMERCE United States Patent and Trademark Office Address: COMMISSIONER FOR PATENTS PALEXANDRA Virginia 22313-1450 www.usplo.gov

APPLICATION NUMBER 10/714,849

FILING OR 371(C) DATE 11/18/2003

FIRST NAMED APPLICANT Victor Larson

ATTY. DOCKET NO./TITLE

**CONFIRMATION NO. 3154 POWER OF ATTORNEY NOTICE** 

23630 McDermott Will & Emery The McDermott Building 500 North Capitol Street, N.W. Washington, DC 20001

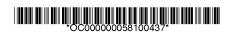

Date Mailed: 12/14/2012

#### NOTICE REGARDING CHANGE OF POWER OF ATTORNEY

This is in response to the Power of Attorney filed 12/03/2012.

• The Power of Attorney to you in this application has been revoked by the assignee who has intervened as provided by 37 CFR 3.71. Future correspondence will be mailed to the new address of record(37 CFR 1.33).

/zabraha/

Office of Data Management, Application Assistance Unit (571) 272-4000, or (571) 272-4200, or 1-888-786-0101

#### IN THE UNITED STATES PATENT AND TRADEMARK OFFICE

| In re Inter Partes Reexamination of:                                            | )                                      |
|---------------------------------------------------------------------------------|----------------------------------------|
| Victor LARSON et al.                                                            | ) Control Nos.: 95/001,851; 95/001,788 |
| U. S. Patent No. 7,418,504                                                      | ) Group Art Unit: 3992                 |
| Issued: August 26, 2008                                                         | ) Examiner: Roland G. Foster           |
| For: AGILE NETWORK PROTOCOL FOR SECURE COMMUNICATIONS USING SECURE DOMAIN NAMES | ) Confirmation Nos. 1688; 5823<br>)    |

Mail Stop *Inter Partes* Reexam Commissioner for Patents P.O. Box 1450 Alexandria, VA 22313-1450

Dear Commissioner:

#### REVOCATION OF POWER OF ATTORNEY, STATEMENT UNDER 37 C.F.R. § 3.73(b), AND GRANT OF NEW POWER OF ATTORNEY

The undersigned, a representative authorized to sign on behalf of the assignee owning all of the interest in U.S. Patent No. 7,418,504 ("the '504 patent"), hereby revokes all previous powers of attorney or authorization of agent granted in the '504 patent before the date of execution hereof.

In compliance with 37 C.F.R. § 3.73(b), the undersigned verifies that VirnetX Inc. is the assignee of the entire right, title, and interest in the '504 patent by virtue of an assignment recorded in the U.S. Patent and Trademark Office at Reel 018757, Frame 0326 on January 10, 2007.

The undersigned representative of the assignee hereby grants its power of attorney to the patent practitioners associated with Finnegan, Henderson, Farabow, Garrett & Dunner,

Attorney Docket Nos. 11798.0007; 11798.0011 Control Nos. 95/001,851; 95/001,788

L.L.P., Customer Number 22,852, to transact all business in the Patent and Trademark Office connected with the '504 patent, including the reexamination proceedings assigned control nos. 95/001,851 and 95/001,788, and in any other proceedings involving the '504 patent.

Please also send all future correspondence concerning the '504 patent to the address associated with Finnegan, Henderson, Farabow, Garrett & Dunner, L.L.P., Customer Number 22,852.

| Dated: 11/30/12 | By:                                                             |
|-----------------|-----------------------------------------------------------------|
| Dated.          | Sameer Mathur Vice President, Corporate Development and Product |

Marketing VirnetX Inc.

6

| Electronic Acl                       | knowledgement Receipt                                                      |
|--------------------------------------|----------------------------------------------------------------------------|
| EFS ID:                              | 14368453                                                                   |
| Application Number:                  | 10714849                                                                   |
| International Application Number:    |                                                                            |
| Confirmation Number:                 | 3154                                                                       |
| Title of Invention:                  | AGILE NETWORK PROTOCOL FOR SECURE COMMUNICATIONS USING SECURE DOMAIN NAMES |
| First Named Inventor/Applicant Name: | Victor Larson                                                              |
| Customer Number:                     | 23630                                                                      |
| Filer:                               | Joseph Edwin Palys./connie sisk                                            |
| Filer Authorized By:                 | Joseph Edwin Palys.                                                        |
| Attorney Docket Number:              |                                                                            |
| Receipt Date:                        | 03-DEC-2012                                                                |
| Filing Date:                         | 18-NOV-2003                                                                |
| Time Stamp:                          | 15:51:19                                                                   |
| Application Type:                    | Utility under 35 USC 111(a)                                                |

### Payment information:

| Submitted with     | Payment              | no                 |                                              |                     |                     |
|--------------------|----------------------|--------------------|----------------------------------------------|---------------------|---------------------|
| File Listing:      |                      |                    |                                              |                     |                     |
| Document<br>Number | Document Description | File Name          | File Size(Bytes)/<br>Message Digest          | Multi<br>Part /.zip | Pages<br>(if appl.) |
| 1                  | Power of Attorney    | Patent POA 504.pdf | 55965                                        | no                  | 2                   |
| '                  | 1 ower of Attorney   | r atem_1           | da46b2cbb41d37e3f69699fb630e0ade8f3<br>14809 |                     | 2                   |
| Warnings:          |                      |                    |                                              |                     |                     |
| Information:       |                      |                    |                                              |                     |                     |

#### Total Files Size (in bytes):

55965

This Acknowledgement Receipt evidences receipt on the noted date by the USPTO of the indicated documents, characterized by the applicant, and including page counts, where applicable. It serves as evidence of receipt similar to a Post Card, as described in MPEP 503.

#### New Applications Under 35 U.S.C. 111

If a new application is being filed and the application includes the necessary components for a filing date (see 37 CFR 1.53(b)-(d) and MPEP 506), a Filing Receipt (37 CFR 1.54) will be issued in due course and the date shown on this Acknowledgement Receipt will establish the filing date of the application.

#### National Stage of an International Application under 35 U.S.C. 371

If a timely submission to enter the national stage of an international application is compliant with the conditions of 35 U.S.C. 371 and other applicable requirements a Form PCT/DO/EO/903 indicating acceptance of the application as a national stage submission under 35 U.S.C. 371 will be issued in addition to the Filing Receipt, in due course.

#### New International Application Filed with the USPTO as a Receiving Office

If a new international application is being filed and the international application includes the necessary components for an international filing date (see PCT Article 11 and MPEP 1810), a Notification of the International Application Number and of the International Filing Date (Form PCT/RO/105) will be issued in due course, subject to prescriptions concerning national security, and the date shown on this Acknowledgement Receipt will establish the international filing date of the application.

AO 120 (Rev. 08/10)

TO:

#### Mail Stop 8 Director of the U.S. Patent and Trademark Office P.O. Box 1450 Alexandria, VA 22313-1450

#### REPORT ON THE FILING OR DETERMINATION OF AN ACTION REGARDING A PATENT OR TRADEMARK

|                          |                                       |                   | 6 you are hereby advised that a court ac     | tion has been<br>on the following |
|--------------------------|---------------------------------------|-------------------|----------------------------------------------|-----------------------------------|
| filed in the U.S. Dist   | Patents. ( ☐ the patent ac            |                   | of Texas - Tyler Division                    | off the following                 |
| ☐ Trademarks or 🕟        | gratems. ( in the patent at           | CHOI IIIVOIVES 33 | O.S.C. § 272.).                              |                                   |
| DOCKET NO.<br>6:11-cv-18 | DATE FILED<br>1/12/2011               | U.S. DISTR        | RICT COURT<br>Eastern District of Texas - Ty | ler Division                      |
| PLAINTIFF                |                                       | DE                | FENDANT                                      |                                   |
| VirnetX, Inc.            |                                       | N                 | flitel Networks Corp., et al.                |                                   |
| ,                        |                                       |                   | • •                                          |                                   |
|                          |                                       |                   |                                              |                                   |
|                          |                                       |                   |                                              |                                   |
| PATENT OR                | DATE OF PATENT                        |                   | HOLDER OF PATENT OR TRA                      | ADEMARK                           |
| TRADEMARK NO.            | OR TRADEMARK                          |                   |                                              |                                   |
| 1 6,502,135              | 12/31/2002                            | VirnetX           | , Inc.                                       |                                   |
| 2 7,418,504              | 8/26/2008                             | VirnetX           | , Inc.                                       |                                   |
| 3                        |                                       |                   |                                              |                                   |
| 4                        |                                       | -                 |                                              |                                   |
|                          |                                       |                   |                                              |                                   |
| 5                        |                                       |                   |                                              |                                   |
|                          |                                       |                   |                                              |                                   |
|                          | In the above—entitled case, t         | the following pat | ent(s)/ trademark(s) have been included:     |                                   |
| DATE INCLUDED            | INCLUDED BY                           |                   |                                              |                                   |
|                          |                                       | mendment          | ☐ Answer ☐ Cross Bill                        | Other Pleading                    |
| PATENT OR                | DATE OF PATENT                        |                   | HOLDER OF PATENT OR TR                       | ADEMARK                           |
| TRADEMARK NO.            | OR TRADEMARK                          |                   | HOLDER OF TATENT OR TR                       | ADEMAICE                          |
| 1                        |                                       |                   |                                              |                                   |
| 2                        |                                       |                   |                                              |                                   |
| 3                        |                                       |                   |                                              |                                   |
| 4                        |                                       |                   |                                              |                                   |
|                          |                                       |                   |                                              |                                   |
| 5                        |                                       |                   |                                              |                                   |
|                          |                                       |                   |                                              |                                   |
| In the abo               | veentitled case, the following        | ng decision has b | een rendered or judgement issued:            |                                   |
| DECISION/JUDGEMENT       | · · · · · · · · · · · · · · · · · · · |                   |                                              |                                   |
|                          |                                       |                   |                                              |                                   |
|                          |                                       |                   |                                              |                                   |
|                          |                                       |                   |                                              |                                   |
|                          |                                       |                   |                                              |                                   |
| CV DD II                 | T 2 P                                 | DV DEBUTY O       | Luk                                          | IDATE                             |
| CLERK                    | l(F                                   | BY) DEPUTY CI     | LEKK                                         | DATE                              |
| I                        |                                       |                   |                                              | 1                                 |

Copy 1—Upon initiation of action, mail this copy to Director Copy 3—Upon termination of action, mail this copy to Director Copy 2—Upon filing document adding patent(s), mail this copy to Director Copy 4—Case file copy

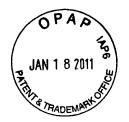

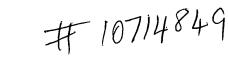

This-

## IN THE UNITED STATES PATENT AND TRADEMARK OFFICE

In re patent of VirnetX Inc.

Patent No. 7418504 Issued: August 26, 2008

For: Agile network protocol for secure communications using secure domain names

Submission of Prior Art Under 37 CFR 1.501

Hon. Commissioner for Patents P.O. Box 1450 Alexandria, VA 22313-1450

Sir:

The undersigned herewith submits in the above-identified patent the following prior art which is pertinent and applicable to the patent and is believed to have a bearing on the patentability of at least claim 1 thereof:

Valencia U.S. 6,308,213 October 23, 2001

The reference discloses a method for creating a secure dial-up session from a remote client to a local network through an internet service provider strikingly similar to the device of VirnetX Inc. It is believed that the reference has a bearing on the patentability of at least claim 1 of the VirnetX Inc. patent.

Insofar as claim 1 is concerned, the reference clearly anticipates the claimed subject matter under 35 U.S.C. 102.

Below is a list of other references which affect one or more of the claims in the patent.

| US6377993 | US6330602 | US6308213 | US6263368 | US6208656 | US6185619 | US6173411 | US6173311 |
|-----------|-----------|-----------|-----------|-----------|-----------|-----------|-----------|
| US6154775 | US6130892 | US6088796 | US6032184 | US6023724 | US6006264 | US6003084 | US5983350 |
| US5982891 | US5974453 | US5968176 | US5968133 | US5950195 | US5948054 | US5944783 | US5935245 |
| US5918018 | US5892900 | US5884025 | US5864683 | US5757924 | US5727146 | US5651002 | USS638448 |
| US5615340 | US5550984 | US5508997 | US5412717 | US5400334 | US5390247 | US5201000 | US5177788 |
| US7861166 | US7853723 | US7849393 | US7849105 | US7844743 | US7844706 | US7837101 | US7836481 |
| US7835989 | US7835344 | US7831823 | US7831722 | US7831477 | US7830860 | US7827291 | US7821926 |
| US7818371 | US7817619 | US7814533 | US7814169 | US7813332 | US7809847 | US7809644 | US7805399 |
| US7804816 | US7802718 | US7797423 | US7793830 | US7788182 | US7778396 | US7774501 | US7770196 |
| US7761585 | US7756190 | US7752649 | US7743248 | US7734923 | US7734789 | US7730312 | US7730311 |
| US7730310 | US7730299 | US7730190 | US7720076 | US7716349 | US7715371 | US7707408 | US7706332 |
| US7702908 | US7702540 | US7699220 | US7698567 | US7694024 | US7689826 | US7680879 | US7673072 |
| US7669055 | US7664871 | US7664097 | US7647243 | US7631193 | US7631188 | US7630861 | US7627684 |
| US7627001 | US7624180 | US7623932 | US7620726 | US7620605 | US7617973 | US7617527 | US7613659 |
| US7613633 | US7606401 | US7602782 | US7600677 | US7597251 | US7597248 | US7593999 | US7593453 |
| US7591420 | US7586939 | US7584358 | US7584260 | US7583971 | US7583668 | US7583665 | US7580919 |
| US7580715 | US7575158 | US7571850 | US7558407 | US7554995 | US7546251 | US7539942 | US7526644 |

| US7523072              | US7522542              | US7515712    | US7509360     | US7S09270   | US7S02869  | US7502406                           | US7496198              |
|------------------------|------------------------|--------------|---------------|-------------|------------|-------------------------------------|------------------------|
| US7486660              | U57484004              | US7483417    | US7477900     | US7475156   | US7475137  | US7472156                           | US7469339              |
| US7462746              | US7461160              | US74S4709    | US7451193     | US74438S8   | US7424737  | US7415617                           | US7404014              |
| US7401286              | US7392395              | US7389270    | US7386880     | US7380273   | US7366900  | US7360244                           | US7359881              |
| US7359137              | US7342581              | US7337233    | US7336788     | US7333485   | US7325063  | US7315893                           | US7307956              |
| US7302473              | US7299501              | US7298851    | US7296283     | US7287271   | US7283630  | US7281133                           | US7277248              |
| US7272625              | US7269577              | US7269576    | US7269256     | US7266529   | US7265927  | US7260556                           | US7260518              |
| US7254518              | US7251784              | US7249378    | US7249376     | US7248719   | US7248588  | US7246148                           | US7236486              |
| US7236320              | US7225249              | US7225160    | US7224798     | US7218625   | US7210035  | US7209902                           | US7200574              |
| US7187686              | US7181613              | U57165174    | US7162635     | US7152045   | US7149775  | US7149771                           | US7149208              |
| US7146417              | US7145898              | US7143438    | US7143290     | US7139736   | US7136903  | US7136359                           | US7133940              |
| US7133846              | US7133845              | US7124302    | US7123600     | US7120802   | US7120800  | US7116669                           | US7114083              |
| US7113912              | US7113508              | US7103007    | US7100199     | US7099313   | US7099308  | US7095854                           | US7092394              |
| US7088871              | US7088727              | US7085610    | US7076652     | US7073056   | US7072948  | US7072380                           | US7069451              |
| US7065505              | US7062781              | US7062500    | US7061900     | US7058954   | US7058720  | US7058696                           | US7058606              |
| US7058600              | US7051212              | US7047415    | US7043453     | US7042900   | US7039802  | US7039679                           | US7039065              |
|                        | US7031212<br>US7031964 | US7031471    | US7031309     | US7028187   | US7028088  | US7024392                           | US7023875              |
| US7039008              |                        |              | US7010702     | US7003587   | US6983327  | US6983009                           | US6978017              |
| US7020700              | US7020111              | US7017046    |               |             | US6945457  | US6944657                           | US6944600              |
| US6971008              | US6968571              | US6963923    | US6957427     | US69S6845   | US6925644  | US6925564                           | US6922412              |
| US6940859              | US6940840              | US6938263    | US6937729     | US6937703   |            | US6886035                           | US6883034              |
| US6917966              | US6915329              | US6912222    | US6901509     | US6891553   | US6889181  | <del></del>                         | US6832252              |
| US6874090              | US6874026              | US6865551    | US6859783     | US6850484   | US6839770  | US6836548                           | US6832252<br>US6816875 |
| US6832223              | US6831923              | US6829231    | US6823412     | US6823140   | US6819663  | US6816966                           |                        |
| US6816473              | US6804743              | US6801522    | US6798873     | US6798776   | US6792471  | US6791993                           | US6791979              |
| US6788662              | US6782427              | US6775692    | US6772332     | US6766454   | US6766416  | US6763376                           | US6760747              |
| US6760736              | US6757286              | US67S4601    | US6754212     | US6754181   | US6748082  | US6745229                           | US6744892              |
| US6742715              | US6742040              | US6741909    | US6738981     | US6732179   | US6731625  | US6728737                           | US6728242              |
| US6721301              | US6718319              | US6714979    | US6714921     | US6711241   | US6711171  | US6708262                           | US6708171              |
| US6708157              | US6707805              | US6704756    | US6701377     | US6701370   | US6697836  | US6697350                           | US6690654              |
| US6687731              | US6683876              | US6681213    | US6678284     | US6677968   | US6675195  | US6672775                           | US6671741              |
| US6668278              | US6665733              | US6662205    | US6661779     | US6659354   | US6658568  | US6657956                           | US6654793              |
| US6654697              | US6650631              | US6647418    | US6640243     | US6633S72   | US6631402  | US6618484                           | US6618353              |
| US6611528              | US6606378              | US6603857    | US6603763     | US6601005   | US6598081  | US6594257                           | US6590894              |
| US6587474              | US6584094              | US6578088    | US6578079     | US6577734   | US6575372  | US6571290                           | US6S64240              |
| US6560340              | US6560236              | US6553002    | US6546011     | US6542897   | US6542830  | US6542569                           | US6539267              |
| US6S39015              | US6538988              | US6S35517    | US6532540     | US6532392   | US6529517  | US6526508                           | US6519675              |
|                        | US6519546              | US6519224    | US6516412     | US6515996   | US6515968  | US6513116                           | US6S13061              |
| US6519615              |                        | US6510461    | US6510151     | US6505302   | US6505301  | US6504844                           | US6501767              |
| US6512766              | US6510519              |              | US6484244     | US6480893   | US6473803  | US6473407                           | US6473406              |
| US6501753              | US6488211              | US6487195    | US6466780     | US6463475   | US6463443  | US6463057                           | US6457039              |
| US6470386              | US6470340              | US6467091    |               | US645334S   | US6452925  | US6449648                           | US6449574              |
| US6456716              | US6456608              | US6456594    | US6453350     |             |            | +                                   | US6442170              |
| US6449367              | US6449344              | US6446164    | US6445710     | US6445704   | US6445703  | US6442689<br>US6418466              | US6415335              |
| US6438127              | US6434504              | US6427140    | US6424992     | US6424717   | US6424627  |                                     | US6400371              |
| US6414952              | US6412074              | US6411716    | US6408367     | US6408341   | US6405272  | US6405253                           | US6389004              |
| US6397114              | US6396831              | US6393526    | US6393486     | US6393270   | US6389480  | US6389402                           | US6370627              |
| US6385723              | US6385644              | US6381650    | US6378028     | US6377992   | US6377859_ | US6377691                           |                        |
| US6370580              | US6370448              | US6370137    | US6367016     | US6366958   | US6366558  | US6363488                           | US6360256              |
| US6356934              | US6356530              | US6353856    | US6349323     | US6349274   | US6347085  | US6345303                           | US6345300              |
| US6345291              | US6343072              | US6339830    | US6339596     | US6336141   | US6335927  | US6332195                           | US6330618              |
| US6330608              | US6330599              | US6330240    | US6328217     | US6327596   | US6327266  | US6327258                           | US6327251              |
| US6326969              | US6324582              | US6324287    | US6324267     | US6324177   | US6320878_ | US6317729                           | US6314520              |
| US6314456              | US6314435              | US6314409    | US6314102     | US6311219   | US6311218  | US6308148                           | US6307837              |
| US6304912              | US6304908              | US6304637    | US6304574     | US6304546   | US6298382  | US6298120                           | US6295551              |
| US6292827              | US6292569              | US6292568    | US6292481     | US6289388   | US6286106  | US6286058                           | US6286050              |
| US6286045              | US6286029              | US6285675    | US6285658     | US6282669   | US6282208  | US6278992                           | US6278705              |
| US6278704              | US6275941              | US6272632    | US6272523     | US6272150   | US6272110  | US6269481                           | US6268789              |
| US6266809              | US6266704              | US6263444    | US6263442     | US6263394   | US6260145  | US6260073                           | US6256675              |
| US6256305              | US6253239              | US6253193    | US6252964     | US6249787   | US6249523  | US6247132                           | US6247129              |
| US6247054              | US6247026              | US6246767    | US6246680     | US6243812   | US6243751  | US6243716                           | US6243667              |
|                        | 03027/020              |              |               | US6240461   | US6240450  | US6240187                           | US6240185              |
|                        | 1156242270             | 1 1156242278 | 1 11567411514 |             |            |                                     |                        |
| US6243394              | US6243379              | US6243378    | US6240513     | <del></del> |            | US6236660                           | US6233246              |
| US6243394<br>US6240091 | US6240084              | US6237786    | US6237099     | US6237096   | US6237009  | US6236660<br>US6223209              | US6233246<br>US6222822 |
| US6243394              |                        |              |               | <del></del> |            | US6236660<br>US6223209<br>US6219421 |                        |

| US6205456 US<br>US6189037 US<br>US6182139 US<br>US6175626 US<br>US6163843 US<br>US6157721 US<br>US6139721 US<br>US6138119 US<br>US6130933 US<br>US6122258 US<br>US6115040 US<br>US6104704 US<br>US6004704 US<br>US6091808 US<br>US6091808 US<br>US6075783 US                                                                                                    | \$6212192<br>\$6202153<br>\$6189032<br>\$6182138<br>\$6173399<br>\$6163779<br>\$6157641<br>\$6147987<br>\$6137869<br>\$6128666<br>\$6119196<br>\$56112242<br>\$56108692<br>\$56101616<br>\$56097718<br>\$56097718<br>\$56091725<br>\$56081807 | US6212183<br>US6202097<br>US6188684<br>US6182116<br>US6173322<br>US6163543<br>US6154744<br>US6145004<br>US6134678<br>US6128664<br>US6119109<br>US6112239<br>US61086S5<br>US6097705<br>US6088797 | US6212182<br>US6201962<br>US6185683<br>US6182113<br>US6172615<br>US6161180<br>US6151679<br>US6145001<br>US6134658<br>US6128657<br>US6118760<br>US6112238<br>US6103000<br>US6101189 | US6209098<br>US6199115<br>US6185601<br>US6182111<br>US6170057<br>US6161145<br>US61S1628<br>US6134591<br>US6134591<br>US6128642<br>US611883<br>US6111883 | US6209091<br>US6199104<br>US6185218<br>US6178455<br>US6170012<br>US6161128<br>US6151325<br>US6144667<br>US6134235<br>US6134235<br>US6128298<br>US6115737<br>US6108787 | US6205483<br>US6198724<br>US6185204<br>US6175875<br>US6164549<br>US6161126<br>US6148400<br>US6141749<br>US6131169<br>US6128296<br>US6115458 | US6205473<br>US6192034<br>US6182224<br>US6175874<br>US6161102<br>US6148083<br>US6141351<br>US6131116<br>US6122272<br>US6115376 |
|----------------------------------------------------------------------------------------------------|----------------------------------------------------------------------------------------------------|----------------------------------------------------------------------------------------------------|----------------------------------------------------------------------------------------------------|----------------------------------------------------------------------------------------------------|----------------------------------------------------------------------------------------------------|----------------------------------------------------------------------------------------------------|----------------------------------------------------------------------------------------------------|
| US6189037 US US6182139 US US6175626 US US6163843 US US6157721 US US6147991 US US6138319 US US613933 US US6122258 US US6115040 US US6108700 US US6097719 US US6097719 US US6084892 US US6075783 US US607310S US US607573 US                                                                                                    | \$6189032<br>\$6182138<br>\$6173399<br>\$6163779<br>\$6157641<br>\$6147987<br>\$6137869<br>\$6118666<br>\$6119196<br>\$6112242<br>\$56108692<br>\$56101616<br>\$56097718<br>\$56091725<br>\$56081807                                          | US6188684<br>US6182116<br>US6173322<br>US6163543<br>US6154744<br>US6134678<br>US6128664<br>US6119109<br>US6112239<br>US6108655<br>US6097705<br>US6088797                                        | US6185683<br>US6182113<br>US6172615<br>US6161180<br>US6151679<br>US6145001<br>US6134658<br>US61286S7<br>US6118760<br>US6112238<br>US6108300<br>US6101189                           | US6185601<br>US6182111<br>US6170057<br>US6161145<br>US61S1628<br>US6144934<br>US6134591<br>US6128642<br>US6115780<br>US6111883                          | US6185218<br>US6178455<br>US6170012<br>US6161128<br>US6151325<br>US6144667<br>US6134235<br>US6128298<br>US6115737                                                     | US6185204<br>US6175875<br>US6164549<br>US6161126<br>US6148400<br>US6141749<br>US6131169<br>US6128296<br>US6115458                           | US6182224<br>US6175874<br>US6163844<br>US6161102<br>US6148083<br>US6141351<br>US6131116<br>US6122272                           |
| US6182139 US US6175626 US US6163843 US US6157721 US US6147991 US US6138119 US US61383119 US US6138319 US US6122258 US US6115040 US US6018700 US US6097719 US US6097719 US US6084892 US US6075783 US US607310S US US6067573 US                                                                                                    | S6182138<br>S6173399<br>S6163779<br>S6157641<br>S6147987<br>S6137869<br>S6128666<br>S6119196<br>S6112242<br>S6108692<br>S6101616<br>S6097718<br>S6091725<br>S6081807                                                                          | US6182116<br>US6173322<br>US6163543<br>US6154744<br>US6145004<br>US6134678<br>US6128664<br>US6119109<br>US6112239<br>US6101552<br>US6097705<br>US6088797                                        | US6182113<br>US6172615<br>US6161180<br>US6151679<br>US6145001<br>US6134658<br>US61286S7<br>US6118760<br>US6112238<br>US6108300<br>US6101189                                        | US6182111<br>US6170057<br>US6161145<br>US61S1628<br>US6144934<br>US6134591<br>US6128642<br>US6115780<br>US6111883                                       | US6178455<br>US6170012<br>US6161128<br>US6151325<br>US6144667<br>US6134235<br>US6128298<br>US6115737                                                                  | US6175875<br>US6164549<br>US6161126<br>US6148400<br>US6141749<br>US6131169<br>US6128296<br>US6115458                                        | US6175874<br>US6163844<br>US6161102<br>US6148083<br>US6141351<br>US6131116<br>US6122272                                        |
| US6175626 US US6163843 US US6157721 US US6147991 US US6138119 US US6130933 US US6122258 US US6115040 US US6104704 US US6097719 US US6097719 US US6084892 US US6075783 US US607310S US US6067573 US                                                                                                    | S6173399<br>S6163779<br>S6157641<br>S6147987<br>S6137869<br>S6128666<br>S6119196<br>S6112242<br>S6108692<br>S6101616<br>S6097718<br>S6091725<br>S6081807                                                                                      | US6173322<br>US6163543<br>US6154744<br>US6145004<br>US6134678<br>US6128664<br>US6119109<br>US6112239<br>US6108655<br>US6097705<br>US6088797                                                     | US6172615<br>US6161180<br>US6151679<br>US6145001<br>US6134658<br>US6128657<br>US6118760<br>US6112238<br>US6108300<br>US6101189                                                     | US6170057<br>US6161145<br>US6151628<br>US6144934<br>US6134591<br>US6128642<br>US6115780<br>US6111883                                                    | US6170012<br>US6161128<br>US6151325<br>US6144667<br>US6134235<br>US6128298<br>US6115737                                                                               | US6164549<br>US6161126<br>US6148400<br>US6141749<br>US6131169<br>US6128296<br>US6115458                                                     | US6163844<br>US6161102<br>US6148083<br>US6141351<br>US6131116<br>US6122272                                                     |
| US6163843 US<br>US6157721 US<br>US6147991 US<br>US6138119 US<br>US6130933 US<br>US6122258 US<br>US6115040 US<br>US6104704 US<br>US6097719 US<br>US6097719 US<br>US6084892 US<br>US6075783 US<br>US607310S US<br>US6067573 US                                                                                                    | S6163779 S6157641 S6147987 S6137869 S6128666 S6119196 S6112242 S6108692 S6101616 S6097718 S6091725 S6081807                                                                                                    | US6163543<br>US6154744<br>US6145004<br>US6134678<br>US6128664<br>US6119109<br>US6112239<br>US61086S5<br>US6101552<br>US6097705<br>US6088797                                                     | US6161180<br>US6151679<br>US6145001<br>US6134658<br>US6128657<br>US6118760<br>US6112238<br>US6108300<br>US6101189                                                                  | US6161145<br>US61S1628<br>US6144934<br>US6134591<br>US6128642<br>US6115780<br>US6111883                                                                 | US6161128<br>US6151325<br>US6144667<br>US6134235<br>US6128298<br>US6115737                                                                                            | US6161126<br>US6148400<br>US6141749<br>US6131169<br>US6128296<br>US6115458                                                                  | US6161102<br>US6148083<br>US6141351<br>US6131116<br>US6122272                                                                  |
| US6157721 US6147991 US6138119 US6138119 US6130933 US6122258 US6115040 US6108700 US6104704 US6097719 US6091808 US6075783 US607310S US6067573 US6061797 US6061797                                                                                                    | S6157641<br>S6147987<br>S6137869<br>S6128666<br>S6119196<br>S6112242<br>S6108692<br>S6101616<br>S6097718<br>S6091725<br>S6081807                                                                                                    | US6154744<br>US6145004<br>US6134678<br>US6128664<br>US6119109<br>US6112239<br>US61086S5<br>US6101552<br>US6097705<br>US6088797                                                                  | US6151679<br>US6145001<br>US6134658<br>US6128657<br>US6118760<br>US6112238<br>US6108300<br>US6101189                                                                               | US61S1628<br>US6144934<br>US6134591<br>US6128642<br>US6115780<br>US6111883                                                                              | US6151325<br>US6144667<br>US6134235<br>US6128298<br>US6115737                                                                                                    | US6148400<br>US6141749<br>US6131169<br>US6128296<br>US6115458                                                                               | US6148083<br>US6141351<br>US6131116<br>US6122272                                                                               |
| US6147991 US6138119 US6130933 US6122258 US6115040 US6108700 US6104704 US6097719 US6091808 US6075783 US607310S US6061797 US6061797 US6061797 US6061797 US6061797                                                                                                    | S6147987<br>S6137869<br>S6128666<br>S6119196<br>S6112242<br>S6108692<br>S6101616<br>S6097718<br>S6091725<br>S6081807                                                                                                    | US6145004<br>US6134678<br>US6128664<br>US6119109<br>US6112239<br>US61086S5<br>US6101552<br>US6097705<br>US6088797                                                                               | US6145001<br>US6134658<br>US6128657<br>US6118760<br>US6112238<br>US6108300<br>US6101189                                                                                            | US6144934<br>US6134591<br>US6128642<br>US6115780<br>US6111883                                                                                           | US6144667<br>US6134235<br>US6128298<br>US6115737                                                                                                    | US6141749<br>US6131169<br>US6128296<br>US6115458                                                                                            | US6141351<br>US6131116<br>US6122272                                                                                            |
| US6138119 US6130933 US6122258 US6122258 US6115040 US6108700 US6104704 US6097719 US6091808 US6084892 US607310S US6067573 UUS6061797 US6061797 US6061797 US6061797                                                                                                    | S6137869<br>S6128666<br>S6119196<br>S6112242<br>S6108692<br>S6101616<br>S6097718<br>S6091725<br>S6081807                                                                                                    | US6134678<br>US6128664<br>US6119109<br>US6112239<br>US61086S5<br>US6101552<br>US6097705<br>US6088797                                                                                            | US6134658<br>US6128657<br>US6118760<br>US6112238<br>US6108300<br>US6101189                                                                                                    | US6134591<br>US6128642<br>US6115780<br>US6111883                                                                                                    | US6134235<br>US6128298<br>US6115737                                                                                                    | US6131169<br>US6128296<br>US6115458                                                                                                    | US6131116<br>US6122272                                                                                                    |
| US6130933 US6122258 US6122258 US6115040 US6108700 US6104704 US6097719 US6091808 US6095783 US6075783 US607310S US6067573 US6061797 US6061797 US6061797 US6061797 US6061258 US6061797 US6061797 US6061258 US6061797 US6061797 US6061 | S6128666<br>IS6119196<br>IS6112242<br>IS6108692<br>IS6101616<br>IS6097718<br>IS6091725<br>IS6081807                                                                                                    | US6128664<br>US6119109<br>US6112239<br>US6108655<br>US6101552<br>US6097705<br>US6088797                                                                                                    | US6128657<br>US6118760<br>US6112238<br>US6108300<br>US6101189                                                                                                    | US6128642<br>US6115780<br>US6111883                                                                                                    | US6128298<br>US6115737                                                                                                    | US6128296<br>US6115458                                                                                                    | US6122272                                                                                                    |
| US6122258 US6115040 US6108700 US6108700 US6097719 US6091808 US6095783 US6075783 US6067573 US6061797 US6061797 US6061797 US6061797 US6061797 US6061797                                                                                                    | S6119196<br>S6112242<br>S6108692<br>S6101616<br>S6097718<br>S6091725<br>S6081807                                                                                                    | US6119109<br>US6112239<br>US61086S5<br>US6101552<br>US6097705<br>US6088797                                                                                                    | US6118760<br>US6112238<br>US6108300<br>US6101189                                                                                                    | US6115780<br>US6111883                                                                                                    | US6115737                                                                                                    | US6115458                                                                                                    |                                                                                                    |
| US6115040 US6108700 US6108700 US6097719 US6091808 US6095783 US6075783 US607310S US6067573 US6061797 US6061797 US6061 | JS6112242<br>JS6108692<br>JS6101616<br>JS6097718<br>JS6091725<br>JS6081807                                                                                                    | US6112239<br>US61086S5<br>US6101552<br>US6097705<br>US6088797                                                                                                    | US6112238<br>US6108300<br>US6101189                                                                                                    | US6111883                                                                                                    |                                                                                                    |                                                                                                    | 020112370                                                                                                    |
| US6108700 US<br>US6104704 US<br>US6097719 US<br>US6091808 US<br>US6084892 US<br>US6075783 US<br>US607310S US<br>US6067573 US6061797 US6061797 US6061797 US                                                                                                    | JS6108692<br>JS6101616<br>JS6097718<br>JS6091725<br>JS6081807                                                                                                    | US61086S5<br>US6101552<br>US6097705<br>US6088797                                                                                                    | US6108300<br>US6101189                                                                                                    |                                                                                                    | US6108787                                                                                                    |                                                                                                    |                                                                                                    |
| US6097719 US6097808 US6091808 US6075783 US607310S US6067573 US6061797 US6061797 US6061797 US6061797 US6061797 US6069719 US6061797 US6099719 US6099719 US6099 | JS6101616<br>JS6097718<br>JS6091725<br>JS6081807                                                                                                    | US6101552<br>US6097705<br>US6088797                                                                                                    | US6101189                                                                                                    | US6105132                                                                                                    |                                                                                                    | US6108786                                                                                                    | US6108782                                                                                                    |
| US6097719 US<br>US6091808 US<br>US6084892 US<br>US6075783 US607310S US607310S US6067573 U                                                                                                    | JS6097718<br>JS6091725<br>JS6081807                                                                                                    | US6097705<br>US6088797                                                                                                    |                                                                                                    |                                                                                                    | US6105131                                                                                                    | US610S065                                                                                                    | US6104716                                                                                                    |
| US6091808 US<br>US6084892 US<br>US6075783 US<br>US607310S US6067573 U<br>US6061797 US6061797 U                                                                                                    | JS6091725<br>JS6081807                                                                                                    | US6088797                                                                                                    | HEEDOCOOA                                                                                                    | US6098172                                                                                                    | US6098123                                                                                                    | US6098111                                                                                                    | US6098108                                                                                                    |
| US6084892 US6075783 US6075783 US6067573 US6067573 US6061797 US6061797 US606179 US6061797 US6061797 US606179 US6061797 US6061797 US6061797 US6061797 US6061797 US606179 | JS6081807                                                                                                    |                                                                                                    | US6096094                                                                                                    | US6094715                                                                                                    | US6094655                                                                                                    | US6094435                                                                                                    | US6091951                                                                                                    |
| US6075783 US607310S US6067573 US6061797 U                                                                                                    |                                                                                                    |                                                                                                    | US6088728                                                                                                    | US6088717                                                                                                    | US6088451                                                                                                    | US6088368                                                                                                    | US6088356                                                                                                    |
| US607310S US6067573 US6061797 U                                                                                                    | JS6073241                                                                                                    | US6081533                                                                                                    | US6081522                                                                                                    | US6081512                                                                                                    | US6078590                                                                                                    | US6075860                                                                                                    | US6075858                                                                                                    |
| US607310S US6067573 US6061797 U                                                                                                    |                                                                                                    | US6073202                                                                                                    | US6073185                                                                                                    | US6073181                                                                                                    | US6073178                                                                                                    | US6073176                                                                                                    | US6073122                                                                                                    |
| US6067573 U<br>US6061797 U                                                                                                    | JS6072942                                                                                                    | US6072781                                                                                                    | US6070243                                                                                                    | US6070242                                                                                                    | US6070191                                                                                                    | US6070184                                                                                                    | US6069890                                                                                                    |
| US6061797 U                                                                                                    | JS6067S61                                                                                                    | US60650S9                                                                                                    | US6065046                                                                                                    | US6065002                                                                                                    | US6064671                                                                                                    | US6064667                                                                                                    | US6063129                                                                                                    |
|                                                                                                    | JS6061794                                                                                                    | US6061734                                                                                                    | US6061721                                                                                                    | US6061362                                                                                                    | US6061357                                                                                                    | US6061346                                                                                                    | US6061330                                                                                                    |
| US6058478   U                                                                                                    | JS6058423                                                                                                    | US6058412                                                                                                    | US6058381                                                                                                    | US60S8170                                                                                                    | US6058106                                                                                                    | US6055638                                                                                                    | US605S562                                                                                                    |
|                                                                                                    | JS6052819                                                                                                    | US6052738                                                                                                    | US6052718                                                                                                    | US6052629                                                                                                    | US60S2450                                                                                                    | US6049872                                                                                                    | US6049825                                                                                                    |
|                                                                                                    | JS6049528                                                                                                    | US6047376                                                                                                    | US6047338                                                                                                    | US6046988                                                                                                    | US6044418                                                                                                    | US6044402                                                                                                    | US6044362                                                                                                    |
|                                                                                                    | JS6044155                                                                                                    | US6044144                                                                                                    | US6044087                                                                                                    | US6041379                                                                                                    | US6041357                                                                                                    | US6041356                                                                                                    | US604135S                                                                                                    |
|                                                                                                    | JS6041041                                                                                                    | US6038664                                                                                                    | US6038S96                                                                                                    | US6035414                                                                                                    | US603S360                                                                                                    | US6035332                                                                                                    | US6035324                                                                                                    |
|                                                                                                    | JS6035105                                                                                                    | US6034680                                                                                                    | US6032266                                                                                                    | US6031904                                                                                                    | US6031836                                                                                                    | US6031528                                                                                                    | US6029203                                                                                                    |
|                                                                                                    | JS6028860                                                                                                    | US6028848                                                                                                    | US6026499                                                                                                    | US6026435                                                                                                    | US6026352                                                                                                    | US6026293                                                                                                    | US6023762                                                                                                    |
|                                                                                                    | JS6021496                                                                                                    | US6021409                                                                                                    | US6021126                                                                                                    | US6018768                                                                                                    | US6018764                                                                                                    | US6018515                                                                                                    | US6016388                                                                                                    |
|                                                                                                    | JS6016310                                                                                                    | US6016305                                                                                                    | US6015348                                                                                                    | US6014702                                                                                                    | US6014698                                                                                                    | US6014686                                                                                                    | US6014647                                                                                                    |
|                                                                                                    | JS6014380                                                                                                    | US6012090                                                                                                    | US6012066                                                                                                    | US6011910                                                                                                    | US6011847                                                                                                    | US6011797                                                                                                    | US6011782                                                                                                    |
|                                                                                                    | JS6009467                                                                                                    | US6009274                                                                                                    | US6009177                                                                                                    | US6009173                                                                                                    | US6009081                                                                                                    | US6006330                                                                                                    | US6006268                                                                                                    |
|                                                                                                    | US6003090                                                                                                    | US6003087                                                                                                    | US6003079                                                                                                    | US6003049                                                                                                    | US600267S                                                                                                    | US5999972                                                                                                    | US5999970                                                                                                    |
|                                                                                                    | US5999940                                                                                                    | US5999629                                                                                                    | US5999525                                                                                                    | US5996077                                                                                                    | US5996000                                                                                                    | US5995726                                                                                                    | US599S725                                                                                                    |
|                                                                                                    | US5995489                                                                                                    | US5995021                                                                                                    | USS991881                                                                                                    | US5991876                                                                                                    | US5991824                                                                                                    | US5991814                                                                                                    | US5991810                                                                                                    |
|                                                                                                    | US5991806                                                                                                    | US5991746                                                                                                    | US5991733                                                                                                    | US5991406                                                                                                    | US5991302                                                                                                    | US5991292                                                                                                    | US5991264                                                                                                    |
|                                                                                                    | US5987S21                                                                                                    | US5987498                                                                                                    | USS987497                                                                                                    | US5983327                                                                                                    | US5983281                                                                                                    | USS983275                                                                                                    | US5983270                                                                                                    |
|                                                                                                    | US5983176                                                                                                    | USS982997                                                                                                    | US5982864                                                                                                    | US5980078                                                                                                    | US5978880                                                                                                    | US5978853                                                                                                    | US5978813                                                                                                    |
|                                                                                                    | US5978568                                                                                                    | US5978360                                                                                                    | US5974S62                                                                                                    | US5974460                                                                                                    | US5974441                                                                                                    | US5974396                                                                                                    | US5970477                                                                                                    |
|                                                                                                    | US5970064                                                                                                    | US5969632                                                                                                    | US5969433                                                                                                    | US5968177                                                                                                    | US5968158                                                                                                    | US5968116                                                                                                    | US5966705                                                                                                    |
|                                                                                                    | US5966S28                                                                                                    | US5966509                                                                                                    | USS966431                                                                                                    | US5966163                                                                                                    | US5964841                                                                                                    | US5963925                                                                                                    | US5963746                                                                                                    |
|                                                                                                    | USS963556                                                                                                    | US5961644                                                                                                    | US5961620                                                                                                    | US5961608                                                                                                    | US5961602                                                                                                    | US5960411                                                                                                    | US5960179                                                                                                    |
|                                                                                                    | US59S9972                                                                                                    | US5958053                                                                                                    | US5958052                                                                                                    | US5958016                                                                                                    | US5958012                                                                                                    | US5956714                                                                                                    | US5956409                                                                                                    |
|                                                                                                    | USS956403                                                                                                    | US5954798                                                                                                    | US59S3732                                                                                                    | US5953507                                                                                                    | US5953389                                                                                                    | US5953005                                                                                                    | US5951694                                                                                                    |
|                                                                                                    | US59516S1                                                                                                    | US5951643                                                                                                    | US5949976                                                                                                    | US5949883                                                                                                    | US5949882                                                                                                    | US5949876                                                                                                    | US5949874                                                                                                    |
|                                                                                                    | US5949761                                                                                                    | USS949753                                                                                                    | US5948069                                                                                                    | US5946464                                                                                                    | US5946295                                                                                                    | US5944824                                                                                                    | US5944782                                                                                                    |
|                                                                                                    | US5943230                                                                                                    | US5941957                                                                                                    | US5941947                                                                                                    | US5941944                                                                                                    | US5940591                                                                                                    | US5940396                                                                                                    | US5940394                                                                                                    |
|                                                                                                    | US5938732                                                                                                    | US5938729                                                                                                    | US5937165                                                                                                    | US5937163                                                                                                    | US5937162                                                                                                    | US5933827                                                                                                    | US5933606                                                                                                    |
|                                                                                                    | US5933596                                                                                                    | U55933591                                                                                                    | US5933503                                                                                                    | US5933490                                                                                                    | US5933428                                                                                                    | US5933142                                                                                                    | US5931900                                                                                                    |
|                                                                                                    | US5930786                                                                                                    | US5930764                                                                                                    | US5930257                                                                                                    | US5928351                                                                                                    | US5926463                                                                                                    | U55926458                                                                                                    | US5925109                                                                                                    |
|                                                                                                    | U55923853                                                                                                    | US5923016                                                                                                    | US5922073                                                                                                    | US5922049                                                                                                    | U55920861                                                                                                    | US5920705                                                                                                    | USS920695                                                                                                    |
|                                                                                                    | US5920542                                                                                                    | US5919248                                                                                                    | US5918021                                                                                                    | US5918017                                                                                                    | US5918016                                                                                                    | US5917997                                                                                                    | US5917912                                                                                                    |
|                                                                                                    | U55917821                                                                                                    | US5917820                                                                                                    | US5915101                                                                                                    | US5915087                                                                                                    | US5915019                                                                                                    | U55915001                                                                                                    | US5913041                                                                                                    |
|                                                                                                    | US5910987                                                                                                    | USS910955                                                                                                    | US5909682                                                                                                    | U55909679                                                                                                    | US5907717                                                                                                    | US5907685                                                                                                    | US5907681                                                                                                    |
|                                                                                                    | US5907620                                                                                                    | USS907597                                                                                                    | U55905714                                                                                                    | U55903651                                                                                                    | US5903572                                                                                                    | US5901332                                                                                                    | US5898780                                                                                                    |
|                                                                                                    | US5894479                                                                                                    | US5892922                                                                                                    | US5892919                                                                                                    | US5892910                                                                                                    | US5892909                                                                                                    | US5892812                                                                                                    | U55889958                                                                                                    |
|                                                                                                    |                                                                                                    | US5884312                                                                                                    | US5884284                                                                                                    | US5884246                                                                                                    | U55884038                                                                                                    | U55884033                                                                                                    | US5884032                                                                                                    |
|                                                                                                    | US5889776<br>US5883956                                                                                                    | US5883948                                                                                                    | US5881243                                                                                                    | U55881238                                                                                                    | US5881237                                                                                                    | US5878241                                                                                                    | US5878212                                                                                                    |
|                                                                                                    |                                                                                                    | US5875343                                                                                                    | US5875329                                                                                                    | U55875236                                                                                                    | U55872931                                                                                                    | US5872849                                                                                                    | US5872847                                                                                                    |
|                                                                                                    | US5877759                                                                                                    | US5870562                                                                                                    | USS870558                                                                                                    | US5870550                                                                                                    | US5870545                                                                                                    | US5870386                                                                                                    | U55867667                                                                                                    |
|                                                                                                    | US5870631                                                                                                    | US5867660                                                                                                    | US5867647                                                                                                    | US5867578                                                                                                    | US5867495                                                                                                    | U55867484                                                                                                    | US5864854                                                                                                    |
|                                                                                                    | US5867665                                                                                                    | US5862490                                                                                                    | US5862344                                                                                                    | USS862339                                                                                                    | U55862325                                                                                                    | US5859852                                                                                                    | US5857022                                                                                                    |
|                                                                                                    | US5864654<br>US5855020                                                                                                    | US5854901                                                                                                    | US5854900                                                                                                    | US5854899                                                                                                    | US5852812                                                                                                    | US5852810                                                                                                    | US5852724                                                                                                    |

|                        |           |                        |                        |           |           |           | 1155040222 |
|------------------------|-----------|------------------------|------------------------|-----------|-----------|-----------|------------|
| US5852607              | US5850S17 | US5850451              | US5850446              | US5848399 | US5848396 | US5848258 | US5848233  |
| US584S267              | US5845087 | US5845080              | US5845073              | US5845070 | US5845067 | US5844896 | US5844888  |
| USS842043              | US5842031 | US5841865              | US5841773              | US5841468 | US5838924 | US5838683 | US5835727  |
| US5835726              | US5835725 | US5835720              | US5835718              | US5835714 | US5835712 | US5835710 | US5835696  |
| US5835084              | US5832519 | US5832510              | US5832222              | US5832216 | US5832092 | US5828894 | US5828876  |
| US5828833              | US5828753 | US5828666              | US5828655              | US5826269 | US5826029 | US5825890 | US5825880  |
| US5825871              | US5825774 | US5825772              | US5825769              | US5825283 | US5822608 | US5822531 | US5822435  |
| US5822433              | US5822319 | US5822303              | US5819271              | US5819225 | US5819045 | US5819033 | US5819028  |
| US5818930              | US5818845 | US5815723              | US5815665              | US5815664 | US5815080 | U55812819 | US5812784  |
| US5812775              | US5812771 | US5812750              | US5812671              | US5812666 | US5812654 | US5812552 | U55812533  |
| US5809292              | US5809235 | US5809128              | US5808886              | U55808671 | US5805915 | US5805822 | US5805820  |
| US5805818              | US5805803 | U55805785              | US5805596              | US5805595 | US5805591 | US5802590 | US5802554  |
| US5802367              | US5802320 | US5802316              | US5802306              | US5802304 | US5802302 | US5802291 | US5802290  |
| US5802285              | US5802283 | U55802053              | US5802047              | US5802043 | US5799154 | US5799090 | US5799086  |
| US5799016              | US5799002 | US5796952              | US5796951              | US5796944 | US5796833 | US5796824 | US5796718  |
| US5796393              | US5794059 | US5793983              | US5793978              | US5793965 | US5793964 | US5793763 | US5793762  |
| US5793759              | US5793694 | US5790809              | US5790806              | USS790805 | US5790800 | US5790797 | US5790789  |
| US5790780              | US5787412 | US5787160              | U55787070              | US5784566 | US5784547 | US5784464 | US5784003  |
| US5781743              | US5781632 | US5781551              | US5781550              | US5781534 | US5778419 | US5778377 | US5778178  |
| U55778174              | U55777989 | US5774689              | US5774670              | US5774668 | US5774640 | US5771459 | US5771353  |
| US5771291              | U55768528 | US5768501              | US5768280              | US5768271 | US5765015 | US5765012 | US5764935  |
| US5764915              | US5764909 | US5764789              | U55764756              | US5761669 | US5761523 | US5761306 | US5758087  |
| US5758083              | US5757916 | US5757900              | US5754871              | US5754830 | US5754803 | US5754774 | US5754657  |
| US5754656              | US5754646 | US5752260              | US5752078              | US5752067 | US5751971 | US5751954 | US5751707  |
| US5751706              | U55751287 | U55748901              | US5748893              | US5748871 | US5748738 | US5748736 | US5748633  |
| US5748470              | US5745754 | US5745701              | US5745676              | US5745576 | US5745573 | US5745555 | US5742905  |
| US5742768              | US5742763 | US5742762              | US5742760              | US5742686 | US5742682 | US5740402 | US5740362  |
| US5740248              | US5740158 | US5737525              | US5737331              | US5737316 | US5734921 | US5734867 | US5734865  |
| US5734831              | U55734709 | US5734654              | US5732406              | US5732214 | US5732213 | US5732133 | US5729689  |
| US5729682              | U55729452 | US5727175              | U55727155              | US5727147 | US5727129 | US5727061 | US5724510  |
| US5724492              | US5724355 | US5721913              | US5721908              | US5721876 | US5721780 | US5720025 | US5717944  |
| US5717943              | US5717686 | US5715399              | US5713037              | US5712981 | US5712914 | U55712903 | US5712897  |
|                        | U55710884 | U55710883              | US5710882              | US5710814 | US5708836 | US5708780 | US5708659  |
| US5710935<br>US5708655 | US5708654 | US5706507              | US5706502              | US5706437 | US5706427 | US5706277 | US5701465  |
| US5699532              | US5699528 | US5699521              | US5699513              | US5699500 | US5699403 | US5696906 | US5696898  |
|                        | US5696825 | US5696702              | US5694546              | US5694472 | US5694335 | US5692181 | US5692126  |
| US5696827              | US5692030 | US5689688              | US5689645              | US5689564 | US5687235 | U55685004 | US5684950  |
| US5692049              | US5682553 | US5682478              | US5680470              | US5680461 | U55680456 | US5680437 | US5678045  |
| US5684451              | US5678006 | US5675782              | US5675732              | US5675723 | US5673322 | US5671365 | US5671354  |
| US5678041              | US5668992 | US5668952              | US5668878              | US5668876 | US5668857 | U55666530 | US5666486  |
| US5671279              | US5664199 | U55664185              | US5661803              | US5661719 | US5659601 | US5659542 | US5659350  |
| US5666481              |           | US5657390              | US5657320              | US5657314 | US5655077 | US5654886 | US5654746  |
| US5657452              | US5657450 | US5651066              | US5650994              | US5649182 | U55649099 | U55644751 | US5644733  |
| US5654531              | US5651068 |                        | US5642515              | US5640504 | U55638515 | US5636371 | US5636216  |
| US5644720              | US5644706 | US5644571<br>US5634074 | US5634015              | US5633869 | US5633371 | US5632029 | US5632011  |
| US5636210              | US5634099 | <del></del>            | US5625836              | US5625622 | US5623605 | US5623601 | US5623600  |
| US5630162              | US5630081 | US5630066              | US5619716              | US5619574 | US5619498 | US5617577 | US5617547  |
| US5623492              | US5621889 | US5621727              | US5614891              | US5613204 | US5613096 | US5612959 | US5612958  |
| US5617540              | US5617421 | US5615277              | US5611075              | US5610981 | US5610915 | U55610910 | US5608908  |
| US5612897              | U55612865 | US5612730<br>US5608726 | US5608446              | US5606668 | US5604807 | US5604803 | US5604729  |
| US5608786              | U55608738 |                        | US5600820              | US5600644 | US5598536 | US5594918 | US5594798  |
| US5604528              | US5603029 | US5602918              | US5590299              | US5590285 | US5590199 | US5588152 | U55588059  |
| US5594490              | US5592669 | US5592470              |                        | US5586121 | US5586112 | US5583996 | US5583933  |
| US5587726              | U55586263 | U55586260              | US5586257<br>US5577196 | US5574859 | U55572643 | US5572640 | US5572533  |
| US5583868              | US5581559 | US5577209              |                        | US5568487 | US5568471 | US5566351 | US5566170  |
| US5570466              | U55570361 | US5570360              | US5568613              | US5559986 | US5558339 | US5557747 | US5557742  |
| US5564001              | US5563805 | U55561709              | US5560013              |           | US5551052 | US5551025 | US5550816  |
| US5555416              | US5555304 | US5555290              | US5553287              | US5553239 | US5548649 | US5548646 | U55546389  |
| USS550551              | US5548756 | US5548726              | US5548724              | US5548721 | US5541919 | US5539883 | US5539826  |
| US5544356              | US5544340 | US5544325              | U55544322              | US5542046 | US5537417 | US5537099 | U55535403  |
| US5539734              | US5538255 | US5537611              | US5537592              | US5537535 | US5533108 | US5533033 | US5533029  |
| US5535336              | US5535334 | US5535217              | US5535206              | US5534913 |           | US5524238 | US5524227  |
| US5530852              | U55530758 | US5530744              | US5528763              | US5526489 | US5526257 | US5517502 | U55517488  |
| US5522077              | US5521925 | US5521923              | US5519858              | US5519704 | US5517618 | 033317302 | 00001.100  |

| US5515508 | US5515441              | US5515418    | US5515361              | US5513346 | US5513337              | US5509120 | US5509006              |
|-----------|------------------------|--------------|------------------------|-----------|------------------------|-----------|------------------------|
| US5508998 | US5506973              | US5506961    | US5506956              | US5506893 | US5504921              | US5504866 | US5504814              |
| US5502766 | US5499297              | US5497422    | US5495580              | US5495533 | US5495426              | US5493650 | US5491800              |
| US5491779 | US5491752              | US5491693    | US5490252              | US5490212 | US5490208              | US5490060 | US5488715              |
| US5488412 | US5488411              | US5485579    | US5485576              | US5485510 | US5485465              | U55483661 | US5483654              |
| US5483631 | US5483596              | US5481613    | US5481604              | US5481542 | US5479395              | US5478993 | US5477531              |
| US5476259 | US5475836              | US5475823    | US5475758              | US5475753 | US5475687              | U55473692 | US5473599              |
| US5471399 | US5469554              | US5469540    | US5467452              | US5465351 | US5465330              | U55465291 | US5463772              |
| US5463755 | US5463752              | US5463615    | US5459304              | US5457786 | US5455948              | US5455932 | US5455865              |
| US5455828 | US5455407              | US5454111    | US5454093              | US5453737 | US5453601              | US5452447 | US5452446              |
| US5452420 | US5452352              | US5452294    | US5451923              | US5450489 | US5448723              | US5448045 | US5446880              |
| US5446796 | US5444705              | US5444491    | US5442771              | US5442749 | US5442633              | US5442624 | US5440723              |
| US5440634 | US5440555              | US5438568    | US5437024              | US5437013 | US5436909              | US5434914 | US5432907              |
| US5432783 | US5430727              | US5430715    | US5428615              | US5426637 | US5426427              | US5425092 | US5425026              |
| US5423020 | US5423006              | US5423003    | US5423002              | US5421024 | US5421019              | US5420405 | US5418922              |
| US5418854 | US5416842              | US5414833    | US5414694              | US5410541 | US5408506              | US5406643 | US5406628              |
| US5406557 | US5404562              | US5404534    | U55404505              | US5402415 | US5402394              | U55400335 | US5398248              |
| US5396494 | US5394408              | US5392357    | US5392280              | US5390336 | US5390326              | US5390181 | US5386548              |
| US5386542 | US5386413              | US5384906    | US5384777              | US5381541 | US5379289              | US5379057 | US5375219              |
| US5375207 | US5373559              | US5371877    | US5371852              | US5371794 | US5371494              | US5369707 | US5369688              |
| US5369571 | US5367517              | US5361259    | US5361256              | US5359717 | US5359660              | US5355476 | US5355472              |
| US5355453 | U55351243              | US5349693    | US5349686              | US5347642 | US5347450              | US5347304 | US5343477              |
| US5341499 | US5341496              | US5341477    | US5341293              | US5339356 | US5337360              | U55337320 | US5337309              |
| US5333183 | US5329619              | US5327554    | US5327486              | US5327428 | U55327426              | US5325504 | US5325423              |
| US5325290 | US5323146              | US5321841    | US5319642              | US5315591 | US5315093              | US5313598 | US5313465              |
| US5309562 | US5309437              | US5307490    | US5307347              | US5305385 | US5303303              | U55303234 | US5301337              |
| US5301329 | US5301247              | US5299307    | US5297242              | US5295244 | US5295140              | US5293488 | US5291609              |
| US5291442 | U55289585              | US5287401    | US5287351              | US5287270 | US5287103              | US5285494 | US5283856              |
| US5280480 | US5289383              | US5280477    | US5280475              | US5278901 | U55278833              | US5278823 | US5276901              |
| US5276789 | US5276678              | US5276440    | US5274631              | U55272755 | U55271041              | U55271003 | US5268962              |
| US5263165 | US5263158              | US5263157    | US5263084              | US5262760 | US5261102              | US5261070 | US5261064              |
| US5261044 | US5251324              | US5251205    | US5249290              | U55247676 | US5245606              | US5245533 | US5241677              |
|           | US5241594              | U55241587    | US5239648              | US5239540 | U55239537              | U55237611 | U55235642              |
| US5241599 | US5230020              | US5228076    | US5227782              | US5227778 | U55226172              | U55226120 | US5224163              |
| US5235619 |                        | US5222140    | US5221838              | US5220655 | US5220604              | US5220603 | US5220516              |
| US5224099 | US5223699<br>US5218699 | US5218637    | US5218600              | US5216715 | US5214767              | US5214702 | US5214701              |
| U55220420 | US5210710              | US5208859    | US5208858              | US5208856 | U55208665              | US5207254 | US5204966              |
| US5214390 |                        | U55199069    | US5195092              | US5195089 | US5193151              | U55193149 | US5191611              |
| US5200999 | U55200949              | US5185796    | US5185795              | U55182554 | U55181107              | U55179704 | US5179591              |
| US5187780 | U55185860              | US5173938    | US5166978              | US5166931 | US5166930              | U55166678 | U55164986              |
| U55178246 | US5175416              | US5161192    | US5159685              | US5159592 | US5157657              | US5155590 | US5153919              |
| US5163154 | US5163049              |              | US5150401              | US5148479 | US5146581              | US5146574 | US5146498              |
| US5153874 | U55150411              | US5150408    | US5142690              | US5142622 | US5140634              | US5138712 | US5136716              |
| U55146497 | U55144667              | U55144664    |                        | US5136580 | US5134700              | US5131041 | US5131020              |
| US5136707 | U55136690              | US5136643    | US5136642<br>US5115467 | US5115466 | U55113499              | US5111504 | U55109403              |
| US5123011 | US5122794              | US5117422    |                        | US5095494 | US5093921              | US5093860 | US5091938              |
| US5107492 | US5105920              | U55103476    | US5101402<br>US5086467 | US5086426 | US5084867              | US5084837 | US5083265              |
| U55091851 | U55088090              | 033000:32    |                        | US5065429 | US5060263              | US5058109 | US5056090              |
| US5081677 | US5077790              | US5075771    | U55073852              |           | US5041972              | U55033084 | US5032979              |
| US5054589 | US5054067              | US5051982    | US5050213              | US5048087 | US5020673              | US5018137 | US5018096              |
| US5031089 | US5030806              | US5029207    | US5027315              | US5025491 | US5005200              | US5005011 | U55003597              |
| US5016274 | US5014265              | U55014125    | US5012469              | US5012467 | US4995082              | US4995074 | US4992646              |
| U55003593 | US5003591              | US5001753    | US5001752              | US5001628 | US4980913              | U54980886 | US4979100              |
| US4991204 | US4987571              | US4983961    | U54982430              | US4982324 | US4964120              | U54962532 | US4962531              |
| U54975944 | US4972504              | US4968873    | US4965804              | US4965788 | US4941176              | US4935962 | US4933970              |
| US4962449 | US4952930              | US4949340    | U54947390              | US4942574 | US4926479              | US4926375 | US4924515              |
| US4933938 | US4933937              | U54932056    | US4932021              | US4930159 | US4926479<br>US4916737 | US4916704 | US4914571              |
| US4924514 | US4924303_             | US4922523    | US4920484              | US4918728 | US4899333              | US4893338 | US4893248              |
| US4912721 | US4908861              | U54907224    | U54906828              | US4901348 |                        | US4873517 | US4866421              |
| US4891781 | US4888801              | US4885777    | U54881264              | US4878218 | US4877950              |           | US4851993              |
| US4864615 | US4860201              | U54859837    | US4858224              | U54853961 | US4853950              | U54852151 |                        |
| US4850017 | US4847837              | US4846653    | US4843026              | US4825354 | US4825050              | US4823386 | US4823338<br>U54804248 |
|           | 1104047050             | 1 1104011202 | US4811337              | US4811201 | US4809265              | US4807286 | 1 034004240            |
| US4817091 | US4817050              | US4811393    | US4792973              | US4787082 | US4782326              | US4779193 | US4771461              |

| US4771391         US4769810         US4766402         US4766293         US4757460         US4754395         US4748568           US4748560         US4734907         US4733391         US4722502         US4719616         US4713753         US4677670         US4672032           US460081         US4694491         US4698918         US4691355         US4689478         US46880753         US4677670         US4672535           US4672533         US4670857         US4658093         US4654842         US4631990         US4652698         US4633434           US4633036         US4630201         US4629872         US4627052         US4621362         US4633424         US4631804         US4633434           US463901         US4601028         US4578272         US4587627         US45878531         US4578830         US4578313           US4575842         US4575579         US4574350         US4570261         US4578531         US4578730         US45731929           US4371229         US4531021         US4529870         US4528899         US4520488         US4491983         US4484025         US4474414           US4475123         US4477249         US441315         US440544918         US44454331         US44544444           US420396984         US4393269         US4376299<                                                                                                    |           |           |           |            |               |           |            |            |
|----------------------------------------------------------------------------------------------------|-----------|-----------|-----------|------------|---------------|-----------|------------|------------|
| USA706081         US4694491         US4692918         US4691355         US4688478         US4680753         US4677670         US467233           US4672533         US4670857         US4658093         US4654842         US4652993         US4652990         US4652698         US4634848           US4644532         US4641304         US4638356         US4632524         US4635194         US4621362         US4614861         US46333434           US46303036         US4630021         US4629872         US4627052         US4627045         US4621362         US4614861         US4633334           US4631901         US4601028         US4593282         US45587627         US4586175         US4578531         US4578530         US4577313           US4577224         US4575842         US4575579         US4574350         US4570261         U5456600         US436791         US4533948           US4331929         US4331021         US44528899         US4520488         US4495833         US44384025         US44779228           US4475123         US447114         US4455605         US4454144         US445823         US4423843         US4438493         US4424141           US440608         US4417249         US4417245         US44408829         US4407829         US4407829         US44078                                                                                                    | US4771391 | US4769811 | US4769810 | US4766402  | US4766293     | US4757460 | US4754395  | US4748668  |
| US4672533         US4670857         US4658093         US4654842         US4652993         US4652990         US4652698         US4649548           US4644532         US4641304         US4638356         US4635254         US4635194         US4634808         US463462         US4634333           US4633036         US4601028         US45893282         US458762705         US466175         US4578530         US4577313         US4578842         US457857579         US4574350         US4570261         US4578530         US4577313         US4578542         US4575579         US4574350         US4570261         US4567600         US4536791         US4533948           US4531929         US4531021         US4529870         US4528589         US4520488         US4491983         US4484025         US4479228           US4475123         US4470114         US4456050         US4454141         US4449181         US4445833         US4438493         US4438493         US4438493         US4447249           US4393269         US4376299         US4371929         US4361851         US4345315         US4332027         US4326098           US432380         US4218582         US4207609         US4207311         US420770         US4186380         US4164787         US4160129           US4313937 <th< td=""><td>US4748560</td><td>US4734907</td><td>US4733391</td><td>US4722502</td><td>US4719616</td><td>US4713753</td><td>US4712238</td><td>US4710926</td></th<>                                                                                                    | US4748560 | US4734907 | US4733391 | US4722502  | US4719616     | US4713753 | US4712238  | US4710926  |
| USA644532         USA641304         USA638356         USA635254         USA635194         USA634808         USA633462         USA633434           USA633036         USA630201         USA629872         USA627052         USA627045         USA621362         USA614861         USA613935           USA613901         USA601028         USA573224         USA575842         USA575579         USA574350         USA576600         USA536791         USA539348           USA531929         USA531021         USA525877         USA528889         USA520488         USA491983         USA484025         USA4379228           USA475123         USA4470114         USA455605         USA4354141         USA449181         USA445833         USA438493         USA4479228           USA420068         USA417249         USA417245         USA413315         USA405829         USA433315         USA403297         USA4332027         USA326098           USA325116         USA393269         USA376299         USA371929         USA361851         USA343515         USA435315         USA435315         USA4332027         USA326098           USA32380         USA218582         USA207609         USA376299         USA376299         USA361851         USA353315         USA333004         USA267331         USA207331                                                                                                    | US4706081 | US4694491 | US4692918 | US4691355  | US4689478     | US4680753 | US4677670  | US4672535  |
| USA633036         USA630201         USA629872         USA627052         USA627045         USA621362         USA614861         USA613935           USA613901         USA601028         USA593282         USA587627         USA586175         USA578531         USA578530         USA577313           USA577224         USA575842         USA575579         USA57350         USA570261         USA567600         USA36791         USA533948           USA475123         USA470114         USA4529870         USA528589         USA520488         USA491983         USA484025         USA479228           USA475123         USA470114         USA4455605         USA444414         USA449181         USA445833         USA438493         USA4472414           USA420068         USA417249         USA417245         USA41315         USA405829         USA43315         USA4303207         USA330207         USA326098           USA325116         USA309569         USA3076299         USA21871929         USA361851         USA343515         USA332027         USA326098           USA325161         USA309569         USA303904         USA282872         USA277837         USA264782         USA238844         USA227753           USA139737         USA663220         USA364347         US3885962         US396                                                                                                    | US4672533 | US4670857 | US4658093 | US4654842  | US4652993     | US4652990 | US4652698  | US4649548  |
| US4613901         US4601028         US4593282         US4587627         US4586175         US4578531         US4578530         US4577313           US4577224         US4575842         US4575579         US4574350         US4570261         US4567600         US4536791         US4533948           US4531929         US4531021         US4528870         US4528889         US4520488         US4491983         US448025         US4479228           US4475123         US4470114         US4455605         US4454141         US4449181         US4445833         US4438493         US4444914           US4396984         US4393269         US4376299         US4371929         US4361851         US403227         US403282         US4400770           US4395984         US4393569         US4303904         US4282572         US4277837         US4264782         US4238854         US4227253           US4139737         US4063220         US4034347         US3985962         US396102         US4186380         US4164787         US4160129           US4139737         US4063220         US4034347         US3985962         US396102         US3956615         US3556635         US354080           US3537552         US3129407         US231428         US2299873         US20010003828         US1723740 </td <td>US4644532</td> <td>U54641304</td> <td>U54638356</td> <td>U54635254</td> <td>US4635194</td> <td>US4634808</td> <td>US4633462</td> <td>US4633434</td>                                                                                                    | US4644532 | U54641304 | U54638356 | U54635254  | US4635194     | US4634808 | US4633462  | US4633434  |
| US4577224         US4575842         US4575579         US4574350         US4570261         US4567600         US4536791         US4533948           US4531929         US4531021         US4529870         US4528589         US4520488         US4491983         US4484025         US4479228           US4475123         US4470114         US4455605         US4454414         US4449181         US4445833         US4438493         US4400770           US4396984         US4393269         US4376299         US4371929         US4361851         US4345315         US4322027         US4326098           US4325116         US4309569         US4309569         US4309509         US4207609         US42277837         US4264782         US4238854         US4227253           US4223380         US4218582         US4207609         US4207431         US4200770         US4186380         US4164787         US4160129           US4139737         US4063220         US4034347         US3985962         US3963102         US3956615         US3556635         US354080           US3837552         US3129407         US2331428         US2299873         US20010003828         US1723740         US1485172         USRE40187           USRE39802         USRE36751         USH1641         EP1796013         EP1621                                                                                                    | US4633036 | US4630201 | US4629872 | U54627052  | US4627045     | US4621362 | U54614861  | US4613935  |
| US4531929         US4531021         US4529870         US4528589         US4520488         US4491983         US4484025         US4479228           US4475123         US4470114         US445605         US4454414         US4449181         US4445833         US4438493         US442414           US4420068         US4417249         US4417245         US4413315         US4405829         US4403297         US4403282         US4400770           US4396984         US4393269         US4303904         US42371929         US4361851         US4364782         US4238824         US4227253           US4223380         US4218582         US4207609         US4207431         US4207770         US4186380         US416787         US4160129           US4139737         US4063220         US4034347         US3985962         US3963102         US3956615         US3556635         US354080           USRE39802         USRE36751         USH1641         EP1796013         EP1621961         EP1349043         EP1251653         EP1029292           EP1019833         EP1004076         EP0990206         EP088777         EP08393796         EP0887979         EP0886050         EP0853406           EP0740439         EP0737907         EP0732354         EP0731406         EP0729256         EP0729256 <td>US4613901</td> <td>US4601028</td> <td>US4593282</td> <td>US4587627</td> <td>U54586175</td> <td>US4578531</td> <td>US4578530</td> <td>US4577313</td>                                                                                                    | US4613901 | US4601028 | US4593282 | US4587627  | U54586175     | US4578531 | US4578530  | US4577313  |
| US4475123         US4470114         US4455605         US445414         US449181         US445833         US4438493         US442414           US4420068         U54417249         US4417245         U54413315         U54405829         US4403297         U54403282         US4400770           US4396984         US4393269         US4376299         US4371929         US4361851         US4345315         US4332027         US4326098           US4323161         US4309569         US4303904         US4282572         US4277837         US4264782         US4238854         U54227253           US4139737         US4063220         US4034347         US3985962         US3963102         US3956615         US3556635         US354080           USRE39802         USR236751         USH1641         EP1796013         EP162190161         EP1349043         EP1251653         EP1029292           EP019833         EP1004076         EP0990206         EP0889777         EP0893796         EP0887979         EP0868050         EP0853406           EP0740439         EP03737907         EP0731406         EP0729256         EP0729252         EP0697662         EP0590861           EP0363122         EP0324277         EP0256768         EP0183273         EP0172670         EP0155762         EP0150688 <td>US4577224</td> <td>US4575842</td> <td>US4575579</td> <td>U\$4574350</td> <td>U54570261</td> <td>U54567600</td> <td>US4536791</td> <td>US4533948</td>                                                                                                    | US4577224 | US4575842 | US4575579 | U\$4574350 | U54570261     | U54567600 | US4536791  | US4533948  |
| US4420068         US4417249         US4417245         US4413315         US4405829         US4403297         US4403282         US4400770           US4396984         US4393269         US4376299         US4371929         US4361851         US4345315         US4332027         US4326098           US4325116         US4309569         US4303904         US4282572         US4277837         US4264782         US4238854         US4227253           US423380         US4218582         US407609         US4207731         US4200770         US4186380         US4164787         US4160129           US4139737         US4063220         US4034347         US3985962         US3963102         US3956615         US3556635         US3840080           USSE39802         USRE36751         USH1641         EP1796013         EP1621961         EP1349043         EP1251653         EP1029292           US42019833         EP1004076         EP0990206         EP0889777         EP0893796         EP0887979         EP0868050         EP0854066           EP0828208         EP0825784         EP0825512         EP0821508         EP0813133         EP0809387         EP0752674           EP0588415         EP0580350         EP0532864         EP0731406         EP0729256         EP0729252         EP0697662 </td <td>US4531929</td> <td>US4531021</td> <td>US4529870</td> <td>U54528589</td> <td>US4520488</td> <td>US4491983</td> <td>U54484025</td> <td>US4479228</td>                                                                                                    | US4531929 | US4531021 | US4529870 | U54528589  | US4520488     | US4491983 | U54484025  | US4479228  |
| US4396984         US4393269         US4376299         US4371929         US4361851         US4345315         US432027         US4326098           US4325116         US4309569         US4303904         US4282572         US4277837         US4264782         US4238854         US4227253           US4223380         US4218582         US4207609         US4207431         US4200770         US4186380         US4164787         US4160129           US4139737         US4063220         US4034347         US3985962         US3963102         US3956615         US3556635         US3540080           US3537552         US3129407         US2331428         US2299873         US20010003828         US1723740         US1485172         USRE40187           USRE39802         USRE36751         USH1641         EP1796013         EP1621961         EP1349043         EP1251653         EP1029292           EP1019833         EP1004076         EP0990206         EP0889777         EP0893796         EP0887979         EP0868050         EP0853406           EP0828208         EP0825784         EP0825512         EP0821508         EP08188007         EP0813133         EP08093876         EP08508350         EP0752674           EP0740439         EP0737907         EP0731406         EP0729256         EP07                                                                                                    | US4475123 | U54470114 | US4455605 | U54454414  | US4449181     | US4445833 | US4438493  | US4424414  |
| US4325116         US4309569         US4303904         US4282572         US4277837         US4264782         US428854         US4227253           US4223380         US4218582         US4207609         US4207431         US4200770         US4186380         US4164787         US4160129           US4139737         US4063220         US4034347         US3985962         US3963102         US3956615         US3556635         US3540080           US3537552         US3129407         US2331428         US2299873         US20010003828         US1723740         US1485172         USRE40187           USRE39802         USRE36751         USH1641         EP1796013         EP1621961         EP1349043         EP1251653         EP1029292           EP1019833         EP1004076         EP0990206         EP0889777         EP0893796         EP0887979         EP0868050         EP0853406           EP0828208         EP0825784         EP0825512         EP0821508         EP0818007         EP0813133         EP0809387         EP0752674           EP0740439         EP0737907         EP0732654         EP0731406         EP0729256         EP0729252         EP0697662         EP0590861           EP038415         EP0580350         EP0535863         EP0523386         EP0465016         EP046254                                                                                                    | U54420068 | U54417249 | US4417245 | U54413315  | U54405829     | US4403297 | U54403282  | US4400770  |
| US422380 US4218582 US4207609 US4207431 US4200770 US4186380 US4164787 US4160129 US4139737 US4063220 US4034347 US3985962 US3963102 US3956615 US3556635 US3540080 US3537552 US3129407 US2331428 US2299873 US20010003828 US1723740 US1485172 USRE40187 USRE39802 USRE36751 USH1641 EP1796013 EP1621961 EP1349043 EP1251653 EP1029292 EP1019833 EP1004076 EP0990206 EP0898777 EP0893796 EP0887979 EP0868050 EP0853406 EP0828208 EP0825784 EP0825512 EP0821508 EP0818007 EP0813133 EP0809387 EP0752674 EP0740439 EP0737907 EP0732654 EP0731406 EP0729256 EP0729252 EP0697662 EP0590861 EP0588415 EP0580350 EP0535863 EP0523386 EP0465016 EP0462540 EP0416943 EP0398645 EP0363122 EP0324277 EP0256768 EP0183273 EP0172670 EP0155762 EP0150688 W09923538 W09922485 W09922278 W09918515 W09916209 W09914907 W09907007 W09900737 W09856135 W09854871 W09854644 W09828924 W09825372 W09824207 W09819472 W09726735 W09726734 W09726731 W09723988 W09723972 W09715008 W09713340 W09705727 W09704410 W09700471 W09639765 W09630840 W09618160 W09613774 W09613113 W09605549 W09604741 W09602993 W09900485 W09916691 W08702155 W08700373 GB2342020 GB2329499 GB2323258 GB2305747 GB2300544 GB2281793 GB2277181 GB2148563 GB2064920 GB0814589 GB0659112 FR2699700 DE4202852 DE3418234 DE2000776 DE19823666 DE19619886 DE0838930 JP63107254 JP09261265                                                                                                    | US4396984 | US4393269 | US4376299 | U54371929  | US4361851     | US4345315 | US4332027  | US4326098  |
| US4139737         US4063220         US4034347         US3985962         US3963102         US3956615         US355635         US3540080           US3537552         US3129407         US2331428         US2299873         US20010003828         US1723740         US1485172         USRE40187           USRE39802         USRE36751         USH1641         EP1796013         EP1621961         EP1349043         EP1251653         EP1029292           EP1019833         EP1004076         EP0990206         EP0898777         EP0893796         EP0887979         EP0868050         EP0853406           EP0828208         EP0825784         EP0825512         EP0821508         EP0818007         EP0813133         EP0809387         EP0752674           EP0740439         EP0737907         EP0732654         EP0731406         EP0729256         EP0729252         EP0697662         EP0590861           EP0588415         EP0580350         EP0535863         EP0523386         EP0465016         EP0462540         EP0416943         EP0398645           EP0363122         EP0324277         EP0256768         EP0183273         EP0172670         EP0155762         EP0150688         W09922833           WO9922485         W09922278         W09918515         W099199090909090909090909090909090909090                                                                                                    | US4325116 | US4309569 | US4303904 | US4282572  | US4277837     | US4264782 | US4238854  | U54227253  |
| US3537552         US3129407         US2331428         US2299873         US20010003828         US1723740         US1485172         USRE40187           USRE39802         USRE36751         USH1641         EP1796013         EP1621961         EP1349043         EP1251653         EP1029292           EP1019833         EP1004076         EP0990206         EP0898777         EP0893796         EP0887979         EP0868050         EP0853406           EP0828208         EP0825784         EP0825512         EP0821508         EP0818007         EP0813133         EP0809387         EP0752674           EP0740439         EP0737907         EP0732654         EP0731406         EP0729256         EP0729252         EP0697662         EP0590861           EP0588415         EP0580350         EP0535863         EP0523386         EP0465016         EP0462540         EP0416943         EP0398645           EP0363122         EP0324277         EP0256768         EP0183273         EP0172670         EP0155762         EP0150688         W09923538           W09922485         W09922278         W09918515         W09916209         W09914907         W0991907007         W09900737         W09726735         W09726735         W09726735         W09726735         W09726735         W09726734         W09726734                                                                                                    | US4223380 | US4218582 | US4207609 | US4207431  | US4200770     | US4186380 | US4164787  | US4160129  |
| USRE39802 USRE36751 USH1641 EP1796013 EP1621961 EP1349043 EP1251653 EP1029292 EP1019833 EP1004076 EP0990206 EP0898777 EP0893796 EP0887979 EP0868050 EP0853406 EP0828208 EP0825784 EP0825512 EP0821508 EP0818007 EP0813133 EP0809387 EP0752674 EP0740439 EP0737907 EP0732654 EP0731406 EP0729256 EP0729252 EP0697662 EP0590861 EP0588415 EP0580350 EP0535863 EP0523386 EP0465016 EP0462540 EP0416943 EP0398645 EP0363122 EP0324277 EP0256768 EP0183273 EP0172670 EP0155762 EP0150688 W09923538 W09922485 W09922278 W09918515 W09916209 W09914907 W09907007 W0990737 W09856135 W09854871 W09854644 W09828924 W09825372 W09824207 W09819472 W09726735 W09726734 W09726731 W09723988 W09723972 W09715008 W09713340 W09705727 W09704410 W09700471 W09639765 W09630840 W09618160 W09613774 W09613113 W09605549 W09604741 W09602993 W09600485 W09515526 W09513583 W09501023 W09316538 W09315581 W09313481 W09308545 W09303562 W09116691 W08702155 W08700373 GB2342020 GB2329499 GB2323258 GB2305747 GB2300544 GB2281793 GB2277181 GB2148563 GB2064920 GB0814589 GB0659112 FR2699700 DE4202852 DE3418234 DE2000776 DE19823666 DE19619886 DE0838930 JP63107254 JP09261265                                                                                                    | US4139737 | US4063220 | US4034347 | US3985962  | US3963102     | US3956615 | US3556635  | US3540080  |
| EP1019833 EP1004076 EP0990206 EP0898777 EP0893796 EP0887979 EP0868050 EP0853406 EP0828208 EP0825784 EP0825512 EP0821508 EP0818007 EP0813133 EP0809387 EP0752674 EP0740439 EP0737907 EP0732654 EP0731406 EP0729256 EP0729252 EP0697662 EP0590861 EP0588415 EP0580350 EP0535863 EP0523386 EP0465016 EP0462540 EP0416943 EP0398645 EP0363122 EP0324277 EP0256768 EP0183273 EP0172670 EP0155762 EP0150688 W09923538 W09922485 W09922278 W09918515 W09916209 W09914907 W09907007 W0990737 W09856135 W09854871 W09854644 W09828924 W09825372 W09824207 W09819472 W09726735 W09726734 W09726731 W09723988 W09723972 W09715008 W09713340 W09705727 W09704410 W09700471 W09639765 W09630840 W09618160 W09613774 W09613113 W09605549 W09604741 W09602993 W09600485 W09515526 W09513583 W09501023 W09316538 W09315581 W09313481 W09308545 W09303562 W09116691 W08702155 W08700373 GB2342020 GB2329499 GB2323258 GB2305747 GB2300544 GB2281793 GB2277181 GB2148563 GB2064920 GB0814589 GB0659112 FR2699700 DE4202852 DE3418234 DE2000776 DE19823666 DE19619886 DE0838930 JP63107254 JP09261265                                                                                                    | US3537552 | US3129407 | US2331428 | US2299873  | US20010003828 | US1723740 | US1485172  | USRE40187  |
| EP0828208         EP0825784         EP0825512         EP0821508         EP0818007         EP0813133         EP0809387         EP0752674           EP0740439         EP0737907         EP0732654         EP0731406         EP0729256         EP0729252         EP0697662         EP0590861           EP0588415         EP0580350         EP0535863         EP0523386         EP0465016         EP0462540         EP0416943         EP0398645           EP0363122         EP0324277         EP0256768         EP0183273         EP0172670         EP0155762         EP0150688         W09923538           W09922485         W09922278         W09918515         W09916209         W09914907         W09907007         W0990737         W09856135           W09854871         W09854644         W09828924         W09825372         W09824207         W09819472         W09726735         W09726734           W09726731         W09723972         W09715008         W09713340         W09705727         W09704410         W09700471           W09639765         W09630840         W09618160         W09613774         W09613113         W09605549         W09604741         W0960993           W09303562         W09116691         W08702155         W08700373         GB2342020         GB2329499         GB2323258<                                                                                                    | USRE39802 | USRE36751 | USH1641   | EP1796013  | EP1621961     | EP1349043 | EP1251653  | EP1029292  |
| EP0740439         EP0737907         EP0732654         EP0731406         EP0729256         EP0729252         EP0697662         EP0590861           EP0588415         EP0580350         EP0353863         EP0523386         EP0465016         EP0462540         EP0416943         EP0398645           EP0363122         EP0324277         EP0256768         EP0183273         EP0172670         EP0155762         EP0150688         W09923538           W09922485         W09922278         W09918515         W09916209         W09914907         W09907007         W09900737         W09856135           W09854871         W09854644         W09828924         W09825372         W09824207         W09819472         W09726735         W09726734           W09726731         W09723972         W09715008         W09713340         W09705727         W09704410         W09700471           W09639765         W09630840         W09618160         W09613774         W09613113         W09605549         W09604741         W09602993           W09303562         W09116691         W08702155         W08700373         GB2342020         GB2329499         GB2323258         GB2305747           GB2300544         GB2281793         GB2277181         GB2148563         GB2064920         GB0814589         GB065911                                                                                                    | EP1019833 | EP1004076 | EP0990206 | EP0898777  | EP0893796     | EP0887979 | EP0868050  | EP0853406  |
| EPO588415 EPO580350 EPO535863 EPO523386 EPO465016 EPO462540 EPO416943 EPO398645 EPO363122 EPO324277 EPO256768 EPO183273 EPO172670 EPO155762 EPO150688 WO9923538 WO9922485 WO992278 WO9918515 WO9916209 WO9914907 WO9907007 WO9907037 WO9856135 WO9854871 WO9854644 WO9828924 WO9825372 WO9824207 WO9819472 WO9726735 WO9726734 WO9726731 WO9723988 WO9723972 WO9715008 WO9713340 WO9705727 WO9704410 WO9700471 WO9639765 WO9630840 WO9618160 WO9613774 WO9613113 WO9605549 WO9604741 WO9602993 WO9600485 WO9515526 WO9513583 WO9501023 WO9316538 WO9315581 WO9313481 WO9308545 WO9303562 WO9116691 WO8702155 WO8700373 GB2342020 GB2329499 GB2323258 GB2305747 GB2300544 GB2281793 GB2277181 GB2148563 GB2064920 GB0814589 GB0659112 FR2699700 DE4202852 DE3418234 DE2000776 DE19823666 DE19619886 DE0838930 JP63107254 JP09261265                                                                                                    | EP0828208 | EP0825784 | EP0825512 | EP0821508  | EP0818007     | EP0813133 | EP0809387  | EP0752674  |
| EP0363122 EP0324277 EP0256768 EP0183273 EP0172670 EP0155762 EP0150688 WO9923538 WO9922485 WO992278 WO9918515 WO9916209 WO9914907 WO9907007 WO990737 WO9856135 WO9854871 WO9854644 WO9828924 WO9825372 WO9824207 WO9819472 WO9726735 WO9726731 WO9726731 WO9726731 WO9726731 WO9726731 WO9726731 WO9726731 WO9726731 WO9726731 WO9604741 WO9613113 WO9605549 WO9604741 WO9602993 WO960485 WO9515526 WO9513583 WO9501023 WO9316538 WO9315581 WO9313481 WO9308545 WO9303562 WO9116691 WO8702155 WO8700373 GB2342020 GB2329499 GB2323258 GB2305747 GB2300544 GB2281793 GB2277181 GB2148563 GB2064920 GB0814589 GB0659112 FR2699700 DE4202852 DE3418234 DE2000776 DE19823666 DE19619886 DE0838930 JP63107254 JP09261265                                                                                                    | EP0740439 | EP0737907 | EP0732654 | EP0731406  | EP0729256     | EP0729252 | EP0697662  | EP0590861  |
| WO9922485         WO992278         WO9918515         WO9916209         WO9914907         WO9907007         WO990737         WO9856135           WO9824871         WO9824644         WO9828924         WO9825372         WO9824207         WO9819472         WO9726735         WO9726734           WO9726731         WO9723988         WO9723972         WO9715008         WO9713340         WO9705727         WO9704410         WO9700471           WO9639765         WO9630840         WO9618160         WO9613774         WO9613113         WO9605549         WO9604741         WO9602993           WO9600485         WO9515526         WO9513583         WO9501023         WO9316538         WO9315581         WO9313481         WO9308545           WO9303562         WO9116691         WO8702155         WO8700373         GB2342020         GB2329499         GB2323258         GB2305747           GB2300544         GB2281793         GB2277181         GB2148563         GB2064920         GB0814589         GB0659112         FR2699700           DE4202852         DE3418234         DE2000776         DE19823666         DE19619886         DE0838930         JP63107254         JP09261265                                                                                                    | EP0588415 | EP0580350 | EP0535863 | EP0523386  | EP0465016     | EP0462540 | EP0416943  | EP0398645  |
| WO9824871         WO9854644         WO9828924         WO9825372         WO9824207         WO9819472         WO9726735         WO9726734           WO9726731         WO9723988         WO9723972         WO9715008         WO9713340         WO9705727         WO9704410         WO9700471           WO9639765         WO9630840         WO9618160         WO9613774         WO9613113         WO9605549         WO9604741         WO9602993           WO9600485         WO9515526         WO9513583         WO9501023         WO9316538         WO9315581         WO9313481         WO9308545           WO9303562         WO9116691         WO8702155         WO8700373         GB2342020         GB2329499         GB2323258         GB2305747           GB2300544         GB2281793         GB2277181         GB2148563         GB2064920         GB0814589         GB0659112         FR2699700           DE4202852         DE3418234         DE2000776         DE19823666         DE19619886         DE0838930         JP63107254         JP09261265                                                                                                    | EP0363122 | EP0324277 | EP0256768 | EP0183273  | EP0172670     | EP0155762 | EP0150688  | WO9923538  |
| WO9726731         WO9723988         WO9723972         WO9715008         WO9713340         WO9705727         WO9704410         WO9700471           WO9639765         WO9630840         WO9618160         WO9613774         WO9613113         WO9605549         WO9604741         WO9602993           WO9600485         WO9515526         WO9513583         WO9501023         WO9316538         WO9315581         WO9313481         WO9308545           WO9303562         WO9116691         WO8702155         WO8700373         GB2342020         GB2329499         GB2323258         GB2305747           GB2300544         GB2281793         GB2277181         GB2148563         GB2064920         GB0814589         GB0659112         FR2699700           DE4202852         DE3418234         DE2000776         DE19823666         DE19619886         DE0838930         JP63107254         JP09261265                                                                                                    | WO9922485 | WO9922278 | WO9918515 | WO9916209  | WO9914907     | WO9907007 | WO9900737  | WO9856135  |
| WO9639765         WO9630840         WO9618160         WO9613774         WO9613113         WO9605549         WO9604741         WO9602993           WO9600485         WO9515526         WO9513583         WO9501023         WO9316538         WO9315581         WO9313481         WO9308545           WO9303562         WO9116691         WO8702155         WO8700373         GB2342020         GB2329499         GB2323258         GB2305747           GB2300544         GB2281793         GB2277181         GB2148563         GB2064920         GB0814589         GB0659112         FR2699700           DE4202852         DE3418234         DE2000776         DE19823666         DE19619886         DE0838930         JP63107254         JP09261265                                                                                                    | WO9854871 | WO9854644 | WO9828924 | WO9825372  | WO9824207     | WO9819472 | WO9726735  | WO9726734  |
| WO9600485         WO9515526         WO9513583         WO9501023         WO9316538         WO9315581         WO9313481         WO9308545           WO9303562         WO9116691         WO8702155         WO8700373         GB2342020         GB2329499         GB2323258         GB2305747           GB2300544         GB2281793         GB2277181         GB2148563         GB2064920         GB0814589         GB0659112         FR2699700           DE4202852         DE3418234         DE2000776         DE19823666         DE19619886         DE0838930         JP63107254         JP09261265                                                                                                    | WO9726731 | WO9723988 | WO9723972 | WO9715008  | WO9713340     | WO9705727 | WO9704410  | WO9700471  |
| WO9303562         WO9116691         WO8702155         WO8700373         GB2342020         GB2329499         GB2323258         GB2305747           GB2300544         GB2281793         GB2277181         GB2148563         GB2064920         GB0814589         GB0659112         FR2699700           DE4202852         DE3418234         DE2000776         DE19823666         DE19619886         DE0838930         JP63107254         JP09261265                                                                                                    | WO9639765 | WO9630840 | WO9618160 | WO9613774  | WO9613113     | WO9605549 | WO9604741  | WO9602993  |
| GB2300544 GB2281793 GB2277181 GB2148563 GB2064920 GB0814589 GB0659112 FR2699700 DE4202852 DE3418234 DE2000776 DE19823666 DE19619886 DE0838930 JP63107254 JP09261265                                                                                                    | WO9600485 | WO9515526 | WO9513583 | WO9501023  | WO9316538     | WO9315581 | WO9313481  | WO9308545  |
| DE4202852 DE3418234 DE2000776 DE19823666 DE19619886 DE0838930 JP63107254 JP09261265                                                                                                    | WO9303562 | WO9116691 | WO8702155 | WO8700373  | GB2342020     | GB2329499 | GB2323258  | GB2305747  |
| DE4202632 DE3418234 DE2000776 DE1362500 DE1362500 DE136250 DE136250 DE136 | GB2300544 | GB2281793 | GB2277181 | GB2148563  | GB2064920     | GB0814589 | GB0659112  | FR2699700  |
| AU0760742 AU0751942 AU0751212 AU0740012 AU0725712 AU0698454 AU0692872 AU0678937                                                                                                    | DE4202852 | DE3418234 | DE2000776 | DE19823666 | DE19619886    | DE0838930 | JP63107254 | JP09261265 |
|                                                                                                    | AU0760742 | AU0751942 | AU0751212 | AU0740012  | AU0725712     | AU0698454 | AU0692872  | AU0678937  |

Respectfully submitted,

Ray Selig, Esq. M.CAM, Inc.

210 Ridge-McIntire Road, Suite 300

Charlottesville, VA 22903

#### Certificate of Service

I hereby certify on this 14th day of January 2011, that a true and correct copy of the forgoing "Submission of Prior Art" was mailed by first-class mail, postage paid, to:

VirnetX Inc..

c/o McDermott Will & Emery

600 13th Street, NW

Washington DC 20005-3096

Ray Selig

#### AO 120 (Rev. 3/04)

TO: Mail Stop 8
Director of the U.S. Patent and Trademark Office

P.O. Box 1450 Alexandria, VA 22313-1450

# REPORT ON THE FILING OR DETERMINATION OF AN ACTION REGARDING A PATENT OR TRADEMARK

| Alexai                     | nuria, VA 22313-1430               |                                            | IRADEMARK                                                                                                    |
|----------------------------|------------------------------------|--------------------------------------------|----------------------------------------------------------------------------------------------------|
| In Complianc               | Eastern Dietri                     | U.S.C. § I<br>ct of Tex                    | 1116 you are hereby advised that a court action has been as on the following    Patents or    Trademarks:                     |
| DOCKET NO.<br>6:10-cv-417  | DATE FILED<br>8/11/2010            | U.S. DIS                                   | TRICT COURT Eastern District of Texas                                                                                         |
| PLAINTIFF                  | <u> </u>                           |                                            | DEFENDANT                                                                                                    |
| VirnetX Inc.,              |                                    |                                            | Aastra USA, Inc., Aastra Technologies Ltd., Apple, Inc., Cisco Systems, Inc., NEC Corporation, and NEC Corporation of America |
| PATENT OR<br>TRADEMARK NO. | DATE OF PATENT<br>OR TRADEMARK     |                                            | HOLDER OF PATENT OR TRADEMARK                                                                                                 |
| 1 6,502,135                | 12/31/2002                         | Virne                                      | tX Inc.                                                                                                    |
| 2 6,839,759                | 1/4/2005                           | Virne                                      | tX Inc.                                                                                                    |
| 3 7,188,180                | 3/6/2007                           | Vime                                       | tX Inc.                                                                                                    |
| 4 7,418,504                | 8/26/2008                          | Virne                                      | tX Inc.                                                                                                    |
| 5 7,490,151                | 2/10/2009                          | Vime                                       | tX Inc.                                                                                                    |
| In the abov                | ve—entitled case, the following pa |                                            |                                                                                                    |
| PATENT OR                  | DATE OF PATENT                     | ndment                                     | Answer Cross Bill Other Pleading                                                                                              |
| TRADEMARK NO.              | OR TRADEMARK                       | ļ                                          | HOLDER OF PATENT OR TRADEMARK                                                                                                 |
| 1                          |                                    | <u> </u>                                   |                                                                                                    |
| 2                          |                                    |                                            |                                                                                                    |
| 3                          |                                    |                                            |                                                                                                    |
| 4                          |                                    |                                            |                                                                                                    |
| 5                          |                                    |                                            |                                                                                                    |
| In the abov                | ve—entitled case, the following de | ecision has                                | been rendered or judgement issued:                                                                                            |
|                            |                                    | ere en en en en en en en en en en en en en |                                                                                                    |
| CLERK                      | (BY)                               | DEPUTY                                     | CLERK DATE                                                                                                    |
|                            | ì                                  |                                            |                                                                                                    |

Copy 1—Upon initiation of action, mail this copy to Director Copy 3—Upon termination of action, mail this copy to Director Copy 2—Upon filing document adding patent(s), mail this copy to Director Copy 4—Case file copy

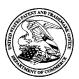

23630

#### United States Patent and Trademark Office

08/06/2008

UNITED STATES DEPARTMENT OF COMMERCE United States Patent and Trademark Office Address: COMMISSIONER FOR PATENTS P.O. Box 1450 Alexandria, Virginia 22313-1450

 APPLICATION NO.
 ISSUE DATE
 PATENT NO.
 ATTORNEY DOCKET NO.
 CONFIRMATION NO.

 10/714.849
 08/26/2008
 7418504
 3154

MCDERMOTT WILL & EMERY LLP 28 STATE STREET BOSTON, MA 02109-1775

7590

#### ISSUE NOTIFICATION

The projected patent number and issue date are specified above.

#### Determination of Patent Term Adjustment under 35 U.S.C. 154 (b)

(application filed on or after May 29, 2000)

The Patent Term Adjustment is 646 day(s). Any patent to issue from the above-identified application will include an indication of the adjustment on the front page.

If a Continued Prosecution Application (CPA) was filed in the above-identified application, the filing date that determines Patent Term Adjustment is the filing date of the most recent CPA.

Applicant will be able to obtain more detailed information by accessing the Patent Application Information Retrieval (PAIR) WEB site (http://pair.uspto.gov).

Any questions regarding the Patent Term Extension or Adjustment determination should be directed to the Office of Patent Legal Administration at (571)-272-7702. Questions relating to issue and publication fee payments should be directed to the Customer Service Center of the Office of Patent Publication at (571)-272-4200.

APPLICANT(s) (Please see PAIR WEB site http://pair.uspto.gov for additional applicants):

Victor Larson, Fairfax, VA; Robert Durham Short III, Leesburg, VA; Edmund Colby Munger, Crownsville, MD; Michael Williamson, South Riding, VA;

IR103 (Rev. 11/05)

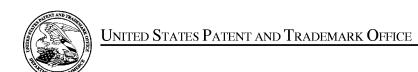

UNITED STATES DEPARTMENT OF COMMERCE United States Patent and Trademark Office Address: COMMISSIONER FOR PATENTS P.O. Box 1450 Alexandria, Virginia 22313-1450 www.uspto.gov

| APPLICATION NO. | FILING DATE                        | FIRST NAMED INVENTOR | ATTORNEY DOCKET NO. | CONFIRMATION NO. |
|-----------------|------------------------------------|----------------------|---------------------|------------------|
| 10/714,849      | 11/18/2003                         | Victor Larson        |                     | 3154             |
|                 | 7590 07/25/200<br>CWILL & EMERY LL |                      | EXAM                | INER             |
| 28 STATE STE    |                                    | LIM, KRISNA          |                     |                  |
| BOSTON, MA      | 02109-1775                         |                      | ART UNIT            | PAPER NUMBER     |
|                 |                                    |                      | 2153                |                  |
|                 |                                    |                      |                     |                  |
|                 |                                    |                      | MAIL DATE           | DELIVERY MODE    |
|                 |                                    |                      | 07/25/2008          | PAPER            |

Please find below and/or attached an Office communication concerning this application or proceeding.

The time period for reply, if any, is set in the attached communication.

|                       |                                                                                                    | Application No.                                              | Applicant(s)                        |
|-----------------------|----------------------------------------------------------------------------------------------------|--------------------------------------------------------------|-------------------------------------|
| _                     |                                                                                                    | 10/714,849                                                   | LARSON ET AL.                       |
| Respo                 | nse to Rule 312 Communication                                                                                                    | Examiner                                                     | Art Unit                            |
|                       |                                                                                                    | Krisna Lim                                                   | 2153                                |
|                       | The MAILING DATE of this communication a                                                                                                    | appears on the cover shee                                    | t with the correspondence address – |
|                       | amendment filed on <u>09 July 2008</u> under 37 CFR 1.<br>entered.                                                                                     | 312 has been considered, a                                   | nd has been:                        |
| b) 🛛                  | entered as directed to matters of form not affecting                                                                                                   | g the scope of the invention.                                |                                     |
| c) 🗆                  | disapproved because the amendment was filed af<br>Any amendment filed after the date the issue for<br>and the required fee to withdraw the application | iter the payment of the issue<br>see is paid must be accompa | fee.                                |
| d) 🔲                  | disapproved. See explanation below.                                                                                                    |                                                              |                                     |
| e) □                  | entered in part. See explanation below.                                                                                                    |                                                              |                                     |
| /Glenton<br>Superviso | B. Burgess/<br>ory Patent Examiner, Art Unit 2153                                                                                                    | /Krisna Lim/<br>Primary Examine                              | r, Art Unit 2153                    |

U.S. Patent and Trademark Office PTOL-271 (Rev. 04-01) OK TO ENTER: /K.L./

07/22/2008

PATENT Customer No. 23630 Attorney Docket No. 077580-0042 (VRNK-1CP3CN)

#### IN THE UNITED STATES PATENT AND TRADEMARK OFFICE

| In re Application of:                                                           | )                                 |
|---------------------------------------------------------------------------------|-----------------------------------|
| Larson et al.                                                                   | ) Group Art Unit: 2153            |
| Serial No.: 10/714,849                                                          | )<br>Examiner: LIM, Krisna        |
| Filed: November 18, 2003                                                        | )<br>)<br>)Confirmation No.: 3154 |
| For: Agile Network Protocol For Secure Communications Using Secure Domain Names | )                                 |

#### **CERTIFICATE OF MAILING OR TRANSMISSION**

I hereby certify that this correspondence is being deposited with the U.S. Postal Service as first class mail in an envelope addressed to Mail Stop: Amendment, Commissioner for Patents, P. O. Box 1450, Alexandria, VA 22313-1450, or filed online via EFS-Web to the USPTO, on the date indicated below.

Date: July 9, 2008

Specific Andrew

#### Mail Stop Issue Fee

Commissioner for Patents P.O. Box 1450 Alexandria, VA 22313-1450

## AMENDMENT AFTER A NOTICE OF ALLOWANCE Under 37 C.F.R. §§ 1.312

Sir:

Pursuant to 37 C.F.R. § 1.312, this amendment is filed concurrently with the payment of the issue fee. Consideration of the following amendment remarks is respectfully requested.

Amendment to the Specification is reflected in this paper at page 2.

Remarks follow the amendment section of this paper at page 3.

#### PART B - FEE(S) TRANSMITTAL

| Complete and sen                                                                                    | d this form, togetl                                                                                                    | ner with applicable                                                              |                                                                                                    | Mail Stop ISSUE<br>Commissioner for<br>P.O. Box 1450<br>Alexandria, Virgi<br>(571)-273-2885                                                                                                    | r Paten                            |                                                                                                    |                                                                                                    |
|----------------------------------------------------------------------------------------------------|----------------------------------------------------------------------------------------------------|----------------------------------------------------------------------------------|----------------------------------------------------------------------------------------------------|----------------------------------------------------------------------------------------------------|------------------------------------|----------------------------------------------------------------------------------------------------|----------------------------------------------------------------------------------------------------|
| INSTRUCTIONS: This appropriate. All further cindicated unless correcte maintenance fee notification | form should be used for correspondence including below or directed others.                                                        | or transmitting the ISSU<br>g the Patent, advance or<br>erwise in Block 1, by (a | E FEE and PUBLIC<br>ders and notification<br>) specifying a new co                                                                                                    | ATION FEE (if requi<br>of maintenance fees worrespondence address;                                                                                                    | ired). Blovill be m<br>and/or (    | ocks 1 through 5 sho<br>nailed to the current of<br>(b) indicating a separ-                                          | ould be completed where orrespondence address as ate "FEE ADDRESS" for                                   |
| CURRENT CORRESPONDE                                                                                 | NCE ADDRESS (Note: Use Bl                                                                                                    | ock 1 for any change of address)                                                 |                                                                                                    | Fee(s) Transmittal. Thi                                                                                                    | is certific<br>I paper, :          | cate cannot be used for<br>such as an assignmen                                                                      | domestic mailings of the rany other accompanying t or formal drawing, must                               |
| 23630<br>MCDERMOTT<br>28 STATE STRE<br>BOSTON, MA 0                                                 |                                                                                                    |                                                                                  |                                                                                                    | I hereby certify that the                                                                                                    | ic Fee(c)                          | of Mailing or Transm<br>Transmittal is being<br>cient postage for first<br>SSUE FEE address a<br>273-2885, on the da | aission deposited with the United class mail in an envelope bove, or being facsimile te indicated below. |
|                                                                                                    |                                                                                                    |                                                                                  |                                                                                                    | Jacqueline                                                                                                    | I. A                               | ndreu                                                                                                    | (Depositor's name)                                                                                       |
|                                                                                                    |                                                                                                    |                                                                                  |                                                                                                    | Jacquel                                                                                                    | عہیں                               | 2 andr                                                                                                    | (Signature)                                                                                              |
|                                                                                                    |                                                                                                    |                                                                                  |                                                                                                    | TuJy 9, 20                                                                                                    | 08                                 |                                                                                                    | (Date)                                                                                                   |
| APPLICATION NO.                                                                                     | FILING DATE                                                                                                    |                                                                                  | FIRST NAMED INVEN                                                                                                    | TOR                                                                                                    | ATTOR                              | NEY DOCKET NO.                                                                                                    | CONFIRMATION NO.                                                                                         |
| 10/714,849                                                                                          | 11/18/2003                                                                                                    |                                                                                  | Victor Larson                                                                                                    |                                                                                                    | <b>!</b>                           |                                                                                                    | 3154                                                                                                    |
|                                                                                                    | Section 200                                                                                                    | VOOLE PER DVIE                                                                   | DVIDVIGATION FEE D                                                                                                    | NUE DREW DATE ISSUE                                                                                                    | e per T                            | TOTAL FEE(I) DUE                                                                                                    | DATEDUE                                                                                                  |
| APPLN. TYPE                                                                                         | SMALL ENTITY                                                                                                    | ISSUE FEE DUE                                                                    | PUBLICATION FEE D                                                                                                    | <u>l</u>                                                                                                    | E FEE                              | TOTAL FEE(S) DUE                                                                                                    | DATE DUE                                                                                                 |
| nonprovisional                                                                                      | NO                                                                                                    | \$1440                                                                           | \$300                                                                                                    | \$0                                                                                                    |                                    | \$1740                                                                                                    | 07/10/2008                                                                                               |
| EXAM                                                                                                | INER                                                                                                    | ART UNIT                                                                         | CLASS-SUBCLASS                                                                                                    | 3                                                                                                    |                                    |                                                                                                    |                                                                                                    |
| LIM, K                                                                                              |                                                                                                    | 2153                                                                             | 709-226000                                                                                                    |                                                                                                    |                                    |                                                                                                    |                                                                                                    |
| "Fee Address" indi                                                                                  | ence address or indication<br>ondence address (or Cha<br>3/122) attached.<br>ication (or "Fee Address<br>2 or more recent) attach | inge of Correspondence                                                           | (1) the names of to<br>or agents OR, alter<br>(2) the name of a<br>registered attorney                                                                                                    | single firm (having as a<br>or agent) and the name<br>attorneys or agents. If                                                                                                    | nt attorne<br>a membe<br>nes of up | eys 1<br>ra 2<br>to                                                                                                  | & Emery, LLP                                                                                             |
| 3. ASSIGNEE NAME A                                                                                  | ND RESIDENCE DAT.                                                                                                    | A TO BE PRINTED ON                                                               | THE PATENT (print o                                                                                                    | or type)                                                                                                    |                                    |                                                                                                    |                                                                                                    |
| PLEASE NOTE: Unl<br>recordation as set fort<br>(A) NAME OF ASSIG                                    |                                                                                                    | ified below, no assignee pletion of this form is NO                              |                                                                                                    | he patent. If an assign<br>g an assignment.<br>CITY and STATE OR (                                                                                                    |                                    |                                                                                                    | cument has been filed for                                                                                |
| VirnetX, Inc                                                                                        | · .                                                                                                    |                                                                                  | Scotts Val                                                                                                    | ley, CA                                                                                                    |                                    |                                                                                                    |                                                                                                    |
| Please check the appropr                                                                            | iate assignee category or                                                                                                    | categories (will not be pr                                                       | rinted on the patent):                                                                                                    | ☐ Individual 🖾 C                                                                                                    | orporatio                          | on or other private gro                                                                                              | up entity Government                                                                                     |
| 4a. The following fee(s):  Silve Fee Publication Fee (N) Advance Order - i                          | To small entity discount                                                                                                    |                                                                                  | ☐ A check is enclose ☐ Payment by cred                                                                                                    | it card. Form PTO-2038                                                                                                    | 8 is attac                         | ched.                                                                                                    | hown above) Teiency, or credit any extra copy of this form).                                             |
| • •                                                                                                 | s SMALL ENTITY stat                                                                                                    | us. See 37 CFR 1.27.                                                             |                                                                                                    | o longer claiming SMA                                                                                                    |                                    |                                                                                                    |                                                                                                    |
| NOTE: The Issue Fee an interest as shown by the                                                     | d Publication Fee (if recreeced of the United St                                                                                  | uired) will not be accepte<br>ates Patent and Trademark                          | ed from anyone other to<br>c Office.                                                                                                    | han the applicant; a reg                                                                                                    | istered a                          | ttomey or agent; or th                                                                                               | e assignee or other party in                                                                             |
| Authorized Signature                                                                                | 1 dem                                                                                                    | <u> </u>                                                                         | on the state of the state of th | Date                                                                                                    |                                    | uly 9, 2008                                                                                                    |                                                                                                    |
| Typed or printed nam                                                                                | e Toby H. Ku                                                                                                    | smer                                                                             |                                                                                                    | Registration 1                                                                                                    | No2                                | 26,418                                                                                                    |                                                                                                    |
| This collection of inform<br>an application. Confiden<br>submitting the complete                    | nation is required by 37 (<br>tiality is governed by 33<br>d application form to th                                               | CFR 1.311. The information of U.S.C. 122 and 37 CFR USPTO. Time will vary        | on is required to obtai<br>1.14. This collection<br>y depending upon the                                                                                                    | n or retain a benefit by<br>is estimated to take 12<br>individual case. Any control of the case of the case | the publi<br>minutes<br>omments    | ic which is to file (and<br>to complete, including<br>on the amount of tin                                           | by the USPTO to process; g gathering, preparing, and ne you require to complete                          |

this form and/or suggestions for reducing this burden, should be sent to the Chief Information Officer, U.S. Patent and Trademark Office, U.S. Department of Commerce, P.O. Box 1450, Alexandria, Virginia 22313-1450. DO NOT SEND FEES OR COMPLETED FORMS TO THIS ADDRESS. SEND TO: Commissioner for Patents, P.O. Box 1450, Alexandria, Virginia 22313-1450.

Under the Paperwork Reduction Act of 1995, no persons are required to respond to a collection of information unless it displays a valid OMB control number.

#### IN THE UNITED STATES PATENT AND TRADEMARK OFFICE

| In re Application of:                                                           | )                                 |
|---------------------------------------------------------------------------------|-----------------------------------|
| Larson et al.                                                                   | ) Group Art Unit: 2153            |
| Serial No.: 10/714,849                                                          | ) Examiner: LIM, Krisna           |
| Filed: November 18, 2003                                                        | )<br>)<br>)Confirmation No.: 3154 |
| For: Agile Network Protocol For Secure Communications Using Secure Domain Names | )                                 |

#### **CERTIFICATE OF MAILING OR TRANSMISSION**

I hereby certify that this correspondence is being deposited with the U.S. Postal Service as first class mail in an envelope addressed to Mail Stop: Amendment, Commissioner for Patents, P. O. Box 1450, Alexandria, VA 22313-1450, or filed online via EFS-Web to the USPTO, on the date indicated below.

Date: July 9, 2008

#### Mail Stop Issue Fee

Commissioner for Patents P.O. Box 1450 Alexandria, VA 22313-1450

## AMENDMENT AFTER A NOTICE OF ALLOWANCE Under 37 C.F.R. §§ 1.312

Sir:

Pursuant to 37 C.F.R. § 1.312, this amendment is filed concurrently with the payment of the issue fee. Consideration of the following amendment remarks is respectfully requested.

Amendment to the Specification is reflected in this paper at page 2.

Remarks follow the amendment section of this paper at page 3.

Application No. 10/714,849

Larson et al.

Filed: November 18, 2003

**AMENDMENTS TO THE SPECIFICAION:** 

In the specification, on page 1, after the first paragraph, before the title

"BACKGROUND OF THE INVENTION," please insert the following title and paragraph:

**GOVERNMENT CONTRACT RIGHTS** 

This invention was made with Government support under Contract No. 360000-

1999-000000-QC-000-000 awarded by the Central Intelligence Agency. The

Government has certain rights in the invention.

(2)

Application No. 10/714,849

Larson et al.

Filed: November 18, 2003

#### <u>REMARKS</u>

The specification has been amended to refer to certain contract rights retained by the Central Intelligence Agency of the United States Government. No new matter has been added. Entry of the amendment is respectfully requested.

Pursuant to MPEP § 2732 explaining 37 C.F.R. § 1.104(c)(10), this amendment (which is a letter regarding government interests) does not constitutes a failure of the applicants to engage in reasonable efforts to conclude processing or examination of the application and should not result in reduction of Patent Term Adjustment for the above-referenced application. See MPEP 2732 and Clarification of 37 CFR 1.704(c)(10) - Reduction of Patent Term Adjustment for Certain Types of Papers Filed After a Notice of Allowance has been Mailed, 1247 Off. Gaz. Pat. Office 111 (June 26, 2001).

No fee is believed to be due with the filing of this paper. However, the Commissioner is hereby authorized to charge our deposit account 50-1133 for any fee required for consideration and entry of this amendment.

To the extend necessary, a petition for an extension of time under 37 C.F.R. § 1.136 is hereby made. Please grant any extension of time required to enter this response and charge any additional required fees to our deposit account 50-1133.

Respectfully submitted,

McDERMOTT, WILL & EMERY, LLP

Dated: July 9, 2008

Toby H. Kusmer, Reg. No. 26,418 Atabak R. Royaee, Reg. No. 59,037 McDERMOTT, WILL & EMERY, LLP

28 State Street

Boston, Massachusetts 02109-1775

Tel. (617) 535-4065 Fax: (617) 535-3800

(2)

| Electronic Patent Application Fee Transmittal |                                                                            |                   |               |        |                         |  |
|-----------------------------------------------|----------------------------------------------------------------------------|-------------------|---------------|--------|-------------------------|--|
| Application Number:                           | 10                                                                         | 10714849          |               |        |                         |  |
| Filing Date:                                  | 18                                                                         | 18-Nov-2003       |               |        |                         |  |
| Title of Invention:                           | AGILE NETWORK PROTOCOL FOR SECURE COMMUNICATIONS USING SECURE DOMAIN NAMES |                   |               |        |                         |  |
| First Named Inventor/Applicant Name:          | Vi                                                                         | ctor Larson       |               |        |                         |  |
| Filer:                                        | Тс                                                                         | by H. Kusmer./Jac | cqueline Andr | eu     |                         |  |
| Attorney Docket Number:                       | Attorney Docket Number:                                                    |                   |               |        |                         |  |
| Filed as Large Entity                         |                                                                            |                   |               |        |                         |  |
| Utility Filing Fees                           |                                                                            |                   |               |        |                         |  |
| Description                                   |                                                                            | Fee Code          | Quantity      | Amount | Sub-Total in<br>USD(\$) |  |
| Basic Filing:                                 |                                                                            |                   |               |        |                         |  |
| Pages:                                        |                                                                            |                   |               |        |                         |  |
| Claims:                                       |                                                                            |                   |               |        |                         |  |
| Miscellaneous-Filing:                         |                                                                            |                   |               |        |                         |  |
| Petition:                                     |                                                                            |                   |               |        |                         |  |
| Patent-Appeals-and-Interference:              |                                                                            |                   |               |        |                         |  |
| Post-Allowance-and-Post-Issuance:             |                                                                            |                   |               |        |                         |  |
| Utility Appl issue fee                        |                                                                            | 1501              | 1             | 1440   | 1440                    |  |
| Publ. Fee- early, voluntary, or normal        |                                                                            | 1504              | 1             | 300    | 300                     |  |

| Description        | Fee Code | Quantity  | Amount | Sub-Total in<br>USD(\$) |
|--------------------|----------|-----------|--------|-------------------------|
| Extension-of-Time: |          |           |        |                         |
| Miscellaneous:     |          |           |        |                         |
|                    | Tota     | al in USE | ) (\$) | 1740                    |

| Electronic Acl                       | Electronic Acknowledgement Receipt                                         |  |  |  |  |  |
|--------------------------------------|----------------------------------------------------------------------------|--|--|--|--|--|
| EFS ID:                              | 3586347                                                                    |  |  |  |  |  |
| Application Number:                  | 10714849                                                                   |  |  |  |  |  |
| International Application Number:    |                                                                            |  |  |  |  |  |
| Confirmation Number:                 | 3154                                                                       |  |  |  |  |  |
| Title of Invention:                  | AGILE NETWORK PROTOCOL FOR SECURE COMMUNICATIONS USING SECURE DOMAIN NAMES |  |  |  |  |  |
| First Named Inventor/Applicant Name: | Victor Larson                                                              |  |  |  |  |  |
| Customer Number:                     | 23630                                                                      |  |  |  |  |  |
| Filer:                               | Toby H. Kusmer./Jacqueline Andreu                                          |  |  |  |  |  |
| Filer Authorized By:                 | Toby H. Kusmer.                                                            |  |  |  |  |  |
| Attorney Docket Number:              |                                                                            |  |  |  |  |  |
| Receipt Date:                        | 09-JUL-2008                                                                |  |  |  |  |  |
| Filing Date:                         | 18-NOV-2003                                                                |  |  |  |  |  |
| Time Stamp:                          | 11:31:29                                                                   |  |  |  |  |  |
| Application Type:                    | Utility under 35 USC 111(a)                                                |  |  |  |  |  |

### Payment information:

| Submitted with Payment                   | yes             |
|------------------------------------------|-----------------|
| Payment Type                             | Deposit Account |
| Payment was successfully received in RAM | \$1740          |
| RAM confirmation Number                  | 8004            |
| Deposit Account                          | 501133          |
| Authorized User                          |                 |

The Director of the USPTO is hereby authorized to charge indicated fees and credit any overpayment as follows:

Charge any Additional Fees required under 37 C.F.R. Section 1.21 (Miscellaneous fees and charges)

| File Listin        | ng:                                 |                              |                                              |                     |                     |
|--------------------|-------------------------------------|------------------------------|----------------------------------------------|---------------------|---------------------|
| Document<br>Number | Document Description                | File Name                    | File Size(Bytes)<br>/Message Digest          | Multi<br>Part /.zip | Pages<br>(if appl.) |
| 4                  | Janua Faa Poyment (PTO 95P)         | legue Fee Poyment adf        | 195729                                       |                     | 4                   |
| ı                  | Issue Fee Payment (PTO-85B)         | IssueFeePayment.pdf          | 8107622e7ebf0af94dcce4f94033a6e85<br>389dfa3 | no                  | ı                   |
| Warnings:          |                                     |                              |                                              |                     |                     |
| Information:       |                                     |                              |                                              |                     |                     |
| 2                  | Amendment after Notice of Allowance | Amendment.pdf                | 217784 no                                    |                     | 3                   |
| _                  | (Rule 312)                          | Amenamentapai                | 33a6cccba216530e5fad977ba030ba7fc<br>6940f99 |                     |                     |
| Warnings:          |                                     |                              |                                              |                     |                     |
| Information:       |                                     |                              |                                              |                     |                     |
| 3                  | Fee Worksheet (PTO-06)              | fee-info.pdf                 | 8316                                         | no                  | 2                   |
|                    | ree worksheet (1 10 00)             | ice illo.pai                 | 84cad4f07943433d632e837a47f9b313<br>c1741feb | 110                 | _                   |
| Warnings:          |                                     |                              |                                              |                     |                     |
| Information:       |                                     |                              |                                              |                     |                     |
|                    |                                     | Total Files Size (in bytes): | 42                                           | 21829               |                     |

This Acknowledgement Receipt evidences receipt on the noted date by the USPTO of the indicated documents, characterized by the applicant, and including page counts, where applicable. It serves as evidence of receipt similar to a Post Card, as described in MPEP 503.

#### New Applications Under 35 U.S.C. 111

If a new application is being filed and the application includes the necessary components for a filing date (see 37 CFR 1.53(b)-(d) and MPEP 506), a Filing Receipt (37 CFR 1.54) will be issued in due course and the date shown on this Acknowledgement Receipt will establish the filing date of the application.

#### National Stage of an International Application under 35 U.S.C. 371

If a timely submission to enter the national stage of an international application is compliant with the conditions of 35 U.S.C. 371 and other applicable requirements a Form PCT/DO/EO/903 indicating acceptance of the application as a national stage submission under 35 U.S.C. 371 will be issued in addition to the Filing Receipt, in due course.

#### New International Application Filed with the USPTO as a Receiving Office

If a new international application is being filed and the international application includes the necessary components for an international filing date (see PCT Article 11 and MPEP 1810), a Notification of the International Application Number and of the International Filing Date (Form PCT/RO/105) will be issued in due course, subject to prescriptions concerning national security, and the date shown on this Acknowledgement Receipt will establish the international filing date of the application.

UNITED STATES DEPARTMENT OF COMMERCE United States Patent and Trademark Office Address: COMMISSIONER FOR PATENTS P.O. Box 1450 Alexandria, Virginia 22313-1450 www.usplo.gov

#### NOTICE OF ALLOWANCE AND FEE(S) DUE

23630 7590 04/10/2008

MCDERMOTT WILL & EMERY LLP
28 STATE STREET
BOSTON, MA 02109-1775

EXAMINER

LIM, KRISNA

ART UNIT PAPER NUMBER

2153

DATE MAILED: 04/10/2008

| APPLICATION NO.       | APPLICATION NO. FILING DATE FIRST NAMED INVENTOR |               | ATTORNEY DOCKET NO. | CONFIRMATION NO. |
|-----------------------|--------------------------------------------------|---------------|---------------------|------------------|
| 10/714,849 11/18/2003 |                                                  | Victor Larson |                     | 3154             |

TITLE OF INVENTION: AGILE NETWORK PROTOCOL FOR SECURE COMMUNICATIONS USING SECURE DOMAIN NAMES

| APPLN. TYPE    | SMALL ENTITY | ISSUE FEE DUE | PUBLICATION FEE DUE | PREV. PAID ISSUE FEE | TOTAL FEE(S) DUE | DATE DUE   |
|----------------|--------------|---------------|---------------------|----------------------|------------------|------------|
| nonprovisional | NO           | \$1440        | \$300               | \$0                  | \$1740           | 07/10/2008 |

THE APPLICATION IDENTIFIED ABOVE HAS BEEN EXAMINED AND IS ALLOWED FOR ISSUANCE AS A PATENT. PROSECUTION ON THE MERITS IS CLOSED. THIS NOTICE OF ALLOWANCE IS NOT A GRANT OF PATENT RIGHTS. THIS APPLICATION IS SUBJECT TO WITHDRAWAL FROM ISSUE AT THE INITIATIVE OF THE OFFICE OR UPON PETITION BY THE APPLICANT. SEE 37 CFR 1.313 AND MPEP 1308.

THE ISSUE FEE AND PUBLICATION FEE (IF REQUIRED) MUST BE PAID WITHIN THREE MONTHS FROM THE MAILING DATE OF THIS NOTICE OR THIS APPLICATION SHALL BE REGARDED AS ABANDONED. THIS STATUTORY PERIOD CANNOT BE EXTENDED. SEE 35 U.S.C. 151. THE ISSUE FEE DUE INDICATED ABOVE DOES NOT REFLECT A CREDIT FOR ANY PREVIOUSLY PAID ISSUE FEE IN THIS APPLICATION. IF AN ISSUE FEE HAS PREVIOUSLY BEEN PAID IN THIS APPLICATION (AS SHOWN ABOVE), THE RETURN OF PART B OF THIS FORM WILL BE CONSIDERED A REQUEST TO REAPPLY THE PREVIOUSLY PAID ISSUE FEE TOWARD THE ISSUE FEE NOW DITE.

#### HOW TO REPLY TO THIS NOTICE:

I. Review the SMALL ENTITY status shown above.

If the SMALL ENTITY is shown as YES, verify your current SMALL ENTITY status:

A. If the status is the same, pay the TOTAL FEE(S) DUE shown above.

B. If the status above is to be removed, check box 5b on Part B - Fee(s) Transmittal and pay the PUBLICATION FEE (if required) and twice the amount of the ISSUE FEE shown above, or

If the SMALL ENTITY is shown as NO:

A. Pay TOTAL FEE(S) DUE shown above, or

B. If applicant claimed SMALL ENTITY status before, or is now claiming SMALL ENTITY status, check box 5a on Part B - Fee(s) Transmittal and pay the PUBLICATION FEE (if required) and 1/2 the ISSUE FEE shown above.

II. PART B - FEE(S) TRANSMITTAL, or its equivalent, must be completed and returned to the United States Patent and Trademark Office (USPTO) with your ISSUE FEE and PUBLICATION FEE (if required). If you are charging the fee(s) to your deposit account, section "4b" of Part B - Fee(s) Transmittal should be completed and an extra copy of the form should be submitted. If an equivalent of Part B is filed, a request to reapply a previously paid issue fee must be clearly made, and delays in processing may occur due to the difficulty in recognizing the paper as an equivalent of Part B.

III. All communications regarding this application must give the application number. Please direct all communications prior to issuance to Mail Stop ISSUE FEE unless advised to the contrary.

IMPORTANT REMINDER: Utility patents issuing on applications filed on or after Dec. 12, 1980 may require payment of maintenance fees. It is patentee's responsibility to ensure timely payment of maintenance fees when due.

Page 1 of 3

PTOL-85 (Rev. 08/07) Approved for use through 08/31/2010.

#### PART B - FEE(S) TRANSMITTAL

Complete and send this form, together with applicable fee(s), to: Mail Mail Stop ISSUE FEE

Commissioner for Patents P.O. Box 1450 Alexandria, Virginia 22313-1450 (571)-273-2885

INSTRUCTIONS: This form should be used for transmitting the ISSUE FEE and PUBLICATION FEE (if required). Blocks 1 through 5 should be completed where appropriate. All further correspondence including the Patent, advance orders and notification of maintenance fees will be mailed to the current correspondence address as indicated unless corrected below or directed otherwise in Block 1, by (a) specifying a new correspondence address; and/or (b) indicating a separate "FEE ADDRESS" for maintenance fee potifications.

or Fax

Note: A certificate of mailing can only be used for domestic mailings of the Fee(s) Transmittal. This certificate cannot be used for any other accompanying papers. Each additional paper, such as an assignment or formal drawing, must have its own certificate of mailing or transmission. CURRENT CORRESPONDENCE ADDRESS (Note: Use Block 1 for any change of address) 23630 7590 04/10/2008 Certificate of Mailing or Transmission MCDERMOTT WILL & EMERY LLP I hereby certify that this Fee(s) Transmittal is being deposited with the United States Postal Service with sufficient postage for first class mail in an envelope addressed to the Mail Stop ISSUE FEE address above, or being facsimile transmitted to the USPTO (571) 273-2885, on the date indicated below. 28 STATE STREET BOSTON, MA 02109-1775 (Depositor's name (Signature APPLICATION NO. FILING DATE FIRST NAMED INVENTOR ATTORNEY DOCKET NO. CONFIRMATION NO. 10/714.849 11/18/2003 3154 Victor Larson TITLE OF INVENTION: AGILE NETWORK PROTOCOL FOR SECURE COMMUNICATIONS USING SECURE DOMAIN NAMES APPLN. TYPE SMALL ENTITY ISSUE FEE DUE PUBLICATION FEE DUE PREV. PAID ISSUE FEE TOTAL FEE(S) DUE DATE DUE nonprovisional NO \$1440 \$300 \$0 \$1740 07/10/2008 EXAMINER ART UNIT CLASS-SUBCLASS LIM, KRISNA 2153 709-226000 1. Change of correspondence address or indication of "Fee Address" (37 CFR 1.363). 2. For printing on the patent front page, list (1) the names of up to 3 registered patent attorneys or agents OR, alternatively, ☐ Change of correspondence address (or Change of Correspondence Address form PTO/SB/122) attached. (2) the name of a single firm (having as a member a registered attorney or agent) and the names of up to 2 registered patent attorneys or agents. If no name is listed, no name will be printed. ☐ "Fee Address" indication (or "Fee Address" Indication form PTO/SB/47; Rev 03-02 or more recent) attached. Use of a Customer Number is required. 3. ASSIGNEE NAME AND RESIDENCE DATA TO BE PRINTED ON THE PATENT (print or type) PLEASE NOTE: Unless an assignee is identified below, no assignee data will appear on the patent. If an assignee is identified below, the document has been filed for recordation as set forth in 37 CFR 3.11. Completion of this form is NOT a substitute for filing an assignment. (A) NAME OF ASSIGNEE (B) RESIDENCE: (CITY and STATE OR COUNTRY) Please check the appropriate assignee category or categories (will not be printed on the patent) : 🔲 Individual 🔲 Corporation or other private group entity 🚨 Government 4a. The following fee(s) are submitted: 4b. Payment of Fee(s): (Please first reapply any previously paid issue fee shown above) 🗖 Issue Fee A check is enclosed. Publication Fee (No small entity discount permitted) Payment by credit card. Form PTO-2038 is attached. The Director is hereby authorized to charge the required fee(s), any deficiency, or credit any overpayment, to Deposit Account Number \_\_\_\_\_\_ (enclose an extra copy of this form). Advance Order - # of Copies 5. Change in Entity Status (from status indicated above) a. Applicant claims SMALL ENTITY status. See 37 CFR 1.27 ■ b. Applicant is no longer claiming SMALL ENTITY status. See 37 CFR 1.27(g)(2). NOTE: The Issue Fee and Publication Fee (if required) will not be accepted from anyone other than the applicant; a registered attorney or agent; or the assignee or other party in interest as shown by the records of the United States Patent and Trademark Office. Authorized Signature Date Typed or printed name Registration No.

This collection of information is required by 37 CFR 1.311. The information is required to obtain or retain a benefit by the public which is to file (and by the USPTO to process) an application. Confidentiality is governed by 35 U.S.C. 122 and 37 CFR 1.14. This collection is estimated to take 12 minutes to complete, including gathering, preparing, and submitting the completed application form to the USPTO. Time will vary depending upon the individual case. Any comments on the amount of time you require to complete this form and/or suggestions for reducing this burden, should be sent to the Chief Information Officer, U.S. Patent and Trademark Office, U.S. Department of Commerce, P.O. Box 1450, Alexandria, Virginia 22313-1450. DO NOT SEND FEES OR COMPLETED FORMS TO THIS ADDRESS. SEND TO: Commissioner for Patents, P.O. Box 1450, Alexandria, Virginia 22313-1450.

Under the Paperwork Reduction Act of 1995, no persons are required to respond to a collection of information unless it displays a valid OMB control number.

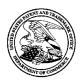

#### UNITED STATES PATENT AND TRADEMARK OFFICE

UNITED STATES DEPARTMENT OF COMMERCE United States Patent and Trademark Office Address: COMMISSIONER FOR PATENTS P.O. Box 1450 Alexandria, Virginia 22313-1450

| APPLICATION NO.        |                       | FILING DATE   | FIRST NAMED INVENTOR    | ATTORNEY DOCKET NO.   | CONFIRMATION NO.                                                                                                    |  |
|------------------------|-----------------------|---------------|-------------------------|-----------------------|----------------------------------------------------------------------------------------------------|--|
| THI I ELECTION (1.10). |                       | I IEE (O DATE | THE TAUTED HAD TO       | THIOMEST DOCKET NO.   | COLUMNIA I I I OLI I I COLUMNIA I COLUMNIA I |  |
| 10/714,849             | 10/714,849 11/18/2003 |               | Victor Larson           |                       | 3154                                                                                                    |  |
| 23630                  | 7590                  | 04/10/2008    |                         | EXAM                  | IINER                                                                                                    |  |
| MCDERMOTT              | WILL                  | & EMERY LI    | P                       | LIM, KRISNA           |                                                                                                    |  |
| 28 STATE STRE          | EET                   |               |                         | ART UNIT PAPER NUMBER |                                                                                                    |  |
| BOSTON, MA 0           | 2109-17               | 775           |                         | 2153                  |                                                                                                    |  |
|                        |                       |               | DATE MAILED: 04/10/2008 |                       |                                                                                                    |  |

#### **Determination of Patent Term Adjustment under 35 U.S.C. 154 (b)**

(application filed on or after May 29, 2000)

The Patent Term Adjustment to date is 663 day(s). If the issue fee is paid on the date that is three months after the mailing date of this notice and the patent issues on the Tuesday before the date that is 28 weeks (six and a half months) after the mailing date of this notice, the Patent Term Adjustment will be 663 day(s).

If a Continued Prosecution Application (CPA) was filed in the above-identified application, the filing date that determines Patent Term Adjustment is the filing date of the most recent CPA.

Applicant will be able to obtain more detailed information by accessing the Patent Application Information Retrieval (PAIR) WEB site (http://pair.uspto.gov).

Any questions regarding the Patent Term Extension or Adjustment determination should be directed to the Office of Patent Legal Administration at (571)-272-7702. Questions relating to issue and publication fee payments should be directed to the Customer Service Center of the Office of Patent Publication at 1-(888)-786-0101 (571)-272-4200.

|                                                                                                    | Application No.                                                                                                    | Applicant(s)                                                         |  |  |
|----------------------------------------------------------------------------------------------------|----------------------------------------------------------------------------------------------------|----------------------------------------------------------------------|--|--|
|                                                                                                    | 10/714,849                                                                                                    | LARSON ET AL.                                                        |  |  |
| Notice of Allowability                                                                                                    | Examiner                                                                                                    | Art Unit                                                             |  |  |
|                                                                                                    | Krisna Lim                                                                                                    | 2153                                                                 |  |  |
| The MAILING DATE of this communication appear All claims being allowable, PROSECUTION ON THE MERITS IS herewith (or previously mailed), a Notice of Allowance (PTOL-85) NOTICE OF ALLOWABILITY IS NOT A GRANT OF PATENT RI                                                                                                    | (OR REMAINS) CLOSED in this app<br>or other appropriate communication<br>GHTS. This application is subject to                                  | olication. If not included will be mailed in due course. <b>THIS</b> |  |  |
| 1. This communication is responsive to the amendment filed s                                                                                                    | <u>3/12/08</u> .                                                                                                    |                                                                      |  |  |
| 2. $\boxtimes$ The allowed claim(s) is/are <u>2-12 and 28-76</u> .                                                                                                    |                                                                                                    |                                                                      |  |  |
| <ol> <li>Acknowledgment is made of a claim for foreign priority una)</li> <li>All b) Some* c) None of the:</li> <li>Certified copies of the priority documents have</li> <li>Certified copies of the priority documents have</li> <li>Copies of the certified copies of the priority documents have</li> <li>International Bureau (PCT Rule 17.2(a)).</li> </ol> * Certified copies not received: | been received. been received in Application No                                                                                                 |                                                                      |  |  |
| Applicant has THREE MONTHS FROM THE "MAILING DATE" noted below. Failure to timely comply will result in ABANDONM THIS THREE-MONTH PERIOD IS NOT EXTENDABLE.                                                                                                    |                                                                                                    | complying with the requirements                                      |  |  |
| 4. A SUBSTITUTE OATH OR DECLARATION must be subm INFORMAL PATENT APPLICATION (PTO-152) which give                                                                                                    |                                                                                                    |                                                                      |  |  |
| 5. CORRECTED DRAWINGS ( as "replacement sheets") mus  (a) including changes required by the Notice of Draftspers  1) hereto or 2) to Paper No./Mail Date  (b) including changes required by the attached Examiner's Paper No./Mail Date  Identifying indicia such as the application number (see 37 CFR 1 each sheet. Replacement sheet(s) should be labeled as such in the                       | on's Patent Drawing Review (PTO-s s Amendment / Comment or in the O 84(c)) should be written on the drawin                                     | ffice action of  gs in the front (not the back) of                   |  |  |
| 6. DEPOSIT OF and/or INFORMATION about the depo-<br>attached Examiner's comment regarding REQUIREMENT                                                                                                    |                                                                                                    |                                                                      |  |  |
| Attachment(s)  1. □ Notice of References Cited (PTO-892)  2. □ Notice of Draftperson's Patent Drawing Review (PTO-948)  3. ☑ Information Disclosure Statements (PTO/SB/08), Paper No./Mail Date  4. □ Examiner's Comment Regarding Requirement for Deposit of Biological Material                                                                                                    | 5. ☐ Notice of Informal Pa<br>6. ☐ Interview Summary<br>Paper No./Mail Date<br>7. ☒ Examiner's Amendm<br>8. ☒ Examiner's Stateme<br>9. ☐ Other | (PTO-413),<br>e                                                      |  |  |
|                                                                                                    |                                                                                                    |                                                                      |  |  |

U.S. Patent and Trademark Office PTOL-37 (Rev. 08-06)

Notice of Allowability

Part of Paper No./Mail Date 20080331

Application/Control Number: 10/714,849 Page 2

Art Unit: 2153

**Examiner's Amendment** 

An Examiner's Amendment to the record appears below. Should the changes and/or additions be unacceptable to applicant, an amendment may be filed as provided by 37 C.F.R.. 1.312. To ensure consideration of such an amendment, it MUST be submitted no later than the payment of the Issue Fee.

In the claims:

Cancel claims 13-25.

Pursuant to 37 C.F.R 1.109 and M.P.E.P 1302.14, the following is an Examiner's Statement of Reasons for Allowance:

The prior arts of record do not teach or a domain name service system configured to be connected to a communication network, to store a plurality of domain names and corresponding network addresses, to receive a query for a network address, and to comprise an indication that the domain name service system supports establishing a secure communication link.

The examiner considers the applicants' claims 2-12 and 28-76 to be allowable based on the claim interpretation and the aforesaid prior arts of record.

Any comments considered necessary by applicant must be submitted no later than the payment of the Issue Fee and, to avoid processing delays, should preferably **accompany** the Issue Fee. Such submissions should be clearly labeled "Comments on Statement of Reasons for Allowance."

Any inquiry concerning this communication or earlier communications from the examiner should be directed to Krisna Lim whose telephone number is 571-272-3956

33

Application/Control Number: 10/714,849 Page 3

Art Unit: 2153

The examiner can normally be reached on Monday to Friday from 9:30 AM to 6:00 PM. If attempts to reach the examiner by telephone are unsuccessful, the examiner's supervisor, Glenton Burgess, can be reached on 571-272-3949. The fax phone

KL

March 31, 2008

/Krisna Lim/

Primary Examiner, Art Unit 2153

|                 | Application/Control No. | Applicant(s)/Patent Under Reexamination |
|-----------------|-------------------------|-----------------------------------------|
| Index of Claims | 10714849                | LARSON ET AL.                           |
|                 | Examiner                | Art Unit                                |
|                 | Krisna Lim              | 2153                                    |

| <b>✓</b> | Rejected | - | Cancelled  | N | Non-Elected  |   |          |
|----------|----------|---|------------|---|--------------|---|----------|
| =        | Allowed  | ÷ | Restricted | I | Interference | C | Objected |

| ☐ Claims r | renumbered | in the same o | order as pre | esented by a | applicant |  | ☐ CPA |  | ). [] | R.1.47 |  |
|------------|------------|---------------|--------------|--------------|-----------|--|-------|--|-------|--------|--|
| CLA        |            | DATE          |              |              |           |  |       |  |       |        |  |
| Final      | Original   | 03/31/2008    |              |              |           |  |       |  |       | T      |  |
|            | 1          | - 1           |              |              |           |  |       |  |       |        |  |
| 3          | 2          | =             |              |              |           |  |       |  |       |        |  |
| 4          | 3          | =             |              |              |           |  |       |  |       |        |  |
| 6          | 4          | =             |              |              |           |  |       |  |       |        |  |
| 7          | 5          | =             |              |              |           |  |       |  |       |        |  |
| 5          | 6          | =             |              |              |           |  |       |  |       |        |  |
| 8          | 7          | =             |              |              |           |  |       |  |       |        |  |
| 9          | 8          | =             |              |              |           |  |       |  |       |        |  |
| 10         | 9          | =             |              |              |           |  |       |  |       |        |  |
| 11         | 10         | =             |              |              |           |  |       |  |       |        |  |
| 12         | 11         | =             |              |              |           |  |       |  |       |        |  |
| 13         | 12         | =             |              |              |           |  |       |  |       |        |  |
|            | 13         | -             |              |              |           |  |       |  |       |        |  |
|            | 14         | -             |              |              |           |  |       |  |       |        |  |
|            | 15         | -             |              |              |           |  |       |  |       |        |  |
|            | 16         | -             |              |              |           |  |       |  |       |        |  |
|            | 17         | -             |              |              |           |  |       |  |       |        |  |
|            | 18         | -             |              |              |           |  |       |  |       |        |  |
|            | 19         | -             |              |              |           |  |       |  |       |        |  |
|            | 20         | -             |              |              |           |  |       |  |       |        |  |
|            | 21         | -             |              |              |           |  |       |  |       |        |  |
|            | 22         | -             |              |              |           |  |       |  |       |        |  |
|            | 23         | -             |              |              |           |  |       |  |       |        |  |
|            | 24         | -             |              |              |           |  |       |  |       |        |  |
|            | 25         | -             |              |              |           |  |       |  |       |        |  |
|            | 26         | -             |              |              |           |  |       |  |       |        |  |
|            | 27         | -             |              |              |           |  |       |  |       |        |  |
| 1          | 28         | =             |              |              |           |  |       |  |       |        |  |
| 2          | 29         | =             |              |              |           |  |       |  |       |        |  |
| 14         | 30         | =             |              |              |           |  |       |  |       |        |  |
| 15         | 31         | =             |              |              |           |  |       |  |       |        |  |
| 16         | 32         | =             |              |              |           |  |       |  |       |        |  |
| 17         | 33         | =             |              |              |           |  |       |  |       |        |  |
| 18         | 34         | =             |              |              |           |  |       |  |       |        |  |
| 19         | 35         | =             |              |              |           |  |       |  |       |        |  |
| 20         | 36         | =             |              |              |           |  |       |  |       |        |  |

U.S. Patent and Trademark Office

Part of Paper No.: 20080331

|                 | Application/Control No. | Applicant(s)/Patent Under Reexamination |
|-----------------|-------------------------|-----------------------------------------|
| Index of Claims | 10714849                | LARSON ET AL.                           |
|                 | Examiner                | Art Unit                                |
|                 | Krisna Lim              | 2153                                    |

| ✓ | Rejected | - | Cancelled  | N | Non-Elected  | Α | Appeal   |
|---|----------|---|------------|---|--------------|---|----------|
| = | Allowed  | ÷ | Restricted | I | Interference | 0 | Objected |

| ☐ Claims r | enumbered | in the same o | order as pre | esented by a | applicant |  | □ СРА | □ т.с | D. 🗆 | R.1.47 |  |
|------------|-----------|---------------|--------------|--------------|-----------|--|-------|-------|------|--------|--|
| CLA        | /IM       | DATE          |              |              |           |  |       |       |      |        |  |
| Final      | Original  | 03/31/2008    |              |              |           |  |       |       |      |        |  |
| 21         | 37        | =             |              |              |           |  |       |       |      |        |  |
| 22         | 38        | =             |              |              |           |  |       |       |      |        |  |
| 23         | 39        | =             |              |              |           |  |       |       |      |        |  |
| 24         | 40        | =             |              |              |           |  |       |       |      |        |  |
| 25         | 41        | =             |              |              |           |  |       |       |      |        |  |
| 26         | 42        | =             |              |              |           |  |       |       |      |        |  |
| 27         | 43        | =             |              |              |           |  |       |       |      |        |  |
| 28         | 44        | =             |              |              |           |  |       |       |      |        |  |
| 29         | 45        | =             |              |              |           |  |       |       |      |        |  |
| 30         | 46        | =             |              |              |           |  |       |       |      |        |  |
| 31         | 47        | =             |              |              |           |  |       |       |      |        |  |
| 32         | 48        | =             |              |              |           |  |       |       |      |        |  |
| 33         | 49        | =             |              |              |           |  |       |       |      |        |  |
| 34         | 50        | =             |              |              |           |  |       |       |      |        |  |
| 35         | 51        | =             |              |              |           |  |       |       |      |        |  |
| 36         | 52        | =             |              |              |           |  |       |       |      |        |  |
| 60         | 53        | =             |              |              |           |  |       |       |      |        |  |
| 37         | 54        | =             |              |              |           |  |       |       |      |        |  |
| 38         | 55        | =             |              |              |           |  |       |       |      |        |  |
| 39         | 56        | =             |              |              |           |  |       |       |      |        |  |
| 40         | 57        | =             |              |              |           |  |       |       |      |        |  |
| 41         | 58        | =             |              |              |           |  |       |       |      |        |  |
| 42         | 59        | =             |              |              |           |  |       |       |      |        |  |
| 43         | 60        | =             |              |              |           |  |       |       |      |        |  |
| 44         | 61        | =             |              |              |           |  |       |       |      |        |  |
| 45         | 62        | =             |              |              |           |  |       |       |      |        |  |
| 46         | 63        | =             |              |              |           |  |       |       |      |        |  |
| 47         | 64        | =             |              |              |           |  |       |       |      |        |  |
| 48         | 65        | =             |              |              |           |  |       |       |      |        |  |
| 49         | 66        | =             |              |              |           |  |       |       |      |        |  |
| 50         | 67        | =             |              |              |           |  |       |       |      |        |  |
| 51         | 68        | =             |              |              |           |  |       |       |      |        |  |
| 52         | 69        | =             |              |              |           |  |       |       |      |        |  |
| 53         | 70        | =             |              |              |           |  |       |       |      |        |  |
| 54         | 71        | =             |              |              |           |  |       |       |      |        |  |
| 55         | 72        | =             |              |              |           |  |       |       |      |        |  |

U.S. Patent and Trademark Office

|                 | Application/Control No. | Applicant(s)/Patent Under Reexamination |
|-----------------|-------------------------|-----------------------------------------|
| Index of Claims | 10714849                | LARSON ET AL.                           |
|                 | Examiner                | Art Unit                                |
|                 | Krisna Lim              | 2153                                    |

|          |            |             |             |               |             |        | •      |               |     |             |        |             |  |  |   |        |  |
|----------|------------|-------------|-------------|---------------|-------------|--------|--------|---------------|-----|-------------|--------|-------------|--|--|---|--------|--|
| ✓ I      | ✓ Rejected |             | Rejected    |               | - Cancelled |        | N      | N Non-Elected |     | Non-Elected |        | Non-Elected |  |  | Α | Appeal |  |
| = .      | = Allowed  |             | Res         | tricted       | I           | Interf | erence |               | 0   | Obje        | cted   |             |  |  |   |        |  |
| ☐ Claims | renumbered | in the same | order as pr | esented by ap | plicant     |        | □ СРА  |               | T.D | ). 🗆        | R.1.47 |             |  |  |   |        |  |
| CL       | CLAIM DATE |             |             |               |             |        |        |               |     |             |        |             |  |  |   |        |  |
| Final    | Original   | 03/31/2008  |             |               |             |        |        |               |     |             |        |             |  |  |   |        |  |
| 56       | 73         | =           |             |               |             |        |        |               |     |             |        |             |  |  |   |        |  |

=

U.S. Patent and Trademark Office Part of Paper No.: 20080331

# Issue Classification | 10 Ex

| oplication/Control No. | Applicant(s)/Patent Under Reexamination |
|------------------------|-----------------------------------------|
| 714849                 | LARSON ET AL.                           |
| caminer                | Art Unit                                |
| iena Lim               | 2153                                    |

|                             |                                      | ORIGI | NAL |          |     |          |   |   |   | INTERNATION              | IAL                         | CLA | ASS               | IFIC  | ATION   | N      |
|-----------------------------|--------------------------------------|-------|-----|----------|-----|----------|---|---|---|--------------------------|-----------------------------|-----|-------------------|-------|---------|--------|
|                             | CLASS                                |       | ;   | SUBCLASS |     |          |   |   | С | LAIMED                   |                             |     |                   | N     | ON-CL   | AIMED  |
| 709                         |                                      |       | 226 |          |     | G        | 0 | 6 | F | 15 / 173 (2006.0°        | 1.01)                       |     |                   |       |         |        |
|                             | CROSS REFERENCE(S                    |       |     | S)       |     |          |   |   |   |                          |                             |     |                   |       |         |        |
| CLASS                       | CLASS SUBCLASS (ONE SUBCLASS PER BLO |       |     |          | CK) |          |   |   |   |                          |                             |     |                   |       |         |        |
|                             |                                      |       |     |          |     |          |   |   |   |                          |                             |     |                   |       |         |        |
|                             |                                      |       |     |          |     |          |   |   |   |                          |                             |     |                   |       |         |        |
|                             |                                      |       |     |          |     |          |   |   |   |                          |                             |     |                   |       |         |        |
|                             |                                      |       |     |          |     |          |   |   |   |                          |                             |     |                   |       |         |        |
|                             |                                      |       |     |          |     |          |   |   |   |                          |                             |     |                   |       |         |        |
|                             |                                      |       |     |          |     |          |   |   |   |                          |                             |     |                   |       |         |        |
|                             |                                      |       |     |          |     |          |   |   |   |                          |                             |     |                   |       |         |        |
|                             |                                      |       |     |          |     | $\vdash$ |   |   |   |                          |                             |     |                   |       |         |        |
|                             |                                      |       |     |          |     |          |   |   |   |                          |                             |     |                   |       |         |        |
|                             |                                      |       |     |          |     |          |   |   |   |                          |                             |     |                   |       |         |        |
|                             |                                      |       |     |          |     |          |   |   |   |                          |                             |     |                   |       |         |        |
|                             |                                      |       |     |          |     |          |   |   |   |                          |                             |     |                   |       |         |        |
|                             |                                      |       |     |          |     |          |   |   |   |                          |                             |     |                   |       |         |        |
|                             |                                      |       |     |          |     |          |   |   |   |                          |                             |     |                   |       |         |        |
|                             |                                      |       |     |          |     |          |   |   |   |                          |                             |     |                   |       |         |        |
|                             |                                      |       |     |          |     |          |   |   |   |                          |                             |     |                   |       |         |        |
|                             |                                      |       |     |          |     |          |   |   |   |                          |                             |     |                   |       |         |        |
|                             |                                      |       |     |          |     |          |   |   |   |                          |                             |     |                   |       |         |        |
|                             |                                      |       |     |          |     |          |   |   |   |                          |                             |     |                   |       |         |        |
|                             |                                      |       |     |          |     |          |   |   |   |                          |                             |     |                   |       |         |        |
|                             |                                      |       |     |          |     |          |   |   |   |                          |                             |     |                   |       |         |        |
|                             |                                      |       |     |          |     |          |   |   |   |                          |                             |     |                   |       |         |        |
|                             |                                      |       |     |          |     |          |   |   |   |                          |                             |     |                   |       |         |        |
|                             |                                      |       |     |          |     | $\vdash$ |   |   |   |                          |                             |     |                   |       |         |        |
|                             |                                      |       |     |          |     |          |   |   |   |                          |                             |     |                   |       |         |        |
|                             |                                      |       |     |          |     |          |   |   |   |                          |                             |     |                   |       |         |        |
|                             |                                      |       |     |          |     |          |   |   |   |                          |                             |     |                   |       |         |        |
| NONE                        |                                      |       |     |          |     |          |   |   |   |                          |                             |     | Tot               | al Cl | aims Al | lowed: |
| (Assistant Examiner) (Date) |                                      |       |     |          |     |          |   |   |   |                          | Total Claims Allowed:<br>60 |     |                   |       |         |        |
| /Krisna Lim/                | l                                    |       |     | -        |     | 3/31/08  |   |   |   | O.G. Print Claim(s) O.G. |                             |     | O.G. Print Figure |       |         |        |
| (Primary Ex                 | aminer)                              |       |     |          |     |          |   |   |   | 1                        |                             |     |                   |       |         |        |

U.S. Patent and Trademark Office Part of Paper No. 20080331

# Search Notes

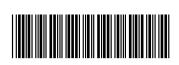

| Application/Control No. | Applicant(s)/Patent Under Reexamination |
|-------------------------|-----------------------------------------|
| 10714849                | LARSON ET AL.                           |
| Examiner                | Art Unit                                |
| Krisna Lim              | 2153                                    |

|       | SEARCHED |         |          |
|-------|----------|---------|----------|
| Class | Subclass | Date    | Examiner |
| 709   | 226, 221 | 3/31/08 | kl       |
| 713   | 201      | 3/31/08 | kl       |

| SEA            | RCH NOTES |          |
|----------------|-----------|----------|
| Search Notes   | Date      | Examiner |
| EAST, Inventor | 3/31/08   | kl       |

|       |     | INTERFERENCE SEA | ARCH    |          |
|-------|-----|------------------|---------|----------|
| Class |     | Subclass         | Date    | Examiner |
| 709   | 226 |                  | 3/31/08 | kl       |
| 713   | 201 |                  | 3/31/08 | kl       |

U.S. Patent and Trademark Office Part of Paper No.: 20080331

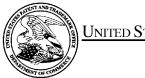

# UNITED STATES PATENT AND TRADEMARK OFFICE

UNITED STATES DEPARTMENT OF COMMERCE United States Patent and Trademark Office Address: COMMISSIONER FOR PATENTS P.O. Box 1450 Alexandria, Virginia 22313-1450 www.uspto.gov

# **BIB DATA SHEET**

#### **CONFIRMATION NO. 3154**

| SERIAL NUM                                                                        | BER                                                                                                    | FILING O                       |           |         | CLASS                | GR   | OUP ART  | UNIT     | ATTO  | DRNEY DOCKET<br>NO. |
|-----------------------------------------------------------------------------------|----------------------------------------------------------------------------------------------------|--------------------------------|-----------|---------|----------------------|------|----------|----------|-------|---------------------|
| 10/714,84                                                                         | .9                                                                                                    | 11/18/2                        |           |         | 709                  |      | 2153     |          |       | 140.                |
|                                                                                   |                                                                                                    | RUL                            | E         |         |                      |      |          |          |       |                     |
| Victor Lar<br>Robert Di<br>Edmund<br>Michael V<br>** CONTINUIN<br>This appl<br>wh | APPLICANTS Victor Larson, Fairfax, VA; Robert Durham Short III, Leesburg, VA; Edmund Colby Munger, Crownsville, MD; Michael Williamson, South Riding, VA;  *** CONTINUING DATA ********************************** |                                |           |         |                      |      |          |          |       |                     |
|                                                                                   |                                                                                                    | ns benefit of<br>benefit of 60 |           |         |                      |      |          |          |       |                     |
| ** FOREIGN A                                                                      | PPLICA                                                                                                    | TIONS *****                    | ******    | *****   | •                    |      |          |          |       |                     |
| ** <b>IF REQUIRE</b><br>02/12/200                                                 |                                                                                                    | EIGN FILING                    | LICENS    | E GRA   | NTED **              |      |          |          |       |                     |
| 35 USC 119(a-d) cond<br>Verified and                                              |                                                                                                    |                                |           |         |                      |      |          |          |       |                     |
| ADDRESS                                                                           |                                                                                                    |                                |           |         |                      |      |          |          |       | 1                   |
| 28 STATI                                                                          | E STRE<br>I, MA 02                                                                                                    | 2109-1775                      | YLLP      |         |                      |      |          |          |       |                     |
| TITLE                                                                             |                                                                                                    |                                |           |         |                      |      |          |          |       |                     |
| AGILE NI                                                                          | ETWOF                                                                                                    | RK PROTOC                      | OL FOR S  | ECUR    | E COMMUNICA          | TION | S USING  | SECUR    | E DO  | MAIN NAMES          |
|                                                                                   |                                                                                                    |                                |           |         |                      |      | ☐ All Fe | es       |       |                     |
|                                                                                   |                                                                                                    | Authority boo                  | boon sive | n in Da |                      |      | ☐ 1.16 F | ees (Fil | ing)  |                     |
|                                                                                   |                                                                                                    | Authority has<br>to            |           |         | apei<br>POSIT ACCOUI | NT   | ☐ 1.17 F | ees (Pr  | ocess | ing Ext. of time)   |
|                                                                                   |                                                                                                    | fo                             |           |         |                      |      | ☐ 1.18 F | ees (lss | sue)  |                     |
|                                                                                   |                                                                                                    |                                |           |         |                      |      | ☐ Other  |          |       |                     |
|                                                                                   |                                                                                                    |                                |           |         |                      |      | ☐ Credit | t        |       |                     |
|                                                                                   |                                                                                                    |                                |           |         |                      |      |          |          |       |                     |

BIB (Rev. 05/07).

# EAST Search History

| Ref<br># | Hits | Search Query                                                                                                    | DBs                                                               | Default<br>Operator | Plurals | Time Stamp |
|----------|------|----------------------------------------------------------------------------------------------------|-------------------------------------------------------------------|---------------------|---------|------------|
|          | 190  | (("5164988") or ("5790548") or ("6101182") or ("6425003") or ("6606708") or ("6751738") or ("4988990") or ("5276735") or ("5311593") or ("5341426") or ("5367643") or ("5559883") or ("5561669") or ("5682480") or ("5682480") or ("5740375") or ("5774660") or ("5787172") or ("57845091") or ("588260") or ("5885801") or ("5885801") or ("5885801") or ("5885801") or ("5885801") or ("5885801") or ("5885801") or ("5885801") or ("5885801") or ("5885801") or ("5885801") or ("5885801") or ("5885801") or ("5885801") or ("5885801") or ("5892903") or ("5892903") or ("5892903") or ("5996016") or ("6006259") or ("6016318") or ("6016512") or ("6016318") or ("6016512") or ("6016512") or ("601679020") or ("6079020") or ("6079020") or ("6079020") or ("6079020") or ("6079020") or ("6079020") or ("6079020") or ("60119171") or | US-PGPUB;<br>USPAT;<br>USOCR; EPO;<br>JPO;<br>DERWENT;<br>IBM_TDB |                     | OFF     | 2008/02/29 |

| ("0110004")      | : <b>\$</b> | : | 18 | 3 |
|------------------|-------------|---|----|---|
| ("6119234") or   |             |   |    |   |
| ("6147976") or   |             |   |    |   |
| ("6157957") or   |             |   |    |   |
| ("6158011") or   |             |   |    |   |
| ("6168409") or   |             |   |    |   |
| (`"6175867") or  |             |   |    |   |
| ("6178409") or   |             |   |    |   |
| ("6178505") or   |             |   |    |   |
| ("6179102") or   |             |   |    |   |
| ("6222842") or   |             |   |    |   |
|                  |             |   |    |   |
| ("6226751") or   |             |   |    |   |
| ("6233618") or   |             |   |    |   |
| ("6243360") or   |             |   |    |   |
| ("6243749") or   |             |   |    |   |
| ("6243754") or   |             |   |    |   |
| ("6256671") or   |             |   |    |   |
| ("6263445") or   |             |   |    |   |
| ("6286047") or   | - 3         |   |    |   |
| ("6301223") or   |             |   |    |   |
| ("6308274") or   |             |   |    |   |
| ("6311207") or   |             |   |    |   |
| ("6324161") or   |             |   |    |   |
| ("6330562") or   |             |   |    |   |
| ("6332158") or   |             |   |    |   |
| ("6353614") or   |             |   |    |   |
| ("6430155") or   |             |   |    |   |
| ("6430610") or   |             |   |    |   |
| ("6487598") or   |             |   |    |   |
| ("6502135") or   |             |   |    |   |
| (`"6505232")́ or |             |   |    |   |
| (`"6510154") or  |             |   |    |   |
| ("6549516") or   |             |   |    |   |
| ("6557037") or   |             |   |    |   |
| ("6571296") or   |             |   |    |   |
| ("6571338") or   |             |   |    |   |
| ("6581166") or   | 1.8         |   |    |   |
| ("6618761") or   |             |   | •  |   |
| ("6671702") or   |             |   |    |   |
|                  |             |   |    |   |
| ("6687551") or   |             |   |    |   |
| ("6714970") or   |             |   |    |   |
| ("6717949") or   |             |   |    |   |
| ("6760766") or   |             |   |    |   |
| ("6826616") or   |             |   | •  |   |
| ("6839759") or   |             |   |    |   |
| ("7010604") or   |             |   |    |   |
| ("7133930") or   |             |   |    |   |
| ("7188180") or   |             |   |    |   |
| ("7197563")).P   | N.          |   |    |   |
|                  |             |   |    |   |

2/29/08 7:38:54 PM

C:\ Program Files\ USPTO\ EAST\ Bin\ default.wsp

### EAST Search History

| Ref<br># | Hits    | Search Query                                                     | DBs                                                               | Default<br>Operator | Plurals | Time Stamp          |
|----------|---------|------------------------------------------------------------------|-------------------------------------------------------------------|---------------------|---------|---------------------|
| L1       | 45      | ((VICTOR) near2 (LARSON)).<br>INV.                               | US-PGPUB;<br>USPAT; USOCR                                         | OR                  | ON      | 2008/03/01<br>12:51 |
| L2       | 150     | ((ROBERT) near2 (SHORT)).<br>INV.                                | US-PGPUB;<br>USPAT; USOCR                                         | OR                  | ON      | 2008/03/01<br>12:51 |
| L3       | 23      | ((EDMUND) near2<br>(MUNGER)).INV.                                | US-PGPUB;<br>USPAT; USOCR                                         | OR                  | ON      | 2008/03/01<br>12:51 |
| L4       | 61      | ((MICHAEL) near2<br>(WILLIAMSON)).INV.                           | US-PGPUB;<br>USPAT; USOCR                                         | OR                  | ON      | 2008/03/01<br>12:52 |
| L5       | 221     | 11 or  2 or  3 or  4                                             | US-PGPUB;<br>USPAT;<br>USOCR; EPO;<br>JPO;<br>DERWENT;<br>IBM_TDB | OR                  | ON      | 2008/03/01<br>13:04 |
| L6       | 25      | l5 and (DNS or domain adj3<br>name adj4 service)                 | US-PGPUB;<br>USPAT;<br>USOCR; EPO;<br>JPO;<br>DERWENT;<br>IBM_TDB | OR                  | ON      | 2008/03/01<br>13:24 |
| L7       | 1146861 | (secure domain name<br>service).ti,ab,clm. or DSN.ti,<br>ab,clm. | US-PGPUB;<br>USPAT;<br>USOCR; EPO;<br>JPO;<br>DERWENT;<br>IBM_TDB | OR                  | ON      | 2008/03/01<br>13:44 |
| L8       | 1146861 | 7 and 2ad<="19990607"                                            | US-PGPUB;<br>USPAT;<br>USOCR; EPO;<br>JPO;<br>DERWENT;<br>IBM_TDB | OR                  | ON      | 2008/03/01<br>13:49 |
| L9       | 11      | l8 and (scom.ti,clm. or sorg.<br>ti,ab,clm.)                     | US-PGPUB;<br>USPAT;<br>USOCR; EPO;<br>JPO;<br>DERWENT;<br>IBM_TDB | OR                  | ON      | 2008/03/01<br>13:50 |
| L10      | 6931    | 709/226, "221".ccls. or<br>713/201.ccls.                         | US-PGPUB;<br>USPAT;<br>USOCR; EPO;<br>JPO;<br>DERWENT;<br>IBM_TDB | OR                  | ON      | 2008/03/01<br>14:12 |

| L11 | 138 | 110 and (DNS or domain                                                                                                    | US-PGPUB;                                                         | OR   | ON       | 2008/03/01          |
|-----|-----|----------------------------------------------------------------------------------------------------|-------------------------------------------------------------------|------|----------|---------------------|
|     | 100 | adj3 name adj4 service).ti,<br>ab,clm.                                                                                                    | USPAT;<br>USOCR; EPO;<br>JPO;<br>DERWENT;<br>IBM_TDB              |      | <b>-</b> | 14:14               |
| L12 | 32  | l11 and @ad<="19990607"                                                                                                    | US-PGPUB;<br>USPAT;<br>USOCR; EPO;<br>JPO;<br>DERWENT;<br>IBM_TDB | OR   | ON       | 2008/03/01<br>14:14 |
| S1  | 190 | (("5164988") or ("5790548") or ("6101182") or ("6425003") or ("6606708") or ("6751738") or ("4933846") or ("4988990") or ("5376735") or ("5311593") or ("5329521") or ("5341426") or ("5561669") or ("5588060") or ("55682666") or ("5740375") or ("5740375") or ("5774660") or ("5774660") or ("5787172") or ("5774660") or ("58805801") or ("58845091") or ("5889566") or ("58878231") or ("5892903") or ("5898830") or ("5918019") or ("5996016") or ("6006279") or ("6016318") or ("6041342") or ("6041342") or ("6041736") or ("6079020") or ("6119171") or ("6178807") or ("6178807") or ("6178807") or ("6178807") or ("6178807") or ("6178807") or ("6178807") or ("6178807") or ("6178807") or ("6178807") or ("6178807") or ("6178807") or ("6178807") or ("6178807") or ("6178807") or ("6178807") or ("6178409") or ("6178807") or ("6178409") or ("6233618") or ("6222842") or ("6243754") or ("6226671") or ("6286047") or ("6301223") or ("6330562") or ("6330562") or ("6330562") or ("6330562") or ("6330562") or ("6330562") or | US-PGPUB;<br>USPAT;<br>USOCR; EPO;<br>JPO;<br>DERWENT;<br>IBM_TDB | - OO | OF       | 2008/02/29          |

| ("6332158") or ("6353614") or ("6430155") or ("6430610") or ("6487598") or ("6502135") or ("6505232") or ("6510154") or ("6549516") or ("6557037") or ("6571296") or ("6571338") or ("6581166") or ("6618761") or ("6671702") or ("6687551") or ("6714970") or ("6717949") or ("6760766") or ("6826616") or ("6839759") or ("7010604") or ("7133930") or ("7188180") or ("7197563")).PN. |  |  |
|----------------------------------------------------------------------------------------------------|--|--|
|----------------------------------------------------------------------------------------------------|--|--|

3/ 1/ 08 2:14:50 PM C:\ Program Files\ USPTO\ EAST\ Bin\ default.wsp

# EAST Search History

| Ref<br># | Hits    | Search Query                                                                                                    | DBs                                                               | Default<br>Operator | Plurals               | Time Stamp          |
|----------|---------|----------------------------------------------------------------------------------------------------|-------------------------------------------------------------------|---------------------|-----------------------|---------------------|
| L1       | 45      | ((VICTOR) near2 (LARSON)).<br>INV.                                                                                   | US-PGPUB;<br>USPAT; USOCR                                         | OR                  | ON                    | 2008/03/01<br>12:51 |
| L2       | 150     | ((ROBERT) near2 (SHORT)).<br>INV.                                                                                    | US-PGPUB;<br>USPAT; USOCR                                         | OR                  | ON                    | 2008/03/01<br>12:51 |
| L3       | 23      | ((EDMUND) near2<br>(MUNGER)).INV.                                                                                    | US-PGPUB;<br>USPAT; USOCR                                         | OR                  | ON                    | 2008/03/01<br>12:51 |
| L4       | 61      | ((MICHAEL) near2<br>(WILLIAMSON)).INV.                                                                               | US-PGPUB; OR<br>'. USPAT; USOCR                                   |                     | ON                    | 2008/03/01<br>12:52 |
| L5       | 221     | I1 or I2 or I3 or I4 US-PGPUB; OR USPAT; USOCR; EPO; JPO; DERWENT; IBM_TDB                                           |                                                                   | OR                  | ON                    | 2008/03/01<br>13:04 |
| L6       | 25      | I5 and (DNS or domain adj3 US-PGPUB; OR C<br>name adj4 service) USPAT;<br>USOCR; EPO;<br>JPO;<br>DERWENT;<br>IBM_TDB |                                                                   | ON                  | 2008/03/01<br>13:24   |                     |
| L7       | 1146861 | (secure domain name<br>service).ti,ab,clm. or DSN.ti,<br>ab,clm.                                                     | US-PGPUB;<br>USPAT;<br>USOCR; EPO;<br>JPO;<br>DERWENT;<br>IBM_TDB | OR                  | ON 2008/03/0<br>13:44 |                     |
| L8       | 1146861 | 7 and 2ad<="19990607"                                                                                                | US-PGPUB;<br>USPAT;<br>USOCR; EPO;<br>JPO;<br>DERWENT;<br>IBM_TDB | OR                  | ON                    | 2008/03/01<br>13:49 |
| L9       | 11      | l8 and (scom.ti,clm. or sorg.<br>ti,ab,clm.)                                                                         | US-PGPUB;<br>USPAT;<br>USOCR; EPO;<br>JPO;<br>DERWENT;<br>IBM_TDB | OR                  | ON                    | 2008/03/01<br>13:50 |
| L10      | 6931    | 709/226, "221".ccls. or<br>713/201.ccls.                                                                             | US-PGPUB;<br>USPAT;<br>USOCR; EPO;<br>JPO;<br>DERWENT;<br>IBM_TDB | OR                  | ON                    | 2008/03/01<br>14:12 |

| L11 |    |                        | US-PGPUB;<br>USPAT;<br>USOCR; EPO;<br>JPO;<br>DERWENT;<br>IBM_TDB | OR | ON | 2008/03/01<br>14:14 |
|-----|----|------------------------|-------------------------------------------------------------------|----|----|---------------------|
| L12 | 32 | 11 and @ad<="19990607" | US-PGPUB;<br>USPAT;<br>USOCR; EPO;<br>JPO;<br>DERWENT;<br>IBM_TDB | OR | ON | 2008/03/01<br>14:14 |

3/ 1/ 08 2:15:03 PM C:\ Program Files\ USPTO\ EAST\ Bin\ default.wsp

#### STATEMENT UNDER 37 CFR 1.97(e) ACCOMPANYING INFORMATION DISCLOSURE STATEMENT

Docket No. 77580-042 (VRNK-1CP3CN)

In Re Application Of: Victor Larson, et al.

Application No. 10/714,849

Filing Date November 18, 2003

Examiner Krisna Lim Customer No. Group Art Unit 23630

Confirmation No.

2153

3154

Invention;

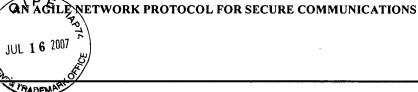

**COMMISSIONER FOR PATENTS:** 

This is a statement under the provisions of 37 CFR 1.97(e) in the above-identified application.

Check applicable statement herebelow:

Statement Under 37 CFR 1.97(e)(1)

Each item of information contained in the accompanying Information Disclosure Statement was first cited in any communication from a foreign patent office in a counterpart foreign application not more than three months prior to the filing of the Information Disclosure Statement.

Statement Under 37 CFR 1.97(e)(2)

 No item of information contained in the accompanying Information Disclosure Statement was cited in a communication from a foreign patent office in a counterpart foreign application, and, to the knowledge of the undersigned person, after making reasonable inquiry, no item of information contained in the accompanying Information Disclosure Statement was known to any individual designated in 37 CFR 1.56(c) more than three months prior to the filing of the Information Disclosure Statement.

Toby H. Kusmer, P.C.

Reg. No. 26,418

McDermott Will & Emery LLP

28 State Street Boston, MA 02109 Telephone: 617-535-4065 Facsimile: 617-535-3800

Dated: 7/12/07

Certificate of Mailing by First Class Mail

I certify that this correspondence is being deposited with the United States Postal Service with sufficient postage as first class mail in an envelope addressed to "Commissioner for Patents, P.O. Box 1450, Alexandria, VA 22313-1450" (37 CFR 1.8(a)) or

ignature of Person Mailing Correspondence

Cynthia Joseph

Typed or Printed Name of Person Mailing Correspondence

cc:

ALL REFERENCES CONSIDERED EXCEPT WHERE LINED THROUGH. /K.L./

|                      |      | <del>-</del>                                                            |                  |                                                  | Docket Number (Optional)          |                    | Application Number |                    |            |
|----------------------|------|-------------------------------------------------------------------------|------------------|--------------------------------------------------|-----------------------------------|--------------------|--------------------|--------------------|------------|
| •                    | INFO | RMATION DISCLOSURI                                                      | E COATION )      |                                                  | 77580-042 (VRNK-1                 | CP3CN)             | 10/                | 714,849            |            |
|                      |      | (Use several sheets if necesse                                          | ary)             | <b>2</b> 0.                                      | Victor Larson, et al. Filing Date | - lo               | Group Art Unit     |                    |            |
|                      |      |                                                                         | JUL 16 2007      | 11.                                              | November 18, 2                    |                    | -                  | 2153               |            |
|                      | _    |                                                                         |                  | PATENT                                           | DOCUMENTS                         |                    |                    |                    |            |
| *EXAMINER<br>INITIAL | REF  | DOCUMENT NUMBER                                                         | DATE             |                                                  | NAME                              | CLASS              | SUBCLASS           | FILING<br>IF APPRO |            |
| /K.L./               |      | 6,557,037                                                               | 04/29/2003       | Provinc                                          | )                                 | 709                | 227                | 05/29/1998         |            |
|                      |      |                                                                         | -                | <u> </u>                                         |                                   |                    |                    |                    |            |
|                      |      |                                                                         | <u> </u>         |                                                  |                                   |                    |                    |                    |            |
|                      |      |                                                                         | <del> </del>     |                                                  |                                   |                    |                    |                    |            |
|                      |      |                                                                         | U.S. PATEN       | T APPLIC                                         | ATION PUBLICATIONS                |                    |                    |                    |            |
| *EXAMINER<br>INITIAL | REF  | DOCUMENT NUMBER                                                         | NAME             | CLASS                                            | SUBCLASS                          | FILING<br>IF APPRO |                    |                    |            |
|                      |      |                                                                         |                  | <u> </u>                                         |                                   |                    |                    | <u> </u>           | · · ·      |
|                      |      |                                                                         |                  | <u> </u>                                         |                                   |                    |                    |                    |            |
|                      |      |                                                                         |                  | <del>                                     </del> |                                   |                    |                    |                    | ·          |
|                      |      |                                                                         | FORE             | IGN PATE                                         | NT DOCUMENTS                      |                    |                    | <u> </u>           |            |
|                      | REF  | DOCUMENT NUMBER                                                         | DATE             | 1                                                |                                   | CLASS              | CURCE ACC          | Trans              | dation     |
|                      | NE.  | DOCUMENT NUMBER                                                         | DATE             | · ·                                              | COUNTRY                           | CLASS              | SUBCLASS           | YES                | NO         |
|                      |      |                                                                         |                  |                                                  |                                   |                    |                    |                    |            |
|                      |      |                                                                         |                  |                                                  |                                   |                    | _                  |                    |            |
|                      |      |                                                                         |                  |                                                  |                                   |                    |                    |                    |            |
|                      |      |                                                                         |                  |                                                  |                                   |                    |                    |                    |            |
|                      |      |                                                                         |                  |                                                  |                                   |                    |                    |                    |            |
| •                    |      |                                                                         | OTHER I          | DOCUMEN                                          | ITS (Including Author             | r, Title, Date, Po | ertinent Pages, E  | tc.)               |            |
| /K                   | .L./ | Eastlake, D. E., "Doma 2.3 and 2.4.                                     | in Name System S | Security E                                       | xtensions", Internet Draft        | , April 1998 (     | 1998-04), XP00     | 2199931, S         | ections 1, |
|                      |      |                                                                         |                  |                                                  |                                   |                    |                    |                    |            |
| EXAMINE              | R    | /Krisna Lim/                                                            |                  |                                                  | DATE CONSIDERED                   | 02/21/             | /2008              | <u> </u>           |            |
|                      |      | al if citation considered, whether<br>clude copy of this form with next |                  |                                                  | nce with MPEP Section 609; 1      | Draw line throu    | igh citation if no | t in conform       | ance and   |

Form PTO-A820 (also form PTO-1449) ALL REFERENCES CONSIDERED EXCEPT WHERE LINED THROUGH. /K.L./

EFS-Web Receipt date: 11/08/2007 10714849 - GAU: 2153

10/714.849 /K.L./

SHEET <u>1</u> OF <u>4</u> NEORMATION DISCLOSURE ATTY. DOCKET NO. SERIAL NO. 077580-0042 10/714,849 CITATION IN AN **APPLICATION** APPLICANT Larson et al. FILING DATE **GROUP** (PTO-1449) Nov. 18, 2003 2153 02/2 /2008 U.S. PATENT DOCUMENTS **EXAMINER'S** CITE Document Number **Publication Date** Name of Patentee or Applicant of Cited Pages, Columns, Lines, Where INITIALS NO. MM-DD-YYYY Document Relevant Passages or Relevant Number-Kind Code2 (# known) Figures Appear Α1 4,933,846 A 6/12/1990 Humphrey et al. A2 4,988,990 A 1/29/1991 Warrior А3 US 1/4/1994 5,276,735 A Boebert et al Α4 US 5,311,593 A 5/10/1994 | Carmi Α5 US 5,329,521 A 7/12/1994 Walsh et al. A6 us 5,341,426 A 8/23/1994 Barney et al Α7 11/22/1994 | Chang et al 5,367,643 A Α8 5,559,883 A 9/24/1996 | Williams A9 US 10/1/1996 Lenney et al 5,561,669 A A10 US 12/24/1996 Aziz 5,588,060 A A11 5,625,626 A 4/29/1997 Umekita A12 5,654,695 A 8/5/1997 Olnowich et al A13 5,682,480 A 10/28/1997 Nakagawa A14 US 5,689,566 A 11/18/1997 | Nguyen A15 US 5,740,375 A 4/14/1998 Dunne et al. A16 US 5,774,660 A 6/30/1998 | Brendel et al A17 US 5,787,172 A 7/28/1998 Arnold A18 5,796,942 A 8/18/1998 Esbensen A19 5,805,801 A 9/8/1998 | Holloway et al. A20 ŪS 5,842,040 A 11/24/1998 | Hughes et al. A21 US 5,845,091 A 12/1/1998 Dunne et al. A22 US 5,867,650 A 2/2/1998 | Osterman A23 US 5,870,610 A 2/9/1999 Beyda et al. A24 US 5,878,231 A 5/2/1999 | Baehr et al A25 US 5,892,903 A 4/6/1999 Klaus A26 5,898,830 A 4/27/1999 | Wesinger, Jr. et al. A27 ÜS 5,905,859 A 5/18/1999 | Holloway et al. A28 US 5,918,019 A 6/29/1999 Valencia A29 US 5,996,016 A 11/30/1999 Thalheimer et al. A30 บร 6,006,259 A 12/21/1999 Adelman et al. A31 6,006,272 A 12/21/1999 Aravamudan et al **EXAMINER DATE CONSIDERED** 

<sup>\*</sup>EXAMINER: Initial if reference considered, whether or not citation is in conformance with MPEP 609. Draw line through citation if not in conformance and not considered. Include copy of this form with next communication to applicant.

<sup>1</sup> Applicant's unique citation designation number (optional). 2 Applicant is to place a check mark here if English language Translation is attached.

EFS-Web Receipt date: 11/08/2007 10714849 - GAU: 2153

10/714,849

SHEET 2 OF 4

| ATTY. DOCKET NO. SERIAL NO.                                              |
|--------------------------------------------------------------------------|
| 077580-0042   10/714,849                                                 |
|                                                                          |
|                                                                          |
| APPLICANT                                                                |
| Larson et al.                                                            |
| FILING DATE GROUP                                                        |
| Nov. 18, 2003 2153                                                       |
| ENT DOCUMENTS                                                            |
| Date Name of Patentee or Applicant of Cited Pages, Columns, Lines, Where |
| YYY Document Relevant Passages or Relevant<br>Figures Appear             |
| 2000 Tomoike                                                             |
| 2000 Huitema                                                             |
| 2000 Yamaguchi                                                           |
| 2000 Wesinger, Jr. et al.                                                |
| 2000 Smorodinsky et al.                                                  |
| 2000 Rochberger et al                                                    |
| 2000 Liu                                                                 |
| 2000 Muniyappa et al.                                                    |
| 2000 Alkhatib                                                            |
| 2000 Aziz et al.                                                         |
| 2000 Shand et al.                                                        |
| 2000 Berthaud                                                            |
| 2000 Chen et al.                                                         |
| 2001 Fare                                                                |
| 2001 Taghadoss                                                           |
| 2001 Weber et al.                                                        |
| 2001 Schneider et al                                                     |
| 2001 Weber, et al.                                                       |
| 2001 Sasyan et al.                                                       |
| 2001 Arrow et al                                                         |
| 2001 Shannon                                                             |
| 2001 Basilico                                                            |
| 2001 Sitaraman et al.                                                    |
| 2001 Guerin et al                                                        |
| 2001 Strentzsch et al.                                                   |
| 2001 Blumenau                                                            |
| 2001 Ramanathan et al                                                    |
| 2001 Hrastar et al                                                       |
| 2001 Swift                                                               |
| 2001 Mighdoll et al                                                      |
| 2001 Kirch                                                               |
| 2001 Boden et al.                                                        |
| DATE CONSIDERED 02/21/2008                                               |
| 88/388/11/1888/11/1888/11/199/199/199/199/19                             |

<sup>\*</sup>EXAMINER: Initial if reference considered, whether or not citation is in conformance with MPEP 609. Draw line through citation if not in conformance and not considered. Include copy of this form with next communication to applicant.

<sup>1</sup> Applicant's unique citation designation number (optional). 2 Applicant is to place a check mark here if English language Translation is attached.

EFS-Web Receipt date: 11/08/2007 10714849 - GAU: 2153

10/714,849

SHEET 3 OF 4

|                        |             |      |                                                 |                  |                                       |                                       |              | <u> SHEET 3</u> OF <u>4</u>                                             |  |
|------------------------|-------------|------|-------------------------------------------------|------------------|---------------------------------------|---------------------------------------|--------------|-------------------------------------------------------------------------|--|
| INFO                   | )RMA        | TI   | ON DISCLO                                       | SURE             | ATTY. DOCKET NO.                      | SE                                    | RIAL NO      | •                                                                       |  |
|                        |             |      | ION IN AN                                       |                  | 077580-0042                           | 10                                    | /714,8       | 49                                                                      |  |
|                        |             |      |                                                 |                  |                                       |                                       | •            |                                                                         |  |
|                        | A           | PPI  | LICATION                                        |                  |                                       |                                       |              |                                                                         |  |
|                        |             |      |                                                 |                  | APPLICANT                             |                                       |              | ,                                                                       |  |
|                        |             |      |                                                 |                  | Larson et al.                         |                                       |              |                                                                         |  |
|                        |             | /DT  | O 1440)                                         |                  | FILING DATE                           | GR                                    | OUP          |                                                                         |  |
|                        |             | (F 1 | O-1449)                                         |                  | Nov. 18, 2003 2153                    |                                       |              |                                                                         |  |
|                        |             |      | U                                               | .S. PATENT       | DOCUMENTS                             |                                       |              |                                                                         |  |
| EXAMINER'S<br>INITIALS |             |      |                                                 |                  | Name of Patentee or Appli<br>Document | cant of Cited                         |              | s, Columns, Lines, Where<br>vant Passages or Relevant<br>Figures Appear |  |
|                        | A64         | US   | 6,332,158 B1                                    | 12/18/2001       | Risley et al.                         | <del></del>                           | 1            |                                                                         |  |
|                        | A65         | US   | 6,353,614 B1                                    | 3/5/2002         | <del></del>                           | · · · · · · · · · · · · · · · · · · · | <del> </del> |                                                                         |  |
|                        | A66         | US   | 6,430,155 B1                                    | 8/6/2002         |                                       |                                       |              |                                                                         |  |
|                        | A67         | us   | 6,430,610 B1                                    | 8/6/2002         |                                       | ····                                  |              |                                                                         |  |
|                        | A68         | US   | 6,487,598 Bi                                    | 11/26/2002       | <del></del>                           |                                       | 1            | ****                                                                    |  |
|                        | A69         | US   | 6,502,135 B1                                    | 12/31/2002       | <del></del>                           |                                       | <del> </del> |                                                                         |  |
|                        | A70         | US   | 6,505,232 B1                                    | 1/7/2003         | · · · · · · · · · · · · · · · · · · · |                                       | 1            | ·                                                                       |  |
|                        | A71         | US   | 6,510,154 B1                                    | 1/21/2003        | <del></del>                           |                                       |              |                                                                         |  |
|                        | A72         | us   | 6,549,516 B1                                    | 4/15/2003        | Albert et al                          | <del></del>                           |              |                                                                         |  |
|                        | A73         | US   | 6,557,037 B1                                    | 4/29/2007        | Provino                               |                                       | 1            |                                                                         |  |
|                        | A74         | US   | 6,571,296 B1                                    | 5/27/2002        | Dillon                                |                                       |              |                                                                         |  |
|                        | A75         | US   | 6,571,338 B1                                    | 5/27/2003        | Shaio et al.                          |                                       |              |                                                                         |  |
|                        | A76         | US   | 6,581,166 B1                                    | 7/17/2003        | Hirst et al.                          |                                       |              |                                                                         |  |
|                        | A77         | US   | 6,618,761 B2                                    | 9/9/2003         | Munger et al.                         |                                       |              |                                                                         |  |
|                        | A78         | US   | 6,671,702 B2                                    | 12/30/2003       | Kruglikov et al                       |                                       |              |                                                                         |  |
|                        | A79         | US   | 6,687,551 B1                                    | 2/3/2004         |                                       |                                       |              |                                                                         |  |
|                        | A80         | υs   | 6,714,970 B1                                    | 3/30/2004        | Fiveash et al.                        |                                       |              |                                                                         |  |
|                        | A81         | US   | 6,717,949 B1                                    | 4/6/2004         | Boden et al.                          |                                       |              |                                                                         |  |
|                        | A82         | US   | 6,760,766 B1                                    | 7/6/2004         | Sahlqvist                             |                                       |              |                                                                         |  |
|                        | A83         | US   | 6,826,616 B2                                    |                  | Larson et al.                         |                                       |              |                                                                         |  |
|                        | A84         | US   | 6,839,759 B2                                    |                  | Larson et al.                         |                                       |              |                                                                         |  |
|                        | A85         | US   | 7,010,604 B1                                    |                  | Munger et al.                         |                                       |              |                                                                         |  |
|                        | A86         | US   | 7,133,930 B2                                    |                  | Munger et al.                         |                                       |              | -                                                                       |  |
| <del></del>            | A87         |      | 7,188,180 B2                                    |                  | Larson et al.                         |                                       |              |                                                                         |  |
|                        | A88         |      | 7,197,563 B2                                    |                  | Sheymov et al.                        |                                       |              |                                                                         |  |
|                        | A89         | US   | 2002/0004898 A1                                 | 1/10/2002        |                                       |                                       |              |                                                                         |  |
|                        | A90         | US   | 2005/0055306 A1                                 |                  | Miller et al.                         |                                       | <u> </u>     |                                                                         |  |
| EXAMINER'S             | 1           | FΛ   | reign Patent Document                           | Publication Date | Name of Patentee or                   | Pages, Colun                          | nne Lines    | Translation                                                             |  |
| INITIALS               | CITE<br>NO. |      | intry Codes -Number 4 -Kind<br>Codes (if known) | MM-DD-YYYY       | Applicant of Cited Document           | Where Re<br>Figures A                 | levant       | Yes No                                                                  |  |
|                        |             |      |                                                 |                  |                                       |                                       |              |                                                                         |  |
|                        |             | EX   | AMINER                                          |                  |                                       | DATE CONSID                           | ERED         |                                                                         |  |
|                        |             |      |                                                 | /Krisna L m      | 1                                     |                                       |              | 02/21/200                                                               |  |

<sup>\*</sup>EXAMINER: Initial if reference considered, whether or not citation is in conformance with MPEP 609. Draw line through citation if not in conformance and not considered. Include copy of this form with next communication to applicant.

1 Applicant's unique citation designation number (optional). 2 Applicant is to place a check mark here if English language Translation is attached.

EFS-Web Receipt date: 11/08/2007 10714849 - GAU: 2153

10/714,849

|                        |              |                                                   |                                |                                                                                            |                                         |                          | SHEET                      | <u>4 OF 4</u>                              |
|------------------------|--------------|---------------------------------------------------|--------------------------------|--------------------------------------------------------------------------------------------|-----------------------------------------|--------------------------|----------------------------|--------------------------------------------|
| INFO                   | CIT          | ATION DISCLO<br>CATION IN AN<br>PPLICATION        | SURE                           | ATTY. DOCKET NO.<br>077580-0042                                                            | E .                                     | al no.<br><b>714,84</b>  | 9                          |                                            |
|                        |              |                                                   |                                | APPLICANT<br>Larson et al.                                                                 |                                         |                          |                            |                                            |
|                        |              | (PTO-1449)                                        |                                | FILING DATE Nov. 18, 2003                                                                  | GRO <b>215</b>                          |                          |                            |                                            |
|                        | •            | J                                                 | J.S. PATEN                     | T DOCUMENTS                                                                                |                                         |                          | <del> </del>               |                                            |
|                        |              |                                                   |                                |                                                                                            |                                         |                          |                            |                                            |
| EXAMINER'S             | CITE         | I Decument Number                                 | I B blacker Date               | T N                                                                                        |                                         | T                        |                            |                                            |
| INITIALS               | NO.          | Document Number Number-Kind Code2 (# known)       | Publication Date<br>MM-DD-YYYY | Name of Patentee or Appli<br>Document                                                      | icant of Cited                          |                          |                            | , Lines, Where<br>es or Relevant<br>Appear |
|                        |              |                                                   |                                |                                                                                            |                                         |                          |                            |                                            |
|                        | ļ            |                                                   |                                |                                                                                            |                                         |                          |                            |                                            |
|                        | ļ            |                                                   |                                |                                                                                            | ·····                                   |                          |                            |                                            |
|                        | -            |                                                   |                                |                                                                                            | ·                                       | ļ                        |                            |                                            |
|                        | <del> </del> |                                                   |                                |                                                                                            |                                         | ļ                        |                            |                                            |
|                        | <del> </del> | <del>                                     </del>  |                                |                                                                                            |                                         |                          |                            |                                            |
|                        |              |                                                   |                                |                                                                                            |                                         | <u> </u>                 |                            |                                            |
| EXAMINER'S             | 1            | Foreign Patent Document                           | FOREIGN PA                     | TENT DOCUMENTS                                                                             |                                         |                          | T-                         |                                            |
| INITIALS               | CITE<br>NO.  | Country Codes -Number 4 -Kind<br>Codes (if known) | MM-DD-YYYY                     | Name of Patentee or<br>Applicant of Cited Document                                         | Pages, Colum<br>Where Rel<br>Figures Ap | evant                    | Yes                        | anstation<br>No                            |
|                        | B1           | EP 836306A1                                       | 4/15/1998                      | Sasyan et al.                                                                              |                                         |                          |                            |                                            |
|                        | B2           | WO 00/17775                                       | 3/30/2000                      | Miller et al.                                                                              |                                         |                          |                            |                                            |
|                        |              | <u> </u>                                          |                                |                                                                                            |                                         |                          |                            |                                            |
| •                      |              | OTHER A                                           | RT (Including Autho            | r, Title, Date, Pertinent Pages, E                                                         | tc \                                    |                          | - <u>-</u>                 |                                            |
| EXAMINER'S<br>INITIALS | CITE NO.     | Include name of the author (in                    | CAPITAL LETTER                 | S), title of the article (when appropriate page(s), volume-issue number(stage), published. | opriate) title of t                     | he item (bo<br>and/or co | ook, magazi<br>untry where | ne,                                        |
|                        | C1           | RFC 2401 (dated Nov. 1                            | 998) Security A                | Architecture for the Intern                                                                | et Protocol (                           | RTP)                     |                            |                                            |
|                        | C2           | RFC 2543-SIP (dated M                             | arch 1999): Ses                | sion Initiation Protocol (S                                                                | SIP or SIPS)                            |                          | ···                        |                                            |
|                        | C3           | Search Report, IPER (da                           | taed Nov. 13, 2                | 002), International Appli                                                                  | catoin No. P                            | CT/US0                   | 1/04340.                   |                                            |
|                        | C4           | Search Report, IPER (da                           | ted Feb. 06, 20                | 02), International Applica                                                                 | ation No. PC                            | T/US01/                  | /13261.                    |                                            |
|                        | C5           | Search Report, IPER (da                           | ted Jan. 14, 200               | 3), International Applica                                                                  | tion No. PC                             | Γ/US01/                  | 13260.                     |                                            |
|                        | C6           | Shankar, A.U. "A verifie                          | d sliding windo                | w protocol with variable                                                                   | flow control                            | l". Proce                | edings of                  | î                                          |
|                        | ł            | ACM SIGCOMM confe                                 | rece on Commu                  | inications architectures &                                                                 | protocols. p                            | p. 84-91                 | , ACM                      | ŀ                                          |
|                        | C7           | Press, NY,NY 1986.                                |                                |                                                                                            |                                         |                          |                            |                                            |
| ··                     | i .          | 8, 1998, pp. 399–440.                             |                                | ork Security", 2nd, Editio                                                                 | n, Chapter 1                            | 3, IP Sec                | curity, Ju                 | n                                          |
|                        |              | EXAMINER /Krisna                                  | Lim/                           | ATE CONSIDERED                                                                             | 02/21                                   | /2008                    |                            |                                            |

<sup>\*</sup>EXAMINER: Initial if reference considered, whether or not citation is in conformance with MPEP 609. Draw line through citation if not in conformance and not considered. Include copy of this form with next communication to applicant.

1 Applicant's unique citation designation number (optional). 2 Applicant is to place a check mark here if English language Translation is attached.

MCDERMOTT WILL & EMERY

10714849 - GAU: 2153

# RECEIVED

JAN 2 9 2008

CENTRAL FAX CENTER

| INFO                   | CIT          | ATI                            | ON DISCLOS<br>ION IN AN<br>ICATION                                       |                                                  | ATTY, DOCKET NO.<br>077580-0042                                                                                                | SERIA<br>10/7                               | L NO.<br>14,849 |                             |     |
|------------------------|--------------|--------------------------------|--------------------------------------------------------------------------|--------------------------------------------------|----------------------------------------------------------------------------------------------------|---------------------------------------------|-----------------|-----------------------------|-----|
|                        |              |                                |                                                                          |                                                  | APPLICANT<br><b>Larson et al.</b>                                                                                              |                                             |                 |                             |     |
|                        | (            | PΤ                             | O-1449)                                                                  |                                                  | FILING DATE GROUP<br>Nov. 18, 2003 2153                                                                                        |                                             |                 |                             |     |
|                        | ,            |                                | Ü.                                                                       | S. PATENT                                        | DOCUMENTS                                                                                                    |                                             |                 |                             |     |
|                        |              | Publication Date<br>MM-DD-YYYY | Name of Patentee or Applica<br>Document                                  | nt of Cited                                      | Pages, Columns, Lines, Where<br>Relevant Passages or Relevan<br>Figures Appear                                                 |                                             |                 |                             |     |
|                        | 401          | บรา                            | 5,164,988 A                                                              | 11/17/1992                                       | Matyas                                                                                                    |                                             |                 |                             |     |
|                        | A91<br>A92   |                                | 5,790,548                                                                | 8/4/1998                                         | Sitaraman et al.                                                                                                    |                                             | <u> </u>        |                             |     |
|                        | A92          | US                             | 6,101,182 B2                                                             | 8/8/2000                                         | Sitaraman et al.                                                                                                    |                                             | <u> </u>        |                             |     |
|                        | A94          | US                             | 6,425,003 B1                                                             | 7/23/2002                                        | Herzog et al.                                                                                                    |                                             | <u> </u>        |                             |     |
|                        | A95          | us                             | 6,606,708 B1                                                             | 8/12/2003                                        | Devine et al.                                                                                                    |                                             | <u> </u>        |                             |     |
|                        | A96          | บร                             | 6,751,738 B1                                                             | 6/15/2004                                        | Wesinger, Jr. et al.                                                                                                    |                                             | <u> </u>        |                             |     |
|                        | A97          | US                             | 2003/0196122 A1                                                          | 10/16/2003                                       | Wesinger, Jr. et al.                                                                                                    |                                             | ļ               |                             |     |
|                        | A98          | us                             | 2006/0059337 A1                                                          | 3/16/2006                                        | Polyhonen et al.                                                                                                    |                                             |                 |                             |     |
|                        | <del> </del> | ╁                              |                                                                          | <del>                                     </del> |                                                                                                    |                                             |                 |                             |     |
|                        | <del> </del> | $\vdash$                       | <u> </u>                                                                 |                                                  |                                                                                                    |                                             |                 |                             |     |
| EXAMINER'S<br>INITIALS | CITE<br>NO.  |                                | oreign Patent Document<br>ountry Codes-Number (-Kind<br>Codes (if known) | FOREIGN PA Publication Date MM-DD-YYYY           | Name of Patenties or<br>Applicant of Cited Document                                                                            | umns, Lines Translation<br>Relevant Yes No  |                 |                             |     |
|                        | -            | +                              |                                                                          |                                                  |                                                                                                    |                                             |                 |                             |     |
| <del></del>            | 1            |                                |                                                                          |                                                  | <u></u>                                                                                                    |                                             |                 | <b> </b>                    |     |
|                        |              |                                |                                                                          |                                                  |                                                                                                    | L                                           |                 | L                           |     |
|                        |              | 1 10                           | OTHER                                                                    | ART (Including Auth                              | nor, Title, Date. Pertinent Pages, E<br>RS), title of the article (when appl<br>e, page(s), volume-issue number(<br>published. | tc.)<br>opriate), title c<br>s), publisher, | of the item (b  | ook, magazi<br>ountry where | na, |
| EXAMINER'S<br>INITIALS | CITE N       | o.  ""                         | journal, sériai, symposiur                                               | n, catalog, etc.), dat                           | published.                                                                                                    |                                             |                 |                             |     |
| EXAMINER'S<br>INITIALS | CITE N       | o.  ""                         | journal, sérial, symposiur                                               | n, catalog, etc.), dat                           | published.                                                                                                    |                                             |                 |                             |     |
| EXAMINER'S<br>INITIALS | CITE N       | o. ""                          | journal, sédal, symposiur                                                | n, catalog, etc.), dat                           | published.                                                                                                    |                                             |                 |                             |     |
| EXAMINER'S<br>INITIALS | CITE N       | 0.  ""                         | journal, serial, symposiur                                               | n, catalog, etc.), dat                           | published.                                                                                                    |                                             |                 |                             |     |
| EXAMINER'S<br>INITIALS | CITE N       | o. ""                          | journal, serial, symposiur                                               | n, catalog, etc.), dat                           | published.                                                                                                    |                                             |                 |                             |     |
| EXAMINER'S<br>INITIALS | CITE N       | 0.                             | journal, serial, symposiur                                               | n, catalog, etc.), dat                           | published.                                                                                                    |                                             |                 |                             |     |

\*EXAMINER: Initial if reference considered, whether or not clistion is in conformance with MPEP 609. Draw line through clistion if not in conformance and not considered, include copy of this form with next communication to applicant.

1 Applicant's unique clistion designation number (optional), 2 Applicant is to place a check mark here if English language Translation is attached.

BST99 1558649-1.077580.0042

PAGE 8/8 \* RCVD AT 1/29/2008 4:18:32 PM [Eastern Standard Time] \* SVR:USPTO-EFXRF-5/43 \* DNIS:2738300 \* CSID:617 535 3869 \* DURATION (mm-ss):03-06

ALL REFERENCES CONSIDERED EXCEPT WHERE LINED THROUGH. /K.L./

| INFO                                    |            |          | ON DISCLOS                                                                      | SURE                                         | ATTY DOCKET NO SERIAL NO                                                            |                                            |                            |                                        |                 |
|-----------------------------------------|------------|----------|---------------------------------------------------------------------------------|----------------------------------------------|-------------------------------------------------------------------------------------|--------------------------------------------|----------------------------|----------------------------------------|-----------------|
|                                         |            |          | TON IN AN<br>LICATION                                                           |                                              | 077580-0042                                                                         | 10//                                       | 14,64                      | 9                                      |                 |
|                                         |            |          |                                                                                 |                                              | APPLICANT<br>Larson et al.                                                          |                                            |                            |                                        |                 |
|                                         |            | (PT      | O-1449)                                                                         |                                              | FILING DATE GROUP<br>Nov. 18, 2003 2153                                             |                                            |                            |                                        |                 |
| *************************************** |            |          | U                                                                               | .S. PATENT                                   | DOCUMENTS                                                                           |                                            |                            |                                        |                 |
| EXAMINER'S<br>INITIALS                  |            |          | Pages. Columns. Lines, Where<br>Relevant Passages or Relevant<br>Figures Appear |                                              |                                                                                     |                                            |                            |                                        |                 |
|                                         | A91        | US       | 5,164,988 A                                                                     | 11/17/1992                                   | Matyas                                                                              |                                            |                            |                                        |                 |
| <del></del>                             | A92        | US       | 5,790,548                                                                       | 8/4/1998                                     | Sitaraman et al.                                                                    |                                            |                            |                                        |                 |
|                                         | A93        | us       | 6,101,182 B2                                                                    | 8/8/2000                                     | Sitaraman et al.                                                                    |                                            |                            |                                        |                 |
|                                         | A94        | US       | 6,425,003 B1                                                                    | 7/23/2002                                    | Herzog et al.                                                                       |                                            |                            |                                        |                 |
|                                         | A95        | us       | 6,606,708 B1                                                                    | 8/12/2003                                    | Devine et al.                                                                       |                                            |                            |                                        |                 |
|                                         | A96        | US       | 6,751,738 B1                                                                    | 6/15/2004                                    | Wesinger, Jr. et al.                                                                |                                            |                            |                                        |                 |
|                                         | A97        | US       | 2003/0196122 A1                                                                 | 10/16/2003                                   | Wesinger, Jr. et al.                                                                |                                            |                            |                                        |                 |
|                                         | A98        | US       | 2006/0059337 A1                                                                 | 3/16/2006                                    | Polyhonen et al.                                                                    |                                            |                            |                                        |                 |
|                                         | -          | <b> </b> |                                                                                 |                                              |                                                                                     |                                            |                            |                                        |                 |
|                                         |            |          |                                                                                 |                                              |                                                                                     |                                            | ļ                          |                                        |                 |
| ···                                     | <u> </u>   | J        |                                                                                 | <u> </u>                                     |                                                                                     |                                            | L                          | <del>, , . ,</del>                     |                 |
|                                         |            |          |                                                                                 | FOREIGN PAT                                  | ENT DOCUMENTS                                                                       |                                            |                            |                                        |                 |
| EXAMINER'S<br>INITIALS                  | CITE<br>NO |          | oreign Patent Document<br>antry Codes-Number «-Kind<br>Codes (if known)         | Publication Date<br>MM-DD-YYYY               | Name of Patentee or<br>Applicant of Cited Document                                  | Pages, Colum<br>Where Rel<br>Figures Ag    | evant                      | Tr.<br>Yes                             | anslation<br>No |
|                                         |            |          |                                                                                 |                                              |                                                                                     |                                            |                            |                                        |                 |
|                                         |            | ļ        |                                                                                 |                                              |                                                                                     |                                            |                            |                                        |                 |
|                                         | <u></u>    | <u></u>  |                                                                                 | <u> </u>                                     |                                                                                     |                                            |                            | L                                      |                 |
|                                         |            | 1 -      | OTHER A                                                                         | RT (Including Author                         | , Title, Date, Pertinent Pages, Et                                                  | c.)                                        | 4                          |                                        |                 |
| EXAMINER'S<br>INITIALS                  | CITE NO    | Inc      | lude name of the author (it<br>ournal, serial, symposium,                       | n CAPITAL LETTER:<br>. catalog. etc ), date. | S), lilie of the article (when appro<br>page(s), volume-issue number(s<br>published | ppriate), title of t<br>i), publisher, clt | he item (bi<br>y and/or co | ook, magazı<br>ountry where            | ne.             |
|                                         |            | 1        |                                                                                 |                                              |                                                                                     |                                            |                            |                                        |                 |
|                                         |            |          |                                                                                 |                                              |                                                                                     |                                            |                            |                                        |                 |
|                                         |            |          |                                                                                 |                                              |                                                                                     |                                            |                            |                                        |                 |
|                                         | 1          | <u> </u> |                                                                                 |                                              |                                                                                     |                                            |                            |                                        |                 |
|                                         |            |          |                                                                                 |                                              |                                                                                     |                                            |                            |                                        |                 |
|                                         |            | ┼        |                                                                                 |                                              |                                                                                     | ······································     |                            | ······································ |                 |
|                                         |            | 1        | 27.                                                                             | / In/                                        | ATE CONSIDERED 02                                                                   | /04 /0000                                  |                            |                                        |                 |
|                                         |            | E        | XAMINER /Krisna                                                                 | a Lim/                                       | 03/                                                                                 | /31/2008                                   |                            |                                        |                 |

ALL REFERENCES CONSIDERED EXCEPT WHERE LINED THROUGH. /K.L./

<sup>\*</sup>EXAMINER: Initial if reference considered, whether or not citation is in conformance with MPEP 609. Draw line through citation if not in conformance and not considered, lacture conv. of this form with next communication to applicant.

considered. Include copy of this form with next communication to applicant
1 Applicant's unique citation designation number (optional) 2 Applicant is to place a check mark here if English language Translation is attached

**PATENT** 

#### IN THE UNITED STATES PATENT AND TRADEMARK OFFICE

In re Application of: Victor Larsen et al.

Serial No: 10/714,849

Filing Date: November 18, 2003

Group Art Unit: 2153 Examiner: Krisna Lim Confirmation No.: 3154

Title: An Agile Network Protocol for Secure Communications Using

Secure Domain Names

Docket No: 77580-042 (VRNK-1CP3CN)

#### CERTIFICATE OF MAILING OR TRANSMISSION

I hereby certify that this correspondence is being deposited with the U.S. Postal Service as first class mail in an envelope addressed to: Commissioner for Patents, P. O. Box 1450, Alexandria, VA 22313-1450, or facsimile transmitted (571-273-8300) to the USPTO, on the date indicated below

Date: 12 March 2008

Jacqueline Andreu

MS Amendment Commissioner for Patents P.O. Box 1450 Alexandria, VA 22313-1450

Sir:

### AMENDMENT "C" AFTER FILING AN RCE

This paper is a response to the Notice of Allowance dated 29 October 2007 and is being filed as a part of a Request for Continued Prosecution filed on 29 January 2007 in order to insure that the Information Disclosure Statement filed on November 8, 2007 is considered by the Examiner, and to add additional dependent claims to claims previously allowed.

The Applicants request reconsideration and further examination in view of the following:

Amendments to the Claims, as reflected in the listing of claims beginning on page 2 of this paper; and

Remarks, beginning on page 14 of this paper.

Page 1 of 14

#### Amendments to the Claims:

This listing of claims will replace all prior versions and listings of claims in the application:

#### **Listing of Claims:**

- 1. (Canceled).
- 2. (Previously presented) The system of claim 29, wherein the top-level domain name is a non-standard top-level domain name.
- 3. (Original) The system of claim 2, wherein the non-standard top-level domain name is one of .scom, .sorg, .snet, .sgov, .sedu, .smil and .sint.
- 4. (Previously presented) The system of claim 28, wherein the communication network includes the Internet.
- 5. (Previously presented) The system of claim 28, wherein the domain name service system comprises an edge router.
- 6. (Previously presented) The system of claim 29, wherein the domain name service system is configured to authenticate the query using a cryptographic technique.
- 7. (Previously presented) The system of claim 28, wherein the domain name service system is connectable to a virtual private network through the communication network.
- 8. (Previously presented) The system of claim 7, wherein the virtual private network is one of a plurality of secure communication links in a hierarchy of secure communication links.

Page 2 of 14

- 9. (Previously presented) The system of claim 7, wherein the virtual private network is based on inserting into each data packet communicated over a secure communication link one or more data values that vary according to a pseudo-random sequence.
- 10. (Previously presented) The system of claim 7, wherein the virtual private network is based on a network address hopping regime that is used to pseudorandomly change network addresses in packets transmitted between a first device and a second device.
- 11. (Previously presented) The system of claim 7, wherein the virtual private network is based on comparing a value in each data packet transmitted between a first device and a second device to a moving window of valid values.
- 12. (Previously presented) The system of claim 7, wherein the virtual private network is based on a comparison of a discriminator field in a header of each data packet to a table of valid discriminator fields maintained for a first device.
- 13. (Withdrawn) A method for registering a secure domain name, comprising steps of:

receiving a request for registering a secure domain name;

verifying ownership information for an equivalent non-secure domain name corresponding to the secure domain name;

registering the secure domain name in a secure domain name service when the ownership information for the equivalent non-secure domain name is consistent with ownership information for the secure domain name.

14. (Withdrawn) The method according to claim 13, wherein the step of verifying ownership information includes steps of:

determining whether the equivalent non-secure domain name corresponding to the secure domain name has been registered in a non-secure domain name service; and

Page 3 of 14

BST99 1563374-1 077580 0042

querying whether the equivalent non-secure domain name should be registered in the nonsecure domain name service when the equivalent non-secure domain name has not been registered in the non-secure domain name service.

15. (Withdrawn) A computer-readable storage medium, comprising:

a storage area; and computer-readable instructions for a method for registering a secure domain name, the method comprising steps of:

receiving a request for registering a secure domain name;

verifying ownership information for an equivalent non-secure domain name corresponding to the secure domain name; and

registering the secure domain name in a secure domain name service when the ownership information for the equivalent non-secure domain name is consistent with ownership information for the secure domain name.

16. (Withdrawn) The computer-readable medium according to claim 15, wherein the step of verifying ownership information includes steps of:

determining whether the equivalent non-secure domain name corresponding to the secure domain name has been registered in a non-secure domain name service; and

querying whether the equivalent non-secure domain name should be registered in the non-secure domain name service when the equivalent non-secure domain name has not been registered in the non-secure domain name service.

- 17. (Withdrawn) A method for registering a domain name, comprising steps of:
- (i) receiving a request for registering a first domain name;
- (ii) verifying ownership information for a second domain name corresponding to the first domain name; and
- (iii) registering the first domain name when the ownership information for the second domain name is consistent with ownership information for the first domain name.

Page 4 of 14

- 18. (Withdrawn) The method of claim 17, wherein the first domain name comprises a nonstandard top-level domain and the second domain name comprises a standard top-level domain.
- 19. (Withdrawn) The method of claim 17, further comprising the step of storing information corresponding to the registration performed in step (iii) in a database separate from a database storing information for standard domain name registrations.
- 20. (Withdrawn) The method according to claim 17, wherein the step of verifying ownership information includes steps of:
- (a) determining whether the second domain name has been registered in a domain name service; and
- (b) querying whether the second domain name should be registered in the domain name service when the second domain name has not been registered in the domain name service.
- 21. (Withdrawn) A computer-readable medium, comprising computer-readable instructions for a method for registering a domain name, the method comprising steps of:
  - (i) receiving a request for registering a first domain name;
- (ii) verifying ownership information for a second domain name corresponding to the first domain name; and
- (iii) registering the first domain name when the ownership information for the second domain name is consistent with ownership information for the first domain name.
- 22. (Withdrawn) The computer readable medium of claim 21, wherein the first domain name comprises a non-standard top-level domain and the second domain name comprises a standard top level domain.
- 23. (Withdrawn) The computer-readable medium of claim 21, wherein the step of verifying ownership information includes steps of:

Page 5 of 14

- (a) determining whether the second domain name has been registered in a domain name service; and
- (b) querying whether the second domain name should be registered in the domain name service when the second domain name has not been registered in the domain name service.
- 24. (Withdrawn) The method of claim 13, wherein the secure domain name has a top-level domain reserved for secure network connections.
- 25. (Withdrawn) The computer-readable storage medium of claim 15, wherein the secure domain name has a top-level domain reserved for secure network connections.
  - 26. (Canceled).
  - 27. (Canceled).
- 28. (Previously presented) A system for providing a domain name service for establishing a secure communication link, the system comprising:
- a domain name service system configured to be connected to a communication network, to store a plurality of domain names and corresponding network addresses, to receive a query for a network address, and to comprise an indication that the domain name service system supports establishing a secure communication link.
- 29. (Previously presented) The system of claim 28, wherein at least one of the plurality of domain names comprises a top-level domain name.
- 30. (Previously presented) The system of claim 28, wherein the domain name service system is configured to respond to the query for the network address.
- 31. (Previously presented) The system of claim 28, wherein the domain name service system is configured to provide, in response to the query, the network address

Page 6 of 14

corresponding to a domain name from the plurality of domain names and the corresponding network addresses.

- 32. (Previously presented) The system of claim 28, wherein the domain name service system is configured to receive the query initiated from a first location, the query requesting the network address associated with a domain name, wherein the domain name service system is configured to provide the network address associated with a second location, and wherein the domain name service system is configured to support establishing a secure communication link between the first location and the second location.
- 33. (Previously presented) The system of claim 28, wherein the domain name service system is connected to a communication network, stores a plurality of domain names and corresponding network addresses, and comprises an indication that the domain name service system supports establishing a secure communication link.
- 34. (Previously presented) The system of claim 28, wherein at least one of the plurality of domain names is reserved for secure communication links.
- 35. (Previously presented) The system of claim 28, wherein the domain name service system comprises a server.
- 36. (Previously presented) The system of claim 35, wherein the domain name service system further comprises a domain name database, and wherein the domain name database stores the plurality of domain names and the corresponding network addresses.
- 37. (Previously presented) The system of claim 28, wherein the domain name service system comprises a server, wherein the server comprises a domain name database, and wherein the domain name database stores the plurality of domain names and the corresponding network addresses.

Page 7 of 14

BST99 1563374-1 077580 0042

- 38. (Previously presented) The system of claim 28, wherein the domain name service system is configured to store the corresponding network addresses for use in establishing secure communication links.
- 39. (Previously presented) The system of claim 28, wherein the domain name service system is configured to authenticate the query for the network address.
- 40. (Previously presented) The system of claim 28, wherein at least one of the plurality of domain names comprises an indication that the domain name service system supports establishing a secure communication link.
- 41. (Previously presented) The system of claim 28, wherein at least one of the plurality of domain names comprises a secure name.
- 42. (Previously presented) The system of claim 28, wherein at least one of the plurality of domain names enables establishment of a secure communication link.
- 43. (Previously presented) The system of claim 28, wherein the domain name service system is configured to enable establishment of a secure communication link between a first location and a second location transparently to a user at the first location.
- 44. (Previously presented) The system of claim 28, wherein the secure communication link uses encryption.
- 45. (Previously presented) The system of claim 28, wherein the secure communication link is capable of supporting a plurality of services.
- 46. (Previously presented) The system of claim 45, wherein the plurality of services comprises a plurality of communication protocols, a plurality of application programs, multiple sessions, or a combination thereof.

Page 8 of 14

- 47. (Previously presented) The system of claim 46, wherein the plurality of application programs comprises items selected from a group consisting of the following: video conferencing, e-mail, a word processing program, and telephony.
- 48. (Previously presented) The system of claim 45, wherein the plurality of services comprises audio, video, or a combination thereof.
- 49. (Previously presented) The system of claim 28, wherein the domain name service system is configured to enable establishment of a secure communication link between a first location and a second location.
- 50. (Previously presented) The system of claim 49, wherein the query is initiated from the first location, wherein the second location comprises a computer, and wherein the network address is an address associated with the computer.
- 51. (Previously presented) The system of claim 28, wherein the domain name service system comprises a domain name database connected to a communication network and storing a plurality of domain names and corresponding network addresses for communication,

wherein the domain name database is configured so as to provide a network address corresponding to a domain name in response to a query in order to establish a secure communication link.

52. (Previously presented) A machine-readable medium comprising instructions executable in a domain name service system, the instructions comprising code for: connecting the domain name service system to a communication network; storing a plurality of domain names and corresponding network addresses; receiving a query for a network address; and

supporting an indication that the domain name service system supports establishing a secure communication link.

Page 9 of 14

BST99 1563374-1 077580 0042

53. (Previously presented) A method of providing a domain name service for establishing a secure communication link, the method comprising:

connecting a domain name service system to a communication network, the domain name service system comprising an indication that the domain name service system supports establishing a secure communication link;

storing a plurality of domain names and corresponding network addresses; and receiving a query for a network address for communication.

- 54. (New) The machine-readable medium of claim 52, wherein the instructions comprise code for storing the plurality of domain names and corresponding network addresses including at least one top-level domain name.
- 55. (New) The machine-readable medium of claim 52, wherein the instructions comprise code for responding to the query for the network address.
- 56. (New) The machine-readable medium of claim 52, wherein the instructions comprise code for providing, in response to the query, the network address corresponding to a domain name from the plurality of domain names and the corresponding network addresses.
- 57. (New) The machine-readable medium of claim 52, wherein the instructions comprise code for receiving the query for a network address associated with a domain name and initiated from a first location, and providing a network address associated with a second location, and establishing a secure communication link between the first location and the second location.
- 58. (New) The machine-readable medium of claim 52, wherein the instructions comprise code for indicating that the domain name service system supports the establishment of a secure communication link.

Page 10 of 14

- 59. (New) The machine-readable medium of claim 52, wherein the instructions comprise code for reserving at least one of the plurality of domain names for secure communication links.
- 60. (New) The machine-readable medium of claim 52, wherein the code resides on a server.
- 61. (New) The machine-readable medium of claim 52, wherein the instructions comprise code for storing a plurality of domain names and corresponding network addresses so as to define a domain name database.
- 62. (New) The machine-readable medium of claim 52, wherein the code resides on a server, and the instructions comprise code for creating a domain name database configured to store the plurality of domain names and the corresponding network addresses.
- 63. (New) The machine-readable medium of claim 52, wherein the instructions comprise code for storing the corresponding network addresses for use in establishing secure communication links.
- 64. (New) The machine-readable medium of claim 52, wherein the instructions comprise code for authenticating the query for the network address.
- 65. (New) The machine-readable medium of claim 52, wherein at least one of the plurality of domain names includes an indication that the domain name service system supports the establishment of a secure communication link.
- 66. (New) The machine-readable medium of claim 52, wherein at least one of the plurality of domain names includes a secure name.

Page 11 of 14

- 67. (New) The machine-readable medium of claim 52, wherein at least one of the plurality of domain names is configured so as to enable establishment of a secure communication link.
- 68. (New) The machine-readable medium of claim 52, wherein the domain name service system is configured to enable establishment of a secure communication link between a first location and a second location transparently to a user at the first location.
- 69. (New) The machine-readable medium of claim 52, wherein the secure communication link uses encryption.
- 70. (New) The machine-readable medium of claim 52, wherein the secure communication link is capable of supporting a plurality of services.
- 71. (New) The machine-readable medium of claim 70, wherein the plurality of services comprises a plurality of communication protocols, a plurality of application programs, multiple sessions, or a combination thereof.
- 72. (New) The machine-readable medium of claim 71, wherein the plurality of application programs comprises items selected from a group consisting of the following: video conferencing, e-mail, a word processing program, and telephony.
- 73. (New) The machine-readable medium of claim 70, wherein the plurality of services comprises audio, video, or a combination thereof.
- 74. (New) The machine-readable medium of claim 52, wherein the domain name service system is configured to enable establishment of a secure communication link between a first location and a second location.
- 75. (New) The machine-readable medium of claim 74, wherein the instructions include code for receiving a query initiated from the first location, wherein the second

Page 12 of 14

BST99 1563374-1 077580 0042

location comprises a computer, and wherein the network address is an address associated with the computer.

76. (New) The machine-readable medium of claim 52, wherein the domain name service system comprises a domain name database connected to a communication network and storing a plurality of domain names and corresponding network addresses for communication,

wherein the domain name database is configured so as to provide a network address corresponding to a domain name in response to the query in order to establish a secure communication link.

#### <u>REMARKS</u>

Claims 2-25 and 28-76 remain in the application. Claims 1, 26 and 27 have been previously canceled. Claims 54-76 have been added by this amendment. Claims 13-25, drawn to a non-elected invention, are withdrawn from consideration. Applicants note with appreciation that claims 2-25 and 28-53 have been previously allowed.

New claims 54-76 are all dependent either directly or indirectly from claim 52. Since claim 52 was previously allowed, the dependent claims are also believed to be allowable. Because each dependent claim is deemed to define an additional aspect of the invention, the individual consideration of each on its own merits is respectfully requested.

Accordingly, all of the pending claims currently under consideration, claims 2-25 and 28-76, are believed to be in condition for allowance. An early and favorable action thereon is therefore earnestly solicited.

The Commissioner is hereby authorized to charge any necessary fees with regard to this filing to our Deposit Account No. 50-1133.

If a telephone conference will expedite prosecution of the application, the Examiner is invited to telephone the undersigned.

Respectfully submitted,

McDERMOTT WILL & EMERY LLP

Toby H. Kusmer, P.C. Reg. No. 26,418

Attorney for Applicants

28 State Street

Boston, MA 02109-1775

DD Telephone: (617) 535-4065 Facsimile: (617)535-3800 e-mail: tkusmer@mwe.com

Page 14 of 14

Date: March 12, 2008

|                        |              |              |                                               |                         |                                                                        |                                        | L            | 71117177                                          | <u> </u>       |
|------------------------|--------------|--------------|-----------------------------------------------|-------------------------|------------------------------------------------------------------------|----------------------------------------|--------------|---------------------------------------------------|----------------|
| INIEC                  | )RMA         | TT           | ON DISCLOS                                    | SURF                    | ATTY DOCKET NO                                                         | SERI                                   | AL NO        |                                                   |                |
| 11.11.                 |              |              |                                               |                         | 077580-0042                                                            |                                        | 14,84        | 9                                                 |                |
|                        | CH           | ΑI           | ION IN AN                                     |                         | 07.1000 00.12                                                          | 1.0//                                  | ,.           | •                                                 |                |
|                        | $\mathbf{A}$ | PPI          | LICATION                                      |                         |                                                                        |                                        |              |                                                   |                |
|                        |              |              |                                               |                         | APPLICANT                                                              |                                        |              |                                                   |                |
|                        |              |              |                                               |                         | Larson et al.                                                          |                                        |              |                                                   |                |
|                        |              | (DT          | O-1449)                                       |                         | FILING DATE                                                            | GROU                                   | IP.          |                                                   |                |
|                        |              | (1 1         | (O-1442)                                      |                         | Nov. 18, 2003                                                          | 215                                    |              |                                                   |                |
|                        |              |              | U                                             | .S. PATENT              | DOCUMENTS                                                              |                                        |              |                                                   |                |
|                        |              |              |                                               |                         |                                                                        |                                        |              |                                                   |                |
| EXAMINER'S             |              |              |                                               |                         | Name of Patentee or Applic                                             | cant of Cited                          | Page:        | s. Columns.                                       | Lines, Where   |
| INITIALS               | NO           | Nu           | mber-Kind Code2 (# known)                     | MM-DD-YYYY              | Document                                                               |                                        | Relev        |                                                   | es or Relevant |
|                        |              |              |                                               |                         |                                                                        |                                        |              | Figures A                                         | hheai          |
|                        | A91          | US           | 5,164,988 A                                   | 11/17/1992              | Matyas                                                                 |                                        |              |                                                   |                |
|                        | A92          | US           | 5,790,548                                     | 8/4/1998                | Sitaraman et al.                                                       |                                        |              |                                                   |                |
|                        | A93          | us           | 6,101,182 B2                                  | 8/8/2000                | Sitaraman et al.                                                       |                                        |              |                                                   |                |
|                        | A94          | us           | 6,425,003 B1                                  | 7/23/2002               | Herzog et al.                                                          | ······································ | 1            |                                                   |                |
|                        | A95          | US           | 6,606,708 B1                                  | 8/12/2003               | Devine et al.                                                          |                                        | <b>-</b>     |                                                   |                |
|                        | A96          | US           | 6,751,738 B1                                  | 6/15/2004               | Wesinger, Jr. et al.                                                   | <u></u>                                |              |                                                   |                |
|                        | A97          | US           | 2003/0196122 A1                               | 10/16/2003              | Wesinger, Jr. et al.                                                   |                                        |              | <del></del>                                       |                |
|                        | A98          | US           | 2006/0059337 A1                               | 3/16/2006               | Polyhonen et al.                                                       |                                        |              |                                                   |                |
|                        | 17.70        | <del> </del> | 2000/0039337 A1                               | 3/10/2000               | 1 Orymonetic et al.                                                    |                                        |              |                                                   |                |
|                        |              | ┼            |                                               |                         |                                                                        |                                        |              |                                                   |                |
|                        |              | <del> </del> |                                               |                         |                                                                        |                                        | <del> </del> | ************                                      |                |
|                        | <u> </u>     | L            | <u> </u>                                      |                         |                                                                        |                                        | L            | <del>, , , , , , , , , , , , , , , , , , , </del> |                |
|                        |              |              |                                               | FOREIGN PAT             | ENT DOCUMENTS                                                          |                                        |              |                                                   |                |
|                        |              |              |                                               | FOREIGN FAI             | ENT DOCOMENTS                                                          |                                        |              |                                                   |                |
| EXAMINER'S             |              |              | oreign Patent Document                        | Publication Date        | Name of Patentee or                                                    | Pages, Colum                           |              | Tr                                                | anslation      |
| INITIALS               | CITE         | Co           | untry Codes-Number +-Kind<br>Codes (if known) | MM-DD-YYYY              | Applicant of Cited Document                                            | Where Rel                              |              | Yes No                                            |                |
|                        | I NO         | ├            | ,                                             |                         |                                                                        |                                        | - r          |                                                   | i              |
|                        |              | <del> </del> |                                               |                         |                                                                        |                                        |              |                                                   |                |
|                        | -            |              |                                               |                         |                                                                        |                                        |              |                                                   |                |
|                        | <u></u>      | <u></u>      |                                               | <u> </u>                |                                                                        |                                        |              | L                                                 | <u> </u>       |
|                        |              |              | OTHER A                                       | RT (Including Author    | , Title, Date, Pertinent Pages, E                                      | tc.)                                   |              |                                                   |                |
| EXAMINER'S<br>INITIALS | CITE NO      | Inc          | lude name of the author (it                   | CAPITAL LETTERS         | S), lille of the article (when appro<br>page(s), volume-issue number(s | opriate), title of t                   | the item (b) | ook, magazi                                       | ne.            |
| BALLATO                | SITE NO      | 1            | урыная, эсная БуняровійIII.                   | . calalog. etc /, edle. | published                                                              | ay, publisher. Cit                     | , androi CC  | outing windst                                     | <b>'</b>       |
|                        |              | <u> </u>     |                                               |                         |                                                                        | ······································ |              |                                                   |                |
|                        |              | <u> </u>     |                                               |                         |                                                                        |                                        |              |                                                   |                |
|                        |              |              | ,                                             |                         |                                                                        |                                        |              |                                                   |                |
|                        |              | <u> </u>     |                                               |                         |                                                                        |                                        |              |                                                   |                |
|                        |              |              |                                               |                         |                                                                        |                                        |              |                                                   |                |
|                        |              |              |                                               |                         |                                                                        |                                        |              |                                                   |                |
|                        |              |              |                                               |                         |                                                                        | ****                                   |              |                                                   |                |
|                        |              |              |                                               |                         |                                                                        |                                        |              |                                                   |                |
|                        |              | EX           | KAMINER                                       | DA                      | ATE CONSIDERED                                                         |                                        |              |                                                   |                |
|                        |              |              |                                               |                         |                                                                        |                                        |              |                                                   |                |

BST99 1566689-1 077580 0042

<sup>\*</sup>EXAMINER: Initial If reference considered, whether or not citation is in conformance with MPEP 609. Draw line through citation if not in conformance and not considered. Include copy of this form with next communication to applicant.

1 Applicant's unique citation designation number (optional). 2 Applicant is to place a check mark here if English language Translation is attached.

| Electronic Ack                       | Electronic Acknowledgement Receipt                                            |  |  |  |  |  |  |  |
|--------------------------------------|-------------------------------------------------------------------------------|--|--|--|--|--|--|--|
| EFS ID:                              | 2985054                                                                       |  |  |  |  |  |  |  |
| Application Number:                  | 10714849                                                                      |  |  |  |  |  |  |  |
| International Application Number:    |                                                                               |  |  |  |  |  |  |  |
| Confirmation Number:                 | 3154                                                                          |  |  |  |  |  |  |  |
| Title of Invention:                  | AGILE NETWORK PROTOCOL FOR SECURE COMMUNICATIONS<br>USING SECURE DOMAIN NAMES |  |  |  |  |  |  |  |
| First Named Inventor/Applicant Name: | Victor Larson                                                                 |  |  |  |  |  |  |  |
| Customer Number:                     | 23630                                                                         |  |  |  |  |  |  |  |
| Filer:                               | Atabak R Royaee/Jacqueline Andreu                                             |  |  |  |  |  |  |  |
| Filer Authorized By:                 | Atabak R Royaee                                                               |  |  |  |  |  |  |  |
| Attorney Docket Number:              |                                                                               |  |  |  |  |  |  |  |
| Receipt Date:                        | 12-MAR-2008                                                                   |  |  |  |  |  |  |  |
| Filing Date:                         | 18-NOV-2003                                                                   |  |  |  |  |  |  |  |
| Time Stamp:                          | 11:36:43                                                                      |  |  |  |  |  |  |  |
| Application Type:                    | Utility under 35 USC 111(a)                                                   |  |  |  |  |  |  |  |

# Payment information:

| Submitted with Payment |                               | no              |                                              |                     |                     |  |  |  |  |  |
|------------------------|-------------------------------|-----------------|----------------------------------------------|---------------------|---------------------|--|--|--|--|--|
| File Listing:          |                               |                 |                                              |                     |                     |  |  |  |  |  |
| Document<br>Number     | Document Description          | File Name       | File Size(Bytes)<br>/Message Digest          | Multi<br>Part /.zip | Pages<br>(if appl.) |  |  |  |  |  |
| 1                      | Miscellaneous Incoming Letter | Transmittal.pdf | 75134                                        | no                  | 1                   |  |  |  |  |  |
|                        |                               |                 | 1a38261885b0787948c8fa9ec79281ce<br>53ac7819 |                     |                     |  |  |  |  |  |
| Warnings:              |                               |                 |                                              |                     |                     |  |  |  |  |  |
| Information:           |                               |                 |                                              |                     |                     |  |  |  |  |  |

|                                                 | <del> </del>                                    | <del> </del>              | <del> </del>                                 |    |    |  |  |  |  |  |
|-------------------------------------------------|-------------------------------------------------|---------------------------|----------------------------------------------|----|----|--|--|--|--|--|
| 2                                               | Amendment After Final                           | Amendment.pdf             | 636661                                       | no | 14 |  |  |  |  |  |
|                                                 |                                                 |                           | 72370af620e5e4836b3231277d27d4a<br>6b1a49d2  |    |    |  |  |  |  |  |
| Warnings:                                       |                                                 |                           |                                              |    |    |  |  |  |  |  |
| Information:                                    |                                                 |                           |                                              |    |    |  |  |  |  |  |
| 3                                               | Information Disclosure Statement<br>Letter      | SupplementalStatement.pdf | 79031                                        | no | 2  |  |  |  |  |  |
|                                                 |                                                 |                           | 2abb0598bf11c5153cd9a30020b5dc15<br>d2d6fc61 |    |    |  |  |  |  |  |
| Warnings:                                       |                                                 |                           |                                              |    |    |  |  |  |  |  |
| Information:                                    |                                                 |                           |                                              |    |    |  |  |  |  |  |
| 4                                               | Information Disclosure Statement<br>(IDS) Filed | IDS.pdf                   | 82771                                        | no | 1  |  |  |  |  |  |
|                                                 |                                                 |                           | e22a1d6fccdbfab7df4dab7a6894b08d2<br>2d00b8a |    |    |  |  |  |  |  |
| Warnings:                                       |                                                 |                           |                                              |    |    |  |  |  |  |  |
| Information:                                    |                                                 |                           |                                              |    |    |  |  |  |  |  |
| This is not an USPTO supplied IDS fillable form |                                                 |                           |                                              |    |    |  |  |  |  |  |
| Total Files Size (in bytes)                     |                                                 |                           | 873597                                       |    |    |  |  |  |  |  |
| 1                                               |                                                 |                           | •                                            |    |    |  |  |  |  |  |

This Acknowledgement Receipt evidences receipt on the noted date by the USPTO of the indicated documents, characterized by the applicant, and including page counts, where applicable. It serves as evidence of receipt similar to a Post Card, as described in MPEP 503.

#### New Applications Under 35 U.S.C. 111

If a new application is being filed and the application includes the necessary components for a filing date (see 37 CFR 1.53(b)-(d) and MPEP 506), a Filing Receipt (37 CFR 1.54) will be issued in due course and the date shown on this Acknowledgement Receipt will establish the filing date of the application.

### National Stage of an International Application under 35 U.S.C. 371

If a timely submission to enter the national stage of an international application is compliant with the conditions of 35 U.S.C. 371 and other applicable requirements a Form PCT/DO/EO/903 indicating acceptance of the application as a national stage submission under 35 U.S.C. 371 will be issued in addition to the Filing Receipt, in due course.

#### New International Application Filed with the USPTO as a Receiving Office

If a new international application is being filed and the international application includes the necessary components for an international filing date (see PCT Article 11 and MPEP 1810), a Notification of the International Application Number and of the International Filing Date (Form PCT/RO/105) will be issued in due course, subject to prescriptions concerning national security, and the date shown on this Acknowledgement Receipt will establish the international filing date of the application.

Docket No.: 077580-0073 (VRNK-1CP3CN) **PATENT** 

## IN THE UNITED STATES PATENT AND TRADEMARK OFFICE

Applicant: Victor Larson et al. Customer No.: 23,630 10/714,849 Appl. No. : Confirmation No.: 3154 CERTIFICATE OF MAILING (37 CFR. § 1.8(a))

Filed : November 18, 2003

: An Agile Network Protocol for Title

Secure Communications Using

Secure Domain Names

Grp./A.U. : 2153

Examiner: : LIM, Kristina

I hereby certify that this correspondence is being deposited with the U.S. Postal Service as first class mail in an envelope addressed to Mail Stop: Amendment, Commissioner for Patents, P. O. Box 1450, Alexandria, VA 22313-1450, or facsimile transmitted (571) 273-8300

to the USPTO, on March 12, 2008.

Mail Stop Amendment Commissioner for Patents P.O. Box 1450 Alexandria, VA 22313-1450

## TRANSMITTAL LETTER

Enclosed for filing in connection with the above-referenced patent application are the following documents:

- Amendment "C" After Filing An RCE 1)
- 2) Supplemental Information Disclosure Statement
- 3) IDS Form PTO-1449 (1 page)

The Commissioner is hereby authorized to charge any fees that may be required for filing of the above-listed papers to our Deposit Account No. 50-1133.

Respectfully submitted,

McDERMOTT WILL & EMERY LLP

Date: March 12, 2008

Atabak R. Royaee, Reg. No.: 59,037

McDermott Will & Emery LLP

28 State Street

Boston, MA 02109-1775 Telephone: (617) 535-4108 Facsimile: (617) 535-3800

Docket No.: 077580-0042 (VRNK-1CP3CN) PATENT

## IN THE UNITED STATES PATENT AND TRADEMARK OFFICE

Applicant: Victor Larson et al.

Appl. No. : 10/714,849

Filed : November 18, 2003

Title : AN AGILE NETWORK PROTOCOL

FOR SECURE COMMUNICATIONS

USING SECURE DOMAIN NAMES

Grp./A.U. : 2153

Examiner: : LIM, Krisna

Customer No.: 23,630 Confirmation No.: 3154

CERTIFICATE OF MAILING (37 CFR. § 1.10)

I hereby certify that this correspondence is being deposited with the United States Postal Service as first class mail in an envelope addressed to: Commissioner for Patents, P.O. Box 1450, Alexandria. VA 22313-1450, or facsimile transmitted (571-273-8300) to the

USPTO, on the date indicated below

## SUPPLEMENTAL INFORMATION DISCLOSURE STATEMENT

Mail Stop RCE Commissioner for Patents P.O. Box 1450 Alexandria, VA 22313-1450

Dear Sir:

In accordance with the provisions of 37 C.F.R. 1.56, 1.97 and 1.98, the attention of the Patent and Trademark Office is hereby directed to the documents listed on the form PTO-1449 filed January 29, 2008. It is respectfully requested that the documents be expressly considered during the prosecution of this application, and that the documents be made of record therein and appear among the "References Cited" on any patent to issue therefrom.

This Statement is being filed as a substitution of the statement submitted on January 29, 2008, in which the undersigned agent's registration number was incorrect. A replacement form PTO-1449 for the one filed on Jan. 29, 2008 is also submitted herewith.

BST99 1566689-1 077580 0042

This Statement is not to be interpreted as a representation that the cited publications are material, that an exhaustive search has been conducted, or that no other relevant information exists. Nor shall the citation of any publication herein be construed *per se* as a representation that such publication is prior art. Moreover, the Applicant understands that the Examiner will make an independent evaluation of the cited publications.

No fees are believed to be due with the filing of this paper. However, the Commissioner is hereby authorized to charge any required fees to Deposit Account 50-1133.

Respectfully submitted,

McDERMOTT WILL & EMERY LLP

Atabak R. Royaee Registration No. 59,037

28 State Street Boston, MA 02109 Phone: 617-535-4108 Facsimile: 617-535-3800

Date: March 12, 2008

Please recognize our Customer No. 23630 as our correspondence address.

Document code: WFEE

United States Patent and Trademark Office Sales Receipt for Accounting Date: 03/27/2008

SALE #00000001 Mailroom Dt: 03/12/2008 501133 10714849 01 FC:1202 1,150.00 DA **KWATSON** 

PTO/SB/06 (07-06)

Approved for use through 1/31/2007. OMB 0651-0032

U.S. Patent and Trademark Office; U.S. DEPARTMENT OF COMMERCE

Under the Paperwork Reduction Act of 1995, no persons are required to respond to a collection of information unless it displays a valid OMB control number.

PATENT APPLICATION FEE DETERMINATION RECORD

Approved for use through 1/31/2007. OMB 0651-0032

U.S. Patent and Trademark Office; U.S. DEPARTMENT OF COMMERCE

Application of Docket Number

Filing Date

|           |                                                                                      | Substitute fo                             | r Form P                             | TO-875                                                                                                |                                              |  | 10/71                 | 11/18/2003                                       |       | To be Mailed          |                        |
|-----------|--------------------------------------------------------------------------------------|-------------------------------------------|--------------------------------------|----------------------------------------------------------------------------------------------------|----------------------------------------------|--|-----------------------|--------------------------------------------------|-------|-----------------------|------------------------|
|           | A                                                                                    | PPLICATION /                              | AS FILE                              |                                                                                                    | Column 2)                                    |  | SMALL                 | ENTITY                                           | OR    |                       | HER THAN               |
|           | FOR                                                                                  |                                           | UMBER FII                            | <u> </u>                                                                                              | MBER EXTRA                                   |  | RATE (\$)             | FEE (\$)                                         | OI.   | RATE (\$)             | FEE (\$)               |
|           | BASIC FEE                                                                            |                                           | N/A                                  |                                                                                                    | N/A                                          |  | N/A                   | . ,                                              | 1     | N/A                   |                        |
|           | (37 CFR 1.16(a), (b),<br>SEARCH FEE                                                  |                                           | N/A                                  |                                                                                                    | N/A                                          |  | N/A                   |                                                  |       | N/A                   |                        |
|           | (37 CFR 1.16(k), (i),<br>EXAMINATION FE                                              | ΞE                                        | N/A                                  |                                                                                                    | N/A                                          |  | N/A                   |                                                  |       | N/A                   |                        |
|           | (37 CFR 1.16(o), (p),<br>FAL CLAIMS                                                  | or (q))                                   | mir                                  | nus 20 = *                                                                                            |                                              |  | x \$ =                |                                                  | OR    | x \$ =                |                        |
| IND       | (37 CFR 1.16(I))  INDEPENDENT CLAIMS (37 CFR 1.16(h))  minus 3 = *                   |                                           |                                      |                                                                                                    |                                              |  | x \$ =                |                                                  |       | x \$ =                |                        |
|           | APPLICATION SIZE<br>(37 CFR 1.16(s))                                                 | shee<br>is \$2<br>addit                   | ts of pap<br>50 (\$125<br>ional 50 : | ation and drawing<br>er, the applicatio<br>for small entity)<br>sheets or fraction<br>a)(1)(G) and 37 | n size fee due<br>for each<br>n thereof. See |  |                       |                                                  |       |                       |                        |
| Ш         | MULTIPLE DEPEN                                                                       |                                           |                                      |                                                                                                    |                                              |  |                       |                                                  |       |                       |                        |
| * If t    | the difference in col                                                                |                                           | ·                                    |                                                                                                    |                                              |  | TOTAL                 |                                                  |       | TOTAL                 |                        |
|           | APP                                                                                  | (Column 1)                                | AMENE                                | (Column 2)                                                                                            | (Column 3)                                   |  | SMAL                  | L ENTITY                                         | OR    |                       | ER THAN<br>ALL ENTITY  |
| AMENDMENT | 03/12/2008                                                                           | CLAIMS<br>REMAINING<br>AFTER<br>AMENDMENT |                                      | HIGHEST<br>NUMBER<br>PREVIOUSLY<br>PAID FOR                                                           | PRESENT<br>EXTRA                             |  | RATE (\$)             | Additional<br>Fee (\$)                           |       | RATE (\$)             | ADDITIONAL<br>FEE (\$) |
| ME        | Total (37 CFR<br>1.16(i))                                                            | * 73                                      | Minus                                | ** 50                                                                                                 | = 23                                         |  | x \$ =                |                                                  | OR    | X \$50=               | 1150                   |
| Ϊ         | Independent<br>(37 CFR 1.16(h))                                                      | * 7                                       | Minus                                | ***7                                                                                                  | = 0                                          |  | x \$ =                |                                                  | OR    | X \$210=              | 0                      |
| AM        | Application S                                                                        | ize Fee (37 CFR 1                         | .16(s))                              |                                                                                                    |                                              |  |                       |                                                  |       |                       |                        |
|           | FIRST PRESE                                                                          | NTATION OF MULTIF                         | PLE DEPEN                            | DENT CLAIM (37 CFF                                                                                    | R 1.16(j))                                   |  |                       |                                                  | OR    |                       |                        |
|           |                                                                                      |                                           |                                      |                                                                                                    |                                              |  | TOTAL<br>ADD'L<br>FEE |                                                  | OR    | TOTAL<br>ADD'L<br>FEE | 1150                   |
|           |                                                                                      | (Column 1)                                |                                      | (Column 2)                                                                                            | (Column 3)                                   |  |                       |                                                  |       |                       |                        |
| T         |                                                                                      | CLAIMS<br>REMAINING<br>AFTER<br>AMENDMENT |                                      | HIGHEST<br>NUMBER<br>PREVIOUSLY<br>PAID FOR                                                           | PRESENT<br>EXTRA                             |  | RATE (\$)             | ADDITIONAL<br>FEE (\$)                           |       | RATE (\$)             | ADDITIONAL<br>FEE (\$) |
| EN        | Total (37 CFR<br>1.16(i))                                                            | *                                         | Minus                                | **                                                                                                    | =                                            |  | x \$ =                |                                                  | OR    | x \$ =                |                        |
| NDMENT    | Independent<br>(37 CFR 1.16(h))                                                      | *                                         | Minus                                | ***                                                                                                   | =                                            |  | x \$ =                |                                                  | OR    | x \$ =                |                        |
|           | Application S                                                                        | ize Fee (37 CFR 1                         | .16(s))                              |                                                                                                    |                                              |  |                       |                                                  |       |                       |                        |
| AME       | FIRST PRESE                                                                          | NTATION OF MULTIF                         | PLE DEPEN                            | DENT CLAIM (37 CFF                                                                                    | R 1.16(j))                                   |  |                       |                                                  | OR    |                       |                        |
| * 15      |                                                                                      | dialoga (I                                |                                      | 0 " "0"                                                                                               | lung 2                                       |  | TOTAL<br>ADD'L<br>FEE |                                                  | OR    | TOTAL<br>ADD'L<br>FEE |                        |
| ** If     | the entry in column<br>the "Highest Numb<br>f the "Highest Numl<br>"Highest Number F | er Previously Paid<br>oer Previously Paid | For" IN TH                           | HIS SPACE is less<br>HIS SPACE is less                                                                | than 20, enter "20"<br>s than 3, enter "3".  |  | /KIM W                | nstrument Ex<br>ATSON SAUN<br>priate box in colu | NDER: |                       |                        |

This collection of information is required by 37 CFR 1.16. The information is required to obtain or retain a benefit by the public which is to file (and by the USPTO to process) an application. Confidentiality is governed by 35 U.S.C. 122 and 37 CFR 1.14. This collection is estimated to take 12 minutes to complete, including gathering, preparing, and submitting the completed application form to the USPTO. Time will vary depending upon the individual case. Any comments on the amount of time you require to complete this form and/or suggestions for reducing this burden, should be sent to the Chief Information Officer, U.S. Patent and Trademark Office, U.S. Department of Commerce, P.O. Box 1450, Alexandria, VA 22313-1450. DO NOT SEND FEES OR COMPLETED FORMS TO THIS ADDRESS. SEND TO: Commissioner for Patents, P.O. Box 1450, Alexandria, VA 22313-1450.

If you need assistance in completing the form, call 1-800-PTO-9199 and select option 2.

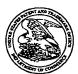

## United States Patent and Trademark Office

UNITED STATES DEPARTMENT OF COMMERCE
United States Patent and Trademark Office
Address COMMISSICNER FOR PATENTS
RO. Box 1436
Alexandra, Viginia 22313-1450
www.upto.gs/v

# 

**CONFIRMATION NO. 3154** 

**Bib Data Sheet** FILING OR 371(c) DATE **CLASS GROUP ART UNIT ATTORNEY SERIAL NUMBER** 11/18/2003 DOCKET NO. 10/714,849 709 2153 **RULE** APPLICANTS Victor Larson, Fairfax, VA; Robert Durham Short III, Leesburg, VA; Edmund Colby Munger, Crownsville, MD; Michael Williamson, South Riding, VA; \*\* CONTINUING DATA \*\*\*\*\*\*\*\*\*\*\*\*\*\*\*\* This application is a CON of 09/558,210 04/26/2000 ABN which is a CIP of 09/504,783 02/15/2000 PAT 6,502,135 which is a CIP of 09/429,643 10/29/1999 PAT 7,010,604 which claims benefit of 60/106,261 10/30/1998 and claims benefit of 60/137,704 06/07/1999 \*\* FOREIGN APPLICATIONS \*\*\*\*\*\*\*\*\*\*\*\*\*\* IF REQUIRED, FOREIGN FILING LICENSE GRANTED \*\* 02/12/2004 u yes u no Foreign Priority claimed STATE OR **SHEETS** TOTAL INDEPENDENT COUNTRY **DRAWING CLAIMS CLAIMS** Allowance VA 40 23 Verified and Examiner's Signature Initials Acknowledged **ADDRESS** 23630 TITLE AGILE NETWORK PROTOCOL FOR SECURE COMMUNICATIONS USING SECURE DOMAIN NAMES All Fees 🖵 1.16 Fees ( Filing ) 1.17 Fees ( Processing Ext. of FEES: Authority has been given in Paper **FILING FEE** No. \_\_\_\_\_ to charge/credit DEPOSIT ACCOUNT No. \_\_\_\_\_ for following: time) **RECEIVED** 2444 🖵 1.18 Fees ( lssue ) 🗖 Other Credit

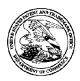

## United States Patent and Trademark Office

UNITED STATES DEPARTMENT OF COMMERCE United States Patent and Trademark Office Address: COMMISSIONER FOR PATENTS P. Dex 1450 Alexandria, Virginia 22313-1450 www.uspto.gov

APPLICATION NUMBER 10/714,849

FILING OR 371(C) DATE 11/18/2003

FIRST NAMED APPLICANT Victor Larson

ATTY. DOCKET NO./TITLE 007170.00025

**CONFIRMATION NO. 3154** 

**POWER OF ATTORNEY NOTICE** 

22907 BANNER & WITCOFF, LTD. 1100 13th STREET, N.W. **SUITE 1200 WASHINGTON, DC 20005-4051** 

Date Mailed: 01/31/2008

## NOTICE REGARDING CHANGE OF POWER OF ATTORNEY

This is in response to the Power of Attorney filed 01/29/2008.

• The Power of Attorney to you in this application has been revoked by the assignee who has intervened as provided by 37 CFR 3.71. Future correspondence will be mailed to the new address of record(37 CFR 1.33).

/cbowen/

Office of Initial Patent Examination (571) 272-4000 or 1-800-PTO-9199

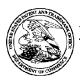

## UNITED STATES PATENT AND TRADEMARK OFFICE

UNITED STATES DEPARTMENT OF COMMERCE United States Patent and Trademark Office Address: COMMISSIONER FOR PATENTS PALE Address: COMMISSIONER FOR PATENTS Alexandria, Virginia 22313-1450 www.uspto.gov

APPLICATION NUMBER 10/714,849

FILING OR 371(C) DATE 11/18/2003

FIRST NAMED APPLICANT

ATTY. DOCKET NO./TITLE

Victor Larson

23630 MCDERMOTT WILL & EMERY LLP 28 STATE STREET BOSTON, MA 02109-1775

**CONFIRMATION NO. 3154** POA ACCEPTANCE LETTER

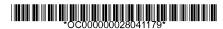

Date Mailed: 01/31/2008

## NOTICE OF ACCEPTANCE OF POWER OF ATTORNEY

This is in response to the Power of Attorney filed 01/29/2008.

The Power of Attorney in this application is accepted. Correspondence in this application will be mailed to the above address as provided by 37 CFR 1.33.

/cbowen/

Office of Initial Patent Examination (571) 272-4000 or 1-800-PTO-9199

page 1 of 1

JAN 2 9 2008

PTO/SB/30 (09-04)

Approved for use through 07/31/2006, OMB 0651-0031

U.S. Patent and Tredemark Office, U.S. DEPARTMENT OF COMMERCE
to a collection of Information unless it contains a vail of OMB control number.

| Under the Paperwork Reduction Act of 1995, no persons are required to |                                | 10/714,849                |
|-----------------------------------------------------------------------|--------------------------------|---------------------------|
| for                                                                   | Application Number Filing Date | November 18, 2003         |
| Continued Examination (RCE)                                           | First Named Inventor           | Victor Larson             |
| Transmittal Address to:                                               | Art Unit                       | 2153                      |
| Mail Stop RCE Commissioner for Patents                                | Examiner Name                  | Lim, Krisna               |
| P.O. Box 1450<br>Alexandria, VA 22313-1450                            | Attorney Docket Number         | 077580-0042 (VRNK-1CP3CN) |

This is a Request for Continued Examination (RCE) under 37 CFR 1.114 of the above-identified application. Request for Continued Education (RCE) practice under 37 CFR 1.114 does not apply to any utility or plant application filed prior to June 8, 1995, or to any design application. See Instruction Sheet for RCEs (not to be submitted to the USPTO) on page 2. Submission required under 37 CFR 1.114 Note: If the RCE is proper, any previously filed unentered amendments and amendments enclosed with the RCE will be entered in which they were filed unless applicant instructs otherwise. If applicant does not wish to have any previously filed unentered amendment(s) entered, applicant must request non-entry of such

| amendr             | ment(s).                                                                                                    |                                            |             |                |                               |                                                                |             |
|--------------------|----------------------------------------------------------------------------------------------------|--------------------------------------------|-------------|----------------|-------------------------------|----------------------------------------------------------------|-------------|
| a. 🛛               | Previously submitted if a final Office action is ou considered as a submission even if this box is no                                                        | tstanding, any ar<br>ot checked.           | mendm       | ents filed     | after the fir                 | nal Office action may be                                       |             |
| i.                 | Consider the arguments in the Appeal Br                                                                                                    | ief or Reply Brie                          | f previo    | usly filed     | on                            |                                                                |             |
| · 11.              | Other Consider the IDS filed November                                                                                                    | er 8, 2007                                 |             |                |                               |                                                                | l.          |
| ь. 🖾               | Enclosed                                                                                                    |                                            |             |                |                               |                                                                |             |
| i.                 | Amendment/Reply                                                                                                    | i0.                                        | $\boxtimes$ | Informa        | tion Disclo                   | sure Statement (IDS)                                           | 1.          |
| ii.                | Affidavit(s)/Declaration(s)                                                                                                    | iv.                                        | $\boxtimes$ | Other          | Power of<br>of Addres         | Attorney and Change                                            |             |
| 2. Miscel          | llaneous                                                                                                    | •                                          |             |                |                               |                                                                |             |
| a<br>b             | Suspension of action of the above-identified appeariod of months. (Period of suspension s                                                                    | hall not exceed 3                          | months      | ; Fee uno      | er 37 GFR 1                   | ) for a<br>.17(I) required)                                    |             |
| 3. Fees            | The RCE fee under 37 CFR 1.17(e) is required                                                                                                    | •                                          |             |                |                               |                                                                |             |
| a. 🛛               | The Director is hereby authorized to charge the<br>Deposit Account No. 50-1133.                                                                              | following fees, o                          | r credit    | any over       | payments,                     | to                                                             |             |
| i.                 | RCE fee required under 37 CFR 1.17(e)                                                                                                    |                                            |             | 24 132         | ana unu                       | /// @@@@@#// E@113                                             | 3 10714849  |
| <b>ii.</b><br>III. | One-Month Extension of time fee (37 CFR Other                                                                                                    |                                            | -           | 01730<br>01 FC | /2008 VBU<br>:1801            | 111 00000046 50113.<br>810.00 DA                               | 3  10/14047 |
| b. □               | Check in the amount of \$                                                                                                    | Enclose                                    | ed :        |                |                               |                                                                | - 1         |
| . –                | Payment by credit card (Form PTO-2038 enclo                                                                                                    | sed)                                       |             |                |                               |                                                                |             |
| c. WARNING:        | Information on this form may become public. Cl<br>information and authorization on PTO-2038.                                                                 |                                            | ation si    | hould not      | be include                    | ed on this form. Provide                                       |             |
| CIBARCAIA          | J SIGNATURE OF APPLICAN                                                                                                    | TATTORNEY                                  | OR AG       | ENT REC        | UIRED                         |                                                                |             |
| Signature          | Ilobat Torace                                                                                                    | 1, ATTORNAL 17                             | •••••       | Date           |                               | January 29, 2008                                               |             |
| Name (Print/       |                                                                                                    |                                            |             | Regist         | ation No.                     | 59,037                                                         | )           |
|                    | CERTIFICATE OF                                                                                                    | MAILING OR TR                              | RANSM       | ÍŠSION         |                               |                                                                |             |
| addressed to       | ify that this correspondence is being deposited with the Un<br>b): Mail Stop RCE, Commissioner for Patents, P. O. Box 14.<br>Diffee on the date shown below. | ited States Postal S<br>50, Alexandria, VA | enrice w    | lth sufficien  | t postaĝe as<br>imile transmi | first class mail in an envelope<br>tted to the U.S. Patent and | ·           |
| Signature          | Socaretine Une                                                                                                    | للاسلا                                     |             |                | Date                          | January 29, 2008                                               |             |
| Name(Print/        | Type) Vacqueline Andreu                                                                                                    |                                            |             |                |                               | 11 1 1 1 1 1 1 1 1 1 1 1 1 1 1 1 1 1 1                         | <u> </u>    |

Name(Print/Type) | Uscquetine-Andreu | Late | January 24, 2008

This collection of information is required by 37 CFR 1.114. The information is required to obtain or retain a benefit by the public which is to file (and by the USPTO to process) an application. Confidentiality is governed by 35 U.S.C. 122 and 37 CFR 1.11 and 1.14. This collection is estimated to take 12 minutes to complete, including gathering, preparing, and submitting the completed application form to the USPTO. Time will vary depending upon the individual case. Any comments on the amount of time you require to complete this form and/or suggestions for reducing this burden, should be sent to the Chief Information Officer, U.S. Patent and Tradernark Office, U.S. Department of Commerce, P.O. Box 1450, Alexandria, VA 22313-1450. DO NOT SEND FEES OR COMPLETED FORMS TO THIS ADDRESS, SEND TO: Mail Stop RCE, Commissioner for Patents, P.O. Box 1450, Alexandria, VA 22313-1450.

PAGE 3/8 \* RCVD AT 1/29/2008 4:18:32 PM [Eastern Standard Time] \* SVR:USPTO-EFXRF-5/43 \* DNIS:2738300 \* CSID:617 535 3869 \* DURATION (mm-ss):03-06

## RECEIVED CENTRAL FAX CENTER

JAN 2 9 2008

Docket No.: 077580-0042

**PATENT** 

# IN THE UNITED STATES PATENT AND TRADEMARK OFFICE

Applicant: Victor Larson et al.

Appl. No. : 10/714,849

Filed Title

: November 18, 2003

: AN AGILE NETWORK PROTOCOL

FOR SECURE COMMUNICATIONS USING SECURE DOMAIN NAMES

Grp./A.U. : 2153

Examiner: : LIM, Krisna

Customer No.: 23,630 Confirmation No.: 3154

CERTIFICATE OF MAILING (37 CFR. § 1.10)

I hereby certify that this correspondence is being deposited with the United States Portal Service with sufficient postage as "Express Muil Post Office to Addressee" under 37 CFR 1.10 in an envelope addressed to Commissioner for Patents, P.O. Box 1450, Alexandria,

VA 22313-1450 on January 29, 2008.

Express Mail Mailing Label: EV942455055US

# SUPPLEMENTAL INFORMATION DISCLOSURE STATEMENT

Mail Stop RCE Commissioner for Patents P.O. Box 1450 Alexandria, VA 22313-1450

Dear Sir:

In accordance with the provisions of 37 C.F.R. 1.56, 1.97 and 1.98, the attention of the Patent and Trademark Office is hereby directed to the documents listed on the attached form PTO-1449. It is respectfully requested that the documents be expressly considered during the prosecution of this application, and that the documents be made of record therein and appear among the "References Cited" on any patent to issue therefrom.

This Information Disclosure Statement is being filed concurrently with an RCE for the abovereferenced application.

BST99 1558649-1.077580.0042

PAGE 6/8 \* RCVD AT 1/29/2008 4:18:32 PM [Eastern Standard Time] \* SVR:USPTO-EFXRF-5/43 \* DNIS:2738300 \* CSID:617 535 3869 \* DURATION (mm-ss):03-06

This Statement is not to be interpreted as a representation that the cited publications are material, that an exhaustive search has been conducted, or that no other relevant information exists. Nor shall the citation of any publication herein be construed *per se* as a representation that such publication is prior art. Moreover, the Applicant understands that the Examiner will make an independent evaluation of the cited publications.

No fees are believed to be due with the filing of this paper. However, the Commissioner is hereby authorized to charge any required fees to Deposit Account 50-1133.

Respectfully submitted,

McDERMOTT WILL & EMERY LLP

Atabak R. Royaee Registration No. 26,418

28 State Street Boston, MA 02109 Phone: 617-535-4108 Facsimile: 617-535-3800

Date: January 29, 2008

Please recognize our Customer No. 23630 as our correspondence address.

BST99 1558649-1.077580.0042

# RECEIVED CENTRAL FAX CENTER

JAN 2 9 2008

| INFO                   | CIT.        | ATI    | ON DISCLOS<br>ION IN AN<br>ICATION                                       |                                              | ATTY, DOCKET NO.<br>077580-0042                                                        | SERIA<br>10/7    | L NO.<br>14,849                                                                 |              |           |
|------------------------|-------------|--------|--------------------------------------------------------------------------|----------------------------------------------|----------------------------------------------------------------------------------------|------------------|---------------------------------------------------------------------------------|--------------|-----------|
|                        | 711         |        |                                                                          |                                              | APPLICANT Larson et al.                                                                |                  |                                                                                 |              |           |
|                        | (           | PT     | O-1449)                                                                  |                                              | FILING DATE GROUP Nov. 18, 2003 2153                                                   |                  |                                                                                 |              |           |
|                        | <u>.</u>    |        | Ü.                                                                       | S. PATENT                                    | DOCUMENTS                                                                              |                  |                                                                                 |              |           |
| XAMINER'S<br>INITIALS  | CITE<br>NO. |        | Document Number mber-Kind Codes (#2000)                                  | Publication Date<br>MM-DD-YYYY               | Name of Patentee or Applica<br>Document                                                | nt of Cited      | Pages, Columns, Lines, Where<br>Relevant Passages of Relevant<br>Figures Appear |              |           |
|                        |             | US I   | C 164 000 A                                                              | 11/17/1992                                   | Matyas                                                                                 |                  |                                                                                 |              |           |
|                        | A91         |        | 5,164,988 A<br>5,790,548                                                 | 8/4/1998                                     | Sitaraman et al.                                                                       |                  |                                                                                 |              |           |
|                        | A92         |        | 6,101,182 B2                                                             | 8/8/2000                                     | Sitaraman et al.                                                                       |                  |                                                                                 |              |           |
|                        | A93         | US     |                                                                          | 7/23/2002                                    | Herzog et al.                                                                          |                  |                                                                                 |              |           |
|                        | A94<br>A95  | us     |                                                                          | 8/12/2003                                    | Devine et al.                                                                          |                  |                                                                                 |              |           |
|                        | A96         | US     | 6,751,738 B1                                                             | 6/15/2004                                    | Wesinger, Jr. et al.                                                                   |                  |                                                                                 |              |           |
|                        | A97         | US     | 2003/0196122 A1                                                          | 10/16/2003                                   | Wesinger, Jr. et al.                                                                   |                  |                                                                                 |              |           |
|                        | A98         | us     | 2006/0059337 A1                                                          | 3/16/2006                                    | Polyhonen et al.                                                                       |                  |                                                                                 |              |           |
|                        | 1370        | ┽┈     |                                                                          |                                              |                                                                                        |                  | <del> </del>                                                                    |              |           |
|                        | +           | $\top$ |                                                                          |                                              |                                                                                        |                  | <del>                                     </del>                                |              |           |
| ,                      |             | $\top$ |                                                                          |                                              |                                                                                        |                  | <u> </u>                                                                        |              |           |
|                        |             |        |                                                                          | FOREIGN PA                                   | TENT DOCUMENTS                                                                         |                  |                                                                                 |              |           |
|                        |             |        |                                                                          | Publication Date                             | Name of Patentee or                                                                    | Pages, Colu      |                                                                                 | Tra          | anslation |
| EXAMINER'S<br>INITIALS | CITE<br>NO. | G G    | oreign Patent Document<br>ountry Codes-Number (-Kind<br>Codes (if known) | MM-DD-YYYY                                   | Applicant of Cited Document                                                            | Where R          |                                                                                 | Yes          | No        |
|                        |             |        |                                                                          |                                              |                                                                                        |                  |                                                                                 |              |           |
|                        |             |        |                                                                          |                                              | <del> </del>                                                                           | <del></del>      |                                                                                 | l ———        | <u> </u>  |
|                        |             |        |                                                                          |                                              | 1                                                                                      | L                | <u></u>                                                                         |              |           |
| ·                      |             |        | OTHER                                                                    | ART (Including Auth                          | or, Title, Date, Pertinent Pages, E<br>RS), title of the article (when appr            | tc.)             | of the Item (b                                                                  | ook, magaz   | ine,      |
|                        | CITE N      | 0.     | clude name of the author (<br>journal, serial, symposium                 | (in CAPITAL LETTE<br>n, catalog, etc.), date | RS), title of the article (when appr<br>t, page(s), volume-issue number(<br>published. | s), publisher, ( | city and/or co                                                                  | ountry where |           |
| EXAMINER'S<br>INITIALS | 1           | 1      |                                                                          |                                              |                                                                                        |                  |                                                                                 |              |           |
|                        | _           |        |                                                                          |                                              |                                                                                        |                  |                                                                                 |              |           |
|                        |             | ‡-     |                                                                          |                                              |                                                                                        |                  |                                                                                 |              |           |
|                        |             | +      |                                                                          |                                              |                                                                                        |                  |                                                                                 |              |           |
|                        |             |        |                                                                          |                                              |                                                                                        |                  |                                                                                 |              |           |
|                        |             |        |                                                                          |                                              |                                                                                        |                  |                                                                                 |              |           |
|                        |             |        |                                                                          |                                              |                                                                                        |                  |                                                                                 |              |           |

\*EXAMINER: Initial if reference considered, whether or not cliation is in conformance with MPEP 609. Draw line through cliation if not in conformance and not considered, include copy of this form with next communication to applicant.

1 Applicant's unique cliation designation number (optional). 2 Applicant is to place a check mark here if English language Translation is attached.

BST99 1558649-1.077580.0042

PAGE 8/8 \* RCVD AT 1/29/2008 4:18:32 PM [Eastern Standard Time] \* SVR:USPTO-EFXRF-5/43 \* DNIS:2738300 \* CSID:617 535 3869 \* DURATION (mm-ss):03-06

# McDermott Will&Emery

## RECEIVED CENTRAL FAX CENTER

Boston Brussels Chicago Düsseldorf London Los Angeles Miami Milan Munich New York Orange County Rome San Diego Silicon Valley Washington, D.C. JAN 2 9 2008

FACSIMILE

| Date: January 29, 2   | 008                              | Sent:                                            |              |          |  |  |
|-----------------------|----------------------------------|--------------------------------------------------|--------------|----------|--|--|
| To:<br>Mail Stop: RCE | Company:<br>USPTO                | Facsimile No: 571-273-8300                       | Telephone N  | o:       |  |  |
| From:<br>E-Mail:      | Atabak R. Royaee aroyaee@mwe.com | Direct Phone:                                    | 617.535.4108 | <u> </u> |  |  |
| Sent By:              | Jackie Andreu                    | Direct Phone:                                    | 617-535-4110 | )        |  |  |
| Client/Matter/Tkpr:   | 077580-0042 (VRNK-1CP3CN)        | Original to Follow<br>Number of Pages,<br>Cover: |              | No<br>8  |  |  |

BST99 1559874-1.074280.0016

Message:

The information contained in this facsimile message is legally privileged and confidential information intended only for the use of the individual or entity named above. If the reader of this message is not the intended recipient, you are hereby notified that any dissemination, distribution, or copy of this facsimile is strictly prohibited. If you have received this facsimile in error, please notify us immediately by telephone and return the original message to us at the below address by mail. Thank you.

IF YOU DO NOT RECEIVE ALL OF THE PAGES, PLEASE CALL AS SOON AS POSSIBLE.

Main Facsimile: 617,535.3800

Facsimile Operator, 617,535,4000

U.S. practice conducted through McDermott Will & Emery
PAGE 1/8 \* RCVD AT 1/29/2008 4:18:32 PM [Eastern Standard Time] \* SVR:USPTO-EFXRF-5/43 \* DNIS:2738300 \* CSID:617 535 3869 \* DURATION (mm-ss):03-06

## RECEIVED **CENTRAL FAX CENTER**

JAN 2 9 2008

PATENT

# IN THE UNITED STATES PATENT AND TRADEMARK OFFICE

In re Application of:

Victor Larson

**Application No.:** 

10/714,849

Filing Date:

November 18, 2003

**Docket Number:** 

077580-0042 (VRNK-1CP3CN)

Title:

AN AGILE NETWORK PROTOCOL FOR SECURE

COMMUNICATIONS USING SECURE DOMAIN NAMES

Examiner:

Lim, Krisna

**Art Unit:** 

2153

# CERTIFICATE OF MAILING OR TRANSMISSION

I hereby certify that this correspondence is being deposited with the U.S. Postal Service via Express Mail Label No. EV942455055US in an envelope addressed to Mail Stop: RCE, Commissioner for Patents, P. O. Box 1450, Alexandria, VA 22313-1450, or facsimile transmitted (571-273-8300) to the USPTO, on the date indicated below

Date:

January 29, 2008

acqueline Andreu

MAIL STOP RCE

Commissioner for Patents P.O. Box 1450 Alexandria, VA 22313-1450

## TRANSMITTAL LETTER

Applicants transmit herewith the following document in the above-identified application:

- Request for Continued Examination (RCE) (1 page); 1)
- Power of Attorney (1 page); 2)
- Statement Under 37 CFR 3.73(b) (1 page); 3)
- Supplemental Information Disclosure Statement (2 pages); and 4)
- Information Disclosure Statement by Applicant (Form 1449) (1 page). 5)

The Commissioner is authorized to charge the RCE fee of \$810.00, and/or any other fees that may due or credit any fees to our Deposit Account Number 50-1133.

Date: January 29, 2008

Atabak R. Royaee, Reg. No. 59,037

McDermott Will & Emery LLP

28 State Street

Boston, Massachusetts 02109-1775

Telephone: (617) 535-4108 Facsimile: (617) 535-3800

Respectfully submitted,

B\$T99 1563433-1.077580.0010

PAGE 2/8 \* RCVD AT 1/29/2008 4:18:32 PM [Eastern Standard Time] \* SVR:USPTO-EFXRF-5/43 \* DNIS:2738300 \* CSID:617 535 3869 \* DURATION (mm-ss):03-06

01/29/08 TUE 17:16 FAX 817 535 3889

MCDERMOTT WILL & EMERY

JAN 2 9 2008

**2**004

Doc Code: 077580 -0042

PTO/SB/80 (01-08)

Doc Code: 077580 = 004 & Approved for use Brrough 12/31/2098. OMB 0881-0036
U.S. Patent and Trademark Office; U.S. DEPARTMENT OF COMMERCE
Under the Paperwork Reduction Act of 1995, no persons are required to respond to a collection of information unless it displays a valid OMB control number. PLICATIONS REFORE THE HISDTO

|                                                                                                    |                                                                                                    |                                                                     | 41 41 11 11 11 11 11 11                                                                                                    | a attachad                                                           | etatomont under                                                                                 |
|----------------------------------------------------------------------------------------------------|----------------------------------------------------------------------------------------------------|---------------------------------------------------------------------|----------------------------------------------------------------------------------------------------|----------------------------------------------------------------------|-------------------------------------------------------------------------------------------------|
| hereby revoke all pr<br>7 CFR 3,73(b).                                                                                                    | evious powers of attorney                                                                                                    | given in the                                                        | application identified in tr                                                                                                    | ie atteched                                                          | Statement under                                                                                 |
| hereby appoint:                                                                                                    | <del></del>                                                                                                    |                                                                     |                                                                                                    |                                                                      |                                                                                                 |
| Practitioners asso                                                                                                    | ciated with the Customer                                                                                                    |                                                                     | 23,830                                                                                                    |                                                                      |                                                                                                 |
| OR                                                                                                    | med below (if more then ten pr                                                                                                    |                                                                     | to be semed then a custo                                                                                                    | mer number n                                                         | nuat be used):                                                                                  |
| Practitioner(s) nar                                                                                                    | med below (if more then ten pi                                                                                                    | lacilioneia a                                                       | 1 to de ugined' men e ceso.                                                                                                    |                                                                      |                                                                                                 |
|                                                                                                    | Name                                                                                                    | Registration<br>Number                                              | Registration Nam                                                                                                    |                                                                      | Registration<br>Number                                                                          |
|                                                                                                    |                                                                                                    |                                                                     |                                                                                                    |                                                                      |                                                                                                 |
|                                                                                                    |                                                                                                    |                                                                     |                                                                                                    |                                                                      |                                                                                                 |
|                                                                                                    |                                                                                                    |                                                                     |                                                                                                    |                                                                      |                                                                                                 |
| ***                                                                                                    |                                                                                                    |                                                                     |                                                                                                    |                                                                      |                                                                                                 |
|                                                                                                    |                                                                                                    |                                                                     |                                                                                                    |                                                                      |                                                                                                 |
|                                                                                                    | respondence address for the o                                                                                                    |                                                                     | 23,630                                                                                                    |                                                                      |                                                                                                 |
| OR                                                                                                    |                                                                                                    |                                                                     |                                                                                                    |                                                                      |                                                                                                 |
|                                                                                                    | McDermott Will & Emery L                                                                                                    | LP                                                                  |                                                                                                    |                                                                      |                                                                                                 |
| Firm or Individual Name                                                                                                    | McDermott Will & Emery L<br>28 State Street                                                                                                    | LP                                                                  |                                                                                                    |                                                                      |                                                                                                 |
| Firm or Individual Name                                                                                                    |                                                                                                    | LP SI                                                               | te MA                                                                                                    | Zip                                                                  | 02109                                                                                           |
| Firm or Individual Name Address City                                                                                                    | 28 State Street                                                                                                    |                                                                     | te MA                                                                                                    | Zip                                                                  | 02109                                                                                           |
| Firm or Individual Name Address City Country                                                                                                    | 28 State Street<br>Boston                                                                                                    | 81                                                                  | te MA<br>pil tkusmer@mwa.com                                                                                                    | Zip                                                                  | 02109                                                                                           |
| Firm or individual Name Address City Country Telephone Assignee Name and VIRNETX, INC.                                                                                                   | 28 State Street Boston U.S.A. (617) 535-4086 Address: LEY DRIVE, SUITE 110                                                                                                    | 81                                                                  |                                                                                                    | Zip                                                                  | 02109                                                                                           |
| Firm or Individual Name Address City Country Telephone Assignee Name and VIRNETX, INC. 5615 SCOTTS VALIES,                                                                               | 28 State Street Boston U.S.A. (617) 535-4086  Address: LEY DRIVE, SUITE 110 CALIFORNIA 95066                                                                                                    | S1                                                                  | ail tkusmer@mwe.com                                                                                                    |                                                                      | •                                                                                               |
| Firm or Individual Name Address City Country Telephone Assignee Name and VIRNETX, INC. 3615 SCOTTS VALIEY, A copy of this for required to be filed                                       | 28 State Street  Boston  U.S.A.  (617) 535-4085  Address:  LEY DRIVE, SUITE 110  CALIFORNIA 95066  rm, together with a stat d in each application in v                                                                                                    | Ement und                                                           | eil tkusmer@mwe.com er 37 CFR 3.73(b) (Folorm is used. The state                                                                        | m PTO/SB                                                             | /96 or equivalent) is                                                                           |
| Firm or Individual Name Address City Country Telephone Assignee Name and VIRNETX, INC. 3615 SCOTTS VALLEY, A copy of this for required to be filed be completed by cact on behalf of the | 28 State Street  Boston  U.S.A.  (617) 535-4085  Address:  LEY DRIVE, SUITE 110  CALIFORNIA 95066  rm, together with a stat d in each application in vone of the practitioners a e assignee, and must ide                                                                                                    | tement und which this appointed is multipy the a                    | pil tkusmer@mwe.com  er 37 CFR 3.73(b) (Form is used. The state this form if the appoint pilication in which this is estance of Record. | m PTO/SB<br>ment unde<br>ited practiti<br>Power of At                | /96 or equivalent) is<br>r 37 CFR 3.73(b) may<br>oner is authorized to<br>tomey is to be filed. |
| Firm or Individual Name Address City Country Telephone Assignee Name and VIRNETX, INC. 3615 SCOTTS VALLEY, A copy of this for required to be filed be completed by cact on behalf of the | 28 State Street  Boston  U.S.A.  (617) 535-4085  Address:  LEY DRIVE, SUITE 110  CALIFORNIA 95066  rm, together with a stat d in each application in vone of the practitioners a e assignee, and must ide                                                                                                    | tement und which this appointed is multipy the a                    | pil tkusmer@mwe.com  er 37 CFR 3.73(b) (Form is used. The state this form if the appoint pilication in which this is estance of Record. | m PTO/SB<br>ment unde<br>ted practiti<br>Power of At<br>on behalf of | /96 or equivalent) is<br>r 37 CFR 3.73(b) may<br>oner is authorized to<br>tomey is to be filed. |
| Firm or individual Name Address City Country Telephone Assignee Name and VIRNETX, INC. 1615 SCOTTS VALIEY, A copy of this for required to be filed be completed by cast on behalf of the | 28 State Street  Boston  U.S.A.  (617) 535-4088  Address:  LEY DRIVE, SUITE 110  CALIFORNIA 95066  rm, together with a state din each application in vone of the practitioners are assignee, and must ide signature and dividual whose signature and dividual whose signature and div | tement und which this ippointed in intify the analytic is supplied. | pil tkusmer@mwe.com  er 37 CFR 3.73(b) (Form is used. The state this form if the appoint pilication in which this is estance of Record. | m PTO/SB<br>ment unde<br>ited practiti<br>Power of At                | /96 or equivalent) is<br>r 37 CFR 3.73(b) may<br>oner is authorized to<br>tomey is to be filed. |
| Firm or individual Name Address City Country Telephone Assignee Name and VIRNETX, INC. 3615 SCOTTS VALLEY, A copy of this for required to be filed be completed by cast on behalf of the | 28 State Street  Boston  U.S.A.  (617) 535-4085  Address:  LEY DRIVE, SUITE 110  CALIFORNIA 95066  rm, together with a stat d in each application in vone of the practitioners a e assignee, and must ide                                                                                                    | tement und which this ippointed in intify the analytic is supplied. | pil tkusmer@mwe.com  er 37 CFR 3.73(b) (Form is used. The state this form if the appoint pilication in which this is estance of Record. | m PTO/SB<br>ment unde<br>ted practiti<br>Power of At<br>on behalf of | /96 or equivalent) is r 37 CFR 3.73(b) may oner is authorized to tomey is to be filed.          |

This collection of information is required by 37 CFR 1.31, 1.32 and 1.33. The information is required to obtain or retain a benefit by the public which is to file (and by the USPTO to process) an application. Confidentially is governed by 35 U.S.C. 122 and 37 CFR 1.11 and 1.14. This collection is estimated to file (and by the USPTO to process) an application. Confidentially is governed by 35 U.S.C. 122 and 37 CFR 1.11 and 1.14. This collection is estimated to file (and by the USPTO to process) an application. Confidentially is governed by 35 U.S.C. 122 and 37 CFR 1.11 and 1.14. This collection is estimated to file USPTO. Time will vary depending upon take 3 minutes to complete, including gathering, preparing, and submitting this complete this form and/or suggestions for reducing this burden, should be sent to the Chief Information Officer, U.S. Patent and Trademark Officer, U.S. Department of Commerce, P.O. Box 1450, Alexandria, VA 22313-1450.

SEND FEES OR COMPLETED FORMS TO THIS ADDRESS. SEND TO: Commissioner for Patents, P.O. Box 1450, Alexandria, VA 22313-1450.

PAGE 4/8 \* RCVD AT 1/29/2008 4:18:32 PM [Eastern Standard Time] \* SVR;USPTO-EFXRF-5/43 \* DNIS:2738300 \* CSID:617 535 3869 \* DURATION (mm-ss):03-06

MCDERMOTT WILL & EMERY

**2**005

JAN 2 9 2008
PTO/SB/86 (04-07)
Approved for use through 09/30/2007. OMB 0651-0031
U.S. Patent and Trademark Office; U.S. DEPARTMENT OF COMMERCE
Under the Paperwork Reduction Act of 1995, no persons are required to respond to a collection of Information unless it displays a valid OMB control number.

| STATEMENT UNDER 37 CFR 3.73(b)                                                                                                    |                                                                                      |  |  |  |  |  |  |
|----------------------------------------------------------------------------------------------------|--------------------------------------------------------------------------------------|--|--|--|--|--|--|
| Applicant/Patent Owner: VirnetX Inc.                                                                                                    |                                                                                      |  |  |  |  |  |  |
| Application No./Patent No.: 10/714,849 Filed/Issu                                                                                                    | ue Date: Nov. 18, 2003                                                               |  |  |  |  |  |  |
| Entitled: Agile Network Protocol For Secure Communications Using Secure Don                                                                                                    | nain Names                                                                           |  |  |  |  |  |  |
| VirnetX Inc. , a Corporation                                                                                                    |                                                                                      |  |  |  |  |  |  |
|                                                                                                    | artnership, university, government agency, etc.)                                     |  |  |  |  |  |  |
| states that it is:                                                                                                    |                                                                                      |  |  |  |  |  |  |
| 1.  the assignee of the entire right, title, and interest; or                                                                                                    |                                                                                      |  |  |  |  |  |  |
| 2. an assignee of less than the entire right, title and interest (The extent (by percentage) of its ownership interest is                                                                                                    |                                                                                      |  |  |  |  |  |  |
| in the patent application/patent identified above by virtue of either:                                                                                                    |                                                                                      |  |  |  |  |  |  |
| A. An assignment from the inventor(s) of the patent application/patent Identified above. T  States Patent and Trademark Office at Reel, Frame                                                                                                    | The assignment was recorded in the United, or for which a copy thereof is attatched. |  |  |  |  |  |  |
| OR                                                                                                    | ·                                                                                    |  |  |  |  |  |  |
| B. A chain of title from the inventor(s), of the patent application/patent identified above, to                                                                                                    | o the current assignee as follows:                                                   |  |  |  |  |  |  |
| 1. From: Victor Larson et al. (Inventors) To: Science Application The document was recorded in the United States Patent and Trademark Office at Reel 014711 , Frame 0008 , or for which a copy thereof is atta                                                                                                    | ached.                                                                               |  |  |  |  |  |  |
| 2. From: Science Applications International Corp. To:                                                                                                    | irnetX Inc.                                                                          |  |  |  |  |  |  |
| The document was recorded in the United States Patent and Trademark Office at Reel, rrame, or for which a copy thereof is atta                                                                                                    |                                                                                      |  |  |  |  |  |  |
| 3. From: To:                                                                                                    |                                                                                      |  |  |  |  |  |  |
| The document was recorded in the United States Patent and Trademark Office at                                                                                                    | ached                                                                                |  |  |  |  |  |  |
| Reel, Frame, or for which a copy thereof is atta                                                                                                    |                                                                                      |  |  |  |  |  |  |
| Additional documents in the chain of title are listed on a supplemental sheet.                                                                                                    |                                                                                      |  |  |  |  |  |  |
| As required by 37 CFR 3.73(b)(1)(i), the documentary evidence of the chain of title from the concurrently is being, submitted for recordation pursuant to 37 CFR 3.11.  [NOTE: A separate copy (i.e., a true copy of the original assignment document(s)) must be accordance with 37 CFR Part 3, to record the assignment in the records of the U. | be submitted to Assignment Division in                                               |  |  |  |  |  |  |
| The undersigned (whose title is supplied below) is authorized to act on behalf of the assignee.                                                                                                    | 1/29/38                                                                              |  |  |  |  |  |  |
| Signature                                                                                                    | Date                                                                                 |  |  |  |  |  |  |
| Toby H. Kusmer, PC - Reg. No. 26,418                                                                                                    | (617) 535-4065                                                                       |  |  |  |  |  |  |
| Printed or Typed Name                                                                                                    | Telephone number                                                                     |  |  |  |  |  |  |
| Attorney at McDermott Will & Emery LLP                                                                                                    |                                                                                      |  |  |  |  |  |  |

This collection of information is required by 37 CFR 3.73(b). The Information is required to obtain or retain a benefit by the public which is to file (and by the USPTO to process) an application. Confidentiality is governed by 35 U.S.C. 122 and 37 CFR 1.11 and 1.14. This collection is estimated to take 12 minutes to complete, including gathering, preparing, and submitting the completed application form to the USPTO. Time will vary depending upon the individual casa. Any comments on the amount of time you require preparing and/or suggestions for raducing pulls burden, should be sent to the Chief information Officer, U.S. Patent and Trademark Office, U.S. Department of Commerce, P.O. Box 1450, Alexandria, VA 22313-1450. DO NOT SEND FEES OR COMPLETED FORMS TO THIS ADDRESS. SEND TO: Commissioner for Patents, P.O. Box 1450, Alexandria, VA 22313-1450.

If you need assistance in combined the form, call 1-800-PTO-9199 and select option 2.

PAGE 5/8 \* RCVD AT 1/29/2008 4:18:32 PM [Eastern Standard Time] \* SVR:USPTO-EFXRF-5/43 \* DNIS:2738300 \* CSID:617 535 3869 \* DURATION (mm-ss):03-06

Sheet 1 of 5 PTO-1449 (Modified) ATTY. DOCKET NO. SERIAL NUMBER 000479.00111 U.S. DEPARTMENT OF COMMERCE PATENT AND TRADEMARK OFFICE APPLICANT Victor Larson et al. INFORMATION DISCLOSURE STATEMENT BY APPLICANT FILING DATE **GROUP ART UNIT** Herewith

U.S. PATENT DOCUMENTS

EXAMINER DOCUMENT FILING NUMBER NITIAL DATE NAME CLASS CLASS DATE W 6,119,171 9/2000 Alkhatib W 5,588,060 12/24/96 Aziz *199* 11/18/9 W 5,689,566 Nguyen IK 5,842,040 11/24/98 Hughes et al. 4,933,846 06/12/90 Humphrey et al.

#### FOREIGN PATENT DOCUMENTS EXAMINER DOCUMENT TRANSLATION YES/NO INITIAL NUMBER DATE COUNTRY **CLASS** CLASS 199 24 575 12/2/99 DE M ĮŲ. 0 838 930 4/29/98 EPO IK 2 317 792 4/1/98 GB 12/29/97 0814589 **EPO** WO 98/27783 6/25/98 PCT

OTHER DOCUMENTS (Including Author, Title, Date, Pertinent Pages, Etc.) Search Report (dated 6/18/02), International Application No. PCT/US01/13260 Search Report (dated 6/28/02), International Application No. PCT/US01/13261 Donald E. Eastlake, "Domain Name System Security Extensions", DNS Security Working Group, April 1998, 51 pages D. B. Chapman et al., "Building Internet Firewalls", November 1995, pages 278-297 and pages 351-375 P. Srisuresh et al., "DNS extensions to Network Address Translators", July 1998, 27 pages Laurie Wells, "Security Icon", October 19, 1998, 1 page W. Stallings, "Cryptography And Network Security", 2nd Edition, Chapter 13, IP Security, June 8, 1998, pages 399-440 W. Stallings, "New Cryptography and Network Security Book", June 8, 1998, 3 pages FASBENDER, KESDOGAN, and KUBITZ: "Variable and Scalable Security: Protection of Location Information in Mobile IP", IEEE publication, 1996, pages 963-967

| EXAMINER | KRISHA lim                                                                                        | DATE CONSIDERED                 | 3/6/07                                   |    |
|----------|---------------------------------------------------------------------------------------------------|---------------------------------|------------------------------------------|----|
|          | a) citation if reference was considered. Draw lin<br>s form with next communication to applicant. | e through citation if not in co | onformance to MPEP 609 and not considere | ď. |

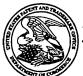

# UNITED STATES PATENT AND TRADEMARK OFFICE

UNITED STATES DEPARTMENT OF COMMERCE United States Patent and Trademark Office Address: COMMISSIONER FOR PATENTS P.O. Box 1450 Alexandria, Virginia 22313-1450 www.uspto.gov

PAPER

01/08/2008

APPLICATION NO. FILING DATE FIRST NAMED INVENTOR ATTORNEY DOCKET NO. CONFIRMATION NO. 10/714.849 11/18/2003 007170.00025 Victor Larson 3154 **EXAMINER** 01/08/2008 BANNER & WITCOFF, LTD. LIM, KRISNA 1100 13th STREET, N.W. ART UNIT PAPER NUMBER **SUITE 1200** WASHINGTON, DC 20005-4051 2153 MAIL DATE DELIVERY MODE

## NOTICE OF NON-COMPLIANT INFORMATION DISCLOSURE STATEMENT

An Information Disclosure Statement (IDS) filed \( \frac{\limits \infty \infty \infty \frac{\limits}{\limits}}{\limits} \) in the above-identified application fails to meet the requirements of 37 CFR 1.97(d) for the reason(s) specified below. Accordingly, the IDS will be placed in the file, but the information referred to therein has not been considered.

The IDS is not compliant with 37 CFR 1.97(d) because:

The IDS lacks a statement as specified in 37 CFR 1.97(e).

The IDS lacks the fee set forth in 37 CFR 1.17(p).

☐ The IDS was field after the issue fee was paid. Applicant may wish to consider filing a petition to withdraw the application from issue under 37 CFR 1.313(c) to have the IDS considered. See MPEP 1308.

Charles Bowen

2-18-07

10/114,849

|                     |                                           |                                     | 17                                                       | "                  | /             | <i>'</i>             |  |  |  |
|---------------------|-------------------------------------------|-------------------------------------|----------------------------------------------------------|--------------------|---------------|----------------------|--|--|--|
|                     |                                           | <del> </del>                        | 1 ,                                                      |                    |               | Sheet _5_ of _5      |  |  |  |
|                     | PTO-1449 (Modified)                       |                                     | ATTY. DOCKET NO.<br>000479.00111                         | SERIAL N           | /UMBER        |                      |  |  |  |
|                     | EPARTMENT OF COM<br>NT AND TRADEMARK      |                                     | APPLICANT<br>Victor Larson et al.                        |                    |               |                      |  |  |  |
| INFORMA             | ATION DISCLOSURE S'<br>BY APPLICANT       | ratement                            | FILING DATE<br>Herewith                                  |                    |               |                      |  |  |  |
|                     |                                           | <u> </u>                            | S. PATENT DOCUMENTS                                      |                    |               |                      |  |  |  |
| EXAMINER<br>INITIAL | DOCUMENT<br>NUMBER                        | DATE                                | NAME                                                     | CLASS              | SUB<br>CLASS  | FILING<br>DATE       |  |  |  |
| W                   | 6,016,512                                 | 1/2000                              | Christian Huiterna                                       |                    |               |                      |  |  |  |
|                     |                                           |                                     |                                                          |                    |               |                      |  |  |  |
|                     |                                           | FOR                                 | EIGN PATENT DOCUMENTS                                    |                    |               |                      |  |  |  |
| EXAMINER<br>INITIAL | DOCUMENT<br>NUMBER                        | DATE                                | COUNTRY                                                  | CLASS              | SUB<br>CLASS  | TRANSLATION<br>YELMO |  |  |  |
| M                   | WO 98 55930                               | 12/10/98                            | РСТ                                                      |                    |               |                      |  |  |  |
|                     |                                           |                                     |                                                          |                    |               | _                    |  |  |  |
|                     |                                           |                                     |                                                          |                    |               |                      |  |  |  |
|                     | OTHER!                                    | DOCUMENTS (                         | (Including Author, Title, Date, Pertinen                 | nt Pages. Etc.)    |               |                      |  |  |  |
| M                   |                                           |                                     | ional Application No. PCT/US01/13261                     |                    |               |                      |  |  |  |
|                     | 203                                       |                                     | mputer Networks And Open Systems", Ch                    | -                  |               |                      |  |  |  |
|                     | Reiter, Michael K. and<br>23              | Rubin, Aviel D.                     | (AT&T Labs - Research), "Crowds: And                     | onymity for Web    | Transmission  | ns", pages 1-        |  |  |  |
| _/_                 |                                           | rovsky, Rafil, "E                   | fficient Anonymous Multicast and Recep                   | tion" (Extended /  | Abstract), 16 | pages                |  |  |  |
|                     | Rubin, Aviel D., Greer<br>82-94           | , Daniel, and Ran                   | num, Marcus J. (Wiley Computer Publish                   | ing), "Web Securi  | ity Sourcebo  | ok", pages           |  |  |  |
| V                   | FASBENDER, KESDO<br>Mobile IP", IEEE publ | OGAN, and KUB<br>lication, 1996, pa | BITZ: "Variable and Scalable Security" I<br>ages 963-967 | Protection of Loca | stion Informe | ation in             |  |  |  |
|                     |                                           |                                     |                                                          |                    |               |                      |  |  |  |
|                     | l                                         |                                     |                                                          |                    |               |                      |  |  |  |

EXAMINER: Initial citation if reference was considered. Draw line through citation if not in conformance to MPEP 609 and not considered. Include copy of this form with next communication to applicant.

EXAMINER KRISNA Lim

Docket No.: 077580-004

**PATENT** 

## IN THE UNITED STATES PATENT AND TRADEMARK OFFICE

Applicant

Victor Larson et al.

Appl. No.

10/714,849

Filed

November 18, 2003

Title

AN AGILE NETWORK PROTOCOL

FOR SECURE COMMUNICATIONS

USING SECURE DOMAIN NAMES

Grp./A.U. : 2153

Examiner: : LIM, Krisna

Customer No.: 23,630 Confirmation No.: 3154

CERTIFICATE OF MAILING (37 CFR. § 1.10)

I hereby certify that this correspondence is being deposited with the United States Postal Service with sufficient postage as "Express Mail Post Office to Addressee" under 37 CFR 1.10 in an envelope addressed to Commissioner for Patents, P.O. Box 1450, Alexandria,

VA 22313-1450 on November 8, 2007.

Express Mail Mailing Label: EV 942455095 US

## INFORMATION DISCLOSURE STATEMENT

Mail Stop Amendment Commissioner for Patents P.O. Box 1450 Alexandria, VA 22313-1450

Dear Sir:

In accordance with the provisions of 37 C.F.R. 1.56, 1.97 and 1.98, the attention of the Patent and Trademark Office is hereby directed to the documents listed on the attached form PTO-1449. It is respectfully requested that the documents be expressly considered during the prosecution of this application, and that the documents be made of record therein and appear among the "References Cited" on any patent to issue therefrom.

This Information Disclosure Statement is being filed before the receipt of a Final Office Action for the above-referenced application. The commissioner is authorized to charge a submission fee of \$180.00 to our Deposit Account No. 50-1133.

This Statement is not to be interpreted as a representation that the cited publications are material, that an exhaustive search has been conducted, or that no other relevant information exists. Nor shall the citation of any publication herein be construed per se as a representation that

11/13/2007 THGUYEN2 00000002 501133 10714849

01 FC:1806

180.00 DA

BST99 1556883-1.077580.0042

## 10/714,849

such publication is prior art. Moreover, the Applicant understands that the Examiner will make an independent evaluation of the cited publications.

Please charge any shortage in fees due in connection with the filing of this paper, including extension of time fees, to Deposit Account 50-1133 and please credit any excess fees to such deposit account.

Respectfully submitted,

McDERMOTT WILL & EMERY LLP

Atabak R. Royaee Registration No. 59,037

28 State Street Boston, MA 02109 Phone: 617-535-4108

Facsimile: 617-535-3800 **Date: November 8, 2007** 

Please recognize our Customer No. 23630 as our correspondence address.

SHEET 1 OF 4

|                        |             |                 |                                              |                                |                                                    |           | <u> </u>                                                                        |  |  |
|------------------------|-------------|-----------------|----------------------------------------------|--------------------------------|----------------------------------------------------|-----------|---------------------------------------------------------------------------------|--|--|
| INF(                   | )RMA        | TI              | ON DISCLO                                    | SURE                           | ATTY. DOCKET NO.                                   | 1         | RIAL NO.                                                                        |  |  |
| 6 PE W                 | CIT         | ΊΑ <sup>′</sup> | TION IN AN                                   |                                | 077580-0042                                        | 10        | /714,849                                                                        |  |  |
| MOA US 5001            | A           | PPI             | LICATION                                     |                                |                                                    |           |                                                                                 |  |  |
| MUA US TOO.            | 2           |                 |                                              |                                | APPLICANT                                          |           |                                                                                 |  |  |
| <b>A</b>               | <b>8</b> /  |                 |                                              |                                | Larson et al.                                      |           |                                                                                 |  |  |
| THAT & TRADE           | <b>\$</b> / |                 |                                              |                                |                                                    |           |                                                                                 |  |  |
| GIHAUS                 | (           | (PT             | CO-1449)                                     |                                | FILING DATE   GROUP                                |           |                                                                                 |  |  |
| ·                      |             |                 |                                              | C 5 . MT5.                     | 1                                                  | 21        | <del></del>                                                                     |  |  |
|                        |             |                 | U                                            | .S. PATENT                     | DOCUMENTS                                          |           |                                                                                 |  |  |
| EXAMINER'S<br>INITIALS | CITE<br>NO. | Nu              | Document Number<br>mber-Kind Code2 (# known) | Publication Date<br>MM-DD-YYYY | Name of Patentee or Applicant<br>Document          | of Cited  | Pages, Columns, Lines, Where<br>Relevant Passages or Relevant<br>Figures Appear |  |  |
|                        | A1          | US              | 4,933,846 A                                  | 6/12/1990                      | Humphrey et al.                                    |           |                                                                                 |  |  |
|                        | A2          | us              | 4,988,990 A                                  | 1/29/1991                      |                                                    |           |                                                                                 |  |  |
|                        | А3          | US              | 5,276,735 A                                  | 1/4/1994                       | Boebert et al                                      |           |                                                                                 |  |  |
|                        | A4          | US              | 5,311,593 A                                  | 5/10/1994                      |                                                    |           |                                                                                 |  |  |
|                        | A5          | US              | 5,329,521 A                                  | 7/12/1994                      |                                                    |           |                                                                                 |  |  |
|                        | A6          | US              | 5,341,426 A                                  | 8/23/1994                      | <del>}                                    </del>   |           |                                                                                 |  |  |
|                        | A7          | US              | 5,367,643 A                                  | 11/22/1994                     | <u> </u>                                           |           |                                                                                 |  |  |
|                        | A8<br>A9    | US              | 5,559,883 A                                  | 9/24/1996                      |                                                    |           |                                                                                 |  |  |
|                        | A10         | US              | 5,561,669 A                                  | 10/1/1996                      |                                                    |           |                                                                                 |  |  |
|                        | A11         | US              | 5,588,060 A<br>5,625,626 A                   | 12/24/1996                     | <del></del>                                        |           |                                                                                 |  |  |
|                        | A12         | US              | 5,654,695 A                                  | 4/29/1997<br>8/5/1997          |                                                    | -         |                                                                                 |  |  |
|                        | A13         | US              | 5,682,480 A                                  | 10/28/1997                     |                                                    |           |                                                                                 |  |  |
|                        | A14         | US              | 5,689,566 A                                  | 11/18/1997                     | <del>                                      </del>  |           |                                                                                 |  |  |
|                        | A15         | us              | 5,740,375 A                                  |                                | Dunne et al.                                       |           |                                                                                 |  |  |
|                        | A16         | US              | 5,774,660 A                                  | 6/30/1998                      |                                                    |           |                                                                                 |  |  |
|                        | A17         | US              | 5,787,172 A                                  | 7/28/1998                      | <del></del>                                        |           |                                                                                 |  |  |
|                        | A18         | US              | 5,796,942 A                                  | 8/18/1998                      | Esbensen                                           |           |                                                                                 |  |  |
|                        | A19         | US              | 5,805,801 A                                  | 9/8/1998                       | Holloway et al.                                    |           |                                                                                 |  |  |
|                        | A20         | US              | 5,842,040 A                                  |                                | Hughes et al.                                      |           |                                                                                 |  |  |
|                        | A21         | US              | 5,845,091 A                                  | 12/1/1998                      |                                                    |           |                                                                                 |  |  |
|                        | A22         | US              | 5,867,650 A                                  | 2/2/1998                       | <del></del>                                        |           |                                                                                 |  |  |
|                        | A23         | US              | 5,870,610 A                                  | 2/9/1999                       | <del>.                                      </del> |           |                                                                                 |  |  |
|                        | A24<br>A25  | US              | 5,878,231 A                                  | 5/2/1999                       | <del></del>                                        |           |                                                                                 |  |  |
|                        | A26         |                 | 5,892,903 A                                  | 4/6/1999                       |                                                    |           |                                                                                 |  |  |
|                        | A27         |                 | 5,898,830 A<br>5,905,859 A                   |                                | Wesinger, Jr. et al.                               |           |                                                                                 |  |  |
|                        | A28         |                 | 5,905,859 A<br>5,918,019 A                   | 6/29/1999                      | Holloway et al.                                    |           |                                                                                 |  |  |
|                        | A29         |                 | 5,996,016 A                                  |                                | Thalheimer et al.                                  |           |                                                                                 |  |  |
| <del></del>            | A30         |                 | 6,006,259 A                                  |                                | Adelman et al.                                     |           |                                                                                 |  |  |
|                        | A31         | US              | 6,006,272 A                                  | 12/21/1999                     |                                                    |           |                                                                                 |  |  |
| <del> </del>           | <u></u>     | EX              | AMINER                                       | 12:21:1333                     | -t                                                 | E CONSID  | ERED                                                                            |  |  |
|                        |             | _,,             |                                              | İ                              | UNI                                                | _ 55,15,0 | ·                                                                               |  |  |
|                        |             |                 |                                              |                                |                                                    |           |                                                                                 |  |  |

<sup>\*</sup>EXAMINER: Initial if reference considered, whether or not citation is in conformance with MPEP 609. Draw line through citation if not in conformance and not considered. Include copy of this form with next communication to applicant.

1 Applicant's unique citation designation number (optional). 2 Applicant is to place a check mark here if English language Translation is attached.

SHEET <u>2</u> OF <u>4</u>

| DIEC                                  | ND 1 ( A | TI   | ON DIGGLO                 | TIDE             |                                  | Τ           |                                                 |  |
|---------------------------------------|----------|------|---------------------------|------------------|----------------------------------|-------------|-------------------------------------------------|--|
| INFC                                  | )RMA     | ΥT   | ON DISCLOS                | SURE             | ATTY. DOCKET NO.                 |             | RIAL NO.                                        |  |
|                                       | CIT      | ΊAΊ  | TION IN AN                |                  | 077580-0042                      | 10          | /714,849                                        |  |
|                                       | Al       | PPI  | LICATION                  |                  |                                  |             |                                                 |  |
|                                       |          |      |                           |                  | APPLICANT  Larson et al.         |             |                                                 |  |
|                                       |          |      |                           |                  |                                  |             |                                                 |  |
|                                       |          | (PT  | O-1449)                   |                  | FILING DATE GROUP                |             |                                                 |  |
|                                       | ,        | (1 1 | 0-1447)                   |                  | Nov. 18, 2003 2153               |             |                                                 |  |
|                                       |          |      | U                         | .S. PATENT       | DOCUMENTS                        | <del></del> | <del> </del>                                    |  |
| EXAMINER'S                            | CITE     |      | Document Number           | Publication Date | Name of Patentee or Applicant of | of Cited    | Pages, Columns, Lines, Where                    |  |
| INITIALS                              | NO.      | Nu   | mber-Kind Code2 (# known) | MM-DD-YYYY       | Document                         |             | Relevant Passages or Relevant<br>Figures Appear |  |
| · · · · · · · · · · · · · · · · · · · | A32      | US   | 6,016,318 A               | 1/18/2000        | Tomoike                          |             |                                                 |  |
|                                       | A33      | US   | 6,016,512                 | 1/18/2000        | Huitema                          |             |                                                 |  |
|                                       | A34      | US   | 6,041,342 A               | 3/21/2000        | Yamaguchi                        | -           |                                                 |  |
|                                       | A35      | US   | 6,052,788 A               | 4/18/2000        | Wesinger, Jr. et al.             |             |                                                 |  |
|                                       | A36      | US   | 6,055,574 A               | 4/25/2000        |                                  |             |                                                 |  |
|                                       | A37      | US   | 6,061,736 A               | 5/9/2000         | Rochberger et al                 |             |                                                 |  |
|                                       | A38      | US   | 6,079,020 A               | 6/20/2000        | Liu                              |             |                                                 |  |
|                                       | A39      | US   | 6,092,200 A               | 7/18/2000        | Muniyappa et al.                 |             |                                                 |  |
|                                       | A40      | US   | 6,119,171 A               | 9/12/2000        | Alkhatib                         |             |                                                 |  |
|                                       | A41      | US   | 6,119,234 A               | 9/12/2000        | Aziz et al.                      |             |                                                 |  |
|                                       | A42      | υs   | 6,147,976 A               | 11/14/2000       | Shand et al.                     |             |                                                 |  |
|                                       | A43      | ÚS   | 6,157,957 A               | 12/5/2000        | Berthaud                         |             |                                                 |  |
|                                       | A44      | US   | 6,158,011 A               | 12/5/2000        | Chen et al.                      |             |                                                 |  |
|                                       | A45      | ÜS   | 6,168,409 B1              | 1/2/2001         | Fare                             |             |                                                 |  |
|                                       | A46      | US   | 6,175,867 B1              | 1/16/2001        | Taghadoss                        |             |                                                 |  |
|                                       | A47      | US   | 6,178,409 B1              | 1/23/2001        | Weber et al.                     |             |                                                 |  |
|                                       | A48      | US   | 6,178,505 B1              | 1/23/2001        | Schneider et al                  |             |                                                 |  |
|                                       | A49      | US   | 6,179,102 B1              | 1/30/2001        |                                  |             |                                                 |  |
|                                       | A50      | US   | 6,222,842 B1              | 4/24/2001        | Sasyan et al.                    |             |                                                 |  |
|                                       | A51      | υs   | 6,226,751 B1              | 5/1/2001         |                                  |             |                                                 |  |
|                                       | A52      | US   | 6,233,618 B1              | 5/15/2001        |                                  |             |                                                 |  |
|                                       | A53      | US   | 6,243,360 B1              | 6/5/2001         |                                  |             |                                                 |  |
|                                       | A54      | US   | 6,243,749 B1              | 6/5/2001         | Sitaraman et al.                 |             |                                                 |  |
|                                       | A55      | US   | 6,243,754 B1              | 6/5/2001         | Guerin et al                     |             |                                                 |  |
|                                       | A56      | US   | 6,256,671 B1              | 7/3/2001         |                                  |             |                                                 |  |
|                                       | A57      | US   | 6,263,445 B1              | 7/17/2001        |                                  |             |                                                 |  |
|                                       | A58      |      | 6,286,047 B1              |                  | Ramanathan et al                 |             |                                                 |  |
|                                       | A59      |      | 6,301,223 B1              |                  | Hrastar et al                    |             |                                                 |  |
|                                       | A60      |      | 6,308,274 B1              | 10/23/2001       |                                  |             |                                                 |  |
|                                       | A61      |      | 6,311,207 B1              |                  | Mighdoll et al                   |             |                                                 |  |
|                                       | A62      |      | 6,324,161 B1              | 11/27/2001       |                                  |             |                                                 |  |
|                                       | A63      | US   | 6,330,562 B1              | 12/11/2001       | Boden et al.                     |             |                                                 |  |
|                                       |          | EX   | AMINER                    |                  | DATE                             | CONSIDI     | ERED                                            |  |

<sup>\*</sup>EXAMINER: Initial if reference considered, whether or not citation is in conformance with MPEP 609. Draw line through citation if not in conformance and not considered. Include copy of this form with next communication to applicant.

1 Applicant's unique citation designation number (optional). 2 Applicant is to place a check mark here if English language Translation is attached.

SHEET 3 OF 4

| TA TE C                | \D. \ f '   |      | ON DIGGI O                                                               | OLIDE                          |                                                    |                                       |         | SHEET 3 OF                                |  |
|------------------------|-------------|------|--------------------------------------------------------------------------|--------------------------------|----------------------------------------------------|---------------------------------------|---------|-------------------------------------------|--|
| INFC                   |             |      | ON DISCLOS                                                               | SURE                           | ATTY. DOCKET NO.                                   |                                       | RIAL NO |                                           |  |
|                        | CIT         | 'AT  | ION IN AN                                                                |                                | 077580-0042                                        | 10                                    | /714,8  | 349                                       |  |
|                        | A]          | ppŢ  | LICATION                                                                 |                                |                                                    |                                       |         |                                           |  |
|                        | * * *       |      | 2101111011                                                               |                                | APPLICANT                                          |                                       |         |                                           |  |
|                        |             |      |                                                                          |                                | Larson et al.                                      |                                       |         |                                           |  |
|                        |             | (РТ  | O-1449)                                                                  |                                | FILING DATE GROUP  Nov. 18, 2003 2153              |                                       |         |                                           |  |
|                        |             |      | U                                                                        | S. PATENT                      | DOCUMENTS                                          | L                                     |         |                                           |  |
| EXAMINER'S             | CITE        | 1    | Document Number                                                          | Publication Date               | Name of Patentee or Appli                          | cant of Cited                         | Page    | es, Columns, Lines, Wher                  |  |
| INITIALS               | NO.         | Nu   | mber-Kind Code2 (# known)                                                | MM-DD-YYYY                     | Document                                           |                                       |         | vant Passages or Releva<br>Figures Appear |  |
|                        | A64         |      | 6,332,158 B1                                                             | 12/18/2001                     | Risley et al.                                      |                                       |         |                                           |  |
|                        | A65         | US   | 6,353,614 B1                                                             | 3/5/2002                       |                                                    |                                       |         |                                           |  |
|                        | A66         | US   | 6,430,155 B1                                                             | 8/6/2002                       |                                                    |                                       |         |                                           |  |
|                        | A67         | US   | 6,430,610 B1                                                             | 8/6/2002                       | Carter                                             |                                       |         |                                           |  |
|                        | A68         | US   | 6,487,598 Bi                                                             | 11/26/2002                     | Valencia                                           |                                       |         |                                           |  |
|                        | A69         | US   | 6,502,135 B1                                                             | 12/31/2002                     | Munger et al                                       |                                       |         |                                           |  |
|                        | A70         | US   | 6,505,232 B1                                                             | 1/7/2003                       | Mighdoll et al                                     |                                       |         |                                           |  |
|                        | A71         | US   | 6,510,154 B1                                                             | 1/21/2003                      | Mayes et al                                        |                                       |         |                                           |  |
|                        | A72         | US   | 6,549,516 B1                                                             | 4/15/2003                      | Albert et al                                       |                                       |         |                                           |  |
|                        | A73         | US   | 6,557,037 B1                                                             | 4/29/2007                      | Provino                                            |                                       |         |                                           |  |
|                        | A74         | US   | 6,571,296 B1                                                             | 5/27/2002                      | Dillon                                             |                                       |         |                                           |  |
|                        | A75         | US   | 6,571,338 B1                                                             | 5/27/2003                      | Shaio et al.                                       |                                       |         |                                           |  |
|                        | A76         | US   | 6,581,166 B1                                                             |                                | Hirst et al.                                       |                                       |         |                                           |  |
|                        | A77         | US   | 6,618,761 B2                                                             |                                | Munger et al.                                      |                                       |         |                                           |  |
|                        | A78         | US   | 6,671,702 B2                                                             | 12/30/2003                     | Kruglikov et al                                    |                                       |         |                                           |  |
|                        | A79         | US   | 6,687,551 B1                                                             | 2/3/2004                       | 4                                                  |                                       |         |                                           |  |
|                        | A80         | US   | 6,714,970 B1                                                             | 3/30/2004                      | Fiveash et al.                                     |                                       |         |                                           |  |
|                        | A81         | บร   | 6,717,949 B1                                                             |                                | Boden et al.                                       |                                       |         |                                           |  |
|                        | A82         | US   | 6,760,766 B1                                                             |                                | Sahlqvist                                          |                                       |         |                                           |  |
|                        | A83         | US   | 6,826,616 B2                                                             |                                | Larson et al.                                      |                                       |         |                                           |  |
|                        | A84         | US   | 6,839,759 B2                                                             |                                | Larson et al.                                      |                                       |         |                                           |  |
|                        | A85         | US   | 7,010,604 B1                                                             |                                | Munger et al.                                      |                                       |         |                                           |  |
|                        | A86         | US   | 7,133,930 B2                                                             |                                | Munger et al.                                      |                                       |         |                                           |  |
|                        | A87         | US   | 7,188,180 B2                                                             |                                | Larson et al.                                      |                                       |         |                                           |  |
|                        | A88         |      | 7,197,563 B2                                                             |                                | Sheymov et al.                                     |                                       |         |                                           |  |
|                        | A89         | US   | 2002/0004898 AI                                                          | 1/10/2002                      |                                                    |                                       |         |                                           |  |
|                        | A90         | υs   | 2005/0055306 A1                                                          |                                | Miller et al.                                      |                                       |         |                                           |  |
| VANABIEDIC             | 1           | I F- | roian Datant Dag                                                         |                                | ENT DOCUMENTS                                      |                                       |         |                                           |  |
| EXAMINER'S<br>INITIALS | CITE<br>NO. |      | reign Patent Document<br>intry Codes -Number 4 -Kind<br>Codes (if known) | Publication Date<br>MM-DD-YYYY | Name of Patentee or<br>Applicant of Cited Document | Pages, Colur<br>Where Re<br>Figures A | levant  | Translation Yes No                        |  |
|                        |             |      |                                                                          |                                |                                                    |                                       |         |                                           |  |
|                        |             | EX   | AMINER                                                                   |                                |                                                    | DATE CONSI                            | ERED    |                                           |  |

<sup>\*</sup>EXAMINER: Initial if reference considered, whether or not citation is in conformance with MPEP 609. Draw line through citation if not in conformance and not considered. Include copy of this form with next communication to applicant.

1 Applicant's unique citation designation number (optional). 2 Applicant is to place a check mark here if English language Translation is attached.

SHEET 4 OF 4

|                                                                                                    |                                                  |                                                                                                    |                                                                                                    |                                                    |                                                             |                                                                                 | 311111111111111111111111111111111111111 | <u> </u>                                         |
|----------------------------------------------------------------------------------------------------|--------------------------------------------------|----------------------------------------------------------------------------------------------------|----------------------------------------------------------------------------------------------------|----------------------------------------------------|-------------------------------------------------------------|---------------------------------------------------------------------------------|-----------------------------------------|--------------------------------------------------|
| INF                                                                                                    | CIT                                              | ATION DISCLO  TATION IN AN  PRINCATION                                                                                                    | ATTY. DOCKET NO.<br>077580-0042                                                                      | SERIAL NO.<br><b>10/714,849</b>                    |                                                             |                                                                                 |                                         |                                                  |
|                                                                                                    | A                                                | PPLICATION                                                                                                    |                                                                                                    |                                                    |                                                             |                                                                                 |                                         |                                                  |
|                                                                                                    |                                                  |                                                                                                    |                                                                                                    | APPLICANT<br>Larson et al.                         |                                                             |                                                                                 |                                         |                                                  |
| (PTO-1449)                                                                                                    |                                                  |                                                                                                    |                                                                                                    | FILING DATE GROUP <b>2153</b>                      |                                                             |                                                                                 |                                         | -                                                |
|                                                                                                    |                                                  | Ţ                                                                                                    | J.S. PATEN                                                                                           | <b>F</b> DOCUMENTS                                 | · · · · · · · · · · · · · · · · · · ·                       |                                                                                 | <del>"</del>                            | ****                                             |
|                                                                                                    |                                                  |                                                                                                    |                                                                                                    |                                                    |                                                             |                                                                                 |                                         |                                                  |
| EXAMINER'S                                                                                                    | CITE                                             | Document Number                                                                                                    | Publication Date                                                                                     | Name of Patentee or Appl                           | icant of Cited                                              | Dana                                                                            | c Columns Li                            | ana Mhara                                        |
| INITIALS                                                                                                    | NO.                                              | Number-Kind Code2 (# known)                                                                                                    | MM-DD-YYYY                                                                                           | Document                                           |                                                             | Pages, Columns, Lines, Where<br>Relevant Passages or Relevant<br>Figures Appear |                                         |                                                  |
|                                                                                                    |                                                  |                                                                                                    |                                                                                                    |                                                    |                                                             |                                                                                 |                                         |                                                  |
|                                                                                                    | +                                                |                                                                                                    |                                                                                                    |                                                    |                                                             |                                                                                 |                                         |                                                  |
|                                                                                                    | +                                                | +                                                                                                    | <del> </del>                                                                                         |                                                    |                                                             |                                                                                 | ·                                       |                                                  |
|                                                                                                    | +                                                | <u> </u>                                                                                                    |                                                                                                    |                                                    |                                                             |                                                                                 | <del>-</del>                            |                                                  |
|                                                                                                    | +                                                | <del>                                     </del>                                                                                                | <del> </del>                                                                                         | <del></del>                                        |                                                             |                                                                                 |                                         | · · · · · · · · · · · · · · · · · · ·            |
| *** ***                                                                                                    | <del>                                     </del> |                                                                                                    |                                                                                                    |                                                    |                                                             |                                                                                 |                                         |                                                  |
| EXAMINER'S                                                                                                    | <del></del>                                      | Foreign Patent Document                                                                                                    |                                                                                                    | TENT DOCUMENTS                                     |                                                             |                                                                                 |                                         |                                                  |
| INITIALS                                                                                                    | CITE<br>NO.                                      | Country Codes -Number 4 -Kind<br>Codes (if known)                                                                                               | Publication Date<br>MM-DD-YYYY                                                                       | Name of Patentee or<br>Applicant of Cited Document | Pages, Columns, Lines Tra Where Relevant Figures Appear Yes |                                                                                 |                                         | slation<br>No                                    |
|                                                                                                    | B1                                               | EP 836306A1                                                                                                    | 4/15/1998                                                                                            | Sasyan et al.                                      |                                                             |                                                                                 |                                         |                                                  |
|                                                                                                    | B2                                               | WO 00/17775                                                                                                    | 3/30/2000                                                                                            | Miller et al.                                      |                                                             |                                                                                 |                                         |                                                  |
|                                                                                                    |                                                  |                                                                                                    | <u> </u>                                                                                             |                                                    |                                                             |                                                                                 |                                         |                                                  |
|                                                                                                    | _                                                | OTHER A                                                                                                    | RT (Including Autho                                                                                  | r, Title, Date, Pertinent Pages, E                 | te )                                                        |                                                                                 |                                         |                                                  |
| EXAMINER'S<br>INITIALS                                                                                                    | CITE NO.                                         | Include name of the author (in CAPITAL LETTERS), title of the article (when appropriate), title of the item (book, magazine                     |                                                                                                    |                                                    |                                                             |                                                                                 |                                         |                                                  |
|                                                                                                    | C1                                               | RFC 2401 (dated Nov. 1998) Security Architecture for the Internet Protocol (RTP)                                                                |                                                                                                    |                                                    |                                                             |                                                                                 |                                         | +                                                |
|                                                                                                    | C2                                               | RFC 2543-SIP (dated M                                                                                                    | larch 1999): Ses                                                                                     | sion Initiation Protocol (                         | SIP or SIPS)                                                |                                                                                 | ···                                     | <del>                                     </del> |
|                                                                                                    | C3                                               | Search Report, IPER (da                                                                                                    | 002), International Appli                                                                            | catoin No. P                                       | CT/US0                                                      | 1/04340.                                                                        |                                         |                                                  |
| C4 Search Report, IPER (dated Feb. 06, 2002), International Application No. PCT/US01/1326                                                                      |                                                  |                                                                                                    |                                                                                                    |                                                    |                                                             |                                                                                 | /13261.                                 |                                                  |
|                                                                                                    | C5                                               | Search Report, IPER (dated Jan. 14, 2003), International Application No. PCT/US01/13260.                                                        |                                                                                                    |                                                    |                                                             |                                                                                 |                                         |                                                  |
| Shankar, A.U. "A verified sliding window protocol with variable flow control". Pr<br>ACM SIGCOMM conferece on Communications architectures & protocols. pp. 84 |                                                  |                                                                                                    |                                                                                                    |                                                    |                                                             |                                                                                 | edings of                               |                                                  |
|                                                                                                    |                                                  |                                                                                                    |                                                                                                    |                                                    |                                                             |                                                                                 | , ACM                                   |                                                  |
|                                                                                                    |                                                  | Press, NY, NY 1986.                                                                                                    |                                                                                                    |                                                    |                                                             |                                                                                 |                                         |                                                  |
|                                                                                                    |                                                  | W. Stallings, "Cryptography And Network Security", 2nd, Edition, Chapter 13, IP Security, Jun. 8, 1998, pp. 399–440.  EXAMINED  DATE CONSIDERED |                                                                                                    |                                                    |                                                             |                                                                                 |                                         |                                                  |
|                                                                                                    |                                                  | EXAMINER                                                                                                    | المراجعة المراجعة المراجعة المراجعة المراجعة المراجعة المراجعة المراجعة المراجعة المراجعة المراجعة ا |                                                    |                                                             |                                                                                 |                                         |                                                  |
|                                                                                                    |                                                  |                                                                                                    | ľ                                                                                                    |                                                    |                                                             |                                                                                 |                                         |                                                  |

<sup>\*</sup>EXAMINER: Initial if reference considered, whether or not citation is in conformance with MPEP 609. Draw line through citation if not in conformance and not considered. Include copy of this form with next communication to applicant.

1 Applicant's unique citation designation number (optional). 2 Applicant is to place a check mark here if English language Translation is attached.

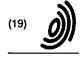

**Europäisches Patentamt** 

**European Patent Office** 

Office européen des brevets

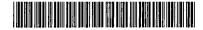

(11) EP 0 836 306 A1

(12)

### **EUROPEAN PATENT APPLICATION**

(43) Date of publication: 15.04.1998 Bulletin 1998/16

(51) Int. Cl.6: H04L 29/06, H04Q 11/04

(21) Application number: 96410106.7

(22) Date of filing: 10.10.1996

(84) Designated Contracting States:

AT BE CH DE DK ES FI FR GB GR IE IT LI LU MC NL PT SE

Designated Extension States:

**AL LT LV SI** 

(71) Applicant:

Hewlett-Packard Company Palo Alto, California 94304 (US)

(72) Inventors:

- Sasyan, Serge 38170 Seyssinet (FR)
- Roger, Denis
   38760 Varces (FR)

• Terrasse, Denis 38320 Eybens (FR)

(74) Representative:

Squibbs, Robert Francis Intellectual Property Section, Legal Department, Hewlett-Packard France, Etablissements de Grenoble

F-38053 Grenoble Cédex 9 (FR)

Remarks:

The application is published incomplete as filed (Article 93 (2) EPC). A claim No.7 is missing.

### (54) System providing for multiple virtual circuits between two network entities

(57) Computers sending IP datagrams over an ATM network are generally capable of operating multiple simultaneous virtual circuits over the network. However, in doing so, they normally only set up one virtual circuit to each destination IP address so that in order to test the simultaneous operation of N virtual circuits by a computer under test, N target computers are needed. To enable a single computer (T) to provide the destination endpoints for multiple virtual circuits (SVC) from a computer (M) under test, both computers (M,T) are allo-

cated a plurality of virtual IP addresses  $(I_{M(j)},I_{T(j)})$  and the target computer (T) is additionally provided with a module running address-changing processes (70,71) that avoids the IP layers (20) of both computers from rejecting IP datagrams (25A,25B) addressed with the virtual IP addresses. As a result, each computer (M,T) can be addressed with any of a plurality of IP addresses and each will result in the creation of a respective virtual circuit (SVC) between the computers (M,T).

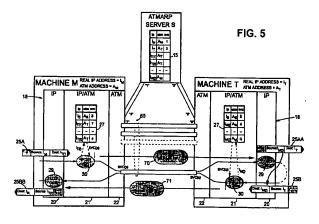

Printed by Xerox (UK) Business Services 2.15.12/3.4

#### Description

#### Field of the Invention

The present invention relates to a system providing for multiple virtual circuits between two network entities for use in particular, but not exclusively, in the testing of network node apparatus providing IP messaging over an ATM network.

1

#### **Background of the Invention**

As is well-known, the Internet Protocol (IP) uses a scheme of IP addresses by which every connection of a node to the Internet has a unique IP address. IP addresses are high-level addresses in the sense that they are independent of the technology used for the underlying network to which a node is connected. Each node will also have a low-level, network-dependent address (often callled the MAC address) that is actually used for addressing at the network level and the IP protocol suite includes a address reolution protocol (ARP), logically positioned below the IP layer itself, that is responsible for translating between IP addresses contained in a message and the local MAC addresses.

An increasingly important technology for local area networks is ATM. ATM (Asynchronous Transfer Mode) is a multiplexing and switching technique for transferring data across a network using fixed sized cells that are synchronous in the sense that they appear strictly periodically on the physical medium. Each cell comprises a payload portion and a header, the latter including a label that associates the cell with an instance of communication between sending and receiving network end systems; this instance of communication may involve the transfer of many cells from the sending end system, possibly to multiple receiving end systems. ATM is asynchronous in the sense that cells belonging to the same instance of communication will not necessarily appear at periodic intervals.

In ATM, the labels appended to the cells are fixedsize context dependent labels, that is, they are only understandable in the light of context information already established at the interpreting network node, the label generally being replaced at one node by the label required for the next node. In other words, ATM is a virtual circuit technology requiring a set up phase for each instance of communication to establish the appropriate label knowledge at each node. Of course, to set up a desired communication, it is still necessary to identify uniquely the nodes forming the communication end points and this is achieved by using ATM addresses, generally of a significance limited to the particular ATM network concerned.

The process of sending IP messages (datagrams) over a ATM network, including the operation of the required ATM ARP system, is set out in RFC 1577 of the IETF Internet Engineering Task Force) dated January

1993. This RFC assumes an arrangement in which a sending node will only establish a single vircuit circuit to a given destination IP address (of course, this one vircuit circuit may carry multiple connections between respective pairings of high-level end points in the nodes).

Figure 1 of the accompanying drawings is a diagram illustrating the basic mechanism by which two machines M and T exchange IP datagrams over a switched virtual circuit (SVC) established across an ATM network. The machines M and T have respective IP addresses I<sub>M</sub> and I<sub>T</sub> and respective ATM addresses A<sub>M</sub> and A<sub>T</sub>; each machine knows its own addresses. An ATMARP server S knows the IP and ATM addresses of all active nodes on the network, including machines M and T; more particularly, server S maintains an ARP table 15 associating the IP address of each node with its ATM address. The server S maintains open a respective SVC (switched virtual circuit) to each active node and the identity of this SVC is held in the ARP table 15; thus, in the Figure 1 example, the server S is in communication with machine M over an SVC identified as SVC "1" at the server, and the server S is in communication with machine T over an SVC identified as SVC "2" at the server S. At machines M and T these virtual circuits are independently identified - thus at machine M its SVC to the server S is identified as SVC "3" whilst at machine T its SVC to the server S is identified as SVC "5".

The communications interface 18 in each of the machines M and T comprises three main layers, namely: an IP layer 20 responsible for forming IP datagrams (including source and destination IP addresses) for transmission ad for filtering incoming datagrams; an intermediate IP/ATM layer 21 for determining the SVC corresponding to the destination IP address of an outgoing datagram; and an ATM layer 22, including the low-level network interface hardware, for sending and receiving datagrams packaged in ATM cells over SVCs.

The IP/ATMlayer 21 maintains an ARP cache table 27 which like the table 15 of the server S contains associations between IP address, ATM address and SVC. Thus, table 27 of machine M contains an entry of the IP address I<sub>S</sub>, ATM address A<sub>S</sub>, and SVC identity "3" for the server S, and similarly, table 27 of machine T contains an entry of the IP address Is, ATM address As, and SVC identity "5" for the server S. The cache table 27 only holds information relevant to current SVCs of the machine concerned so that during the initial establishment of a SVC to a new destination, the cache table must be updated with relevant information from the ATMARP server S; this general process will be described in more detail hereinafter with reference to Figure 2. For the present, it will be assumed that an SVC has already been established between machines M and T and that the cache tables contain the relevant information (in particular, cache table 27 of machine M contains an entry with the IP address IT, ATM address AT, and SVC identity "4" for machine T, and cache table

4

27 of machine T contains an entry with the IP address  $I_M$ , ATM address  $A_M$ , and SVC identity "9" for machine M).

Considering now the case of a high-level application in machine M wanting to send a message to 5 machine T, this application passes the message to the IP layer 20 together with the destination IP address IT. IP layer 20 packages the message in one (or more) datagrams 25A with a destination IP address of IT and source IP address of IM. Datagram 25A is then passed to the IP/ATM layer 21 which executes an IP-to-SVC lookup task 30 to determine from table 27 the SVC to be used for sending the datagram to its destination address I<sub>T</sub>; in the present case, table 27 returns the SVC identity "4" and the layer 21 passes this identity together with the datagram 25A to the ATM layer 22 which then sends the datagram in ATM cells on SVC "4". The datagram is in due course received by machine T and passed up by layers 22 and 21 to the IP layer 20 where a filtering task 29 determines from the datagram destination address 20 that the datagram is indeed intended for machine T; the contents of the datagram are then passed to the relevant high-level application. In the present example, this high-level application produces a reply message which it passes to the IP layer 20 together with the required return address, namely the source IP address in the received datagram 25A. IP layer 20 generates datagram 25B with the received return address as the destination address, the IP address IT of machine T being included as the source address. The datagram 25B is passed to 30 IP/ATM layer 21 where IP-to-SVC lookup task 30 determines from cache table 27 that the required destination can be reached over SVC "9". This information together with datagram 25B is then passed to ATM layer 22 which transmits the datagram in ATM cells over SVC "9" to machine M. When the datagram is received at machine M it is passed up to the IP layer 20 where it is filtered by task 29 and its contents then passed on to the relevant high-level application.

Figure 2 of the accompanying drawings illustrates 40 in more detail the functioning of the IP/ATM layers 21 of machines M and T in respect of datagram transmission from machine M to machine T, it being appreciated that the roles of the two layers 21 are reversed for transmission in the opposite direction. More particularly, upon the IP-to-SVC lookup task 30 being requested to send a datagram to IP address IT, it first carries out a check of the cache table 27 (step 31) to determine if there is an existing entry for IT (and thus an SVC, assuming that entries are only maintained whilst an SVC exists). Step 50 32 checks the result of this lookup - if an SVC already exists (in this case, SVC "4"), then step 39 is executed in which the datagram is passed together with the identity of the relevant SVC to the ATM layer 22; however, if the lookup was unsuccessful, task 30 executes steps 33 to 38 to set up an SVC to destination I<sub>T</sub> before executing step 39.

The first step 33 of the setup process involves the

sending of an ARP request to the ATMARP server S over the relevant SVC requesting the ATM address corresponding to  $I_T$ . Server responds with ATM address  $A_T$  which is received by task 30 at step 34.

Task 30 now updates the cache table 27 with the IP address I $_{\rm T}$  and ATM address A $_{\rm T}$  (step 35). Next, task 30 requests (step 36) the ATM layer 22 to establish a new SVC to ATM address A $_{\rm T}$  and this initiates an SVC setup process 28 which may be executed in any appropriate manner and will not be described in detail herein. In due course, process 28 returns the identity of the SVC that has been set up to A $_{\rm T}$  (in this case, SVC "4"), this identity being received at step 37 of task 30. Finally, cache table 30 is updated at step 38 by adding the SVC identity ("4") to the entry already containing I $_{\rm T}$  and A $_{\rm T}$ .

In machine T, the setup of the new SVC to the machine from machine M is handled by the setup process 28 of machine T. The process 28 informs the IP/ATM layer that a new SVC has been setup and this triggers execution of an update task 40 to update the cache table 27 of machine T. More particularly, on the new SVC indication being received (step 41), a first update step 42 is carried out to add an entry to the table confining the identity of the new SVC (in the present example "9"), and the ATM address AM of the node at the other end of the SVC; at this stage, the corresponding IP address is not known to machine T. In order to obtain this IP address, an inverse ARP request is now made to machine M (step 43). In due course a response is received (step 44) containing the IP address of machine M. The cache table 27 is then updated at step 45 with the IP address I<sub>M</sub> of machine M and the IP/ATM layer is now ready to effect IP-to-SVC translations for datagrams intended for machine M.

The inverse ARP request sent by machine T to machine M is handled by an inverse ARP task 50 that examines the request (step 51) and on finding that it contains the ATM address  $A_{Mr}$  responds with the IP address  $I_{M}$  of machine M (step 52).

To facilitate explanation of the preferred embodiment of the invention hereinafter, the messages across the boundary between the IP/ATM layer 21 and the ATM layer 22 have been labelled in Figure 2 as follows where superscript "T" indicates an outgoing message (that is, from the IP/ATM layer to the ATM layer) and the superscript "R" indicates incoming messages (that is, from the ATM layer to the IP/ATM layer):

- X1<sup>T</sup> outgoing ARP request;
- X2<sup>R</sup> incoming ARP response;
- X3<sup>T</sup> outgoing SVC setup request;
- X4<sup>R</sup> incoming SVC setup done indication;
- X5<sup>R</sup> incoming new SVC indication;
- X6T outgoing INARP request;
- X6<sup>R</sup> incoming INARP request;
- X7<sup>T</sup> outgoing INARP response;
- X8<sup>T</sup> outgoing datagram:
- X8<sup>R</sup> incoming datagram.

It will be appreciated that machines connecting to an ATM network, such as machines M and T as well as the server S, are designed to handle a large number of virtual circuits simultanteously. If in testing such a machine (machine M in the following discussion) it is desired to fully stress the machine under test, then the design limit of concurrently operating virtual circuits must be simultaneously used. However, as already indicated, current practice is that only one virtual circuit is established to each distinct IP address. As a result, since generally each machine that might be used to test machine M has only one network connection and therefore only one IP address, if machine M is designed to operate up to N virtual circuits simultaneously, then it requires N machines to test machine M. Such an arrangement is illustrated in Figure 3 where the N machines are constituted by the server S and (N-1) other machines here represented as machines T1 to T(N-1). Such an arrangement is generally impractical as N may be as high as 1024 or more.

It is an object of the present invention to provide a mechanism that enables, inter alia, the foregoing test problem to be overcome.

#### Summary of the Invention

According to the present invention, there is provided a system in which a plurality of entities are connected to a network ad can exchange messages across virtual circuits set up over the network between said entities, each entity having a operative high-level address on the network, and each entity comprising:

- -- high-level messaging means for handling message transmission and receipt on the basis of the aforesaid high-level addresses, the high-level messaging means comprising means for including in outgoing messages the operative high-level address of the entity as a source identifier and the operative high level address of the intended recipient entity as a destination identifier, and means for filtering incoming messages according to the destination identifier contained in the message:
- virtual-circuit means for providing virtual circuits between the entity and other entities, there being a respective virtual circuit for each different destination identifier in use, and
- -- intermediate means for passing an outgoing message from the high-level messaging means to that one of the virtual circuits provided by the virtual-circuit means which corresponds to the destination identifier of the message;

characterised in that each of a first and a second one of the entities has a plurality of virtual high-level addresses associated with it that are different from the operative high-level address of the entity, the virtual high-level addresses being usable by the messaging

means of the first and second entities as destination identifiers in outgoing messages; and In that between the intermediate means of the first and second entities, there are provided address-changing means responsive to each of at least some of the messages sent between these entities with a said virtual high-level address as its destination identifier, to change that address to the operative high-level address of the corresponding entity and to change the operative high-level address provided as the source identifier of the message into one of the said virtual high-level addresses associated with the sending entity in dependence on the virtual high-level address initially provided as the destination identifier of the same message.

By virtue of this arrangement, it is possible to establish a plurality of virtual circuits between the first and second entities by using the different virtual high-level addresses of the entities as the destination identifiers in messages exchanged between the entities, the receiving high-level adressing means accepting such messages due to the address-changing means having changed the destination identifier to the operative highlevel address of the receiving entity. By also changing the source identifier, it is possible to retain in the message information sufficient to associate any reply message with a particular one of the virtual circuits established with the sending entity (in particular, the reply message can be sent back over the same virtual circuit as the message to which it is a reply - however, if desired, it is also possible to use a separate virtual circuit for the reply messages).

Preferably, the address-changing means comprises first address-changing functionality for effecting the aforesaid changes for messages sent from the first entity to the second entity, and second address-changing functionality for effecting these changes for messages sent from the second entity to the first entity, both the first and second address-changing functionalities being provided in the second entity. This configuration is well suited for testing the ability of network node apparatus to concurrently operate a plurality of virtual circuits where the network node apparatus is operative to establish a virtual circuit for each different high-level destination address being handled; more particularly, the network node apparatus serves as the aforesaid first entity, and is caused to send messages to at least some of the vial high-level addresses associated with the second entity. By placing the address-changing means in the second entity, no modifications are needed to the network node apparatus in order for it to be able to establish a plularity of virtual circuits with the second entity.

Advantageously, the address-changing means effects a predetermined transformation on the virtual high-level address forming the initial destination identifier of a said message in order to form the virtual high-level address to be used for the source identifier of that message. For example, this transformation may simply

involved changing the address by one (where the address is numeric in form).

The present invention is particularly applicable to systems in which the high-level addresses are IP addresses and the network is an ATM network.

#### **Brief Description of the Drawings**

A system embodying the invention will now be described, by way of non-limiting example, with reference to the accompanying diagrammatic drawings, in which:

- . Figure 1 is a diagram of a known system for sending IP datagrams over a ATM network 15 between two machines M and T;
- . Figure 2 is a diagram illustrating the steps carried out by the Figure 1 system in establishing a virtual circuit between machines M and
- Figure 3 is a diagram of a known test arrangement for testing the ability of a machine M to concurrently operate multiple virtual circuits:
- . Figure 4 is a diagram showing a test arrangement 25 embodying the invention for testing the ability of a machine M to concurrently operate multiple virtual circuits;
- is a diagram similar to Figure 1 but showing a system embodying the invention in which multiple virtual circuits are established between machines M and T;
- is a diagram illustrating the processing effected by a module VNS disposed in machine T of the Figure 5 system when machine M initiates the opening of a new virtual circuit between machines M and T; and
- . Figure 7 is a diagram illustrating the processing effected by a module VNS disposed in machine T of the Figure 5 system when machine T initiates the opening of a new virtual circuit between machines M and T.

#### **Best Mode of Carrying Out the Invention**

The embodiment of the invention now to be described provides a system in which it is possible to establish a plurality of SVCs (switched virtual circuits) across an ATM network for the exchange of IP datagrams between two machines M and T whereby it is possible to test the ability of machine M to concurrently operate a plurality of virtual circuits without needing to provide a respective destination machine for each SVC operated by machine M. The overall test arrangement is illustrated in Figure 4 where machine M operates N SVCs over ATM network 10, one SVC being with ATMARP server S and (N-1) SVCs being with machine

T. According to the preferred embodiment, the establishment of multiple concurrent SVCs between machine M and T is effected without modification to machine M.

Figure 5 shows a system embodying the present invention, this system being similar to that of Figure 1 but being operative to provide a plurality of concurrent SVCs 65 between machines M and T. In the Figure 5 system, the machines M and T and the server S are assumed to operate in the same way and have the same IP and ATM addresses as in Figure 1; in addition, in Figure 5 the same SVCs are established between the server S and the machines M and T as in Figure 1. The Figure 5 system includes, however, added functionality provided by processes 70 and 71 which in Figure 5 are shown independent of machines M and T but in practice would be provided either distributed between machines M and T or wholly in one of these machines; in a preferred embodiment, the processes 70 and 71 are provided in machine T.

In accordance with the present invention, each machine M and T is allocated a number of virtual IP addresses different from its operative (or "real") IP address (this latter address being the one which the IP layer knows about for inclusion as the source address in outgoing datagrams and upon which filtering is carried out by task 29). Thus, machine M is allocated virtual IP addresses  $I_{M(1)}$ ,  $I_{M(2)}$ ,..... $I_{M(j)}$ ...; similarly, machine T is allocated virtual IP addresses  $I_{T(1)}$ ,  $I_{T(2)}$ ,..... $I_{T(j)}$ .....

Each of these virtual IP addresses is entered into table 15 of ATMARP server S together with the ATM address of the corresponding one of the machines M,T; thus virtual IP address  $I_{M(i)}$  is associated with ATM address  $A_{T}$  and virtual IP address  $I_{T(i)}$  is associated with ATM address  $A_{T}$ .

Now, if the communications interface 18 of machine M is asked to send a message to IP address  $I_{T(j)}$ , IP layer 20 will construct a datagram 25A having a destination address of  $I_{T(j)}$  and a source address of  $I_{M}$ . The IP-to-SVC task 30 of IP/ATM layer 21 then acts in the manner already described to fetch the ATM address corresponding to  $I_{T(j)}$  from server S and set up an SVC (here identified by "p") towards machine T; the cache table 27 is updated appropriately. The datagram 25A is now sent by ATM layer over SVC(p) to machine T.

If no further action is taken, the datagram 25A, after receipt at machine T, will be rejected by the filter task 29 as the destination address  $I_{T(i)}$  of the datagram differs from the operative IP address  $I_{T}$  known to task 29 of machine T. Accordingly, a process 70 is provided that recognises the destination address of datagram 25A as being a virtual IP address of machine T and substitutes the real IP address of machine T for the virtual address in the destination field of the datagram 25A. The datagram will now be allowed through by filter task 29 of machine T.

However, a further difficultly remains. If only the destination address is changed, the resultant datagram contains no indication that the datagram was not ordi-

9

narily sent with the real IP address of machine T; any reply will therefore be sent on an SVC set up to take datagrams from machine M to the real IP address of machine M. This SVC would end up taking all the reply messages for messages sent from machine M to machine T over all the SVCs set up in respect of the virtual IP addresses allocated to machine T. This is clearly undesirable. To avoid this, the source address of datagram 25A is also changed by process 70. More particularly, the source address is changed from the real IP address of machine M to one of the virtual IP addresses IM(i) of this machine, the virtual address chosen being dependent on the original virtual IP address forming the destination address of the datagram. As a result, all datagrams 25A having the same virtual destination address end up after operation of process 70 as datagrams 25AA with the same virtual source address, whereas datagrams 25A having different initial virtual destination addresses end up as datagrams 25AA with different source addresses. The process of changing the source address preferably involves a predetermined transformation of the virtual destination address - for example, to obtain the required virtual source address, the virtual destination address can simply be incremented by one (there would thus exist, for example, a set of even virtual IP addresses for machine M and a corresponding set of odd virtual IP addresses for machine T, each even virtual IP address of machine M being associated with the immediately adjacent, lowervalued, odd virtual IP address of machine T).

The address-changing process 70 must be carried out on datagram 25A after operation of the IP-to-SVC task 30 in machine M and prior to the filter task 29 in machine T. In addition, whilst the two address-hanging operations of process 70 need not be carried out at the same time or at the same location (though it is, of course, convenient to do so), the changing of the source address must be done whilst the initial virtual destination address is still available.

The contents of datagram 25AA are passed by IP layer 20 of machine T to a high-level application which, in the present example, produces a reply that it passes to layer 20 for sending back to IP address  $I_{M(i)}$ , that is, to the source address contained in datagram 25AA. Layer 20 produces a datagram 25B with source address 1<sub>T</sub> and destination address I<sub>M(j)</sub>. Next, IP-to-SVC task 30 of layer 21 looks up the destination address in the cache table 27 to find out the SVC to be used for the reply. If, as will normally be the case, the same SVC is to be used for the reply as carried the original datagram 25A 50 with destination address IT(1), then the SVC setup process will have been arranged to enter the address IM(i) in cache table 27 against that SVC (in present case, identified to machine T by "q"); a lookup on  $I_{M(i)}$  will thus return "q" as the required SVC. However, if it is desired to use a different SVC for datagrams 25B passing from T to M as used for datagrams 25A passing from M to T, then the first lookup on  $I_{M(i)}$  by task 30 will not identify an

SVC and task 30 must then initiate set up of a new SVC.

Assuming that the same SVC is to be used for the datagrams 25B with destination address I<sub>M(i)</sub> as for the datagrams 25A with destination address IT(i), then alter task 30 has identified SVC(q) as the appropriate SVC, the datagram 25B is passed to the ATM layer 22 for sending out over SVC(q). In due course, machine M receives this datagram and passes it up to IP layer 20; however, before the datagram reaches this layer, it must undergo address-change processing similar to that carried out on datagram 25A. More particularly, the virtual destination address  $I_{M(j)}$  must be changed to the real IP address I<sub>M</sub> of machine M, and the real source address IT of machine T must be changed to the virtual IP address  $\boldsymbol{I}_{T(i)}$  of machine T associated with the virtual destination address IM(i). This address-change processing is carried out by process 71.

With regard to the source address change, where the corresponding change was effected for datagram 25A by incrementing by one the virtual destination address  $I_{T(i)}$  of that datagram, then for datagram 25B, the source address is changed to the destination address  $I_{M(i)}$  decremented by one.

In a similar manner to process 70, process 71 must be carried out on datagram 25B after operation of the IP-to-SVC task 30 in machine T and prior to the filter task 29 in machine M. In addition, whilst the two address-changing operations of process 71 need not be carried out at the same time or at the same location, the changing of the source address must be done whilst the initial virtual destination address is still available.

Following operation of process 71, datagram 25BB with source address  $I_{T(i)}$  and destination address  $I_M$  is allowed through by filter task 29 and the contents of the datagram are passed to the relevant high-level application.

Having described the general mechanism by which virtual IP addresses can be used for exchanging datagrams 25A and 25B across a SVC between machines M and T, the issue will now be addressed as to how the cache table 27 in machine T is updated on SVC setup to associate the new SVC (that is, SVC(q) at machine T) with the virtual IP address  $I_{M(j)}$  of machine M (this is required where the same SVC is to be used for the reply datagram 25B as for the original datagram 25A). It will be appreciated that when the task 40 (see Figure 2) is executed, the INARP request sent to machine M will only return the real IP address IM of machine M, there being no other information available to the update task 40 by which any other result could be obtained from the INARP task 50; clearly, something additional needs to be done for update task 40 to be able to associate the virtual IP address  $I_{M(j)}$  with the newly created SVC(q) in table 27. In fact, there are a number of ways in which the update task could be informed that the IP address to be associated with SVC(q) is  $I_{M(j)}$ . For example, the update task 40 could be arranged to send a request back over the newly-created SVC(q) asking machine M to identify

the destination IP address  $I_{T(j)}$  it associates with that SVC; from this information, the update task could determine the associated virtual IP address  $I_{M(j)}$  of machine M (assuming there is a predetermined relation between the two as is the case in the described embodiment) and then update table 27 accordingly. An alternative approach that avoids sending a special request to machine M is to wait for machine M to supply the destination IP address  $I_{T(j)}$  in the first IP datagram 25A sent over the new SVC(q), the update task then deriving the required address  $I_{M(j)}$  as described above.

A variant of this latter approach is to leave the update task 40 unchanged but provide an additional process that:

- (a) delays the INARP request until the destination address  $I_{\mathsf{T}(i)}$  of the first datagram from machine M to machine T can be captured;
- (b) uses the captured address  $I_{T(i)}$  as the source address of the INARP request that is now sent on to 20 machine M.

The INARP response from machine M will therefore have a destination address  $I_{T(j)}$  and a source address (that forms the substance of the INARP response) of  $I_{M}$ . 25 By ensuring that this response datagram is subject to the processing effected by process 70, the source data in the INARP response will be changed to  $I_{M(j)}$  by the time the response reaches the update task 40. Thus, the required updating of the table 27 of machine T can be achieved without modification to the existing tasks of machines M and T but simply by the addition of a further process for effecting steps (a) and (b) described above. This approach is the preferred one for updating table 27 and is the one used in the module described below with reference to Figures 6 and 7.

The above-described system involving the allocation of multiple virtual IP addresses to machines M and T and the provision of the address-changing processes 70 and 71, permits multiple SVCs to be concurrently operated between the machines M and T thereby enabling implementation of the test arrangement depicted in Figure 4. Of course, when testing the machine M, it is desirable that no changes are made to this machine; accordingly, it is preferred for such a test arrangement to implement the address-changing processes 70 and 71 in machine T.

The implementation of the address-changing processes 70 and 71, and of the INARP request modification process, can conveniently by done by inserting a module (hereinafter called the VNS module) between the IP/ATM layer 21 and the ATM layer 22 of machine T; in fact, an instance of this module is created for each SVC, this being relatively easy to implement when using a STREAMS type I/O implementation as provided in most UNIX systems (conveniently one stream is provided for each SVC and the VNS module is pushed onto each stream when the stream is created).

The messages passing across the boundary between layers 21 and 22 have already been described above with reference to Figure 2 and the processing effected by the VNS module on each of these messages will next be described. First, the situation of Figure 5 will be considered where it is machine M that initiates the setting up of a new SVC to machine T. The first message received by the VNS module will be the SVC setup indication message X5R and this is passed through the VNS module without modification (see Figure 6). Next, the INARP request X6T is received and is subject to the modification process 82 described above, namely it is delayed until the first IP datagram 25A is received and the address  $I_{T(i)}$  extracted and used for the source address of the INARP request. The INARP response X7<sup>R</sup> is then received and subject to the address-changing process 70.IP datagrams X8R from machine M to machine T are also subject to the address-changing process 70. IP datagrams X8<sup>T</sup> from machine T to machine M are subject to address-changing process 71.

Figure 7 depicts the processing effected by the VNS module in the situation where it is the machine T rather than the machine M that initiates SVC setup. The messages passing through the VNS module in this case are those shown crossing the boundary between layers 21 and 22 in Figure 2 for machine M. The first four messages X1<sup>T</sup>, X3<sup>T</sup>, X2<sup>R</sup>, and X4<sup>R</sup> are passed through without modification. The INARP request received from machine M is subject to the modification process 82, being delayed until the destination address of the first IP datagram from machine T to machine M can be captured and used as the source address of the INARP request. The INARP response X7T is subjected to process 71 as are IP datagrams X8T from machine T to machine M. IP datagrams X8<sup>R</sup> from machine M to machine T are subjected to process 70.

It will be appreciated that many variants are possible to the above-described embodiment of the invention. It will also be appreciated that the invention is not limited to switched virtual circuits but can equally be applied to permanent virtual circuits. Furthermore, the setting up of multiple virtual circuits between two machines can be used not only for implementing the test arrangement described above with reference to Figure 4 but also for other purposes.

Although the present invention has been described in the context of high-level addresses constituted by IP addresses and virtual circuits set up across an ATM network, the invention can be applied to other types high-level addresses and other types of virtual-circuit network. For example, the high-level addresses could be MAC addresses in the case of a network in the form of a emulated LAN (ELAN) over an ATM network.

#### Claims

1. A system in which a plurality of entities are con-

nected to a network and can exchange messages across virtual circuits set up over the network between said entities, each entity having an operative high-level address on the network, and each said entity comprising:

- -- high-level messaging means for handling message transmission and receipt on the basis of said high-level addresses, said high-level messaging means comprising means for including in outgoing ones of said messages the operative high-level address of the entity as a source identifier and the operative high level address of the intended recipient entity as a destination identifier, and means for filtering incoming ones of said messages according to the destination identifier contained in the message:
- -- virtual-circuit means for providing virtual circuits between the entity and other said entities, there being a respective virtual circuit for each different destination identifier in use, and
- -- intermediate means for passing an outgoing message from said high-level messaging means to that one of the virtual circuits provided by the virtual-circuit means which corresponds to the destination identifier of the message:

characterised in that each of a first and a second 30 said entity has a plurality of virtual high-level addresses associated with it that are different from said operative high-level address of the entity, said virtual high-level addresses being usable by the messaging means of said first and second entities 35 as destination identifiers in outgoing messages; and in that between said intermediate means of said first and second entities, there are provided address-changing means responsive to each of at least some of said messages sent between these 40 entities with a said virtual high-level address as its destination identifier to change that address to the said operative high-level address of the corresponding entity, and to change the operative highlevel address provided as the source identifier of the message into one of the said virtual high-level addresses associated with the sending entity in dependence on the virtual high-level address initially provided as the destination identifier of the same message.

2. A system according to claim 1, wherein said address-changing means effects a predetermined transformation on the virtual high-level address forming the initial destination identifier of a said message to which the address-hanging means is responsive in order to form the virtual high-level address to be used for the source identifier of that

message.

- 3. A system according to claim 2, wherein said address-changing means is responsive to messages sent in both directions between said first and second entities with virtual high-level addresses as destination identifiers, the said transformation effected in respect of such messages sent in one said direction being the reverse of the transformation effected in respect of other such messages sent in the opposite said direction.
- 4. A system according to claim 1, wherein said address-changing means comprises first addresschanging functionality for effecting said changes for messages sent from said first entity to said second entity, and second address-changing functionality for effecting said changes for messages sent from said second entity to said first entity, both said first and second address-changing functionalities being provided in said second entity.
- 5. A system according to claim 1, wherein said address-changing means comprises first addresschanging functionality for effecting said changes for messages sent from said first entity to said second entity, and second address-changing functionality for effecting said changes for messages sent from said second entity to said first entity, the two said address-changing functionalities being provided in respective ones of said first and second entities.
- 6. A system according to claim 1, wherein:
  - -- each said entity has a low-level address on the network;
  - -- said intermediate means of each entity further comprises:
    - first association means for providing an association between the destination identifier of a outgoing message and the lowlevel address of the corresponding said entity,
    - -- second association means for providing an association between the destination identifier of an outgoing message and a said virtual circuit.

said intermediate means using its second association means to identify from the destination identifier of a said outgoing message which virtual circuit is to be passed the message where such virtual circuit exists, and otherwise first passing a request to the said virtual circuit means of the same entity to establish a virtual circuit to the entity having the low-level address identified by said first association means as

16

associated with the destination identifier of the outgoing message; and

-- the said virtual-circuit means of each entity includes setup means responsive to a said request from the intermediate means of the same entity to establish a virtual circuit to the said entity having the low-level address provided in said request, said setup means causing the intermediate means to update its second association means to associate the newly-established virtual circuit with the said destination identifier relevant to said request;

the first association means of each of said first and second entities serving to provide an association between the virtual high-level addresses of the other of said first and second entities and the low-level address of that other entity.

- 8. A system according to claim 7, further comprising a network server containing associations between high-level addresses and low-level addresses, said first association means of each said entity comprising means for interrogating said network server for a required association.
- A system according to claim 7, wherein said second association means comprises cache means for temporarily holding said associations between said destination identifiers and currently corresponding 30 virtual circuits.
- 10. A system according to any one of claims 1 to 9, wherein said high-level addresses are IP addresses and said network is a ATM network.
- 11. A system according to any one of claims 1 to 9, wherein said high-level addresses are MAC addresses and said network is a emulated LAN over an ATM network.
- 12. A method of testing the ability of network node apparatus to operate a plurality of virtual circuits at the same time, said network node apparatus being arranged to establish a virtual circuit for each different high-level destination address being handled, said method involving setting up a system according to claim 4 with said network node apparatus as said first entity, and causing the network node apparatus to send messages to at least some of said virtual high-level addresses associated with said second entity.

55

9

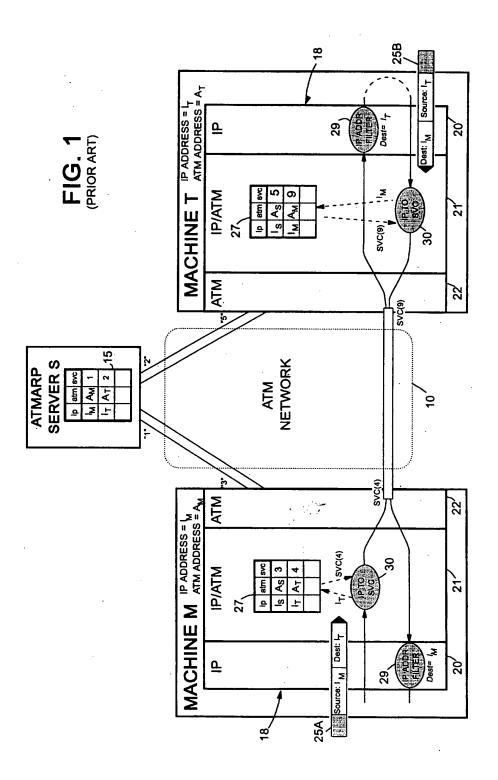

10

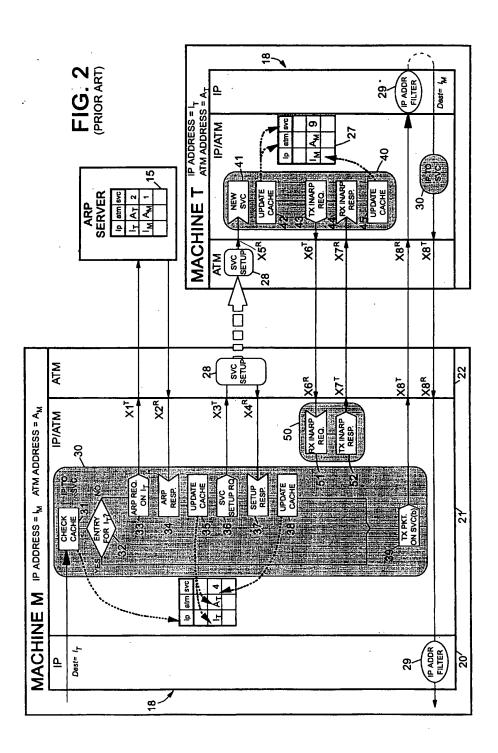

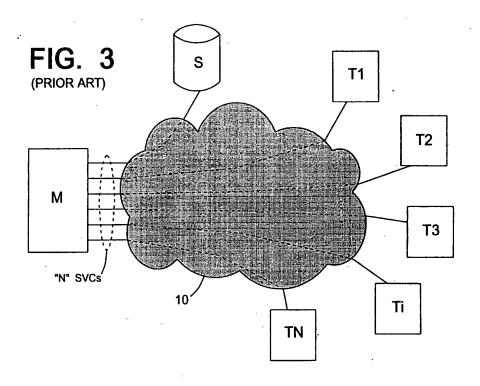

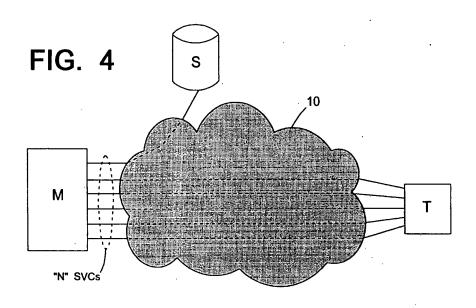

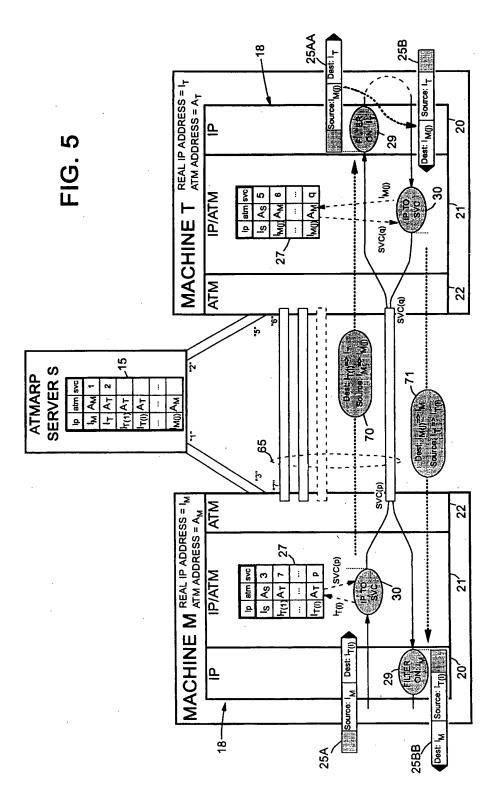

13

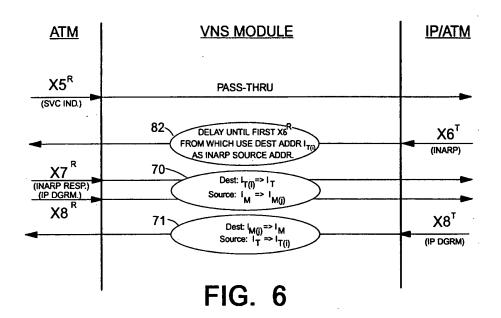

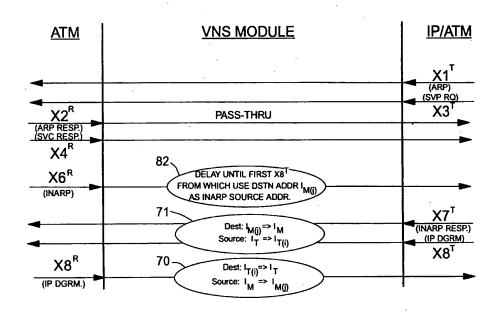

FIG. 7

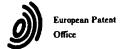

#### **EUROPEAN SEARCH REPORT**

Application Number EP 96 41 0106

|                                             | DOCUMENTS CONSI                                                                                                    | DERED TO BE RELEVA                                                                               | NT                                        |                                                         |
|---------------------------------------------|----------------------------------------------------------------------------------------------------|--------------------------------------------------------------------------------------------------|-------------------------------------------|---------------------------------------------------------|
| Category                                    | Citation of document with it of relevant pa                                                                                                    | ndication, where appropriate,<br>ssages                                                          | Relevant<br>to claim                      | CLASSIFICATION OF THE<br>APPLICATION (Ibt.CL6)          |
| A                                           | COMPUTER COMMUNICAT<br>vol. 25, no. 4, 1 0<br>pages 49-58, XP0005<br>PARULKAR G ET AL:<br>INTEGRATING IP WITH<br>* paragraph 2.1 *                                                                          | ctober 1995,<br>41650<br>"AITPM: A STRATEGY FOR                                                  | 1,10                                      | H04L29/06<br>H04Q11/04                                  |
| A                                           |                                                                                                    | lovember 1994,<br>OR),<br>10531950<br>OVER<br>D NETWORKS AND<br>NG"                              | 1,10                                      |                                                         |
| A                                           | DATA COMMUNICATIONS, vol. 24, no. 17, 1 December 1995, page 103/104, 106, 108, 110 XP000547618 MARSHALL G: "CLASSICAL IP OVER ARM:A STATUS REPORT" paragraph "Simple virtues""                              |                                                                                                  | 1,10,11                                   | TECHNICAL PIELDS<br>SEARCHED (Int.Cl.6)<br>H04L<br>H04Q |
| Α                                           | IBM TECHNICAL DISCL<br>vol. 35, no. 4A, 1<br>pages 28-31, XP0003<br>ADDRESS RESOLUTION<br>* the whole documer                                                                                               | September 1992,<br>114666 "COORDINATED<br>PROTOCOL PROCESSING"                                   | 6,8,9                                     |                                                         |
| A .                                         | EP 0 523 386 A (FU)<br>* page 4, line 20 -<br>figure 3 *                                                                                                    | ITSU) page 5, line 14;                                                                           | 12                                        |                                                         |
|                                             | The present search report has i                                                                                                    |                                                                                                  |                                           |                                                         |
|                                             | Place of search THE HAGUE                                                                                                    | Date of completion of the search 13 March 1997                                                   | Sta                                       | essen, B                                                |
| X: par<br>Y: par<br>doc<br>A: tec<br>O: no: | CATEGORY OF CITED DOCUME<br>ricularly relevant if taken alone<br>ticularly relevant if combined with an<br>ament of the same category<br>hoological background<br>n-written discourse<br>ermediate document | NTS T: theory or prin E: earlier patent after the fillin other D: document cite L: document cite | ciple underlying the<br>document, but pub | e invention<br>dished on, or<br>n                       |

15

## **PCT**

## WORLD INTELLECTUAL PROPERTY ORGANIZATION International Bureau

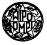

### INTERNATIONAL APPLICATION PUBLISHED UNDER THE PATENT COOPERATION TREATY (PCT)

| (51) International Patent Classification 7: |    | (11) International Publication Number: | WO 00/17775              |
|---------------------------------------------|----|----------------------------------------|--------------------------|
| G06F 17/00                                  | A2 | (43) International Publication Date:   | 30 March 2000 (30.03.00) |

(21) International Application Number:

PCT/US99/21934

(22) International Filing Date:

22 September 1999 (22.09.99)

(30) Priority Data:

60/101,431 09/399,753 22 September 1998 (22.09.98) US 21 September 1999 (21.09.99) US

(71) Applicant (for all designated States except US): SCIENCE APPLICATIONS INTERNATIONAL CORPORATION [US/US]; 10260 Campus Point Drive, San Diego, CA 92121 (US).

(72) Inventors; and

(75) Inventors/Applicants (for US only): MILLER, Craig [US/US]; Science Applications International Corporation, 10260 Campus Point Drive, San Diego, CA 92121 (US). MANGIS, Jeffrey, K. [US/US]; Science Applications International Corporation, 10260 Campus Point Drive, San Diego, CA 92121 (US). LESTER, Harold, D. [US/US]; Science Applications International Corporation, 10260 Campus Point Drive, San Diego, CA 92121 (US). NICHOLAS, John, M. [US/US]; Science Applications International Corporation, 10260 Campus Point Drive, San Diego, CA 92121 (US). WALLO, Andrew [US/US]; Science Applications International Corporation, 10260 Campus Point Drive, San Diego, CA 92121

(US). KRESS, Thomas, P. [US/US]; Science Applications International Corporation, 10260 Campus Point Drive, San Diego, CA 92121 (US). CHEAL, Linda, J. [US/US]; Science Applications International Corporation, 10260 Campus Point Drive, San Diego, CA 92121 (US). WEATHERBEE, James, E., Jr. [US/US]; Science Applications International Corporation, 10260 Campus Point Drive, San Diego, CA 92121 (US). DAVIES, Linda, M. [US/US]; Science Applications International Corporation, 10260 Campus Point Drive, San Diego, CA 92121 (US).

- (74) Agents: WRIGHT, Bradley et al.; Banner & Witcoff, Ltd., Eleventh floor, 1001 G Street, N.W., Washington, DC 20001-4597 (US).
- (81) Designated States: AE, AL, AM, AT, AU, AZ, BA, BB, BG, BR, BY, CA, CH, CN, CR, CU, CZ, DE, DK, DM, EE, ES, FI, GB, GD, GE, GH, GM, HR, HU, ID, IL, IN, IS, JP, KE, KG, KP, KR, KZ, LC, LK, LR, LS, LT, LU, LV, MD, MG, MK, MN, MW, MX, NO, NZ, PL, PT, RO, RU, SD, SE, SG, SI, SK, SL, TJ, TM, TR, TT, TZ, UA, UG, US, UZ, VN, YU, ZA, ZW, ARIPO patent (GH, GM, KE, LS, MW, SD, SL, SZ, TZ, UG, ZW), Eurasian patent (AM, AZ, BY, KG, KZ, MD, RU, TJ, TM), European patent (AT, BE, CH, CY, DE, DK, ES, FI, FR, GB, GR, IE, IT, LU, MC, NL, PT, SE), OAPI patent (BF, BJ, CF, CG, CI, CM, GA, GN, GW, ML, MR, NE, SN, TD, TG).

### Published

Without international search report and to be republished upon receipt of that report.

#### (54) Title: USER-DEFINED DYNAMIC COLLABORATIVE ENVIRONMENTS

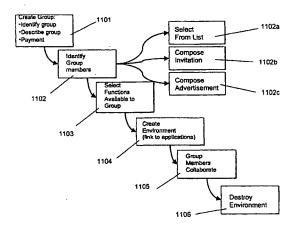

### (57) Abstract

A collaborative system and method allows members of a group to collaborate on a project such as a bid or proposal. According to a first embodiment, a complex instrument trading engine (CITE) facilitates negotiation between two or more parties. A set of tools and techniques are provided in order to facilitate negotiation and execution of complex instruments such as contracts between corporations and governments. According to a second embodiment, referred to as a dynamic collaborative environment, a user can define a group and a virtual private network environment including user-selected tools that facilitate communication, research, analysis, and electronic transactions within the group. The environment can be destroyed easily when it is no longer needed. Multiple environments can co-exist on the same physical network of computers.

## FOR THE PURPOSES OF INFORMATION ONLY

| ۱L | Albania                  | ES | Spain               | LS | Lesotho               | SI | Slovenia                 |
|----|--------------------------|----|---------------------|----|-----------------------|----|--------------------------|
| AM | Armenia                  | FI | Finland             | LT | Lithuania             | SK | Slovakia                 |
| AT | Austria                  | FR | France              | LU | Luxembourg            | SN | Senegal                  |
| ΑU | Australia                | GA | Gabon               | LV | Latvia                | SZ | Swaziland                |
| AZ | Azerbaijan               | GB | United Kingdom      | MC | Monaco                | TD | Chad                     |
| BA | Bosnia and Herzegovina   | GE | Georgia             | MD | Republic of Moldova   | TG | Togo                     |
| BB | Barbados                 | GH | Ghana               | MG | Madagascar            | TJ | Tajikistan               |
| BE | Belgium                  | GN | Guinea              | MK | The former Yugoslav   | TM | Turkmenistan             |
| BF | Burkina Faso             | GR | Greece              |    | Republic of Macedonia | TR | Turkey                   |
| BG | Bulgaria                 | HU | Hungary             | ML | Mali                  | TT | Trinidad and Tobago      |
| ВJ | Benin                    | IE | Ireland             | MN | Mongolia              | UA | Ukraine                  |
| BR | Brazil                   | IL | Israel              | MR | Mauritania            | UG | Uganda                   |
| BY | Belarus                  | IS | Iceland             | MW | Malawi                | us | United States of America |
| CA | Canada                   | IT | Italy               | MX | Mexico                | UZ | Uzbekistan               |
| CF | Central African Republic | JP | Japan               | NE | Niger                 | VN | Viet Nam                 |
| CG | Congo                    | KE | Кепуа               | NL | Netherlands           | YU | Yugoslavia               |
| CH | Switzerland              | KG | Kyrgyzstan          | NO | Norway                | zw | Zimbabwe                 |
| CI | Côte d'Ivoire            | KP | Democratic People's | NZ | New Zealand           |    |                          |
| CM | Cameroon                 |    | Republic of Korea   | PL | Poland                |    |                          |
| CN | China                    | KR | Republic of Korea   | PT | Portugal              |    |                          |
| CU | Cuba                     | KZ | Kazakstan           | RO | Romania               |    |                          |
| CZ | Czech Republic           | LC | Saint Lucia         | RU | Russian Federation    |    |                          |
| DE | Germany                  | LI | Liechtenstein       | SD | Sudan                 |    |                          |
| DK | Denmark                  | LK | Sri Lanka           | SE | Sweden                |    |                          |
| EE | Estonia                  | LR | Liberia             | SG | Singapore             |    |                          |

# USER-DEFINED DYNAMIC COLLABORATIVE ENVIRONMENTS

This application is related in subject matter to and claims priority from provisional U.S. application serial number 60/101,431, filed on September 22, 1998.

4 The contents of that application are bodily incorporated herein.

## **BACKGROUND OF THE INVENTION**

## 1. Technical Field

This invention relates generally to computer systems and networks. More particularly, the invention relates to systems and methods for providing user-defined collaborative environments for transacting business or electronic commerce.

## 2. Related Information

Following hurricane Andrew, many insurance companies sought to limit their risk by withdrawing coverage from coastal areas. While this made good sense for the specific companies, it was not acceptable from a societal perspective. The cities, towns, homes and businesses built near the coasts could not afford to go without insurance, nor could the financial institutions that loaned money on these properties afford the risk. The problem facing the insurance companies was not the absolute magnitude of the risk, but the concentration of the risks in one area, leading to the possibility of very large losses resulting from a single event.

One law firm had conceived the idea of providing a mechanism for insurance companies to exchange risk. Companies with a high exposure in one area (e.g. Florida windstorms) could reduce their risk by ceding part of this to another company with non-coincident risk (e.g. California earthquakes) and assume part of the second company's risk in return. A company (CATEX) was formed to conduct such trading, but the trading rules had yet to be defined and the trading infrastructure had not yet been developed. CATEX postulated that the key barrier to insurance risk trading was determining the relative risk of different perils in different regions. One approach suggested by CATEX was to try to estimate these relative risks (termed relativities) for a broad set of perils and regions, to provide an initial basis for trading.

It was recognized, for various reasons, that this could not be done feasibly because: general estimates of risk, rather than the risk for specific locations, buildings, ships, etc. would be inadequate for commerce; there were many risks to evaluate given all of the permutations of location, perils, and structure; and companies would not be willing to trade risk based strictly on a third-party's analysis

1

2

3

4

5

6

7

8

9

10

11

12

13

14

15

16

17

18

19

20

21

22

23

24

25

26

27

28

29

30

31

32

33

An analysis of the problem, however, indicated that estimating the relativities was not essential to facilitate trading, or, in a broader sense, that trading was the only way to address the problem of insuring concentrated risk. The key difficulty was determining how to create greater efficiency in the reinsurance market, whether by introducing new instruments (like swaps), bringing new capital to the market, connecting more buyers to more traders, or reducing the cost of placing reinsurance. It was determined that the above concept could be implemented in an electronic trading system that could play an important role in promoting these factors, and could, in fact, transform the reinsurance market, which is not very automated. A system that allowed trading was developed and implemented. A more detailed description of this system, as enhanced in accordance with various inventive principles herein (referred to as "first-generation" complex instrument trading More generally, as electronic commerce (and technology), are provided below. business-to-business commerce, in particular) has grown, various companies have developed software tools and services to facilitate transactions on the Internet and over private networks. E-Bay, for example, hosts a well-known web site that operates a transaction model (a so-called "concurrent auction") that permits buyers to submit bids on items offered by individuals. Lotus Notes provides a networkoriented system that allows users within a company to collaborate on projects. Oracle Corporation hosts various transaction engines for clients that pay to host such services on a web site. DIGEX Corporation similarly hosts web-based application programs including various transaction engines. Other companies sell so-called "shrink wrap" software that allows individuals to set up web sites that provide catalog ordering facilities and the like.

Some Internet service providers, such as America Online, host "chat rooms" that permit members to hold private discussions with other members who enter various rooms associated with predetermined topics. A company known as blueonline.com hosts a web site that facilitates collaboration on construction projects. Various virtual private networks have been created to facilitate communication among computer users across the Internet and other networks, but these networks provided very limited functionality (e.g., e-mail services); are not user-defined (they must be created and installed by system administrators); and they cannot be easily destroyed when they are no longer needed.

2

1

2

3

4

5

б

7

8

9

10

11

12

13

14

15

16

17

18

19

20

21

22

23

24

25

26

27

28

29

30

31

32

33

The aforementioned products and services are generally not well suited to facilitating complex electronic transactions. As one example, most conventional services are predefined (not user-defined) and are centrally administered. Thus, for example, a group of companies desiring to collaborate on a project must fit their collaboration into one of the environment models provided by an existing service provider (or, alternatively, build a custom system at great expense).

Suppose, for example, that a group of high school students needs to collaborate on a research paper that requires soliciting volunteers for a survey on drug use, conducting the survey, brainstorming on the survey results, posing follow-up questions to survey participants anonymously, publishing a report summarizing the results, and advertising the report for sale to newspapers and radio stations. This project requires elements of communication among persons inside a defined group (those writing the paper) and outside the group (e.g., survey participants); conducting research (conducting the survey, compiling the results, comparing the results with other surveys published by news sources; and brainstorming on the meaning of the results); and conducting a commercial transaction (e.g., publishing the survey in electronic form and making it available at a price to those who might be interested in the results). No existing software product or service is available to meet the specific needs of this research team. Creating a user-defined environment including tools and communication facilities to perform such a task would be prohibitively expensive. Even if such a tailor-made environment could be created, it would be difficult to disassemble the environment (computers, networks, and software) after the project was completed.

In short, there is a need to provide a user-defined collaborative environment that is tailored to the needs of particular groups that conduct communication, research, electronic transactions, and deal-making.

## SUMMARY OF THE INVENTION

A first embodiment of the invention, referred to as a complex instrument trading engine (CITE), facilitates negotiation between two or more parties. In this embodiment, a set of negotiation tools and techniques such as anonymous email, secure communication, document retention, and bid and proposal listing services are provided in order to facilitate the negotiation and execution of complex instruments such as contracts between corporations, governments, and individuals.

3

| 1  | A second embodiment of the invention, referred to as a dynamic collaborative            |
|----|-----------------------------------------------------------------------------------------|
| 2  | environment (DCE), allows members of a group to define a dynamic virtual private        |
| 3  | network (DVPN) environment including user-selected tools that facilitate                |
| 4  | communication, research, analysis, and electronic transactions both within the group    |
| 5  | and outside the group. The environment can be destroyed easily when it is no longer     |
| 6  | needed. Multiple environments can co-exist on the same physical network of              |
| 7  | computers.                                                                              |
| 8  | Although the two embodiments are described separately for ease of                       |
| 9  | comprehension, it should be understood that the two embodiments share many              |
| 10 | features and, in fact, the second embodiment could include some or all of the features  |
| 11 | of the first embodiment in a generalized collaborative system. Consequently,            |
| 12 | references to a specific embodiment in the following description should not be          |
| 13 | deemed to limit the scope of features or tools included in each embodiment.             |
| 14 | Moreover, references to specific applications, such as the reinsurance industry,        |
| 15 | should not be deemed to limit the application of the invention to any particular field. |
| 16 | BRIEF DESCRIPTION OF THE DRAWINGS                                                       |
| 17 | FIG. 1A shows a four-step model of deal making including meeting, analysis,             |
| 18 | negotiation, and closing the deal.                                                      |
| 19 | FIG. 1B shows contract formation among a group of parties to a contract.                |
| 20 | FIG. 2 shows a listing display system showing all offers for contracts and              |
| 21 | responses thereto.                                                                      |
| 22 | FIG. 3 shows details of a listing that has been selected by a user.                     |
| 23 | FIG. 4 shows one possible implementation of a reply card definition screen.             |
| 24 | FIG. 5 shows one possible implementation of a document management                       |
| 25 | screen.                                                                                 |
| 26 | FIG. 6 shows one possible implementation of a screen indicating persons                 |
| 27 | having access to a shared folder.                                                       |
| 28 | FIG. 7 shows a list of consummated deals in the system.                                 |
| 29 | FIG. 8A shows detailed information regarding a completed trade.                         |
| 30 | FIG. 8B shows a deal summary including structured and unstructured                      |
| 31 | information concerning the deal.                                                        |
| 32 | FIG. 9 shows a "flip widget" in a first state.                                          |
| 33 | FIG. 10 shows a "flip widget" in a second state.                                        |

|    | FIG. 9A shows a more detailed example of a "flip widget" in a first state.                    |
|----|-----------------------------------------------------------------------------------------------|
| 1  | FIG. 9A shows a more detailed example of a "flip widget" in a second state.                   |
| 2  | FIG. 10A shows a more detailed example of a line widget in a second cut to define create, and |
| 3  | FIG. 11 shows method steps that can be carried out to define, create, and                     |
| 4  | destroy an environment according to a second embodiment of the invention.                     |
| 5  | FIG. 12 shows one possible system architecture in which various principles                    |
| 6  | of the invention can be implemented.                                                          |
| 7  | FIGS. 13A through 13C show one possible user interface for creating a group                   |
| 8  | and identifying group members.                                                                |
| 9  | FIG. 14A shows one possible user interface for selecting group members from                   |
| .0 | one or more lists.                                                                            |
| L1 | FIG. 14B shows one possible user interface for selecting group members by                     |
| 12 | composing invitations.                                                                        |
| ١3 | FIG. 14C shows one possible user interface for selecting group members by                     |
| 14 | composing an advertisement.                                                                   |
| 15 | FIG. 15 shows a banner advertisement 1501 displayed on a web site, wherein                    |
| 16 | the banner advertisement solicits participation in a group.                                   |
| 17 | FIG. 16 shows one possible user interface for selecting communication tools                   |
| 18 | to be made available to group members.                                                        |
| 19 | FIG. 17 shows one possible user interface for selecting research tools to be                  |
| 20 | made available to group members.                                                              |
| 21 | FIG. 18 shows one possible user interface for selecting transaction engines                   |
| 22 | to be made available to group members.                                                        |
| 23 | FIG. 19 shows one possible user interface for selecting participation engines                 |
| 24 | to be made available to group members.                                                        |
| 25 | FIG. 20A shows an authentication screen for group members to gain access                      |
| 26 | to a newly created environment.                                                               |
| 27 | FIG. 20B shows a web page generated for a specific user-defined                               |
| 28 | environment, including tools available to group members having access to the                  |
| 29 | environment.                                                                                  |
| 30 | FIG. 21 shows one possible method of generating environments in accordance                    |
| 31 | with various aspects of the present invention.                                                |
| 32 | FIG. 22 shows one possible data storage arrangement for storing and                           |
| 33 | manipulating brain writing cards.                                                             |
|    | 5                                                                                             |

# DETAILED DESCRIPTION OF THE PREFERRED EMBODIMENTS

## A. COMPLEX INSTRUMENT TRADING ENGINE EMBODIMENT

A first embodiment of the present invention provides a second-generation version of a complex instrument trading system. The second-generation system includes specialized tools that were not included in the first version of the prior art CATEX insurance trading system described above. These tools represent a substantial improvement over the first generation and incorporate new concepts of communications in a trading environment, and other capabilities that did not exist in the first generation technology. In addition, it is believed that many of these tools are also applicable to software systems other than the Complex Instrument Trading Engine or Negotiating System (CITE) described herein. Thus, the inventive principles are not limited to trading systems for complex instruments, nor even to trading systems in general.

Primarily, the tools described herein ameliorate certain difficulties associated with trading of complex instruments. Complex instruments are instruments where there is more than one dimension for negotiation. As compared to such instruments as securities, complex instrument transactions take longer to research and consummate and require more extensive documentation. For example, stock trading employs a simple instrument (a share) and negotiation focuses on one dimension (price) while insurance contracts have many dimensions (term, price, coverage, definitions of perils, etc.). The stock market is relatively simple to automate -- as soon as bid and asked prices match, the deal is concluded in an instant according to the rules of the exchange. Automation of complex trading is much more difficult, since the parties must negotiate and reach agreement on multiple dimensions and document that agreement using an instrument specific to the precise agreement. Automation of complex instrument trading is more difficult in every way than trading simple instruments.

The trading model behind the Complex Instrument Trading Engine or Negotiating System is built around a simple, four-step model of deal making. Referring to FIG. 1A, the steps are as follows:

1. <u>Meeting</u>: Potential buyers connect with potential sellers with reciprocal interests. This connection does not mean that a deal will necessarily be concluded but simply that the two parties have some basis for continuing discussion. In simple

PCT/US99/21934 WO 00/17775

instrument trading, it is typically only necessary to advertise quantity and price offered or sought. Offers for complex instruments must include substantially more detail and (frequently) extensive attachments or exhibits. 3

1

2

4

5

6

7

8

9

10

11

12

13

14

15

16

17

18

19

20

21

22

23

24

25

26

27

28

29

30

31

32

33

- 2. Research/Analysis: Each company considers its own position and/or offer and the counter party's position. Using information and analytic tools from various sources, including internal resources and resources provided by or through the trading system, each party does research and refines its position. The multiple dimensions of complex instruments increases the analytical complexity and limits the value of a simple market price. As indicated by the arrows in FIG. 1, this step is usually performed iteratively with the negotiation.
- 3. Negotiation: Parties to the negotiation speak directly and exchange whatever information is necessary to advance the deal. As indicated by the arrows in FIG. 1A, this step is usually performed iteratively with the research step.
- 4. Close: the companies negotiate and sign an instrument that documents the This can be a complete and detailed contract, or it may be a simple memorandum. In simple instrument trading, the actual trade agreement is often standardized by the exchange. In complex instrument trading, the agreement must be more specific to the deal, though it is possible to use such tools and fill-in-the blank forms.

Within a system using these complex instrument tools, trading parties can place offers to buy, sell, or trade in a public area, and examine such offers ("listings") posted by others. Using advanced communications tools the parties can conduct initial discussions to determine if a placement is possible. Using tools described herein, the initial contact can be done anonymously.

If a deal seems possible, the system preferably provides access to the extensive information necessary to assess the possible deal. This can include static information (e.g. reports or data) maintained within the system, links to information providers outside the system, online analytical tools, and links to providers of analytical services.

For complex instruments, the process of negotiating a deal is contemplated to be an iterative one, with successive stages of analysis and discussion. The need for extensive communication is one of the critical distinctions between trading of simple instruments (e.g. retail sale) and complex instruments. Complex instrument

trading requires dialog and more -- exchange of documents (often voluminous),

consultation with counsel and intermediaries, conferencing, and working together on

the final agreement. For electronic commerce to have an impact in complex

instrument trading, it must support and facilitate this communication, and not force

traders to fall back on methods and technology outside the electronic trading

environment.

The final step is closing the deal. The companies can negotiate a contract online. Tools provide sample, fill-in the blank contracts and memoranda of understanding as a starting point. Negotiators can begin with these, or they can use one of their own. Collaborative software makes it possible to display text simultaneously on each negotiator's screen and to work on the language together. When the contract is final, the system allows for secure, online signature, though companies not comfortable with electronic signature for very large deals may print a hard copy and sign it conventionally.

By creating electronic exchanges for complex instrument trading, the CITE tools can have a fundamental and positive impact on many areas of commerce:

- 1. An electronic exchange makes it possible to put an offer in front of more people more quickly than could be informed through direct contact, even allowing for active intermediaries or brokers.
- 2. Traders can advertise and conclude deals without the need for an intermediary when they have adequate support or internal resources.
- Through better communications, wider exposure for offers, and the first steps towards standard contract language, electronic trading of complex instruments can substantially reduces transaction costs.
- 4. With lower transaction costs, it is possible to conclude deals that were not possible with higher overhead.
- 5. Through the immediate posting of the results of trades, pricing is moved towards a market basis, reducing research and analysis costs enormously. This speeds placement.
- 6. Smaller exposure means lower risk, and market pricing is an adequate surrogate for analytically derived pricing in some circumstances. Together these factors make it possible for traders to participate in markets or market segments in which they would not normally do business.

7. By making it possible for all companies, large and small, to talk directly to each other, electronic trading of complex instruments can lead to the democratization of the marketplace increasing competition.

Overall, electronic trading of complex instruments has the potential to improve the efficiency of markets enormously, and to establish markets in areas of commerce that are currently done through intermediaries or on a one-on-one basis. The trading tools described herein are designed to facilitate electronic trading of complex instruments. The first-generation complex instrument trading tools broke new ground in the extension of electronic commerce into new and more complicated markets. The table below summarizes the areas of new and improved technology, organized into the four steps of the general complex instrument trading model.

| Phase | First Generation                                                                                                    | Advanced                                                                                                    |
|-------|----------------------------------------------------------------------------------------------------|----------------------------------------------------------------------------------------------------|
|       | Complex Instrument Trading                                                                                                    | Complex Instrument Trading                                                                                                    |
|       | Technology (PRIOR ART)                                                                                                    | Technology                                                                                                    |
| Meet  | <ul> <li>Operates on private network only</li> <li>Post a listing to board by filling out a form</li> </ul>                                            | <ul> <li>Operates on private network<br/>or over the Internet</li> <li>Post listing to a board by<br/>filling out a form</li> <li>Listings and responses can<br/>have attachments and</li> </ul> |
|       | Display listing summary<br>in a table                                                                                                    | documents  • Display listing summary in a table, with sorting by title, date, market type, buy/sell,                                                                                             |
|       | Search listings by key<br>word                                                                                                    | or listing number.  Search listings by keyword  Register keywords with an electronic "agent" that monitors listings and sends                                                                    |
|       | Post response to listing<br>on board                                                                                                    | notice of relevant new listings by Email Post response to listing on board Send private response (anonymously or with name attached).                                                            |
|       | Establish     communications with     lister by following up on     contact information in     listings using     unconnected     communications tools | Response can be through a "reply card" designed by the trader posting a listing, to structure responses Direct connection between listings and communications tool                               |

|             | T                                                                                | Y                                                                                                    |
|-------------|----------------------------------------------------------------------------------|----------------------------------------------------------------------------------------------------|
| Analysis    | Internet access to<br>research resources, on<br>line and third-party<br>analysis | Internet access to research resources, on line and third-party analysis  Research resources searchable using the same search engine and display as used for listings.  Online dialogs / user groups |
| Negotiation | Requires private network                                                         | Works on Internet or private                                                                                                    |
|             | Directory of contact                                                             | network                                                                                                    |
|             | information for all traders                                                      | Directory of contact information for all traders.                                                                                                    |
|             | Connection between                                                               | Direct connection between                                                                                                    |
|             | directory and Email client.                                                      | directory and Email client                                                                                                    |
|             | Chem.                                                                            | Direct connection between                                                                                                    |
|             |                                                                                  | directory and online                                                                                                    |
|             | Directory not linked to                                                          | conferencing software                                                                                                    |
|             | other components of the                                                          | Directory linked to listings                                                                                                    |
|             | system                                                                           | and document management                                                                                                    |
| ii          | Anonymous mail                                                                   | tool                                                                                                    |
| 1           | application providing for communications between                                 | Anonymous mail application                                                                                                    |
|             | two individuals                                                                  | providing for communications between                                                                                                    |
|             | two marviduais                                                                   | individuals or groups of                                                                                                    |
|             | Anonymous mail                                                                   | people working together                                                                                                    |
|             | delivered to mail client                                                         | Anonymous mail does not                                                                                                    |
|             | No attachments for                                                               | require separate Email client                                                                                                    |
|             | anonymous mail                                                                   | software                                                                                                    |
|             | ·                                                                                | Anonymous mail supports                                                                                                    |
|             | No system for central                                                            | attachments                                                                                                    |
|             | repository of documents                                                          | Internet-based system for                                                                                                    |
|             |                                                                                  | distributions and sharing of documents.                                                                                                    |
|             |                                                                                  | Password and secure has                                                                                                    |
|             |                                                                                  | protection for documents.                                                                                                    |
| Closure     | Requires private network                                                         | Internet or private network                                                                                                    |
|             | Online signature of                                                              | Online signature of uploaded                                                                                                    |
|             | uploaded document                                                                | document                                                                                                    |
|             |                                                                                  | Registration / closure of deal                                                                                                    |
|             |                                                                                  | through a fill-in form                                                                                                    |
|             |                                                                                  | Provision for digital                                                                                                    |
|             |                                                                                  | signature and archiving of all documents associated                                                                                                    |
|             |                                                                                  | with a deal                                                                                                    |
|             |                                                                                  | with a dear                                                                                                    |

1 2

Referring to FIG. 1B, one aspect of the system within the framework of the

10

negotiation/analysis loop shown in FIG. 1, is the ability to define one or more contracts, for example, in the parlance of the reinsurance trade, "slip sheets." Various members of a group of authorities modify the contract causing it gradually to take a final form that is either rejected as untenable or accepted as a finalized deal. The system exposes various aspects of the contract and attendant documents to the appropriate participants in the transaction, also providing each with a level of authority to add, delete, or modify documents as well as the evolving contract or contracts (assuming there may be various contract templates being discussed). These filters (filter 1 through filter 4, for example), as shown in FIG. 1B, determine the authority of the party (Party 1-Party 4) to modify or see the data object, whether it is a document or a slip sheet. The system combines this system of filters with signature technology for closing the deal; that is, implementing signatures so that an enforceable contract is generated.

A deal is like any other data object and once it is defined and entered, it cannot be modified. Elements of the deal can be "signed" such as documents attached to a contract (for example, Contract 1 has documents D1 and D2 attached to (combined with) it. Together these elements, the contract and the attachments, define the deal. Also, the entire deal 245 can be signed using a signature device ("widget") S8. Other documents may relate to a deal but not be attached. These can be viewed using a document manager described further below.

### Listing System

Referring to FIG. 2, a listing screen displays all offers for contracts, for example offer 314, as well as responses to them, for example, response 313. The parameters of the offers and responses to them are shown in columns, the heading of each of which may be selected to sort the listings by that heading, for example heading 315 if clicked would sort by the unique index number for the listing. Notice that the responses (for example, response 313) are shown indented to indicate a series of elements of a dialogue-thread. As indicated, the responses have a "daughter" relationship to the parent listings. That is, listing 314 is a parent and reply 313 is a daughter. The daughters remain in their hierarchical position beneath the parent despite sorting by the column headings. This makes the tabular sort scheme compatible with a threaded display, which is useful to show dialogues.

Referring now also to FIG. 3, when a user invokes a display of the details of

a listing by clicking on an index hyperlink 312 to show the details of the listing, a user interface element displays the lister's defined parameters of the listing. As shown, various parameters are displayed, many of which are hyperlinked. For example, attachments 304 may be selected to display the corresponding attachments. A detailed description 301 may be provided as well as specific instructions for responding 302. A reply button 303 permits the user to reply. Activating the reply button 303 will either invoke a standard public reply screen which creates a new listing similar to the parent listing or a special reply defined by a reply card which is further described below. 

A reply to a listing can take the form of a public reply that invokes a screen substantially the same as FIG. 3 but with blank spots for entry of reply information. A more useful kind of response element is a reply card that can be defined by the lister. This is because in negotiations on complex transactions such as reinsurance contracts and, for example, pollution emission allowances, the parties with whom a lister would be willing to trade are limited in terms of certain criteria. These criteria will vary from one type of transaction to another.

In an active trading system, the number of listings can quickly grow to a large number and quickly exceed the number which can conveniently be displayed in a single table. Several capabilities are built into the system to address this problem. First, by default, listings are presented in order from newest to oldest. Second, the sort capabilities previously described allow users to modify the standard order. Third, the total market may be divided into subcategories. In the area of insurance catastrophe risk, these could include categories for different lines of insurance (e.g. marine, aviation, commercial buildings). Fourth, users may enter search criteria to identify a subset of listings of particular interest.

Searching listings: A user may enter a keyword such as "hurricane" to identify all listings that contain that word in the title, description, and (optionally) attachments. To improve the reliability of the search, users are provided access to a standard lexicon when composing a listing. In the first embodiment, this capability is invoked by pressing the right mouse button while the cursor is any field of the listing. A list of common terms is displayed. The user can select the term of interest, which is then placed into the text of the listing at the insertion point marked by the cursor. For example, a listing for insurance risk would typically include a

field for geographic scope (i.e. the location of the properties to be insured). When

- 2 in this field, the lexicon displayed would include terms such as "California" and
- 3 "Coastal Florida". Choosing a term from the lexicon insures uniformity of
- 4 terminology across listings and between the search engine and the listings.
- 5 "California" will be used rather than a mix of "Ca", "CA", "Calif", etc. The search
- 6 is further improved by symantic indexing. Essentially, this means that synonymous
- 7 terms are grouped, so that searches for one will find the other. A person who
- 8 searches for "California" will get listings for "Los Angeles" that do not include the
- 9 word "California".

The search engine can include an agent capability. This agent capability offers the user the option of saving a search, after the user reviews the results and deems them acceptable. This search is retained in a library of searches along with the email address of the owner of the agent. The search is retained in the library until is it either deleted by the user when it is no longer needed or automatically deleted in a cleanup of searches older than a certain date. Whenever a new listing is placed on the system, all of the saved searches are executed. If the new listing meets any of the search criteria, a message is sent to the owner of that criterion via email or instant messaging.

A model was developed to allow a lister to define a set of criteria and request a set of information from any respondents in the form of an anonymous reply "card." The card defines a set of requested information which may be packaged as a document object and placed in the document manager system and connected with each listing. A user would download the reply card and fill the card out and send it back to the posting party.

A document object, called a reply card, is made available to a respondent through the document manager. The respondent is permitted to retain his anonymity as is the lister. Each may communicate with the other through an Amail system described in more detail below. The respondent supplies the requested information and sends the data to the lister. A system in the listing manager allows a lister to define a reply card having any particular fields and instructions required of a respondent. Some of the information required may be obtained automatically from a set of default data stored on the respondent's computer.

Referring to FIG. 4, a reply card definition screen is invoked to define the

parameters of a new listing. The new listing is defined using a user-interface element. looking much like FIG. 3. While the details are not critical, the definition of reply card involves, in essence, the definition of a user-interface control such as a dialog with radio buttons, text boxes, etc. These are definable for server-side implementation through HTML and are well known so the details are not discussed here. The lister defines a set of controls that allow the entry by a replying party of the information that the lister requires. The reply card is stored as any other information object and may be organized and accessed through the document manager described below. FIG. 4 shows a simple example of a format of a reply 

A reply card is created by a user when posting a new listing. The lister specifies the information that must be included in a response, and the type of information object to display for the data element (e.g. a text box, check box, radio button). The system then creates an HTML page to collect the requested information. When a respondent clicks "Reply Card" on the listing screen, the page is displayed. All of the responses are automatically entered into a database created automatically when the reply card is composed. As each respondent fills out a reply card, a new record is added to the database of the system and the lister is permitted to view it through an appropriate filter as discussed above.

#### Signature System

card.

As business is increasingly done in an electronic environment, electronic signature and approval is becoming more critical. The typical electronic signature model has focused on two aspects:

- 1. Electronic validation of the user specifically determining that the person viewing a document on line is the authorized signatory; and
- 2. Validating the document being signed by a means that either prevents modification of a document or will reveal whether changes have been made.

Methods for validation of identity range from simple personal identification numbers or passwords, to electronic signature pads, and more advanced methods of biogenic validation such as fingerprint or retinal patterns. Methods for document validation range from simple archiving of one or more copies in a read-only model or inaccessible location to methods based on mathematical algorithms that create a characteristic number or alphanumeric string for a document. These strings are

termed "electronic signatures." Changes to the document change the electronic signatures. Because the signatures are much shorter than the documents, very many documents have precisely the same signature, but the algorithms to calculate the signature are very difficult to invert, so that it is effectively impossible to deduce a meaningful change to a document that will preserve a specific signature.

These two aspects of electronic signature are highly developed, but there has been little analysis or development of the general process by which documents can be signed.

The invention allows for secure and reliable routing of documents, for which signatures are required, to a specified list of signatories. Unlike prior art systems, such as ordering or accounts payable systems which have highly structured signature procedures tailored to a specific process, the present invention provides a flexible method and system that allows a signature-type of authority/requirement to be attached any kind of information object. The method is sufficiently abstract, flexible, and general that it can be applied in many contexts aside from the CITE embodiment described in the present specification.

One signature method/device employs the following steps:

1. Registration of signatories — This process provides a register of identifiers indicating entities with signatory authority and correlates these identifiers with the information objects for which the signatory authority is applicable. The same register may also be used to identify other types of authority in the system in which the signature device is implemented. For example, document read authority, modification authority, exclusive access to documents, etc. may also be provided in the same register. Signature registration may be provided automatically in certain systems where registration of, for example, read/write authority is provided since any entity with signatory authority would in almost all instances, also be provided with some other kind of authority, most notably, read authority. Thus, where the signatory system is embedded in certain kinds of systems, it may be that no particular additional method or device is required to implement signatory registration since an existing register may already exist or be required for other purposes.

Registration information includes the general categories of information listed below. Definitions of specific fields within these categories are a function of the specific implementation of the signature system or the parent system. The following

PCT/US99/21934 WO 00/17775

| L are exemplary | 1 | • |
|-----------------|---|---|
|-----------------|---|---|

28

29 30

31

32

33

- 1. Identity unique identifier of the entity, the organization(s) with which the 2 entity is affiliated, other relevant information. 3
- 2. Contact information information indicating how the entity can be 4 reached, how documents and mail messages can be routed to the entity. 5
- 3. Security Information a password for each class of signature as described 6 7 further below.

2. Classes of signatures - The device/method provides a variety of classes of 8 signature, each associated with a unique level of approval or level of commitment. 9 For example, a class of signature-authority can be defined that represents 10 individuals, for example, with authority to sign contracts only below a set amount, 11 or for expenses relating only to one department of an organization, or within certain 12 time constraints, etc. The signatory system maintains this taxonomy of possible 13 signature types in a database with a unique identifier for each level of authority 14 defined. The system allows the creation and deletion of classes. Each class is 15 16 preferably permitted to be named and a descriptive definition attached to each class. 3. Defining a Set of Signatures – Using an appropriate user interface element, the 17 user of the system selects an information object (for example, a document, file, or 18 collection of such objects) requiring signature(s). The entity originating the signature 19 process then identifies the entity or entities required to sign the object. The 20 specification of the signers can proceed either by the selection of individuals from a 21 list supported by the above defined entity register. Alternatively, in an environment 22 where individuals are strongly bound to organizations, for example, it can proceed 23 by selecting the list of organizations that will sign and, within each organization, the 24 25 person who will sign. The list is built by a series of selections. After each selection from the list, the user indicates his/her desire to add the selected individual to a list 26 of required signatories. The user interfaces provides for entries in which all the 27 selected signatories are required or only one of the selected signatories are required.

For example, if more than one entity is selected from the list prior to the selection (e.g., clicking an "Add" button), the system may require a signature from any of the people selected, but not all of them. To require signature from every member of the group, the initiator may select one person, then "add", select the second, then "add", and so on. Thus, adding a group with one "add" command would

provide an "any signature will suffice" list and adding members individually would require a signature from that individual or entity. Note that this technique may also be used to define combinations of required and "any of" groups.

For each signer or group of signers selected in a single "add" command, the initiator of the signing sequence must specify the class of signature associated with the person for the document being signed. This may be selected from a list of signature classes (see item 2). If the specific implementation of the signature process only supports one class of signature, the selection of class may be omitted.

- 4. Random or Serial Order of Signature After or concurrent with the creation of a signature list, the initiator specifies whether signatures must be in order or if a specific order is not required. For purposes of defining the order of signature, individuals who are selected as a group are considered as occupying a single place in the sequence.
- 5. <u>Document Authentication</u> Upon initiating a signature sequence, the information object is authenticated by means of a secure hash algorithm. The specific hashing algorithm is a matter of design choice or may made dependent on a user's choice.

  There are several possible hash algorithms available in the public domain. The electronic signature produced by the secure hash algorithm is archived with the information object in a secure repository. If the information object is, for example,
- a record in a database, the contents of the record are copied to a file in delimited format for archival purposes. If the object is a table, the table is exported prior to archive.
- 23 6. <u>Document Routing</u> Upon initiation of a signature sequence, the initiator specifies how the signatories are to be informed. The options are:
  - No notification from the signature system
- Email message

25

4

5

6

7

8

- Email message with attachment of the information object.
- Posting on a signature web site
- The system accepts and implements the chosen method, which may be connected to the signature or a single choice applied to all signatories. Alternatively, the method of notification may be stored with the signature class definitions. In a signature
- process with no required order, e-mail notice may be sent simultaneously to all of the

designated individuals at the time of initiation. If the process is serial, only the first

- 2 person may be notified. The electronic signature of the information object may be
- 3 included in an e-mail message.
- 4 7. Accessing the signature system The signature system can be implemented for
- 5 access via a web browser or database client-server software across the Internet, an
- 6 intranet, a LAN, or a WAN. Access to the system will typically require a password,
- but this may not be necessary on a secure network. Upon access to the system a user
- 8 will have the option to display a list of all of the information objects which he or she
- 9 has signed or is being asked to sign. For each object, the display can include the
- 10 following information:
- 11 Object name
- Description of object (text, mime, size, date)
- List of scheduled signatories
- Date each person signed
- Class of signature for each person
- Electronic signature produced by the secure hash algorithm
- 17 If the object is available (viewable) on line, the display may also include a link to
- 18 display or download the object.
- 8. Validation of the Object at Time of Signature If the user downloads or views the
- 20 object, the system will execute the secure hash algorithm to calculate the electronic
- 21 signature. This will be displayed so that the potential signer can compare it to the
- 22 signature calculated at the time the process was initiated. If the user has previously
- 23 downloaded the object or received it as an attachment to an Email, the user may
- 24 access the secure hash code through the signature system and apply it to the version
- 25 on the user's disk.
- 9. Signing a Document After the user has determined that an information object
- 27 is authentic and that the contents merit signature, he or she can affix a signature by
- authenticating his or her identity. Various means of authentication may be used. The
- 29 means of authentication may be at the discretion of the manager of the signature
- 30 system. Such means may include personal identification numbers, passwords,
- 31 authentication based on computer address or information stored on the signer's
- 32 computer, third party validation using a public key or other security infrastructure,

or biogenic (fingerprint-recognition, retina scan) methods.

After a document is signed, the date of signature is recorded in a database so that the display to other potential signers is updated. If the signature process is serial, the next person in the sequence is notified. E-mail notice can be sent to all signers when the last signature is collected.

- 10. Follow-up At the time a signature process is initiated, the initiator can select a time (in hours, days, or a time or date-certain) for automated follow-up. If a document is not signed within the specified period after notice, a follow-up e-mail can be sent as a reminder. Additional reminders may be sent at the same interval if the object has not been signed. The reminders can be sent automatically by the
- system according to user-input specifications.

  11. Cancellation The initiator of a signature sequence can modify the sequence at
  any time, except that a signer can not be deleted from the list once they have signed
- an object.
   12. <u>Transfer of authority</u> The individual initiating a sequence can transfer the right
   to modify the list signature list to another individual in the system with appropriate
   validation of identity.

### 18 Document Manager

19

20

21

22

23

24

25

26

27 28

1

Successfully conducting commerce over an electronic network requires the exchange not only of messages, but of substantial blocks of information in the form of documents and data. Beyond simply transferring files from hand to hand, it is often necessary for multiple parties to work on a document simultaneously or serially, to track changes, and to maintain a record of versions. Two general architectures have emerged for document management, which can be termed a "mail model" and a "repository model." Under the mail model, documents are attached to messages and circulated person to person. Under the repository model, documents are placed in a central location. There are advantages and disadvantages to each. At a summary level:

| Mail Model | Repository Model |
|------------|------------------|

| Advantages    | Precise routing on a |                             |
|---------------|----------------------|-----------------------------|
|               | document specific    |                             |
|               | basis. Push in the   |                             |
|               | recipient is         | group of files on the basis |
|               | informed of a new    | of subject or access        |
|               | document.            | group. Supports good        |
| <u> </u>      | Coupling between     | configuration               |
|               | document flow and    | management and version      |
|               | a messaging.         | control.                    |
| •             | Dating is            |                             |
|               | automatic.           |                             |
| Disadvantages | Creates multiple     | Not push in the sense that  |
|               | versions of a        | users are automatically     |
|               | document,            | informed of new             |
|               | confounding          | documents. Security         |
|               | configuration        | model is more               |
|               | management and       | complicated than for        |
|               | version control.     | email. Prior                |
|               | Does not easily      | arrangement is necessary    |
| ·             | couple to online     |                             |
|               | collaboration.       |                             |
|               | Many mail servers    |                             |
|               | limit size of        |                             |
|               | attachment.          |                             |
|               | Relatively high      |                             |
|               | effort to prepare    |                             |
|               | messages.            |                             |

1 2

3

4

5

A browser-based document management model and tool combines the best features of repository model and the mail model, for document dissemination and sharing across the Internet or an intranet.

- General Architecture The general architecture of the system combines two basic
- 6 components: (1) a database of directories and documents and (2) a directory of users.
- 7 The directory of documents lists documents (of any type) contained in the system,
- 8 and folders that can contain documents or other folders. The directory of users
- 9 contains a list of individuals and organizations that can access the system, with
- passwords and/or other information necessary to validate identity and to establish
- 11 authority.
- 12 Representation of document The term "document" is used here in the broadest
- sense of any file that can be stored magnetically or electronically. Preferably, each
- 14 file is given a unique name consisting of a string of no more than 256 characters.
- Preferably, the character set is limited to those members of the ASCII character set

20

which are displayable or printable. Thus, such codes as "escape" which have no

- 2 visible representation, would be excluded. This is the file name that is displayed for
- 3 purposes of identifying the document to the users. There is also an actual file name
- 4 (which is not shown to users) to identify where copies of the file are stored in the
- 5 central repository. Certain other information is kept in addition to the name of the
- 6 file. This includes the following:
- 7 1. Data of creation
- 8 2. Date entered into repository
- 3. Person who entered the document into the repository
- 10 4. Description
- 5. Size of the document
- 12 6. Document type if known
- 7. Date of last update
- 8. Access password (optional) stored in encrypted form
- 9. File folder(s) where the document appears
- 16 10. Actual file name
- In addition to the above information, data indicating whether the file is checked-out and to what entity, and the identities of entities that have checked the
- checked-out and to what entity, and the identities of entities that have checked the document out and returned it in the past are also stored. The term "checking out" is
- 20 described further below. These functions related to file change control and
- 21 configuration management, which are discussed later.
- 22 <u>User database</u> A database contains information on all individuals who can currently
- 23 access the system or who previously had access up to an administratively determined
- 24 retention period. This database includes standard contact information including
- 25 physical and electronic addresses. Security data such as passwords and/or encryption
- 26 keys is also maintained. In a combined system such as the presently described
- 27 system, the same database or registry of users can be employed for the document
- 28 manager as for the signature system.
- 29 High level directories The entire document management system can be divided into
- a number of high level directories that the user can display, one at a time. These
- include, at a minimum, a "Private" directory of files and folders visible only to the
- 32 user, and a "Public" directory of files and folders visible to all users. Additional
- 33 high-level directories can be created by the system administrator as needed. These

could correspond to projects, business units, or any other logical basis. At any point

- 2 in the use of the document management system, a user can see and select from the
- 3 high level directories to which the user has access. The name of the currently open
- 4 directory can be always displayed on the screen.
- 5 Displaying the contents of a high-level directory When a user selects a high-level
- 6 directory, the repository displays a series of file folders against the left margin of the
- 7 active window. File folders whose contents are displayed are shown as open folders.
- 8 File folders who contents are not displayed are shown as closed folders. A folder is
- 9 opened or closed by clicking a single time. When a folder is opened, the contents are
- shown with an indent to indicate the parent/child relationship between the folder and
- its contents. Each folder can contain files, shown by an icon representing a printed
- page and other folders, represented by an image of a closed folder.
- 13 Information about a folder Information about each folder is displayed on the same
- line, to the right of the folder icon. This information is as follows, from left to right:
- 15 1. Name of the folder
- Number of files in the folder, or the word "empty"
  - Accessibility of the folder
- Accessibility refers to user access rights to a folder which may private relative to the
- entity that created it, restricted (limited to a subset of people who can access the high
- 20 level directory), or shared (available to everyone with access to the high-level
- 21 directory). The level of access to a directory is indicated by the words "private",
- 22 "restricted" or "shared."
- 23 If the directory is restricted, clicking on the word restricted displays a list of
- the entities that have access to the folder. This list is a series of hyperlinks. Clicking
- on the name of a person pulls up detailed contact information (discussed below). The
- objective is to facilitate communications between people with a shared interest in a
- 27 file.

17

- 28 <u>Information about a file</u> Information about a file is displayed to the right of the file
- 29 icon. From left to right, the first item displayed is the name. This is followed by the
- 30 word "details." Clicking on "details," causes the document management system to
- 31 display complete information about the file (see Item 2, above), the person who
- 32 placed the document in the file, (see Item 3, above), and the person who most
- 33 recently modified the file.

1 <u>Information about people/entities, and the link to communications</u> – Information.

- 2 about people/entities with access to the system is displayable at several points in the
- 3 document manager system:
  - 1. by accessing the directory of users
    - 2. when creating a new folder with "restricted" access
  - 3. when displaying detailed information about a file (see #7)
- 7 4. when displaying information about a restricted directory (see #6)
- 8 Whenever such information is displayed, contact information from the database is
- 9 rendered along with the name. Depending on the implementation, this can include
- complete contact info (multiple addresses, telephone and fax numbers, and email
- addresses), or some of the contact information may be restricted, in which case it is
- 12 not displayed.

4

5

6

- 13 Creating a new top level folder A new folder is created within a high-level
- directory, for example by clicking a button labeled "new folder." This can bring up
- a dialog in which the user assigns a name to the new folder and selects the type of
- access (private, shared, or restricted) rights to be assigned. If the document is
- restricted, the user specifies the entities (organizations and/or people) that can access
- the folder. If the creator of the folder specifies that an organization has access to a
- 19 folder, all individuals associated with that organization may be granted access.
- Folders to which a user does not have access may remain hidden or not displayed.
- 21 Alternatively, these folders can be shown with some indication that they are not
- 22 accessible, for example, by ghosting.
- Functions related to a folder Once a folder is defined, a user can execute the
- 24 following options.
- 25 1. Create a subfolder, using the same process described in 9
- 26 2. Add a document to the folder, using the process described in 11
- 3. Delete the folder, if it is empty
- 4. Modify access to the folder using the same tools used to specify access
- 29 initially
- The functions can be invoked by, for example, clicking on the appropriate label to the
- 31 right of the name of the folder icon.
- 32 Adding a file Users add a document using a dialog box that prompts for the
- 33 following information:

23

| 1  | 1. Location of file - may be entered by user, or selected through a standard              |
|----|-------------------------------------------------------------------------------------------|
| 2  | file browse dialog                                                                        |
| 3  | 2. Name to be used for the file in the repository                                         |
| 4  | 3. Version number or name (optional)                                                      |
| 5  | 4. Password or encryption key (optional)                                                  |
| 6  | 5. Description (optional)                                                                 |
| 7  | 6. Access rules (read only or read-write)                                                 |
| 8  | After entering the above information, the user either aborts or initiates upload.         |
| 9  | The information listed above is recorded along with the name of the person entering       |
| 10 | the document, and date and time.                                                          |
| 11 | File options - The following functions may be provided, preferably for every file in      |
| 12 | the system:                                                                               |
| 13 | 1. Delete (with confirmation)                                                             |
| 14 | 2. Archive. The file is removed from main repository, but a copy is retained              |
| 15 | outside the repository. It may be restored though manual intervention.                    |
| 16 | 3. View or download: a copy of the file is brought to the user's computer.                |
| 17 | This file can be modified there for the individual user's use. A modified                 |
| 18 | version can be uploaded as a new file or different version of a current one, but          |
| 19 | a file in the repository can only be replaced if the user has it checked out.             |
| 20 | 4. Check out / check in (see below)                                                       |
| 21 | 5. Forward (see below)                                                                    |
| 22 | 6. Change Password. The old password must be entered followed by a new                    |
| 23 | password and confirmation.                                                                |
| 24 | 7. Move: copy or more a document from one folder to another.                              |
| 25 | The functions may be invoked, for example by clicking on a label                          |
| 26 | corresponding to the function, which can be displayed to the right of the name of the     |
| 27 | file. Not all options are shown to all users. If an entity does not have write-access     |
| 28 | to a file, the entity may not delete it, archive it, check it in or out, or change the    |
| 29 | password.                                                                                 |
| 30 | Check in / Check Out - All entities with write access to a file may check it out. By      |
| 31 | checking the file out, the entity reserves the exclusive write to save changes to a file. |
| 32 | A person may not replace a file that is checked out. To check out a file, the user        |
| 33 | selects this option from the list of functions associated with the file. The user can     |

then enter an expected return date and a reason that the file is checked out or the

- 2 changes to be made. This information is available to all others who can view the file.
- Each check in or check out is recorded in a permanent log. After a file is checked out, the "check out" button or link is changed to read "check in."

Each individual can check in only the files that he or she has checked out.

- 6 This is done by clicking "check in." The user may then upload a new version of the
- 7 file by specifying the location of the file on disk, or indicate that the version of the
- 8 file currently in the repository is to be retained. After a file is checked in, the check
- 9 button is changed back to "check out" and the file can be checked out by another
- 10 user.

15

16

17

18

19 20

21

22

23

24

25

26

27

28 29

30

31

32

33

- Forwarding A file can be forwarded to any other user of the system. When the
- forward function is invoked, a list of users is displayed. The sender selects one or
- more users. Upon confirmation, a copy of the document is placed in folder labeled
- "in box" in each recipients private directory.

Referring to FIG. 5, a main screen for the document manager creates (using server-side scripting) a user-interface display with some of the features of a Windows Explorer® -type display. File and folder icons are shown along with an array features arranged next to each. The similarities with Windows Explorer® fairly well end there, however. Each of the properties shown next to each file/folder entry invokes a feature.

A parameter object W "Details" invokes a detailed display of the corresponding document object. The details can include contact information about the creator of poster of the document or other data as desired. This data can be hyperlinked and a return button can be provided to return the display back to the screen shown in FIG. 5. Clicking the "details" button to the right of any document brings up the display which can include the name, contact information, and other details about the person who loaded the document into the system, similar information about a person who has the document checked out, and, optionally, a description of the document and information on its change history.

A parameter object X "Forward" simply sends the document to a selected user. A selection screen can be invoked to allow selection of the recipient of the document from the user registry. Of course, since most correspondence can be handled on the server side, the user is, in reality, simply notified of the transfer and

the recipient's action to view the document simply invokes a server side feature to display the document. The document is not actually transferred bodily to the recipient since the recipient, as a registrant logged in the user registry, can access it through the server by requesting to do so.

A parameter object U "Check-in" checks in a document that has been checked out. Other users may view the document, but not modify it when it is checked out. This button is not accessible to users that have not checked the document out and may be displayed ghosted or not displayed at all. A similar button can be displayed if a document that is not checked out may be checked out by the user authorized to see the document manager displayed shown in FIG. 5.

A parameter object T "Download" actually transfers a copy of the document to the client computer. Another object S "Delete" allows the document to be deleted. A new document can be added by clicking "New Document" Q. These are fairly conventional notions, except for their placement on the screen and the fact that each is filtered depending on the user's rights.

Note that when a folder is created, access to the folder can be restricted to the creator, shared with everyone (in which case the folder is created in the public directory), or shared with a select group of other users. The other users can be selected by company or organization (providing access to all individuals in the organization) or by individual within an organization. These are all selectable through a linked selection control where if one selects a company in one selection control, it shows employees in the linked selection control.

A parameter object P "Shared" displays a hyperlinked page that shows all users with access rights to the document. This page allows a user that places a document in the document manager or a user that has pertinent modify rights, to alter the parties that have access to the document. Also, it allows a user with read-only rights to see the list of users that can access that document. The names of the sharing parties are hyperlinked to invoke the user's email client to allow fast sending of email (which again may be performed server-side without actual transfer) or conventionally or selectively. If a folder is shared, the word "Shared" appears to the right of the folder. Clicking on "Shared" brings up the list of person who can access the folder, as shown in FIG. 6. Each name is a hyperlink to detailed contact information.

FIG. 7 shows a list of all deals that were completed through the system. The

trade number (left column of the grid) is a hyper link to detailed information.

FIG. 8A shows detailed information about a completed trade. It shows the party to the trade, the price or rate, and a description of what was traded. The particular nomenclature is specific to a market. For insurance, for example, price is termed rate, and the summary of a deal is the slip sheet. A complete contract can be attached. Included documents can be downloaded to view on line. The intended signatories to a deal are shown (there can be more than two).

If a signatory has actually signed the document electronically, the date and time are shown. No date and time are shown for parties that have not yet signed. The amount of information displayed on the screen is dependent on the identity of the person viewing the screen. The viewer can be blocked from viewing any information about a deal, or certain fields, such as the contract details or the name of signatories.

Note that the detail screen of FIG. 8A would also show attached exhibits. The FIG. 8A display is the basic device for signing deals. A similar device would be used for signing documents.

Referring to FIG. 8B, all of the information necessary to document a deal is pulled together through the screen below. The deal summary includes highly structured information on parties, dates, terms, etc., as well as unstructured information in the form of attachments. The bottom part of the page allows the person registering the deal to designate the intended signatories. When the signers affix their electronic signature, they are doing so to all of the documents in the deal, including the attachments. These are archived and protected from tampering using secure hash technology. In this way it is possible to create a reliable, on line electronic signature to a complex deal, without risk of repudiation.

Note that any number of exhibits can be added to the UI device of FIG. 8B since the list scrolls from the bottom each time a second exhibit is added. The user interface has self-explanatory elements for defining information about the deal.

### Anonymous Mail

For purposes of the following description, a "subscriber" is a person or entity that subscribes to an anonymous mail system to be described below. Certain types of negotiations and communications require anonymous initial contact, followed by some period of anonymous discourse, leading to eventual disclosure of the parties'

identities. In the course of a typical sale or business deal, the initiating party begins
either by contacting one or more targeted potential trading partners or advertising to
a community of potential partners. While the identity of the initial offeror is usually
clear in any direct contact, it need not be so in advertising. In certain cases it could
be problematic for the initiating party to reveal his or her identity:

A party to a deal can have difficulty controlling the method of contact once the party's identity is known. If a company is known to be in the market for office space, for example, the party may be subjected to badgering by real estate firms outside the established bidding process. Executives of the company may be contacted directly in an effort to influence the decision.

Disclosure of intent may adversely affect the market. If a large company begins to acquire land in an area, the price can rise very quickly. Simple exploration of an option can make the option more costly or even impossible.

Disclosure of intent may adversely impact the reputation or standing of a company. An insurance company that determines that it is over exposed to a certain peril (e.g. hurricane losses in the Southeastern U.S.) would reveal that situation to their competitors and investors by a large public solicitation.

While anonymity can be crucial for the initiator of a deal, it can be equally important for the respondent for the same reasons. The need for controlled anonymity has been addressed by several methods that were initially developed for paper communications and have been extended to analogues in telephonic and computer communications.

- Numbered mail boxes, including government and private
- Communications through a mediator
- Anonymous voice mail drops

6

7

8

9

10

11

12

13

14

15

16

17

18

19

20

21 22

23

24

- The use of pseudonyms in computer e-mail and dialogs.
- 27 These methods have several serious shortcomings:
- The method may only allow anonymity from one side.
- There is no inherent mechanism to validate the credentials and intent on an anonymous party
- Use of a pseudonym may invalidate its future use by associating the
  name with a specific party

28

| •      | Manually mediated communications are slow                              |
|--------|------------------------------------------------------------------------|
| •      | The creation and deletion of pseudonyms may not be completely          |
| within | the control of the party, imposing an overhead cost (in cash or labor) |

and/or delay in creating a new name

1

2

3

5

6

7

8

9

10

11

12

13

14

15

16

17

18

19

20

21

22

23

24

25

26

27

28

- In most systems, a person with multiple pseudonymous mailboxes or e-mail addresses will receive communications in several different places (mailboxes or accounts), thus requiring multiple logons/passwords.
- Routing of messages received anonymously requires manual forwarding to all relevant parties by the individual with access to the anonymous mail box or email account.
- There is no mechanism to reveal actual identities in a secure and mutually acceptable way.

The present invention addresses these deficiencies by providing two-way anonymous communications, a central point of collection for messages sent to multiple pseudonymous addresses, connection of multiple parties to a single anonymous account, and a mechanism to reveal identities to all parties to a deal simultaneously, by mutual consent. In summary, the anonymous mail system is a server side system that allows clients to create anonymous handles on the fly. It also allows them to share anonymous handles among multiple recipients so that the group of recipients appears as a single recipient to the sender using the anonymous handle. It is like a transparent mailing group. When mail is sent to an anonymous handle, it is sent to all members of the group. Multiple Systems - In contrast to the first-generation anonymous mail system, the present system allows for multiple anonymous mail (Amail) systems. Each Amail system operates in association with a conventional e-mail server, and uses the e-mail server for communications with non-subscribers, subscribers to Amail systems other than the local one, and for forwarding messages to the subscribers Email client software.

- Registration Subscribers to an anonymous mail system (Amail) each complete a
   registration that provides:
- Contact information (name, address, telephone number, fax, etc.)
- Information to determine whether they the party is qualified to

participate in the communications exchange. For example, if the system were
to be used between and among real-estate agents, registrants to the system
might be required to supply a real estate license number.

Association with an organization (if appropriate)

4

5

6

7

18

19

20

21

22

23

24

Additional information on the individual or organization that may be
of use to others in the Amail system to determine the suitability of the party
as a partner in negotiations.

The additional information can include such factors as credit ratings, assets, or the region in which the company does business. The specific information required depends on the application. Insurance, real estate, energy marketing, etc. would all have different data of interest.

12 <u>Validation</u>—Depending on the business model and role of the organization operating
13 the Amail exchange, the organization can either accept the information provided by
14 the subscriber, or verify the information and provide verification as part of the
15 service. Upon acceptance of a subscription applications and validation of the
16 background information if necessary, the use is assigned an Amail user ID and
17 password.

In the first version of the Amail system, logon was automatic from the general application (CATEX); there was no separate user ID and password. In alternative versions, the Amail system can provide its own user ID and password, with the ability to bypass logon when it accessed from other applications with acceptable user validation. All of the actual contact information and validation information are maintained in a database. Validation information was not provided in the first version of CATEX.

- 25 Assignment of an Email address Each subscriber must provide an Internet
- 26 accessible Email address or be assigned an e-mail address in the Amail system. The
- 27 first version of the Amail required that the user have an Email address on the system.
- The new version works directly with e-mail systems other than the Amail.
- 29 <u>Logon</u> Subscribers access the Amail system by connecting an Amail web page
- 30 provided either over the Internet or on an Intranet. The subscriber enters a user name
- 31 and password. The first version of Amail was not browser-based and worked only
- 32 over a LAN or WAN, not over the Internet or an intranet.

1 Available functions – After logon, the subscriber can access the following functions:

- Manage aliases
- Compose an anonymous message
- Read Amail messages. In the original CATEX system, the user could
   not access messages from within the Amail application.
- Log off
- 7 Managing Aliases Aliases are directly under user control. After logon, a user can:
- Add a new aliases
  - Delete an existing alias
- Create a free-form note associated with a new alias, or edit the note for an existing alias that will be accessible to recipients from the alias.
- Identify other subscribers to whom messages to alias should be forwarded
- Identify other subscribers with permission to generate messages from the alias
- These last two features make it possible for a group of subscribers to share an alias,
- allowing them share communications and work together more effectively. The user
- 16 will:

9

- 17 Compose an anonymous message After logon, a user can create and send an
- anonymous message. After the option is selected, the system will display a message
- 19 creation screen with the following features:
- 20 1. A list of aliases currently owned by the user (i.e. created by the user and
- 21 not deleted), for the user to select the alias from which the message will
- 22 originate.
- 23 2. A subject box for the mail.
- A list of the e-mail and alias addresses to which messages can be sent for
- 25 the user to select one or more. The original version could only send to one
- alias. The user can also supply an Internet e-mail address off system.
- 4. A list of the e-mail and alias addresses to which copies of the messages
- can be sent for the user to select one or more. The user may also supply an
- 29 Internet e-mail address off system. The original version did not include a
- 30 "CC" feature.
- 31 5. A space where the message can be typed, allowing for users to paste text
- 32 copies form another system using the Windows-based clipboard utility.

6. A check box to select whether the sender is willing to reveal his identify to the recipient on mutual consent.

3

4

5

- 7. A check box to select whether the copies of the message should be sent to other subscribers who share the Alias. The original version allowed only one subscriber to access an alias.
- Delivery of Messages After an Amail message has been composed (see step 7), it
   is delivered as follows.
- 1. The body of the email message is modified by adding a header including routing information and an indication of whether the sender is willing to reveal identities if there is reciprocal concurrence. The message would appear as shown below. The items in italics are new since the original (prior art) version. The first generation of the anonymous mail system did not allow for communications between multiple Amail systems and, hence, did not list the Amail system name in the list of respondents. The first generation system also did not allow for multiple recipients.

This message was sent anonymously from alias: Amail system name: alias

The message was sent to:

3 Amail system name: alias

Amail system name: alias (cc)

Amail system name: alias

The sender is willing to reveal identities.

[Original body of the message]

2. If the message is sent to a specific, non-anonymous e-mail address, Amail composes and transmits a standard Email message. The sender is listed as "amail.admin.alias@xxxxx" where "xxxxx" is the address of the standard mail server supporting the mail system. Off-system access was not a feature of the first version.

- 3. If a message is sent to an alias on the local or any other related Amail system, and the owner of the alias has an off system email address, a message is sent as in step 1, above. In addition, however, the message is stored in an Amail message database for access through the Amail system interface. The original version did not have an Amail message database.
- 4. If a message has been sent to an alias for which there is no associated conventional mail account, the message is stored in the Amail message database. The Amail message database contains a repository for all messages, listing the subscriber(s) associated with the alias to which the message was addressed. The database contains the message (including sender, addressees, and ccs), date and time of transmission, and the alias of the subscriber to which the message was sent. The original version did not have an Amail message database.
- 5. If the option was checked to send copies to other that share the alias (see above), copies of the message are placed in the message database for the subscribers associated with each of the aliases.
- Receipt of Messages Messages sent from the Amail system can be received in a
   standard e-mail client by Amail subscribers and non-subscribers.

Amail subscribers can also receive messages through an Amail reader interface. All messages received are placed in the Amail message database (see above). Since an alias can be associated with more than one subscriber, the Amail message database can list more than one subscriber as an "owner" of the message even if it was sent to only one alias. When a user logs on and selects the option to

read Amail messages (see above) the messages are rendered as an HTML page through a browser. Messages to all of the aliases associated with the user are displayed. Each message has a hotlink to respond to send a message back to the sending alias. Each message also has a link to display the background and validation information and note associated with the alias (see above). The original version did not provide an Amail viewer nor did it provide for display of validation information. Responding from off System from Amail - Individuals from off system can respond to Amail messages using the standard reply feature of their mail server. Messages will be returned to the reply address (see above). Messages received by the conventional e-mail server supporting the Amail system will forward the message to the Amail message repository for the alias listed in the return address. Responding from a standard Email client was not provided in the original version. 

## Flip Widget

Increasingly, computer applications are delivered through browsers over the Internet or an intranet. There are many design considerations in building a system for browser delivery in contrast to delivery as conventional client server application. Two related considerations are the graphic richness of a browser screen and the time lag to render a new screen. Partly because good web pages contain complex graphics and partly because the Internet can be a relatively slow network, it is important to design a web application to make few unnecessary wholesale screen changes. It is more economical from the perspective of data transmission and, hence, from response time, to create a "flat" rather than "deep" hierarchy of screens, and change only the part of a screen that is minimally necessary.

For example, it is better in a data query to provide a single screen that allows a user to specify a state and city within the state than to provide a first screen for the state, followed by a second screen for the city. As the function of screens becomes more complex, however, it becomes an increasingly difficult challenge to fit all of the options onto the screen (particularly when a user selects a lower screen resolution) and while maintaining a clean appearance. The invention described here provides a tool that allows the Internet application developer to display an effectively unlimited number of options in a very small space using a very familiar and intuitive display feature.

33 Appearance - The "Flip Widget" tool renders a graphical object representing two

1 rows of file folders, overlapping. The labels on the front row are visible, the labels.

- 2 on the second row are obscured by the front row of tabs, but the edges of the apparent
- 3 back tabs are visible. The number of the apparent tabs displayed in each row is a
- 4 function of the screen resolution and the length of the longest label entered by the
- 5 user.
- 6 The Flip Tab In one embodiment, the rightmost tab on the front row is labeled
- 7 "FLIP". When a user actuates this tab, the response is as described below.
- 8 Database of labels and links In creating the display, the application programmer
- 9 enters a set of paired values. Each pair consists of (1) text of the label to be displayed
- and a tab, and (2) the name of an HTML link, either within or external to the page to
- be rendered when the tab is selected.
- 12 Action Upon rendering a page containing the flip widget, the two-row tab display
- shows the first "n" options from the list of labels and links. The value of "n"
- 14 represents the maximum number that can be displayed while allowing room for the
- 15 flip tab. Upon clicking any of these tabs, the corresponding link is executed. Upon
- clicking the flip tab, the two-row tab display is changed to reflect the next "n" options
- from the list of labels and links, retaining the flip tab on the right. If there are fewer
- than n options remaining, the flip widget will either display the last n options, or
- whatever number remain supplement by as many options are needed from the start
- of the list. Clicking the flip tab when the list has been completed starts the cycle over
- 21 again with the first option.

Referring to FIGS. 9 and 10, a flip widget in a first state is shown in FIG. 9.

In the first state, any of the tabs A through E can be selected and the corresponding

set of controls displayed. For example, in FIG. 9, tab B has been selected and the

controls 430-432 are displayed. If the flip tab 410 is selected, a next row of tabs is

26 brought forward so that the display appears as in FIG. 10 with tabs F through J

showing. In FIG. 10, tab G has been selected and the corresponding controls 435-

28 437 are displayed.

FIGs. 9A and 10A show a more detailed example of how a flip widget can be

30 used to organize functions available to a user. For example, suppose that one

31 application is a commodity futures trading system that permits a user to execute

32 trades, review prices, and obtain other information relating to various metals such as

33 gold, silver, and platinum. As shown in FIG. 9A, for example, controls or functions

35

430, 431, and 432 (e.g., execute a trade, review current prices, and the like) are associated with a "gold" category and can be invoked easily when that category is at the forefront of the flip widget as shown. Clicking one of the other tabs (e.g., silver tab 400) would bring the functions associated with that category to the forefront while allowing the user to readily select other categories visible behind the front. Clicking "other markets" tab 410 would change the selection of front-row tabs to a different set of categories, as shown in FIG. 10A. The "other markets" tab 410 could be continually clicked to rotate through a plurality of groupings of markets, each having a set of functions or controls associated therewith. 

A flip widget can be implemented in conjunction with the first or second embodiments of the present invention in order to permit many different functions to be displayed in a small screen space. The flip widget is a device to organize many different functions in a logical way, and can be used as a tool for building an interface to multiple applications. As one example, in a DCE (described in more detail below), there may exist n functions (e.g. bulletin boards, chat rooms, e-mail, a-mail, transaction engines, and the like) the specific availability of which can be defined by a user who creates the collaborative environment. This collection can change over time. Accordingly, the interface cannot be "hard coded" for a particular user.

One way to represent an indefinite (and potentially large) number of functions in a small space is with tabs resembling a file folder, with a graphic element representing hidden cards, implying that the user can reach the functionality on the cards by paging (i.e. flipping) to them. The flip widget makes it possible to provide a link to a list of applications maintained in a database rather than requiring that they be hard coded. Programming logic for storing folder labels in a database, linking those labels with associated functions and activating them using browser-type buttons, and for performing the display features described above, are conventional and no further elaboration is necessary. Although the "flip widget" provides one method of structuring a user interface to structure a user's view of application functions, other methods can of course be used.

## B. DYNAMIC COLLABORATIVE ENVIRONMENT EMBODIMENT

In a second embodiment of the invention, a dynamic, user-defined collaborative environment can be created in accordance with a set of tools and method steps. As explained previously, this system differs significantly from

conventional networked environments in that: (1) the environment (including access and features) is user-defined, rather than centrally defined by a system administrator; (2) each environment can be easily destroyed after completion of its intended purpose; (3) users can specify a group of participants entitled to use the environment and can define services available to those participants, including offering participation to unknown potential users; (4) the networked environment (including access features and facilities) can cross corporate and other physical boundaries; and (5) the environment offers a broad selection of tools that are oriented to communication, research, analysis, interaction, and deal-making among potential group members. Moreover, in a preferred embodiment, the environment is implemented using web browser technology, which allows functions to be provided with a minimum of programming and facilities communication over the Internet.

FIG. 11 shows various method steps that can be carried out to define, create, and destroy an environment according to a second embodiment of the invention. The term "environment" as used herein refers to a group of individuals (or computers, corporations, or similar entities) and a set of functions available for use by that group when they are operating within the environment. It is of course possible for one individual to have access to more than one environment, and for the same functions to be available to different groups of people in different environments.

The process of creating a collaborative environment involves the migration of tools and information resources available in the library of the environment generator into a specific collaborative environment. The collaborative environment can include / link to any application available to the environment generator. It can also include applications specific to the environment provided that theses are accessible through Internet protocols.

Underlying the environment is a directory of users, information about users, and their authorities. The core structure for the environment user database should conform to a directory standard – typically DAP (Directory Access Protocol) or LDAP (the lightweight directory access protocol). The environment generator has access to its own directory of users and to the user directories of the environments it has generated. The directory of an environment can be populated initially by selecting users from the environment generator's directories. These are added to the directory of the environment in one of two ways depending on the

specific implementation. Directory records can be copies from the environment
generators user database to a separate database for the environment or a flag can
be added to the user data record in the environment generators users database to
indicate that the user has access to the environment. The second, simple model is
useful when all users in an environment have equal authority. A separate user
database (directory) is necessary for an environment when the environment has its
own security / authority model.

8

9

10

11

12

13

14

15

16

17

18

19

20

21

22

23

24

25

26 27

28

29

30

31

32

33

Additional members can be added through a set of standard application / subscription routines. These then become known to the environment generator (as well as the specific environment) providing the foundation for greater speed and efficiency in creating subsequent environment.

Beginning in step 1101, a new group is created by identifying it (i.e., giving it a name, such as "West High School Research Project," and describing it (e.g., providing a description of its purpose). The process of creating a group and defining functions to be associated with the group can be performed by a user having access to the system without the need for system administrator or other similar special privileges (e.g., file protection privileges, adding/deleting application program privileges, etc.). In this respect, environments are, according to preferred embodiments, completely user-defined according to an easy-to-use set of browserdriven user input screens. The principles described herein are thus quite different from conventional systems in which a central system administrator in a local area network can define "groups" of e-mail participants, and can install application programs such as spreadsheets, word processing packages, and the like on each computer connected to the network. Moreover, according to various preferred embodiments, the facilities provided to group members can be provided through a web-based interface, thus avoiding the need to install software packages on a user's computer.

It is also contemplated that various methods of obtaining payment for creating or joining groups can be provided. For example, when a new environment or group is created, the person or entity creating the group can be charged a fixed fee with payment made by credit card or other means. Alternatively, a service fee can be imposed based on the number of members that join, the specific functions made available to the group, or a combination of these. Moreover, fees could be charged

to members that join the group. The amount of the fee could also be based on the length of time that the environment exists or is used.

Although not specifically shown in FIG. 11, step 1101 can include the step of creating a new entry in a database table (e.g., a relational or object-oriented database) to store information concerning the new group and the environment in which the group will operate. Database entries related to the group, including some or all of the information described below, can be created as the environment is defined. It is assumed that one or more computers are linked over a network as described in more detail below in order to permit the environment to be created, used, and destroyed, and that a database exists on one or more of these computers to store information concerning the environment.

In step 1102, the group members are identified. According to various embodiments, the group members can be identified in three different ways (or combinations thereof), as indicated by sub-steps 1102a, 1102b, and 1102c in FIG. 11. It is contemplated that group members can span physical networks and computer systems, such as the Internet. Consequently, group members can include employees of different corporations, government agencies, and the like. In contrast to conventional virtual private networks, both the group members and the functions made available to those group members are entirely user-selected, thus permitting a broad range of persons to easily create, use, and destroy virtual private networks and associated functionality.

First, in step 1102a, group members can be identified by selecting them from a list of known users that are to be included in the group. For example, within a corporation or similar entity, a list of internal e-mail addresses can be provided, or an electronic version of a phone list or other employee list can be provided. If the hosting computer system is associated with a school, then a list of students having accounts on the computer (or those in other schools that are known or connected to the host) can be provided. From outside a corporate entity, users can be selected based on their e-mail addresses (e.g., by specifying e-mail addresses that are accessible over the Internet or a private or virtually private network). In this step, the environment creator specifies or compels group members to belong to the group.

Second, in step 1102b, group members can be invited to join the group by composing an invitation that accomplishes that purpose. For example, a group

creator may choose to send an invitation via e-mail to all members of the corporation, or all members of a particular department within the corporation, all students in a school or region, or members of a previously defined group (e.g., the accounting department, or all students in a particular teacher's class). The invitation would typically identify the purpose of the group and provide a button, hyperlink, or other facility that allows those receiving the invitation to accept or decline participation in the group. As those invited to join the group accept participation, their responses can be stored in a database to add to those members already in the group. Invitations could have an expiration date or time after which they would no longer be accepted. As invitees join the group, the group creator can be automatically notified via e-mail of their participation.

Third, in step 1102c, group members can be solicited by way of an advertisement that is sent via e-mail, banner advertisement on a web site, or the like. Persons that see the advertisement can click on it to join the group. It is also possible for advertisements to have a time limit, such that after a predetermined time period no more responses will be accepted. The primary difference between advertising participation in a group and inviting participation in a group is that invitations are sent to known entities or groups, while advertisements are displayed to potentially unknown persons or groups.

It will be appreciated that group members can be selected using combinations of steps 1102a, 1102b, and 1102c. For example, some group members can be directly selected from a list, while others are solicited by way of invitation to specifically identified invitees, and yet others are solicited by way of an advertisement made available to unknown entities.

In step 1103, the functions to be made available to the group are selected. For example, the group can be provided with access to an auction transaction engine; a survey tool; research tools; newswires or news reports; publication tools; blackboard facilities; videoconferencing facilities; and bid-and-proposal packages. Further details of these facilities and tools are provided herein. The group creator selects from among these functions, preferably by way of an easy-to-use web browser interface, and these choices are stored in a database and associated with the group members. Additionally, the group creator can specify links to other web-based or network-based applications that are not included in the list by specifying a web site

address, executable file location, or the like. The group creator can also define shared data libraries that will be accessible to group members.

In step 1104, the environment is created (which can include the step of generating a web page corresponding to the group and providing user interface selection facilities such as buttons, pull-down menus or the like) to permit group members to activate the functions selected for the group. In some embodiments, access to the group may require authentication, such as a user identifier and password that acts as a gateway to a web page on which the environment is provided. Other techniques for ensuring that only group members access the group functions and shared information can also be provided. A web page can be hosted on a central computer at an address that is then broadcast to all members of the group, allowing them to easily find the environment.

In step 1105, group members collaborate and communicate with one another using the facilities and resources (e.g., shared data) available to group members. In the example provided above, for example, a group of high school students collaborating on a school research project could advertise for survey participants; conduct an on-line survey; compile the results; communicate the results among the group members; brainstorm about the results using various brainstorming tools; conduct a videoconference including group members at various physical locations; compile a report summarizing the results and exchange drafts of the report; and publish the report on a web site, where it could optionally be offered for sale through the use of an on-line catalog transaction engine. The group could even contact a book publisher and negotiate a contract to publish the report in book form using bid and proposal tools as described herein.

In step 1106, after the environment is no longer needed, it can be destroyed by the person or entity that created the group. Again, in contrast to conventional systems, the destruction of the environment is preferably controlled entirely by the user that created the environment, not a system administrator or other person that has special system privileges. Destruction of the environment would typically entail deleting group entries from the database so that they are no longer accessible.

FIG. 12 shows one possible system architecture for implementing the steps described above. As shown in FIG. 12, an Internet Protocol-accessible web server 1201 is coupled through a firewall 1202 to the Internet 1203. The web server includes

an environment generator 1201a which can comprise a computer program that generates user-defined environments as described above. Further details of this computer program are provided herein with reference to FIG. 21.

Web server 1201 can include an associated system administrator terminal 1204, one or more CD-ROM archives 1205 for retaining permanent copies of files; disk drives 1206 for storing files; a database server 1207 for storing relational or object-oriented databases, including databases that define a plurality of user-controlled environments; a mail server 1208; and one or more application servers 1209 that can host application programs that implement the tools in each environment. Web server 1201 can also be coupled to an intranet 1210 using IP-compatible interfaces. Intranet 1210 can in turn be coupled to other application servers 1211 and one or more user computers 1212 from which users can create, participate in, and destroy environments as described herein, preferably using standard web browsers and IP interfaces. Web server 1201 can also be coupled to other user computers 1217 through the Internet 1203; to additional application servers 1215 through another firewall 1216; and to another IP-accessible web server 1213 through a firewall 1214.

It will be appreciated that the system architecture shown in FIG. 12 is only one possible approach for providing a physically networked system in which user-defined network environments can be created and destroyed in accordance with the principles of the present invention. It is contemplated that application programs that provide tools used in a particular user-defined environment can be located on web server 1201, on user computers 1217, on application servers 1215, on application servers 1209, on application servers 1211, or on any other computer that provides communication facilities for communicating with web server 1201. It will also be appreciated that web pages that provide access to each user-defined environment need not physically reside on web server 1201, but could instead be hosted on any of various computers shown in FIG. 12, or elsewhere.

Reference will now be made to exemplary steps and user interfaces that can be used to carry out various principles of the invention, including steps of creating a group, selecting group members, and defining functions to be made available to group members in the environment.

FIGS. 13A through 13C show one possible user interface for creating a group

and identifying group members. In FIG. 13A, a user gains access to an environment creation tool by way of an authentication process. This may be a simple username and password device as shown in FIG. 13A, or it could be some other mechanism intended to verify that the user has access to the environment creation tool. In the case of a corporation, school, or other entity that already provides a log-in procedure to access the entity's network, such log-in procedure could serve to authenticate the user for the purpose of creating a new environment. It should be appreciated that user authentication is not essential to carrying out the inventive principles. Moreover, although it is contemplated that for ease of use (and to minimize programming) web browsers and web pages be used to receive user-defined information to create each environment, other approaches are of course possible. 

In FIG. 13B, the user is prompted to create a new group by supplying a group name (e.g., "Joe's Homework") and a brief description of the group. This information is preferably stored in a database file and associated with group members and functions available to those group members.

In FIG. 13C, the user is prompted to identify group members. As described previously, group members are preferably identified in one of three ways (or combinations of these): (1) selection from a list of known group members; (2) inviting known candidates to join the group; or (3) advertising for new members. When the user clicks one of the options in FIG. 13C, he or she is prompted to supply additional information as shown in FIGS. 14A through 14C.

Beginning with FIG. 14A, for example, group members can be individually specified by entering an e-mail address (e.g., an internal or external e-mail address) in a text form data entry region and/or by selecting from a previously known list. This screen permits the user to compel attendance in the group by specifying names and/or e-mail addresses to which group messages will be sent. All those added to the group in this manner will be provided with access to the environment corresponding to the group. Aliases and pre-defined groups could also be specified as the basis for membership (e.g., all those in the accounting department of a corporation, or all students in a high school).

Each member of a group might have a group email account, or they may use an off-system email account. Off-system email addresses can be maintained in a database of users. Mail sent to the group email address is preferably forwarded off-

system, protecting the actual email address of the person unless that person wishes
to give out that address. New members can be added until the group is completed.
Although not explicitly shown in FIG. 14A, it is contemplated that new members
can be added to a previously defined group after the environment has already been
created.

When group members are selected or specified, the user creating the environment can also create a password for each user in the group in order to enable those in the group to access the environment. Alternatively, when a user visits the environment, the environment can retrieve a "cookie" from the user's computer to determine whether the user is authorized to access the environment. If no cookie is available, the user could be prompted to supply certain authentication information (e.g., the company for whom he or she works, etc.) In yet another approach, authentication could occur by way of e-mail address (i.e., when the user first visits the environment, he or she is prompted to enter an e-mail address). If the e-mail address does not match one of those selected for the group, access to the environment would be denied.

Turning to FIG. 14B, prospective group members can also be "invited" to join the group. The user creating the environment can specify one or more e-mail addresses to which an invitation will be sent. The invitation can be a simple text message, or it could be a more sophisticated video or audio message. An expiration date can also be associated with the invitation, such that responses to the invitation received after the date will not be accepted. Software resident in web server 1201 (FIG. 12) receives responses to the invitations and adds members to the appropriate group or drops them if the expiration date has passed or the prospective group member declines participation. Prospective members can join the group by sending a reply with a certain word in the message (e.g., "OK" or "I join"); by clicking on a button in an e-mail message; or by visiting a web site identified in the invitation.

Turning to FIG. 14C, group members can also be solicited by creating an advertisement directed primarily at potential group members that are unknown. The advertisement could include, for example, a banner ad comprising text, video, and/or audio clips. The graphic should conform to the size designated for the ad on the web page. The ad could be posted on a web site by uploading the graphic through a web interface and, optionally providing a URL on the screen of FIG. 14C to link to if the

advertisement is clicked. Software on the group page can render advertisements on a page either (a) every time the page is displayed, (b) in rotation with other ads; or (c) when characteristics of the user match criteria specified for the ad.

The advertisement can include an expiration date after which responses would no longer be accepted. Advertisements could range from the very specific (e.g., an advertisement posted on a school's home page advertising participation in Joe's research project on drug use at the school) to more general (e.g., an advertisement that says "we're looking for minority contractors looking to establish a long-term relationship with us" that is posted on web sites that cater to the construction industry.

A qualification option can also be provided to screen prospective group members. For example, if an advertisement seeks minority contractors to participate on a particular construction project, selecting the "qualify" option would screen responses by routing them to the user that created the group (or some other authority) before the member is added to the group. Those responding to the advertisement could be notified that they did not pass the qualifications for membership in the group, or that further information is required (e.g., documents evidencing qualifications) before participation in the group will be permitted. Alternatively, an automatic qualification process can be provided to allow a prospective member to join if the person fills in certain information on the response (e.g., e-mail address, birthdate that meets certain criteria, or the like).

As shown in FIG. 15, a banner ad displayed on a web site invites minority contractors to join a group that bids on information technology contracts. Those interested in the advertisement click a button, which leads them to another site (not shown) requiring that they provide certain information (qualification information, name, age, company registration information, etc.) This information is then forwarded to web server 1201 which either pre-screens the information according to pre-established criteria, or notifies the user creating the group that a prospective member has requested access to the group. In the latter case, the user could screen the applicant and grant access to the group.

FIG. 16 shows one possible user interface for selecting communication tools to be made available to group members. This screen can be presented to the user creating the environment after the group has been identified and its members

selected. It is contemplated that a variety of communication tools can be provided, including a bulletin board service; advertisements; white pages (e.g., a listing of members, their e-mail addresses, telephone numbers, and the like); yellow pages (e.g., a listing of services or companies represented by group members, with promotional and contact information); document security (e.g., shared access secure document storage services); anonymous e-mail (described above with respect to the first embodiment); threaded dialogs; a group newsletter creation tool; videoconferencing; and even other user-provided applications that can be specified by name and location (e.g., URL). Details of these services are provided below.

According to various preferred embodiments, dynamic collaborative environments are designed to integrate tools from multiple sources provided that they are web-accessible (i.e., they operate according to Internet Protocol and/or HTML-type standards). The categories listed above provide a reasonable taxonomy of the tools necessary for collaboration, but this list can be extended to include virtually every class of software such as computer-assisted design, engineering and financial analysis tools and models, office applications (such as word processing and spreadsheets), access to public or proprietary databases, multimedia processing and editing tools, and geographic information systems. The following describes some of the communication tools that can be provided:

Bulletin boards. A bulletin board (see, e.g., FIG. 2) lists notices posted by group members, which may be offers to buy or sell, but need not be limited to such offers. Many types of bulletin board services are of course conventional and no further discussion is necessary in order to implement one of these services. Nevertheless, in one embodiment the following data items (attributes) can be provided for each notice appearing on the bulletin board: an item number, a title, the date posted, and one or more special attributes defined by the user. The attributes may include a field to indicate whether a listing is a "buy" or "sell " offer. The board can be provided with an integrated sorting capability. By clicking on the heading of each column, the user can sort the entries in, alternately, ascending or descending order. Thus, it is possible to organize the records from oldest to newest or newest to oldest, or to separate buy and sell offers. To limit the values on a board, a search capability can also be provided, such that only those entries that meet the search criteria are displayed.

Advertisements. In a typical environment of a dynamically created network there are a number of fixed places for advertisements – the top of a page for a banner, the bottom of a page for a banner, and space on the side for small ads. The creator of the environment may choose to use none, any, or all of these spaces for advertisements. Once a space is designated for advertising, group members may place adds by completing a template that provides payment information (if required), the text for the ad (any standard image format), and a link to be executed if the ad is clicked by someone viewing the ad.

Each user is responsible for providing functionality behind the link. The ad may be displayed persistently (every time a page is displayed), in rotation with other ads for the same place, or may be triggered on the basis of user characteristics including purchasing history. Revenue can be collected for placement (fixed price regardless of how many times an ad is displayed), per time that the ad is displayed, or per click on the ad. The virtual private network provides the front-end to facilitate online placement of the ad. Display can be done by linking pages to standard ad display code, available off the shelf from several sources. This code provides for rotation of the ads. Software for customization (i.e. choosing the ad based on user characteristics) is available commercially from several sources.

White pages. White pages provide a comprehensive listing or directory of members with information about them and information regarding how to contact them. Various types of commercially available software can be used to manage such directories, and it is elementary to code typical directories that have fixed contents for each member.

A web-accessible directory can be used in accordance with various embodiments of the invention. One type of directory that can be provided differs from directories having fixed structures. The key differences are as follows:

- (a) <u>User control over information</u> Users enter and maintain their own information directly, rather than through a central organization. This provides more immediate update of data and reduces transcription errors. It makes it simple, for example, for people to change their phone number when they are temporarily working at another location.
- (b) Multiple points for quality control. The data regarding each user can be displayed to the user periodically (e.g.30, 60, and 90 days), and the user prompted to

update and verify the data. A feedback capability can be provided for members of a group to report errors they find. Email addresses can be "pinged" periodically to determine if they still exist. In addition, server management staff can periodically review accounts that have had recent activity.

- (c) Object structure. A directory entry consists of a collection of data elements. These elements include such things as name for addressing (Dr. John D. Smith), sort name (Smith, John D), or primary work telephone (800-555-1212). Traditional mail systems have a fixed number of rigidly formatted elements. In one embodiment, a more flexible approach can be used in that individuals identify which elements they wish to add to the collection comprising their directory entry. For example, a person can add 3, 4, 5 or more telephone numbers attaching a note to each explaining its use (e.g. "for emergencies after 8PM").
- (d) <u>Direct link to communications tools.</u> Where a directory refers to a contact method (e.g. a telephone number), the method can be invoked directly from an entry if the necessary software is available. For example, phone number can be dialed, email messages initiated, or a word processing session initiated with letter and envelope templates, preloaded with address information.
- (e) <u>Descriptive information</u>. In addition to contact information, each directory can contain information describing the entry (individual or business). The description can be different in each group or it can be the same. The descriptive is free form, with the exception that the user may drop in terms from a group-specific lexicon. This lexicon can include terms specific to the industry (e.g. "fuel system") for the automotive industry, or preferred forms of standard terms (e.g. "California" rather than "CA", "Ca", or "Calif."). Standardization of terms in this way makes search the directory more reliable.

Yellow pages. Conventional "yellow pages" products provide a one level classification of directory entries designed to facilitate identification of and access to an individual or organization with specific interests and capabilities. Within industries, and particularly online, multi-level hierarchical directories are common, with the multiple levels providing more precise classification. There are numerous commercial products for maintaining online yellow page type classification systems.

Any web-accessible directory can be connected to a DVPN group. A preferred method offered with the system integrates the classification system with the

PCT/US99/21934 WO 00/17775

descriptive field in a directory entry. Every time a standard term pertaining to a 1 classification is pulled from the lexicon, the entry is added to that classification in the 2 hierarchical sort. In addition to hierarchical access, this correspondence between the 3 traditional hierarchical sort and the free-form description with standardized terms 4 makes it possible to access records via search rather than browsing the hierarchy. 5 Searching makes it possible to identify an organization with multiple capabilities 6 (e.g. "brake repair" and "frame straightening"). This search capability is much like 7 a general web-search using a tool like AltaVista's or Inktomi's search engine and can 8 use the same search engine, but differs in that material being search is in a precisely 9 defined domain (group members), the information being searched is limited and 10 highly quality controlled (i.e. group directory entries), and has a precision rooted in 11 a precise vocabulary (the lexicon used in preparing the description).

Document repository. Any commercial web-enabled document repository can be integrated into a group. Examples are Documentum and PC DOCs. An improved version offered specifically with the DVPN package was described above.

12

13

14

15

16

17

18

19

20 21

22

23

24

25

26

27

28

29

30

31

32

33

Document security. Within the document repository various tools can be provided to protect the security of documents. These include (1) limiting access to a document to certain people or groups; (2) only displaying the directory entry for documents to people who can access it; (3) password protection; (4) encryption; (5) secure archive in read only mode on a third-party machine; (6) time-limited access and (7) a secure hash calculation.

All of the above are conventional except for time-limited access and the secure hash calculation. Software for limiting access to a document to a certain period is available from Intertrust, among others. A secure hash is a number that is characteristic of the document calculated according to a precisely defined mathematical algorithm. There are several secure hash algorithms, and implementers can develop their won. They are "trap door" in nature. That is, the calculation can be performed with reasonable effort, but the inverse of the function is The classic example of a trap door function is computationally intractable. multiplication of very large prime number (on the scale of hundreds of digits). The product can be calculated with relative ease, but factoring the product (the inverse function) is very time consuming, making if effectively impossible with generally available hardware. This method is used in public key encryption, but can be applied

equally well in secure hash, though other trap door functions are preferred, in particular, the one specified by the U.S. Department of Commerce as FIPS standard 180. Code to implement this standard can be developed from published algorithms.

 Anonymous e-mail (described above with respect to the first embodiment);

Threaded dialogs. Threaded dialogs are a collection of messages addressing a specific topic, added serially, not in real time. They are threaded in the sense that new topics can branch off from a single topic, and topics can merge. According to one embodiment, threaded dialogs differ from conventional news group functionality in that (1) users can initiate new topics; (2) users can post a message to one topic, then indicate that the message pertains to other topic as well; (3) browsers reading a message may continue down the original thread or one of the alternates if other topics are suggested.

Group newsletter creation tool. A newsletter creation tool can be used to link columns provided by multiple users (and maintained as separate web documents) into a whole through an integrating outline maintained by an "editor". The purpose of the tool is to provide the look and feel of an attractive single document to a disparate collection. To create the newsletter the editor generates an outline identifying an author for each component and a layout. Art for the first page can be provided. Through messaging, the authors are provided a link to upload their content. Content is templated to include a title, date, a by line, one or more graphic elements, a summary for the index, and text. The editor may allow documents to go directly to "publication" or require impose a review and editing step.

<u>Chat groups</u>. Real time chat room software is widely available from many sources including freeware and shareware.

Audio and videoconferencing. Commercially available tools for web-based audio and video conferencing can be included in the group functionality. Examples are Net Meeting and Picture Tel software.

FIG. 17 shows one possible user interface for selecting research tools to be made available to group members. As shown in FIG. 17, various tools such as a mortgage calculator, LEXIS/NEXIS access, news services, Valueline, and other research tools can be provided by checking the appropriate box on the display. All of these research tools are conventional and commercially available (via web-based links and the like).

FIG. 18 shows one possible user interface for selecting transaction engines to be made available to group members. As shown in FIG. 18, many different types of transaction engines can be provided to group members, including electronic data interchange (EDI) ordering; online catalog ordering; various types of auctions; sealed bids; bid and proposal tools; two-party negotiated contracts; brain writing (moderated online discussion) and online Delphi (collaborative estimation of a numerical parameter). The following describes various types of transaction engines in more detail. Enhanced features (i.e., those that differ from conventional products) are highlighted in gray text. 

# A. Order placement (online catalog) transaction engine

An order placement or online catalog engine allows the buyer to place an order for a quantity of items at a stated fixed price, essentially ordering from an online catalog. The catalog contains the description and specification of the offerings. The catalog may be publicly accessible (Subtype 1a) or provided for a specific customer (Subtype 1b). Prices are included in the catalog but may be customer specific, may vary with quantity purchased, terms of delivery and performance (e.g. cheaper if not required immediately). The catalog can represent a single company's offering or an aggregate of the offerings from several companies. The catalog can range from a sales-oriented web site designed for viewing by customers, to a engine designed only accept orders sent via electronic data interchange (EDI). Note that the catalog can be shopper oriented (i.e. designed to sell) or a simple, machine-readable list of available items and prices. The following describes in more detail steps that can be executed to create an online catalog:

- 1. Enter and maintain a framework for catalog
- 1.1. Enter / delete / edit categories. Categories are titles for groups of items, such as "furniture" or "solvents"
- 1.2. Enter / delete / edit subcategories. Subcategories are categories within categories, effectively establishing a hierarchy of products. Example: furniture/dining room/tables.
  - 1.3. Create groups of categories and subcategories (e.g. "see also...."). The grouping allows a person browsing items to be referred to another category that may contains items of interest. For example, someone may reach the furniture/dining room/tables and then be referred to

furniture/office/conference room tables where other suitable tables may be 1 listed, or to furniture/dining room/chairs to buy chairs that make the table. 2 This cross-referencing transforms the hierarchical arrangement of 3 categories into a web. 4 2. Enter / edit / delete items in catalog by entering and updating the information 5 listed below. The system allows users to enter this information and provides 6 basic quality assurance. 7 2.1. Catalog item number 8 2.2. Supplier part number(s) 9 2.3. Name of item 10 2.4. Description 11 2.5. Photos and drawings 12 Different items have different 2.6. Specifications (depends on item type). 13 specifications. For example, a computer printer can have color vs. black 14 and white, dots per inch resolution, paper size, etc. In contrast to a fixed, 15 hard coded catalog, the specification section of the general purpose 16 catalog engine the user prepares the specification section by selecting 17 parameters from a list and then specifying a value for that parameter. 18 The parameter list contains values such as length, width, height, voltage, 19 color, resolution etc. It is can be extended by the manager of the auction 20 environment. A lister selects a necessary parameter (e.g. length, then 21 enter the value, such as 14"). The specification section is a concatenation 22 of individual specifications. 23 2.7. First available date 24 2.8. Last available date 25 2.9. Category (categories) into which the item fits 26 Alternate suggestion(s) if product not available 27 Related and associated products (e.g. printer supplies for a printer or other 2.11. 28 household items with the same pattern. 29 2.12. Additional information at the option of the individual or organization 30 listing the item. 31

52

3.1. Simple price. The fixed prices is per item or per unit. The price must

## SUBSTITUTE SHEET (RULE 26)

Enter / update pricing information

32

33

specify the

1

| 2  | 3.2. Pricing algorithm link to code for pricing algorithm                           |  |  |  |  |
|----|-------------------------------------------------------------------------------------|--|--|--|--|
| 3  | 4. Take Orders                                                                      |  |  |  |  |
| 4  | There are two variants: 4a: manual purchase in which a person browses a catalog     |  |  |  |  |
| 5  | and selects and item for purchase and 4b: automated order in which a purchase       |  |  |  |  |
| 6  | is initiated by an electronic message.                                              |  |  |  |  |
| 7  | Variant 4a: Manual Purchase                                                         |  |  |  |  |
| 8  | 4.1. Potential buyers access the catalog by drilling down through the category      |  |  |  |  |
| 9  | / subcategory tree or                                                               |  |  |  |  |
| 10 | 4.2. Buyers search fields in catalog to identify the appropriate item. The search   |  |  |  |  |
| 11 | may examine the title, description, or any of the specification fields.             |  |  |  |  |
| 12 | 4.3. Display general information for item(s) meetings specifications                |  |  |  |  |
| 13 | 4.4. Allow user to modify search or to select specific item if the items displayed  |  |  |  |  |
| 14 | to do not meet his requirements                                                     |  |  |  |  |
| 15 | 4.5. Display detailed information for selected item                                 |  |  |  |  |
| 16 | 4.6. Display the fixed price or calculate price if prices is based on an algorithm. |  |  |  |  |
| 17 | The pricing algorithm may include parameter such as characteristics or              |  |  |  |  |
| 18 | affiliation of the users (e.g. affiliated with a pre-negotiated discount            |  |  |  |  |
| 19 | program), delivery date and mode, and quantity.                                     |  |  |  |  |
| 20 | 4.7. Offer the option to purchase or search again if they choose not to purchase.   |  |  |  |  |
| 21 | 4.8. If the buyer opts to proceed with the purchase, then check the availability of |  |  |  |  |
| 22 | the item by linking to the sellers inventory system                                 |  |  |  |  |
| 23 | 4.8.1. If the item is available then execute an 'add to basket'. That is, place     |  |  |  |  |
| 24 | it on a list of items designated for purchase.                                      |  |  |  |  |
| 25 | 4.8.2. If the item is not available, then execute the contingent response:          |  |  |  |  |
| 26 | 4.8.2.1. Offer delivery at predicted date                                           |  |  |  |  |
| 27 | 4.8.2.2. Terminate the sale, but offer to deliver or notify when next the           |  |  |  |  |
| 28 | item is next available.                                                             |  |  |  |  |
| 29 | 4.8.2.3. Suggest alternate items                                                    |  |  |  |  |
| 30 | 4.8.2.4. Report 'sorry' and abort transaction                                       |  |  |  |  |
| 31 | 4.9. Offer option to purchase addition options                                      |  |  |  |  |
| 32 | 4.9.1. If offer is accepted, execute from step 4.1                                  |  |  |  |  |
| 33 | 4.9.2. If offer is not accepted, proceed with step 4.10                             |  |  |  |  |
|    | 53                                                                                  |  |  |  |  |
|    |                                                                                     |  |  |  |  |

PCT/US99/21934 WO 00/17775

| 1  | 4.10. Conclude the transaction                                                          |
|----|-----------------------------------------------------------------------------------------|
| 2  | 4.10.1. Collect shipping information, offer options                                     |
| 3  | 4.10.2. Collect payment information                                                     |
| 4  | 4.10.3. Validate payment                                                                |
| 5  | 4.10.4. Summarize order                                                                 |
| 6  | 4.10.5. Obtain final authorization                                                      |
| 7  | 4.10.6. Generate receipt                                                                |
| 8  | Variant 4b: automated order, done using an EDI (electronic data interchange)            |
| 9  | message                                                                                 |
| 10 | 4.1 Accept requests for item                                                            |
| 11 | 4.2 Return price and confirmation of availability                                       |
| 12 | Note that users may conduct transactions without employing EDI. It is                   |
| 13 | possible, however, for members to agree on a transaction EDI format either by           |
| 14 | completing a template within the system or selecting a pre-established EDI format       |
| 15 | from a library. This library can include formats developed by recognized standards      |
| 16 | organizations (e.g. UNEDIFACT or ANSI) or formats developed specifically for an         |
| 17 | industry or a trading environment. Once there is agreement on a format, transactions    |
| 18 | can be initiated, concluded, and confirmed through the exchange of appropriate EDI      |
| 19 | messages. As many commercial ordering, accounts payable, accounts receivable and        |
| 20 | enterprise resource planning systems have an EDI interface the collaborative            |
| 21 | environment should have the capability to forward the message to the order              |
| 22 | fulfillment system.                                                                     |
| 23 | B. English Auction Transaction Engine                                                   |
| 24 | In an English Auction, a single item is offered for sale to many buyers. The            |
| 25 | auction can be open or limited to pre-qualified bidders. The buyers offer bids in turn, |
| 26 | each succeeding all prior bids. The highest bid received at any point in the auction    |
| 27 | is visible to all buyers. The identity of the highest bidder may or may not be visible  |
| 28 | to traders. Buyers may increase their bids in response to this information. Award       |
| 29 | is to the highest bidder at the end of trading. The end of trading is reached when      |
| 30 | there are no higher bids during an interval that may be formally defined or             |
| 31 | determined by the manager of the auction at the time of execution.                      |
| 32 | There are two models for the access to the transactions. In the first model,            |

all buyers and sellers are members of the group. In the second model, all sellers are 54

32

33

1 members of the group, but buyers can include members and non-members. If non-

- 2 members are allowed to buy, the creator the transaction must enter a new URL for
- 3 buyers. This is a sub-URL of the main group URL. A registration process may be
- 4 established for the buyer URL.
- 5 In live auctions (as opposed to online) all traders are connected at the same
- 6 time, and the duration of the auction is brief typically only a few minutes. In online
- 7 trading, it is not necessary for all of the bidders to be present (i.e. connected at the
- 8 same time). To distinguish between these two options they are designated (a)
- 9 concurrent (everyone bidding at the same time) and (b) batch (not everyone
- 10 connected simultaneously. The manager of the auction can set the minimum bid
- 11 and the minimum increment.
- 12 1. The first step in conducting an auction is to collect information on the items being
- offered for sale. This is done online. The information collected includes:
- 1.1. Identity of seller. Note that the business rules of the auction may require
- advance registration of sellers to verify their identity.
- 1.2. Descriptions, optionally including attachments and photographs, independent
- certifications or appraisals, and anything else in digital form necessary or
- useful in determining the value of the item.
- 19 1.3. Reserve price
- 20 1.4. Minimum increment
- 21 1.5. Time offered for sale
- 22 1.6. Time bidding is scheduled to end
- 23 1.7. Verify the seller's consent to the rules of the auction house regarding
- delivery, payment, responsibility for non payment, etc.
- 25 2. If the business rule of the auction house is to require payment up front, collect
- 26 payment either by:
- 27 2.1. Debiting a deposit account
- 28 2.2. Charging to account for billing
- 2.3. Collecting online payment such as through a credit card.
- 30 3. Post information about auction, including:
- 3.1. Description of items to be auction
- 3.2. Auctions rules:
- 3.2.1. Qualification process for bidders

55

| 1  |            | 3.2.2. Time of bidding                                                        |
|----|------------|-------------------------------------------------------------------------------|
| 2  |            | 3.2.3. Criterion for ending bidding – time between bids                       |
| 3  |            | 3.2.4. Legal statement - responsibilities of buyer and seller, limitation of  |
| 4  |            | liability                                                                     |
| 5  | 4.         | Execute qualification process (optional)                                      |
| 6  |            | 4.1. Admit bidders who are qualified based on past participation              |
| 7  |            | 4.2. Provide fill-in-the blank qualification form new bidders                 |
| 8  |            | 4.3. Collect information                                                      |
| 9  |            | 4.4. Conduct automated review or manual review                                |
| 10 |            | 4.5. Inform prospective bidder of qualification or not                        |
| 11 | <u>V</u> a | riant (a): concurrent auction                                                 |
| 12 | 5.         | Conduct Auction                                                               |
| 13 |            | 5.1. Fifteen minutes prior to appointed time for auction, display "Welcome"   |
| 14 |            | screen with space for qualified bidder to enter an alias or handle to be used |
| 15 |            | in the auction. Screen should have a description of the object. Show time     |
| 16 |            | until auction starts. Auto refresh at 15 second intervals.                    |
| 17 |            | 5.2. At appointed time, display the main auction page with the following      |
| 18 |            | information:                                                                  |
| 19 |            | 5.2.1. Description / picture of item for auction stored in a separate, static |
| 20 |            | frame of the PC so that it does not need to be downloaded each cycle.         |
| 21 |            | 5.2.2. Current bid (initially the reserve price)                              |
| 22 |            | 5.2.3. Suggested next bid (e.g. current + 3 * increment)                      |
| 23 |            | 5.2.4. Button to accept suggested next bid                                    |
| 24 |            | 5.2.5. Field to enter bid higher than suggested next                          |
| 25 |            | 5.2.6. Handle of the highest bidder                                           |
| 26 |            | 5.3. Refresh main auction page at 15 second intervals                         |
| 27 |            | 5.4. Collect bids, either                                                     |
| 28 |            | 5.4.1. Notice that the suggested bid was accepted                             |
| 29 |            | 5.4.2. Bid higher than accepted bid                                           |
| 30 |            | 5.4.3. If new bid is lower than current highest, disgard                      |
| 31 |            | 5.4.4. If higher than current highest then                                    |
| 32 |            | 5.4.4.1. Log identity of highest bidder                                       |
| 33 |            | 5.4.4.2. Update highest bid                                                   |
|    |            | 56                                                                            |

| 1  | 5.4.4.3. Update next suggested bid                                                  |  |  |  |
|----|-------------------------------------------------------------------------------------|--|--|--|
| 2  | 6. If nobody accepts the suggested bid, then                                        |  |  |  |
| 3  | 6.1. Reduce suggested next bid                                                      |  |  |  |
| 4  | 6.2. If accepted, resume normal sequence                                            |  |  |  |
| 5  | 6.3. If not accepted, reduce suggested next bid                                     |  |  |  |
| 6  | 6.4. If accepted, resume normal sequence                                            |  |  |  |
| 7  | 6.5. If not, begin close                                                            |  |  |  |
| 8  | 6.6. "Going once", if response, resume normal sequence, else                        |  |  |  |
| 9  | 6.7. "Going twice" if response, resume normal sequence, else                        |  |  |  |
| 10 | 6.8. Done. Display closing screen                                                   |  |  |  |
| 11 | 7. Settle with winning bidder, two models                                           |  |  |  |
| 12 | 7.1. Connect buyer to seller for direct settlement                                  |  |  |  |
| 13 | 7.2. Collect money from buyer, deduct fee, convey amount to seller                  |  |  |  |
| 14 | Variant (b): batch (i.e. time limited) auction                                      |  |  |  |
| 15 | Conventional on-line batch (time limited) auctions are common. E-bay is             |  |  |  |
| 16 | the most prominent example. This process description continues from step 4 of       |  |  |  |
| 17 | the English auction description as the startup of the concurrent and batch auctions |  |  |  |
| 18 | are the same.                                                                       |  |  |  |
| 19 | 5. Conduct auction: Until closing time for an item:                                 |  |  |  |
| 20 | 5.1. On entry to system display the following for the potential buyer:              |  |  |  |
| 21 | 5.1.1. Latest listing                                                               |  |  |  |
| 22 | 5.1.2. Categories                                                                   |  |  |  |
| 23 | 5.1.3. Search screen                                                                |  |  |  |
| 24 | 5.2. On selection of categories:                                                    |  |  |  |
| 25 | 5.2.1. Execute dill down                                                            |  |  |  |
| 26 | 5.2.2. Retrieve count of items that meet criteria                                   |  |  |  |
| 27 | 5.2.3. If more count is less than 25 (or other small number (n)                     |  |  |  |
| 28 | consistent with the layout of the screen) retrieve all items that mee               |  |  |  |
| 29 | criterion                                                                           |  |  |  |
| 30 | 5.2.4. If count is more than n, retrieve n auctions with nearest                    |  |  |  |
| 31 | expiration time                                                                     |  |  |  |
| 32 | 5.2.5. Display link list to all items in list, sort order should be                 |  |  |  |
| 33 | auction with nearest deadline to most distant                                       |  |  |  |
|    | 57                                                                                  |  |  |  |

57

| 1  | 5.2.5.1. Item name                                                                      |
|----|-----------------------------------------------------------------------------------------|
| 2  | 5.2.5.2. Time till end of auction                                                       |
| 3  | 5.2.5.3. Highest current bid                                                            |
| 4  | 5.2.6. On user selection of the item, display same information as above plus            |
| 5  | 5.2.6.1. Description                                                                    |
| 6  | 5.2.6.2. Photo (if any)                                                                 |
| 7  | 5.2.6.3. Attachments (if any)                                                           |
| 8  | 5.2.7. If count is more than n, display further drill-down options as                   |
| 9  | well as item information above                                                          |
| 10 | 5.3. Accept new bid through the display screen                                          |
| 11 | 5.3.1. Log bids in order, reject if bid is not higher than last high bid by             |
| 12 | increment.                                                                              |
| 13 | 5.3.2. If bid is rejected, tell bidder that their bid is not sufficient                 |
| 14 | 5.3.3. Update database recording highest bid, bidder, time of bid                       |
| 15 | 5.3.4. Display screen to user to confirm that their bid is the highest                  |
| 16 | 6. When the time limit is reached, determine if a new bid has been received in the      |
| 17 | last 3 minutes (or other short time period). If so, extent the bidding time by 3        |
| 18 | minutes (or other short time period) and execute step 5 with a new closing time.        |
| 19 | 7. When the time limit is reached, including all extensions under step 6, then          |
| 20 | 7.1. Email message to highest bidder that they won                                      |
| 21 | 7.2. Add transaction to completed deals                                                 |
| 22 | 7.3. Update splash and add screens                                                      |
| 23 | 7.4. Settle with winning bidder two models:                                             |
| 24 | 7.4.1. Connect buyer to seller for direct settlement                                    |
| 25 | 7.4.2. Collect money from buyer, deduct fee, convey amount to seller                    |
| 26 | C. Dutch Auction Transaction Engine                                                     |
| 27 | A Dutch auction, like a standard auction, involves the sale of a single item or         |
| 28 | batch with fixed specifications. There is one seller, and many potential buyers. The    |
| 29 | seller sets the prices, ideally higher than any buyer's maximum bid price. The          |
| 30 | offered price is reduced by a fixed increment at fixed intervals until a buyer accepts  |
| 31 | the price. The purchase goes to the first buyer in to accept the price. In the physical |
| 32 | world (as opposed to the online world), Dutch auctions are rarely if ever run           |
| 33 | concurrently. In a live trading room, it could be difficult to determine which buyers   |

was first to commit to a price when several are willing to pay the same amount. The

- 2 Dutch auction is relatively simple to implement in an electronic environment. There
- are, at present, no online Ducth Auctions of which the inventors are aware.
- 4 1. Enter and maintain a framework for catalog
- 1.1. Enter / delete / edit categories. Categories are titles for groups of items, such
   as "furniture" or "solvents"
- 1.2. Enter / delete / edit subcategories. Subcategories are categories within categories, effectively establishing a hierarchy of products. Example: furniture/dining room/tables.
- 1.3. Create groups of categories and subcategories (e.g. see also....). The 10 grouping allows a person browsing items to be referred to another category 11 that may contains items of interest. For example, someone may reach the 12 referred to room/tables and then be furniture/dining 13 furniture/office/conference room tables where other suitable tables may be 14 listed, or to furniture/dining room/chairs to buy chairs that make the table. 15 This cross referencing makes transforms the hierarchical arrangement of 16 categories into a web. 17
- 18 2. Execute qualification process (optional)
- 2.1. Admit bidders who are qualified based on past participation
- 20 2.2. Provide fill-in-the blank qualification form new bidders
- 2.1 2.3. Collect information
- 22 2.4. Conduct automated review or manual review
- 23 2.5. Inform prospective bidder of qualification or not
- Collect information on items to be auctioned and owners, including
- 25 3.1. Identity of seller
- 3.2. Descriptions, optionally including attachments and photographs, independent
   certifications or appraisals, or other information necessary to establish the
- value of the tiem
- 29 3.3. Categorization
- 30 3.4. Starting price
- 3.5. Increment, Interval for reduction
- 32 3.6. Minimum price
- 3.7. Obtain consent to rules (possibly as part of registration/qualification process)

59

| 1  |    | 3.8. Collect to conduct auction if item is                                             |  |  |  |  |
|----|----|----------------------------------------------------------------------------------------|--|--|--|--|
| 2  |    | 3.9. Calculate time to take item off auction by determining the number of steps        |  |  |  |  |
| 3  |    | (intervals) necessary to reduce price from the starting price to the                   |  |  |  |  |
| 4  |    | minimum                                                                                |  |  |  |  |
| 5  |    | 3.10. Record all of the above information in the Dutch auction database                |  |  |  |  |
| 6  | 4. | Cull expired options                                                                   |  |  |  |  |
| 7  |    | 4.1. Search database periodically for items where current time is later than time      |  |  |  |  |
| 8  |    | to take item off auction (2.9)                                                         |  |  |  |  |
| 9  |    | 4.2. Inform owner that item was not sold                                               |  |  |  |  |
| 10 |    | 4.3. Delete entry from database                                                        |  |  |  |  |
| 11 |    | 4.4. Prompt for revised terms start of another auction, create new entry if user       |  |  |  |  |
| 12 |    | takes option                                                                           |  |  |  |  |
| 13 | 5. | When the buyer enters the system display a list of high level categories, a prompt     |  |  |  |  |
| 14 |    | for search criteria, and/or a link to a search page. Allow user to drill down          |  |  |  |  |
| 15 |    | through categories or enter search parameters.                                         |  |  |  |  |
| 16 |    | 5.1. Retrieve count of items that meet criteria                                        |  |  |  |  |
| 17 |    | 5.2. If more count is less than 25 (or other small number (n) consistent with the      |  |  |  |  |
| 18 |    | layout of the screen) retrieve all items that meet criterion                           |  |  |  |  |
| 19 |    | 5.3. If count is more than n, retrieve n auctions with nearest expiration time         |  |  |  |  |
| 20 |    | 5.4. Display link list to all items in list, sort order should be auction with nearest |  |  |  |  |
| 21 |    | deadline to most distant                                                               |  |  |  |  |
| 22 |    | 5.4.1. Item name                                                                       |  |  |  |  |
| 23 |    | 5.4.2. Time till end of auction                                                        |  |  |  |  |
| 24 |    | 5.4.3. Current price:                                                                  |  |  |  |  |
| 25 |    | 5.4.3.1. Retrieve starting price (SP) and increment (I\$)                              |  |  |  |  |
| 26 |    | 5.4.3.2. Calculate number of intervals since start of auction (INT)                    |  |  |  |  |
| 27 |    | 5.4.3.3. Determine price = $SP - (INT * \$)$                                           |  |  |  |  |
| 28 |    | 5.5. On click, display same information as above plus                                  |  |  |  |  |
| 29 |    | 5.6. Description                                                                       |  |  |  |  |

60

5.9. The display screen should include a button that allows the buyer to purchase

# SUBSTITUTE SHEET (RULE 26)

5.7. Photo (if any)

5.8. Attachments (if any)

the item at the selected price.

30

31

32

33

| 1 | 6 | When | the user | clicks | the | "huy" | button |
|---|---|------|----------|--------|-----|-------|--------|
|   |   |      |          |        |     |       |        |

- 2 6.1. Email message to highest bidder that they won
- 3 6.2. Add transaction to completed deals database
- 4 6.3. Settle with winning bidder-- two models:
  - 6.3.1. Connect buyer to seller for direct settlement
- 6 6.3.2. Collect money from buyer, deduct fee if any for auction and payment services, convey the remainder to seller.

## D. Reverse English Auction Transaction Engine

- In a reverse auction, there are multiple buyers to one seller. Prices come
- down rather than up. There are many variants of a reverse auction. The variant
- discussed here is a reverse English auction. Reverse auctions have been
- implemented on line in Open Markets.
- The process for posting an item for bid and for qualifying bidders is the
- same as for other auctions. The difference here is that the buyer may optionally
- 15 set a maximum price.

5

8

- 16 1. Accessing the list of items sought
- Potential bidders access items sought by working through a hierarchy of
- categories and subcategories or entering search criteria, as for other auctions. A
- 19 list of items within the category/subcategory and/or meeting the search criteria
- 20 is displayed. The user may then
- 21 1.1. Terminate the session on finding no suitable items
- 22 1.2. Revise the search criteria
- 23 1.3. Select an item on which to bid
- 24 2. If the user selects an item on which that may wish to bid, detailed information
- about the items is displayed. This item may include the following information:
- 26 2.1. Name
- 27 2.2. Seller
- 28 2.3. Description
- 2.4. Detailed specifications for items
- 30 2.5. Delivery requirements
- 31 2.6. Proposed terms
- 32 2.7. Current low bid
- 33 3. If the user determines that they should bid, he accesses the bid entry screen from

61

the detailed description in Step 2 above. Making a bid consists of entering the

- 2 following information:
- 3 3.1. New, lower bid
- 4 3.2. Comments pertaining to any special terms, features, or conditions
- 5 3.3. Attachments containing relevant additional information and any
- 6 certifications required by the buyer
- 7 4. On receipt of bid, there are two options either all bids are accepted, or bids are
- 8 accepted only after review of information by the buyer.
- 9 4.1. Case 1: all bids are accepted
  - 4.1.1. New bid is checked to determine if it is lower than prior bid
- 11 4.1.2. If so, then

10

- 4.1.2.1. bidder is notified that their bid is currently the lowest
- 4.1.2.2. seller is notified of new low bid
- 14 4.1.2.3. bid database is updated
- 15 4.1.3. If not, then
- 4.1.3.1. Bidder is notified that their bid is not the lowest
- 17 4.1.3.2. Bid screen is displayed so that bidder may lower bid
- 4.2. Case 2: bids are accepted after review by buyer
- 19 4.2.1. Buyer is notified of bid via email or online message
- 4.2.2. Buyer accesses complete information on the proposed bid through the
- 21 system
- 4.2.3. Buyer select accept bid or reject bid.
- 4.2.4. If bid is accepted, then
- 24 4.2.4.1. Bidder is notified that their bid is currently the lowest
- 25 4.2.4.2. Bid database is updated
- 4.2.5. If bid is not accepted, then
- 27 4.2.5.1. Buyer enters reason for not accepting bid
- 28 4.2.5.2. Bidder is informed that bid is rejected with reason stated
- 29 above
- 30 4.2.5.3. Bidder may access the bid screen to revise offer
- 31 5. When time period has expired and there have been no bids within a short
- 32 specified interval, then
- 5.1. If at least one bid less than the maximum has been received, then:

62

| 1  | 5.1.1. Notify low bidder that their offer was successful                           |
|----|------------------------------------------------------------------------------------|
| 2  | 5.1.2. Add transaction to completed deals database                                 |
| 3  | 5.1.3. Settle with winning bidder two models:                                      |
| 4  | 5.1.3.1. Connect or introduce buyer to seller for direct settlement                |
| 5  | 5.1.3.2. Collect money from buyer, deduct fee if any for auction and               |
| 6  | payment services, and convey the remainder to seller.                              |
| 7  | 5.2. If no bid less than the maximum has been received, the                        |
| 8  | 5.2.1. Notify buyer                                                                |
| 9  | 5.2.2. Allow buyer to revise bid criteria                                          |
| 10 | E. Sealed Bid Transaction Engine                                                   |
| 11 | In a sealed bid system, the buyer publishes or distributes detailed, fixed         |
| 12 | specification to a number of potential bidders (who may or may not be              |
| 13 | prequalified). Bidders submit binding bids by a specified deadline, in a specific  |
| 14 | format that allows ready comparison. The competitive bidding process is            |
| 15 | distinguished from the bid and proposal process by the complexity of the           |
| 16 | specifications and the bids. In a simple competitive bid, competition among the    |
| 17 | bidders is along one or two readily quantified dimensions (always including price) |
| 18 | and there is little or no room for variation in the form or specifications of the  |
| 19 | offering. Comparison of the bids is elementary.                                    |
| 20 | The process for posting an item for bid and for qualifying bidders is the          |
| 21 | same as for other transactions as is the method to identify items on which to bid  |
| 22 | either using the hierarchy of categories and subcategories or a search engine.     |
| 23 | 1. If the user selects an item on which he may wish to bid, detailed information   |
| 24 | about the items is displayed. This item may include the following information:     |
| 25 | 1.1. Name                                                                          |
| 26 | 1.2. Seller                                                                        |
| 27 | 1.3. Description                                                                   |
| 28 | 1.4. Detailed specifications for items including all information necessary to      |
| 29 | prepare a bid                                                                      |
| 30 | 1.5. Bid instruction including specification for any documentation the buyer may   |
| 31 | required with a bid (e.g. proof of bonding or license)                             |
| 32 | 1.6. Notice of any fees for bid registration                                       |
| 33 | 1.7. Delivery requirements                                                         |

1 1.8. Proposed terms

11

12

13

14

15

16

17

18

19

20

21

22

23

24

25

26

27

28

29

30

- 2 2. After review of the bid requirements, the user may choose not to bid or may enter
- a bid. The process for entering a bid consists of preparing a bid package,
- 4 including the price offered and any necessary supporting documentation. This
- 5 is done by completing an online form, with provision for attachments. The bid
- is submitted through the system where it goes into a database of bids that are not
- 7 opened to the closing time for the bidding process.
- 8 3. At the closing time, all bid packages are conveyed to the buyer.
- 9 3.1. If there are no bids, the buyer is offered the opportunity to revise the request for bids.
  - 3.2. If there are multiple bids, the buyer reviews the bids and selects the lowest priced qualifying bid. They buyer informs the seller and arranges payment and delivery in accord with the terms stated in the bid package.

## F. Order Matching Transaction Engine

In an order-matching system there are many potential buyers. Each posts binding offer to buy (bid amount) or sell (asked amount). The process proceeds in real time. The order matching system constantly compares bid and asked and, when a match is found within a specified spread, the deal is concluded. No accepted offer can be repudiated, but offers may be withdrawn before a deal is consummated. The strike price is posted so that buyers and sellers can modify their offerings in real time. The items traded are fungible so that price is the only decision. For the market to operate efficiently the items traded must be tightly defined and the terms of sale must be fixed and determined in advance. This is typically done by the operation or an exchange, with the order-matching engine operating in the background. To insure that the items traded are well defined, and the terms of sale are rigid example of an order matching process in stock trading on an exchange.

Users of an order-matching engine are all potential buyers and seller. They are qualified in advance using a process like that outlined by for auction with the extension that deposit accounts are frequently required given the speed of transactions in exchange environments.

- 1. Establish and maintain items to be traded. All functions in this category are reserved to the manager of the exchange or a designee.
- To add (i.e. "list" and idem), enter

64

- 1 1.1. Unique item number or symbol
- 2 1.2. Description of item (e.g. Sears Class A Common Stock)
- 3 1.3. Terms and conditions ownership (e.g. who can own) if any
- 4 1.4. Trading units (e.g. shares, blocks, etc.)
- 5 1.5. Additional information as required by the rules of the exchange
- To delete (i.e. "delist" and item)
- 7 1.6. Select the item to be deleted
- 8 1.7. Confirm deletion
- 9 2. On entry to the system, potential buyers and sellers can review the price of the
- last transaction of any item, either through a list or a search by item name or
- symbol. The current highest asked and lowest bid price are also shown.
- 12 3. An offer to sell is posted by entering the following information:
- 3.1. Item number or symbol
- 14 3.2. Quantity offered
- 15 3.3. Proposed price ("asked")
- 16 3.4. Seller
- 3.5. Offers may be revise at any time prior to consummation of a deal
- 4. An offer to buy is posted by entering the following information
- 19 4.1. Item number or symbol
- 20 4.2. Quantity offered
- 21 4.3. Proposed price ("asked")
- 22 4.4. Buyer
- 4.5. Offers may be revised at any time prior to consummation of a deal
- 5. Offers to buy and sell are constantly reviewed by the software. When there is an
- offer to buy and sell at a price within a preset difference. When prices match,
- buyers and sellers are notified of the transaction, and the transaction is recorded.
- The display of the last transaction price, the highest bid and the lowest asked
- 28 price is updated.
- The transaction is conveyed to the backend accounting system of the exchange.
- 30 G. Bid and Proposal
- The bid and proposal process is typically used for procurement of large or
- 32 complex products or services, in which cost is not the only factor. Cost must be
- weighed against the buyer's assessment of the quality and suitability of an offering

and the ability of the bidder to deliver the product or perform the specified services.

The bid and proposal process is conducted between one buyer (possibly representing a consortium) and many potential sellers, sometimes organized into teams. The buyer issues specifications that may be general or highly specific, brief or very lengthy. The specifications may be distributed freely or to a list of qualified buyers.

With physical RFPs, the size and the associated cost of distribution make it common practice to advertise the availability of the RFP first, sending copies only to those that request it. Frequently, the requestors are required to supply information to establish their qualifications to bid. While cost is not an issue in electronic dissemination of RFPs, the model of advertising prior to distribution is still useful in managing the qualification process. This is addressed as variant (a) is this description. Variant (b) requires no prequalification.

In a competitive bid on fixed requirements (sealed bid or auction), there is typically very little communication between buyer and seller between publication of the request and submission of the bids. The requirements are comparatively simple, clear, and unambiguous. In contrast, the bid and proposal process may involve considerable communication between buyer and seller. The process may begin with a bidders' conference to answer questions about the requirements. Additional questions from bidders may be accepted, though not all need be answered. Questions and answers may be made available to all bidders or the response may be in private. This dialog is crucial for two reasons. First, it helps the bidders understand the requirements and to be responsive in their bids. Second, it is not unusual for the bidders' questions to identify some point of ambiguity, error, or contradiction in the specifications, leading to a modification of the RFP. The diverse perspectives of the bidders, and the close attention required on their part to prepare a bid inherently provides an excellent review of the RFP.

The initial phase of the RFP process concludes with submission of the bids, but this is far from the conclusion of the process. Commonly, questions arise from the review of the proposals. These may relate to a specific submission or have broader implications, leading to modification of the requirements. The list of bidders can be culled to the best candidates. These are asked to answer questions about their proposals and to provide additional and clarifying information.

The process described here is built around the document repository described.

- 2 elsewhere in this application. Through this process of refinement, the list of bidders
- 3 is narrowed to one or two with whom a contract is negotiated. The process of
- 4 negotiation is addressed as a separate transaction type (Negotiation Engine) as it may
- 5 be conducted without the bid and proposal process.
- 6 Variant (A): with pre-qualification
- 7 1. Software supports the user in creating a web site for the proposal process.
- 8 Initially this site manages the process for requesting the request for proposal
- 9 (RFP), qualifying bidders, and disseminating the RFP.
- 2. Supported by the system software, the bidder creates and RFP advertisement by
- 2.1. entering a summary of the RFP.
- 2.2. entering a summary of the information needed to qualify as a bidder or
- 2.3. attaching a form (HTML web page or template for paper form) for entering
- 14 qualifying information
- 15 3. The RFP advertisement includes file transfer software for uploading qualifying
- information to the repository.
- 17 4. Disseminate RFP advertising
- 18 4.1. Post on public bulletin board or
- 19 4.2. Disseminate via mail to selected users
- 20 5. When users access the system, issue them an encryption key and PIN to be used
- for subsequent uploads and communications to verify their identity.
- 22 6. Receive requests for RFP in repository
- 23 6.1. Prompt for key
- 24 6.2. Encrypt submission
- 25 6.3. Upload
- 26 6.4. Generate receipt should include an authentication number
- 7. Disseminate RFP to selected user, either:
- 28 7.1. Attach to return Email or
- 7.2. Post the RFP in a repository from which qualified prospective bidders may
- download the file. If the repository model is used, provide notice of the
- posting via email including any necessary PINs and codes to access the
- 32 repository
- 7.3. When a prospective bidder downloads an RFP, issue an encryption key to be

67

- 1 used in submitting proposal
- 2 8. The RFP site also includes a page through which prospective bidders can submit
- 3 questions. Questions and answers are posted to the site.
- Updates to the schedule and amendments to the RFP are posted to the site
- 5 10. All access to the site is recorded to verify that prospective bidders have received
- 6 critical information. Direct contact may be used when it is determined that a
- bidder had not accesses the site since critical new information was posted.
- 8 11. Bidders prepare their proposal and then upload them to a repository for proposals
- 9 using software built into the proposal site.
- 10 11.1. Prompt for key
- 11 11.2. Encrypt submission
- 12 11.3. Upload
- 13 11.4. Generate secure hash number to prevent tampering with the
- 14 submission
- 15 11.5. Generate receipt including secure hash number and authentication
- 16 code
- 17 12. After initial proposals are received, the process moves into a phase commonly
- termed the "best and final process" in which the proposals are reviewed, the list
- 19 narrowed, and the proposals refined.
- 20 12.1. Create separate secure environment (i.e. web site with repository) for
- 21 each respondent
- 22 12.2. Exchange materials through repository (described elsewhere in this
- 23 filing)
- 24 12.3. Records and receipt each access
- 25 12.4. Generate key for revised proposal
- 26 12.5. Receive proposal using process in 11
- 27 12.6. Repeat from step 11 as many times as necessary

28

- 29 The remainder of the process is completed as a negotiated deal, described below.
- 30 Variant B: no pre-qualification:
- 31 Proceed as above, beginning with Step 6 and not requiring a key for download of the
- 32 RFP.

68

### H. Negotiation Deal Engine

An engine for negotiating a deal can be built around the capability of the system to create a temporary virtual private network through the web. A temporary network is created for the negotiation. Access to the network is limited to the parties of the negotiation, their advisors and counsel, and, potentially, arbitrators and regulators. The members of the negotiating environment have access to the complete set of tools described in this filing including those for communications (email, anonymous mail, online chat, threaded dialogs, and audio and video collaboration), the library of standard contract instruments, the tools for document signature and authentication, and the document repository. Using these tools in a secure environment they can negotiate, close, and register a deal.

FIG. 19 shows one possible user interface for selecting participation engines to be made available to group members. The term "participation engine" refers generally to collaboration tools that provide features beyond merely communicating among group members. Various services such as an on-line survey tool, a DELPHI model tool; brain writing tool; and real-time polling can be provided.

#### A. Online Survey

In online polling or surveying, the person creating the poll uses and automated tool (new to this application) to build simultaneously an online questionnaire and a database to collect the results. The user builds the questionnaire by entering a series of questions and an associated data collection widget for each.

The polling tool builds the database and the data entry screen. The data entry screen consists of two columns. The left column is a series of questions. The right column is the data entry tool appropriate to the question. Various data entry tools can be provided to respond to the query, including such things as:

- 1. yes / no radio buttons
- 27 2. true / false radio buttons
- 3. slider with scale from 1-5, 1-10, etc.
- 29 4. fill-in-the-blank text box
- 30 5. numeric field
- multiple check boxes (e.g. strongly disagree, disagree, agree, strongly agree)
- 33 Other data entry types may be added.

PCT/US99/21934 WO 00/17775

As each question / data collection widget is added, the polling tool creates the . 1

- database. The database includes one record per data collection form. Creating the 2
- database structure simply means adding one new field to each record definition for 3
- each question. The type of data collection widget defines the format of the field, as 4
- follows: 5
- yes / no radio buttons: one character field, limited to "y" or "n" 1. 6
- true / false radio buttons: one character field, limited to "y" or "n" 2. 7
- slider: real number field, with appropriate range check 3. 8
- 9 4. fill-in-the-blank text box: text box
- 5. numeric field: real number or integer 10
- 6. multiple check boxes: integer field with range check from 1 to number of 11
- 12 boxes

15

16

17

18

19

20

21

22

23

24

30

31

32

33

- Every data entry screen provides a "save" and "cancel" button. Save writes to the 13
- database. Cancel exits the entry screen without saving. 14
  - The survey, once composed as described above exists as a web page. This page can be embedded in web applications. It can be made available on a site available to the entire Internet, on an Intranet, or in a dynamically created environment. Alternatively, it can be distributed via e-mail. When the form is completed, the submit button transmits the value entered to the database that is created at the time the form is generated. Access to the database is controlled by the rules of the database system. It may be limited to the individual who creates the survey form and database, but it may be accessible other users in the survey developers organization, as determined by the database administrator. Distribution of the result of the analysis is at the discretion and control of the individual managing
- the survey. This manager may be the individual who creates the survey, but the 25
- actual creator may be acting on behalf of the survey manager. Results may be kept 26
- private, posted to the Internet, and intranet, or a collaborative environment, 27
- distributed via e-mail within an organization, or, if the information is available, sent 28
- via e-mail to the participants in the survey. 29

### B. Online Delphi Engine

The online Delphi engine allows real-time collaboration in estimating or predicting an outcome that can be expressed numerically. For example, the method can be used to develop a consensus forecast of grain prices. The method has been

in used since the 1970s, but has not previously been adapted to online processes.

- 2 One possible method is as follows:
- 3 1. Establish the session
- 4 1.1. Within an online community, the moderator of the session creates the brain
- 5 writing session by entering the following information:
- 6 1.1.1. Name of moderator
- 7 1.1.2. Title of the session
- 8 1.1.3. Description of the session
- 9 1.1.4. Background reading as references or attachments
- 10 1.1.5. Start date for the session
- 1.1.6. Scheduled end for the session
- 1.1.7. Access to the session:
- 13 1.1.7.1. URL for access
- 1.1.7.2. Open to all or invitees only for observation
- 15 1.1.7.3. Open to all or invitees only for participation
- 16 1.1.8. Payment information if required
- 2. Optionally, the session may be advertised on line
- 3. If the session is private, invitations with logon keys must be distributed via email,
- 19 actual mail, or download.
- 20 4. Optionally, the moderator may run on online applications and qualification
- 21 process
- 22 5. Prior to the start of the session, the moderator must describe precisely the value
- 23 to be estimated. The definition must be completely unambiguous.
- 24 6. Each participant connects at the start of the session. On connecting, they question
- is posed (e.g. "What will be the price of West Texas intermediate oil in
- 26 December?")
- 27 7. Each participant enters a number a brief (1 paragraph maximum) explanation of
- 28 their reasoning.
- 8. When the participant is done entering their estimate, they click "Done".
- 30 9. Each participant's estimate and explanation is recorded.
- 31 10. Each participant then sees the summary screen.

1 11. Estimates are arrayed graphically from top to bottom of the screen, from lowest.

- 2 to highest. The value is stated as is the associated comment, but the source of
- 3 the comment is not revealed.
- 4 12. Participants can review the estimates and comments, send an anonymous message
- 5 to the author or any comment, or amend their answers.
- 6 13. The session terminates when the time expires, or when the moderator determines
- 7 that there it is no longer appropriate to continue. The operator may determine
- 8 this is based on declining participation or, if participation is high, the moderator
- 9 may extend the deadline.
- 14. Participants and observers may access the final display of estimates, again
   arrayed from top to bottom, lowest to highest.
- 12 C. Brain Writing
- Brain writing is a variant of a method for facilitated group discussion termed
- 14 brainstorming. The objective of brainstorming is to maintain the focus of the
- discussion while encouraging creative input and recognizing the contributions of all
- members of the group. It seeks to avoid problems with a few individuals dominating
- the discussion, with junior staff deferring to senior staff, and with new ideas being
- abandoned before than can be developed fully. Brain storming has been commonly
- used since the late 1960s. Brain writing is a more intense method that relies on joint
- 20 writing rather than discussion. What is presented here is adaptation of that method
- 21 to an online environment. It is believed to be the first such adaptation.
- 22 1. Establish the session
- 23 1.1. Within an online community, the moderator of the session creates the brain
- writing session by entering the following information:
- 25 1.1.1. Name of moderator
- 26 1.1.2. Title of the session
- 27 1.1.3. Description of the session
- 28 1.1.4. Background reading as references or attachments
- 29 1.1.5. Start date for the session
- 30 1.1.6. Scheduled end for the session
- 31 1.1.7. Access to the session:
- 32 1.1.7.1. URL for access
- 33 1.1.7.2. Open to all or invitees only for observation

72

1 1.1.7.3. Open to all or invitees only for participation

- 2 1.1.8. Payment information if required
- 3 2. Optionally, the session may be advertised on line
- 4 3. If the session is private, invitations with logon keys must be distributed via email,
- 5 actual mail, or download.
- 6 4. Optionally, the moderator may run on online applications and qualification
- 7 process
- 8 5. Prior to the start of the session, the moderator must list some number (typically
- 9 5-10) of questions or hypotheses to be explored. (e.g. "Our company should
- create a spinoff to develop and commercialize the new breast cancer vaccine")
- This may be done by the moderator alone, in consultation with the participants,
- or with other outside the session.
- 6. Each question or hypothesis becomes a "Card".
- 7. Participants may enter the session any time after the start. A password may be
- required if the session is not open.
- 8. On entry into the system, a user if given a card at random. The card consists of
- the initial question or hypothesis plus all comments entered on the card by other
- 18 participants.
- 19 9. After reviewing the card, the participant may add his or her own comments to the
- bottom. After entering comments, the participant clicks "Done" to return the
- 21 card to the pile.
- 22 10. When a participant returns a card to the pile, they received another card, chosen
- at random (preferably) or selected by the user. This process continues until the
- opt to exit. They may reenter at any time up to the conclusion of the session.
- 25 11. When a card is returned to the pile, it is become available for assignment to the
- next participant. The card includes the additions of the most recent participant.
- 27 12. A participant may opt to return the card without addition if he or she has nothing
- 28 to add.
- 29 13. Participants may create new cards when new ideas come to mind. These are
- 30 treated in exactly the same way as original cards.
- 31 14. Observers may view any card but may not add to them.
- 32 15. The moderator may limit participation to a set number at any time so that there
- is a sufficient number of cards to keep the participants fully occupied.

73

16. The session terminates when the time expires, or when the moderator determines 1 that there it is no longer appropriate to continue. The operator can determine this 2 based on declining participation or, if participation is high, the moderator may 3 extend the deadline. 4 17. The raw cards are distributed at the conclusion to all participants. The moderator 5 or another individual is charged preparing a summary and arranging follow-up. 6 FIG. 22 shows one possible scheme for storing brain card writing data 7 elements. In accordance with one embodiment, each brain writing card comprises 8 a data structure including the following elements: 9 Brain writing session number: Serially assigned number to differentiate 10 1. brainwriting sessions. A session is the set of all cards pertaining to a 11 particular topic. 12 Card number: A Serially assigned sequence number 2. 13 Initial Comment: The question or comment used to initiate the discussion 3. 14 (e.g. "SAIC should purchase a company that produces Internet server 15 software" 16 Date and time card started 4. 17 Date and time card closed 5. 18 Comments: A collection (i.e. a set of unlimited length) containing the 6. 19 comments added by participants in the brainwriting session. 20 Date of additional comment: Date and time that each additional comment 7. 21 was added. 22 Commenter: Name or user ID of the person adding each additional 8. 23 comment. Ideally, brainwriting should be anonymous to encourage open 24 dialog. Accordingly, this field may be omitted from an implementation. 25 Some organizations, however, may wish to track this information 26 without making it visible to users, or in some cases to attribute comments. 27 When the user has finished defining the group and specifying its functions, 28 environment generator 1201a (FIG. 12) creates an environment accessible to the 29 group members and including the functions specified during the environment 30 definition process. As shown in FIG. 20A, for example, a web page can be created 31

for the newly created environment, including those functions that were selected by

32

33

location of the environment, and each group member can use the functions provided in the environment to collaborate on a project or conduct business.

FIG. 20B shows what an environment might look like to a group member after entering the environment. As shown in FIG. 20B, for example, a news banner announces the latest news for the group. Additionally, specific communication tools, research tools, transaction engines, and participation engines are made available to group members, which can be executed by appropriate mouse clicks in accordance with the inventive principles. According to various inventive principles, each tool shown on the web page is accessible through a hyperlink to a web-based program that performs predefined functions as set forth above. For example, clicking on "online catalog" would link the group member to a web page that implements an online ordering engine as described previously. Users can navigate through the various tools using conventional web browser features (i.e., forward, backward, etc.). It may be desirable to implement some or all of such software using server-side scripting or other similar means consistent with the system configuration of FIG. 12.

FIG. 21 shows how environment generator 1201a can create multiple environments including virtual private facilities, which can be implemented through web pages that contain hyperlinks to functions available to members of each group or environment. An environment definition software component 2106 implements steps 1101 through 1103 of FIG. 11 in order to create one or more environments 2107. (In one embodiment, each group can also be provided with a copy of an environment generator 2106 in order to create sub-groups that draw on the applications and directory structure created for the group). As a user identifies group members and selects functions to be provided for the environment in which the group will collaborate, environment definition component 2106 stores information relating to the selected members and functions in databases. Each environment can include a web page (not shown in FIG. 21) and directories, tools and other applications specific for each created group.

Based on user selections of the type illustrated in FIGS. 13 through 19, environment generator 2106 creates an environment 2107 containing one or more web pages with links to the selected tools. Environment generator 2106 retrieves information from various information sources including a directory of communication tools 2101 (e.g., including descriptions of tools and URL/IP

addresses of web applications to set up each communication tool); directory of

- 2 transaction engines 2102 (e.g., including descriptions of transaction engines and the
- 3 URL/IP addresses of web-based applications to set up each transaction engine);
- 4 directory of research tools 2103 (similar to above); list of global data objects 2104
- 5 (e.g., a dictionary of data elements from which the directory of each group can be
- 6 composed); and a directory of applications 2105 (e.g., a description of available
- 7 applications and URL/IP addresses of pages to set up access to applications).

### **WE CLAIM:**

1

7 8

13

14

15

18

19 20

21

22

23

24

25

26

2728

31

32

33

1. A method of negotiating a deal over a network of computers, the network including at least one or more computers connected to the Internet, the method comprising the steps of:

- 5 (1) posting, on an electronic list that can be viewed over the Internet, 6 information regarding one or more offers to form a contract;
  - (2) posting on the electronic list one or more responses to the one or more offers;
- 9 (3) researching the one or more responses to determine whether they satisfy 10 one or more contract criteria;
- 11 (4) negotiating over the network between at least two parties to accept or 12 modify one or more of the responses; and
  - (5) electronically signing a document to consummate the contract.
  - 2. The method of claim 1, wherein step (1) comprises the step of displaying offers and responses in a parent-daughter spatial relationship on a computer display.
- 3. The method of claim 1, further comprising the step of sorting the one or more offers and one or more responses according to a user-selected sort order.
  - 4. The method of claim 1, wherein steps (1) and (2) are done anonymously, such that each party to the contract cannot determine the identity of the other party to the contract.
  - 5. The method of claim 4, further comprising the step of simultaneous revealing the identity of each party prior to step (5).
  - 6. The method of claim 4, wherein steps (1) and (4) comprise the step of sharing a single anonymous e-mail alias among a plurality of users.
    - 7. The method of claim 1, further comprising the steps of:
  - (6) registering keywords with an electronic agent that monitors the one or more offers and providing an e-mail address to be notified upon a keyword match; and
- 29 (7) in response to the electronic agent detecting the keyword match, 30 transmitting a message to the e-mail address provided in step (6).
  - 8. The method of claim 1, wherein step (2) comprises the step of clicking on a hyperlink linking the information posted in step (1) to a reply card.
    - 9. The method of claim 7, wherein step (2) comprises the step of requiring

77

the submission of certain information before the reply card will be accepted.

1

33

| 2  | 10. The method of claim 1, wherein steps (3) and (4) are performed a                   |
|----|----------------------------------------------------------------------------------------|
| 3. | plurality of times for a single contract, such that modifications are made to the one  |
| 4  | or more responses.                                                                     |
| 5  | 11. The method of claim 1, further comprising the step of electronically               |
| 6  | registering a plurality of entities that have signatory authority and correlating the  |
| 7  | registered entities with one or more documents to which signatures can be affixed.     |
| 8  | 12. A method of displaying information on a computer display,                          |
| 9  | comprising the steps of:                                                               |
| 10 | (1) displaying a first plurality of graphical objects each having a shape of a         |
| 11 | file folder comprising a folder face and a labeled tab, wherein the first plurality of |
| 12 | graphical objects are stacked in a cascading arrangement; and                          |
| 13 | (2) in response to user activation of a "flip" tab, changing the graphical             |
| 14 | objects displayed in step (1) to show a second plurality of graphical objects each     |
| 15 | having a shape of a file folder comprising a folder face and a labeled tab,            |
| 16 | wherein each of the first and second plurality of graphical objects can be             |
| 17 | brought to a foreground position in front of other graphical objects by clicking on    |
| 18 | a corresponding labeled tab.                                                           |
| 19 | 13. The method of claim 12, wherein each of the first and second plurality             |
| 20 | of graphical objects has associated therewith one or more functions displayed on       |
| 21 | the folder face thereof, wherein user can activate the one or more functions by        |
| 22 | clicking thereon.                                                                      |
| 23 | 14. A method of creating a user-defined networked environment across a                 |
| 24 | plurality of computers without requiring system administrator-level privileges,        |
| 25 | comprising the steps of:                                                               |
| 26 | (1) creating a group by providing a group identifier, a group description,             |
| 27 | and by specifying a plurality of group members entitled to use the user-defined        |
| 28 | networked environment;                                                                 |
| 29 | (2) selecting a plurality of web-based communication, collaboration, and               |
| 30 | transaction tools from a list of available tools, wherein the selected tools are to be |
| 31 | made available to the plurality of group members specified in claim 1; and             |
| 32 | (3) through the use of computer software, automatically creating the user-             |

of group members selected in step (1), wherein the web page provides access to the plurality of tools selected in step (2).

- 15. The method of claim 14, wherein step (1) comprises the step of inviting a plurality of individuals to join the group by transmitting an invitation to prospective group members.
- 16. The method of claim 14, wherein step (1) comprises the step of advertising an invitation to join the group by posting an advertisement for prospective group members, wherein at least some of the prospective group members are unknown to the user creating the networked environment.
- 10 17. The method of claim 14, further comprising the step of screening prospective members that respond to the advertisement in order to determine whether they should be added to the group.
  - 18. The method of claim 14, further comprising the steps of electronically collaborating among group members using the user-defined networked environment.
- 19. The method of claim 14, further comprising the step of destroying theuser-defined networked environment when it is no longer needed.
  - 20. The method of claim 14, wherein step (2) comprises the step of selecting a transaction engine that implements an auction to members of the group.
  - 21. The method of claim 14, wherein step (2) comprises the step of selecting a transaction engine that implements an on-line electronic survey comprising survey questions that are to be answered electronically by survey participants.
  - 22. The method of claim 14, wherein step (2) comprises the step of selecting a transaction engine that implements a bid-and-proposal tool that permits group members to electronically submit bids on one or more proposals.
  - 23. The method of claim 14, wherein step (2) comprises the step of selecting an online ordering engine that permits group members to electronically order goods or services in the user-defined networked environment.
  - 24. The method of claim 14, wherein step (2) comprises the step of selecting an Electronic Data Interchange (EDI) compatible interface that executes electronic commercial transactions between two or more group members.

| 1  | 25. The method of claim 14, wherein step (2) comprises the step of a               |
|----|------------------------------------------------------------------------------------|
| 2  | selecting an electronic brain-writing tool that permits participants to brainstorm |
| 3  | using electronic idea cards.                                                       |
| 4  | 26. A system for implementing a user-defined networked environment                 |
| 5  | that can be created without the need for system administrator-level privileges,    |
| 6  | comprising:                                                                        |
| 7  | a plurality of networked computers that communicate using Internet                 |
| 8  | Protocol;                                                                          |
| 9  | a plurality of web browsers executing on the plurality of networked                |
| 10 | computers;                                                                         |
| 11 | a database that stores information concerning the user-defined networked           |
| 12 | environment; and                                                                   |
| 13 | a computer program executing on one or more of the plurality of                    |
| 14 | networked computers, wherein the computer program performs the steps of:           |
| 15 | (1) permitting a user to create a group comprising a plurality of group            |
| 16 | members;                                                                           |
| 17 | (2) permitting the user to select a plurality of web-based communication,          |
| 18 | collaboration, and transaction tools from a list of available tools, wherein the   |
| 19 | selected tools are to be made available to the plurality of group members; and     |
| 20 | (3) automatically generating a web page accessible to the plurality of             |
| 21 | group members, wherein the web page provides access to the plurality of tools      |
| 22 | selected in step (2) to the plurality of group members.                            |

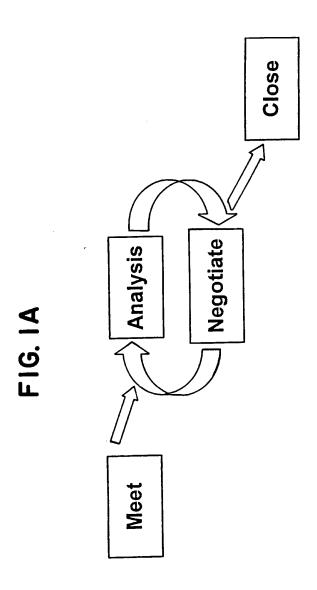

# SUBSTITUTE SHEET (RULE 26)

195

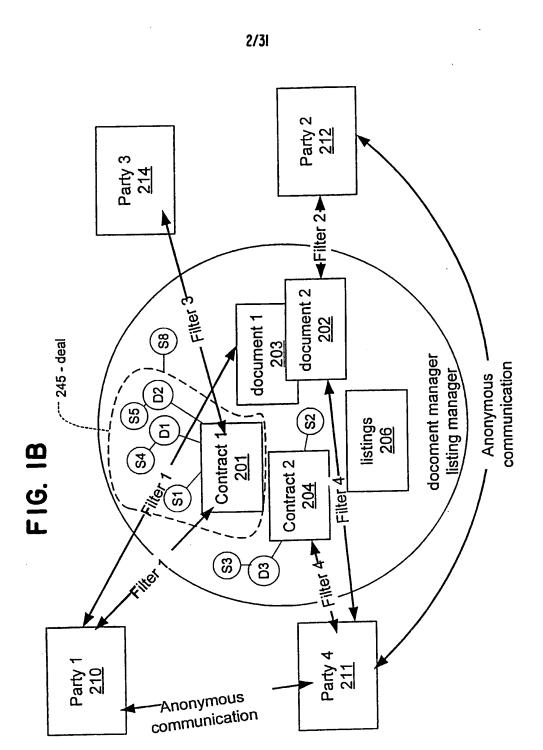

# SUBSTITUTE SHEET (RULE 26)

|        |           |   | F16. 2 | - • |        | ٠ |           |
|--------|-----------|---|--------|-----|--------|---|-----------|
| 315    |           |   |        |     |        | - | - + + + E |
| Nimber | Date      | _ | Market | -   | Action | - | 7777      |
| 103    | 1 7/10/87 |   | Steel  | -   | Buy    |   | Title     |
| 234    | 1 7/12/87 | _ | Alum.  | _   | Sell   | _ | Title     |
| 236    | 1 7/12/87 |   |        | _   |        | - | Title     |
| 080    | 1 7/10/88 |   | Gold   | _   | Action |   | Title     |
| 040    | 1 8/12/87 | _ | Flood  | _   | Action | _ | Title     |
| 243    | -         | - |        | _   | Action |   | Title     |
|        |           |   |        |     |        |   |           |
|        |           |   |        |     |        |   |           |
| 7      |           |   |        |     |        |   |           |

SUBSTITUTE SHEET (RULE 26)

FIG. 3

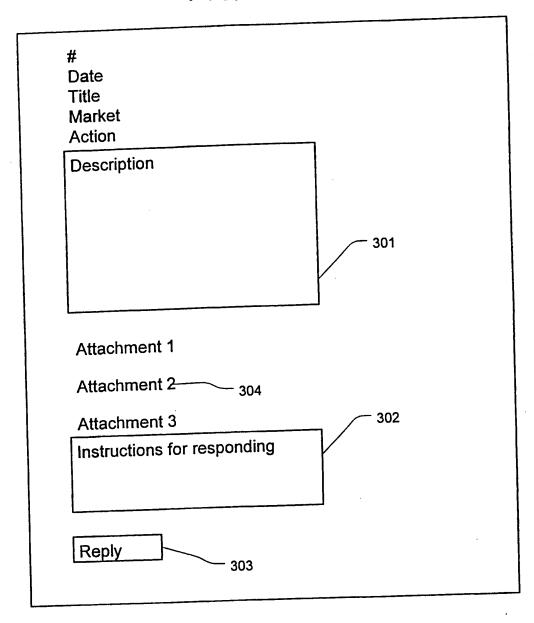

|                                           |                                                              |                 |         |            |                                                    | 5/31 | <br> |                      |                  |                           | $\overline{}$          |
|-------------------------------------------|--------------------------------------------------------------|-----------------|---------|------------|----------------------------------------------------|------|------|----------------------|------------------|---------------------------|------------------------|
| × .                                       |                                                              | . *             |         |            |                                                    |      |      |                      |                  |                           |                        |
|                                           |                                                              |                 |         |            |                                                    |      |      |                      |                  |                           |                        |
|                                           |                                                              |                 |         |            |                                                    |      |      |                      |                  |                           |                        |
| 医骨圈                                       |                                                              |                 |         |            |                                                    |      |      |                      |                  |                           |                        |
|                                           | Reply to Listing 145: Request for Bid on School Construction | pany            |         |            | fax County                                         |      |      |                      |                  |                           |                        |
| 1 4 6 5 6 6 6 6 6 6 6 6 6 6 6 6 6 6 6 6 6 | equest for Bid on S                                          | Name of Company | Address | D&B Number | uction Work in Fairf                               |      |      |                      |                  | usiness                   | usiness                |
| ₩ • û • ₽                                 | y to Listing 145: Re                                         |                 |         |            | References for Construction Work in Fairfax County |      |      | Do you qualify as a: | O Small Business | O Minority owned business | O Woman owned business |
| ₩                                         | Repl                                                         | Ш               |         |            | Refe                                               |      | <br> | <u>8</u>             | <u> </u>         | <u> </u>                  | <u> </u>               |

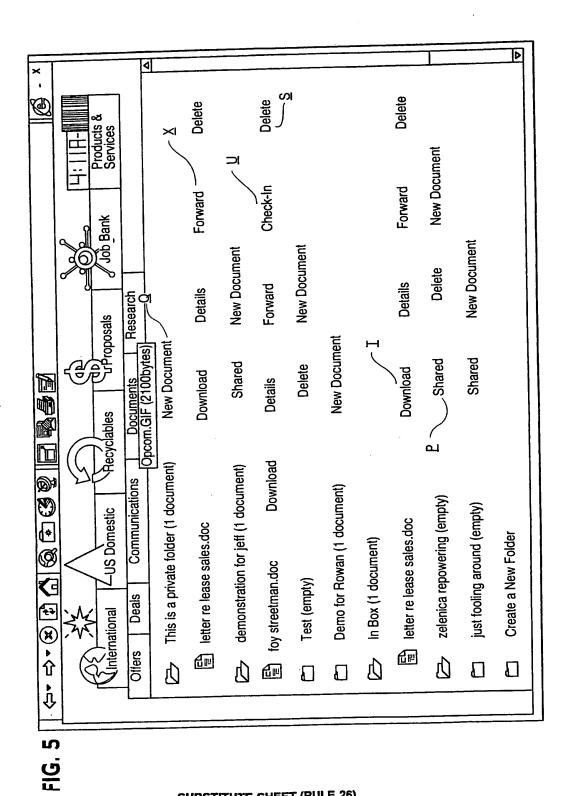

SUBSTITUTE SHEET (RULE 26)

200

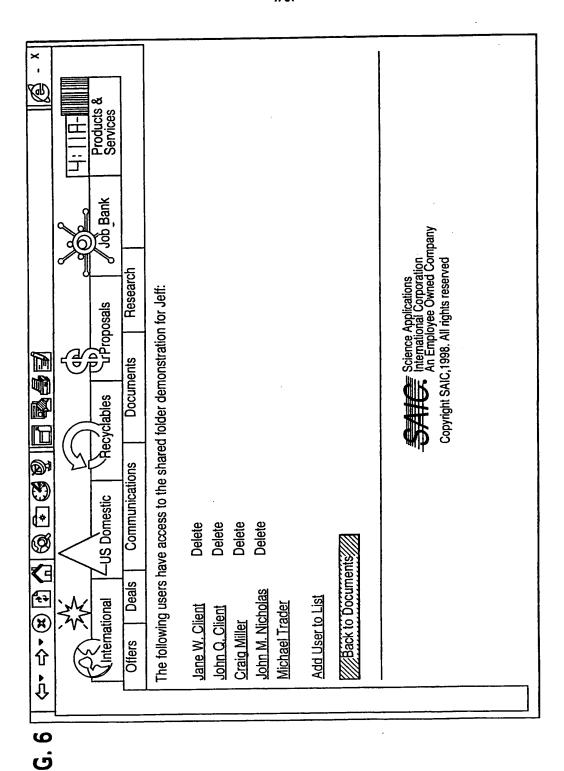

SUBSTITUTE SHEET (RULE 26)

201

| × - 🛞                 |                                           |                            |                                    |                                            |                      |                                   |                         |                               |                        |                            |                                   | <del>an</del> a                     |                            |                        |                              |                                                                                                    |  |
|-----------------------|-------------------------------------------|----------------------------|------------------------------------|--------------------------------------------|----------------------|-----------------------------------|-------------------------|-------------------------------|------------------------|----------------------------|-----------------------------------|-------------------------------------|----------------------------|------------------------|------------------------------|----------------------------------------------------------------------------------------------------|--|
| 4·4·XIA Q C Q B B B B | Frade Number   Date Created   Trade Title | 357 Sep 22 1998 mmmmmmmmmm | 356 Sep 22 1998 World Trade Center | 353 Sep 22 1998 Florida Windstorm Coverage | 352 Sep 22 1998 vvvv | <u>342</u> Sep 1 1998 Bigger deal | 341 Sep 1 1998 big deal | 330 Aug 18 1998 Another trade | 297 Jun 23 1998 xgssgs | 295 Jun 23 1998 lkjdalskjd | <u>293</u> Jun 23 1998 Test again | 292 Jun 23 1998 Test of compiled tm | 6 Feb 11 1998 Get in shape | 5 Feb 10 1998 Big Deal | 4 Feb 8 1998 Master Contract | Science Applications International Corporation An Employee Owned Company Copyright SAIC, 1998. All rights reserved |  |

FIG.

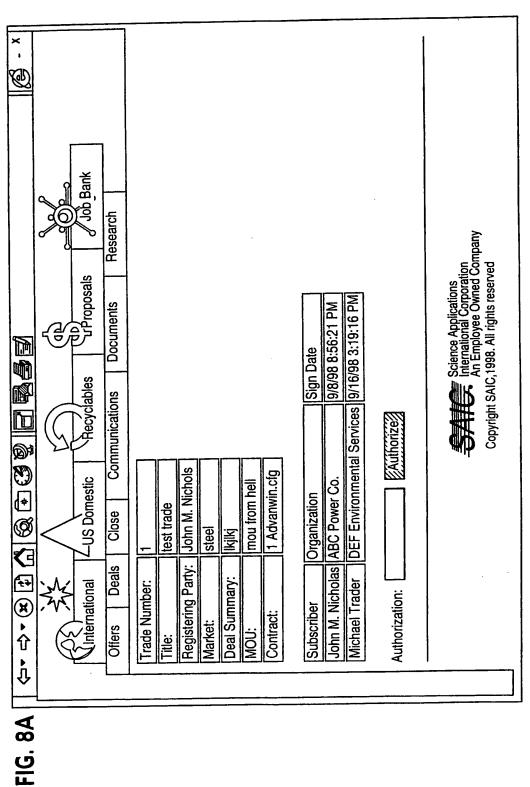

SUBSTITUTE SHEET (RULE 26)

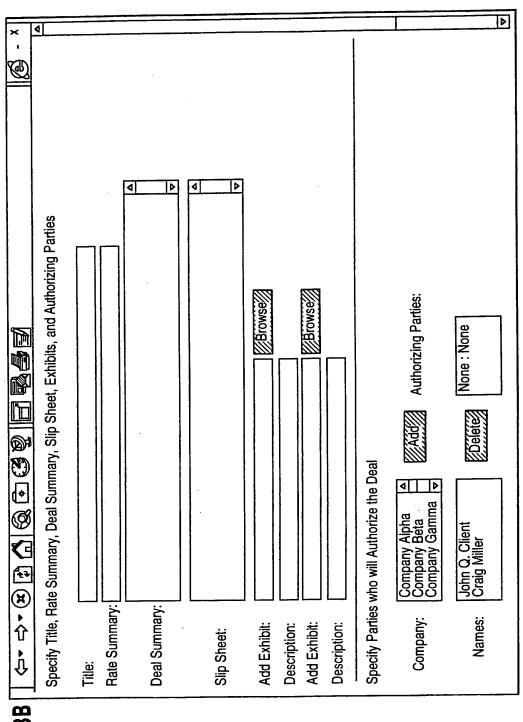

FIG. 8B

SUBSTITUTE SHEET (RULE 26)

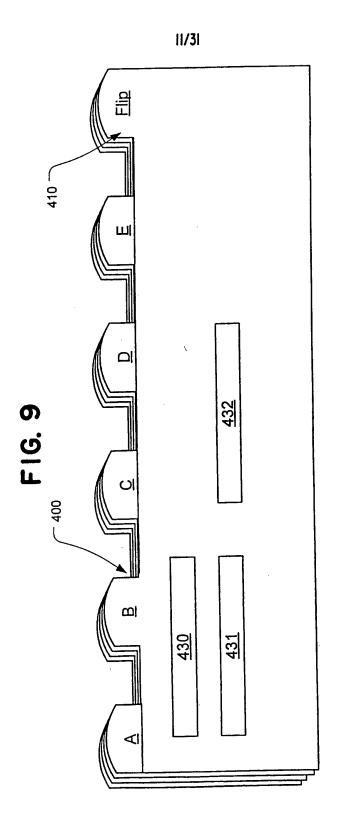

SUBSTITUTE SHEET (RULE 26)

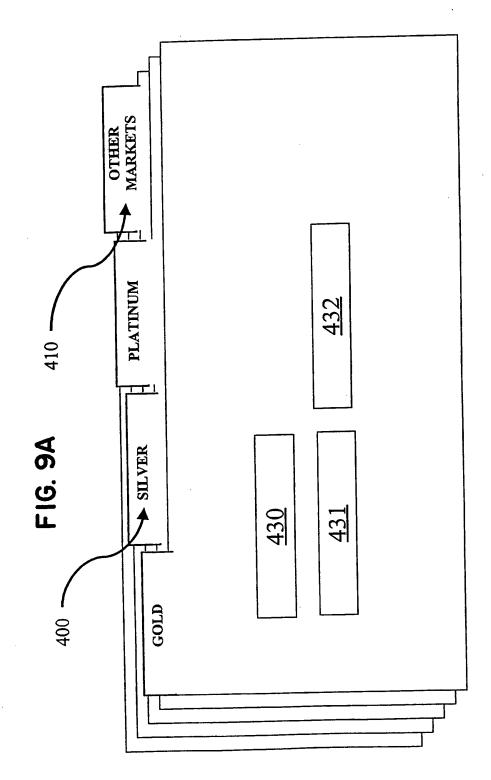

SUBSTITUTE SHEET (RULE 26)

206

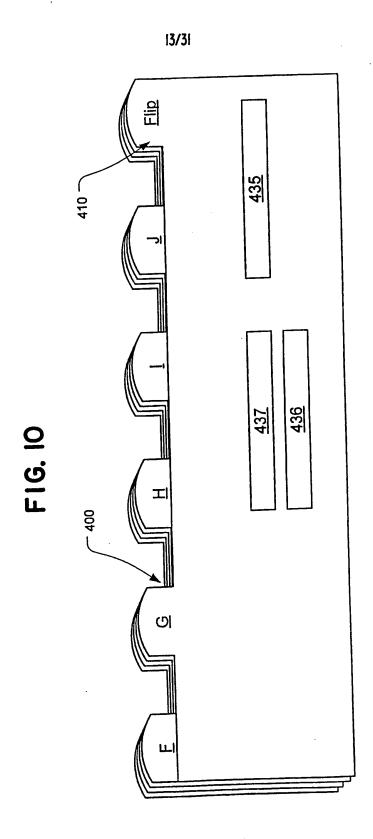

SUBSTITUTE SHEET (RULE 26)

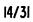

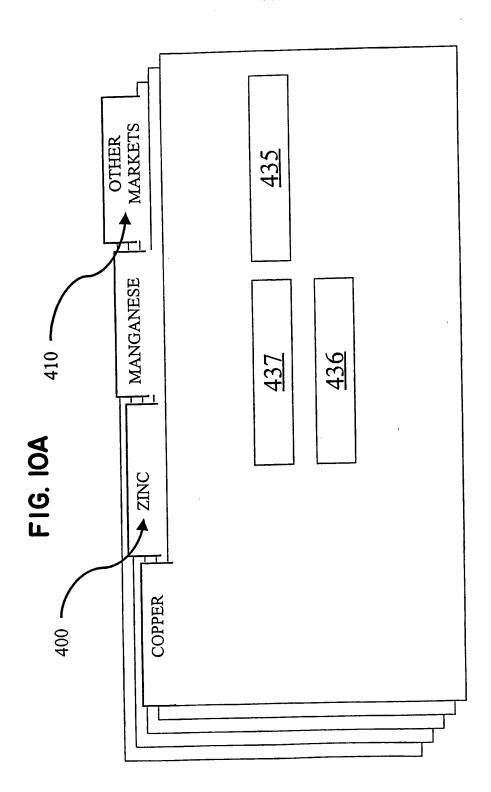

SUBSTITUTE SHEET (RULE 26)

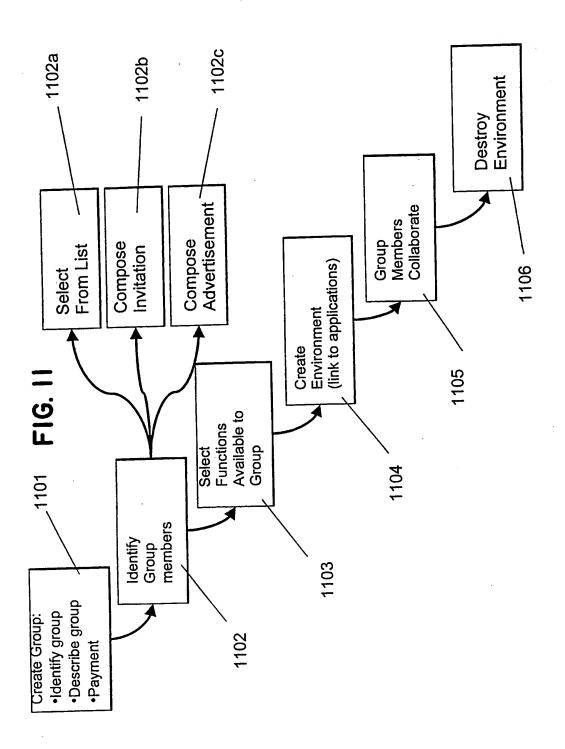

SUBSTITUTE SHEET (RULE 26)

WO 00/17775

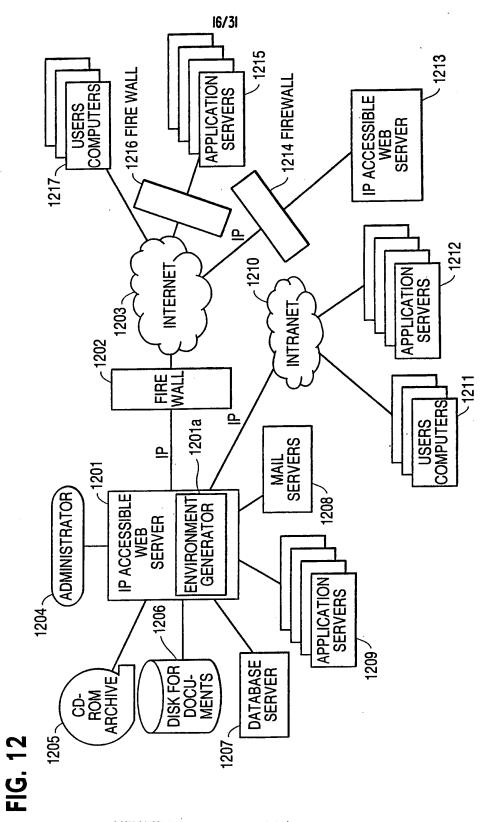

SUBSTITUTE SHEET (RULE 26)

| ত্রি                                                   |                                        |                                                 | 20       | ٥                      |            |           |       | <br>٥ | $\Box$      |
|--------------------------------------------------------|----------------------------------------|-------------------------------------------------|----------|------------------------|------------|-----------|-------|-------|-------------|
| 四周区                                                    | 图                                      |                                                 | Links"   |                        |            |           |       |       | <u>.</u>    |
|                                                        |                                        |                                                 |          |                        |            |           |       | ĺ     | ğ           |
|                                                        |                                        | l '                                             | r} Go    |                        |            |           |       |       | 힝           |
|                                                        |                                        |                                                 | D        |                        |            |           |       |       | ≩           |
| ļ                                                      |                                        |                                                 |          |                        |            |           |       |       | My Computer |
|                                                        |                                        |                                                 |          |                        |            |           |       |       |             |
|                                                        |                                        |                                                 |          |                        |            |           |       |       | N           |
|                                                        |                                        |                                                 |          |                        |            |           |       |       |             |
|                                                        |                                        | Print<br>Tim                                    |          |                        |            |           |       |       |             |
|                                                        |                                        |                                                 |          |                        |            |           |       |       |             |
|                                                        |                                        | Majie<br>Majie                                  |          |                        |            |           |       |       | Ì           |
|                                                        |                                        | 2                                               |          |                        |            |           |       |       | Į           |
|                                                        |                                        | \$\frac{1}{2}                                   |          |                        |            |           |       |       |             |
| m                                                      | İ                                      | es                                              |          |                        |            |           |       |       |             |
| 음                                                      |                                        |                                                 |          |                        |            |           |       |       |             |
| Į Š                                                    |                                        | E.                                              | 틀        |                        |            |           | E2223 |       |             |
| erne                                                   |                                        | Stop Refresh Home Search Favorites History Mail | æ.       |                        |            |           |       |       |             |
| # ==                                                   |                                        | S                                               | 9        | -                      |            |           | NexE  |       |             |
| 080                                                    |                                        | <b>7</b> 38                                     | lg.      | <u> </u>               |            |           |       |       |             |
| ĬŞ                                                     | 음                                      | ヹ                                               | P<br>P   |                        |            |           | 77773 |       |             |
| E                                                      | S                                      | E S                                             | 킳        | N                      | ē          | SloppyJoe |       |       |             |
| ME                                                     | 2                                      | ~                                               |          | )<br>E                 | JoeUser    | g         |       |       |             |
| Š                                                      | tes                                    | æ§                                              | NS<br>NS |                        | 읭          | S         |       |       |             |
| ©ICREATE NEW ENVIRONMENT · Microsoft Internet Explorer | File Edit View Favorites Tools Help    |                                                 |          | CREATE NEW ENVIRONMENT |            |           |       |       |             |
| WE                                                     | \\\\\\\\\\\\\\\\\\\\\\\\\\\\\\\\\\\\\\ | Forward                                         |          | R                      | ä          | ij        |       |       |             |
| 뮏                                                      | Kie                                    | 유                                               |          | TE                     | User Name: | Password: |       |       |             |
| ATE                                                    | Ħ                                      | • ~                                             | SS       | RE/                    | ser l      | Pass      |       |       | <u>e</u>    |
| 뿚                                                      | 9                                      | ŶŖ<br>,                                         | dre,     | ō                      | ž          |           |       |       | Done Done   |
| I S                                                    | 凹                                      |                                                 | Œ        | <b>'</b>               |            |           |       | <br>  | <b>©</b>    |

FIG. 13A

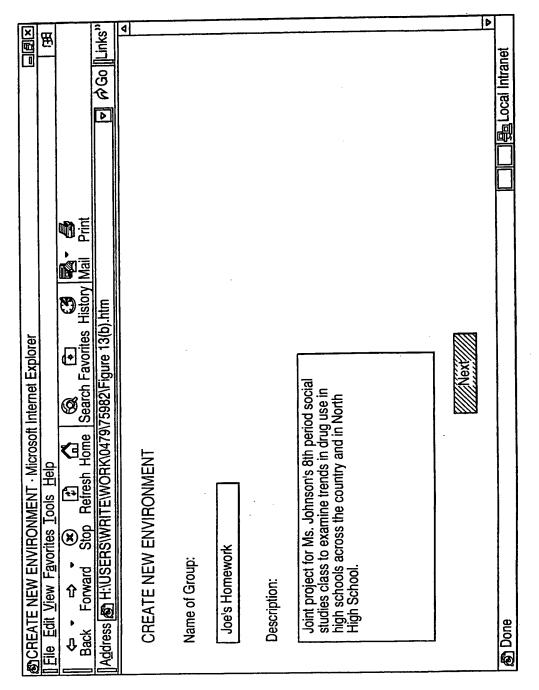

FIG. 13B

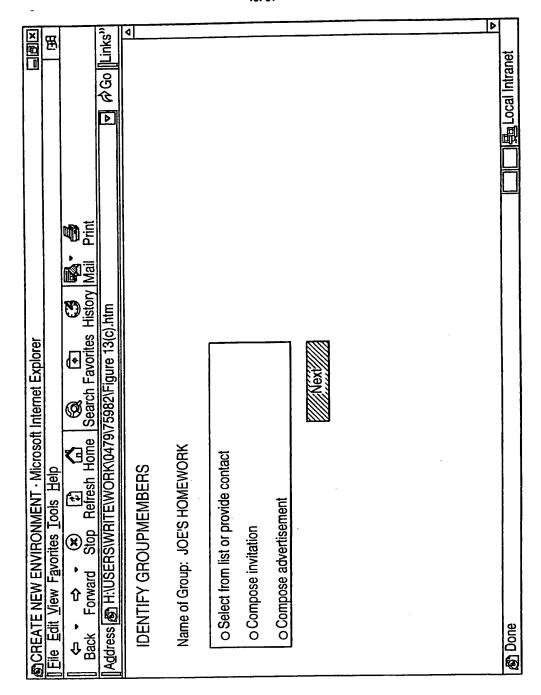

FIG. 130

|                                                        | 图                                   |                               | A Go ∥Links"                                                 | ٥                    |                               |                                                        |     |                                                        |                                                                                                    |                       | Δ | ranet            |
|--------------------------------------------------------|-------------------------------------|-------------------------------|--------------------------------------------------------------|----------------------|-------------------------------|--------------------------------------------------------|-----|--------------------------------------------------------|----------------------------------------------------------------------------------------------------|-----------------------|---|------------------|
|                                                        |                                     |                               | Ď €<br>-                                                     |                      |                               |                                                        |     |                                                        |                                                                                                    |                       |   | 图 Local Intranet |
|                                                        |                                     |                               |                                                              |                      |                               |                                                        |     |                                                        |                                                                                                    |                       |   |                  |
|                                                        |                                     | Print                         |                                                              |                      |                               |                                                        |     |                                                        |                                                                                                    |                       |   |                  |
|                                                        |                                     |                               |                                                              |                      |                               |                                                        | Add |                                                        |                                                                                                    | Done                  |   |                  |
| <u>.</u>                                               |                                     | Search Favorites History Mail | 14(a).htm                                                    |                      |                               | er each                                                |     | munity.                                                |                                                                                                    |                       |   |                  |
| ☑ CREATE NEW ENVIRONMENT · Microsoft Internet Explorer |                                     | th Favorit                    | 32\Figure                                                    |                      |                               | "add" aft                                              |     | the com                                                |                                                                                                    |                       |   |                  |
| soft Intern                                            |                                     | e Searc                       | )479\7598                                                    |                      |                               | oers, click                                            |     | already ir                                             | o vot                                                                                                    |                       |   |                  |
| II - MICTOS                                            | Help                                | Stop Refresh Home             | TIWORKI                                                      | SERS                 | ework                         | Enter addresses of new members, click "add" after each |     | Click on addresses of people already in the community. | craig.miller@cpmx.saic.com<br>peter.parker@spiderman.org<br>lois.lane@superman.org<br>nino.scaparelli@bignet.it<br>joe.student@northhigh.va.gov | Je:                   |   |                  |
| HONWER                                                 | ites Iools                          | Stop Ref                      | SWRIGH                                                       | SELECT GROUP MEMBERS | Name of Group: Joe's Homework | resses of I                                            |     | ıddresses                                              | craig.miller@cpmx.saic.c<br>peter.parker@spiderman<br>lois.lane@superman.org<br>nino.scaparelli@bignet.it<br>joe.student@northhigh.v            | Click here when done: |   |                  |
| ZEW ENV                                                | iew Favor                           | orward                        | H:\USER                                                      | T GROU               | of Group:                     | Enter add                                              |     | Click on a                                             | craig.m<br>peter.pa<br>lois.lane<br>nino.sca<br>joe.stuc                                                                                        | Click here            |   |                  |
| CKEAIE                                                 | File Edit View Favorites Tools Help | ♣ ♣ ♣ • Back Forward          | Address   個 H:\USERS\WRIGHT\WORK\0479\75982\Figure 14(a).htm | SELEC                | Name c                        | <del></del>                                            |     | 2                                                      |                                                                                                    | က်                    |   | Done Done        |

FIG. 14A

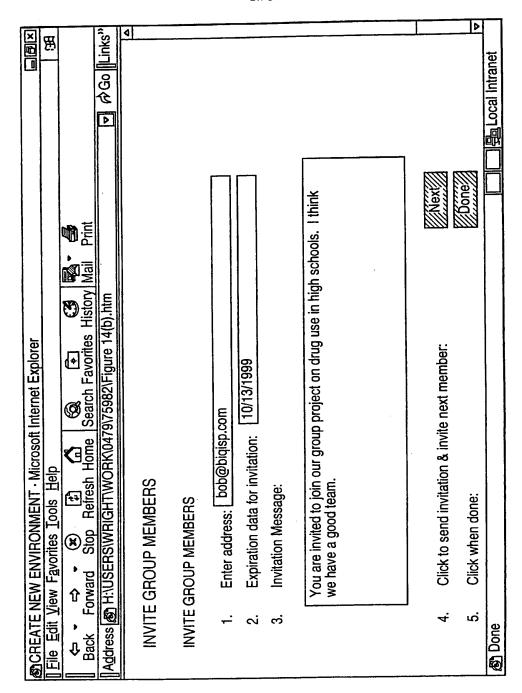

FIG. 14B

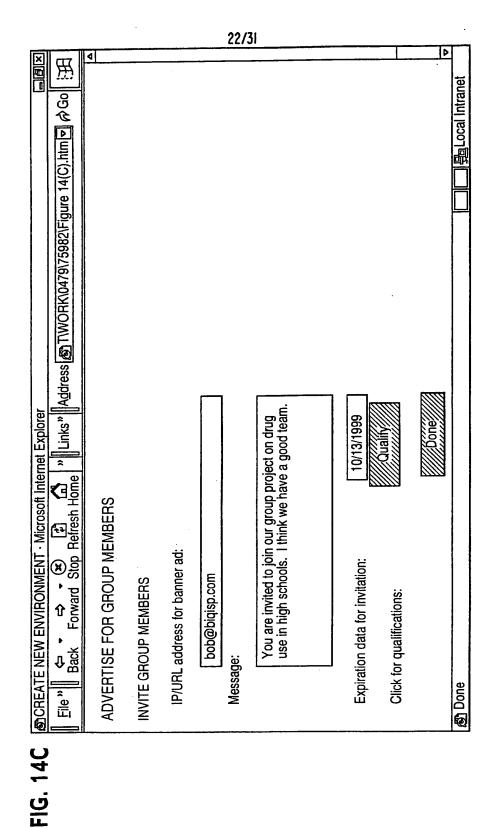

SUBSTITUTE SHEET (RULE 26)

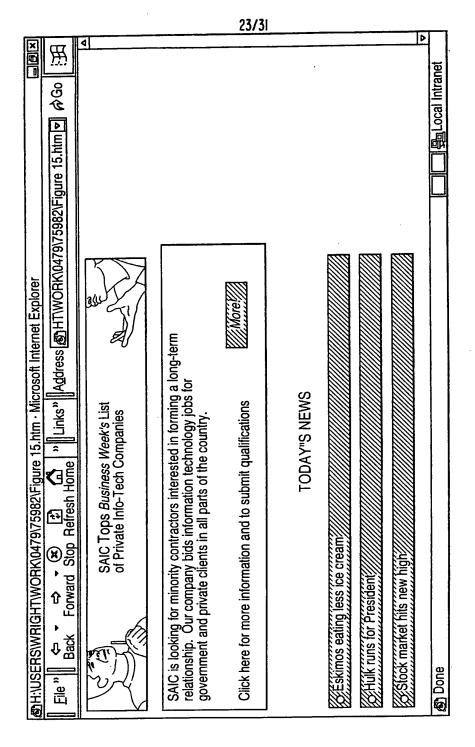

FIG. 15

24/31

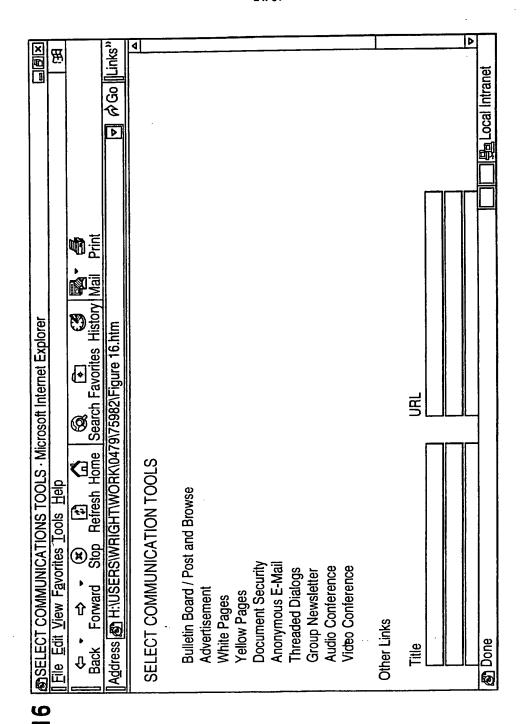

FIG. 1

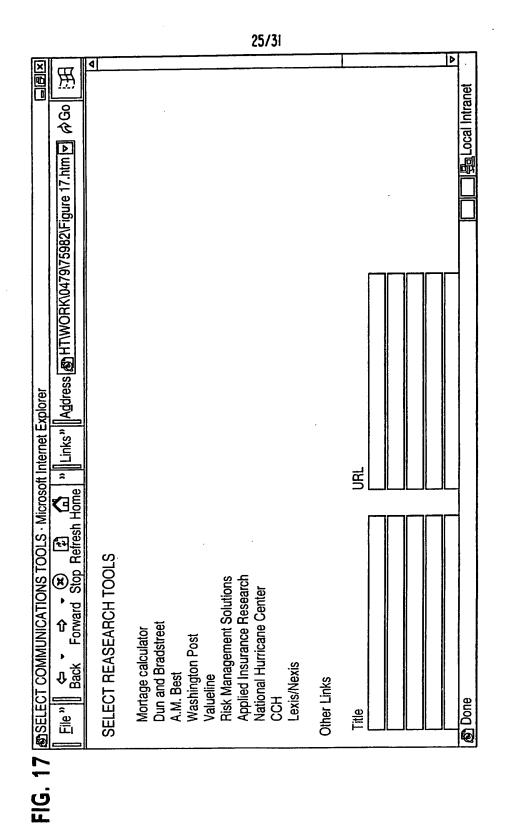

SUBSTITUTE SHEET (RULE 26)

| ABSELECT COMMUNICATIONS TOOLS · Microsoft Internet Explorer                                                                                                    | [X]      |
|----------------------------------------------------------------------------------------------------|----------|
| ] <b>國· 多</b><br>Dry Mail Print                                                                                                    | <u></u>  |
| Address ∰ C:\WINDOWS\DESKTOP\Figure 18.htm                                                                                                    | <u>o</u> |
| SELECT TRANSACTION ENGINES                                                                                                    | 4        |
| Online catalog(s) — will display a screen to enter URLs for catalogs EDI Engine(s) — will display a selection of engines based on ANSI, EDIFACT, or proprietary standards |          |
| English Auction<br>Dutch Auction                                                                                                    |          |
| Reverse Auction                                                                                                    |          |
| Request for Quote                                                                                                    |          |
| Tender an offer                                                                                                    |          |
| Bid and Proposal<br>Negotiated Deal                                                                                                    |          |
| Syndicated Deal                                                                                                    | J        |
| Other Links                                                                                                    |          |
| Title                                                                                                    |          |
|                                                                                                    | Þ        |
| 例 Done My Computer                                                                                                    |          |

FIG. 18

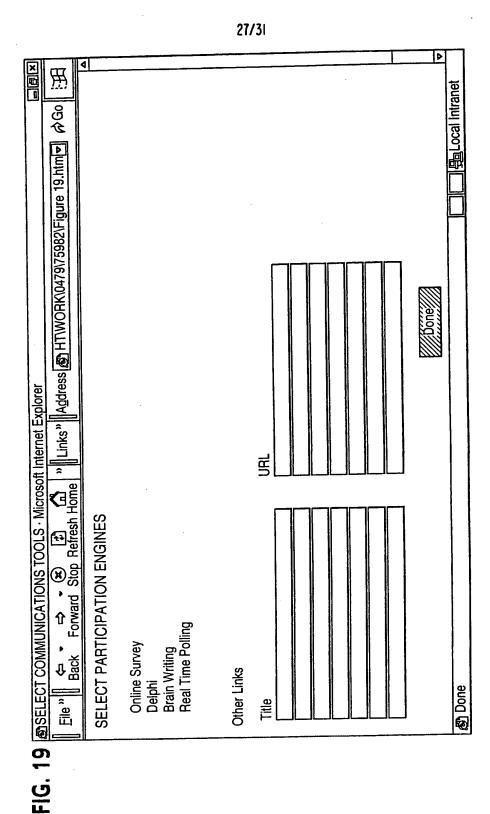

SUBSTITUTE SHEET (RULE 26)

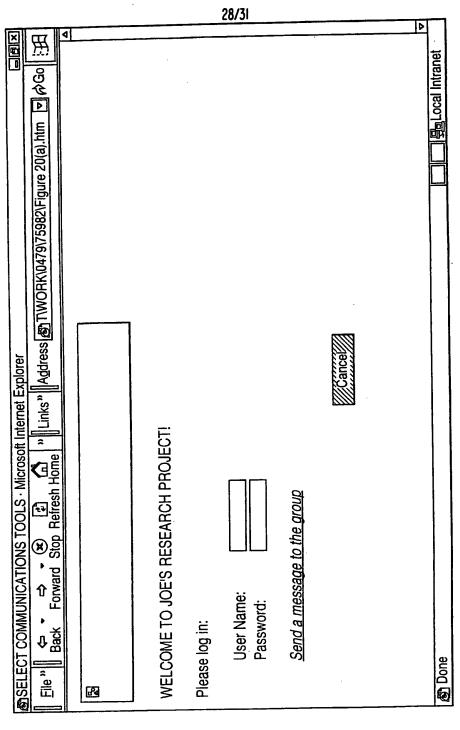

FIG. 20A

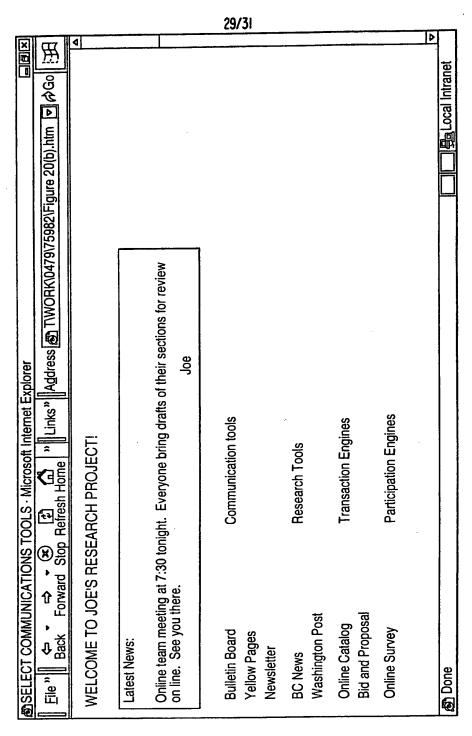

ilG, 20B

WO 00/17775 PCT/US99/21934

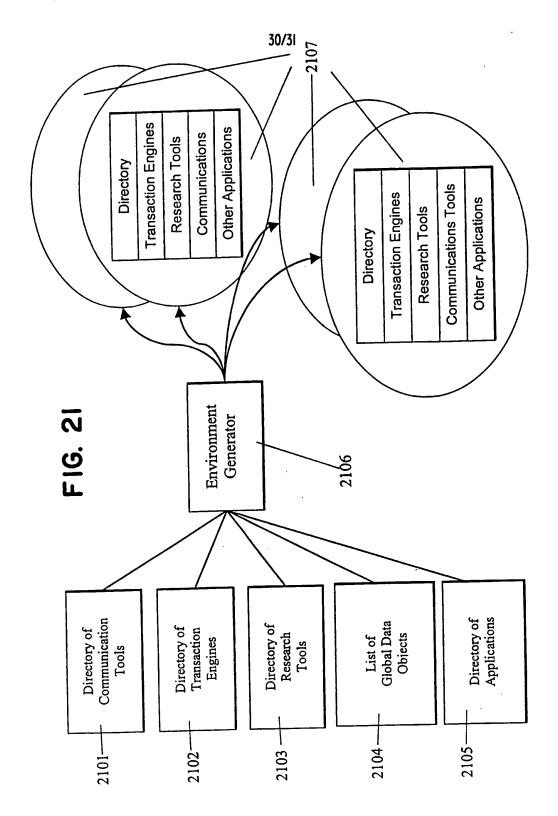

**SUBSTITUTE SHEET (RULE 26)** 

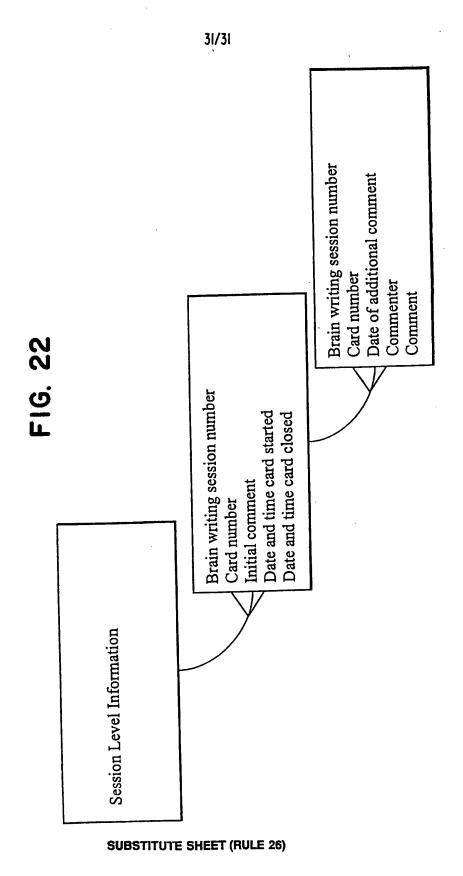

Petitioner Apple Inc. - Exhibit 1002, p.225

#### United States Patent and Trademark Office

UNITED STATES DEPARTMENT OF COMMERCE United States Patent and Trademark Office Address: COMMISSIONER FOR PATENTS P.O. Box 1450 Alexandria, Virginia 22313-1450 www.uspto.gov

# NOTICE OF ALLOWANCE AND FEE(S) DUE

| • | ^ | ~ | ٠. |  |
|---|---|---|----|--|

7590

10/29/2007

BANNER & WITCOFF, LTD. 1100 13th STREET, N.W. SUITE 1200 WASHINGTON, DC 20005-4051

| EXAMINER    |              |  |  |  |  |  |  |  |
|-------------|--------------|--|--|--|--|--|--|--|
| LIM, KRISNA |              |  |  |  |  |  |  |  |
| ART UNIT    | PAPER NUMBER |  |  |  |  |  |  |  |
|             |              |  |  |  |  |  |  |  |

DATE MAILED: 10/29/2007

| APPLICATION NO. | FILING DATE | FIRST NAMED INVENTOR | ATTORNEY DOCKET NO. | CONFIRMATION NO. |
|-----------------|-------------|----------------------|---------------------|------------------|
| 10/714.849      | 11/18/2003  | Victor Larson        | 007170 00025        | 3154             |

TITLE OF INVENTION: AGILE NETWORK PROTOCOL FOR SECURE COMMUNICATIONS USING SECURE DOMAIN NAMES

| APPLN. TYPE    | SMALL ENTITY ISSUE FEE DUE F |        | PUBLICATION FEE DUE | PREV. PAID ISSUE FEE | TOTAL FEE(S) DUE | DATE DUE   |
|----------------|------------------------------|--------|---------------------|----------------------|------------------|------------|
| nonprovisional | NO ·                         | \$1440 | \$300               | \$0                  | \$1740           | 01/29/2008 |

THE APPLICATION IDENTIFIED ABOVE HAS BEEN EXAMINED AND IS ALLOWED FOR ISSUANCE AS A PATENT. PROSECUTION ON THE MERITS IS CLOSED. THIS NOTICE OF ALLOWANCE IS NOT A GRANT OF PATENT RIGHTS. THIS APPLICATION IS SUBJECT TO WITHDRAWAL FROM ISSUE AT THE INITIATIVE OF THE OFFICE OR UPON PETITION BY THE APPLICANT. SEE 37 CFR 1.313 AND MPEP 1308.

THE ISSUE FEE AND PUBLICATION FEE (IF REQUIRED) MUST BE PAID WITHIN THREE MONTHS FROM THE MAILING DATE OF THIS NOTICE OR THIS APPLICATION SHALL BE REGARDED AS ABANDONED. THIS STATUTORY PERIOD CANNOT BE EXTENDED. SEE 35 U.S.C. 151. THE ISSUE FEE DUE INDICATED ABOVE DOES NOT REFLECT A CREDIT FOR ANY PREVIOUSLY PAID ISSUE FEE IN THIS APPLICATION. IF AN ISSUE FEE HAS PREVIOUSLY BEEN PAID IN THIS APPLICATION (AS SHOWN ABOVE), THE RETURN OF PART B OF THIS FORM WILL BE CONSIDERED A REQUEST TO REAPPLY THE PREVIOUSLY PAID ISSUE FEE TOWARD THE ISSUE FEE NOW DUE.

#### HOW TO REPLY TO THIS NOTICE:

I. Review the SMALL ENTITY status shown above.

If the SMALL ENTITY is shown as YES, verify your current SMALL ENTITY status:

A. If the status is the same, pay the TOTAL FEE(S) DUE shown above.

B. If the status above is to be removed, check box 5b on Part B - Fee(s) Transmittal and pay the PUBLICATION FEE (if required) and twice the amount of the ISSUE FEE shown above, or

If the SMALL ENTITY is shown as NO:

A. Pay TOTAL FEE(S) DUE shown above, or

B. If applicant claimed SMALL ENTITY status before, or is now claiming SMALL ENTITY status, check box 5a on Part B - Fee(s) Transmittal and pay the PUBLICATION FEE (if required) and 1/2 the ISSUE FEE shown above.

II. PART B - FEE(S) TRANSMITTAL, or its equivalent, must be completed and returned to the United States Patent and Trademark Office (USPTO) with your ISSUE FEE and PUBLICATION FEE (if required). If you are charging the fee(s) to your deposit account, section "4b" of Part B - Fee(s) Transmittal should be completed and an extra copy of the form should be submitted. If an equivalent of Part B is filed, a request to reapply a previously paid issue fee must be clearly made, and delays in processing may occur due to the difficulty in recognizing the paper as an equivalent of Part B.

III. All communications regarding this application must give the application number. Please direct all communications prior to issuance to Mail Stop ISSUE FEE unless advised to the contrary.

IMPORTANT REMINDER: Utility patents issuing on applications filed on or after Dec. 12, 1980 may require payment of maintenance fees. It is patentee's responsibility to ensure timely payment of maintenance fees when due.

Page 1 of 3

PTOL-85 (Rev. 08/07) Approved for use through 08/31/2010.

#### PART B - FEE(S) TRANSMITTAL

Complete and send this form, together with applicable fee(s), to: Mail

Mail Stop ISSUE FEE
Commissioner for Patents
P.O. Box 1450
Alexandria, Virginia 22313-1450
or Fax (571)-273-2885

INSTRUCTIONS: This form should be used for transmitting the ISSUE FEE and PUBLICATION FEE (if required). Blocks I through 5 should be completed where appropriate. All further correspondence including the Patent, advance orders and notification of maintenance fees will be mailed to the current correspondence address as

| maintenance fee notifica                                                                                                    | tions.                                                                                                    | herwise in Block I, by (a                                                                                                    |                                                                                                    |                                                                                                    | and/or (b) indicating a sepa                                                                                                    |                                                                                                    |
|----------------------------------------------------------------------------------------------------|----------------------------------------------------------------------------------------------------|----------------------------------------------------------------------------------------------------|----------------------------------------------------------------------------------------------------|----------------------------------------------------------------------------------------------------|----------------------------------------------------------------------------------------------------|----------------------------------------------------------------------------------------------------|
| CURRENT CORRESPOND                                                                                                    | ENCE ADDRESS (Note: Use bi                                                                                                    | ock I for any change of address)                                                                                                    | Fee(<br>pape                                                                                                    | s) Transmittal. The                                                                                                    | mailing can only be used for<br>is certificate cannot be used for<br>il paper, such as an assignme<br>e of mailing or transmission.                         | for any other accompanying ont or formal drawing, must                                                                                |
| 1100 13th STRE<br>SUITE 1200                                                                                                    | VITCOFF, LTD.<br>EET, N.W.                                                                                                    | //2007                                                                                                    |                                                                                                    | Cer                                                                                                    | tificate of Mailing or Trans<br>is Fee(s) Transmittal is being<br>with sufficient postage for fin<br>Stop ISSUE FEE address<br>TO (571) 273-2885, on the d  | mission                                                                                                    |
| WASHINGTON                                                                                                    | I, DC 20005-4051                                                                                                    |                                                                                                    |                                                                                                    |                                                                                                    |                                                                                                    | (Depositor's name)                                                                                                    |
|                                                                                                    |                                                                                                    |                                                                                                    |                                                                                                    |                                                                                                    |                                                                                                    | (Signature)                                                                                                    |
|                                                                                                    |                                                                                                    |                                                                                                    |                                                                                                    |                                                                                                    |                                                                                                    | (Date)                                                                                                    |
| APPLICATION NO.                                                                                                    | FILING DATE                                                                                                    |                                                                                                    | FIRST NAMED INVENTOR                                                                                                    |                                                                                                    | ATTORNEY DOCKET NO.                                                                                                    | CONFIRMATION NO.                                                                                                    |
| 10/714,849                                                                                                    | 11/18/2003                                                                                                    |                                                                                                    | Victor Larson                                                                                                    |                                                                                                    | 007170.00025                                                                                                    | 3154                                                                                                    |
| FITLE OF INVENTION                                                                                                    | : AGILE NETWORK PI                                                                                                    | ROTOCOL FOR SECUR                                                                                                    | RE COMMUNICATIONS (                                                                                                    | JSING SECURE I                                                                                                    | OOMAIN NAMES                                                                                                    |                                                                                                    |
| APPLN. TYPE                                                                                                    | SMALL ENTITY                                                                                                    | ISSUE FEE DUE                                                                                                    | PUBLICATION FEE DUE                                                                                                    | PREV. PAID ISSUI                                                                                                    | E FEE TOTAL FEE(S) DUE                                                                                                    | DATE DUE                                                                                                    |
| nonprovisional                                                                                                    | NO                                                                                                    | \$1440                                                                                                    | \$300                                                                                                    | \$0                                                                                                    | \$1740                                                                                                    | 01/29/2008                                                                                                    |
| EXAM                                                                                                    | INER                                                                                                    | ART UNIT                                                                                                    | CLASS-SUBCLASS                                                                                                    |                                                                                                    |                                                                                                    |                                                                                                    |
| LIM, K                                                                                                    | RISNA                                                                                                    | 2153                                                                                                    | 709-226000                                                                                                    |                                                                                                    |                                                                                                    |                                                                                                    |
| CFR 1.363).  Change of corresp Address form PTO/Si  "Fee Address" ind PTO/SB/47; Rev 03-0 Number is required.                                                      | ess an assignee is identi<br>h in 37 CFR 3.11. Comp                                                                                  | nge of Correspondence  Indication form ed. Use of a Customer                                                                                                    | (B) RESIDENCE: (CITY                                                                                                    | 3 registered patentely, e firm (having as a gent) and the nammeys or agents. If printed. e) ttent. If an assignment. and STATE OR C | member a 2es of up to no name is 3ee is identified below, the decountry)                                                                                    |                                                                                                    |
| Please check the appropri                                                                                                    | iate assignee category or                                                                                                    | categories (will not be pr                                                                                                    | rinted on the patent):                                                                                                    | Individual Co                                                                                                    | rporation or other private gro                                                                                                    | oup entity Government                                                                                                    |
| a. The following fee(s) a                                                                                                    | are submitted:                                                                                                    | 41                                                                                                    |                                                                                                    | se first reapply an                                                                                                    | y previously paid issue fee s                                                                                                    | shown above)                                                                                                    |
|                                                                                                    | o small entity discount p                                                                                                    | ermitted)                                                                                                    | A check is enclosed.  Payment by credit card                                                                                                    | i. Form PTO-2038                                                                                                    | is attached.                                                                                                    |                                                                                                    |
| Advance Order - #                                                                                                    | f of Copies                                                                                                    | <u> </u>                                                                                                    | The Director is hereby overpayment, to Depos                                                                                                    | authorized to charged to charged                                                                                                    | ge the required fee(s), any de<br>r(enclose ar                                                                                                    | ficiency, or credit any<br>n extra copy of this form).                                                                                |
| a. Applicant claims                                                                                                    | tus (from status indicated<br>s SMALL ENTITY statu                                                                                   | s. See 37 CFR 1.27.                                                                                                    | ☐ b. Applicant is no long                                                                                                    | er claiming SMAL                                                                                                    | L ENTITY status. See 37 CF                                                                                                    | FR 1.27(g)(2).                                                                                                    |
| NOTE: The Issue Fee and national statement as shown by the r                                                                                                    | d Publication Fee (if requeecords of the United State                                                                                | uired) will not be accepted<br>tes Patent and Trademark                                                                                                    | d from anyone other than the Office.                                                                                                    | e applicant; a regis                                                                                                    | stered attorney or agent; or th                                                                                                    | e assignee or other party in                                                                                                    |
|                                                                                                    |                                                                                                    |                                                                                                    |                                                                                                    |                                                                                                    |                                                                                                    |                                                                                                    |
| Typed or printed name                                                                                                    | :                                                                                                    |                                                                                                    |                                                                                                    | Registration N                                                                                                    | o                                                                                                    |                                                                                                    |
| his collection of inform<br>n application. Confident<br>ubmitting the completed<br>his form and/or suggesti<br>lox 1450, Alexandria, V<br>klexandria, Virginia 223 | ation is required by 37 C iality is governed by 35 application form to the ons for reducing this bur irginia 22313-1450. DO 13-1450. | FR 1.311. The information U.S.C. 122 and 37 CFR USPTO. Time will vary den, should be sent to the NOT SEND FEES OR COMMENT OF THE SEND FEES OR COMMENT OF THE SEND FEES OR | on is required to obtain or re<br>1.14. This collection is esti<br>depending upon the indivi<br>e Chief Information Offices<br>COMPLETED FORMS TO | ctain a benefit by the<br>mated to take 12 ndual case. Any con<br>r, U.S. Patent and<br>THIS ADDRESS                                | ne public which is to file (and<br>ninutes to complete, includin<br>mments on the amount of tin<br>Trademark Office, U.S. Depa<br>. SEND TO: Commissioner f | by the USPTO to process) g gathering, preparing, and ne you require to complete entment of Commerce, P.O. for Patents, P.O. Box 1450, |
| Juder the Paperwork Rec                                                                                                    | luction Act of 1995, no p                                                                                                    | persons are required to res                                                                                                    | spond to a collection of info                                                                                                    | ormation unless it d                                                                                                    | lisplays a valid OMB control                                                                                                    | number.                                                                                                    |
|                                                                                                    |                                                                                                    |                                                                                                    |                                                                                                    |                                                                                                    |                                                                                                    |                                                                                                    |

PTOL-85 (Rev. 08/07) Approved for use through 08/31/2010.

OMB 0651-0033

U.S. Patent and Trademark Office; U.S. DEPARTMENT OF COMMERCE

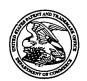

### United States Patent and Trademark Office

UNITED STATES DEPARTMENT OF COMMERCE United States Patent and Trademark Office Address: COMMISSIONER FOR PATENTS P.O. Box 1450 Alexandria, Virginia 22313-1450 www.uspto.gov

| APPLICATION N          | ). F       | ILING DATE | FIRST NAMED INVENTOR | ATTORNEY DOCKET NO.            | CONFIRMATION NO. |
|------------------------|------------|------------|----------------------|--------------------------------|------------------|
| 10/714,849             | - ***      | 11/18/2003 | Victor Larson        | 007170.00025                   | 3154             |
| 22907                  | 7590       | 10/29/2007 |                      | EXAM                           | INER             |
| BANNER &               | WITCOF     | F. LTD.    |                      | LIM, K                         | RISNA            |
| 1100 13th ST           |            | •          |                      | ART UNIT                       | PAPER NUMBER     |
| SUITE 1200<br>WASHINGT | ON, DC 200 | 05-4051    |                      | 2153<br>DATE MAILED: 10/29/200 | 7                |

# Determination of Patent Term Adjustment under 35 U.S.C. 154 (b)

(application filed on or after May 29, 2000)

The Patent Term Adjustment to date is 663 day(s). If the issue fee is paid on the date that is three months after the mailing date of this notice and the patent issues on the Tuesday before the date that is 28 weeks (six and a half months) after the mailing date of this notice, the Patent Term Adjustment will be 663 day(s).

If a Continued Prosecution Application (CPA) was filed in the above-identified application, the filing date that determines Patent Term Adjustment is the filing date of the most recent CPA.

Applicant will be able to obtain more detailed information by accessing the Patent Application Information Retrieval (PAIR) WEB site (http://pair.uspto.gov).

Any questions regarding the Patent Term Extension or Adjustment determination should be directed to the Office of Patent Legal Administration at (571)-272-7702. Questions relating to issue and publication fee payments should be directed to the Customer Service Center of the Office of Patent Publication at 1-(888)-786-0101 or (571)-272-4200.

|                                                                                                    | $\eta\eta$ / $\sim$                                                                           |                                                |                           |  |  |  |  |
|----------------------------------------------------------------------------------------------------|-----------------------------------------------------------------------------------------------|------------------------------------------------|---------------------------|--|--|--|--|
|                                                                                                    | Application No.                                                                               | Applicant(s)                                   |                           |  |  |  |  |
| A1 41                                                                                                    | 10/714,849                                                                                    | LARSON ET AL.                                  |                           |  |  |  |  |
| Notice of Allowability                                                                                                    | Examiner                                                                                      | Art Unit                                       |                           |  |  |  |  |
| •                                                                                                    | Krisna Lim                                                                                    | 2153                                           |                           |  |  |  |  |
| The MAILING DATE of this communication appeal All claims being allowable, PROSECUTION ON THE MERITS IS herewith (or previously mailed), a Notice of Allowance (PTOL-85) NOTICE OF ALLOWABILITY IS NOT A GRANT OF PATENT RI | (OR REMAINS) CLOSED in this appropriate communication<br>GHTS. This application is subject to | olication. If not includ will be mailed in due | ed<br>course. <b>THIS</b> |  |  |  |  |
| 1. X This communication is responsive to the amendment filed                                                                                                    | <u>7/11/07</u> .                                                                              |                                                |                           |  |  |  |  |
| 2. $\boxtimes$ The allowed claim(s) is/are <u>2-12 and 28-53</u> .                                                                                                    |                                                                                               |                                                |                           |  |  |  |  |
| <ol> <li>Acknowledgment is made of a claim for foreign priority ur</li> <li>a) ☐ All b) ☐ Some* c) ☐ None of the:</li> </ol>                                                                                               |                                                                                               |                                                |                           |  |  |  |  |
| Certified copies of the priority documents have                                                                                                    |                                                                                               |                                                |                           |  |  |  |  |
| 2. Certified copies of the priority documents have                                                                                                    | • • • • • • • • • • • • • • • • • • • •                                                       |                                                |                           |  |  |  |  |
| 3. Copies of the certified copies of the priority do                                                                                                    | cuments have been received in this                                                            | national stage applica                         | tion from the             |  |  |  |  |
| International Bureau (PCT Rule 17.2(a)).                                                                                                    |                                                                                               |                                                |                           |  |  |  |  |
| * Certified copies not received:                                                                                                    |                                                                                               |                                                |                           |  |  |  |  |
| Applicant has THREE MONTHS FROM THE "MAILING DATE" noted below. Failure to timely comply will result in ABANDONM THIS THREE-MONTH PERIOD IS NOT EXTENDABLE.                                                                |                                                                                               | complying with the re-                         | quirements                |  |  |  |  |
| 4. A SUBSTITUTE OATH OR DECLARATION must be subm INFORMAL PATENT APPLICATION (PTO-152) which give                                                                                                    | itted. Note the attached EXAMINER'<br>es reason(s) why the oath or declara                    | S AMENDMENT or Nation is deficient.            | IOTICE OF                 |  |  |  |  |
| 5. CORRECTED DRAWINGS ( as "replacement sheets") mus                                                                                                    | t be submitted.                                                                               |                                                |                           |  |  |  |  |
| (a)  including changes required by the Notice of Draftspers                                                                                                    | on's Patent Drawing Review ( PTO-                                                             | 948) attached                                  |                           |  |  |  |  |
| 1) ☐ hereto or 2) ☐ to Paper No./Mail Date                                                                                                    |                                                                                               |                                                |                           |  |  |  |  |
| (b) ☐ including changes required by the attached Examiner's<br>Paper No./Mail Date                                                                                                    | s Amendment / Comment or in the O                                                             | ffice action of                                |                           |  |  |  |  |
| Identifying indicia such as the application number (see 37 CFR 1 each sheet. Replacement sheet(s) should be labeled as such in t                                                                                           | .84(c)) should be written on the drawir<br>he header according to 37 CFR 1.121(d              | ngs in the front (not the<br>d).               | back) of                  |  |  |  |  |
| <ol> <li>DEPOSIT OF and/or INFORMATION about the depo-<br/>attached Examiner's comment regarding REQUIREMENT</li> </ol>                                                                                                    |                                                                                               |                                                | Note the                  |  |  |  |  |
|                                                                                                    |                                                                                               |                                                |                           |  |  |  |  |
|                                                                                                    |                                                                                               |                                                |                           |  |  |  |  |
| Attachment(s)                                                                                                    |                                                                                               |                                                |                           |  |  |  |  |
| 1. ☐ Notice of References Cited (PTO-892)                                                                                                    | 5. Notice of Informal P                                                                       | atent Application                              |                           |  |  |  |  |
| 2. Notice of Draftperson's Patent Drawing Review (PTO-948)                                                                                                    | 6. Interview Summary                                                                          |                                                |                           |  |  |  |  |
| 3. Information Disclosure Statements (PTO/SB/08), Paper No./Mail Date                                                                                                    | Paper No./Mail Dat<br>7. ⊠ Examiner's Amendn                                                  |                                                |                           |  |  |  |  |
| 4.   Examiner's Comment Regarding Requirement for Deposit                                                                                                    | 8. 🛛 Examiner's Stateme                                                                       | nt of Reasons for Allo                         | wance                     |  |  |  |  |
| of Biological Material                                                                                                    | 9.                                                                                            |                                                |                           |  |  |  |  |
|                                                                                                    | ,                                                                                             |                                                |                           |  |  |  |  |
|                                                                                                    |                                                                                               |                                                |                           |  |  |  |  |
|                                                                                                    |                                                                                               |                                                |                           |  |  |  |  |
|                                                                                                    |                                                                                               |                                                |                           |  |  |  |  |

U.S. Patent and Trademark Office PTOL-37 (Rev. 08-06) Application/Control Number: 10/714,849

Art Unit: 2153

**Examiner's Amendment** 

An Examiner's Amendment to the record appears below. Should the changes and/or

additions be unacceptable to applicant, an amendment may be filed as provided by 37

C.F.R. 1.312. To ensure consideration of such an amendment, it MUST be submitted

no later than the payment of the Issue Fee.

In the claims:

Cancel claims 13-25.

Pursuant to 37 C.F.R 1.109 and M.P.E.P 1302.14, the following is an Examiner's

Statement of Reasons for Allowance:

The prior arts of record do not teach or a domain name service system configured

to be connected to a communication network, to store a plurality of domain names and

corresponding network addresses, to receive a query for a network address, and to

comprise an indication that the domain name service system supports establishing a

secure communication link.

The examiner considers the applicants' claims 2-12 and 28-53 to be allowable

based on the claim interpretation and the aforesaid prior arts of record.

Any comments considered necessary by applicant must be submitted no later than

the payment of the Issue Fee and, to avoid processing delays, should preferably

accompany the Issue Fee. Such submissions should be clearly labeled "Comments on

Statement of Reasons for Allowance."

Any inquiry concerning this communication or earlier communications from the examiner should be directed to Krisna Lim whose telephone number is 571-272-3956

The examiner can normally be reached on Monday to Friday from 9:30 AM to 6:00 PM. If attempts to reach the examiner by telephone are unsuccessful, the examiner's

supervisor, Glenton Burgess, can be reached on 571-272-3949. The fax phone

230

Petitioner Apple Inc. - Exhibit 1002, p.230

Page 2

Application/Control Number: 10/714,849

Art Unit: 2153

number for the organization where this application or proceeding is assigned is 703-872-9306.

Page 3

Information regarding the status of an application may be obtained from the Patent Application Information Retrieval (PAIR) system. Status information for published applications may be obtained from either Private PAIR or Public PAIR. Status information for unpublished applications is available through Private PAIR only. For more information about the PAIR system, see http://pair-direct.uspto.gov. Should you have questions on access to the Private PAIR system, contact the Electronic Business Center (EBC) at 866-217-9197 (toll-free).

ΚI

September 16, 2007

KRISNA LIM PRIMARY EXAMINER

| , . : ·              | INFO                                             | RMATION DISCLOSUR                                                      | E COATION        | ·            | Docket Number (Optional) 77580-042 (VRNK-1 Applicant(s) Victor Larson, et al. |                   | Application Number 10/714,849 |                                       |           |  |
|----------------------|--------------------------------------------------|------------------------------------------------------------------------|------------------|--------------|-------------------------------------------------------------------------------|-------------------|-------------------------------|---------------------------------------|-----------|--|
|                      |                                                  | (Ose several sinces y necess                                           | 4 0 1007         |              | Filing Date                                                                   |                   | Group Art Unit                | · · · · · · · · · · · · · · · · · · · |           |  |
|                      |                                                  |                                                                        | JUL 1 6 2007     | <u>الله</u>  | November 18, 2                                                                | 2003              |                               | 2153                                  |           |  |
|                      |                                                  |                                                                        | \'A              | PATENT       | DOCUMENTS                                                                     |                   |                               |                                       |           |  |
| *EXAMINER<br>INITIAL | REF                                              | DOCUMENT NUMBER                                                        | BATE             |              | NAME                                                                          | CLASS             | SUBCLASS                      | FILING                                |           |  |
| VI                   |                                                  | 6,557,037                                                              | 04/29/2003       | Province     |                                                                               | 709               | 227                           | 05/29/19                              |           |  |
| po                   |                                                  | 0,337,037                                                              | 04/29/2003       | FIOVING      | · · · · · · · · · · · · · · · · · · ·                                         | 709               |                               | 03/29/19                              | 70        |  |
|                      |                                                  |                                                                        | ŀ                |              |                                                                               |                   |                               |                                       |           |  |
|                      |                                                  |                                                                        |                  |              |                                                                               |                   |                               |                                       | -         |  |
|                      |                                                  |                                                                        |                  | ļ            |                                                                               |                   |                               | <del> </del>                          |           |  |
|                      | <u></u>                                          |                                                                        |                  | ļ            | <del></del>                                                                   |                   |                               |                                       | _         |  |
|                      |                                                  |                                                                        |                  |              |                                                                               |                   |                               |                                       |           |  |
|                      |                                                  |                                                                        | U.S. PATEN       | T APPLICA    | ATION PUBLICATIONS                                                            |                   |                               |                                       |           |  |
| *EXAMINER            | REF                                              | DOCUMENT NUMBER                                                        | DATE             |              | NAME                                                                          | CLASS             | SUBCLASS                      | FILING                                | DATE '    |  |
| INITIAL              | \ \frac{1}{2}                                    | DOCUMENT NUMBER                                                        | DATE             |              | NAME                                                                          | CLASS             | SUBCLASS                      | JP APPRO                              |           |  |
|                      |                                                  |                                                                        |                  |              |                                                                               |                   | <u>'</u>                      |                                       |           |  |
|                      |                                                  |                                                                        |                  |              |                                                                               |                   |                               |                                       |           |  |
|                      | -                                                |                                                                        |                  |              |                                                                               | 1                 |                               |                                       |           |  |
|                      | <b> </b>                                         |                                                                        |                  | <del> </del> |                                                                               |                   |                               |                                       | :         |  |
|                      |                                                  |                                                                        |                  |              |                                                                               |                   |                               | <u> </u>                              |           |  |
|                      |                                                  |                                                                        | FORE             | IGN PATE     | NT DOCUMENTS                                                                  |                   |                               |                                       |           |  |
|                      | REF                                              | DOCUMENT NUMBER                                                        | DATE             |              | COUNTRY                                                                       | CLASS SUBCLASS    |                               | Translation                           |           |  |
|                      | <del>                                     </del> |                                                                        |                  |              |                                                                               |                   |                               | YES                                   | NO        |  |
|                      | <u> </u>                                         |                                                                        |                  | ļ            |                                                                               |                   |                               |                                       |           |  |
|                      |                                                  |                                                                        |                  |              |                                                                               |                   |                               |                                       |           |  |
|                      |                                                  |                                                                        |                  |              |                                                                               |                   |                               |                                       |           |  |
|                      |                                                  |                                                                        |                  |              |                                                                               |                   |                               |                                       |           |  |
|                      | <u> </u>                                         |                                                                        | _                | ļ            |                                                                               |                   |                               |                                       |           |  |
|                      |                                                  |                                                                        |                  |              |                                                                               |                   |                               |                                       |           |  |
|                      |                                                  |                                                                        | OTHER I          | DOCUMEN      | TS (Including Autho                                                           | r, Title, Date, F | Pertinent Pages, E            | (c.)                                  |           |  |
| K                    | $\mathcal{T}$                                    | Eastlake, D. E., "Doma                                                 | in Name System S | Security E   | xtensions", Internet Draft                                                    | , April 1998 (    | 1998-04), XP00                | 2199931, S                            | ections 1 |  |
|                      |                                                  | 2.3 and 2.4.                                                           | •                | •            |                                                                               | •                 | •                             |                                       |           |  |
|                      |                                                  |                                                                        |                  |              |                                                                               |                   |                               |                                       |           |  |
|                      |                                                  |                                                                        |                  |              |                                                                               |                   |                               |                                       |           |  |
|                      |                                                  |                                                                        |                  |              |                                                                               |                   |                               |                                       |           |  |
| EXAMINE              | R                                                | KRISNA Lin                                                             | 1                |              | DATE CONSIDERED                                                               | 9/16/             | 107                           |                                       |           |  |
| -                    |                                                  |                                                                        |                  |              | <u> </u>                                                                      | 1. /              |                               |                                       |           |  |
|                      |                                                  | al if eitation considered, whether<br>clude copy of this form with nex |                  |              | nce with MPEP Section 609;                                                    | Draw line thro    | ugh citation if no            | t in conform                          | ance and  |  |

Form PTO-A820 (also form PTO-1449) P09A/REV05

Patent and Trademark Office \* U.S. DEPARTMENT OF COMMERCE

SHEET 1 OF 1

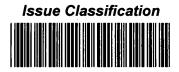

| Application/Conf<br>10/714,849 | trol No. | Applicant(s)/Patent under Reexamination LARSON ET AL. |
|--------------------------------|----------|-------------------------------------------------------|
| Examiner                       |          | Art Unit                                              |
| Krisna Lim                     |          | 2153                                                  |

|                                              |                                       |      | ISSUE | CL     | .AS         | SIF  | ICATI                        | ON                       |     |                 |  |  |  |  |  |  |
|----------------------------------------------|---------------------------------------|------|-------|--------|-------------|------|------------------------------|--------------------------|-----|-----------------|--|--|--|--|--|--|
|                                              | ORIGINAL                              |      |       |        |             |      | INTERNATIONAL CLASSIFICATION |                          |     |                 |  |  |  |  |  |  |
|                                              | CLASS                                 | SUBC | LASS  |        |             | CI   | AIMED                        |                          | NO  | ON-CLAIMED      |  |  |  |  |  |  |
|                                              | 709 22                                |      |       | G      | 06          | F    | 15                           | /173                     |     | ,               |  |  |  |  |  |  |
|                                              | CROSS RI                              |      |       |        |             |      | ,                            |                          |     |                 |  |  |  |  |  |  |
| CLASS SUBCLASS (ONE SUBCLASS PER BLOCK)      |                                       |      |       |        |             |      |                              | ,                        |     |                 |  |  |  |  |  |  |
| 709                                          | 221                                   |      |       |        |             |      |                              | 1                        |     | 1               |  |  |  |  |  |  |
| 713                                          | 713 201                               |      |       |        | /           |      |                              | /                        |     |                 |  |  |  |  |  |  |
|                                              |                                       |      |       |        |             |      | 1                            |                          | 1   |                 |  |  |  |  |  |  |
|                                              |                                       |      |       |        | 2           |      |                              | 1                        |     | 1               |  |  |  |  |  |  |
|                                              |                                       |      |       |        |             | 7    |                              | 1                        |     | 1               |  |  |  |  |  |  |
| (Assi:                                       | (Assistant Examiner) (Date) PRIMARY I |      |       | IA LII | VI<br>AINEE | 9/   | -<br>12/12                   | Total Claims Allowed: 37 |     |                 |  |  |  |  |  |  |
| (Primary (Legal Instruments Examiner) (Date) |                                       |      |       |        |             | . 1/ | (Date)                       |                          | 1 7 | O.G.<br>int Fig |  |  |  |  |  |  |

|       | laims    | renur | nbere | d in th  | e sam | e orde | er as p  | resen | ted by | y appli  | cant | □с    | PA       |   | ☐ T.D. |          |  | □R    | .1.47    |
|-------|----------|-------|-------|----------|-------|--------|----------|-------|--------|----------|------|-------|----------|---|--------|----------|--|-------|----------|
| Final | Original |       | Final | Original |       | Final  | Original |       | Final  | Original |      | Final | Original |   | Final  | Original |  | Final | Original |
|       | 1        |       | 15    | 31       |       |        | 61       |       |        | 91       |      |       | 121      |   |        | 151      |  |       | 181      |
| 3     | 2        |       | 16    | 32       |       |        | 62       |       |        | 92       |      |       | 122      |   |        | 152      |  |       | 182      |
| 4     | 3        |       | 17    | 33       |       |        | 63       |       |        | 93       |      |       | 123      |   |        | 153      |  |       | 183      |
| 6     | 4        |       | 18    | 34       |       |        | 64       |       |        | 94       | *    |       | 124      |   |        | 154      |  |       | 184      |
| 7     | 5        |       | 19    | 35       |       |        | 65       |       |        | 95       |      |       | 125      |   |        | 155      |  |       | 185      |
| 5     | 6        |       | 20    | 36       |       |        | 66       |       |        | 96       |      |       | 126      |   |        | 156      |  |       | 186      |
| 8     | 7        |       | 21    | 37       |       |        | 67       |       |        | 97       |      |       | 127      |   |        | 157      |  |       | 187      |
| 13    | 8        |       | 22    | 38       |       |        | 68       |       |        | 98       |      |       | 128      |   |        | 158      |  |       | 188      |
| 9     | 9        |       | 23    | 39       |       |        | 69       |       |        | 99       |      |       | 129      |   |        | 159      |  |       | 189      |
| 10    | 10       |       | 24    | 40       |       |        | 70       |       |        | 100      |      |       | 130      |   |        | 160      |  |       | 190      |
| 11    | 11       |       | 25    | 41       |       |        | 71       |       |        | 101      |      |       | 131      |   |        | 161      |  |       | 191      |
| 12    | 12       |       | 26    | 42       |       |        | 72       |       |        | 102      |      |       | 132      |   |        | 162      |  |       | 192      |
|       | 13       |       | 27    | 43       |       |        | 73       |       |        | 103      |      |       | 133      | 1 |        | 163      |  |       | 193      |
|       | 14       |       | 28    | 44       |       |        | 74       |       |        | 104      |      |       | 134      |   |        | 164      |  |       | 194      |
|       | 15       |       | 29    | 45       |       |        | 75       |       |        | 105      |      |       | 135      |   |        | 165      |  |       | 195      |
|       | 16       |       | 30    | 46       |       |        | 76       |       |        | 106      |      |       | 136      |   |        | 166      |  |       | 196      |
|       | 17       |       | 31    | 47       |       |        | 77       |       |        | 107      |      |       | 137      |   |        | 167      |  |       | 197      |
|       | 18       | . >   | 32    | 48       |       |        | 78       |       |        | 108      |      |       | 138      |   |        | 168      |  |       | 198      |
|       | 19       |       | 33    | 49       | [     |        | 79       |       |        | 109      |      |       | 139      |   |        | 169      |  |       | 199      |
|       | 20       |       | 34    | 50       |       |        | 80       |       |        | 110      |      |       | 140      |   |        | 170      |  |       | 200      |
|       | 21       |       | 35    | 51       |       |        | 81       |       |        | 111      | 21   |       | 141      | , |        | 171      |  |       | 201      |
|       | 22       |       | 36    | 52       | ÷, ,- |        | 82       |       |        | 112      |      |       | 142      |   |        | 172      |  |       | 202      |
|       | 23       |       | 37    | 53       | 1 - 1 |        | 83       | 4.1   |        | 113      |      |       | 143      |   |        | 173      |  |       | 203      |
|       | 24       |       |       | 54       | ] . [ |        | 84       |       |        | 114      |      |       | 144      |   |        | 174      |  |       | 204      |
|       | 25       |       |       | 55       | a 3   |        | 85       |       |        | 115      |      |       | 145      |   |        | 175      |  |       | 205      |
|       | 26       |       |       | 56       |       |        | 86       |       |        | 116      |      |       | 146      | , |        | 176      |  |       | 206      |
|       | 27       |       |       | 57       |       |        | 87       |       |        | 117      |      |       | 147      |   |        | 177      |  |       | 207      |
| 1     | 28       |       |       | 58       |       |        | 88       |       |        | 118      |      |       | 148      |   |        | 178      |  |       | 208      |
| 2     | 29       |       |       | 59       |       |        | 89       |       |        | 119      |      |       | 149      |   |        | 179      |  |       | 209      |
| 14    | 30       |       |       | 60       | ]     |        | 90       | - 1   |        | 120      |      |       | 150      |   |        | 180      |  |       | 210      |

U.S. Patent and Trademark Office

Part of Paper No. 20070917

| Inde | ex of | Clair | ns |
|------|-------|-------|----|
|      |       |       |    |

| Application/Control No. | Applicant(s)/Patent under Reexamination |
|-------------------------|-----------------------------------------|
| 10/714,849              | LARSON ET AL.                           |
| Examiner                | Art Unit                                |
| Krisna Lim              | 2153                                    |

√ Rejected
= Allowed

| - | (Through numeral)<br>Cancelled |
|---|--------------------------------|
| ÷ | Restricted                     |

| N | Non-Elected  |
|---|--------------|
| ı | Interference |

| A | Appeal   |
|---|----------|
| 0 | Objected |

|         |          | L                                                |          |          |          |                                              | 1        |          | L        | L          |     |
|---------|----------|--------------------------------------------------|----------|----------|----------|----------------------------------------------|----------|----------|----------|------------|-----|
|         |          | ,                                                |          |          |          |                                              |          |          |          |            | 1   |
| Cla     | im       |                                                  |          |          | [        | Date                                         | <u> </u> |          |          |            |     |
| Final   | Original | 9/16/07                                          |          |          |          |                                              |          |          |          |            |     |
| <b></b> | 1        | <del>                                     </del> | $\vdash$ | $\vdash$ | -        |                                              |          | $\vdash$ |          | H          | ł   |
| 3       | 2        | =                                                | ⊢        | ┝        | -        |                                              | ⊢        | ├        | -        | -          |     |
| 4       | 3        | -                                                | -        | ⊢        | -        |                                              |          | -        | -        | -          |     |
|         | 13       | =                                                | ⊢        | ⊢        | -        |                                              | -        |          | -        | -          |     |
| 6       | 4        | =                                                | _        | -        | _        | _                                            | _        |          | <u> </u> |            |     |
| 7       | 5        | =                                                |          | _        |          | _                                            | <u> </u> |          | <u> </u> |            | 1   |
| 5       | 6        | =                                                | _        | _        | <u> </u> | _                                            | _        |          | _        |            |     |
| 8       | 7        | =                                                | ╙        | ╙        | _        | <u> </u>                                     | _        |          | <u> </u> |            |     |
| 13      | 8        | =                                                | _        | _        |          | _                                            | <u> </u> | L        | ㄴ        | <u> </u>   |     |
| 9       | 9        | =                                                | _        | _        | _        | _                                            | ╙        |          | _        |            |     |
| 10      | 10       | ᆖ                                                | ╙        | <u> </u> | _        | _                                            | _        |          | <u> </u> | <u>.</u>   |     |
| 11      | 11       | =                                                | _        | _        | ┖        | $ldsymbol{ldsymbol{ldsymbol{ldsymbol{eta}}}$ | L.       |          | L        |            |     |
| 12      | 12       | Ξ                                                |          | L        |          | <u> </u>                                     | _        |          |          |            |     |
|         | 13       | L                                                |          |          |          |                                              | L        |          |          |            |     |
| L       | 14       | _                                                |          |          | Ĺ        |                                              | L        |          |          | <u>L</u> . |     |
|         | 15       |                                                  | _        |          | <u> </u> | L                                            |          |          | L        |            |     |
|         | 16       | _                                                |          |          |          |                                              |          |          |          |            |     |
|         | 17       |                                                  |          |          |          |                                              |          |          |          | <u> </u>   | ::  |
|         | 18       |                                                  |          |          |          |                                              |          |          |          |            |     |
|         | 19       |                                                  |          |          |          |                                              |          |          |          |            |     |
|         | 20       |                                                  |          |          |          |                                              |          |          |          |            |     |
|         | 21       |                                                  |          |          |          |                                              |          |          |          |            |     |
|         | 22       |                                                  |          |          |          |                                              |          |          |          |            |     |
|         | 23       |                                                  |          |          |          |                                              |          |          | Г        |            |     |
|         | 24       |                                                  |          |          |          |                                              |          |          |          |            |     |
|         | 25       |                                                  |          |          |          |                                              |          |          |          |            | 1   |
|         | 26       |                                                  |          |          |          |                                              |          | Γ        |          |            | ŀ   |
|         | 27       |                                                  |          |          |          |                                              |          |          |          | Г          |     |
| 1       | 28       | =                                                |          |          |          |                                              |          |          |          |            | ŀ   |
| 2       | 29       | =                                                |          |          |          |                                              |          |          |          |            |     |
| 14      | 30       | =                                                |          | П        |          |                                              |          |          |          |            |     |
| 15      | 31       | =                                                |          |          |          |                                              |          |          |          |            | 1   |
| 16      | 32       | =                                                |          |          |          |                                              |          |          |          |            |     |
| 17      | 33       | =                                                |          | Г        |          |                                              |          | Г        |          | Г          |     |
| 18      | 34       | =                                                |          |          |          |                                              |          |          |          |            |     |
| 19      | 35       | =                                                |          |          |          |                                              |          |          |          |            |     |
| 20      | 36       | =                                                |          |          |          |                                              |          | Г        |          | Г          |     |
| 21      | 37       | =                                                |          | Г        |          |                                              |          |          |          |            | İ   |
| 22      | 38       | =                                                |          |          |          |                                              |          |          |          |            |     |
| 23      | 39       | =                                                |          |          |          |                                              |          |          |          |            | ľ   |
| 24      | 40       | =                                                |          |          |          |                                              |          |          |          |            |     |
| 25      | 41       | =                                                |          |          |          |                                              |          |          |          |            | ] . |
| 26      | 42       | Ī                                                |          |          |          |                                              |          |          |          |            |     |
| 27      | 43       | =                                                |          | Ĺ        |          |                                              |          |          |          |            | ŀ   |
| 28      | 44       | =                                                |          |          |          |                                              |          |          |          |            |     |
| 29      | 45       | =                                                |          |          |          |                                              |          |          |          |            |     |
| 30      | 46       | =                                                |          |          |          |                                              |          |          |          |            |     |
| 31      | 47       | =                                                |          |          | 匚        | L_                                           |          |          |          |            |     |
| 32      | 48       | =                                                |          |          |          | L_                                           |          | تَـــا   |          |            |     |
| 33      | 49       | =                                                |          |          | <u> </u> | <u> </u>                                     |          |          |          |            |     |
| 34      | 50       | =                                                | <u> </u> |          |          | L                                            |          |          |          | L          | 1   |
|         |          |                                                  |          |          |          |                                              |          |          |          |            |     |

| Claim         Date           reul         100           35         51           36         52           37         53           54         55           56         57           58         59           60         61           62         63           63         64           65         66           67         68           69         70           71         72           73         74           75         76           77         78           79         80           81         82           83         84           85         86           87         88           89         90           91         92           93         94           95         96           97         98           99         100 | Cir      |       |              |                                                  |          |          | ) of         |          |          |               |              |
|----------------------------------------------------------------------------------------------------|----------|-------|--------------|--------------------------------------------------|----------|----------|--------------|----------|----------|---------------|--------------|
| 35 51 = 36 52 = 37 53 = 37 53 = 37 55 = 37 55 55 56 56 57 57 58 57 59 50 50 50 50 50 50 50 50 50 50 50 50 50                                                                                                    | LIE      | at/T1 | -            |                                                  | <u> </u> | _        | Jate         | -        |          | г             |              |
| 37         53         =           55         56           56         57           58         59           60         61           62         63           63         64           65         66           67         68           69         70           71         72           73         74           75         76           77         78           79         80           81         82           83         84           85         86           87         88           89         90           91         92           93         94           95         96           97         98           99         99                                                                                                |          | l     | 9/16/07      |                                                  |          |          |              |          |          |               |              |
| 37         53         =           55         56           56         57           58         59           60         61           62         63           63         64           65         66           67         68           69         70           71         72           73         74           75         76           77         78           79         80           81         82           83         84           85         86           87         88           89         90           91         92           93         94           95         96           97         98           99         99                                                                                                | 35       | 51    | =            |                                                  |          |          |              |          |          |               | Г            |
| 37         53         =           55         56           56         57           58         59           60         61           62         63           63         64           65         66           67         68           69         70           71         72           73         74           75         76           77         78           79         80           81         82           83         84           85         86           87         88           89         90           91         92           93         94           95         96           97         98           99         99                                                                                                | 36       | 52    | =            |                                                  |          |          |              |          |          |               |              |
| 54         55         56         57         58         59         60         61         62         63         64         65         66         67         68         69         70         71         72         73         74         75         76         77         78         79         80         81         82         83         84         85         86         87         88         89         90         91         92         93         94         95         96         97         98         99                                                                                                    | 37       | 53    | =            |                                                  |          |          |              | $\vdash$ |          |               |              |
| 55       56         57       58         59       60         61       62         63       64         65       66         67       68         69       70         71       72         73       74         75       76         77       78         79       80         81       82         83       84         85       86         87       88         89       90         91       92         93       94         95       96         97       98         99       99                                                                                                    |          | 54    |              |                                                  | _        |          |              | $\vdash$ |          | Т             |              |
| 56         57         58         59         60         61         62         63         64         65         66         67         68         69         70         71         72         73         74         75         76         77         78         79         80         81         82         83         84         85         86         87         88         89         90         91         92         93         94         95         96         97         98         99                                                                                                    |          | 55    |              |                                                  |          | Г        | _            |          |          |               |              |
| 57         58         59         60         61         62         63         64         65         66         67         68         69         70         71         72         73         74         75         76         77         78         79         80         81         82         83         84         85         86         87         88         89         90         91         92         93         94         95         96         97         98         99                                                                                                    |          | 56    |              | Н                                                | Т        | $\vdash$ | _            |          | _        |               |              |
| 58         59         60         61         62         63         64         65         66         67         68         69         70         71         72         73         74         75         76         77         78         79         80         81         82         83         84         85         86         87         88         89         90         91         92         93         94         95         96         97         98         99                                                                                                    |          | 57    | _            | $\vdash$                                         | $\vdash$ | $\vdash$ | _            |          |          |               |              |
| 59         60         61         62         63         64         65         66         67         68         69         70         71         72         73         74         75         76         77         78         79         80         81         82         83         84         85         86         87         88         89         90         91         92         93         94         95         96         97         98         99                                                                                                    |          | 58    |              |                                                  | Г        |          | _            | _        |          |               |              |
| 60<br>61<br>62<br>63<br>64<br>65<br>66<br>67<br>68<br>69<br>70<br>71<br>72<br>73<br>73<br>74<br>75<br>76<br>77<br>78<br>79<br>80<br>81<br>81<br>82<br>83<br>84<br>85<br>86<br>87<br>88<br>89<br>90<br>91<br>92<br>93<br>94<br>95<br>96<br>97<br>98<br>99                                                                                                    |          | 59    |              |                                                  |          | Г        |              |          |          |               |              |
| 61                                                                                                    |          | 60    |              |                                                  |          |          |              |          |          |               |              |
| 62<br>63<br>64<br>65<br>66<br>67<br>68<br>69<br>70<br>71<br>72<br>73<br>74<br>74<br>75<br>76<br>77<br>78<br>79<br>80<br>81<br>82<br>83<br>84<br>85<br>86<br>87<br>88<br>89<br>90<br>91<br>92<br>93<br>94<br>95<br>96<br>97<br>98<br>99                                                                                                    |          | 61    |              |                                                  | Г        |          |              |          |          |               |              |
| 64<br>65<br>66<br>67<br>68<br>69<br>70<br>71<br>72<br>73<br>74<br>75<br>76<br>77<br>78<br>79<br>80<br>81<br>82<br>83<br>84<br>85<br>86<br>87<br>88<br>89<br>90<br>91<br>91<br>92<br>93<br>94<br>95<br>96<br>97<br>98<br>99                                                                                                    | 1        | 62    |              |                                                  |          |          |              |          |          |               |              |
| 64<br>65<br>66<br>67<br>68<br>69<br>70<br>71<br>72<br>73<br>74<br>75<br>76<br>77<br>78<br>79<br>80<br>81<br>82<br>83<br>84<br>85<br>86<br>87<br>88<br>89<br>90<br>91<br>91<br>92<br>93<br>94<br>95<br>96<br>97<br>98<br>99                                                                                                    |          | 63    |              |                                                  |          |          |              |          |          |               |              |
| 65<br>66<br>67<br>68<br>69<br>70<br>71<br>72<br>73<br>74<br>75<br>76<br>76<br>77<br>78<br>79<br>80<br>81<br>82<br>83<br>84<br>85<br>86<br>87<br>88<br>89<br>90<br>91<br>91<br>92<br>93<br>94<br>95<br>96<br>97<br>97<br>98<br>99                                                                                                    |          | 64    |              | Γ                                                |          |          |              |          |          |               |              |
| 66<br>67<br>68<br>69<br>70<br>71<br>72<br>73<br>74<br>75<br>76<br>76<br>77<br>78<br>79<br>80<br>81<br>82<br>83<br>84<br>85<br>86<br>87<br>88<br>89<br>90<br>91<br>91<br>92<br>93<br>94<br>95<br>96<br>97<br>98<br>99                                                                                                    |          | 65    |              |                                                  |          |          |              |          |          |               |              |
| 67<br>68<br>69<br>70<br>71<br>71<br>72<br>73<br>74<br>75<br>76<br>77<br>78<br>79<br>80<br>81<br>81<br>82<br>83<br>84<br>85<br>86<br>87<br>88<br>89<br>90<br>91<br>92<br>93<br>94<br>95<br>96<br>97<br>98<br>99                                                                                                    |          | 66    |              |                                                  |          |          |              |          |          |               |              |
| 68<br>69<br>70<br>71<br>72<br>73<br>74<br>75<br>76<br>77<br>78<br>79<br>80<br>81<br>81<br>82<br>83<br>84<br>84<br>85<br>86<br>87<br>88<br>89<br>90<br>91<br>92<br>93<br>94<br>95<br>96<br>97<br>98<br>99                                                                                                    |          | 67    |              |                                                  |          |          |              |          |          |               |              |
| 69 70 71 71 72 73 73 74 75 76 77 78 79 80 81 81 82 83 84 85 86 87 88 89 90 91 91 92 93 94 95 96 97                                                                                                    |          | 68    |              |                                                  |          |          |              |          |          |               |              |
| 71                                                                                                    |          | 69    |              |                                                  |          |          |              |          |          |               |              |
| 72 73 74 75 76 76 77 78 79 80 81 82 83 84 85 86 87 88 89 90 91 91 92 93 94 95 96 97                                                                                                    |          | 70    |              |                                                  |          |          |              |          |          |               |              |
| 73 74 75 76 76 77 78 79 80 81 82 83 83 84 85 86 87 88 89 90 91 91 92 93 94 95 96 97                                                                                                    |          | 71    |              |                                                  |          |          |              |          |          |               |              |
| 73 74 75 76 76 77 78 79 80 81 82 83 83 84 85 86 87 88 89 90 91 91 92 93 94 95 96 97                                                                                                    |          | 72    |              |                                                  | L.       |          |              |          |          |               |              |
| 75 76 77 78 79 80 81 82 83 84 85 86 87 88 89 90 91 92 93 94 95 96 97                                                                                                    |          | 73    |              | _                                                |          |          |              |          |          |               |              |
| 76 77 78 78 79 80 81 81 82 83 84 85 86 87 88 89 90 91 92 93 94 95 96 97                                                                                                    |          | 74    |              |                                                  | <u>_</u> |          |              |          |          |               | L.           |
| 78 79 80 81 81 82 83 84 85 86 87 88 89 90 91 92 93 94 95 96 97                                                                                                    |          | 75    |              | _                                                |          |          |              |          |          |               | L            |
| 78 79 80 81 81 82 83 84 85 86 87 88 89 90 91 92 93 94 95 96 97                                                                                                    |          | 76    |              | _                                                | _        | <u> </u> |              |          |          | L             | _            |
| 79 80 81 81 82 83 83 84 85 86 87 88 89 90 91 91 92 93 93 94 95 96 97                                                                                                    |          | 77    |              | _                                                | _        | <u> </u> | L            |          |          | _             |              |
| 80<br>81<br>82<br>83<br>84<br>85<br>86<br>87<br>88<br>89<br>90<br>91<br>91<br>92<br>93<br>94<br>95<br>96<br>97                                                                                                    |          | 78    | _            | _                                                |          | <u> </u> | <u> </u>     | <u> </u> |          | <u> </u>      | ļ            |
| 81 82 83 84 84 85 86 86 87 88 88 89 90 90 91 91 92 93 93 94 95 96 97 98 99 99                                                                                                    |          | 79    | <u> </u>     | <u> </u>                                         | ├_       | -        | <u> </u>     | <u> </u> | _        | <u> </u>      | -            |
| 82<br>83<br>84<br>85<br>86<br>87<br>88<br>89<br>90<br>91<br>92<br>93<br>94<br>95<br>96<br>97<br>98                                                                                                    |          | 80    | <u> </u>     |                                                  | <u> </u> | _        | <u> </u>     | _        | _        |               |              |
| 83<br>84<br>85<br>86<br>87<br>88<br>89<br>90<br>91<br>92<br>93<br>94<br>95<br>96<br>97<br>98                                                                                                    |          | 81    | $\vdash$     | <u> </u>                                         | -        | _        | <u> </u>     | <u> </u> |          | ļ             | -            |
| 84<br>85<br>86<br>87<br>88<br>89<br>90<br>91<br>92<br>93<br>94<br>95<br>96<br>97<br>98                                                                                                    | <u> </u> | 82    | -            |                                                  | -        | -        | _            | H        | _        |               |              |
| 85<br>86<br>87<br>88<br>89<br>90<br>91<br>92<br>93<br>94<br>95<br>96<br>97<br>98                                                                                                    |          | 0.4   | $\vdash$     | <u> </u>                                         | ├        | -        | -            | H        |          | <b> </b> -    | $\vdash$     |
| 86<br>87<br>88<br>89<br>90<br>91<br>92<br>93<br>94<br>95<br>96<br>97<br>98                                                                                                    | -        | 85    |              |                                                  | ├        | $\vdash$ |              | $\vdash$ | $\vdash$ |               | $\vdash$     |
| 87<br>88<br>89<br>90<br>91<br>91<br>92<br>93<br>94<br>95<br>96<br>97<br>98<br>99                                                                                                    | -        | 86    | $\vdash$     |                                                  | -        |          | $\vdash$     | $\vdash$ |          |               | $\vdash$     |
| 88<br>89<br>90<br>91<br>92<br>93<br>94<br>95<br>96<br>97<br>98<br>99                                                                                                    | $\vdash$ | 87    | $\vdash$     |                                                  | $\vdash$ | $\vdash$ | -            | -        |          | $\vdash$      | $\vdash$     |
| 89<br>90<br>91<br>92<br>93<br>94<br>95<br>96<br>97<br>98<br>99                                                                                                    | -        | 88    | <del> </del> | $\vdash$                                         |          | $\vdash$ | <del> </del> | $\vdash$ | $\vdash$ | <del> </del>  | <del> </del> |
| 90<br>91<br>92<br>93<br>94<br>95<br>96<br>97<br>98<br>99                                                                                                    | $\vdash$ | 89    | -            | <del>                                     </del> | $\vdash$ | $\vdash$ | Н            | $\vdash$ | Н        | H             | $\vdash$     |
| 91<br>92<br>93<br>94<br>95<br>96<br>97<br>98<br>99                                                                                                    | -        | 90    |              | -                                                |          |          | Н            | -        | -        | $\vdash$      | Н            |
| 92<br>93<br>94<br>95<br>96<br>97<br>98<br>99                                                                                                    |          | 91    | Н            | -                                                |          |          |              |          | -        |               | $\vdash$     |
| 93<br>94<br>95<br>96<br>97<br>98<br>99                                                                                                    | <b></b>  | 92    | Н            |                                                  | _        | Н        | _            | _        | $\vdash$ |               |              |
| 94<br>95<br>96<br>97<br>98<br>99                                                                                                    |          | 93    | $\vdash$     | -                                                | $\vdash$ |          |              |          | Н        |               | -            |
| 95<br>96<br>97<br>98<br>99                                                                                                    | $\Box$   | 94    |              |                                                  | H        |          |              |          |          |               |              |
| 96<br>97<br>98<br>99                                                                                                    | $\Box$   | 95    |              |                                                  | $\vdash$ |          | П            |          | $\vdash$ | $\overline{}$ |              |
| 98 99                                                                                                    |          | 96    | П            |                                                  | $\Box$   |          |              |          |          |               |              |
| 98 99                                                                                                    |          | 97    |              |                                                  |          |          |              |          |          |               |              |
| 99                                                                                                    |          | 98    |              |                                                  |          |          |              |          |          |               |              |
| 100                                                                                                    |          | 99    |              |                                                  |          |          |              |          |          |               |              |
|                                                                                                    |          | 100   |              | 匚                                                |          |          |              |          |          | L             |              |

| Claim |            |          | Date                                             |                                                  |              |          |          |          |          |                |
|-------|------------|----------|--------------------------------------------------|--------------------------------------------------|--------------|----------|----------|----------|----------|----------------|
| Final | Original   |          |                                                  |                                                  |              |          |          |          |          |                |
|       | 101        |          |                                                  |                                                  |              |          |          |          |          |                |
|       | 102        |          |                                                  |                                                  |              |          |          |          |          |                |
|       | 102<br>103 |          |                                                  |                                                  |              |          |          |          |          |                |
|       | 104        |          |                                                  |                                                  |              |          |          |          |          |                |
|       | 105        |          | <u> </u>                                         | ᆫ                                                | L            | L        | _        |          |          | Щ              |
|       | 106        |          | $ldsymbol{ldsymbol{ldsymbol{eta}}}$              | Ь.                                               | L            |          | L        | _        |          | Щ              |
|       | 107        |          | $\vdash$                                         | <u> </u>                                         | ╙            | _        | <u> </u> | <u> </u> | ļ        | Ш              |
|       | 108<br>109 |          | -                                                |                                                  | -            | <u> </u> |          | <u> </u> | -        | -              |
|       | 110        |          | $\vdash$                                         | -                                                | $\vdash$     |          |          | ├        | ┝        | H              |
|       | 111        |          | $\vdash$                                         | -                                                | -            |          | -        | -        | -        | H              |
|       | 112        | $\vdash$ | $\vdash$                                         | $\vdash$                                         | <del> </del> | ┝        | -        | $\vdash$ | $\vdash$ | Н              |
|       | 113        | _        | <del>                                     </del> | $t^-$                                            | $\vdash$     | $\vdash$ |          | $\vdash$ | Т        | H              |
|       | 114        | П        | Т                                                | T                                                | Т            | Т        |          | $\vdash$ | <u> </u> | H              |
|       | 115        |          |                                                  | <del>                                     </del> |              |          |          | Г        |          | $\Box$         |
|       | 115<br>116 |          |                                                  | Г                                                |              |          |          | L        |          |                |
|       | 117        |          |                                                  |                                                  |              |          |          |          |          |                |
|       | 118        |          |                                                  |                                                  |              |          |          |          |          |                |
|       | 119        |          |                                                  |                                                  |              | 匚        |          | <u> </u> | L        | Щ              |
|       | 120<br>121 |          |                                                  |                                                  | <u> </u>     | <u> </u> |          | _        |          | Ш              |
|       | 121        |          | _                                                | <u> </u>                                         | ldash        | <u> </u> | ļ        | <u> </u> |          | Ш              |
|       | 122<br>123 |          | _                                                | <u> </u>                                         | <u> </u>     | ļ        | <u> </u> |          |          | Щ              |
|       | 123        |          |                                                  | <u> </u>                                         | <u> </u>     |          | <u> </u> |          | _        | Н              |
|       | 124<br>125 | _        | -                                                | ├-                                               | ├-           |          | ┝        |          |          | Н              |
|       | 126        |          |                                                  | ⊢                                                | -            |          | ⊢        |          | $\vdash$ | Н              |
| -     | 127        | -        |                                                  | ⊢                                                | ┝            |          |          |          |          | Н              |
|       | 127<br>128 | $\vdash$ | -                                                | -                                                | $\vdash$     | -        | ┢─       |          |          | Н              |
|       | 129        |          | Н                                                | _                                                | $\vdash$     |          | $\vdash$ |          | _        | Н              |
|       | 130        |          | H                                                |                                                  | _            |          | Г        |          |          | П              |
|       | 131        |          |                                                  |                                                  |              |          |          |          |          | П              |
|       | 132        |          |                                                  |                                                  |              |          |          |          |          |                |
|       | 133        |          |                                                  |                                                  |              |          |          |          |          |                |
|       | 134        |          |                                                  | <u> </u>                                         |              |          |          |          |          | Ш              |
|       | 135        |          | L                                                | <u> </u>                                         |              | _        |          |          | <u> </u> | $\square$      |
|       | 136        | -        | <u> </u>                                         | <b>—</b>                                         | <u> </u>     | <u> </u> | _        | <u> </u> | $\vdash$ | Ш              |
|       | 137<br>138 | $\dashv$ | $\vdash$                                         | H                                                | -            | H        | _        | -        | <u> </u> | $\vdash\vdash$ |
| _     | 139        | $\dashv$ | -                                                | Η.                                               | $\vdash$     | $\vdash$ |          | -        | Н        | $\vdash$       |
|       | 140        | $\vdash$ |                                                  | $\vdash$                                         | $\vdash$     | $\vdash$ |          | -        | H        | $\vdash\vdash$ |
|       | 141        |          | -                                                | -                                                | _            | $\vdash$ |          |          | -        |                |
|       | 142        | $\vdash$ | Н                                                |                                                  |              |          |          |          |          | $\vdash$       |
|       | 143        |          | П                                                | П                                                |              |          |          |          |          |                |
|       | 144        |          |                                                  |                                                  |              |          |          |          |          |                |
|       | 145        |          |                                                  |                                                  |              |          |          |          |          |                |
|       | 146        |          |                                                  |                                                  |              |          |          |          |          |                |
|       | 147        | _        |                                                  | _                                                |              |          |          |          |          |                |
|       | 148        | Щ        | <u> </u>                                         | _                                                |              | $\vdash$ |          |          | <u> </u> | Щ              |
|       | 149        |          | Н                                                | <u> </u>                                         |              | $\vdash$ | _        | <u> </u> | -        |                |
|       | 150        |          |                                                  | L                                                |              | لــــا   |          | L        | نـــا    | ш              |
|       |            |          |                                                  |                                                  |              |          |          |          |          |                |

Part of Paper No. 20070917

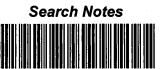

| Application/Control No. | Applicant(s)/Patent u | ınder |
|-------------------------|-----------------------|-------|
| 10/714,849              | LARSON ET AL.         |       |
| Examiner                | Art Unit              |       |
| Krisna Lim              | 2153                  |       |

| SEARCHED |          |           |          |  |  |  |  |
|----------|----------|-----------|----------|--|--|--|--|
| Class    | Subclass | Date      | Examiner |  |  |  |  |
| 709      | 226, 221 | 9/16/2007 | KL       |  |  |  |  |
| 713      | 201      | 9/16/2007 | KL       |  |  |  |  |
|          |          |           |          |  |  |  |  |
|          |          |           |          |  |  |  |  |
|          |          |           |          |  |  |  |  |
|          |          |           |          |  |  |  |  |
|          |          |           |          |  |  |  |  |
|          |          |           |          |  |  |  |  |
|          |          |           |          |  |  |  |  |
|          |          |           |          |  |  |  |  |
|          |          |           |          |  |  |  |  |
|          |          |           |          |  |  |  |  |
|          |          | ·         |          |  |  |  |  |

| Subclass |           |          |
|----------|-----------|----------|
|          | Date      | Examiner |
| 226, 221 | 9/16/2007 | KL       |
| 201      | 9/16/2007 | KL       |
|          |           |          |
|          |           |          |
|          |           |          |
|          | -         |          |

| SE<br>(INCLUDING | ARCH NOT | ES<br>STRATEGY | )  |
|------------------|----------|----------------|----|
|                  | DATE     | EXMR           |    |
| EAST             |          | 9/16/2007      | KL |
| Google           |          | 9/16/2007      | KL |
|                  |          |                |    |
|                  |          |                |    |
|                  |          |                |    |
|                  |          |                |    |
|                  |          |                |    |
|                  |          |                |    |
|                  |          |                |    |

U.S. Patent and Trademark Office

Part of Paper No. 20070917

# **McDermott** Will&Emery

RECEIVED **CENTRAL FAX CENTER** 

OCT 0 4 2007

Boston Brussels Chicago Düsseldorf London Los Angeles Miami Munich New York Orange County Rome San Diego Silicon Valley Washington, D.C.

Strategic alliance with MWE China Law Offices (Shanghai)

**FACSIMILE** 

Date: October 4, 2007

Time Sent:

| To:                      | Company:                         | Facsimile No:                     | Telephone No: |    |  |
|--------------------------|----------------------------------|-----------------------------------|---------------|----|--|
| Commissioner for Patents | U.S. Patent and Trademark Office | 1.571.273.8300                    |               |    |  |
| From:                    | Toby H. Kusmer, P.C.             | Direct Phone:                     | 617.535.4065  |    |  |
| E-Mail:                  | tkusmer@mwe.com                  | Direct Fax:                       | 617.535.3800  |    |  |
| Sent By:                 | Cynthia Joseph                   | Direct Phone:                     | 617.535.4111  |    |  |
| Client/Matter/Tkpr:      | 77580-042/5496                   | Original to Follow by Mail:       |               | No |  |
|                          |                                  | Number of Pages, Including Cover: |               | 2  |  |

Re:

In re Application of: Victor Larson, et al.

Serial No.: 10/714,849

Filing Date: November 18, 2003

Title: An Agile Network Protocol For Secure Communications Using Secure Domain Names

Docket No.: 77580-042 (VRNK-1CP3CN)

#### Message:

Please enter the attached Status Inquiry.

The information contained in this facsimile message is legally privileged and confidential information intended only for the use of the individual or entity named above. If the reader of this message is not the intended recipient, you are hereby notified that any dissemination, distribution, or copy of this facsimile is strictly prohibited. If you have received this facsimile in error, please notify us immediately by telephone and return the original message to us at the below address by mail. Thank you,

IF YOU DO NOT RECEIVE ALL OF THE PAGES, PLEASE CALL AS SOON AS POSSIBLE.

Main Facsimile: 617.535.3800

Facsimile Operator: 617.535.4000

28 State Street

U.S. practice conducted through McDermott Will & Emery LLP Boston, Massachusetts 02109-1775

Telephone: 617.535.4000

PAGE 1/2 \* RCVD AT 10/4/2007 12:33:33 PM [Eastern Daylight Time] \* SVR:USPTO-EFXRF-3/10 \* DNIS:2738300 \* CSID:1 617 535 3800 \* DURATION (mm-ss):00-54

OCT 0 4 2007

PATENT

# IN THE UNITED STATES PATENT AND TRADEMARK OFFICE

In re Application of: Victor Larson, et al.

10/714,849

Serial No: Filing Date:

November 18, 2003

Title:

An Agile Network Protocol For Secure Communications Using Secure Domain Names

Group Art Unit: Confirmation No.: 2153 3154

Docket No:

77580-042 (VRNK-1CP3CN)

Commissioner for Patents

P. O. Box 1450

Alexandria, VA 22313-1450

Sir:

### **STATUS INQUIRY**

Applicants make a request as to the status of the above-identified application and for information as to when they might expect to receive an Office Action.

Respectfully submitted,

Toby H. Kusmer, P.C.

Registration Number 26.418

McDermott Will & Emery LLP

28 State Street

Boston, Massachusetts 02109-1775

Telephone: (617) 535-4065 Facsimile: (617) 535-3800 e-mail: tkusmer@mwe.com

CERTIFICATE OF TRANSMISSION

I hereby certify that this correspondence is being facsimile transmitted, via Facsimile No. 571.273.8300, to the U.S. Patent and Trademark Office and is addressed to: Commissioner For Patents, P. O. Box 1450, Alexander, VA 22313-1450 on the date indicated

BST99 1553801-1.077560,0042

PAGE 2/2 \* RCVD AT 10/4/2007 12:33:33 PM [Eastern Daylight Time] \* SVR:USPTO-EFXRF-3/10 \* DNIS:2738300 \* CSID:1 617 535 3800 \* DURATION (mm-ss):00-54

# **EAST Search History**

| Ref<br># | Hits    | Search Query                                               | DBs                                                               | Default<br>Operator | Plurals | Time Stamp       |
|----------|---------|------------------------------------------------------------|-------------------------------------------------------------------|---------------------|---------|------------------|
| L1       | 1099823 | (secure domain name service).ti,ab, clm. or DSN.ti,ab,clm. | US-PGPUB;<br>USPAT;<br>USOCR;<br>EPO; JPO;<br>DERWENT;<br>IBM_TDB | OR                  | ON      | 2007/09/17 07:53 |
| L2       | 561599  | l1 and (secure communication link).ti, ab,clm.             | US-PGPUB;<br>USPAT;<br>USOCR;<br>EPO; JPO;<br>DERWENT;<br>IBM_TDB | OR                  | ON      | 2007/09/17 07:54 |
| L3       | 36321   | I2 and (authenticat\$4 or cryptograph\$3)                  | US-PGPUB;<br>USPAT;<br>USOCR;<br>EPO; JPO;<br>DERWENT;<br>IBM_TDB | OR                  | ON      | 2007/09/17 07:54 |
| L4       | 5       | l3 and DSN.ti,ab,clm.                                      | US-PGPUB;<br>USPAT;<br>USOCR;<br>EPO; JPO;<br>DERWENT;<br>IBM_TDB | OR                  | ON      | 2007/09/17 07:55 |
| L5       | 386     | 13 and DNS.ti,ab,clm.                                      | US-PGPUB;<br>USPAT;<br>USOCR;<br>EPO; JPO;<br>DERWENT;<br>IBM_TDB | OR                  | ON      | 2007/09/17 07:56 |
| L6       | 303     | I5 and server.ti,ab,clm.                                   | US-PGPUB;<br>USPAT;<br>USOCR;<br>EPO; JPO;<br>DERWENT;<br>IBM_TDB | OR                  | ON      | 2007/09/17 07:56 |
| L7       | 6292    | 709/226, "221".ccls. or 713/201.ccls.                      | US-PGPUB;<br>USPAT;<br>USOCR;<br>EPO; JPO;<br>DERWENT;<br>IBM_TDB | OR                  | ON      | 2007/09/17 07:57 |
| L8       | 17      | 17 and 16                                                  | US-PGPUB;<br>USPAT;<br>USOCR;<br>EPO; JPO;<br>DERWENT;<br>IBM_TDB | OR                  | ON      | 2007/09/17 07:57 |

9/17/07 8:03:17 AM C:\Program Files\USPTO\EAST\Bin\default.wsp Page 1

# **EAST Search History**

| L9 | 4 | l8 and @ad<="19990607" | US-PGPUB;<br>USPAT;<br>USOCR;<br>EPO; JPO; | OR | ON | 2007/09/17 08:00 |
|----|---|------------------------|--------------------------------------------|----|----|------------------|
|    |   |                        | DERWENT;                                   |    |    |                  |
|    | 1 |                        | IBM_TDB                                    |    |    |                  |

# STATEMENT UNDER 37 CFR 1.97(e) ACCOMPANYING INFORMATION DISCLOSURE STATEMENT

Docket No. 77580-042 (VRNK-1CP3CN)

In Re Application Of: Victor Larson, et al.

Application No. 10/714,849 November 18, 2003

Filing Date

Examiner Krisna Lim Customer No. 23630

**Group Art Unit** 2153

Confirmation No.

3154

an agile network protocol for secure communications Invention;

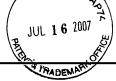

#### COMMISSIONER FOR PATENTS:

This is a statement under the provisions of 37 CFR 1.97(e) in the above-identified application.

Check applicable statement herebelow:

Statement Under 37 CFR 1.97(e)(1)

Each item of information contained in the accompanying Information Disclosure Statement was first cited in any communication from a foreign patent office in a counterpart foreign application not more than three months prior to the filing of the Information Disclosure Statement.

#### Statement Under 37 CFR 1.97(e)(2)

 No item of information contained in the accompanying Information Disclosure Statement was cited in a communication from a foreign patent office in a counterpart foreign application, and, to the knowledge of the undersigned person, after making reasonable inquiry, no item of information contained in the accompanying Information Disclosure Statement was known to any individual designated in 37 CFR 1.56(c) more than three months prior to the filing of the Information Disclosure Statement.

Toby H. Kusmer, P.C.

Reg. No. 26,418

McDermott Will & Emery LLP

28 State Street Boston, MA 02109 Telephone: 617-535-4065 Facsimile: 617-535-3800

cc:

Dated: 7/12/07

Certificate of Mailing by First Class Mail

I certify that this correspondence is being deposited with the United States Postal Service with sufficient postage as first class mail in an envelope addressed to "Commissioner for Patents, P.O. Box 1450, Alexandria, VA 22313-1450" (37 CFR 1.8(a)) or

Cynthia Joseph

Typed or Printed Name of Person Mailing Correspondence

| <del>,</del>         |          | <b>w.</b>                           |                       |            | r                                           |                     |                     |              | • 1        |
|----------------------|----------|-------------------------------------|-----------------------|------------|---------------------------------------------|---------------------|---------------------|--------------|------------|
| •                    |          |                                     |                       |            | Docket Number (Optional)<br>77580-042 (VRNK | -1CP3CN)            | Application Number  | 714,849      |            |
|                      | INFO     | RMATION DISCLOSURI                  | EXDATION              |            | Applicant(s)                                |                     | 107                 | 714,042      |            |
|                      |          | (Use several sheets if necesse      | (ry)                  | 20         | Victor Larson, et al                        | •                   | Group Art Unit      |              |            |
|                      |          |                                     | JUL 16 2007           | 1.         | November 18                                 | , 2003              | -                   | 2153         |            |
|                      |          |                                     | The U.S.              | Oi.        | DOCUMENTS                                   |                     |                     |              |            |
| *EXAMINER<br>INITIAL | REF      | DOCUMENT NUMBER                     | DATE                  |            | NAME                                        | CLASS               | SUBCLASS            | FILING       | DATE       |
| BAITIAL              |          | ( <b></b>                           | 0.4/0.0/0.00          | <u> </u>   |                                             |                     |                     | IF APPRO     |            |
|                      |          | 6,557,037                           | 04/29/2003            | Provino    |                                             | 709                 | 227                 | 05/29/19     | 98         |
|                      |          |                                     |                       |            |                                             |                     |                     |              |            |
|                      |          |                                     | <del>-</del>          |            |                                             |                     |                     |              | -          |
|                      |          |                                     |                       |            | <del> </del>                                |                     |                     |              |            |
|                      |          |                                     |                       |            |                                             |                     |                     |              |            |
|                      |          |                                     |                       |            |                                             |                     |                     |              |            |
|                      |          |                                     | U.S. PATEN            | T APPLICA  | ATION PUBLICATIONS                          |                     |                     |              | •          |
| *EXAMINER            |          |                                     | 1                     | <u> </u>   | <del></del>                                 |                     |                     | FILING       | DATE 7     |
| INITIAL              | REF      | DOCUMENT NUMBER                     | DATE                  | ļ          | NAME                                        | CLASS               | SUBCLASS            | IF APPRO     |            |
|                      |          |                                     |                       |            |                                             |                     |                     |              |            |
|                      |          |                                     |                       |            |                                             |                     |                     |              |            |
|                      |          |                                     |                       |            |                                             |                     |                     |              |            |
|                      |          |                                     |                       |            |                                             |                     |                     |              |            |
|                      |          |                                     |                       |            | •                                           |                     |                     |              | •          |
|                      |          | <u> </u>                            | FORE                  | IGN PATE   | NT DOCUMENTS                                | <b>_</b>            | <b></b>             |              |            |
|                      | REF      | DOCUMENT NUMBER                     | DATE                  |            | COUNTRY                                     | CLASS               | SUBCLASS            | Trans        | dation     |
|                      |          |                                     |                       | 1          |                                             |                     | :                   | YES          | NO         |
|                      |          |                                     |                       |            |                                             |                     |                     |              |            |
|                      |          |                                     |                       |            |                                             |                     |                     |              |            |
|                      |          |                                     |                       |            |                                             | -                   |                     |              |            |
|                      |          |                                     |                       |            |                                             |                     |                     | ļ            |            |
|                      |          |                                     |                       |            |                                             |                     |                     |              | , , , , ,  |
|                      |          |                                     |                       |            |                                             |                     |                     |              |            |
|                      |          |                                     | OTHER I               | DOCUMEN    | TS (Including Aut                           | hor, Title, Date, I | Pertinent Pages, E  | tc.)         |            |
|                      |          | Eastlake, D. E., "Doma 2.3 and 2.4. | in Name System S      | Security E | ctensions", Internet Dra                    | aft, April 1998     | (1998-04), XP00     | 2199931, S   | ections 1, |
|                      |          | 2.5 and 2.4.                        |                       |            |                                             |                     |                     |              |            |
|                      |          |                                     |                       |            |                                             |                     |                     |              |            |
|                      |          |                                     |                       |            |                                             |                     |                     |              |            |
|                      |          |                                     |                       |            | · · · · · · · · · · · · · · · · · · ·       |                     |                     |              |            |
| EXAMINE              | R        |                                     |                       |            | DATE CONSIDERED                             |                     |                     |              |            |
| EXAMINE              | R: Initi | ial if citation considered, whether | or not citation is in | conforman  | Lee with MPEP Section 60                    | 9; Draw line thro   | ough citation if no | t in conform | ance and   |
|                      |          | clude copy of this form with next   |                       |            | Section 00.                                 | , =                 |                     | 30410111     |            |
|                      |          |                                     |                       |            |                                             |                     |                     |              |            |

Form PTO-A820 (also form PTO-1449) P09A/REV05

Patent and Trademark Office \* U.S. DEPARTMENT OF COMMERCE

SHEET 1 OF 1

② 001/018 CENTRAL FAX CENTER JUL 112007

# **McDermott** Will&Emery

Boston Brussels Chicago Düsseldorf London Los Angeles Miami Munich New York Orange County Rome Sen Diego Silicon Valley Washington, D.C.

Strategic alliance with MWE China Law Offices (Shanghai)

**FACSIMILE** 

Date:

July 11, 2007

Time Sent:

| To:                      | Company:                         | Facsimile No:               | Telephone No     | :  |
|--------------------------|----------------------------------|-----------------------------|------------------|----|
| Commissioner for Patents | U.S. Patent and Trademark Office | 1.571.273.8300              |                  |    |
| From:                    | Toby H. Kusmer, P.C.             | Direct Phone:               | 617.535.4065     |    |
| E-Mail:                  | tkusmer@mwe.com                  | Direct Fax:                 | 617.535.3800     |    |
| Sent By:                 | Cynthia Joseph                   | Direct Phone:               | 617.535.4111     |    |
| Client/Matter/Tkpr:      | 77580-042/5496                   | Original to Follow by Mail: |                  | No |
|                          |                                  | Number of Pages, I          | Including Cover: | 21 |

Re:

In re Application of: Victor Larsen, et al.

Serial No.: 10/714,849

Filing Date: November 18, 2003

Title: An Agile Network Protocol For Secure Communications

Docket No.: 77580-042 (VRNK-1CP3CN)

#### Message:

Please enter the attached Amendment "B" in response to the Office Action of March 21, 2007

The information contained in this facsimile message is legally privileged and confidential information intended only for the use of the individual or entity named above. If the reader of this message is not the intended recipient, you are hereby notified that any dissemination, distribution, or copy of this facsimile is strictly prohibited. If you have received this facsimile in error, please notify us immediately by telephone and return the original message to us at the below address by mail. Thank you.

IF YOU DO NOT RECEIVE ALL OF THE PAGES, PLEASE CALL AS SOON AS POSSIBLE.

Main Facsimile: 617.535.3800

Facsimile Operator: 617.535.4000

28 State Street

U.S. practice conducted through McDermott Will & Emery LLP. Boston, Massachusetts 02109-1775

Telephone: 617.535.4000

PAGE 1/18 \* RCVD AT 7/11/2007 5:19:28 PM [Eastern Daylight Time] \* SVR:USPTO-EFXRF-1/14 \* DNIS:2738300 \* CSID:1 617 535 3800 \* DURATION (mm-ss):04-52

JUL 1 1 2007

PATENT

# IN THE UNITED STATES PATENT AND TRADEMARK OFFICE

In re Application of: Victor Larsen et al.

Serial No:

10/714,849

Filing Date:

November 18, 2003

Group Art Unit:

2153

Examiner:

Krisna Lim

Confirmation No.:

3154

Title:

An Agile Network Protocol for Secure Communications

Docket No:

77580-042 (VRNK-1CP3CN)

# CERTIFICATE OF MAILING OR TRANSMISSION

I hereby certify that this correspondence is being deposited with the U.S. Postal Service as first class mail in an envelope addressed to: Commissioner for Patents, P. O. Box 1450, Alexandria, VA 22313-1450, or facsimile transmitted (571-273-8300) to the USPTO, on the date indicated below.

Date: 11 July 2007

MS Amendment Commissioner for Patents P.O. Box 1450 Alexandria, VA 22313-1450

Sir:

# AMENDMENT "B"

This paper is a response to the Official action dated 21 March 2007.

The Applicants request reconsideration and further examination in view of the following:

Amendments to the Claims, as reflected in the listing of claims beginning on page 2 of this paper; and

Remarks, beginning on page 14 of this paper.

07/12/2007 TL0111

00000039 501133 10714849

02 FC:1202

500.00 DA

BST99 1546854-1,077580.0042

PAGE 4/18 \* RCVD AT 7/11/2007 5:19:28 PM [Eastern Daylight Time] \* SVR:USPTO-EFXRF-1/14 \* DNIS:2738300 \* CSID:1 617 535 3800 \* DURATION (mm-ss):04-52

#### Amendments to the Claims:

This listing of claims will replace all prior versions and listings of claims in the application:

#### **Listing of Claims:**

- 1. (Canceled).
- 2. (Currently Amended) The system of claim  $\pm 29$ , wherein the top-level domain name is a non-standard top-level domain name.
- 3. (Original) The system of claim 2, wherein the non-standard top-level domain name is one of .scom, .sorg, .snet, .sgov, .sedu, .smil and .sint.
- 4. (Currently Amended) The system of claim 128, wherein the computer communication network includes the Internet.
- 5. (Currently Amended) The system of claim 428, wherein the <u>domain name</u> service systemserver comprises an edge router.
- 6. (Currently Amended) The system of claim 429, wherein the domain name service system is configured to authenticate server authenticates the query using a cryptographic technique.
- 7. (Currently Amended) The system of claim 128, wherein the <u>domain name</u> service system server is connectable to a virtual private network <del>link</del>-through the emputer communication network.
- 8. (Currently Amended) The system of claim 7, wherein the <u>virtual private</u>
  <u>networksecure communication links</u> is one of a plurality of secure communication links in a hierarchy of secure communication links.

BST99 1546854-1.077580.0042

PAGE 5/18 \* RCVD AT 7/11/2007 5:19:28 PM [Eastern Daylight Time] \* SVR:USPTO-EFXRF-1/14 \* DNIS:2738300 \* CSID:1 617 535 3800 \* DURATION (mm-ss):04-52

- 9. (Currently Amended) The system of claim 7, wherein the virtual private network is based on inserting into each data packet communicated over a secure communication link one or more data values that vary according to a pseudo-random sequence.
- 10. (Currently Amended) The system of claim 7, wherein the virtual private network is based on a computer-network address hopping regime that is used to pseudorandomly change computer-network addresses in packets transmitted between a first computer-device and a second computer-device.
- 11. (Currently Amended) The system of claim 7, wherein the virtual private network is based on comparing a value in each data packet transmitted between a first eomputer-device and a second eomputer-device to a moving window of valid values.
- 12. (Currently Amended) The system of claim 7, wherein the virtual private network is based on a comparison of a discriminator field in a header of each data packet to a table of valid discriminator fields maintained for a first computerdevice.
- 13. (Withdrawn) A method for registering a secure domain name, comprising steps of:

receiving a request for registering a secure domain name;

verifying ownership information for an equivalent non-secure domain name corresponding to the secure domain name;

registering the secure domain name in a secure domain name service when the ownership information for the equivalent non-secure domain name is consistent with ownership information for the secure domain name.

14. (Withdrawn) The method according to claim 13, wherein the step of verifying ownership information includes steps of:

determining whether the equivalent non-secure domain name corresponding to the secure domain name has been registered in a non-secure domain name service; and

BST99 1546854-1 077580.0042

PAGE 6/18 \* RCVD AT 7/11/2007 5:19:28 PM [Eastern Daylight Time] \* SVR:USPTO-EFXRF-1/14 \* DNIS:2738300 \* CSID:1 617 535 3800 \* DURATION (mm-ss):04-52

querying whether the equivalent non-secure domain name should be registered in the nonsecure domain name service when the equivalent non-secure domain name has not been registered in the non-secure domain name service.

15. (Withdrawn) A computer-readable storage medium, comprising:

a storage area; and computer-readable instructions for a method for registering a secure domain name, the method comprising steps of:

receiving a request for registering a secure domain name;

verifying ownership information for an equivalent non-secure domain name corresponding to the secure domain name; and

registering the secure domain name in a secure domain name service when the ownership information for the equivalent non-secure domain name is consistent with ownership information for the secure domain name.

16. (Withdrawn) The computer-readable medium according to claim 15, wherein the step of verifying ownership information includes steps of:

determining whether the equivalent non-secure domain name corresponding to the secure domain name has been registered in a non-secure domain name service; and

querying whether the equivalent non-secure domain name should be registered in the non-secure domain name service when the equivalent non-secure domain name has not been registered in the non-secure domain name service.

- 17. (Withdrawn) A method for registering a domain name, comprising steps of:
- (i) receiving a request for registering a first domain name;
- (ii) verifying ownership information for a second domain name corresponding to the first domain name; and
- (iii) registering the first domain name when the ownership information for the second domain name is consistent with ownership information for the first domain name.

BST99 1546854-1,077580,0042

PAGE 7/18 \* RCVD AT 7/11/2007 5:19:28 PM [Eastern Daylight Time] \* SVR:USPTO-EFXRF-1/14 \* DNIS:2738300 \* CSID:1 617 535 3800 \* DURATION (mm-ss):04-52

- 18. (Withdrawn) The method of claim 17, wherein the first domain name comprises a nonstandard top-level domain and the second domain name comprises a standard top-level domain.
- 19. (Withdrawn) The method of claim 17, further comprising the step of storing information corresponding to the registration performed in step (iii) in a database separate from a database storing information for standard domain name registrations.
- 20. (Withdrawn) The method according to claim 17, wherein the step of verifying ownership information includes steps of:
- (a) determining whether the second domain name has been registered in a domain name service; and
- (b) querying whether the second domain name should be registered in the domain name service when the second domain name has not been registered in the domain name service.
- 21. (Withdrawn) A computer-readable medium, comprising computer-readable instructions for a method for registering a domain name, the method comprising steps of:
  - (i) receiving a request for registering a first domain name;
- (ii) verifying ownership information for a second domain name corresponding to the first domain name; and
- (iii) registering the first domain name when the ownership information for the second domain name is consistent with ownership information for the first domain name.
- 22. (Withdrawn) The computer readable medium of claim 21, wherein the first domain name comprises a non-standard top-level domain and the second domain name comprises a standard top level domain.
- 23. (Withdrawn) The computer-readable medium of claim 21, wherein the step of verifying ownership information includes steps of:

BST99 1546854-1.077580,0042

PAGE 8/18 \* RCVD AT 7/11/2007 5:19:28 PM [Eastern Daylight Time] \* SYR:USPTO-EFXRF-1/14 \* DNIS:2738300 \* CSID:1 617 535 3800 \* DURATION (mm-ss):04-52

- (a) determining whether the second domain name has been registered in a domain name service; and
- (b) querying whether the second domain name should be registered in the domain name service when the second domain name has not been registered in the domain name service.
- 24. (Withdrawn) The method of claim 13, wherein the secure domain name has a top-level domain reserved for secure network connections.
- 25. (Withdrawn) The computer-readable storage medium of claim 15, wherein the secure domain name has a top-level domain reserved for secure network connections.
  - 26. (Canceled).
  - 27. (Canceled).
- 28. (New) A system for providing a domain name service for establishing a secure communication link, the system comprising:
- a domain name service system configured to be connected to a communication network, to store a plurality of domain names and corresponding network addresses, to receive a query for a network address, and to comprise an indication that the domain name service system supports establishing a secure communication link.
- 29. (New) The system of claim 28, wherein at least one of the plurality of domain names comprises a top-level domain name.
- 30. (New) The system of claim 28, wherein the domain name service system is configured to respond to the query for the network address.
- 31. (New) The system of claim 28, wherein the domain name service system is configured to provide, in response to the query, the network address corresponding to a

BS199 1546854-1,077580 0042

PAGE 9/18 \* RCVD AT 7/11/2007 5:19:28 PM [Eastern Daylight Time] \* SVR:USPTO-EFXRF-1/14 \* DNIS:2738300 \* CSID:1 617 535 3800 \* DURATION (mm-ss):04-52

domain name from the plurality of domain names and the corresponding network addresses.

- 32. (New) The system of claim 28, wherein the domain name service system is configured to receive the query initiated from a first location, the query requesting the network address associated with a domain name, wherein the domain name service system is configured to provide the network address associated with a second location, and wherein the domain name service system is configured to support establishing a secure communication link between the first location and the second location.
- 33. (New) The system of claim 28, wherein the domain name service system is connected to a communication network, stores a plurality of domain names and corresponding network addresses, and comprises an indication that the domain name service system supports establishing a secure communication link.
- 34. (New) The system of claim 28, wherein at least one of the plurality of domain names is reserved for secure communication links.
- 35. (New) The system of claim 28, wherein the domain name service system comprises a server.
- 36. (New) The system of claim 35, wherein the domain name service system further comprises a domain name database, and wherein the domain name database stores the plurality of domain names and the corresponding network addresses.
- 37. (New) The system of claim 28, wherein the domain name service system comprises a server, wherein the server comprises a domain name database, and wherein the domain name database stores the plurality of domain names and the corresponding network addresses.

B\$T99 1546854-1,077580,0042

PAGE 10/18 \* RCVD AT 7/11/2007 5:19:28 PM [Eastern Daylight Time] \* SVR:USPTO-EFXRF-1/14 \* DNIS:2738300 \* CSID:1 617 535 3800 \* DURATION (mm-ss):04-52

- 38. (New) The system of claim 28, wherein the domain name service system is configured to store the corresponding network addresses for use in establishing secure communication links.
- 39. (New) The system of claim 28, wherein the domain name service system is configured to authenticate the query for the network address.
- 40. (New) The system of claim 28, wherein at least one of the plurality of domain names comprises an indication that the domain name service system supports establishing a secure communication link.
- 41. (New) The system of claim 28, wherein at least one of the plurality of domain names comprises a secure name.
- 42. (New) The system of claim 28, wherein at least one of the plurality of domain names enables establishment of a secure communication link.
- 43. (New) The system of claim 28, wherein the domain name service system is configured to enable establishment of a secure communication link between a first location and a second location transparently to a user at the first location.
- 44. (New) The system of claim 28, wherein the secure communication link uses encryption.
- 45. (New) The system of claim 28, wherein the secure communication link is capable of supporting a plurality of services.
- 46. (New) The system of claim 45, wherein the plurality of services comprises a plurality of communication protocols, a plurality of application programs, multiple sessions, or a combination thereof.

BST99 1546854-1.077580.0042

PAGE 11/18 \* RCVD AT 7/11/2007 5:19:28 PM [Eastern Daylight Time] \* SVR:USPTO-EFXRF-1/14 \* DNIS:2738300 \* CSID:1 617 535 3800 \* DURATION (mm-ss):04-52

- 47. (New) The system of claim 46, wherein the plurality of application programs comprises items selected from a group consisting of the following: video conferencing, email, a word processing program, and telephony.
- 48. (New) The system of claim 45, wherein the plurality of services comprises audio, video, or a combination thereof.
- 49. (New) The system of claim 28, wherein the domain name service system is configured to enable establishment of a secure communication link between a first location and a second location.
- 50. (New) The system of claim 49, wherein the query is initiated from the first location, wherein the second location comprises a computer, and wherein the network address is an address associated with the computer.
- 51. (New) The system of claim 28, wherein the domain name service system comprises a domain name database connected to a communication network and storing a plurality of domain names and corresponding network addresses for communication,

wherein the domain name database is configured so as to provide a network address corresponding to a domain name in response to a query in order to establish a secure communication link.

52. (New) A machine-readable medium comprising instructions executable in a domain name service system, the instructions comprising code for:

connecting the domain name service system to a communication network; storing a plurality of domain names and corresponding network addresses; receiving a query for a network address; and

supporting an indication that the domain name service system supports establishing a secure communication link.

BST99 1546854-1.077580.0042

PAGE 12/18 \* RCVD AT 7/11/2007 5:19:28 PM [Eastern Daylight Time] \* SVR:USPTO-EFXRF-1/14 \* DNIS:2738300 \* CSID:1 617 535 3800 \* DURATION (mm-ss):04-52

53. (New) A method of providing a domain name service for establishing a secure communication link, the method comprising:

connecting a domain name service system to a communication network, the domain name service system comprising an indication that the domain name service system supports establishing a secure communication link;

storing a plurality of domain names and corresponding network addresses; and receiving a query for a network address for communication.

BST99 1546854-1,077580,0042

PAGE 13/18 \* RCVD AT 7/11/2007 5:19:28 PM [Eastern Daylight Time] \* SVR:USPTO-EFXRF-1/14 \* DNIS:2738300 \* CSID:1 617 535 3800 \* DURATION (mm-ss):04-52

Ø 014/018

JUL 1 1 2007

#### REMARKS

Claims 2-25 and 28-53 remain in the application. Claims 1, 26 and 27 have been canceled. Claims 2 and 4-12 have been amended and claims 28-53 have been added in order to more clearly define applicant's invention. Claims 13-25, drawn to a non-elected invention, are withdrawn from consideration. Applicants note with appreciation that claims 9-12 are considered allowable if rewritten in independent form,—These claims however, have not been rewritten in independent form in the belief that all of the claims are now considered allowable.

Claims 1-12 and 25-27 have been rejected under 35 U.S.C. §112, second paragraph. Claims 1-12 and 26-27 have also been rejected under 35 U.S.C. §103 (a). These rejections are respectfully traversed and reconsideration is requested in view of the foregoing amendments and following remarks.

Claims 1-12 and 25 (sic) -27 have been rejected under 35 U.S.C. §112, second paragraph, because the Examiner believes that these claims are indefinite for failing to particularly point out and distinctly claim the subject matter which applicant regards as the invention. It is noted that claim 25 is directed to a non-elected invention, and is considered withdrawn. Applicants believe the that it was the intent of the Examiner to reject claims 1-12, 26 and 27, and not claim 25, under 35 U.S.C. § 112, second paragraph. Accordingly, Applicant's comments are directed to the more limited grouping.

The Examiner states that with regard to claim 1, "it is unclear where the query is coming from or who queries to the server and what is being queried." The Examiner also states that "it is unclear how the system is providing a secure domain name service." Claim 1 has been canceled in favor of new claim 28. It is submitted that a query can originate from any source and provided to the domain name service recited in claim 28, with the domain name service configured "to receive a query for a network address." Further, the clarifying amendments presented by new claim 28 should address the second issue raised by the Examiner.

BST99 1546854-1,077580.0042

PAGE 14/18 \* RCVD AT 7/11/2007 5:19:28 PM [Eastern Daylight Time] \* SVR:USPTO-EFXRF-1/14 \* DNIS:2738300 \* CSID:1 617 535 3800 \* DURATION (mm-ss):04-52

Regarding the rejection of claims 26 and 27, the Examiner states that "it is unclear what kind of apparatus [the claimed subject matter] it is. It is unclear how this apparatus is configured. And, it is unclear for what a computer network address is queried. (sic)" Again, it is submitted that the clarifying amendments presented by new claim 28 should render the rejection moot. Claim 28 specifically describes the configuration of the domain name service system for establishing a secure communication link.

Claims 1-12, 26 and 27 have also been rejected under 35 U.S.C. § 103(a) as being unpatentable over IP Security Chapter 13 of XP-002167283 (also referred to as XP). Claims 1, 26 and 27 have been canceled. It is submitted that the reference neither anticipates nor makes obvious the claimed invention as defined by new claim 28.

New claim 28 recites a system for providing a domain name service for establishing a secure communication link. The system comprises a domain name service system configured to be connected:

to a communication network,

to store a plurality of domain names and corresponding network addresses, to receive a query for a network address, and

to comprise an indication that the domain name service system supports establishing a secure communication link.

It is submitted that the reference XP neither anticipates nor makes obvious the claimed subject matter of claim 28, and the claims dependent thereon. The Examiner cites pages 399 and 400 of XP. These pages describe prior art approaches to IP security known at the time the reference was published (1998). XP mentions:

...security mechanisms in a number of application areas, including electronic mail (S/MIME, PGP), client/server Kerberos), Web access (Secure Sockets Layer), and others. However, users have some security concerns that cut across protocol layers. For example, an enterprise can run a secure, private TCP/IP network by disallowing links to untrusted sites, encrypting packets that leave the premises, and authenticating packets that enter the premises. By implementing security at the IP level, an organization can ensure secure networking not only for applications that have security mechanisms but for the many security-ignorant applications.

IP-level security encompasses three functional areas: authentication, confidentiality, and key management. The authentication mechanism

BST99 1546854-1.077580.0042

PAGE 15/18 \* RCVD AT 7/11/2007 5:19:28 PM [Eastern Daylight Time] \* SVR:USPTO-EFXRF-1/14 \* DNIS:2738300 \* CSID:1 617 535 3800 \* DURATION (mm-ss):04-52

assures that a received packet was, in fact, transmitted by the party identified as the source in the packet header. In addition, this mechanism assures that the packet has not been altered in transit. The confidentiality facility enables communicating nodes to encrypt messages to prevent eavesdropping by third parties. The key management facility is concerned with the secure exchange of keys...

Thus, the reference describes the three function areas of any security system for protecting transmitted data across any network. The reference goes on to cite a 1994 report of the Internet Architecture Board that states that the Internet needs more and better security, and it identifies key areas for security mechanisms. Among these are the need to secure the network infrastructure form unauthorized monitoring and control of network traffic and the need to secure end-user-to-end-user traffic using authentication and encryption mechanisms. The report cites reported security incidents, the most serious types of attacks including IP spoofing, and various forms of eavesdropping and packet sniffing. Thus, the reference generally describes the need for secure transmission of data.

In describing IP Security (IPSec) the reference goes on to state:

IPSec provides the capability to secure communications across a LAN, across private and public wide area networks (WANs), and across the Internet. Examples of its use include the following:

Secure branch office connectivity over the Internet: A company can build a secure virtual private network over the Internet or over a public WAN This enables a business to rely heavily on the Internet and reduce its need for private networks, saving costs and network management overhead.

Secure remote access over the Internet: An end user whose system is equipped with IP security protocols can make a local call to an Internet service provider (ISP) and gain secure access to a company network. This reduces the cost of toll charges for traveling employees and telecommuters...

The reference states at the bottom of page 400, "the principal feature of IPSec that enables it to support these varied applications is that it can encrypt and/or authenticate all traffic at the IP level."

The reference describes the overall architecture in Figure 13.2 (page 403). The blocks shown in the Figure are defined on pages 403 and 404. It is clear that the

BST99 1546854-1.077580.0042

PAGE 16/18 \* RCVD AT 7/11/2007 5:19:28 PM [Eastern Daylight Time] \* SVR:USPTO-EFXRF-1/14 \* DNIS:2738300 \* CSID:1 617 535 3800 \* DURATION (mm-ss):04-52

architecture described and shown in the reference does not describe nor even suggest a domain name service system configured to be connected to a communication network, to store a plurality of domain names and corresponding network addresses, to receive a query for a network address, and to comprise an indication that the domain name service system supports establishing a secure communication link. (cf., claim 28 of the above-identified application).

Dependent claims 2-12 and 29-51 currently under consideration in the application are dependent from independent Claim 28 discussed above and therefore are believed to be allowable over the applied reference for at least the same reasons. Because each dependent claim is deemed to define an additional aspect of the invention, the individual consideration of each on its own merits is respectfully requested.

Finally, claims 52 and 53 have been added. Claim 52 recites "a machine-readable medium comprising instructions executable in a domain name service system. The instructions comprise code for connecting the domain name service system to a communication network; storing a plurality of domain names and corresponding network addresses; receiving a query for a network address; and supporting an indication that the domain name service system supports establishing a secure communication link." Claim 53 recites "a method of providing a domain name service for establishing a secure communication link. The method comprises connecting a domain name service system to a communication network, the domain name service system comprising an indication that the domain name service system supports establishing a secure communication link; storing a plurality of domain names and corresponding network addresses; and receiving a query for a network address for communication."

Accordingly, all of the pending claims currently under consideration, claims 2-25 and 28-53, are believed to be patentable over the cited reference. An early and favorable action thereon is therefore earnestly solicited.

BST99 1546854-1.077580.0042

PAGE 17/18 \* RCVD AT 7/11/2007 5:19:28 PM [Eastern Daylight Time] \* SVR:USPTO-EFXRF-1/14 \* DNIS:2738300 \* CSID:1 617 535 3800 \* DURATION (mm-ss):04-52

Date: 11 July 2007

If a telephone conference will expedite prosecution of the application, the Examiner is invited to telephone the undersigned.

Respectfully submitted,

McDERMOTT WILL & EMERY LLP

Toby H. Kusmer, P.C. Reg. No. 26,418

Attorney for Applicants

28 State Street

Boston, MA 02109-1775

DD Telephone: (617) 535-4065

Facsimile: (617)535-3800 e-mail: tkusmer@mwe.com

BST99 1546854-1.077580.0042

PAGE 18/18 \* RCVD AT 7/11/2007 5:19:28 PM [Eastern Daylight Time] \* SVR:USPTO-EFXRF-1/14 \* DNIS:2738300 \* CSID:1 617 535 3800 \* DURATION (mm-ss):04-52

### RECEIVED CENTRAL FAX CENTER002/018

JUL 1 1 2007

| COMBINED AMENDMENT & PETITION FOR EXTENSION OF TIME UNDER 37 CFR 1.136(a) (Large Entity)  Docket No. 77580-042 (VRNK-1CP3CN) |                               |                                 |                                                  |                                |                                |  |  |  |
|----------------------------------------------------------------------------------------------------|-------------------------------|---------------------------------|--------------------------------------------------|--------------------------------|--------------------------------|--|--|--|
| In Re Application                                                                                                    | Of: Victor Larsen,            | et al.                          |                                                  |                                |                                |  |  |  |
| Application No.<br>10/714,849                                                                                                | Filing Date November 18, 2003 | Examiner<br>Krisna Lim          | Customer No.                                     | Group Art Unit                 | Confirmation No.               |  |  |  |
| Invention: AN                                                                                                    | AGILE NETWORK P               | ROTOCOL FOR SECU                | RE COMMUNICATI                                   | ONS                            |                                |  |  |  |
| This is a combine                                                                                                    | ed amendment and pe           | COMMISSIONER FO                 | ons of 37 CFR 1.136(a                            | i) to extend the p             | eriod for filing a             |  |  |  |
| The requested ex                                                                                                    | ctension is as follows (      | Date<br>check time period desir | red):                                            |                                |                                |  |  |  |
| ⊠ One mo                                                                                                    | onth 🗖 Two m                  | nonths                          | months 🗆 Four                                    | months 🗆                       | Five months                    |  |  |  |
| from:                                                                                                    | June 21, 200                  | 7 unt                           | il: <b>Jul</b>                                   | y 21, 2007                     |                                |  |  |  |
| The fee for the a                                                                                                    | mendment and extens           | sion of time has been c         | alculated as shown be                            | alow:                          |                                |  |  |  |
|                                                                                                    |                               | CLAIMS AS AN                    | MENDED                                           | <del>:</del>                   |                                |  |  |  |
|                                                                                                    | CLAIMS REMAINING              | HIGHEST#                        | NUMBER EXTRA                                     | RATE                           | ADDITIONAL                     |  |  |  |
|                                                                                                    | AFTER AMENDMENT               | PREV. PAID FOR                  | CLAIMS PRESENT                                   |                                | FEE                            |  |  |  |
| OTAL CLAIMS                                                                                                    | AFTER AMENDMENT 37 -          | PREV. PAID FOR 27 =             | <del>                                     </del> | ¢ \$50.00                      |                                |  |  |  |
|                                                                                                    |                               |                                 | 10                                               | \$50.00<br>\$200.00            | FEE.                           |  |  |  |
|                                                                                                    | 37 -                          | 27 =                            | 10                                               | x \$200.00                     | FEE.<br>\$500.00               |  |  |  |
|                                                                                                    | 37 -                          | 27 = 7 =                        | 0 10                                             | * \$200.00<br>MENDMENT         | \$500.00<br>\$0.00             |  |  |  |
| TOTAL CLAIMS<br>NDEP. CLAIMS                                                                                                 | 37 -                          | 27 = 7 =                        | 10 0 FEE FOR AM                                  | x \$200.00 MENDMENT ON OF TIME | \$500.00<br>\$0.00<br>\$500.00 |  |  |  |

PAGE 2/18 \* RCVD AT 7/11/2007 5:19:28 PM [Eastern Daylight Time] \* SVR:USPTO-EFXRF-1/14 \* DNIS:2738300 \* CSID:1 617 535 3800 \* DURATION (mm-ss):04-52

#### COMBINED AMENDMENT & PETITION FOR EXTENSION OF TIME UNDER 37 CFR 1.136(a) (Large Entity)

Docket No. 77580-042 (VRNK-1CP3CN)

| The                        | fee for the amendment and extension of t                                                                          | ime is to be paid as fo | bliowa:                                                                                                    |
|----------------------------|----------------------------------------------------------------------------------------------------|-------------------------|----------------------------------------------------------------------------------------------------|
|                            | A check in the amount of                                                                                          | for the amendmer        | nt and extension of time is enclosed.                                                                                                    |
| Ճ                          | Please charge Deposit Account No.                                                                                 | 501133 in the a         | amount of \$620.00                                                                                                    |
| <b>\S</b>                  | The Director is hereby authorized to char communication or credit any overpayment                                 |                         | _                                                                                                    |
|                            | Any additional filing fees required up Any patent application processing for                                      |                         |                                                                                                    |
| ×                          | If an additional extension of time is required to Deposit Ad                                                      |                         | his a petition therefor and charge any additional                                                                                                    |
|                            | Payment by credit card. Form PTO-2038 WARNING: Information on this form mincluded on this form. Provide credit of | ay become public. C     |                                                                                                    |
|                            |                                                                                                    |                         |                                                                                                    |
|                            |                                                                                                    |                         |                                                                                                    |
|                            |                                                                                                    |                         |                                                                                                    |
|                            |                                                                                                    |                         |                                                                                                    |
|                            |                                                                                                    |                         |                                                                                                    |
|                            |                                                                                                    |                         | •                                                                                                    |
|                            | Constant                                                                                                    |                         | Dated: 7/11/07                                                                                                    |
| Reg. N<br>McDei<br>28 Stat | I. Kusmer, P.C. o. 26,418 mott Will & Emery LLP te Street                                                         |                         | I hereby certify that this correspondence is being deposited with the United States Postal Service with sufficient postage as first class mail in an envelope addressed to the "Commissioner for Patents, P.O. Box |
| Feleph<br>Facsim           | , MA 02109<br>one: 617-535-4065<br>ille: 617-535-3800<br>tkusmer@mwe.com                                          |                         | 1450, Alexandria, VA 22313-1450 [37 CFR 1.8(a)] on  July (1, 20 %)  Truly footingle  Signature of Person Mailing Correspondence                                                                                    |
| cc:                        |                                                                                                    |                         | Cynthia Joseph  Typed or Printed Name of Person Mailing Correspondence                                                                                                    |
|                            |                                                                                                    |                         | [                                                                                                    |

PAGE 3/18 \* RCVD AT 7/11/2007 5:19:28 PM [Eastern Daylight Time] \* SVR:USPTO-EFXRF-1/14 \* DNIS:2738300 \* CSID:1 617 535 3800 \* DURATION (mm-ss):04-52

|                                                                           | NT APPLIC                                                                                            | ATION I                               | FFF DETEDA                                                                                                    | MINATION RE                                                                                                    | 2055                                                                               | App                    | licatio        | on or Do                                                                                                    | ocket N                                   | √umber                 |
|---------------------------------------------------------------------------|----------------------------------------------------------------------------------------------------|---------------------------------------|----------------------------------------------------------------------------------------------------|----------------------------------------------------------------------------------------------------|------------------------------------------------------------------------------------|------------------------|----------------|----------------------------------------------------------------------------------------------------|-------------------------------------------|------------------------|
| - 46                                                                      | E                                                                                                    | tective L                             | December 8,                                                                                                    | 2004                                                                                                    | CORD                                                                               | 1                      | 0              | 17                                                                                                    | 14                                        | 840                    |
|                                                                           | CLAIM                                                                                                |                                       | LED - PART                                                                                                    | 1                                                                                                    | CHA                                                                                | 11 60-                 |                |                                                                                                    | / (                                       | 2//                    |
| TOTAL CLA                                                                 | IMC                                                                                                  | (                                     | Column 1)                                                                                                    | (Column 2)                                                                                                    | TYP                                                                                | LL ENTI                | TY<br>I        | OR                                                                                                    | HTO                                       | ER THA                 |
|                                                                           |                                                                                                    | <del> </del> -                        | <u> </u>                                                                                                    |                                                                                                    | R/                                                                                 | ATE I                  | EE             | ר ``ר                                                                                                    | RATE                                      | L ENTI                 |
| FOR                                                                       |                                                                                                    |                                       | UMBER FILED                                                                                                    | NUMBER EXTRA                                                                                                    | BASI                                                                               | CFEE                   |                | 1_6                                                                                                    | ASIC F                                    |                        |
| TOTAL CHAR                                                                | GEABLE CLAIM                                                                                         | AS                                    | minus 20=                                                                                                    | •                                                                                                    | ┥ ├─                                                                               |                        |                | OR                                                                                                    | ASIC FI                                   |                        |
| NDEPENDEN                                                                 | T CLAIMS                                                                                             |                                       | minus 3 =                                                                                                    | , ,                                                                                                    | 1 × x x x x x                                                                      | 25=                    |                | OR                                                                                                    | X\$50=                                    |                        |
| ULTIPLE DE                                                                | PENDENT CLAI                                                                                         | M PRESEI                              |                                                                                                    | <del></del>                                                                                                    | X10                                                                                | 00=                    |                | OR 2                                                                                                    | X200=                                     |                        |
| If the differen                                                           |                                                                                                    |                                       |                                                                                                    |                                                                                                    | J   +18                                                                            | 0=                     |                | OR +                                                                                                    | 360=                                      | 1                      |
| ii iiic amerei                                                            |                                                                                                    |                                       | nan zero, enter                                                                                                    |                                                                                                    | TOT                                                                                | AL                     | _              | ``` <b>L</b>                                                                                                    |                                           | <del> </del>           |
|                                                                           | CLAIMS A                                                                                             | S AMEN                                | IDED - PART                                                                                                    | . (1                                                                                                    |                                                                                    | ·- L                   | J              |                                                                                                    | OTAL                                      | L                      |
| n/1                                                                       | (Column<br>CLAIMS                                                                                    | <del></del>                           | (Colum<br>Highe                                                                                                    |                                                                                                    | SMA                                                                                | LL ENTI                | TY (           |                                                                                                    |                                           | HAN F<br>TITNE         |
| 1/11/20                                                                   | REMAINING<br>AFTER                                                                                   | - 1                                   | NUMBE                                                                                                    | R PRESENT                                                                                                    | DAT                                                                                | ADI                    |                |                                                                                                    |                                           | ADDI                   |
| Total                                                                     | AMENDMEN                                                                                             | IT                                    | PAID FO                                                                                                    |                                                                                                    | FIAT                                                                               | E TION<br>FE           |                | . I A                                                                                                    | ATE                                       | TIONA<br>FEE           |
| Independent                                                               | 1. 20                                                                                                | Minus                                 | -21                                                                                                    | 7 = 23                                                                                                    | X\$ 25                                                                             | =                      |                | OR X                                                                                                    | \$50=                                     | 110                    |
|                                                                           |                                                                                                    | Minus                                 | DEPENDENT C                                                                                                    | =                                                                                                    | X100                                                                               | _                      | 7              |                                                                                                    | 200=                                      | 1/2                    |
|                                                                           |                                                                                                    | MULTIPLE                              | DEPENDENT C                                                                                                    | LAIM                                                                                                    | <b> </b>                                                                           | <del>- </del>          | $\dashv$       | DR A                                                                                                    | 200=                                      |                        |
|                                                                           |                                                                                                    |                                       | ,                                                                                                    |                                                                                                    | +180=                                                                              | l_                     |                | PR +3                                                                                                    | 60=                                       |                        |
|                                                                           |                                                                                                    |                                       |                                                                                                    |                                                                                                    | TOT                                                                                |                        |                |                                                                                                    |                                           |                        |
|                                                                           | (Column 1)                                                                                           |                                       | (Caluma                                                                                                    | 0) (0)                                                                                                    | TOTA<br>ADDIT. FE                                                                  |                        | $\Box$ $\circ$ | R ADDI                                                                                                    | TOTAL<br>T. FEE                           | 1150                   |
|                                                                           | (Column 1) CLAIMS REMAINING                                                                          | 1                                     | (Column<br>HIGHEST                                                                                                    |                                                                                                    |                                                                                    | E                      |                | R ADDI                                                                                                    | TOTAL<br>T. FEE                           | 1150<br>PD             |
|                                                                           | CLAIMS<br>REMAINING<br>AFTER                                                                         |                                       | HIGHEST<br>NUMBER<br>PREVIOUS                                                                                                    | PRESENT<br>LY EXTRA                                                                                                    |                                                                                    |                        | 7              | ADDI                                                                                                    | T. FEE                                    | PD<br>ADDI-            |
| -<br>Fotal                                                                | CLAIMS<br>REMAINING                                                                                  | Minus                                 | HIGHEST<br>NUMBER<br>PREVIOUS<br>PAID FOR                                                                                                    | PRESENT<br>LY EXTRA                                                                                                    | ADDIT. FE                                                                          | ADDI                   | 7              | ADDI                                                                                                    | T. FEE                                    | PD                     |
|                                                                           | CLAIMS<br>REMAINING<br>AFTER                                                                         |                                       | HIGHEST<br>NUMBER<br>PREVIOUS                                                                                                    | PRESENT<br>LY EXTRA                                                                                                    | ADDIT, FE                                                                          | ADDI<br>TIONA          | 7              | RA                                                                                                    | T. FEE                                    | ADDI-<br>TIONAL        |
| ndependent                                                                | CLAIMS REMAINING AFTER AMENDMENT                                                                     | Minus<br>Minus                        | HIGHEST<br>NUMBER<br>PREVIOUS<br>PAID FOR                                                                                                    | PRESENT<br>LY EXTRA                                                                                                    | ADDIT. FE                                                                          | ADDI<br>TIONA          |                | RA X\$5                                                                                                    | T. FEE                                    | ADDI-<br>TIONAL        |
| ndependent                                                                | CLAIMS REMAINING AFTER AMENDMENT                                                                     | Minus<br>Minus                        | HIGHEST<br>NUMBER<br>PREVIOUS<br>PAID FOR                                                                                                    | PRESENT<br>LY EXTRA                                                                                                    | RATE X\$ 25=                                                                       | ADDI<br>TIONA          | OF             | RA X\$5                                                                                                    | T. FEE                                    | ADDI-<br>TIONAL        |
| ndependent                                                                | CLAIMS REMAINING AFTER AMENDMENT                                                                     | Minus<br>Minus                        | HIGHEST<br>NUMBER<br>PREVIOUS<br>PAID FOR                                                                                                    | PRESENT<br>LY EXTRA                                                                                                    | ADDIT. FE  RATE  X\$ 25=  X100=  +180=                                             | ADDI<br>TIONA<br>FEE   | OF<br>OR       | RA X\$5 X20 +360                                                                                                    | TE                                        | ADDI-<br>TIONAL        |
| ndependent                                                                | CLAIMS REMAINING AFTER AMENDMENT  NTATION OF M  (Column 1)                                           | Minus<br>Minus                        | HIGHEST NUMBER PREVIOUS PAID FOR                                                                                                    | PRESENT<br>EXTRA                                                                                                    | ADDIT. FE  RATE  X\$ 25=  X100=  +180=                                             | ADDI<br>TIONA<br>FEE   | OF<br>OR       | RA X\$5 X20 +360                                                                                                    | TE 50= 0= 0TAL                            | ADDI-<br>TIONAL        |
| ndependent                                                                | CLAIMS REMAINING AFTER AMENDMENT   NTATION OF M  (Column 1) CLAIMS REMAINING                         | Minus<br>Minus                        | HIGHEST HIGHEST HIGHEST HIGHEST                                                                                                    | PRESENT EXTRA                                                                                                    | ADDIT. FE  RATE  X\$ 25=  X100=  +180=                                             | ADDI<br>TIONA<br>FEE   | OF<br>OR       | RA X\$5 R X20 +360                                                                                                    | TE 50= 0= 0 = 0 = 0 = 0 = 0 = 0 = 0 = 0 = | ADDI-<br>TIONAL<br>FEE |
| ndependent                                                                | CLAIMS REMAINING AFTER AMENDMENT  THE NOTATION OF M  (Column 1) CLAIMS                               | Minus<br>Minus                        | HIGHEST NUMBER PREVIOUS PAID FOR PAID FOR PAID F | PRESENT EXTRA                                                                                                    | ADDIT. FE  RATE  X\$ 25=  X100=  +180=                                             | ADDI-TIONAL            | OF<br>OR       | RA X\$5 ADDIT                                                                                                    | T. FEE L  TE  60= 0= 0= 0TAL FEE          | ADDI-                  |
| ndependent<br>IRST PRESE                                                  | CLAIMS REMAINING AFTER AMENDMENT                                                                     | Minus<br>Minus                        | HIGHEST NUMBER                                                                                                    | PRESENT EXTRA                                                                                                    | RATE  X\$ 25=  X100=  +180=  TOTAL ADDIT FEE                                       | ADDI-                  | OF<br>OR       | RA X\$5 R X20 +360                                                                                                    | TE                                        | ADDI-<br>TIONAL<br>FEE |
| IRST PRESE                                                                | CLAIMS REMAINING AFTER AMENDMENT                                                                     | Minus  Minus  ULTIPLE C               | HIGHEST NUMBER PREVIOUS PAID FOR PAID FOR PAID FOR PAID FOR PAID FOR PREVIOUSLY PAID FOR PREVIOUSLY PAID FOR PAID FOR PA | PRESENT EXTRA  = = AIM                                                                                                    | ADDIT. FE  RATE  X\$ 25=  X100=  +180=  TOTAL ADDIT. FEE                           | ADDI-TIONAL            | OF<br>OR       | RA X\$5 ADDIT                                                                                                    | TE                                        | ADDI-                  |
| IRST PRESE                                                                | CLAIMS REMAINING AFTER AMENDMENT                                                                     | Minus  Minus  ULTIPLE C               | HIGHEST NUMBER PREVIOUS PAID FOR PAID FOR PAID FOR PAID FOR PAID FOR PREVIOUSLY PAID FOR PREVIOUSLY PAID FOR PAID FOR PA | PRESENT EXTRA  = = AIM                                                                                                    | RATE  X\$ 25=  X100=  +180=  TOTAL ADDIT FEE                                       | ADDI-TIONAL            | OF<br>OR       | RATION ADDITION ADDIT | TE  TE  TO=  TO=  TAL  FEE  TI            | ADDI-                  |
| tal dependent AST PRESEN                                                  | CLAIMS REMAINING AFTER AMENDMENT  CLAIMS REMAINING AFTER AMENDMENT  CLAIMS REMAINING AFTER AMENDMENT | Minus ULTIPLE C                       | HIGHEST NUMBER PREVIOUS PAID FOR PROBENT CLA                                                                                                    | PRESENT EXTRA    Column 3     PRESENT EXTRA     Column 3     PRESENT EXTRA     EXTRA     EXTRA | RATE  X\$ 25=  X100=  +180=  TOTAL ADDIT FEE  RATE  X\$ 25=                        | ADDI-TIONAL            | OF OR          | RATION ADDITION ADDIT | T. FEE                                    | ADDI-                  |
| etal  dependent  RST PRESEN  entry in column  "Highes! Numb "Highes! Numb | CLAIMS REMAINING AFTER AMENDMENT                                                                     | Minus  Minus  Minus  Minus  LTIPLE DE | HIGHEST NUMBER PREVIOUSLY PAID FOR ***  ***  COlumn 2)  HIGHEST NUMBER PREVIOUSLY PAID FOR ***  ***  ***  ***  ***  ***  ***  **                                                                                                    | PRESENT EXTRA  = = AIM                                                                                                    | ADDIT. FEE  X\$ 25=  X100=  +180=  TOTAL  ADDIT. FEE  X\$ 25=  X100=  +180=  TOTAL | ADDI-<br>TIONAL<br>FEE | OF OR OR       | RATI  X\$50  X200  +360=  TOTA                                                                                                    | T. FEEL  TE  TO=  TAL  E  TI  AL          | ADDI-                  |

Document code: WFEE

United States Patent and Trademark Office Sales Receipt for Accounting Date: 07/18/2007

SALE #00000001 Mailroom Dt: 07/11/2007 501133 10714849 01 FC: 1202 650.00 DA ASMITH

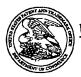

#### United States Patent and Trademark Office

UNITED STATES DEPARTMENT OF COMMERCE United States Patent and Trademark Office Address: COMMISSIONER FOR PATENTS P.O. Dox 1450 Alexandria, Virginis 22313-1450 www.uspto.gov

APPLICATION NUMBER

FILING OR 371 (c) DATE

FIRST NAMED APPLICANT

ATTY. DOCKET NO./TITLE

10/714,849

11/18/2003

Victor Larson

007170.00025

CONFIRMATION NO. 3154

\*OC00000024495906\*

22907 BANNER & WITCOFF, LTD. 1100 13th STREET, N.W. SUITE 1200 WASHINGTON, DC 20005-4051

Date Mailed: 06/22/2007

#### NOTICE REGARDING POWER OF ATTORNEY

This is in response to the Power of Attorney filed 06/12/2007. The Power of Attorney in this application is not accepted for the reason(s) listed below:

 The Power of Attorney is from an assignee and the Certificate required by 37 CFR 3.73(b) has not been received.

Con

Office of Initial Patent Examination (571) 272-4000, or 1-800-PTO-9199
OFFICE COPY

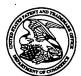

### United States Patent and Trademark Office

UNITED STATES DEPARTMENT OF COMMERCE
United States Patent and Trademark Office
Address: COMMISSIONER FOR PATENTS
P.O. Box 1450
Alexandria, Virginia 22313-1450
www.uspto.gov

| APPLICATION NO.         | FILING DATE                     | FIRST NAMED INVENTOR | ATTORNEY DOCKET NO. | CONFIRMATION NO. |
|-------------------------|---------------------------------|----------------------|---------------------|------------------|
| 10/714,849              | 11/18/2003                      | Victor Larson        | 007170.00025        | 3154             |
| 22907<br>BANNER & W     | 7590 06/21/2007<br>TTCOFF, LTD. |                      | EXAM                | INER             |
| 1100 13th STRI          |                                 |                      | LIM, K              | RISNA            |
| SUITE 1200<br>WASHINGTO | N, DC 20005-4051                |                      | ART UNIT            | PAPER NUMBER     |
|                         | ,                               |                      | 2153                |                  |
|                         |                                 |                      |                     |                  |
|                         |                                 |                      | MAIL DATE           | DELIVERY MODE    |
|                         |                                 |                      | 06/21/2007          | PAPER            |

Please find below and/or attached an Office communication concerning this application or proceeding.

The time period for reply, if any, is set in the attached communication.

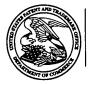

### UNITED STATES DEPARTMENT OF COMMERCE

DATE MAILED:

#### U.S. Patent and Trademark Office.

Address: COMMISSIONER FOR PATENTS

P.O. Box 1450

Alexandria, Virginia 22313-1450

| APPLICATION NO./<br>CONTROL NO.         | FILING DATE | FIRST NAMED INVENTOR / PATENT IN REEXAMINATION |          | ATTORNEY DOCKET NO. |
|-----------------------------------------|-------------|------------------------------------------------|----------|---------------------|
| 10714849                                | 11/18/03    | LARSON ET AL.                                  |          | 007170.00025        |
|                                         |             |                                                |          | EXAMINER            |
| BANNER & WITCOFF<br>1100 13th STREET, N | •           |                                                |          | Krisna Lim          |
| SUITE 1200<br>WASHINGTON, DC 2          | 20005-4051  |                                                | ART UNIT | PAPER               |
|                                         |             |                                                | 2153     | 20070618            |

Please find below and/or attached an Office communication concerning this application or proceeding.

**Commissioner for Patents** 

Per the telephone request by the attorney of the record, Examiner provided the reforence.

KRISNA LIM PRIMARY EXAMINER

## CENTRAL FAX CENTER JUN 12 2007

**2**001

# **McDermott**

Boston Brussels Chicago Dusseldorf London Los Angeles Mlami Munich New York Orange County Rome San Diego Sliicon Valley Washington, D.C. Strategic affiance with MWE China Law Offices (Shanghai)

**FACSIMILE** 

Date:

June 7, 2007

Time Scnt:

| To:                                             | Company:                         | Facsimile No:      | Telephone No     | :  |  |
|-------------------------------------------------|----------------------------------|--------------------|------------------|----|--|
| Commissioner for Patents - Group Art Unit: 2153 | U.S. Patent and Trademark Office | 1.571.273.8300     |                  |    |  |
| From:                                           | Toby H. Kusmer, P.C.             | Direct Phone:      | 617.535.4065     |    |  |
| E-Mail:                                         | tkusmer@mwe.com                  | Direct Fax:        | 617.535.3800     |    |  |
| Sent By:                                        | Cynthia Joseph                   | Direct Phone:      | 617.535.4111     |    |  |
| Client/Matter/Tkpr:                             | 77580-027/5496                   | Orlginal to Follow | by Mail:         | No |  |
|                                                 |                                  | Number of Pages, 1 | Including Cover: |    |  |

Re:

In re Application of: Victor Larson, et al.

Serial No.: 10/714,849

Filing Date: November 18, 2003

Title: An Agile Network Protocol For Secure Communications Using Secure Domain Names

Docket No.: 77580-027 (VRNK-1CP3CN)

#### Message:

Please enter the attached Change of Correspondence Address And Revocation Of Power Of Attorney And Appointment of New Attorney.

The Information contained in this facsimile message is legally privileged and confidential information intended only for the use of the individual or entity named above. If the reader of this message is not the intended recipient, you are hereby notified that any dissemination, distribution, or copy of this facsimile is strictly prohibited. If you have received this facsimile in error, please notify us immediately by telephone and return the original message to us at the below address by mail. Thank you.

IF YOU DO NOT RECEIVE ALL OF THE PAGES, PLEASE CALL AS SOON AS POSSIBLE.

Main Facsimile: 617.535.3800

Facsimile Operator: 617.535.4000

28 State Street

U.S. practice conducted through McDermott Will & Emery LLP Boston, Massachusetts 02109-1775

Telephone: 617.535.4000

PAGE 1/4 \* RCVD AT 6/12/2007 3:51:58 PM [Eastern Daylight Time] \* SVR:USPTO-EFXRF-2/19 \* DNIS:2738300 \* CSID: \* DURATION (mm-ss):01-36

PATENT

#### IN THE UNITED STATES PATENT AND TRADEMARK OFFICE

In re patent of:

Victor Larson, et al.

Serial No.:

10/714,849

Filing Date:

November 18, 2003

Title:

An Agile Network Protocol For Secure Communications

Using Secure Domain Names

Group Art Unit:

2153

Confirmation No.:

3154

Docket No.:

77580-027 (VRNK-1CP3CN)

MAIL STOP Amendment Commissioner for Patents P. O. Box 1450 Alexandria, VA 22313-1450

#### TRANSMITTAL LETTER

Applicants transmit herewith the following document in the above-identified application:

Change Of Correspondence Address And Revocation Of Power Of Attorney And Appointment Of New Power.

The Commissioner is authorized to charge any filing fee or credit any overpayment to Deposit Account No. 50-1133.

Respectfully submitted,

Kusmer, P.C.

Reg. No. 26,418

McDermott Will & Emery LLP

28 State Street

Boston, MA 02109-1775

Telephone: 617.535.4065 Facsimile: 617.535.3800 e-mail: tkusmer@mwe.com

CERTIFICATE OF FACSIMILE TRANSMISSION

I hereby certify that this correspondence is being facsimile transmitted, via Facsimile No. 571.273.8300, to the U.S. Patent and Trademark Office on the date indicated below and is addressed to Commissioner for Patents, P. O. Box 1450, Alexandria, VA 22313-1450.

PAGE 2/4 \* RCVD AT 6/12/2007 3:51:58 PM [Eastern Daylight Time] \* SVR:USPTO-EFXRF-2/19 \* DNIS:2738300 \* CSID: \* DURATION (mm-ss):01-36

RECEIVED CENTRAL FAX CENTER JUN 1'2 2007

PATENT

#### IN THE UNITED STATES PATENT AND TRADEMARK OFFICE

In re patent of:

Victor Larson, et al.

Serial No,:

10/714,849

Filing Date:

November 18, 2003

Title:

An Agile Network Protocol For Secure Communications

Using Secure Domain Names

Docket No.:

77580-027 (VRNK-1CP3CN)

Commissioner for Patents P. O. Box 1450

Alexandria, VA 22313-1450

## CHANGE OF CORRESPONDENCE ADDRESS AND REVOCATION OF POWER OF ATTORNEY AND APPOINTMENT OF NEW ATTORNEY

Dear Sir:

Applicants in the above-identified patent application hereby revoke all powers of attorney previously given in connection with the above-identified patent application and hereby appoint the following attorneys, with full power of substitution, to transact all business in the Patent and Trademark Office connected therewith:

All attorneys associated with CUSTOMER NUMBER 23630

BST99 1543706-1,077580 0027

PAGE 3/4 \* RCVD AT 6/12/2007 3:51:58 PM [Eastern Daylight Time] \* SVR:USPTO-EFXRF-2/19 \* DNIS:2738300 \* CSID: \* DURATION (mm-ss):01-36

It is requested that all correspondence regarding this patent application be directed to:

Toby H. Kusmer, P.C. McDermott Will & Emcry LLP 28 State Street Boston, Massachusetts 02109-1775

Telephone: (617) 535-4065 Facsimile: (617) 535-3800 E-mail: tkusmer@mwe.com

Respectfully submitted,

BST99 1543706-1.077580,0027

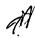

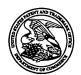

#### United States Patent and Trademark Office

UNITED STATES DEPARTMENT OF COMMERCE United States Patent and Trademark Office Address: COMMISSIONER FOR PATENTS P.O. Box 1450 Alexandra, Vignia 22313-1450

| APPLICATION NO.          | FILING DATE                  | FI  | RST NAMED INVENTOR | ATTORNEY DOCKET NO. | CONFIRMATION NO. |
|--------------------------|------------------------------|-----|--------------------|---------------------|------------------|
| 10/714,849               | 11/18/2003                   |     | Victor Larson      | 007170.00025        | 3154             |
| 22907 75<br>BANNER & WI  | 90 03/21/2007<br>TCOFF, LTD. |     |                    | EXAM                | IINER            |
| 1100 13th STRE           |                              |     |                    | LIM, K              | RISNA            |
| SUITE 1200<br>WASHINGTON | DC 20005-4051                |     |                    | ART UNIT            | PAPER NUMBER     |
| , · · ·                  | ,                            |     |                    | 2153                |                  |
|                          |                              | • • |                    |                     |                  |
| SHORTENED STATUTORY      | PERIOD OF RESPONSE           |     | MAIL DATE          | DELIVER             | Y MODE           |
| 3 MON                    | гнѕ                          | ,   | 03/21/2007         | PA                  | PER              |

Please find below and/or attached an Office communication concerning this application or proceeding.

If NO period for reply is specified above, the maximum statutory period will apply and will expire 6 MONTHS from the mailing date of this communication.

|                                                                                                    | Application No.                                                                                                    | Applicant(s)                                                                  |
|----------------------------------------------------------------------------------------------------|----------------------------------------------------------------------------------------------------|-------------------------------------------------------------------------------|
|                                                                                                    |                                                                                                    |                                                                               |
| Office Action Summary                                                                                                    | 10/714,849                                                                                                    | LARSON ET AL.                                                                 |
| omoo maaan dammary                                                                                                    | Examiner                                                                                                    | Art Unit                                                                      |
| The MAILING DATE of this communication app                                                                                                    | Krisna Lim                                                                                                    | 2153                                                                          |
| Period for Reply                                                                                                    | ears on the sorter short mit. and s                                                                                                    | onespondence dual cos                                                         |
| A SHORTENED STATUTORY PERIOD FOR REPLY WHICHEVER IS LONGER, FROM THE MAILING DA  - Extensions of time may be available under the provisions of 37 CFR 1.13 after SIX (6) MONTHS from the mailing date of this communication.  - If NO period for reply is specified above, the maximum statutory period w  - Failure to reply within the set or extended period for reply will, by statute, Any reply received by the Office later than three months after the mailing earned patent term adjustment. See 37 CFR 1.704(b).                                                                                                    | ATE OF THIS COMMUNICATION 36(a). In no event, however, may a reply be tin will apply and will expire SIX (6) MONTHS from , cause the application to become ABANDONE | N. nely filed I the mailing date of this communication. ED (35 U.S.C. § 133). |
| Status                                                                                                    |                                                                                                    |                                                                               |
| 1) Responsive to communication(s) filed on <u>08 Ja</u>                                                                                                    | anuary 2007.                                                                                                    |                                                                               |
| · —                                                                                                    | action is non-final.                                                                                                    |                                                                               |
| 3) Since this application is in condition for allowar                                                                                                    | •                                                                                                    |                                                                               |
| closed in accordance with the practice under E                                                                                                    | :х рапе Quayle, 1935 С.D. 11, 48                                                                                                    | 53 O.G. 213.                                                                  |
| Disposition of Claims                                                                                                    |                                                                                                    |                                                                               |
| <ul> <li>4)  Claim(s) 1-27 is/are pending in the application.</li> <li>4a) Of the above claim(s) 13-25 is/are withdraw</li> <li>5)  Claim(s) is/are allowed.</li> <li>6)  Claim(s) 1-8,26 and 27 is/are rejected.</li> <li>7)  Claim(s) 9-12 is/are objected to.</li> <li>8)  Claim(s) are subject to restriction and/or</li> </ul>                                                                                                    | vn from consideration.                                                                                                    |                                                                               |
| Application Papers                                                                                                    |                                                                                                    |                                                                               |
| 9) The specification is objected to by the Examiner 10) The drawing(s) filed on is/are: a) access and applicant may not request that any objection to the conference of the conference of the conference o | epted or b) objected to by the formula of the following (s) be held in abeyance. See ion is required if the drawing(s) is object.                                   | e 37 CFR 1.85(a).<br>ejected to. See 37 CFR 1.121(d).                         |
| Priority under 35 U.S.C. § 119                                                                                                    |                                                                                                    |                                                                               |
| 12) Acknowledgment is made of a claim for foreign  a) All b) Some * c) None of:  1. Certified copies of the priority documents  2. Certified copies of the priority documents  3. Copies of the certified copies of the prior application from the International Bureau  * See the attached detailed Office action for a list of                                                                                                    | s have been received. s have been received in Applicatirity documents have been received in CPCT Rule 17.2(a)).                                                     | ion No<br>ed in this National Stage                                           |
| Attachment(s)  1) Notice of References Cited (PTO-892)  2) Notice of Draftsperson's Patent Drawing Review (PTO-948)  3) Information Disclosure Statement(s) (PTO/SB/08)  Paper No(s)/Mail Date                                                                                                    | 4) Interview Summary Paper No(s)/Mail Da 5) Notice of Informal P 6) Other:                                                                                          | ate                                                                           |

U.S. Patent and Trademark Office PTOL-326 (Rev. 08-06)

Office Action Summary

Part of Paper No./Mail Date 20070307

Application/Control Number: 10/714,849

Art Unit: 2153

£,

1. Claims 1-27 are pending in the application. Claims 1-12 and 26-27 are elected without traverse for examination. And, non-elected claims 13-25 are withdrawn from consideration.

Page 2

2. Claims 1-12 and 25-27 are rejected under 35 U.S.C. § 112, second paragraph, as being indefinite for failing to particularly point out and distinctly claim the subject matter which applicant regards as the invention.

In claim 1, it is unclear where a query is coming from or who queries to the server and what is being queried. Moreover, it is unclear how the system is providing a secure domain name service.

In claim 26, it is unclear what kind of an apparatus is it. It is unclear how this apparatus is configured. And, it is unclear for what a computer network address is queried.

In claim 27, it is similar to claim 26.

- 3. The following is a quotation of 35 U.S.C. § 103(a) which forms the basis for all obviousness rejections set forth in this Office action:
  - (a) A patent may not be obtained though the invention is not identically disclosed or described as set forth in section 102 of this title, if the differences between the subject matter sought to be patented and the prior art are such that the subject matter as a whole would have been obvious at the time the invention was made to a person having ordinary skill in the art to which said subject matter pertains. Patentability shall not be negatived by the manner in which the invention was made.
- 4. Claims 1-12 and 26-27 are rejected under 35 U.S.C. § 103(a) as being unpatentable over IP Security Chapter 13 of XP-002167283,[Hereinafter XP]. This reference was cited in 1449 Form that was submitted by the applicant.
- 5. <u>XP</u> disclosed the invention substantially as claimed. Taking claims 1-3, and 26-27 as exemplary claims, the reference disclosed a system for providing a secure domain name service (IP Security, IPSec, page 399) over a computer network, comprising:

Application/Control Number: 10/714,849

Art Unit: 2153

2,7

a) a server connected to a computer network, the server authenticating a query for a secure computer network address having a top-level domain (security at IP level), page 399) reserved for secure network connection;

Page 3

- b) a domain name database (routers) connected to the computer network through the server the domain name database storing secure computer network addresses for the computer network.
- 6. While XP further disclosed IP and IPsec (IP security, page 400), XP did not explicitly call its security at IP level as a non-standard top-level domain such as .scom, .sorg, .snet, .sedu, .smil and .sint, etc. It would have been obvious to one of an ordinary skilled in the art to recognize that the domain names such as .com, .org, .net, .edu, .mil, .int, .gov, etc. are the well-known top-level domains for companies, organizations, government, etc.(see any computer dictionaries) and the additional security of HTTPS to the standard HTTP. Thus, adding additional security to these standard domain names of .com, .org, .net, .edu, .mil, .int, etc. to become .scom, .sorg, .snet, .sedu, .smil, and .sint, etc. would be obviously similar to the teaching of IP and IPsec of XP. Moreover, having these non-secured top-level domains secured would have been a desirable feature in the art because the security of the Internet is a vital element for the national security, business security, individual's privacy security, etc.
- 7. As to claim 4, XP disclosed the computer network includes the Internet (e.g., see Fig. 13.1, page 401).
- 8. As to claim 5, XP disclosed the server comprises an edge router (e.g., see routing application, a figure 13.10, page 402).
- 9. As to claim 6, XP disclosed the server authenticates the query using a cryptographic technique (e.g., see authentication algorithm, a figure 13.2, Encryption Algorithm and Authentication Algorithm on page 403, Cryptographic keys on page 404).

Application/Control Number: 10/714,849

Art Unit: 2153

Page 4

10. As to claim 7, XP disclosed the server is connectable to a virtual private network link through the computer network (e.g., see page 421).

- 9. As to claim 8, XP disclosed the secure communication link is one of a plurality of secure communication links in a hierarchy of secure communication links (e.g., see IP Security of Fig. 13.1 and IP security architecture on page 402 and 403).
- 10. Claims 9-12 are objected to as being dependent upon a rejected base claim, but would be allowable if rewritten in independent form including all of the limitations of the base claim and any intervening claims.

A shortened statutory period for response to this action is set to expire 3 (three) months and 0 (zero) days from the mail date of this letter. Failure to respond within the period for response will result in **ABANDONMENT** of the application (see 35 U.S.C 133, M.P.E.P 710.02, 710.02(b)).

Any inquiry concerning this communication or earlier communications from the examiner should be directed to Krisna Lim whose telephone number is 571-272-3956. The examiner can normally be reached on Monday to Wednesday and Friday from 7:30 AM to 4:00 PM.

If attempts to reach the examiner by telephone are unsuccessful, the examiner's supervisor, Glenton Burgess, can be reached on 571-272-3949. The fax phone number for the organization where this application or proceeding is assigned is 703-872-9306.

Information regarding the status of an application may be obtained from the Patent Application Information Retrieval (PAIR) system. Status information for published applications may be obtained from either Private PAIR or Public PAIR. Status information for unpublished applications is available through Private PAIR only. For more information about the PAIR system, see http://pair-direct.uspto.gov. Should you have questions on access to the Private PAIR system, contact the Electronic Business Center (EBC) at 866-217-9197 (toll-free).

ΚI

March 7, 2007

KRISNA LIM
PRIMARY EXAMINER

PTC/SBA8a (08-03)

Approved for use through 07/31/2006, OMB 0651-0031

U.S. Patent and Trademark Office; U.S. DEPARTMENT OF COMMERCE

Under the Paperwork Reduction Act of 1995, no persons are required to respond to a collection of information unless it contains a valid OMB control number.

| INFORMATION BIOGRAPHIC                                         | Application Number            |                 | 10714849     | _ |
|----------------------------------------------------------------|-------------------------------|-----------------|--------------|---|
|                                                                | Filing Date                   |                 | 2003-11-18   | _ |
| INFORMATION DISCLOSURE                                         | First Named Inventor Victor I |                 | Larson       |   |
| STATEMENT BY APPLICANT ( Not for submission under 37 CFR 1.99) | Art Unit                      |                 | 2148 2153    |   |
| ( or or or or or or or or or or or or or                       | Examiner Name                 | 7 <del>80</del> | K. Lim       | _ |
|                                                                | Attorney Docket Numb          | er              | 000479.00111 |   |
|                                                                |                               |                 |              | _ |

|                      |            |                                         |                              |                 | U.S.          | PATENTS                      |                                                    |          |                                                                                   |    |
|----------------------|------------|-----------------------------------------|------------------------------|-----------------|---------------|------------------------------|----------------------------------------------------|----------|-----------------------------------------------------------------------------------|----|
| Examiner<br>Initial* | Cite<br>No | Patent Number                           | Kind<br>Code <sup>1</sup>    | Issue (         | Date          | Name of Pat<br>of cited Docu | entee or Applicant<br>urnent                       | Rele     | es,Columns,Lines wher<br>vant Passages or Rele<br>res Appear                      |    |
| W                    | 1          | 5870610                                 | A                            | 1999-02         | 2-09          | Beyda et al.                 |                                                    |          |                                                                                   |    |
| If you wis           | h to a     | id additional U.S. Pate                 | nt citatio                   | n inform        | ation p       | ease click the               | Add button.                                        | <u> </u> |                                                                                   |    |
|                      |            |                                         | U.S.P                        | ATENT           | APPLI         | CATION PUB                   | LICATIONS                                          |          | - "                                                                               |    |
| Examiner<br>Initial* | Cite<br>No | Publication Number                      | Kind<br>Code <sup>1</sup>    | Publica<br>Date | ation         | Name of Pat<br>of cited Docu | entee or Applicant<br>ument                        | Relev    | es,Columns,Lines wher<br>vant Passages or Rele<br>res Appear                      |    |
|                      | 1          |                                         |                              |                 |               |                              |                                                    |          |                                                                                   |    |
| If you wisl          | n to ac    | ld additional U.S. Publi                | ished Ap                     | plication       | n citatio     | n information p              | olease click the Add                               | d butto  | on.                                                                               |    |
|                      |            |                                         |                              | FORE            | GN PAT        | ENT DOCUM                    | ENTS                                               |          |                                                                                   |    |
| Examiner<br>Initial* | Cite<br>No | Foreign Document<br>Number <sup>3</sup> | Country<br>Code <sup>2</sup> |                 | Kind<br>Code4 | Publication<br>Date          | Name of Patentee<br>Applicant of cited<br>Document | e or     | Pages, Columns, Lines<br>where Relevant<br>Passages or Relevant<br>Figures Appear | T5 |
| M                    | 1          | 0 838 930                               | EP                           |                 | A             | 1998-04-29                   | Compaq Computer                                    | Согр.    |                                                                                   |    |
| W                    | 2          | 0 814 589                               | EP                           |                 | А             | 1997-12-29                   | AT&T Corp.                                         |          |                                                                                   |    |
| N                    | 3          | 2 334 181                               | GB                           |                 | A             | 1999-08-11                   | NEC Technologies;<br>Globalmart Ltd.               |          |                                                                                   |    |

EFS Web 2.0

|                                         |            |                                                                               |                       | Applic              | cation N                | lumber                         |               | 10714849                                                                               |                                             |            |
|-----------------------------------------|------------|-------------------------------------------------------------------------------|-----------------------|---------------------|-------------------------|--------------------------------|---------------|----------------------------------------------------------------------------------------|---------------------------------------------|------------|
| INIEOB                                  | - 4 8 5    | TAN DISALASI                                                                  | יחכ                   | Filing              | Date                    |                                |               | 2003-11-18                                                                             |                                             |            |
| 1                                       |            | TION DISCLOSU<br>NT BY APPLICA                                                |                       | First I             | Named                   | Inventor                       | Victo         | or Larson                                                                              |                                             |            |
|                                         |            | NI BY APPLICA<br>hission under 37 CFR 1                                       |                       | Art Ur              | nit                     |                                |               | 2148 2153                                                                              |                                             |            |
| Trottor submission under or or it 1.00) |            |                                                                               | 1.00,                 | Exam                | niner Na                | me                             | ĮBĐ           | K. lim                                                                                 |                                             |            |
|                                         |            |                                                                               |                       | Attorr              | 1еу Дос                 | ket Numb                       | er            | 000479.00111                                                                           |                                             |            |
|                                         | _          |                                                                               |                       |                     |                         |                                |               |                                                                                        |                                             |            |
| p                                       | 4          | 9827783                                                                       | wo                    |                     | А                       | 1998-06-2                      | 5             | Northern Telecom<br>Limited; Antonio, G; Hui,<br>Margare                               |                                             |            |
| W                                       | 5          | 2 317 792                                                                     | GB                    |                     | A                       | 1998-04-0                      |               | Secure Computing<br>Corporation                                                        |                                             |            |
|                                         | 6          |                                                                               |                       |                     |                         |                                |               |                                                                                        |                                             |            |
| If you wis                              | h to a     | dd additional Foreign Pa                                                      | atent Do              | cument              | citation                | informatio                     | n ple         | ase click the Add buttor                                                               | 1                                           | <u> </u>   |
|                                         |            |                                                                               | NON                   | -PATE               | NT LITE                 | RATURE                         | DOC           | UMENTS                                                                                 |                                             |            |
| Examiner<br>Initials*                   | Cite<br>No | Include name of the au<br>(book, magazine, journ<br>publisher, city and/or of | nal, seria            | al, symp            | oosium,                 | catalog, et                    | of the        | ne article (when appropr<br>ate, pages(s), volume-is                                   | riate), title of the item<br>sue number(s), | <b>T</b> 5 |
| M                                       | 1          | Laurie Wells (LANCASTI<br>1998, XP002200606                                   | ERBIBEL               | MAIL M              | SN COM                  | i); "Subject:                  | Secur         | rity I∞n" USENET NEWS                                                                  | GROUP, 19 October                           |            |
| W                                       | 2          | International Workshop, I                                                     | ISW '99.<br>ISBN 3-54 | Proceed<br>40-66695 | dings (Le<br>5-B, retri | ecture Sprinç<br>eved from th  | ger-Ve        | insport Layer", Information<br>erlag Berlin, Germany, [Or<br>ernet URL: http://www.spr | nline] 1999, pages                          |            |
|                                         | 3          |                                                                               |                       |                     |                         |                                |               |                                                                                        |                                             |            |
|                                         | 4          |                                                                               |                       |                     |                         |                                |               |                                                                                        |                                             |            |
| If you wisl                             | h to ac    | dd additional non-patent                                                      | t literatur           | re docu             | ment cit                | ation inform                   | ——<br>natio   | n please click the Add b                                                               | outton                                      |            |
|                                         |            |                                                                               | 1/                    |                     |                         | R SIGNAT                       |               |                                                                                        |                                             |            |
| Examiner                                | Signa      | iture                                                                         | E                     |                     |                         |                                |               | Date Considered                                                                        | 3/7/03                                      |            |
| *EXAMINI citation if                    | ER: In     | nitial if reference consider<br>conformance and not co                        | ered, who             | ether or            | not cita                | ation is in c<br>y of this for | onfor<br>m wi | mance with MPEP 609<br>th next communication                                           | Draw line through a to applicant.           |            |

EFS Web 2.0

## INFORMATION DISCLOSURE STATEMENT BY APPLICANT

( Not for submission under 37 CFR 1.99)

| Application Number   | 10714849        |
|----------------------|-----------------|
| Filing Date          | 2003-11-18      |
| First Named Inventor | Victor Larson   |
| Art Unit             | 2143 2153       |
| Examiner Name        | IBB K. lim      |
| Attorney Docket Numb | er 000479.00111 |

¹ See Kind Codes of USPTO Patent Documents at <a href="https://www.USPTO.GOV">www.USPTO.GOV</a> or MPEP 901.04. ² Enter office that issued the document, by the two-letter code (WIPO Standard ST.3). ³ For Japanese patent documents, the indication of the year of the reign of the Emperor must precede the serial number of the patent document. ⁴ Kind of document by the appropriate symbols as indicated on the document under WIPO Standard ST.16 if possible. ⁵ Applicant is to place a check mark here if English language translation is attached.

3 7005 by July 19 3 7005 by July 19 3 7005 by Ju

PTO/SB/08a (08-03)
Approved for use through 07/31/2006. OMB 0651-0031
U.S. Patent and Trademark Office; U.S. DEPARTMENT OF COMMERCE

r the Paperwork Reduction Act of 1995, no persons are required to respond to a collection of information unless it contains a valid OMB control numb

## INFORMATION DISCLOSURE STATEMENT BY APPLICANT

(Use as many sheets as necessary)

Sheet 1 of 2

Attorney Dockel Number 000479.00111

| U.S. PATENT DOCUMENTS |                          |                                            |                  |                                                    |                                        |  |  |
|-----------------------|--------------------------|--------------------------------------------|------------------|----------------------------------------------------|----------------------------------------|--|--|
| Examiner Cite         |                          | Document Number                            | Publication Date | Name of Patentee or Applicant of<br>Cited Document | Pages, Columns, Lines, Where Relevant  |  |  |
| Initials *            | Cite<br>No. <sup>1</sup> | Number - Kind Code <sup>2</sup> (if known) | MM-DD-YYYY       | Cried Eddameni                                     | Passages or Relevant<br>Figures Appear |  |  |
|                       |                          | US-                                        |                  |                                                    |                                        |  |  |
|                       |                          | US-                                        |                  |                                                    |                                        |  |  |
|                       |                          | US-                                        |                  |                                                    |                                        |  |  |
|                       |                          | US-                                        |                  |                                                    |                                        |  |  |
|                       |                          | US-                                        |                  |                                                    |                                        |  |  |
|                       |                          | US-                                        |                  |                                                    |                                        |  |  |
|                       |                          | US-                                        |                  |                                                    |                                        |  |  |
|                       |                          | US-                                        |                  |                                                    |                                        |  |  |
|                       |                          | US-                                        |                  |                                                    |                                        |  |  |
|                       | 1                        | US-                                        |                  |                                                    |                                        |  |  |
|                       |                          | US-                                        |                  |                                                    |                                        |  |  |
| · · · · ·             | 1                        | US-                                        |                  |                                                    |                                        |  |  |
|                       |                          | US-                                        |                  | ·                                                  |                                        |  |  |
|                       |                          | US-                                        | •                |                                                    |                                        |  |  |
|                       |                          | US-                                        |                  |                                                    |                                        |  |  |
|                       |                          | US-                                        |                  |                                                    |                                        |  |  |
|                       |                          | US-                                        |                  |                                                    |                                        |  |  |
|                       |                          | US                                         |                  | · <b>-</b>                                         |                                        |  |  |
|                       |                          | US-                                        |                  |                                                    |                                        |  |  |
|                       | 1                        | US-                                        |                  |                                                    |                                        |  |  |

| FOREIGN PATENT DOCUMENTS    |                                                                                     |                                |                                |                                        |                                          |   |
|-----------------------------|-------------------------------------------------------------------------------------|--------------------------------|--------------------------------|----------------------------------------|------------------------------------------|---|
| Cit                         |                                                                                     | Foreign Patent Document        |                                | Name of Patentee or                    | Pages, Columns, Lines,<br>Where Relevant |   |
| Examiner e<br>Initials* No. | Country Code <sup>3</sup> - Number <sup>4</sup> - Kind Code <sup>5</sup> (if known) | Publication Date<br>MM-DD-YYYY | Applicant of Cited<br>Document | Passages or Relevant<br>Figures Appear | T <sup>6</sup>                           |   |
| W                           |                                                                                     | EP 0 838 930 A2                | 04/29/1998                     | Kenneth F.<br>ALDEN, et al.            |                                          |   |
| W                           |                                                                                     | DE 199 24 575 A1               | 12/02/1999                     | Joseph E.<br>PROVINO                   |                                          | • |
| -                           |                                                                                     |                                |                                |                                        |                                          |   |
|                             |                                                                                     |                                |                                |                                        |                                          |   |

| Examiner<br>Signature | The state of the state of the s | Date<br>Considered | 3/8/07 |  |
|-----------------------|----------------------------------------------------------------------------------------------------|--------------------|--------|--|

EXAMINER: Initial if reference considered, whether or not citation is in conformance with MPEP 609. Draw life through citation if not in conformance and not considered. Include copy of this form with next communication to applicant. 'Applicant's unique citation designation number (optional). 'See Kinds Codes of USPTO Patent Documents at <a href="https://www.uspto.gov">www.uspto.gov</a> or MPEP 901.04. 'Enter Office that issued the document, by the two-letter code (WIPO Standard ST.3). 'For Japanese patent documents, the indication of the year of the reign of the Emperor must precede the serial number of the patent document. 'Kind of document by the appropriate symbols as indicated on the document under WIPO Standard ST. 16 if possible.' Applicant is to place a check mark here if English language Translation is attached.

I ransation is attached.

This collection of information is required by 37 CFR 1.97 and 1.98. The information is required to obtain or retain a benefit by the public which is to file (and by the USPTO to process) an application. Confidentiality is governed by 35 U.S.C. 122 and 37 CFR 1.14. This collection is estimated to take 2 hours to complete, including gathering, preparing, and submitting the completed application form to the USPTO. Time will vary depending upon the individual case. Any comments on the amount of time you require to complete this form and/or suggestions for reducing this burden, should be sent to the Chief Information Officer, U.S. Patent and Trademark Office, U.S. Department of Commence, P.O. Box 1450, Alexandria, VA 22313-1450. DO NOT SEND FEES OR COMPLETED FORMS TO THIS ADDRESS. SEND TO: Commissioner for Patents, P.O. Box 1450, Alexandria, VA 22313-1450.

If you need assistance in completing the form, call 1-800-PTO-9199 and select option 2.

PTO/SB/08b(08-03) Approved for use through 07/31/2006. OMB 0651-0031
U.S. Patent and Trademark Office; U.S. DEPARTMENT OF COMMERCE
Lof 1995, no persons are required to respond to a collection of information unless it contains a valid OMB control number

Substitute for form 1449B/ Complete if Known Application Number 10/714,849 INFORMATION DISCLOSURE Filing Date November 18, 2003 STATEMENT BY APPLICANT First Named Inventor Victor LARSON Art Unit 2143 (Use as many sheets as necessary) Examiner Name **TBD** Sheet of 2 Attorney Docket Number 000479.00111

| NON PATENT LITERATURE DOCUMENTS       |              |                                                                                                    |                |  |  |  |  |
|---------------------------------------|--------------|----------------------------------------------------------------------------------------------------|----------------|--|--|--|--|
| Examiner Initials *                   | Cite<br>No.1 | Include name of the author (in CAPITAL LETTERS), title of the article (when appropriate), title of the item (book, magazine, journal, serial, symposium, catalog, etc.), date, page(s), volume-issue number(s), publisher, city and/or country where published. | T <sup>2</sup> |  |  |  |  |
| pe                                    |              | Donald E. EASTLAKE, III, "Domain Name System Security Extensions", Internet Draft, April 1998.                                                                                                    |                |  |  |  |  |
| · W                                   |              | P. SRISURESH, et al., "DNS Extensions to Network Address Translators", Internet Draft, July 1998.                                                                                                    |                |  |  |  |  |
| Jk                                    |              | D.B. CHAPMAN, et al., "Building Internet Firewalls, chapters 8 and 10 (parts)", pp. 278-296 and pp. 351-375.                                                                                                    |                |  |  |  |  |
|                                       |              |                                                                                                    |                |  |  |  |  |
|                                       |              |                                                                                                    | -              |  |  |  |  |
| · · · · · · · ·                       |              |                                                                                                    |                |  |  |  |  |
|                                       |              |                                                                                                    |                |  |  |  |  |
| · · · · · · · · · · · · · · · · · · · |              |                                                                                                    |                |  |  |  |  |
|                                       |              |                                                                                                    |                |  |  |  |  |
|                                       |              |                                                                                                    |                |  |  |  |  |
|                                       |              |                                                                                                    |                |  |  |  |  |

| Examiner<br>Signature | The | Date<br>Considered | 3/6/07 |  |
|-----------------------|-----|--------------------|--------|--|

If you need assistance in completing the form, call 1-800-PTO-9199 and select option 2.

<sup>\*</sup>EXAMINER: Antial if reference considered, whether or not citation is in conformance with MPEP 609. Draw line through citation if not in conformance

<sup>\*</sup>EXAMINER: Amilial if reference considered, whether or not citation is in conformance with MPEP 609. Draw line through citation if not in conformance and not considered. Include copy of this form with next communication to applicant.

Applicant's unique citation designation number (optional). Applicant is to place a check mark here if English language Translation is attached. This collection of information is required by 37 CFR 1.98. The information is required to obtain or retain a benefit by the public which is to file (and by the USPTO to process) an application. Confidentiality is governed by 35 U.S.C. 122 and 37 CFR 1.14. This collection is estimated to take 120 minutes to complete, including atthering, preparing, and submitting the completed application form to the USPTO. Time will vary depending upon the individual case. Any comments on the amount of time you require to complete this form and/or suggestions for reducing this burden, should be sent to the Chief Information Officer, U.S. Patent and Trademark Office, U.S. Department of Commerce, P.O. Box 1450, Alexandria, VA 22313-1450. DO NOT SEND FEES OR COMPLETED FORMS TO THIS ADDRESS. SEND TO: Commissioner for Patents, P.O. Box 1450, Alexandria, VA 22313-

|                                                                                                    |                                                                                                    | <del></del>         | T                                                                   | ·····                   | Sheet            | 1 of 5                |
|----------------------------------------------------------------------------------------------------|----------------------------------------------------------------------------------------------------|---------------------|---------------------------------------------------------------------|-------------------------|------------------|-----------------------|
| PTO-1449 (Modified)  U.S. DEPARTMENT OF COMMERCE PATENT AND TRADEMARK OFFICE  INFORMATION DISCLOSURE STATEMENT BY APPLICANT |                                                                                                    |                     | ATTY. DOCKET NO.<br>000479.00111                                    | SERIAL I                | UMBER            | 14,84                 |
|                                                                                                    |                                                                                                    |                     | APPLICANT<br>Victor Larson et al.                                   |                         | <del>/ / /</del> | ,,,,,                 |
|                                                                                                    |                                                                                                    |                     | FILING DATE<br>Herewith                                             | GROUP A                 | RT UNIT          | _                     |
|                                                                                                    |                                                                                                    | U.                  | S. PATENT DOCUMENTS                                                 |                         |                  |                       |
| EXAMINER<br>INITIAL                                                                                                    | DOCUMENT<br>NUMBER                                                                                                    | DATE                | NAME                                                                | CLASS                   | SUB<br>CLASS     | FILING<br>DATE        |
| M                                                                                                    | 6,119,171                                                                                                    | 9/2000              | Alkhatib                                                            | 1                       |                  |                       |
| Ill                                                                                                    | 5,588,060                                                                                                    | 12/24/96            | Aziz                                                                |                         |                  |                       |
| M                                                                                                    | 5,689,566                                                                                                    | 11/18/9             | Nguyen                                                              |                         |                  |                       |
| IK                                                                                                    | 5,842,040                                                                                                    | 11/24/98            | Hughes et al.                                                       |                         |                  |                       |
| IN                                                                                                    | 4,933,846                                                                                                    | 06/12/90            | Humphrey et al.                                                     |                         |                  |                       |
|                                                                                                    |                                                                                                    | FORI                | EIGN PATENT DOCUMENTS                                               |                         |                  |                       |
| XAMINER                                                                                                    | DOCUMENT                                                                                                    |                     |                                                                     |                         | SUB              | TRANSLATION<br>YES/NO |
| INITIAL                                                                                                    | NUMBER<br>199 24 575                                                                                                    | DATE<br>12/2/99     | COUNTRY<br>DE                                                       | CLASS                   | CLASS            | TESNO                 |
| n                                                                                                    |                                                                                                    |                     |                                                                     | -                       | -/-              |                       |
| <u>pl</u>                                                                                                    | 0 838 930                                                                                                    | 4/29/98             | EPO                                                                 |                         | $\checkmark$     |                       |
| Ill                                                                                                    | 2 317 792                                                                                                    | 4/1/98              | GB                                                                  | /                       | $\Delta \perp$   |                       |
| pe                                                                                                    | 0 814 589                                                                                                    | 12/29/97            | EPO                                                                 |                         |                  |                       |
| IN                                                                                                    | WO 98/27783                                                                                                    | 6/25/98             | РСТ                                                                 |                         |                  |                       |
|                                                                                                    | OTHER                                                                                                    | DOGUTADAMO (        |                                                                     |                         |                  |                       |
| 1/                                                                                                    | Search Report (dated (                                                                                                    | 6/18/02), Internati | Including Author, Title, Date, Pertonal Application No. PCT/US01/13 | unent Pages, Etc.)      |                  | ···-                  |
| 1                                                                                                    | Search Report (dated 6                                                                                                    | /28/02), Internati  | onal Application No. PCT/US01/13                                    | 261                     | ···              |                       |
| -1-                                                                                                    | Donald E. Eastlake, "I                                                                                                    | Domain Name Sys     | tem Security Extensions", DNS Sec                                   | urity Working Group,    | April 1998,      | 51 pages              |
|                                                                                                    | D. B. Chapman et al.,                                                                                                    | Building Internet   | Firewalls", November 1995, pages                                    | 278-297 and pages 35    | 1-375            |                       |
| 1-1                                                                                                    | P. Srisuresh et al., "DNS extensions to Network Address Translators", July 1998, 27 pages                                                                 |                     |                                                                     |                         |                  |                       |
|                                                                                                    | Laurie Wells, "Securit                                                                                                    | y Icon", October    | 19, 1998, 1 page                                                    |                         |                  |                       |
|                                                                                                    | W. Stallings, "Cryptog                                                                                                    | raphy And Netwo     | ork Security", 2 <sup>nd</sup> Edition, Chapter 1                   | 3, IP Security, June 8, | 1998, pages      | 399-440               |
|                                                                                                    | W. Stallings, "New Cr                                                                                                    | yptography and N    | etwork Security Book", June 8, 199                                  | 8, 3 pages              |                  |                       |
| 77                                                                                                    | FASBENDER, KESDOGAN, and KUBITZ: "Variable and Scalable Security: Protection of Location Information in Mobile IP", IEEE publication, 1996, pages 963-967 |                     |                                                                     |                         |                  |                       |
| V                                                                                                    |                                                                                                    |                     |                                                                     |                         |                  |                       |

| DATE 3/5/02            | ATTY. DOCKET NO. 000479.00111  APPLICANT Victor Larson et al.  FILING DATE Herewith | GROUP A                                                         | 10/7/4                                                                         | 1,84 <sub>1</sub>                                                                                                    |
|------------------------|-------------------------------------------------------------------------------------|-----------------------------------------------------------------|--------------------------------------------------------------------------------|----------------------------------------------------------------------------------------------------|
| LE STATEMENT IT L DATE | Victor Larson et al.  FILING DATE Herewith                                          |                                                                 | ART UNIT                                                                       |                                                                                                    |
| L DATE                 | Herewith                                                                            |                                                                 | ART UNIT                                                                       |                                                                                                    |
| DATE                   | J.S. PATENT DOCUMENTS                                                               |                                                                 |                                                                                |                                                                                                    |
| DATE                   |                                                                                     |                                                                 | · · · · · · · · · · · · · · · · · · ·                                          |                                                                                                    |
|                        | <u> </u>                                                                            |                                                                 | SUB                                                                            | FILING                                                                                                    |
| 3/5/02                 | NAME                                                                                | CLASS                                                           | CLASS                                                                          | DATE                                                                                                    |
| ı                      | Borella et al.                                                                      |                                                                 |                                                                                |                                                                                                    |
| 12/18/01               | Risley et al.                                                                       |                                                                 | <del>                                     </del>                               |                                                                                                    |
| 12/11/01               | Boden et al.                                                                        | <del>\</del>                                                    | <del>                                     </del>                               |                                                                                                    |
| 9/4/01                 | Ramanathan et al.                                                                   | <del>                                     </del>                | <del>  /                                   </del>                              |                                                                                                    |
| 6/5/01                 | Sitaraman et al.                                                                    | <del></del>                                                     | //                                                                             |                                                                                                    |
| 5/1/01                 | Arrow et al.                                                                        | <del></del>                                                     | /                                                                              |                                                                                                    |
| 1/23/01                | Schneider et al.                                                                    | <del>/</del>                                                    | 1                                                                              |                                                                                                    |
| 9/12/00                | Alkhatib                                                                            | <del></del>                                                     | 1                                                                              |                                                                                                    |
| 6/20/00                | Liu                                                                                 | <del></del>                                                     |                                                                                |                                                                                                    |
| 4/18/00                | Wesinger, Jr. et al.                                                                | <del></del>                                                     | \                                                                              |                                                                                                    |
| 1/18/00                | Tomoike                                                                             |                                                                 |                                                                                |                                                                                                    |
| 12/21/99               | Adelman et al.                                                                      |                                                                 |                                                                                |                                                                                                    |
| FOR                    | EIGN PATENT DOCUMENTS                                                               | · · · · · · · · · · · · · · · · · · ·                           |                                                                                |                                                                                                    |
|                        |                                                                                     |                                                                 | SUB                                                                            | TRANSLATE<br>YES/NO                                                                                                    |
| DATE                   | COUNTRY                                                                             | CLASS                                                           | CLASS                                                                          | 123/10                                                                                                    |
|                        |                                                                                     |                                                                 |                                                                                |                                                                                                    |
|                        |                                                                                     |                                                                 |                                                                                |                                                                                                    |
|                        |                                                                                     | <del></del>                                                     |                                                                                |                                                                                                    |
| ER DOCUMENTS           | (Including Author, Title, Date, Pertiner                                            | nt Pages, Etc.)                                                 |                                                                                |                                                                                                    |
|                        |                                                                                     |                                                                 |                                                                                |                                                                                                    |
|                        |                                                                                     |                                                                 |                                                                                |                                                                                                    |
|                        |                                                                                     |                                                                 |                                                                                |                                                                                                    |
| ilim                   | DATE CONSIDERED                                                                     | 3/6/0                                                           | 7                                                                              |                                                                                                    |
| -                      |                                                                                     | erence was considered. Draw line through citation if not in con | erence was considered. Draw line through citation if not in conformance to MPE | DATE CONSIDERED 3/6/07  erence was considered. Draw line through citation if not in conformance to MPEP 609 and not communication to applicant. |

|                     |                                                                                                    |                      |                                         |                    | Sheet         | 3 of <u>5</u>         |  |
|---------------------|----------------------------------------------------------------------------------------------------|----------------------|-----------------------------------------|--------------------|---------------|-----------------------|--|
|                     | PTO-1449 (Modified)                                                                                                    |                      | ATTY. DOCKET NO. 000479.00111           | SERIAL I           | NUMBER        |                       |  |
|                     | EPARTMENT OF COM<br>VT AND TRADEMARK                                                                                                    |                      | APPLICANT<br>Victor Larson et al.       |                    |               |                       |  |
| INFORMA             | ATION DISCLOSURE S<br>BY APPLICANT                                                                                                    | TATEMENT             | FILING DATE<br>Herewith                 | GROUP A            | ART UNIT      |                       |  |
|                     |                                                                                                    | U.                   | S. PATENT DOCUMENTS                     |                    | _             |                       |  |
|                     | D0010400                                                                                                    |                      |                                         |                    |               |                       |  |
| EXAMINER<br>INITIAL | DOCUMENT                                                                                                    | DATE                 | NAME                                    | 61.400             | SUB           | FILING                |  |
| INITIAL             | NUMBER<br>5,905,859                                                                                                    | 5/18/99              | NAME<br>Holloway et al.                 | CLASS              | CLASS         | DATE                  |  |
| 1 KC                | 3,505,055                                                                                                    | 3/16/99              | Holloway et al.                         | (                  | /             | 1                     |  |
|                     | 5,898,830                                                                                                    | 4/27/99              | Wesinger, Jr. et al.                    |                    |               |                       |  |
|                     | 5,892,903                                                                                                    | 4/6/99               | Klaus                                   |                    | 17            |                       |  |
|                     | 5,878,231                                                                                                    | 3/2/99               | Bachr et al.                            |                    | X             |                       |  |
|                     | 5,805,801                                                                                                    | 9/8/98               | Holloway et al.                         |                    |               |                       |  |
|                     | 5,796,942                                                                                                    | 8/18/98              | Esbensen                                |                    |               |                       |  |
| ,                   |                                                                                                    |                      |                                         |                    |               |                       |  |
| L                   |                                                                                                    | FORE                 | EIGN PATENT DOCUMENTS                   |                    | <u></u>       | <u> </u>              |  |
|                     | Ì                                                                                                    | 1                    | AGN FATENT DOCUMENTS                    |                    | Ι             |                       |  |
| EXAMINER<br>INITIAL | DOCUMENT<br>NUMBER                                                                                                    | DATE                 | COUNTRY                                 | CLASS              | SUB<br>CLASS  | TRANSLATION<br>YES/NO |  |
| 12-                 | WO 00/70458                                                                                                    | 11/23/00             | PÇŢ                                     |                    |               |                       |  |
|                     |                                                                                                    |                      |                                         |                    |               |                       |  |
|                     |                                                                                                    |                      |                                         |                    |               |                       |  |
|                     | OTUDO                                                                                                    | DOCUMENTO (          |                                         |                    |               |                       |  |
| 14                  | Linux FreeS/WAN Inc                                                                                                    | dex File, printed fi | om http://liberty.freeswan.             | org/freeswar       | trees/f       | reeswan-              |  |
|                     | Linux FreeS/WAN Index File, printed from http://liberty.freeswan.org/freeswan trees/freeswan-<br>1.3/doc/on February 21, 2002, 3 Pages                                                                   |                      |                                         |                    |               |                       |  |
| - 1                 | J. Gilmore, "Swan: Securing the Internet against Wiretapping", printed from                                                                                                    |                      |                                         |                    |               |                       |  |
|                     | http://liberty.<br>21,2002,4 pages                                                                                                    | freeswan.org         | /freeswan trees/freeswan-1              | .3/doc/ratio       | nale.html     | on February           |  |
| <del>- / -</del>    |                                                                                                    | FreeS/WAN nmi        | ect printed from                        |                    |               | <del></del>           |  |
| 1                   | Glossary for the Linux FreeS/WAN project, printed from http://liberty.freeswan.org/freeswan trees/freeswan-1.3/doc/glossary.html on February                                                             |                      |                                         |                    |               |                       |  |
|                     | 21, 2002, 25 pages                                                                                                    |                      |                                         |                    |               |                       |  |
| 1/                  |                                                                                                    |                      | Version 3.0", November 18, 1996, print  |                    |               |                       |  |
| Ψ                   | http://www.nets                                                                                                    | cape.com/eng         | /ss13/draft302.txt on February          | / 4, 2002, 56 page | s             |                       |  |
|                     | L                                                                                                    |                      |                                         |                    | <del></del>   |                       |  |
|                     | <del></del>                                                                                                    |                      |                                         | 0/1/               |               |                       |  |
| EXAMINER            | KRISMA                                                                                                    | lim                  | DATE CONSIDERED                         | 3/6/0              | 7             |                       |  |
|                     |                                                                                                    |                      | Draw line through citation if not in co | nformance to MPI   | EP 609 and no | ot considered.        |  |
| Include copy o      | EXAMINER: Initial citation if reference was considered. Draw line through citation if not in conformance to MPEP 609 and not considered. Include copy of this form with next communication to applicant. |                      |                                         |                    |               |                       |  |

|                                                                                                    | PTO-1449 (Modified)                                                                                                    |             | ATTY. DOCKET NO. 000479,00111                                         | SERIAL I          | NUMBER           | Sheet 4 of            |
|----------------------------------------------------------------------------------------------------|----------------------------------------------------------------------------------------------------|-------------|-----------------------------------------------------------------------|-------------------|------------------|-----------------------|
| U.S. DEPARTMENT OF COMMERCE PATENT AND TRADEMARK OFFICE INFORMATION DISCLOSURE STATEMENT BY APPLICANT |                                                                                                    |             | APPLICANT<br>Victor Larson et al.                                     | 14100 /           | 0/7/             | 7,27                  |
|                                                                                                    |                                                                                                    |             | FILING DATE<br>Herewith                                               | GROUP A           | ART UNIT         | 8                     |
|                                                                                                    |                                                                                                    | U           | S. PATENT DOCUMENTS                                                   |                   |                  |                       |
| EXAMINER<br>INITIAL                                                                                   | DOCUMENT<br>NUMBER                                                                                                    | DATE        | NAME                                                                  | CLASS             | SUB<br>CLASS     | FILING<br>DATE        |
|                                                                                                    |                                                                                                    |             |                                                                       |                   |                  |                       |
|                                                                                                    |                                                                                                    | FOR         | EIGN PATENT DOCUMENTS                                                 |                   |                  |                       |
| EXAMINER<br>INITIAL                                                                                   | DOCUMENT<br>NUMBER                                                                                                    | DATE        | COUNTRY                                                               | CLASS             | SUB<br>CLASS     | TRANSLATION<br>YES/NO |
| M                                                                                                    | 0 858 189                                                                                                    | 8/12/98     | EPO                                                                   |                   |                  |                       |
|                                                                                                    | WO 01 50688                                                                                                    | 7/12/01     | PCT                                                                   |                   |                  |                       |
|                                                                                                    | WO 98 59470                                                                                                    | 12/30/98    | PCT                                                                   |                   |                  |                       |
| $\perp \perp$                                                                                         | WO 99 48303                                                                                                    | 9/23/99     | PCT                                                                   |                   | $\Delta \perp 1$ |                       |
| <i></i>                                                                                               | WO 99 38081                                                                                                    | 7/29/99     | PCT                                                                   |                   |                  |                       |
| W                                                                                                    | OTHER                                                                                                    | DOCUMENTS ( | Including Author, Title, Date, Pertional Application No. PCT/US01/043 | nent Pages, Etc.) |                  |                       |
| Joe 1                                                                                                 |                                                                                                    | **          | ional Application No. PCT/US01/132                                    |                   |                  | _                     |
|                                                                                                    | Shree Murthy et al., "Congestion-Oriented Shortest Multipath Routing", Proceedings of IEEE INFOCOM, 1996, pages 1028-1036 |             |                                                                       |                   |                  |                       |
|                                                                                                    | L                                                                                                    |             | Service Attacks: Defenses", Global In                                 |                   |                  |                       |
|                                                                                                    | James E. Bellaire, "New Statement of Rules - Naming Internet Domains", Internet Newsgroup, July 30, 1995, 1 page          |             |                                                                       |                   |                  |                       |
|                                                                                                    | l                                                                                                    |             | erns Over Crime and Security in Cybe                                  |                   |                  |                       |
|                                                                                                    | 1998, pages 293-298                                                                                                    |             | Spooks: The NET & The Control Of                                      |                   |                  |                       |
| EXAMINER                                                                                              | KRISNA                                                                                                    | 2 - 44      | DATE CONSIDERED                                                       | 3/6/              | / ¬              |                       |

|                                                                                                    |                                                                                                    |                                                                                                    | <del></del>                                                                                                    |                                                              |                                              | Sheet 5 o                           |
|----------------------------------------------------------------------------------------------------|----------------------------------------------------------------------------------------------------|----------------------------------------------------------------------------------------------------|----------------------------------------------------------------------------------------------------|--------------------------------------------------------------|----------------------------------------------|-------------------------------------|
| PTO-1449 (Modified)  U.S. DEPARTMENT OF COMMERCE PATENT AND TRADEMARK OFFICE  INFORMATION DISCLOSURE STATEMENT BY APPLICANT |                                                                                                    |                                                                                                    | ATTY. DOCKET NO.<br>000479.00111                                                                                                    | SERIAL N                                                     | NUMBER                                       |                                     |
|                                                                                                    |                                                                                                    |                                                                                                    | APPLICANT<br>Victor Larson et al.                                                                                                    |                                                              |                                              | _                                   |
|                                                                                                    |                                                                                                    |                                                                                                    | FILING DATE<br>Herewith                                                                                                    | GROUP A                                                      | RT UNIT                                      |                                     |
|                                                                                                    |                                                                                                    | U.                                                                                                    | S. PATENT DOCUMENTS                                                                                                    |                                                              |                                              |                                     |
| EXAMINER<br>INITIAL                                                                                                    | DOCUMENT<br>NUMBER                                                                                                    | DATE                                                                                                    | NAME                                                                                                    | CLASS                                                        | SUB<br>CLASS                                 | FILING<br>DATE                      |
| W                                                                                                    | 6,016,512                                                                                                    | 1/20000                                                                                                    | Christian Huiterna                                                                                                    |                                                              |                                              |                                     |
|                                                                                                    |                                                                                                    |                                                                                                    |                                                                                                    |                                                              |                                              |                                     |
|                                                                                                    |                                                                                                    | FOR                                                                                                    | EIGN PATENT DOCUMENTS                                                                                                    |                                                              |                                              |                                     |
| EXAMINER<br>INITIAL                                                                                                    | DOCUMENT<br>NUMBER                                                                                                    | DATE                                                                                                    | COUNTRY                                                                                                    | CLASS                                                        | SUB<br>CLASS                                 | TRANSLATION<br>YES/NO               |
| M                                                                                                    | WO 98 55930                                                                                                    | 12/10/98                                                                                                    | РСТ                                                                                                    | -                                                            |                                              |                                     |
|                                                                                                    | <del> </del>                                                                                                    |                                                                                                    |                                                                                                    |                                                              |                                              |                                     |
|                                                                                                    | <del>                                     </del>                                                                                         |                                                                                                    |                                                                                                    |                                                              |                                              |                                     |
|                                                                                                    |                                                                                                    |                                                                                                    | Including Author, Title, Date, Pertine                                                                                                    | nt Pages, Etc.)                                              |                                              |                                     |
| M                                                                                                    | Search Report (dated<br>F. Halsall, "Data Con                                                                                            | 10/7/02), Internati                                                                                           | Including Author, Title, Date, Pertine<br>onal Application No. PCT/US01/13261<br>nputer Networks And Open Systems", C                                                                                                    |                                                              | Basics, 1996                                 | i, pages 198                        |
| M                                                                                                    | F. Halsall, "Data Con<br>203<br>Reiter, Michael K. an<br>23                                                                              | 10/7/02), Internati<br>nmunications, Cond<br>Rubin, Aviel D.                                                  | onal Application No. PCT/US01/13261  nputer Networks And Open Systems", C  (AT&T Labs - Research), "Crowds: Ar                                                                                                    | hapter 4, Protocol                                           | Transmissio                                  | ns", pages                          |
| ja ja                                                                                                    | Search Report (dated  F. Halsall, "Data Com 203  Reiter, Michael K. an 23  Dolev, Shlomi and Os  Rubin, Aviel D., Gree                   | 10/7/02), Internati<br>amunications, Con<br>d Rubin, Aviel D.<br>strovsky, Rafil, "E                          | onal Application No. PCT/US01/13261  nputer Networks And Open Systems", C                                                                                                    | hapter 4, Protocol<br>nonymity for Web<br>ption" (Extended A | Transmissio                                  | ns", pages i                        |
| M                                                                                                    | Search Report (dated F. Halsall, "Data Corr 203 Reiter, Michael K. an 23 Dolev, Shlomi and Os Rubin, Aviel D., Gree 82-94                | 10/7/02), Internation ununications, Cond Rubin, Aviel D. strovsky, Rafil, "Err, Daniel, and RaroOGAN, and KUE | onal Application No. PCT/US01/13261  nputer Networks And Open Systems", C  (AT&T Labs - Research), "Crowds: Ar  fficient Anonymous Multicast and Receivem, Marcus J. (Wiley Computer Publish  ETZ: "Variable and Scalable Security" | nonymity for Web<br>ption" (Extended A                       | Transmissio<br>Abstract), 16<br>ity Sourcebo | ns", pages I<br>pages<br>ok", pages |
| JA V                                                                                                    | F. Halsall, "Data Com<br>203<br>Reiter, Michael K. an<br>23<br>Dolev, Shlomi and O:<br>Rubin, Aviel D., Gree<br>82-94<br>FASBENDER, KESD | 10/7/02), Internation ununications, Cond Rubin, Aviel D. strovsky, Rafil, "Err, Daniel, and RaroOGAN, and KUE | onal Application No. PCT/US01/13261  nputer Networks And Open Systems", C  (AT&T Labs - Research), "Crowds: Ar  fficient Anonymous Multicast and Receivem, Marcus J. (Wiley Computer Publish  ETZ: "Variable and Scalable Security" | nonymity for Web<br>ption" (Extended A                       | Transmissio<br>Abstract), 16<br>ity Sourcebo | ns", pages I<br>pages<br>ok", pages |
| M                                                                                                    | F. Halsall, "Data Com<br>203<br>Reiter, Michael K. an<br>23<br>Dolev, Shlomi and O:<br>Rubin, Aviel D., Gree<br>82-94<br>FASBENDER, KESD | 10/7/02), Internation ununications, Cond Rubin, Aviel D. strovsky, Rafil, "Err, Daniel, and RaroOGAN, and KUE | onal Application No. PCT/US01/13261  nputer Networks And Open Systems", C  (AT&T Labs - Research), "Crowds: Ar  fficient Anonymous Multicast and Receivem, Marcus J. (Wiley Computer Publish  ETZ: "Variable and Scalable Security" | nonymity for Web<br>ption" (Extended A                       | Transmissio<br>Abstract), 16<br>ity Sourcebo | pages ok", pages                    |

| Index of Claims |
|-----------------|
|                 |

| Application/Control No. | Applicant(s)/Patent under Reexamination |  |  |
|-------------------------|-----------------------------------------|--|--|
| 10/714,849              | LARSON ET AL.                           |  |  |
| Examiner                | Art Unit                                |  |  |
| Krisna Lim              | 2153                                    |  |  |

| Rejected | _ | (Through numeral)<br>Cancelled |
|----------|---|--------------------------------|
| Allowed  | ÷ | Restricted                     |

| N | Non-Elected  |
|---|--------------|
| ı | Interference |

| A | Appeal   |
|---|----------|
| 0 | Objected |

|          |              | L      | _        |                                                  |          |                |          |          |                                                  | <u>L</u> .   |    |          |     |
|----------|--------------|--------|----------|--------------------------------------------------|----------|----------------|----------|----------|--------------------------------------------------|--------------|----|----------|-----|
|          | <del>.</del> |        |          |                                                  |          |                |          |          |                                                  |              | 1  |          | _   |
| Cla      | aim          | ╙      | _        |                                                  |          | Dat            | e        |          | ,                                                |              | 1  | CI       | aiı |
| Final    | Original     | 3/7/07 |          |                                                  |          |                |          |          |                                                  |              |    | Final    |     |
|          | 1            |        |          | 1                                                | $\vdash$ | Т              |          |          |                                                  |              | 1  |          | T   |
|          | 2            | R      |          | Т                                                | T        | $\vdash$       |          |          |                                                  |              | 1  |          | T   |
|          | 3            | R      | T        |                                                  |          |                |          | T        |                                                  |              | 1. |          | T   |
|          | 4            | R      |          |                                                  | Γ        |                |          |          |                                                  |              | 1  |          | T   |
|          | 5            | R      |          |                                                  |          |                |          |          |                                                  | П            | ]  |          | Γ   |
|          | 6            | R      |          |                                                  |          |                |          |          |                                                  |              | ]  |          | Γ   |
|          | 7            | R      | _        |                                                  |          |                |          |          |                                                  |              |    |          | L   |
|          | 8            | R      | <u> </u> |                                                  |          | <u> </u>       |          |          |                                                  |              |    | <u> </u> | L   |
|          | 9            | 0      | <u> </u> |                                                  | _        | Щ              | _        | _        |                                                  |              |    | <u> </u> | L   |
|          | 10           | 0      | _        | <u> </u>                                         | <u> </u> | <u> </u>       | _        |          | <u> </u>                                         | <u> </u>     |    |          | L   |
| <u> </u> | 11           | 0      | ┝.       | <u> </u>                                         | <u> </u> | <u> </u>       | _        |          | ┞_                                               |              | -  |          | L   |
|          | 12<br>13     | 0      |          | _                                                | <u> </u> | -              | -        | <u> </u> |                                                  |              | 1  |          | L   |
| <b> </b> | 14           | N      | ⊢        | ├                                                | -        | -              | ┢        |          |                                                  | ļ            | 1  |          | ╀   |
|          | 15           | N      | ⊢        | <u> </u>                                         | <b>-</b> | ┢              | ┢        | -        |                                                  | <del> </del> | 1  | <u> </u> | ╀   |
| <u> </u> | 16           | N      |          | ┢                                                | <u> </u> | ┢              | ┢        | ┢        | $\vdash$                                         | ⊢            | 1  |          | ╀   |
|          | 17           | N      | $\vdash$ |                                                  | ┢        | ┢              | $\vdash$ | ┝        | -                                                | $\vdash$     | ┨  | -        | H   |
|          | 18           | N      |          |                                                  | ┢╌       | ┼~             | -        | $\vdash$ |                                                  | $\vdash$     | 1  |          | H   |
|          | 19           | N      |          | H                                                |          | <del>  -</del> | $\vdash$ | ╁        | $\vdash$                                         | $\vdash$     | 1  |          | H   |
| ·        | 20           | N      |          | <del>                                     </del> | 1        | T              | T        | $\vdash$ | T                                                | $\vdash$     | 1  |          | t   |
|          | 21           | N      |          |                                                  | T        |                |          | Т        | T                                                | _            | 1  |          | T   |
|          | 22           | N      |          | Г                                                | 1        |                |          | $\vdash$ |                                                  | Г            | 1  |          | T   |
|          | 23           | N      |          | Г                                                |          |                |          | П        | Γ                                                |              | 1  |          | T   |
|          | 24           | N      |          |                                                  |          |                |          |          |                                                  |              |    |          |     |
|          | 25           | N      |          |                                                  |          |                |          |          |                                                  |              | ]  |          |     |
|          | 26           | R      |          |                                                  | _        | <u> </u>       |          |          | _                                                | <u> </u>     | 1  |          | L   |
|          | 27           | R      | ļ        |                                                  | <u> </u> | <u> </u>       | <u> </u> |          | L                                                |              | ļ  |          | L   |
|          | 28           |        |          |                                                  | <u> </u> | L              | <u> </u> | <u> </u> | ļ                                                | _            |    |          | L   |
|          | 29           | _      | -        |                                                  |          | <u> </u>       | <u> </u> | <u> </u> | <u> </u>                                         | _            | l  |          | L   |
|          | 30<br>31     |        | -        |                                                  | ┢        |                |          |          | ┢                                                | ├            | ł  | ļ        | Ŀ   |
|          | 32           |        | -        | -                                                |          | ├              | ├-       | ┢        |                                                  | $\vdash$     | ł  | -        | H   |
|          | 33           |        |          |                                                  | ┢        | <u> </u>       | ⊢        | -        |                                                  | $\vdash$     | 1  |          | H   |
|          | 34           |        | $\vdash$ | ┝                                                | ├─       |                | $\vdash$ | $\vdash$ | ┢                                                | -            | 1  |          |     |
|          | 35           |        |          | -                                                | ╁─       |                |          | -        | $\vdash$                                         |              | l  |          |     |
|          | 36           |        |          |                                                  |          |                | _        | _        | ┪                                                |              |    |          |     |
|          | 37           |        |          |                                                  |          |                | Ι.       | -        | _                                                |              | 1  |          |     |
|          | 38           |        |          |                                                  |          | Г              |          |          |                                                  |              | 1  |          |     |
|          | 39           |        |          |                                                  |          |                |          |          |                                                  |              |    |          | 1   |
|          | 40           |        |          |                                                  |          |                |          | L        |                                                  |              |    |          |     |
|          | 41           |        |          |                                                  |          |                |          |          |                                                  | <u></u>      |    |          | Ŀ   |
|          | 42           |        |          | 느                                                |          | <u> </u>       |          |          | <u> </u>                                         | <u> </u>     |    |          | Ŀ   |
|          | 43           |        |          |                                                  | <u> </u> | _              |          |          |                                                  | <u> </u>     |    |          | _   |
|          | 44           | _      | <u> </u> |                                                  | $\vdash$ | $\vdash$       | <u> </u> | <u> </u> | <u> </u>                                         | $\vdash$     |    |          | 3   |
|          | 45           | _      | $\vdash$ | <u> </u>                                         | -        | $\vdash$       | -        | -        | ⊢-                                               | ├            |    | <u> </u> | 3   |
|          | 46<br>47     | _      |          |                                                  | H        | -              | $\vdash$ | ⊢        | -                                                |              |    |          | Ľ   |
|          | 48           | _      |          |                                                  | -        | $\vdash$       | -        | $\vdash$ | <del>                                     </del> | ┝            |    |          | 4   |
|          | 49           |        | Н        |                                                  | $\vdash$ | $\vdash$       | -        | $\vdash$ | $\vdash$                                         | -            |    |          |     |
|          | 50           |        | Н        |                                                  | -        | -              | <u> </u> | -        | $\vdash$                                         | Н            |    |          | 1   |
|          |              |        |          |                                                  |          |                |          |          |                                                  |              |    |          |     |

|           |                                              | _          |              |              |                |              |          |              |              |          |
|-----------|----------------------------------------------|------------|--------------|--------------|----------------|--------------|----------|--------------|--------------|----------|
| Cla       | aim                                          | _          |              |              | T              | Dat          | e        | ,_           |              | _        |
| Final     | Original                                     |            |              |              |                |              |          |              |              |          |
|           | 51                                           |            |              |              |                |              |          |              |              | Т        |
|           | 51<br>52<br>53                               |            | T            | 1            |                |              |          |              |              |          |
|           | 53                                           | Γ          |              |              |                |              |          |              |              |          |
|           | 54                                           |            |              |              |                |              |          |              |              |          |
|           | 55                                           |            |              |              |                |              |          |              |              |          |
|           | 56<br>57                                     |            |              |              |                |              |          |              |              |          |
|           | _57                                          |            |              | L.           |                |              |          |              |              |          |
|           | 58                                           |            | L            | <u>L</u>     |                |              |          | <u> </u>     | 乚            |          |
|           | 59                                           | <u> </u>   | _            | ļ            | ļ              | L            |          |              | ┖            | L        |
|           | 60                                           | ļ          |              |              |                | <u> </u>     | _        |              |              | ┖        |
|           | 61                                           | <u> </u>   | <u> </u>     | L            |                | _            | <u> </u> | ļ            | <u> </u>     | _        |
|           | 62                                           | L          | <u> </u>     | ↓_           | <u> </u>       | <u> </u>     | <u> </u> |              | <u> </u>     | L        |
|           | 63                                           | <u> </u>   | <u> </u>     | ╙            | _              | <u> </u>     |          | L            | <u> </u>     | _        |
|           | 64                                           | -          | ļ            | ├            | <u> </u>       |              | _        | <u> </u>     | -            | L        |
|           | 65                                           |            | ┡            | ├            | ļ              |              | _        |              | -            | L        |
| <u> </u>  | 66<br>67                                     | <u> </u>   | <u> </u>     | ⊢            | -              |              |          |              | -            | ├        |
|           | 68                                           |            | -            | ├            | ├              |              | H        |              | -            | ├        |
|           | 60                                           |            | -            | ┢            | ļ              | <del> </del> | <u> </u> |              | -            |          |
| <u> </u>  | 69<br>70                                     | H          | <del> </del> | H            | <del> </del>   | H            | H        | H            | H            | H        |
|           | 71                                           | -          | <del> </del> | -            | <del> </del>   |              | -        |              |              |          |
| -         | 72                                           | $\vdash$   | ┢            | $\vdash$     | ├-             | ├─           | -        | $\vdash$     | -            |          |
| <b></b> - | 73                                           | _          |              | H            | H              | $\vdash$     |          |              | ┢            | ┢╾       |
|           | 74                                           |            | $\vdash$     |              | $\vdash$       | -            | -        | -            | -            | ├        |
|           | 72<br>73<br>74<br>75<br>76<br>77<br>78<br>79 |            | T            |              | 1              | -            | -        | $\vdash$     | <u> </u>     |          |
|           | 76                                           | ┰          | $\vdash$     |              |                |              |          |              | İ            |          |
|           | 77                                           |            |              |              |                |              |          |              |              | Т        |
|           | 78                                           |            |              |              |                |              |          |              | İ            |          |
|           | 79                                           |            |              |              |                | Г            |          |              |              |          |
|           | 80                                           |            |              |              |                |              |          |              |              |          |
|           | 81                                           |            |              |              |                |              |          |              |              | L        |
|           | 82                                           |            |              |              |                |              |          |              | Ľ            |          |
|           | 83                                           | <u>L</u> . | L            |              | L              | _            |          |              |              | <u> </u> |
|           | 84                                           |            |              | <u> </u>     | L.             |              | _        |              | 匚            | L.       |
|           | 85                                           |            |              | _            |                |              | _        | <u> </u>     | _            |          |
|           | 86                                           |            |              | _            |                |              |          |              |              |          |
|           | 87                                           | _          | _            | <u> </u>     | <del> </del> — | -            |          | ┡            | <u> </u>     | <u> </u> |
|           | 88                                           | L          |              | _            |                |              | <u> </u> | <del> </del> | <u> </u>     | -        |
|           | 89                                           | -          |              |              | <u> </u>       | -            |          | <u> </u>     | ├            | -        |
|           | 90<br>91                                     | H          | _            |              |                |              |          | $\vdash$     | ⊢            | ⊢        |
|           | 92                                           | $\vdash$   | -            |              |                |              |          | ⊢            | _            | H        |
|           | 93                                           | $\vdash$   | $\vdash$     | $\vdash$     | $\vdash$       | H            |          |              | <del> </del> | H        |
|           | 94                                           |            | $\vdash$     | $\vdash$     |                |              | -        | -            | <del> </del> | $\vdash$ |
|           | 95                                           | $\vdash$   | $\vdash$     | $\vdash$     | $\vdash$       | H            | -        |              | $\vdash$     | $\vdash$ |
|           | 96                                           | $\vdash$   | $\vdash$     | $\vdash$     |                | $\vdash$     |          | <del> </del> | -            | -        |
|           | 97                                           |            | $\vdash$     | Н            | $\vdash$       |              |          | Η.           |              | $\vdash$ |
|           | 98                                           | <u> </u>   | <del> </del> | $\vdash$     | $\vdash$       | $\vdash$     |          |              | $\vdash$     | -        |
|           | 99                                           | -          |              | $\vdash$     |                |              | _        | _            | $\vdash$     | -        |
|           | 100                                          | -          |              | <del> </del> | $\vdash$       | -            |          |              | $\vdash$     |          |

| Cli    | aim        |          |          |              | 1                                                | Date                                             | e                                                |                                                  |          |                 |
|--------|------------|----------|----------|--------------|--------------------------------------------------|--------------------------------------------------|--------------------------------------------------|--------------------------------------------------|----------|-----------------|
|        | l          |          |          |              |                                                  |                                                  |                                                  |                                                  |          |                 |
| Final  | Original   |          |          |              |                                                  |                                                  |                                                  |                                                  | Ì        |                 |
| ίΞ     | j.         |          |          | ł            |                                                  |                                                  | i                                                |                                                  |          |                 |
|        |            |          |          | 1            |                                                  |                                                  |                                                  | 1                                                |          |                 |
|        | 101        |          |          |              |                                                  |                                                  |                                                  |                                                  |          |                 |
|        | 102        |          |          |              |                                                  |                                                  |                                                  |                                                  |          |                 |
|        | 103        | <u> </u> |          |              |                                                  |                                                  |                                                  |                                                  | _        |                 |
|        | 104        |          |          |              |                                                  | T                                                | T                                                | _                                                | Т        |                 |
|        | 105        |          | $\vdash$ | -            | <del>                                     </del> | 1                                                | <del>                                     </del> |                                                  |          |                 |
|        | 106        |          |          | -            |                                                  | $\vdash$                                         | H                                                |                                                  | H        | $\vdash$        |
|        | 107        | -        |          | $\vdash$     | $\vdash$                                         |                                                  | $\vdash$                                         |                                                  | $\vdash$ | -               |
|        | 108        |          |          | <del> </del> |                                                  |                                                  | $\vdash$                                         | $\vdash$                                         |          | Н               |
|        | 109        |          | $\vdash$ | _            |                                                  |                                                  | $\vdash$                                         |                                                  |          | Н               |
|        | 110        |          |          | -            |                                                  | -                                                | -                                                |                                                  |          | Н               |
|        | 111        | -        | -        | $\vdash$     | $\vdash$                                         |                                                  |                                                  |                                                  |          | Н               |
|        | 112        |          |          |              |                                                  |                                                  |                                                  |                                                  |          |                 |
|        | 113        | $\vdash$ | $\vdash$ | <b></b>      |                                                  |                                                  |                                                  | <del> </del>                                     | $\vdash$ | H               |
|        | 114        | $\vdash$ | $\vdash$ | $\vdash$     | <del>                                     </del> | $\vdash$                                         | $\vdash$                                         | $\vdash$                                         |          | Н               |
|        | 115        |          |          |              | ┢                                                | <del>                                     </del> | <del>                                     </del> | <del>                                     </del> | $\vdash$ | Н               |
|        | 116        |          |          | H            |                                                  |                                                  |                                                  |                                                  | $\vdash$ | $\vdash$        |
|        | 117        |          |          | $\vdash$     | -                                                |                                                  | $\vdash$                                         | -                                                | -        | $\vdash \vdash$ |
|        | 118        | _        | $\vdash$ | $\vdash$     |                                                  |                                                  |                                                  |                                                  |          | Н               |
|        | 119        | -        | -        |              | -                                                | -                                                | $\vdash$                                         |                                                  | -        | Н               |
|        | 120        |          |          | $\vdash$     | $\vdash$                                         |                                                  | $\vdash$                                         | $\vdash$                                         | $\vdash$ | $\vdash$        |
|        | 121        |          | $\vdash$ | $\vdash$     | -                                                |                                                  | $\vdash$                                         | $\vdash$                                         |          | Н               |
|        | 122        | _        |          | ├─           | -                                                |                                                  |                                                  | <u> </u>                                         |          | H               |
| _      | 123        |          |          | $\vdash$     |                                                  |                                                  | $\vdash$                                         | $\vdash$                                         | $\vdash$ | Н               |
|        | 124        |          |          | $\vdash$     | _                                                | -                                                |                                                  | ├                                                | ┝        | Н               |
|        | 125        | $\vdash$ |          | <del> </del> | _                                                | ┝                                                | $\vdash$                                         | -                                                |          | $\vdash$        |
|        | 126        | -        | -        | $\vdash$     | _                                                | $\vdash$                                         | $\vdash$                                         | $\vdash$                                         |          | $\vdash$        |
|        | 126<br>127 | _        |          | -            |                                                  | $\vdash$                                         |                                                  | $\vdash$                                         | $\vdash$ | H               |
|        | 128        |          | -        | -            |                                                  | ├─                                               | $\vdash$                                         | $\vdash$                                         | $\vdash$ | $\vdash$        |
|        | 129        |          |          |              |                                                  | H                                                |                                                  | $\vdash$                                         | ┢        | Н               |
|        | 130        |          |          |              |                                                  | $\vdash$                                         |                                                  | $\vdash$                                         | $\vdash$ |                 |
|        | 131        |          | _        | _            |                                                  | _                                                |                                                  |                                                  | Н        | Н               |
|        | 132        |          |          |              |                                                  |                                                  |                                                  |                                                  | $\vdash$ | $\vdash$        |
|        | 133        |          |          | _            |                                                  |                                                  |                                                  | _                                                |          | $\vdash \vdash$ |
|        | 134        |          | <u> </u> | <del> </del> |                                                  | $\vdash$                                         | Н                                                |                                                  | ┝        | $\vdash$        |
|        | 135        |          |          | -            | <del> </del>                                     | $\vdash$                                         | H                                                |                                                  | -        | $\vdash\vdash$  |
|        | 136        |          |          |              |                                                  | H                                                | $\vdash$                                         | -                                                | H        | H               |
|        | 137        | -        |          |              |                                                  |                                                  |                                                  | -                                                |          | Н               |
|        | 138        |          |          |              |                                                  |                                                  |                                                  | -                                                |          | H               |
|        | 139        |          |          |              |                                                  |                                                  |                                                  | <u> </u>                                         |          | H               |
|        | 140        | $\vdash$ |          |              |                                                  |                                                  | $\vdash$                                         |                                                  |          | $\vdash$        |
|        | 141        | -        | $\vdash$ |              | -                                                | $\vdash$                                         | $\vdash$                                         | -                                                | -        | $\dashv$        |
| -      | 142        | -        | -        |              |                                                  | $\vdash$                                         | -                                                |                                                  |          | $\dashv$        |
| $\neg$ | 143        |          | -        |              |                                                  | -                                                |                                                  | $\vdash$                                         |          | $\dashv$        |
|        | 144        |          | -        |              |                                                  |                                                  |                                                  |                                                  |          | $\dashv$        |
|        | 145        | $\vdash$ |          |              |                                                  | $\vdash$                                         |                                                  |                                                  | -        | $\dashv$        |
| -      | 146        | -        | -        |              | -                                                | -                                                | -                                                |                                                  | -        | $\vdash$        |
| -+     | 147        | $\vdash$ |          |              |                                                  | $\vdash$                                         |                                                  |                                                  | $\vdash$ | $\dashv$        |
|        | 148        | $\dashv$ | -        |              |                                                  | $\vdash$                                         | $\vdash$                                         | -                                                |          | $\dashv$        |
|        | 149        | $\dashv$ | -        |              |                                                  | $\vdash$                                         |                                                  |                                                  | $\dashv$ | $\dashv$        |
| -+     | 150        | $\dashv$ |          |              |                                                  | $\dashv$                                         | _                                                | _                                                |          | $\dashv$        |
|        | 130        |          |          |              |                                                  | ш                                                |                                                  | l                                                |          |                 |
|        |            |          |          |              |                                                  |                                                  |                                                  |                                                  |          |                 |

U.S. Patent and Trademark Office

Part of Paper No. 20070307

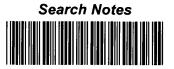

| Application/Control No. | Applicant(s)/Patent under Reexamination |
|-------------------------|-----------------------------------------|
| 10/714,849              | LARSON ET AL.                           |
| Examiner                | Art Unit                                |
| Krisna Lim              | 2153                                    |

| SEARCHED |          |          |          |  |  |  |  |  |
|----------|----------|----------|----------|--|--|--|--|--|
| Class    | Subclass | Date     | Examiner |  |  |  |  |  |
| 709      | 226, 221 | 3/7/2007 | KL       |  |  |  |  |  |
| 713      | 201      | 3/7/2007 | KL       |  |  |  |  |  |
|          |          |          |          |  |  |  |  |  |
|          |          |          |          |  |  |  |  |  |
|          |          |          |          |  |  |  |  |  |
|          |          |          |          |  |  |  |  |  |
|          |          |          |          |  |  |  |  |  |
|          |          |          |          |  |  |  |  |  |
|          |          |          |          |  |  |  |  |  |
|          |          |          |          |  |  |  |  |  |
|          |          |          |          |  |  |  |  |  |
|          |          |          |          |  |  |  |  |  |
|          |          |          |          |  |  |  |  |  |

| INT   | INTERFERENCE SEARCHED |      |          |  |  |  |  |  |  |
|-------|-----------------------|------|----------|--|--|--|--|--|--|
| Class | Subclass              | Date | Examiner |  |  |  |  |  |  |
|       |                       |      |          |  |  |  |  |  |  |
|       |                       |      |          |  |  |  |  |  |  |
|       |                       |      |          |  |  |  |  |  |  |
|       |                       |      |          |  |  |  |  |  |  |
|       |                       |      |          |  |  |  |  |  |  |
|       |                       |      |          |  |  |  |  |  |  |

| SEARCH NOTES<br>(INCLUDING SEARCH STRATEGY) |          |      |  |  |  |  |
|---------------------------------------------|----------|------|--|--|--|--|
|                                             | DATE     | EXMR |  |  |  |  |
| EAST                                        | 9/2/2006 | KL   |  |  |  |  |
| Inventors                                   | 3/7/2007 |      |  |  |  |  |
|                                             |          |      |  |  |  |  |
|                                             |          |      |  |  |  |  |
|                                             |          |      |  |  |  |  |
|                                             |          |      |  |  |  |  |
|                                             |          |      |  |  |  |  |
|                                             |          |      |  |  |  |  |

U.S. Patent and Trademark Office

Part of Paper No. 20060902

|           | Application or Docket Number                                                                                                    |                                           |              |                                   |                     |                                        |            |               | nber                   |     |                     |                        |
|-----------|----------------------------------------------------------------------------------------------------|-------------------------------------------|--------------|-----------------------------------|---------------------|----------------------------------------|------------|---------------|------------------------|-----|---------------------|------------------------|
|           | PATÈNT APPLICATION FEE DETERMINATION RECORD  Effective October 1, 2003    O 714,849                                                                                                    |                                           |              |                                   |                     |                                        |            |               |                        |     |                     |                        |
|           | CLAIMS AS FILED - PART I (Column 1) (Column 2)                                                                                                    |                                           |              |                                   |                     |                                        | SMA<br>TYP |               | NTITY                  | OR  | OTHER               |                        |
| T         | OTAL CLAIMS                                                                                                    |                                           | 23           |                                   |                     |                                        | · R/       | ATE           | FEE                    | 1   | RATE                | FEE                    |
| FC        | )R                                                                                                    |                                           | NUMBER       | FILED                             | NUME                | ER EXTRA                               | BAS        | C FE          | 385.00                 | OR  | BASIC FEE           | 770.00                 |
| TO        | TAL CHARGE                                                                                                    | ABLE CLAIMS                               | 23 mi        | nus 20=                           | • (_                | 3                                      | XS         | 9=            |                        | OR  | X\$18=              | 54                     |
| Щ_        | DEPENDENT C                                                                                                    |                                           |              | inus 3 =                          |                     | 2_                                     | X          | 13=           |                        | OR  | X86=                | 172                    |
| MI        | JLTIPLE DEPEI                                                                                                    | NDENT CLAIM P                             | RESENT       |                                   |                     |                                        | +1-        | 45=           |                        | OR  | +290=               |                        |
| - 11      | the difference                                                                                                    | in column 1 is                            | less than ze | ero, enter                        | <b>"0"</b> in c     | column 2                               | то         | TAL           |                        | OR  | TOTAL               | 996                    |
|           | · C                                                                                                    | LAIMS AS A                                | MENDE        | Colum                             |                     | (Column 3)                             | SM         | ALL           | ENTITY                 | OR  | OTHER<br>SMALL      |                        |
| ENTA      | A                                                                                                    | CLAIMS<br>REMAINING<br>AFTER<br>AMENDMENT |              | HIGH<br>NUM<br>PREVIO<br>PAID     | EST<br>BER<br>OUSLY | PRESENT<br>EXTRA                       | RA         | TE            | ADDI-<br>TIONAL<br>FEE |     | RATE                | ADDI-<br>TIONAL<br>FEE |
| AMENDMENT | Total                                                                                                    | . 27                                      | Minus        | - 0                               | 13                  | = 4                                    | ×\$        | 9=            |                        | OR  | X\$18≖              | 120                    |
| AME       | Independent                                                                                                    | NTATION OF MI                             | Minus        | F                                 | 2                   | 1-2                                    | X4         | 3=            |                        | OR  | X86=                | 172                    |
| <u> </u>  | 17                                                                                                    | I I I T                                   |              | PENDENT                           | CLAIM               | اـــــــــــــــــــــــــــــــــــــ | +14        | 15=           | ,                      | OR  | +290=               |                        |
|           | Make                                                                                                    | 12 1 /                                    | 21           |                                   |                     |                                        | T          | OTAL<br>. FEE |                        | OR  | TOTAL<br>ADDIT. FEE | 298                    |
| /         | 18101                                                                                                    | (Column 1)                                |              | (Colun                            |                     | (Column 3)                             |            |               |                        | . , |                     | •                      |
| NT B      |                                                                                                    | REMAINING<br>AFTER<br>AMENDMENT           |              | NUME<br>PREVIO                    | BER                 | PRESENT<br>EXTRA                       | RA         | TE            | ADDI-<br>TIONAL<br>FEE |     | RATE                | ADDI-<br>TIONAL<br>FEE |
| AMENDMENT | Total                                                                                                    | . 27                                      | Minus        | - 2                               | A                   | , —                                    | xs         | 9≃ ື          |                        | OR  | X\$18≠              | 1                      |
| AME       | Independent                                                                                                    | NTATION OF MU                             | Minus        | FNDENT                            | CLAIM               |                                        | X4         | 3≃            |                        | OR  | X86=                | 77                     |
|           | - morriede                                                                                                    | THE TOTAL OF THE                          | ,er cc bc.   | LINDLINI                          | 00 4111             | للسط                                   | +14        | 5= .          |                        | OR  | +290=               | \                      |
|           |                                                                                                    |                                           |              |                                   |                     |                                        | ADDIT.     | TAL<br>FEE    |                        | OR  | TOTAL<br>ADDIT. FEE | 1                      |
| _         |                                                                                                    | (Column 1)                                |              | (Colum                            |                     | (Column 3)                             |            |               |                        |     |                     |                        |
| NT C      |                                                                                                    | CLAIMS REMAINING AFTER AMENDMENT          |              | HIGHE<br>NUME<br>PREVIO<br>PAID F | ER<br>USLY          | PRESENT<br>EXTRA                       | RAT        | ΠE            | ADDI-<br>TIONAL<br>FEE |     | RATE                | ADDI-<br>TIONAL<br>FEE |
| DIME      | Total                                                                                                    | •                                         | Minus        | **                                |                     | 3                                      | XS         | 9=            | <u>,</u>               | OR  | X\$18=              |                        |
| AMENDME   | Independent                                                                                                    | •                                         | Minus        | 100                               |                     | =                                      | X43        | 3=            |                        | OR  | X86=                |                        |
|           | FIRST PRESE                                                                                                    | NTATION OF MU                             | ILTIPLE DEF  | PENDENT                           | CLAIM               |                                        |            |               |                        |     |                     |                        |
|           | +145= OR +290=  If the entry in column 1 is less than the entry in column 2, write 10 in column 3.                                                                                                    |                                           |              |                                   |                     |                                        |            |               |                        |     |                     |                        |
|           | If the "Highest Number Previously Paid For" IN THIS SPACE is less than 20, enter "20."  The "Highest Number Previously Paid For" IN THIS SPACE is less than 3, enter "3."  The "Highest Number Previously Paid For" (Total or Ind. pendent) is the highest number found in the appropriate box in column 1. |                                           |              |                                   |                     |                                        |            |               |                        |     |                     |                        |
|           | OTO att. Co. V                                                                                                    |                                           |              |                                   |                     |                                        | 2          |               | with Office, U.        |     |                     |                        |

#### IN THE UNITED STATES PATENT AND TRADEMARK OFFICE

In re Application of:

Victor Larson et al. : Confirmation No.: 3154

Application No.: 10/714,849 : Group Art Unit: 2153

Filed: November 18, 2003 : Examiner: Lim, Krisna

Atty Docket: 007170.00025

For: An Agile Network Protocol for Secure

Communications Using Secure

Domain Name

re :

#### **RESPONSE TO RESTRICTION REQUIREMENT**

U.S. Patent and Trademark Office Customer Service Window Randolph Building 401 Dulany Street Alexandria, VA 22314

Sir:

This paper is responsive to the Office Action mailed December 7, 2006, in connection with the above-identified patent application and is filed prior to the expiration of the one (1) month period for response set therein.

In response, Applicants elect without traverse, the invention of Group I, i.e., claims 1-12 and 26-27. Applicants reserve the right to file divisional applications directed to the subject matter of the non-elected claims prior to the termination of proceedings in this patent application.

No fee is believed to be associated with the filing of this paper. However, should the U.S. Patent and Trademark Office determine a fee is required, authorization is given to charge our Deposit Account No. 19-0733.

Respectfully submitted,

/John M. Fleming/

John M. Fleming

Reg. No. 56,536

January 8, 2007

Banner & Witcoff, Ltd. Eleventh Floor 1001 G Street, N.W. Washington, D.C. 20001-4597

| Electronic Acl                       | knowledgement Receipt                                                      |
|--------------------------------------|----------------------------------------------------------------------------|
| EFS ID:                              | 1422133                                                                    |
| Application Number:                  | 10714849                                                                   |
| International Application Number:    |                                                                            |
| Confirmation Number:                 | 3154                                                                       |
| Title of Invention:                  | Agile network protocol for secure communications using secure domain names |
| First Named Inventor/Applicant Name: | Victor Larson                                                              |
| Customer Number:                     | 22907                                                                      |
| Filer:                               | John McClellan Fleming/Laura Sunderland                                    |
| Filer Authorized By:                 | John McClellan Fleming                                                     |
| Attorney Docket Number:              | 007170.00025                                                               |
| Receipt Date:                        | 08-JAN-2007                                                                |
| Filing Date:                         | 18-NOV-2003                                                                |
| Time Stamp:                          | 13:07:43                                                                   |
| Application Type:                    | Utility                                                                    |

## Payment information:

| Submitted with Payment | no |
|------------------------|----|
|------------------------|----|

## File Listing:

| Document<br>Number | Document Description                        | File Name                                             | File Size(Bytes) | Multi<br>Part /.zip | Pages<br>(if appl.) |
|--------------------|---------------------------------------------|-------------------------------------------------------|------------------|---------------------|---------------------|
| 1                  | Response to Election / Restriction<br>Filed | 717000025_response_to_re<br>striction_requirement.pdf | 19236            | no                  | 1                   |
| Warnings:          |                                             |                                                       |                  |                     |                     |

| Information:                 |       |
|------------------------------|-------|
| Total Files Size (in bytes): | 19236 |

This Acknowledgement Receipt evidences receipt on the noted date by the USPTO of the indicated documents, characterized by the applicant, and including page counts, where applicable. It serves as evidence of receipt similar to a Post Card, as described in MPEP 503.

#### New Applications Under 35 U.S.C. 111

If a new application is being filed and the application includes the necessary components for a filing date (see 37 CFR 1.53(b)-(d) and MPEP 506), a Filing Receipt (37 CFR 1.54) will be issued in due course and the date shown on this Acknowledgement Receipt will establish the filing date of the application.

#### National Stage of an International Application under 35 U.S.C. 371

If a timely submission to enter the national stage of an international application is compliant with the conditions of 35 U.S.C. 371 and other applicable requirements a Form PCT/DO/EO/903 indicating acceptance of the application as a national stage submission under 35 U.S.C. 371 will be issued in addition to the Filing Receipt, in due course.

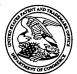

## United States Patent and Trademark Office

UNITED STATES DEPARTMENT OF COMMERCE United States Patent and Trademark Office Add COMMISSOUR FOR PATENTS P.O. Bok 1450 Alexandria, Virginia 22313-1450 www.uspto.gov

| APPLICATION NO.            | FILING DATE     | FIRST NAMED INVENTOR | ATTORNEY DOCKET NO. | CONFIRMATION NO |
|----------------------------|-----------------|----------------------|---------------------|-----------------|
| 10/714,849                 | 11/18/2003      | Victor Larson        | 000479.00111        | 3154            |
| 22907 7                    | 7590 12/07/2006 |                      | EXAM                | INER .          |
| BANNÉR &                   |                 |                      | LIM, K              | RISNA ,         |
| 1001 G STREI<br>SUITE 1100 | EINW            |                      | ART UNIT            | PAPER NUMBER    |
| WASHINGTO                  | ON, DC 20001    |                      | . 2153              |                 |

DATE MAILED: 12/07/2006

Please find below and/or attached an Office communication concerning this application or proceeding.

| · · · · · · · · · · · · · · · · · · ·                                                                                                    | Application No.                                                                                                    | Applicant(s)                                                                                                    |
|----------------------------------------------------------------------------------------------------|----------------------------------------------------------------------------------------------------|----------------------------------------------------------------------------------------------------|
|                                                                                                    |                                                                                                    |                                                                                                    |
| Office Action Cummons                                                                                                    | 10/714,849                                                                                                    | LARSON ET AL.                                                                                                    |
| Office Action Summary                                                                                                    | Examiner                                                                                                    | Art Unit                                                                                                    |
|                                                                                                    | Krisna Lim                                                                                                    | 2153                                                                                                    |
| The MAILING DATE of this communication a<br>Period for Reply                                                                                                    | ppears on the cover shee                                                                                                    | t with the correspondence address                                                                                        |
| A SHORTENED STATUTORY PERIOD FOR REP WHICHEVER IS LONGER, FROM THE MAILING  - Extensions of time may be available under the provisions of 37 CFR after SIX (6) MONTHS from the mailing date of this communication.  - If NO period for reply is specified above, the maximum statutory peno  - Failure to reply within the set or extended period for reply will, by statt Any reply received by the Office later than three months after the mail earned patent term adjustment. See 37 CFR 1.704(b). | DATE OF THIS COMMU<br>1.136(a). In no event, however, ma<br>and will apply and will expire SIX (6) I<br>ute, cause the application to becom | INICATION. y a reply be timely filed  MONTHS from the mailing date of this communication. e ABANDONED (35 U.S.C. § 133). |
| Status                                                                                                    |                                                                                                    |                                                                                                    |
| 1) Responsive to communication(s) filed on                                                                                                    | <u> </u>                                                                                                    |                                                                                                    |
| 2a) This action is <b>FINAL</b> . 2b) ☐ Th                                                                                                    | nis action is non-final.                                                                                                    |                                                                                                    |
| 3) Since this application is in condition for allow                                                                                                    | rance except for formal m                                                                                                    | natters, prosecution as to the merits is                                                                                 |
| closed in accordance with the practice under                                                                                                    | Ex parte Quayle, 1935 (                                                                                                    | C.D. 11, 453 O.G. 213.                                                                                                   |
| Disposition of Claims                                                                                                    |                                                                                                    |                                                                                                    |
| 4)⊠ Claim(s) <u>1-27</u> is/are pending in the application                                                                                                    | on.                                                                                                    |                                                                                                    |
| 4a) Of the above claim(s) is/are withdr                                                                                                    |                                                                                                    |                                                                                                    |
| 5) Claim(s) is/are allowed.                                                                                                    | •                                                                                                    |                                                                                                    |
| 6) Claim(s) is/are rejected.                                                                                                    |                                                                                                    |                                                                                                    |
| 7) Claim(s) is/are objected to.                                                                                                    |                                                                                                    |                                                                                                    |
| 8) Claim(s) <u>1-27</u> are subject to restriction and/o                                                                                                    | r election requirement.                                                                                                    |                                                                                                    |
| Application Papers                                                                                                    |                                                                                                    |                                                                                                    |
| 9)☐ The specification is objected to by the Exami                                                                                                    | ner.                                                                                                    |                                                                                                    |
| 10)☐ The drawing(s) filed on is/are: a)☐ ad                                                                                                    | ccepted or b)  objected                                                                                                    | to by the Examiner.                                                                                                    |
| Applicant may not request that any objection to the                                                                                                    | e drawing(s) be held in abe                                                                                                    | yance. See 37 CFR 1.85(a).                                                                                               |
| Replacement drawing sheet(s) including the corre                                                                                                    |                                                                                                    |                                                                                                    |
| 11)☐ The oath or declaration is objected to by the                                                                                                    | Examiner. Note the attac                                                                                                    | hed Office Action or form PTO-152.                                                                                       |
| Priority under 35 U.S.C. § 119                                                                                                    | •                                                                                                    |                                                                                                    |
| 12)☐ Acknowledgment is made of a claim for foreig                                                                                                    | gn priority under 35 U.S.(                                                                                                    | C. § 119(a)-(d) or (f).                                                                                                  |
| a) ☐ All b) ☐ Some * c) ☐ None of:                                                                                                    |                                                                                                    |                                                                                                    |
| <ol> <li>Certified copies of the priority docume</li> </ol>                                                                                                    | nts have been received.                                                                                                    |                                                                                                    |
| <ol><li>Certified copies of the priority docume</li></ol>                                                                                                    | nts have been received i                                                                                                    | n Application No                                                                                                    |
| 3. Copies of the certified copies of the pr                                                                                                    | iority documents have be                                                                                                    | en received in this National Stage                                                                                       |
| application from the International Bure                                                                                                    | •                                                                                                    |                                                                                                    |
| * See the attached detailed Office action for a list                                                                                                    | st of the certified copies i                                                                                                    | not received.                                                                                                    |
|                                                                                                    |                                                                                                    |                                                                                                    |
| · .                                                                                                    |                                                                                                    |                                                                                                    |
| Attachment(s)                                                                                                    |                                                                                                    |                                                                                                    |
| 1) Notice of References Cited (PTO-892)                                                                                                    |                                                                                                    | ew Summary (PTO-413)                                                                                                    |
| 2) Notice of Draftsperson's Patent Drawing Review (PTO-948) 3) Information Disclosure Statement(s) (PTO/SB/08)                                                                                                    | _ `                                                                                                    | No(s)/Mail Date of Informal Patent Application                                                                           |
| Paper No(s)/Mail Date                                                                                                    | 6) Other:                                                                                                    |                                                                                                    |

U.S. Patent and Trademark Office PTOL-326 (Rev. 08-06)

Office Action Summary

Part of Paper No./Mail Date 20061204

Application/Control Number: 10/714,849

Art Unit: 2153

## **DETAILED ACTION**

Page 2

#### Election/Restrictions

Restriction to one of the following inventions is required under 35 U.S.C. 121:

- 1. Claims 1-27 are still pending for examination.
- 2. Restriction to one of the following inventions is required under 35 U.S.C. § 121:
  - Claims 1-12 and 26-27 drawn to a system for providing a secure domain name service over a computer network, comprising: a server and a domain name database, classified in Class 709, subclass 226...
  - II. Claims 13-25 drawn a method for registering a secure domain name, comprising steps of: a) receiving a request, b) verifying ownership information, and c) registering the secure domain name, classified in Class 709, subclass 223.
- 3. Inventions I and II are related as combination and subcombination. Inventions in this relationship are distinct if it can be shown that (1) the combination as claimed does not require the particulars of the subcombination as claimed for patentability, and (2) that the subcombination has utility by itself or in other combinations (MPEP § 806.05(c)). In the instant case, the combination as claimed of Invention I, claims 1-12 and 26-27, does not require the particular steps of the subcombination: a) receiving a request, b) verifying ownership information, and c) registering the secure domain name, and the subcombination Group 2, claims 13-25, does not require: a server and a domain name database.
- 4 Moreover, the searches for these two inventions would not be co-extensive because these groups would require different searches on PTO's classification class and subclass as following:

Application/Control Number: 10/714,849

Art Unit: 2153

1) The Group I search (claims 1-12 and 26-27) would require use of search class 709, subclass 226 (which would not required for the group II).

Page 3

- 2) The Group II search (claims 13-25) would require use of search class 709, subclass 223 (which would not required for the group I).
- 5. Applicant is reminded that the required for response to this requirement is <u>30</u> days, not one month.

Any inquiry concerning this communication or earlier communications from the examiner should be directed to Krisna Lim whose telephone number is 571-272-3956. The examiner can normally be reached on Monday to Wednesday and Friday from 7:30 AM to 4:00 PM.

If attempts to reach the examiner by telephone are unsuccessful, the examiner's supervisor, Glenton Burgess, can be reached on 571-272-3949. The fax phone number for the organization where this application or proceeding is assigned is 703-872-9306.

Information regarding the status of an application may be obtained from the Patent Application Information Retrieval (PAIR) system. Status information for published applications may be obtained from either Private PAIR or Public PAIR. Status information for unpublished applications is available through Private PAIR only. For more information about the PAIR system, see http://pair-direct.uspto.gov. Should you have questions on access to the Private PAIR system, contact the Electronic Business Center (EBC) at 866-217-9197 (toll-free).

ΚI

December 4, 2006

KRISNA LIM PRIMARY EXAMINER

|          | -        | 1,       | 20       | دما          | · ·          | f f      |          | ain      | ns       | -            |     |             |              | _                                                |                                                  | A        | ppl      | ica       | tio      | n/C      | Cor          | trol      | N  | lo.      |            |          | Ap<br>Re | pli     | car       | nt(s<br>ina | )/P          | atei     | nt u      | nder        |
|----------|----------|----------|----------|--------------|--------------|----------|----------|----------|----------|--------------|-----|-------------|--------------|--------------------------------------------------|--------------------------------------------------|----------|----------|-----------|----------|----------|--------------|-----------|----|----------|------------|----------|----------|---------|-----------|-------------|--------------|----------|-----------|-------------|
|          | 118811   |          | /U       |              |              | "        |          | 2777<br> |          |              | Ш   |             |              |                                                  |                                                  | 11       | )/7      | 11        | Ω/       | a        |              |           |    |          |            |          |          |         |           |             |              | AL.      |           |             |
|          |          |          |          |              |              |          |          |          |          |              |     |             |              |                                                  |                                                  |          | kan      |           |          | 9        |              |           | _  |          |            |          |          | t U     |           |             | -!           |          |           | <del></del> |
|          |          |          | Ш        |              |              |          |          |          |          |              |     |             |              |                                                  |                                                  |          |          |           |          |          |              |           |    |          |            |          |          |         |           |             |              |          |           |             |
|          | 114414   |          |          |              |              |          |          |          |          |              |     |             |              |                                                  |                                                  | K        | risr     | na        | Lin      | <u>1</u> |              |           |    |          |            |          | 21       | 53      |           |             |              | L        |           |             |
|          |          |          | _        |              |              |          | 1        |          |          |              | _   | _           |              |                                                  |                                                  |          | $\neg$   | ſ         |          |          |              |           |    |          |            | П        |          | -       |           |             |              | ٦ .      |           |             |
|          |          | 1        | R        | eje          | cte          | be       |          |          | -        |              | (TI | hrou<br>Ca  | gh n<br>Ince | iun<br>ilea                                      | ner:<br>d                                        | ai)      |          |           | N        | N        | on-          | Elec      | ct | ed       | •          | A        |          | Αŗ      | pe        | al          |              |          |           |             |
|          |          |          | ,        | 11.          |              |          |          |          | +        |              |     | - Pa        | stric        | -to                                              | _                                                |          |          | Ì         | 1        | In       | tor          | fere      |    |          |            | 0        |          | Obj     | ioc       | tod         |              | 1        |           |             |
|          |          | =        |          | llo          | we           | :u<br>   |          |          |          |              |     |             |              |                                                  | <u> </u>                                         |          |          | Į         |          |          | _            |           |    | <b>.</b> |            |          |          |         |           |             |              | J        |           |             |
| Cla      | aim      |          |          |              |              | Date     | e        |          | _        |              | . [ | Cla         | im           |                                                  |                                                  |          | D        | ate       | ,        | _        | _            |           |    | Cla      | im         |          |          |         | Da        | ite         |              |          |           |             |
|          | ie a     | 9        |          |              |              | Г        |          |          |          |              | •   | _           | al           |                                                  |                                                  |          |          |           |          |          |              |           |    | _        | ā          |          |          |         |           |             |              |          |           |             |
| Final    | Original | 12/4/06  |          |              |              | l        |          |          |          |              |     | Final       | Original     |                                                  |                                                  |          |          |           |          |          |              |           | 1  | Final    | Original   |          |          |         |           |             |              |          |           |             |
| -   "    | Õ        | =        |          |              |              |          |          |          |          |              |     |             |              |                                                  |                                                  |          |          |           |          |          |              |           | ı  |          |            |          |          | $\perp$ | ┸         |             | L            |          |           |             |
|          | 1        | +        |          | ļ            |              |          |          |          |          |              |     |             | 51           |                                                  |                                                  |          | _        |           |          | _        | 4            |           | -  |          | 101        |          | 4.       | _       | $\bot$    | -           | ╀            | ╁        | _         |             |
| -        | 3        | +        | -        | $\vdash$     | $\vdash$     | -        |          | $\vdash$ | Н        | $\mathbb{H}$ |     |             | 52<br>53     | -                                                | H                                                | $\dashv$ | $\dashv$ | $\dashv$  | $\dashv$ | $\dashv$ | $\dashv$     | $\dashv$  | +  |          | 102<br>103 | H        |          | +       | +         | +           | +            | +        | $\dashv$  |             |
| -        | 4        | +        | $\vdash$ | $\vdash$     | <del> </del> | $\vdash$ | $\vdash$ | Г        | H        | $\exists$    |     |             | 54           |                                                  |                                                  |          | _        |           |          | _        | _†           |           | ŀ  |          | 104        | П        | 士        | 士       | 士         | 士           |              |          |           |             |
| ·        | 5        | +        | Ŀ        |              |              |          |          |          |          |              |     |             | 55           |                                                  |                                                  |          | 耳        | コ         | 耳        | コ        | $\Box$       |           |    |          | 105        | П        | $\bot$   | $\perp$ | T         | $\bot$      | $\Gamma$     | $\Box$   | $\Box$    |             |
| <u> </u> | 6        | +        | _        | ┞-           | L            | ┡        | <u> </u> |          | Н        | $\dashv$     | -   |             | 56           | -                                                |                                                  | _        | _        | _         |          |          | _            | _         | -  |          | 106<br>107 | $\vdash$ | +        | +       | +         | +-          | ╀            | $\vdash$ |           |             |
| -        | 8        | +        |          | ╁            | <u> </u>     | ├        | ┢        | $\vdash$ | Н        | $\dashv$     | .   |             | 57<br>58     | -                                                |                                                  |          | +        | $\dashv$  |          | +        | $\dashv$     | -         | ŀ  | -        | 108        | Н        | +        | +       | +         | +           | ╁            | $\vdash$ | $\dashv$  |             |
| -        | 9        | +        | _        | $\vdash$     | ┢            | 一        | _        |          | Н        | _            | .   |             | 59           |                                                  |                                                  |          | _        | $\dashv$  |          |          |              | <b>-</b>  | ŀ  |          | 109        | Н        | $\top$   | $\top$  | -         | $\top$      | 1.           |          |           |             |
|          | 10       | +        |          |              |              |          |          |          |          |              |     |             | 60           |                                                  |                                                  |          |          |           |          |          |              |           |    |          | 110        |          |          | $\perp$ | 1.        |             | I            |          |           |             |
| <u> </u> | 11       | +        | L        | ┡            | L            | ╙        |          | ļ        |          | _            | .   |             | 61           |                                                  | <u> </u>                                         | _        | 4        | $\dashv$  | $\dashv$ | 4        |              |           | ŀ  |          | 111<br>112 | Н        | +        | +       | +         | +           | ╀            | H        | _         |             |
| -        | 12       | +        | -        | ╁            | -            | ⊢        | -        |          | Н        |              |     |             | 62<br>63     | _                                                | $\vdash$                                         | _        | $\dashv$ | $\dashv$  | -        | -        | -            | -         | ŀ  |          | 113        | Н        | +        | +       | +         | ╁           | +            | H        | =         |             |
| $\vdash$ | 14       | +        | ┢        | $\vdash$     |              | $\vdash$ | -        |          | Н        | $\exists$    | 1   |             | 64           | -                                                | <del>                                     </del> |          | 7        | $\dashv$  |          | $\dashv$ |              | _         | l  |          | 114        |          |          |         | T         |             | $\top$       |          |           |             |
|          | 15       | +        |          |              |              |          |          |          |          |              |     |             | 65           |                                                  |                                                  |          |          |           |          | $\Box$   |              |           |    |          | 115        |          | $\perp$  |         |           | 1_          | $\downarrow$ |          |           |             |
| <u> </u> | 16       | +        | _        | ┡            |              | ├-       |          |          | Н        | Ц.           |     |             | 66<br>67     |                                                  |                                                  | _        |          | $\dashv$  | $\dashv$ | 4        | -            | - -       | 1  |          | 116<br>117 | Н        | -        | +       | +         | +           | ┿            | +        |           |             |
|          | 17<br>18 | +        | $\vdash$ | $\vdash$     | <u> </u>     | ⊢        | -        | $\vdash$ | Н        | =            |     |             | 68           | -                                                | -                                                |          | $\dashv$ | $\dashv$  | $\dashv$ | $\dashv$ | +            |           | ŀ  |          | 118        | Н        | +        | +       | +         | 十           | ╁            |          | H         |             |
|          | 19       | +        | H        | T            | H            | $\vdash$ | -        |          | Н        | $\dashv$     |     |             | 69           |                                                  |                                                  |          |          |           |          |          |              |           | t  |          | 119        |          |          | 土       |           |             |              |          |           |             |
|          | 20       | +        |          |              |              |          |          |          |          |              | , , |             | 70           |                                                  |                                                  |          | $\Box$   |           |          |          |              |           |    |          | 120        |          | _        | 4       | $\perp$   | _           | 1            |          |           |             |
|          | 21       | +        | _        | -            |              | ⊬        |          | H        | Н        | $\dashv$     |     |             | 71<br>72     | H                                                | _                                                | Н        |          | $\dashv$  | $\vdash$ | $\dashv$ | -            | $\dashv$  | +  |          | 121<br>122 | H        | $\dashv$ | +       | +         | +           | ╁            | $\vdash$ | Н         |             |
|          | 22<br>23 | +        | -        | ┢            | ┢            | $\vdash$ | ļ -      |          |          | -            |     |             | 73           | _                                                | -                                                | Н        | $\dashv$ | $\dashv$  | -        | +        | +            | $\dashv$  | ŀ  |          | 123        | H        | +        | ╅       | 十         | +           | +            | +-       | Н         |             |
|          | 24       | +        | _        | $\vdash$     |              |          |          |          |          | $\dashv$     |     |             | 74           | Т                                                |                                                  |          |          | $\exists$ |          |          |              |           | ŀ  |          | 124        |          |          |         | $\perp$   |             |              |          |           |             |
|          | 25       | +        |          |              |              |          |          |          | П        |              |     |             | 75           |                                                  | $\Box$                                           |          | Ţ        |           |          | J        | Ţ            | _         | ſ  |          | 125        | Ц        | $\bot$   | Т       | $\perp$   | $\perp$     | $\perp$      | $\perp$  | Ц         |             |
| -        | 26<br>27 | +        | <u> </u> | -            | $\vdash$     | $\vdash$ | $\vdash$ | $\vdash$ | Н        | $\dashv$     |     |             | 76<br>77     | -                                                | $\vdash$                                         | $\dashv$ | $\dashv$ | -         | -        | $\dashv$ | $\dashv$     | $\dashv$  | -  |          | 126<br>127 | Н        | $\dashv$ | +-      | +         | +           | +            | +-       | $\vdash$  |             |
| -        | 28       | $\vdash$ | -        | $\vdash$     | $\vdash$     | $\vdash$ | $\vdash$ | $\vdash$ | Н        | $\dashv$     | ŀ   | _           | 78           |                                                  | $\vdash$                                         | H        | $\dashv$ | $\dashv$  | $\dashv$ | $\dashv$ | $\dashv$     | $\dashv$  | ŀ  |          | 128        | Н        | $\dashv$ | _       | $\dagger$ | †           | 士            | +        | Н         |             |
|          | 29       |          |          |              |              |          |          |          |          |              |     |             | 79           |                                                  |                                                  |          |          |           |          |          |              |           |    |          | 129        |          | $\perp$  | $\perp$ |           | I           | I            |          |           |             |
|          | 30       | $\Box$   | L        |              | ,            | Ĺ        | Ľ        | $\Box$   | Ц        | Д            |     |             | 80           | Ľ                                                |                                                  |          | _        | _[        |          | _        | $\downarrow$ | _         |    |          | 130        | Н        | 4        | +       | +         | _           | ١.           | $\vdash$ | Ц         |             |
| -        | 31       | $\vdash$ | -        | <del> </del> | $\vdash$     | ┝        | $\vdash$ | $\vdash$ | Н        | $\dashv$     | ٠.  | <del></del> | 81<br>82     | -                                                | $\vdash$                                         |          | $\dashv$ | $\dashv$  |          | +        | $\dashv$     | $\dashv$  | ŀ  |          | 131<br>132 | Н        | +        | +       | +         | +           | +            | $\vdash$ | Н         |             |
|          | 33       | $\vdash$ |          | $\vdash$     | $\vdash$     | $\vdash$ | H        | Н        | H        | $\dashv$     |     | -           | 83           |                                                  | H                                                | $\dashv$ | $\dashv$ | $\dashv$  |          | $\dashv$ | $\dashv$     | $\dashv$  | ł  |          | 133        | Н        | $\dashv$ | +       | $\dagger$ | T           | T            | $\top$   | H         |             |
|          | 34       |          |          |              |              |          |          |          |          |              | Ì   |             | 84           |                                                  |                                                  |          |          | 二         |          |          | $\Box$       |           | Ī  |          | 134        |          | $\Box$   | $\perp$ | $\perp$   | I           | I            |          | $\square$ |             |
|          | 35       |          |          |              | Ĺ            | Ĺ        |          |          |          | $\Box$       |     |             | 85           | Ĺ                                                | Ц                                                | $\sqcup$ | $\dashv$ | 4         | $\Box$   | 4        | -            | 4         | ŀ  |          | 135        | Н        | $\dashv$ | - -     | +         | +           | +            | $\vdash$ | 니         |             |
| $\vdash$ | 36<br>37 | Н        | -        | $\vdash$     | -            | $\vdash$ | -        | -        | $\vdash$ | $\dashv$     |     |             | 86<br>87     | $\vdash$                                         | Н                                                |          | +        | $\dashv$  | $\dashv$ | $\dashv$ | $\dashv$     | $\dashv$  | ŀ  |          | 136<br>137 | Н        | $\dashv$ | +       | +         | +           | +            | +        | H         |             |
|          | 38       | H        |          | $\vdash$     | $\vdash$     | $\vdash$ | $\vdash$ |          | Н        | $\dashv$     | 1   |             | 88           | <del>                                     </del> | Н                                                |          | $\dashv$ | $\dashv$  | $\dashv$ | +        | $\dashv$     | $\exists$ | ŀ  |          | 138        | H        | _+       | 士       | _         | 士           | 士            | $\Box$   | $\exists$ |             |
|          | 39       |          |          |              |              |          |          |          |          | $\Box$       | Ì   |             | 89           |                                                  |                                                  |          | $\Box$   |           |          |          |              |           |    |          | 139        |          |          | 1       |           | L           | Γ            |          |           |             |
|          | 40       |          |          | L            |              | L        |          |          | Ц        | $\exists$    |     |             | 90           | L                                                | Ц                                                |          | _        | 4         | 4        | 4        | $\dashv$     | $\dashv$  | ŀ  |          | 140        | $\sqcup$ | +        | _       | +         | +           | +            | $\vdash$ | Щ         |             |
| <u> </u> | 41       | Н        | -        | -            | -            | $\vdash$ | -        | -        | Н        | $\dashv$     | J   |             | 91<br>92     | $\vdash$                                         | Н                                                | -        | +        | $\dashv$  | $\dashv$ | +        | $\dashv$     | $\dashv$  | ŀ  |          | 141<br>142 | Н        | $\dashv$ | +       | +         | ╁           | +            | $\vdash$ | Н         |             |
| <u> </u> | 43       | H        | Н        | H            | $\vdash$     | $\vdash$ | H        |          | H        | $\dashv$     | ł   |             | 93           | $\vdash$                                         | Н                                                |          | $\dashv$ | ┪         | $\dashv$ | 7        | $\dashv$     | $\dashv$  | t  |          | 143        | H        | $\dashv$ | $\perp$ | 士         | 士           | $\perp$      | T        |           |             |
|          | 44       |          |          | L            |              |          |          |          |          | $\Box$       |     |             | 94           |                                                  | Ц                                                |          |          |           |          | J        | $\Box$       | $\Box$    |    |          | 144        | П        | $\Box$   | $\perp$ | Ţ         | T           | Γ            |          |           |             |
| <u> </u> | 45       | Ц        | L        | L            | _            | ļ        | <u> </u> | _        | Ц        | ᅴ            |     |             | 95           | _                                                | Н                                                | _        | _        | -         | _        | -        | _            | $\dashv$  | -  |          | 145<br>146 | dash     | $\dashv$ | +       | +         | +           | +            | $\vdash$ | Н         |             |
| 1        | 46       |          | ŀ        | 1            |              | I        | L        | i        | LЫ       |              | ı   |             | 96<br>97     | L.,                                              |                                                  |          |          |           |          | _1       |              | J         | 1  |          | 146        |          |          |         |           |             | 1            | L        |           |             |

U.S. Patent and Trademark Office

Part of Paper No. 20061204

99 100

149 150

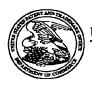

## United States Patent and Trademark Office

UNITED STATES DEPARTMENT OF COMMERCE United States Patent and Trademark Office Address: COMMISSIONER FOR PATENTS P.O. Box 1450 Alexandria, Vriginia 22313-1450 www.uspto.gov

Bib Data Sheet

**CONFIRMATION NO. 3154** 

| <b>SERIAL NUMBE</b><br>10/714,849                                                                                                    | ≣R                                                                                   | FILING OR 371(c)                                                                                                    | C                 | <b>CLASS</b><br>709       | GRO      | OUP ART (<br>2153    | TINL     |                   | RNEY DOCKET<br>NO.<br>0479.00111 |
|----------------------------------------------------------------------------------------------------|--------------------------------------------------------------------------------------|----------------------------------------------------------------------------------------------------|-------------------|---------------------------|----------|----------------------|----------|-------------------|----------------------------------|
| Edmund Col<br>Michael Willi<br>** CONTINUING DA<br>This applicat<br>which is a Cl<br>which claims<br>and claims b<br>** FOREIGN APPLI                | am Sh<br>by Mui<br>amsor<br>ATA ***<br>tion is a<br>IP of 0<br>is benefit<br>benefit | ort III, Leesburg, VA; nger, Crownsville, MD; n, South Riding, VA; a CON of 09/558,210 04/2 9/429,643 10/29/1999 PA; it of 60/106,261 10/30/199 of 60/137,704 06/07/1999 | T 7,010,60<br>98  |                           | P of 09/ | /504,783 0           | 2/15/200 | 00 PAT 6          | ,502,135                         |
| Foreign Priority claimed<br>35 USC 119 (a-d) conditi<br>Verified and Acknowledg                                                                      |                                                                                      |                                                                                                    | Allowance<br>ials | STATE OR<br>COUNTRY<br>VA |          | IEETS<br>AWING<br>40 | CLA      | TAL<br>AIMS<br>23 | INDEPENDENT<br>CLAIMS<br>5       |
| ADDRESS //<br>22907                                                                                                    |                                                                                      |                                                                                                    |                   |                           |          |                      | -        |                   |                                  |
| TITLE<br>Agile network protoc                                                                                                    | col for                                                                              | secure communications u                                                                                                    | sing secur        | e domain names            | <b>.</b> |                      |          |                   |                                  |
| FEES: Authority has been given in Paper RECEIVED 1294  FEES: Authority has been given in Paper No to charge/credit DEPOSIT ACCOUNT No for following: |                                                                                      |                                                                                                    |                   |                           |          |                      |          |                   |                                  |

PTC/SB/08a (08-03)
Approved for use through 07/31/2006. OMB 0651-0031
U.S. Patent and Trademark Office; U.S. DEPARTMENT OF COMMERCE
Under the Paperwork Reduction Act of 1995, no persons are required to respond to a collection of information unless it contains a valid OMB control number.

|                                                                | Application Number   |        | 10714849     |  |  |
|----------------------------------------------------------------|----------------------|--------|--------------|--|--|
|                                                                | Filing Date          |        | 2003-11-18   |  |  |
| INFORMATION DISCLOSURE                                         | First Named Inventor | Victor | Larson       |  |  |
| STATEMENT BY APPLICANT ( Not for submission under 37 CFR 1.99) | Art Unit             |        | 2143         |  |  |
| (Notice Submission under or of it 1.55)                        | Examiner Name        | TBD    | BD           |  |  |
|                                                                | Attorney Docket Numb | er     | 000479.00111 |  |  |

|                      |            |                                         |                                                   |                   | U.S.I         | PATENTS                       |                                                    |                                                               |                                                                                 |    |
|----------------------|------------|-----------------------------------------|---------------------------------------------------|-------------------|---------------|-------------------------------|----------------------------------------------------|---------------------------------------------------------------|---------------------------------------------------------------------------------|----|
| Examiner<br>Initial* | Cite<br>No | Patent Number                           | er Code1 Issue Date Name of Patentee of Applicant |                   |               |                               | Relev                                              | es,Columns,Lines where<br>vant Passages or Relev<br>es Appear |                                                                                 |    |
|                      | 1          | 5870610                                 | A                                                 | 1999-02           | 2-09          | Beyda et al.                  |                                                    |                                                               |                                                                                 |    |
| If you wish          | n to ac    | ı<br>Id additional U.S. Pateı           | nt citatio                                        | n i <b>nf</b> orm | ation pl      | ease click the                | Add button.                                        | l                                                             |                                                                                 |    |
|                      |            |                                         | U.S.P.                                            | ATENT             | APPLIC        | CATION PUBI                   | LICATIONS                                          |                                                               |                                                                                 |    |
| Examiner<br>Initial* | Cite<br>No | Publication Number                      | Kind<br>Code <sup>1</sup>                         | Publica<br>Date   | tion          | Name of Pate<br>of cited Docu | entee or Applicant<br>Iment                        | Relev                                                         | es,Columns,Lines where<br>want Passages or Relev<br>es Appear                   |    |
|                      | 1          |                                         |                                                   |                   |               |                               |                                                    |                                                               |                                                                                 |    |
| If you wish          | n to ac    | ı<br>dd additional U.S. Publi           | shed Ap                                           | plication         | ı citatioı    | n information p               | olease click the Ado                               | d butto                                                       | on.                                                                             |    |
|                      |            |                                         |                                                   | FOREIG            | SN PA1        | ENT DOCUM                     | ENTS                                               |                                                               |                                                                                 |    |
| Examiner<br>Initial* | Cite<br>No | Foreign Document<br>Number <sup>3</sup> | Country<br>Code <sup>2</sup>                      |                   | Kind<br>Code4 | Publication<br>Date           | Name of Patented<br>Applicant of cited<br>Document |                                                               | Pages,Columns,Lines<br>where Relevant<br>Passages or Relevant<br>Figures Appear | T5 |
|                      | 1          | 0 838 930                               | EP                                                |                   | A             | 1998-04-29                    | Compaq Computer                                    | Corp.                                                         |                                                                                 |    |
|                      | 2          | 0 814 589                               | EP                                                |                   | A             | 1997-12-29                    | AT&T Corp.                                         |                                                               |                                                                                 |    |
|                      | 3          | 2 334 181                               | GB                                                |                   | A             | 1999-08-11                    | NEC Technologies;<br>Globalmart Ltd.               |                                                               |                                                                                 |    |

EFS Web 2.0

# INFORMATION DISCLOSURE STATEMENT BY APPLICANT

( Not for submission under 37 CFR 1.99)

|                        | Application Number   |        | 10714849     |
|------------------------|----------------------|--------|--------------|
|                        | Filing Date          |        | 2003-11-18   |
|                        | First Named Inventor | Victor | Larson       |
| Art Unit               |                      |        | 2143         |
|                        | Examiner Name        | TBD    |              |
| Attorney Docket Number |                      |        | 000479.00111 |

|                       | 4          | 9827783                                                                                                    | wo                                   | А                       | 1998-06-25                         | Northern Telecom<br>Limited; Antonio, G; Hui,<br>Margare                                   |                    |    |  |  |
|-----------------------|------------|----------------------------------------------------------------------------------------------------|--------------------------------------|-------------------------|------------------------------------|--------------------------------------------------------------------------------------------|--------------------|----|--|--|
|                       | 5          | 2 317 792                                                                                                    | GB                                   | А                       | 1998-04-01                         | Secure Computing<br>Corporation                                                            |                    |    |  |  |
|                       | 6          |                                                                                                    |                                      |                         |                                    |                                                                                            |                    |    |  |  |
| If you wisl           | h to ad    | dd additional Foreign P                                                                                            | atent Document                       | citation                | information pl                     | ease click the Add buttor                                                                  | ו                  |    |  |  |
|                       |            |                                                                                                    | NON-PATE                             | NT LITE                 | RATURE DO                          | CUMENTS                                                                                    |                    |    |  |  |
| Examiner<br>Initials* | Cite<br>No |                                                                                                    | nal, serial, symp                    | osium,                  | catalog, etc), o                   | the article (when approp<br>date, pages(s), volume-is                                      |                    | T5 |  |  |
|                       | 1          | Laurie Wells (LANCASTERBIBELMAIL MSN COM); "Subject: Security Icon" USENET NEWSGROUP, 19 October 1998, XP002200606 |                                      |                         |                                    |                                                                                            |                    |    |  |  |
|                       | 2          | International Workshop,                                                                                            | ISW '99. Proceed<br>ISBN 3-540-66695 | dings (Le<br>5-B, retri | ecture Springer-\ eved from the In | ransport Layer", Informatior<br>Verlag Berlin, Germany, [Or<br>ternet: URL: http://www.spr | ıline] 1999, pages |    |  |  |
|                       | 3          |                                                                                                    |                                      |                         |                                    |                                                                                            |                    |    |  |  |
|                       | 4          |                                                                                                    |                                      |                         |                                    |                                                                                            |                    |    |  |  |
| If you wis            | h to ac    | dd additional non-paten                                                                                            | nt literature docu                   | ment cit                | ation informati                    | ion please click the Add I                                                                 | outton             |    |  |  |
|                       |            |                                                                                                    | EX                                   | AMINE                   | R SIGNATUR                         | E                                                                                          |                    |    |  |  |
| Examiner              | Signa      | ture                                                                                                    |                                      |                         |                                    | Date Considered                                                                            |                    |    |  |  |
|                       |            | •                                                                                                    |                                      |                         |                                    |                                                                                            |                    |    |  |  |

EFS Web 2.0

\*EXAMINER: Initial if reference considered, whether or not citation is in conformance with MPEP 609. Draw line through a

citation if not in conformance and not considered. Include copy of this form with next communication to applicant.

## INFORMATION DISCLOSURE STATEMENT BY APPLICANT

( Not for submission under 37 CFR 1.99)

| Application Number   |        | 10714849     |
|----------------------|--------|--------------|
| Filing Date          |        | 2003-11-18   |
| First Named Inventor | Victor | Larson       |
| Art Unit             |        | 2143         |
| Examiner Name        | TBD    |              |
| Attorney Docket Numb | er     | 000479.00111 |

<sup>&</sup>lt;sup>1</sup> See Kind Codes of USPTO Patent Documents at <a href="www.USPTO.GOV">www.USPTO.GOV</a> or MPEP 901.04. <sup>2</sup> Enter office that issued the document, by the two-letter code (WIPO Standard ST.3). <sup>3</sup> For Japanese patent documents, the indication of the year of the reign of the Emperor must precede the serial number of the patent document. <sup>4</sup> Kind of document by the appropriate symbols as indicated on the document under WIPO Standard ST.16 if possible. <sup>5</sup> Applicant is to place a check mark here if English language translation is attached.

## INFORMATION DISCLOSURE STATEMENT BY APPLICANT

( Not for submission under 37 CFR 1.99)

| Application Number   |        | 10714849     |  |  |  |  |
|----------------------|--------|--------------|--|--|--|--|
| Filing Date          |        | 2003-11-18   |  |  |  |  |
| First Named Inventor | Victor | Larson       |  |  |  |  |
| Art Unit             |        | 2143         |  |  |  |  |
| Examiner Name        | TBD    |              |  |  |  |  |
| Attorney Docket Numb | er     | 000479.00111 |  |  |  |  |

|      | CERTIFICATION STATEMENT                                                                                                    |  |  |  |  |  |  |
|------|----------------------------------------------------------------------------------------------------|--|--|--|--|--|--|
| Plea | Please see 37 CFR 1.97 and 1.98 to make the appropriate selection(s):                                                                                                    |  |  |  |  |  |  |
|      |                                                                                                    |  |  |  |  |  |  |
| _    | That each item of information contained in the information disclosure statement was first cited in any communication                                                                                                    |  |  |  |  |  |  |
| X    | from a foreign patent office in a counterpart foreign application not more than three months prior to the filing of the information disclosure statement. See 37 CFR 1.97(e)(1).                                                                 |  |  |  |  |  |  |
|      | ,                                                                                                    |  |  |  |  |  |  |
| OR   |                                                                                                    |  |  |  |  |  |  |
|      | That no item of information contained in the information disclosure statement was cited in a communication from a                                                                                                    |  |  |  |  |  |  |
|      | foreign patent office in a counterpart foreign application, and, to the knowledge of the person signing the certification after making reasonable inquiry, no item of information contained in the information disclosure statement was known to |  |  |  |  |  |  |
|      | any individual designated in 37 CFR 1.56(c) more than three months prior to the filing of the information disclosure                                                                                                    |  |  |  |  |  |  |
|      | statement. See 37 CFR 1.97(e)(2).                                                                                                    |  |  |  |  |  |  |
|      |                                                                                                    |  |  |  |  |  |  |
|      | See attached certification statement.                                                                                                    |  |  |  |  |  |  |
|      | Fee set forth in 37 CFR 1.17 (p) has been submitted herewith.                                                                                                    |  |  |  |  |  |  |
|      | None                                                                                                    |  |  |  |  |  |  |
|      | SIGNATURE                                                                                                    |  |  |  |  |  |  |
|      | ignature of the applicant or representative is required in accordance with CFR 1.33, 10.18. Please see CFR 1.4(d) for the of the signature.                                                                                                    |  |  |  |  |  |  |

Signature /Steve Chang/ Date (YYYY-MM-DD) 2006-11-09
Name/Print Steve S. Chang Registration Number 42,402

This collection of information is required by 37 CFR 1.97 and 1.98. The information is required to obtain or retain a benefit by the public which is to file (and by the USPTO to process) an application. Confidentiality is governed by 35 U.S.C. 122 and 37 CFR 1.14. This collection is estimated to take 1 hour to complete, including gathering, preparing and submitting the completed application form to the USPTO. Time will vary depending upon the individual case. Any comments on the amount of time you require to complete this form and/or suggestions for reducing this burden, should be sent to the Chief Information Officer, U.S. Patent and Trademark Office, U.S. Department of Commerce, P.O. Box 1450, Alexandria, VA 22313-1450. DO NOT SEND FEES OR COMPLETED FORMS TO THIS ADDRESS. **SEND TO: Commissioner for Patents, P.O. Box 1450, Alexandria, VA 22313-1450.** 

EFS Web 2.0

#### **Privacy Act Statement**

The Privacy Act of 1974 (P.L. 93-579) requires that you be given certain information in connection with your submission of the attached form related to a patent application or patent. Accordingly, pursuant to the requirements of the Act, please be advised that: (1) the general authority for the collection of this information is 35 U.S.C. 2(b)(2); (2) furnishing of the information solicited is voluntary; and (3) the principal purpose for which the information is used by the U.S. Patent and Trademark Office is to process and/or examine your submission related to a patent application or patent. If you do not furnish the requested information, the U.S. Patent and Trademark Office may not be able to process and/or examine your submission, which may result in termination of proceedings or abandonment of the application or expiration of the patent.

The information provided by you in this form will be subject to the following routine uses:

- 1. The information on this form will be treated confidentially to the extent allowed under the Freedom of Information Act (5 U.S.C. 552) and the Privacy Act (5 U.S.C. 552a). Records from this system of records may be disclosed to the Department of Justice to determine whether the Freedom of Information Act requires disclosure of these record s.
- A record from this system of records may be disclosed, as a routine use, in the course of presenting evidence to a court, magistrate, or administrative tribunal, including disclosures to opposing counsel in the course of settlement negotiations.
- 3. A record in this system of records may be disclosed, as a routine use, to a Member of Congress submitting a request involving an individual, to whom the record pertains, when the individual has requested assistance from the Member with respect to the subject matter of the record.
- 4. A record in this system of records may be disclosed, as a routine use, to a contractor of the Agency having need for the information in order to perform a contract. Recipients of information shall be required to comply with the requirements of the Privacy Act of 1974, as amended, pursuant to 5 U.S.C. 552a(m).
- 5. A record related to an International Application filed under the Patent Cooperation Treaty in this system of records may be disclosed, as a routine use, to the International Bureau of the World Intellectual Property Organization, pursuant to the Patent Cooperation Treaty.
- 6. A record in this system of records may be disclosed, as a routine use, to another federal agency for purposes of National Security review (35 U.S.C. 181) and for review pursuant to the Atomic Energy Act (42 U.S.C. 218(c)).
- 7. A record from this system of records may be disclosed, as a routine use, to the Administrator, General Services, or his/her designee, during an inspection of records conducted by GSA as part of that agency's responsibility to recommend improvements in records management practices and programs, under authority of 44 U.S.C. 2904 and 2906. Such disclosure shall be made in accordance with the GSA regulations governing inspection of records for this purpose, and any other relevant (i.e., GSA or Commerce) directive. Such disclosure shall not be used to make determinations about individuals.
- A record from this system of records may be disclosed, as a routine use, to the public after either publication of the application pursuant to 35 U.S.C. 122(b) or issuance of a patent pursuant to 35 U.S.C. 151. Further, a record may be disclosed, subject to the limitations of 37 CFR 1.14, as a routine use, to the public if the record was filed in an application which became abandoned or in which the proceedings were terminated and which application is referenced by either a published application, an application open to public inspections or an issued patent.
  - 9. A record from this system of records may be disclosed, as a routine use, to a Federal, State, or local law enforcement agency, if the USPTO becomes aware of a violation or potential violation of law or regulation.

EFS Web 2.0

#### WO9827783

Publication Title:

VIRTUAL PRIVATE NETWORK SERVICE PROVIDER FOR ASYNCHRONOUS TRANSFER MODE NETWORK

Abstract:

Abstract of WO9827783

A virtual private network service provider is used to transfer data over a data network to a final destination, with third-party billing. The method comprises the steps of: prompting the user at a data terminal to select a destination, password, and call type; sending a set-up message to the data network; selecting a virtual private network provider through the data network; the virtual pri 104d vate network provider giving an encryption key to the user, and then prompting the user for a password and a user identification; encrypting the password, and sending the user identification and the encrypted password to the virtual private network provider; the virtual private network provider decrypting the encrypted password, and verifying the password; the virtual private network provider providing an authorization code; and the data terminal transferring the data through the data network to the final destination, using the authorization code. Data supplied from the esp@cenet database - Worldwide

-----

Courtesy of http://v3.espacenet.com

This Patent PDF Generated by Patent Fetcher(TM), a service of Stroke of Color, Inc.

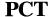

## WORLD INTELLECTUAL PROPERTY ORGANIZATION International Bureau

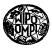

### INTERNATIONAL APPLICATION PUBLISHED UNDER THE PATENT COOPERATION TREATY (PCT)

(51) International Patent Classification <sup>6</sup>: H04O 11/04, H04L 12/22

(11) International Publication Number:

WO 98/27783

11/04, H04L 12/22

(43) International Publication Date:

25 June 1998 (25.06.98)

(21) International Application Number:

PCT/IB97/01563

**A1** 

(22) International Filing Date:

12 December 1997 (12.12.97)

(30) Priority Data:

08/769,649

19 December 1996 (19.12.96) U

(71) Applicant (for all designated States except US): NORTHERN TELECOM LIMITED [CA/CA]; World Trade Center of Montreal, 8th floor, 380 St. Antoine Street West, Montreal, Quebec H2Y 3Y4 (CA).

(72) Inventors; and

- (75) Inventors/Applicants (for US only): TELLO, Antonio, G. [US/US]; 114 Fountain Hills Drive, Garland, TX 75044 (US). HUI, Margaret [US/US]; 9920 Forest Lane #208, Dallas, TX 75243 (US). HOLMES, Kim [US/US]; 5409 Scenic Drive, Rowlett, TX 75088 (US).
- (74) Agents: MCCOMBS, David et al.; Haynes and Boone, L.L.P., Suite 3100, 901 Main Street, Dallas, TX 75202-3789 (US).

(81) Designated States: AL, AM, AT, AU, AZ, BA, BB, BG, BR, BY, CA, CH, CN, CU, CZ, DE, DK, EE, ES, FI, GB, GE, GH, HU, IL, IS, JP, KE, KG, KP, KR, KZ, LC, LK, LR, LS, LT, LU, LV, MD, MG, MK, MN, MW, MX, NO, NZ, PL, PT, RO, RU, SD, SE, SG, SI, SK, SL, TJ, TM, TR, TT, UA, UG, US, UZ, VN, YU, ZW, ARIPO patent (GH, GM, KE, LS, MW, SD, SZ, UG, ZW), Eurasian patent (AM, AZ, BY, KG, KZ, MD, RU, TJ, TM), European patent (AT, BE, CH, DE, DK, ES, FI, FR, GB, GR, IE, IT, LU, MC, NL, PT, SE), OAPI patent (BF, BJ, CF, CG, CI, CM, GA, GN, ML, MR, NE, SN, TD, TG).

#### Published

With international search report.

- (54) Title: VIRTUAL PRIVATE NETWORK SERVICE PROVIDER FOR ASYNCHRONOUS TRANSFER MODE NETWORK
- (57) Abstract

A virtual private network service provider is used to transfer data over a data network to a final destination, with third-party billing. The method comprises the steps of: prompting the user at a data terminal to select a destination, password, and call type; sending a set-up message to the data network; selecting a virtual private network provider through the data network; the virtual private network provider giving an encryption key to the user, and then prompting the user for a password and a user identification; encrypting the password, and sending the user identification and the encrypted password to the virtual private network provider; the virtual private network provider decrypting the encrypted password, and verifying the password; the virtual private network provider providing an authorization code; and the data terminal transferring the data through the data network to the final destination, using the authorization code.

## FOR THE PURPOSES OF INFORMATION ONLY

Codes used to identify States party to the PCT on the front pages of pamphlets publishing international applications under the PCT.

| L A | Ibania                  | ES | Spain               | LS | Lesotho               | SI                     | Slovenia                 |
|-----|-------------------------|----|---------------------|----|-----------------------|------------------------|--------------------------|
|     | rmenia                  | FI | Finland             | LT | Lithuania             | SK                     | Slovakia                 |
|     | ustria                  | FR | France              | LU | Luxembourg            | SN                     | Senegal                  |
|     | ustralia                | GA | Gabon               | LV | Latvia                | SZ                     | Swaziland                |
|     | zerbaijan               | GB | United Kingdom      | MC | Monaco                | TD                     | Chad                     |
|     | osnia and Herzegovina   | GE | Georgia             | MD | Republic of Moldova   | TG                     | Togo                     |
| в в | arbados                 | GH | Ghana               | MG | Madagascar            | TJ                     | Tajikistan               |
| Е В | elgium                  | GN | Guinea              | MK | The former Yugoslav   | TM                     | Turkmenistan             |
| F B | urkina Faso             | GR | Greece              |    | Republic of Macedonia | TR                     | Turkey                   |
| G B | ulgaria                 | HU | Hungary             | ML | Mali                  | TT                     | Trinidad and Tobago      |
| J B | enin                    | IE | Ireland             | MN | Mongolia              | UA                     | Ukraine                  |
| R B | razil                   | IL | Israel              | MR | Mauritania            | $\mathbf{U}\mathbf{G}$ | Uganda                   |
| Y B | elarus                  | IS | Iceland             | MW | Malawi                | US                     | United States of America |
| A C | anada                   | IT | Italy               | MX | Mexico                | UZ                     | Uzbekistan               |
| F C | entral African Republic | JP | Japan               | NE | Niger                 | VN                     | Viet Nam                 |
| G C | ongo                    | KE | Kenya               | NL | Netherlands           | YU                     | Yugoslavia               |
| H S | witzerland              | KG | Kyrgyzstan          | NO | Norway                | $\mathbf{z}\mathbf{w}$ | Zimbabwe                 |
| ı c | ôte d'Ivoire            | KP | Democratic People's | NZ | New Zealand           |                        |                          |
| M C | ameroon                 |    | Republic of Korea   | PL | Poland                |                        |                          |
| N C | hina                    | KR | Republic of Korea   | PT | Portugal              |                        |                          |
| U C | uba                     | KZ | Kazakstan           | RO | Romania               |                        |                          |
| z c | zech Republic           | LC | Saint Lucia         | RU | Russian Federation    |                        |                          |
|     | ermany                  | LI | Liechtenstein       | SD | Sudan                 |                        |                          |
| K D | enmark                  | LK | Sri Lanka           | SE | Sweden                |                        |                          |
|     | stonia                  | LR | Liberia             | SG | Singapore             |                        |                          |

## VIRTUAL PRIVATE NETWORK SERVICE PROVIDER FOR ASYNCHRONOUS TRANSFER MODE NETWORK

### **Technical Field**

The invention relates generally to asynchronous transfer mode ("ATM") networks and virtual private networks ("VPN"), such as those offered by MCI and Sprint, and, more particularly, to a method of using a VPN to transfer data over a data network, with third-party billing.

## **Background of the Invention**

Telephone service providers offer third-party billing. For example, local and long distance telephone companies offer calling cards for third party billing.

VPNs exist to provide the sense of a private network among a company's locations. The lines/trunks of a VPN are actually shared among several companies, to reduce costs, yet to each company the VPN appears to be that company's own private network. However, a user at a remote data terminal, such as a portable computer in a hotel room, can not immediately charge his company for the access time to a data net, such as the Internet. Instead, his access time is charged to his hotel room, and so he must pay the inflated rates that hotels charge for phone service.

What is needed is a VPN service provider that offers remote access for users belonging to a VPN, user authorizations to prevent delinquent access into the VPN, and convenient third-party billing.

### Summary of the Invention

The present invention, accordingly, provides a system and method for using a VPN service provider to transfer data over a data network to a final destination, with third-party billing. The method comprises the steps of: prompting the user at a data terminal to select a destination, password, and call type; selecting a VPN through the data network; giving an encryption key to the user, and then prompting the user for a password and a user identification; verifying the password, and providing an authorization code to

- 1 -

CONFIRMATION COPY

the user; and allowing the user to transfer the data through the data network to the final destination, using the authorization code.

In another feature of the invention, the method further comprises negotiating for more bandwidth for the user, and including within the authorization code a grant of additional bandwidth.

In another feature of the invention, the method further comprises encrypting the user's password, and sending the user identification and the encrypted password to the VPN service provider.

In another feature of the invention, the method further comprises a step of sending a set-up message to the data network.

In another feature of the invention, the method further comprises a step of the VPN service provider decrypting the encrypted password.

A technical advantage achieved with the invention is that it shifts or defers costs from an end user to a bulk purchaser of data network services. Another technical advantage achieved with the invention is that it permits end users mobility while attaining a virtual appearance on a corporate intranet.

#### Brief Description of the Drawings

Fig. 1 is a system block diagram of a VPN service provider of the present invention.

Fig. 2 is a flow chart depicting the method of the present invention, as implemented by application software on a user terminal.

Fig. 3 is the initial screen display of the user interface of the application software.

Figs. 4A and 4B are call flow diagrams, illustrating the preferred sequence of steps of the method of the present invention.

Figs. 5A, 5B, 5C, 5D, 5E, and 5F comprise a flow chart depicting the method of the present invention, as implemented by switching control point software.

## Description of the Preferred Embodiment

In Fig. 1, the VPN service provider system of the present invention is designated generally by a reference numeral 10. The VPN service provider system 10 includes a VPN 12. The VPN 12 may be a corporate, government, association, or other organization's telephone/data line `network. The VPN service provider system 10 also includes access lines 13 from the VPN 12 to a data network 14, such as the Internet, or an ATM network. The VPN service provider system 10 also includes access lines 16 from the data network 14 to a long distance phone company 18, such as AT&T, MCI, or Sprint. The VPN service provider system 10 also includes access lines 20 from the data network 14 to a called party 22, such as, for example, American Express reservations service. The VPN service provider system 10 also includes access lines 24 from the data network 14 to a remote user terminal 26, such as a portable computer in a hotel room. The user terminal 26 includes user application software 28, which provides the interface for the user to enter the number to be called, the user identification number, and the user's authorization code. The VPN service provider system 10 also includes VPN service provider software 30, located in a switching control point (SCP) device 32, which, in the preferred embodiment may be physically located anywhere. The SCP 32 connects to the data network 14 via access lines 36. One possible physical location for the SCP 32 is on the premises of a local phone company central switch building 34. However, even when located within the building 34, the SCP 32 connects to the local phone company switches via the data network 14. The local phone company switches connect to the data network 14 via access lines 38.

In an alternate embodiment, the VPN service provider software 30 and the SCP device 32 may be located on the premises of an independent provider of local phone service, or on the premises of an independent VPN service provider.

Referring now to Fig. 2, the application software 28 begins the data transfer process in step 50. In step 52, the user is presented with a screen display.

Referring now to Fig. 3, a screen display 100 displays the following information requests: whether the call is a direct call 102 or a VPN call 104, the number the user desires to call 106, the VPN user ID 108, and the user password 110. The user is also presented with the option to make the call 112, or to quit 114.

Referring back to Fig. 2, in step 54 the user terminal sends to the SCP 32 the information captured through the graphical user interface ("GUI") in step 52 within a user network interface ("UNI") setup message. In step 56 the user terminal 26 waits for a connect message from the SCP 32. In step 58 the user terminal 26 determines if a connection was made. If no connection was made, then in step 60 the user application software 28 displays an error message to the user, and returns to step 50 to begin again the data transfer process.

If a connection was made, then in step 62 the user terminal 26 sends the VPN user ID to the SCP 32. In step 64 the user terminal 26 waits for an encryption key from the SCP 32. In step 66, having received the encryption key from the SCP 32, the user application software 28 encrypts the user's password, and sends it to the SCP 32. In step 68 the user terminal 26 waits for authentication of the user. In step 70 the user application software 28 determines if the SCP 32 authorizes the user to make the call.

If the user is not authorized, then in step 72 the user terminal 26 displays an error message, terminates the connection, blanks the screen display 100, and returns to step 50 to begin again the data transfer process. If the user is authorized, then in step 74 the VPN service provider software 30 sets up the billing, and authorizes it. In step 76 the user terminal 26 sends a "release", meaning to terminate or disconnect the connection, to the SCP 32. In step 78 the user terminal 26 sends a setup message to the number listed by

the user as the "number to call", that is, to the final destination. In step 80 the user terminal 26 waits for a connection. In step 82 the user terminal 26 determines if a connection was made.

If a connection to the final destination was not made, then the user application software 28 returns to step 72, in which step the user terminal 26 displays an error message, terminates the connection, blanks the screen display 100, and returns to step 50 to begin again the data transfer process. If a connection to the final destination was made, then in step 84 the user terminal 26 exchanges user data, services, and/or value added or user specific applications with the computer at the address, that is, the telephone number, of the final destination. In step 86 the user selects the option presented to him to release, or terminate, the call. In step 88 the user terminal 26 sends a release message to the final destination. In step 90 the data network 14 sends billing information to the SCP 32. In step 92 the application software 28 ends the data transfer process.

Fig. 4A and Fig. 4B are call flow diagrams, showing the sequence of messages in the method of the preferred embodiment. These diagrams present the same method as the flow chart of Fig. 2. The horizontal arrows represent the messages sent and received. The vertical lines represent the various devices involved in sending and receiving the messages. For example, the top left arrow in Fig. 4A represents a message sent from the user terminal 26, labeled "Macintosh" in Fig.4A, to an interface with a public network. The user terminal 26 can be any brand of a work station computer, a desktop computer, a laptop computer, or even a notebook computer. The interface could be any interface, but in the example of Fig. 4A and Fig. 4B, the interface is imagined to be at a hotel, where a business traveler is using the method of the present invention. Thus, the interface is labeled "Hotel ATM Interface", which is not shown in Fig. 1. The vertical line labeled "Public ATM Network" is the same as the data network 14 in Fig. 1. The vertical line labeled "Moe's VPN Service" represents the VPN service provider software 30

within the SCP 32. The vertical line labeled "Travel ATM Interface" is not shown in Fig. 1, but is located between the called party 22 and the data network 14. The vertical line labeled "Travel Service" is one example of the called party 22 shown in Fig. 1. In the example of Fig. 4A and Fig. 4B, the business traveler is imagined to be using the method of the present invention to contact a travel service to make reservations for his next airline flight. In Figs. 4A and 4B the designation "Ack" represents "acknowledge", and the designation "Cmp" represents "complete".

Referring now to Fig. 5, the VPN service provider software 30 begins the data transfer process in step 300 by waiting for an event. The event it waits for is a setup message on a signaling port of the SCP 32, to be received from the user terminal 26. In step 302, having monitored the signaling ports, and the SCP 32 having received a setup message, the VPN service provider software 30 assigns a call condense block ("CCB") to the setup message, based on a call reference number. The CCB is a software data structure for tracking resources associated with the call. The call reference number is a number, internal to the SCP, for tracking calls. In step 304 the VPN service provider software 30 compiles the connect message. In step 306 the VPN service provider software 30 sends a connect message to the calling address, that is, the hotel room from which the user is calling. In step 308 the VPN service provider software 30 condenses, that is, it remains in a wait state for that call.

Referring now to Fig. 5B, in step 310 the VPN service provider software 30 waits for an event by monitoring the signaling ports of the SCP 32. After the SCP 32 receives a connect acknowledge message from the user terminal 26, then in step 312 the VPN service provider software 30 accesses the CCB, based on the call reference number. In step 314 the VPN service provider software 30 condenses.

Referring now to Fig. 5C, in step 316 the VPN service provider software 30 waits for dialog on a data port of the SCP 32. After the SCP 32 receives a

VPN ID on a data port, the VPN service provider software 30 verifies the VPN ID in step 318. In step 320 the VPN service provider software 30 determines if the VPN ID is valid. If the VPN ID is not valid, then in step 322 the SCP 32 sends a reject message over an assigned switch virtual circuit ("SVC"). The SVC is a channel over the data network 14. In step 324 the VPN service provider software 30 waits for dialog. In step 326, because the VPN ID is valid, the VPN service provider software 30 assigns an encryption key to the user terminal 26, in step 328 sends the encryption key over the assigned SVC to the user terminal 26, and in step 330 waits for dialog.

Referring now to Fig. 5D, in step 332 the VPN service provider software 30 waits for dialog. When the SCP 32 receives the encrypted password from the user terminal 26 at a data port, then in step 334 the VPN service provider software 30 verifies the password, and determines in step 336 if the password is valid. If the password is not valid, then in step 338 the SCP 32 sends a reject message over the assigned SVC to the user terminal, and in step 340 waits for dialog. If the password is valid, then in step 342 the VPN service provider software 30 assigns an authorization token to the user terminal 26, in step 344 sends the token over an assigned SVC to the user terminal 26, and in step 346 waits for dialog.

Referring now to Fig. 5E, in step 348 the VPN service provider software 30 waits for an event. When the VPN service provider software 30 senses that the SCP 32 has received on a signaling port a release message from the user terminal 26, then in step 350 the VPN service provider software 30 accesses the CCB, based on the call reference number of the user terminal 26, in step 352 compiles a release complete message, in step 354 sends a release complete message to the user terminal 26, and in step 356 condenses.

Referring now to Fig. 5F, in step 358 the VPN service provider software 30 waits for an event. When the VPN service provider software 30 senses that the SCP 32 has received on a signaling port a third-party billing setup message from the user terminal 26, then in step 360 the VPN service provider

software 30 verifies the token just received from the user terminal 26, to determine, in step 362, if it is the same token that the VPN service provider software 30 sent to the user terminal 26 in step 344. If the token is not valid, then in step 364 the SCP 32 sends a release message to the terminal 26, and in step 366 condenses. If the token is valid, then in step 368 the SCP 32 sends a modified third-party billing setup message to the data network 14, and in step 370 condenses.

Although an illustrative embodiment of the invention has been shown and described, other modifications, changes, and substitutions are intended in the foregoing disclosure. Accordingly, it is appropriate that the appended claims be construed broadly and in a manner consistent with the scope of the invention.

#### WHAT IS CLAIMED IS:

1. A computerized method of a virtual private network service provider with third party billing, using a virtual private network to transfer data over a data network to a final destination, the method comprising the steps of:

- a. prompting the user at a data terminal to select a destination, password, and call type;
- b. selecting a virtual private network through the data network;
- c. giving an encryption key to the user, and then prompting the user for a password and a user identification;
- d. verifying the password, and providing an authorization code to the user; and
- e. allowing the user to transfer the data through the data network to the final destination, using the authorization code.
- 2. The method of claim 1, wherein step (d) further comprises negotiating for more bandwidth for the user, and including within the authorization code a grant of additional bandwidth.
- 3. The method of claim 2, wherein step (c) further comprises encrypting the user's password, and sending the user identification and the encrypted password to the virtual private network service provider.
- 4. The method of claim 3, further comprising, after step (a), the step of sending a set-up message to the data network.
- 5. The method of claim 4, further comprising, after step (c), the step of the virtual private network service provider decrypting the encrypted password.
- 6. An apparatus for providing a datalink connection from a user terminal to a data network and to a virtual private network, with third party billing, comprising:
  - a. an interface between the user terminal and the data network;

a switching control point device connected to the data network,
 the switching control point device connected to a computer; and

- c. a computer-readable medium encoded with a method of using the virtual private network and the data network, with third party billing, the computer-readable medium accessible by the computer.
- 7. The apparatus of claim 6, wherein the method comprises negotiating for more bandwidth for the user, and including within an authorization code a grant of additional bandwidth.
- 8. The apparatus of claim 7, wherein the method further comprises encrypting a user's password, and temporarily storing the user identification and the encrypted password.
- 9. The apparatus of claim 8, wherein the method further comprises sending a set-up message to the data network.
- 10. The apparatus of claim 9, wherein the method further comprises decrypting the encrypted password.
- 11. A computer-readable medium encoded with a method of using a virtual private network, with third party billing, the method comprising the steps of:
  - a. prompting the user at a data terminal to select a destination,
     password, and call type;
  - b. selecting a virtual private network through the data network;
  - c. giving an encryption key to the user, and then prompting the user for a password and a user identification;
  - d. verifying the password, and providing an authorization code to the user; and
  - e. allowing the user to transfer the data through the data network to the final destination, using the authorization code.

12. The computer-readable medium of claim 11 wherein step (d) further comprises negotiating for more bandwidth for the user, and including within the authorization code a grant of additional bandwidth.

- 13. The computer-readable medium of claim 12 wherein step (c) further comprises encrypting the user's password, and sending the user identification and the encrypted password to the virtual private network service provider.
- 14. The computer-readable medium of claim 13 further comprising, after step (a), the step of sending a set-up message to the data network.
- 15. The computer-readable medium of claim 14 further comprising, after step (c), the step of the virtual private network service provider decrypting the encrypted password.
- 16. An apparatus for providing a datalink connection from a user terminal to a data network and to a virtual private network, with third party billing, comprising:
  - means for prompting a user at the data terminal to select a destination, password, and call type;
  - b. means for selecting the virtual private network through the data network:
  - c. means for giving an encryption key to the user, and then prompting the user for a password and a user identification;
  - d. means for verifying the password, and providing an authorization code to the user; and
  - e. means for allowing the user to transfer data through the data network to a final destination, using the authorization code.
- 17. The apparatus of claim 16, further comprising means for negotiating for more bandwidth for the user, and including within the authorization code a grant of additional bandwidth.

18. The apparatus of claim 17, further comprising means for encrypting the user's password, and sending the user identification and the encrypted password to the virtual private network service provider.

- 19. The apparatus of claim 18, further comprising means for sending a set-up message to the data network.
- 20. The apparatus of claim 19, further comprising means for decrypting the encrypted password.

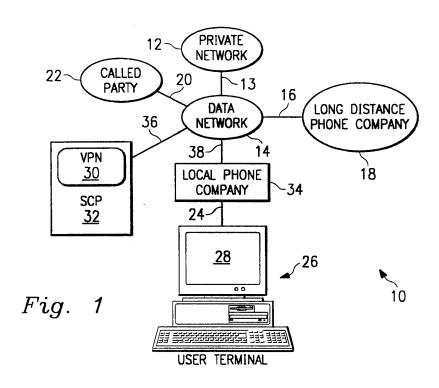

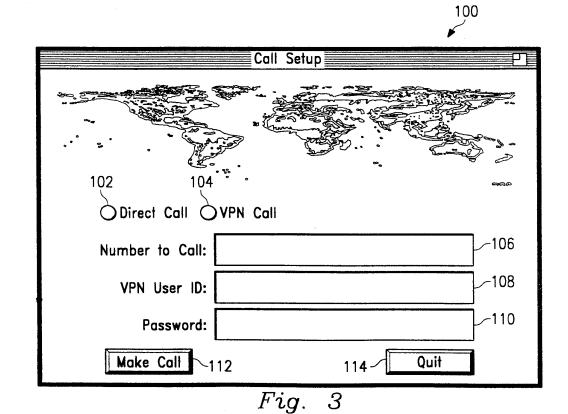

316

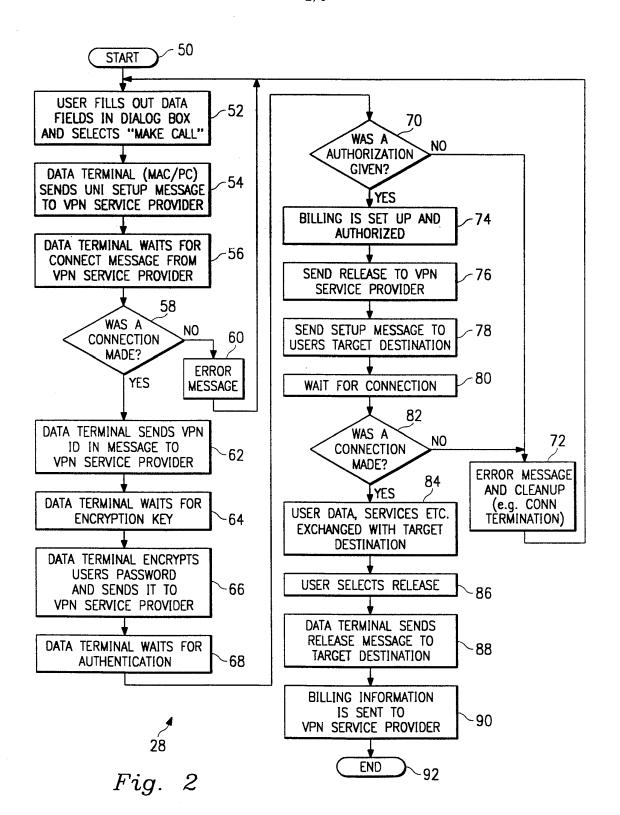

317

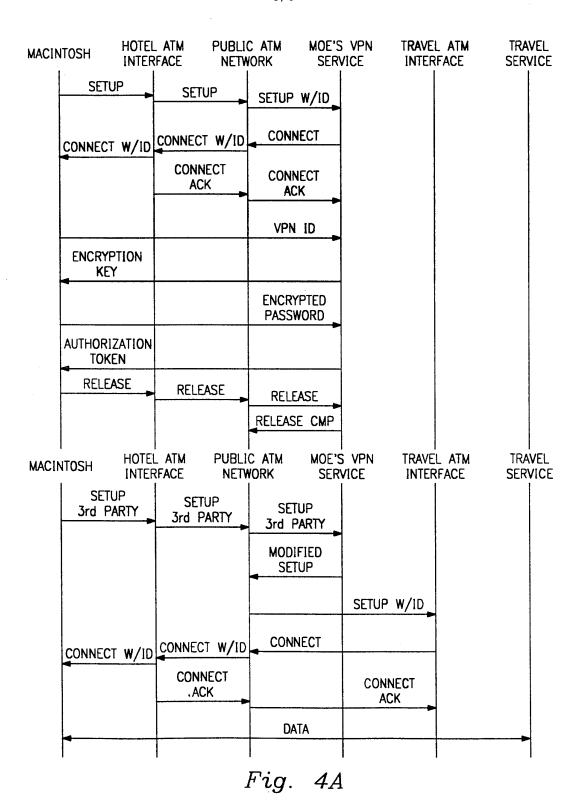

318

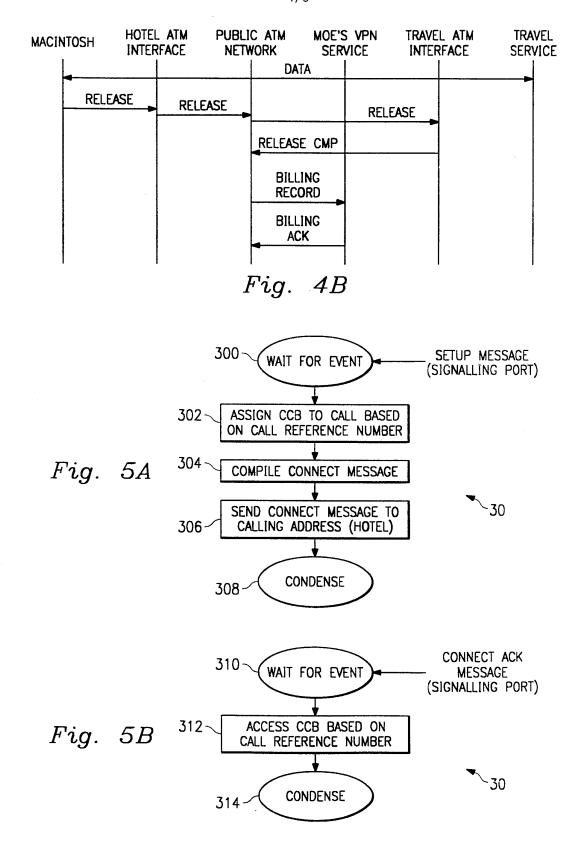

319

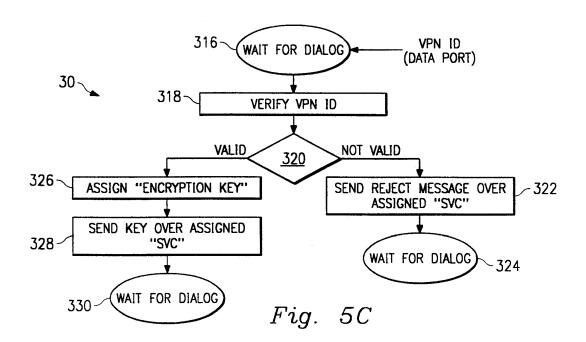

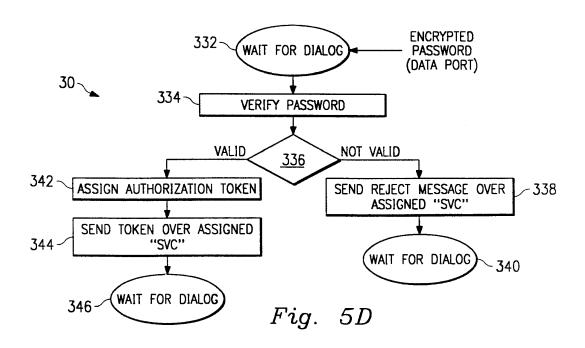

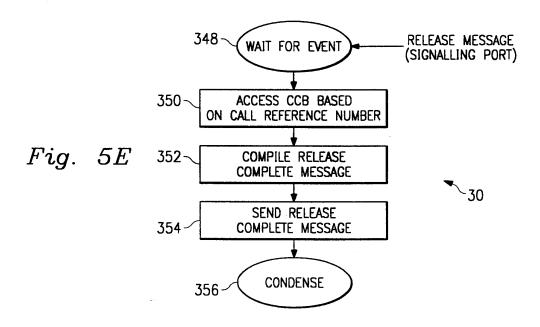

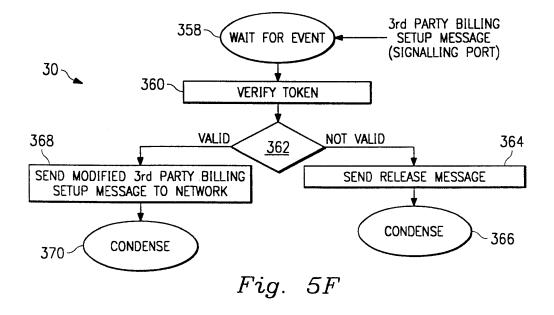

## INTERNATIONAL SEARCH REPORT

Inte onal Application No PCT/IB 97/01563

|                                                                                                    |                                                                                                    | PC1/1B                                                                                                    | 9//01563                                                                                                    |
|----------------------------------------------------------------------------------------------------|----------------------------------------------------------------------------------------------------|----------------------------------------------------------------------------------------------------|----------------------------------------------------------------------------------------------------|
| A. CLASSII<br>IPC 6                                                                                 | FICATION OF SUBJECT MATTER H04Q11/04 H04L12/22                                                                                                    |                                                                                                    |                                                                                                    |
| According to                                                                                        | o International Patent Classification(IPC) or to both national clas                                                                                                    | sification and IPC                                                                                                    |                                                                                                    |
| B. FIELDS                                                                                           | SEARCHED                                                                                                    |                                                                                                    |                                                                                                    |
| Minimum do<br>IPC 6                                                                                 | ocumentation searched (classification system followed by classif H04Q H04L                                                                                                    | ication symbols)                                                                                                    |                                                                                                    |
| Documentat                                                                                          | tion searched other than minimum documentation to the extent th                                                                                                    | nat such documents are included in the fields                                                                                                    | s searched                                                                                                    |
| Electronic d                                                                                        | ata base consulted during the international search (name of dat                                                                                                    | a base and, where practical, search terms u                                                                                                    | sed)                                                                                                    |
| C. DOCUME                                                                                           | ENTS CONSIDERED TO BE RELEVANT                                                                                                    |                                                                                                    |                                                                                                    |
| Category °                                                                                          | Citation of document, with indication, where appropriate, of the                                                                                                    | e relevant passages                                                                                                    | Relevant to claim No.                                                                                                    |
| A                                                                                                   | MUN CHOON CHAN ET AL: "AN ARC<br>FOR BROADBAND VIRTUAL NETWORKS<br>CUSTOMER CONTROL"                                                                                                    |                                                                                                    | 1-20                                                                                                    |
|                                                                                                    | NOMS '96 IEEE NETWORK OPERATIO<br>MANAGEMENT SYMPOSIUM ,<br>vol. 1, 15 April 1996, KYOTO,<br>pages 135-144, XPO00641086<br>see abstract                                                                                                    |                                                                                                    |                                                                                                    |
| A                                                                                                   | BIC V: "VOICE PERIPHERALS IN INTELLIGENT NETWORK" TELECOMMUNICATIONS, vol. 28, no. 6, June 1994, page 29/30, 32, 34 XP000600293 see the whole document                                                                                                    | 1-20                                                                                                    |                                                                                                    |
|                                                                                                    |                                                                                                    | -/                                                                                                    |                                                                                                    |
|                                                                                                    |                                                                                                    |                                                                                                    |                                                                                                    |
| X Furti                                                                                             | her documents are listed in the continuation of box C.                                                                                                    | X Patent family members are lis                                                                                                    | sted in annex.                                                                                                    |
| "A" docume consid "E" earlier of filling of "L" docume which citation "O" docume other i "P" docume | ategories of cited documents:  ent defining the general state of the art which is not dered to be of particular relevance document but published on or after the international date ent which may throw doubts on priority claim(s) or is cited to establish the publication date of another n or other special reason (as specified) ent referring to an oral disclosure, use, exhibition or means ent published prior to the international filing date but han the priority date claimed | "T" later document published after the or priority dale and not in conflict cited to understand the principle invention  "X" document of particular relevance; cannot be considered novel or ca involve an inventive step when th  "Y" document of particular relevance; cannot be considered to involve a document is combined with one of ments, such combination being of in the art.  "&" document member of the same particular relevance. | with the application but or theory underlying the the claimed invention unnot be considered to be document is taken alone the claimed invention an inventive step when the or more other such docubivious to a person skilled |
| Date of the                                                                                         | actual completion of theinternational search                                                                                                    | Date of mailing of the internationa                                                                                                    | i search report                                                                                                    |
| 1                                                                                                   | 9 March 1998                                                                                                    | 02/04/1998                                                                                                    |                                                                                                    |
| Name and r                                                                                          | mailing address of the ISA  European Patent Office, P.B. 5818 Patentlaan 2  NL - 2280 HV Rijswijk  Tel. (+31-70) 340-2040, Tx. 31 651 epo nl,  Fax: (+31-70) 340-3016                                                                                                    | Authorized officer  Staessen, B                                                                                                    |                                                                                                    |

Form PCT/ISA/210 (second sheet) (July 1992)

1

### INTERNATIONAL SEARCH REPORT

Inter mal Application No
PCT/IB 97/01563

| C (Continue | tion) DOCUMENTS CONSIDERED TO BE RELEVANT                                                                                                    |                       |
|-------------|----------------------------------------------------------------------------------------------------|-----------------------|
| Category °  | Citation of document, with indication, where appropriate, of the relevant passages                                                                                                  | Relevant to claim No. |
|             |                                                                                                    |                       |
| Α           | EP 0 729 256 A (NEDERLAND PTT) 28 August<br>1996<br>see abstract<br>figures of pages 136 and 140                                                                                    | 1-20                  |
| A           | CROCETTI P ET AL: "ATM VIRTUAL PRIVATE NETWORKS: ALTERNATIVES AND PERFORMANCES COMPARISONS" SUPERCOMM/ICC '94, 1 May 1994, NEW ORLEANS, US, pages 608-612, XP000438985 see abstract | 1-20                  |
|             |                                                                                                    |                       |
|             |                                                                                                    | ·                     |

Form PCT/ISA/210 (continuation of second sheet) (July 1992)

1

### INTERNATIONAL SEARCH REPORT

information on patent family members

Inte onal Application No
PCT/IB 97/01563

|                                        | `                |    |                         | PC1/1B | 97/01563            |
|----------------------------------------|------------------|----|-------------------------|--------|---------------------|
| Patent document cited in search report | Publication date |    | Patent family member(s) |        | Publication<br>date |
| EP 0729256 A                           | 28-08-96         | NL | 9500339                 | Α      | 01-10-96            |
|                                        |                  |    |                         |        |                     |
|                                        |                  |    |                         |        |                     |
|                                        |                  |    |                         |        |                     |
|                                        |                  |    |                         |        |                     |
|                                        |                  |    |                         |        |                     |
|                                        |                  |    |                         |        |                     |
|                                        |                  |    |                         |        |                     |
|                                        |                  |    |                         |        |                     |
|                                        |                  |    |                         |        |                     |
|                                        |                  |    |                         |        |                     |
|                                        |                  |    |                         |        |                     |
|                                        |                  |    |                         |        |                     |
|                                        |                  |    |                         |        |                     |
|                                        |                  |    |                         |        |                     |
|                                        |                  |    |                         |        |                     |
|                                        |                  |    |                         |        |                     |
|                                        |                  |    |                         |        |                     |
|                                        |                  |    |                         |        |                     |
|                                        |                  |    |                         |        |                     |
|                                        |                  |    |                         |        |                     |
|                                        |                  |    |                         |        |                     |
|                                        |                  |    |                         |        |                     |
|                                        |                  |    |                         |        |                     |
|                                        |                  |    |                         |        |                     |
|                                        |                  |    |                         |        |                     |
|                                        |                  |    |                         |        |                     |
|                                        |                  |    |                         |        |                     |
|                                        |                  |    |                         |        |                     |
|                                        |                  |    |                         |        |                     |
|                                        |                  |    |                         |        |                     |
|                                        |                  |    |                         |        |                     |
|                                        |                  |    |                         |        |                     |
|                                        |                  |    |                         |        |                     |
|                                        |                  |    |                         |        |                     |
|                                        |                  |    |                         |        |                     |
|                                        |                  |    |                         |        |                     |
|                                        |                  |    |                         |        |                     |

Form PCT/ISA/210 (patent family annex) (July 1992)

### GB2334181

| D  | Ы   | catio | an - | Ti+I | ۸. |
|----|-----|-------|------|------|----|
| гu | UII | Cali  | ווט  | ιιu  | ┍. |

Over-the-air re-programming of radio transceivers

Abstract:

Abstract of GB2334181

A method of downloading reprogramming data from a network for installation in a mobile station makes use of a dedicated small bandwidth pilot channel. The mobile station obtains from the base station the radio access parameters of a second channel. The second channel is a large bandwidth (bootstrap) channel suitable for fast transfer of data. The bootstrap channel is logically mapped onto a local transmission mode such as DECT or GSM by the mobile station and re-programming data may be downloaded from the base station via the bootstrap channel.

Data supplied from the esp@cenet database - Worldwide

-----

Courtesy of http://v3.espacenet.com

This Patent PDF Generated by Patent Fetcher(TM), a service of Stroke of Color, Inc.

US 5109403 A

(21) Application No 9802545.5

(22) Date of Filing 06.02.1998

(71) Applicant(s)

NEC Technologies (UK) Ltd

(Incorporated in the United Kingdom)

Castle Farm Campus, Priorslee, TELFORD, Shropshire,

(72) Inventor(s)

Charles Marie Herve Noblet

TF2 9SA, United Kingdom

(74) Agent and/or Address for Service
J W White
NEC Technologies (UK) Ltd, Level 3, The Imperium,
Imperial Way, READING, Berks, RG2 0TD,
United Kingdom

- (51) INT CL<sup>6</sup>
  H04Q 7/32
- (52) UK CL (Edition Q ) H4L LDSC
- (56) Documents Cited US 5613204 A
- (58) Field of Search

  UK CL (Edition P) H4L LDSC LDSU LECC LECX
  INT CL<sup>6</sup> H04Q 7/32 7/38

  Online: WPI

(54) Abstract Title

#### Over-the-air re-programming of radio transceivers

(57) A method of downloading reprogramming data from a network for installation in a mobile station makes use of a dedicated small bandwidth pilot channel. The mobile station obtains from the base station the radio access parameters of a second channel. The second channel is a large bandwidth (bootstrap) channel suitable for fast transfer of data. The bootstrap channel is logically mapped onto a local transmission mode such as DECT or GSM by the mobile station and re-programming data may be downloaded from the base station via the bootstrap channel.

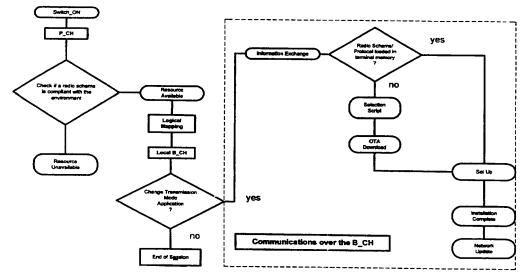

Figure 2

GB 2334181 A

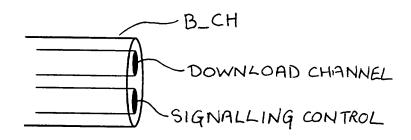

Figure: 1

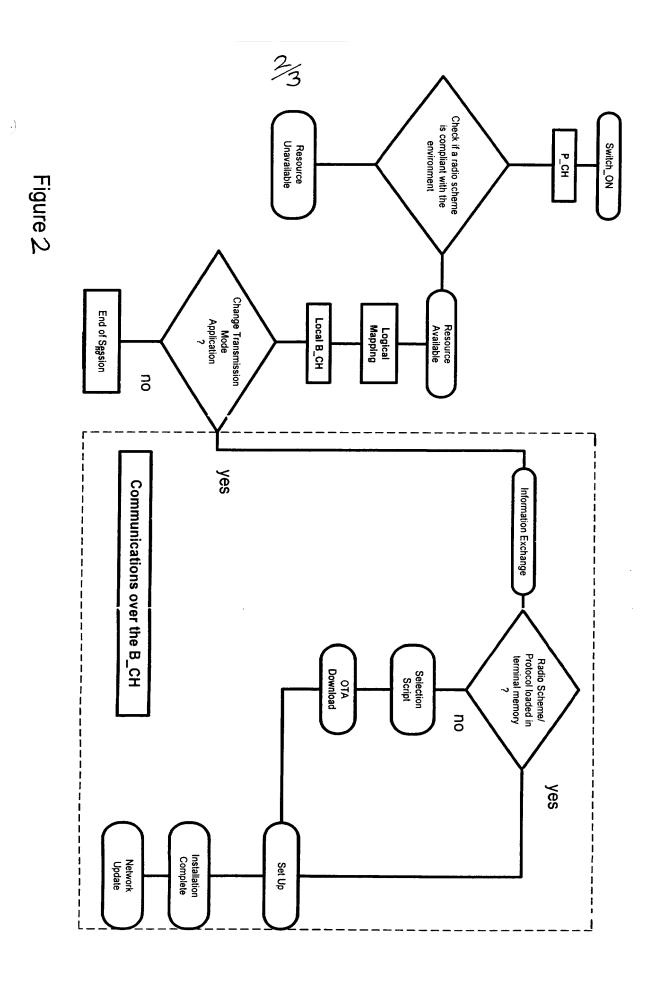

Figure 3

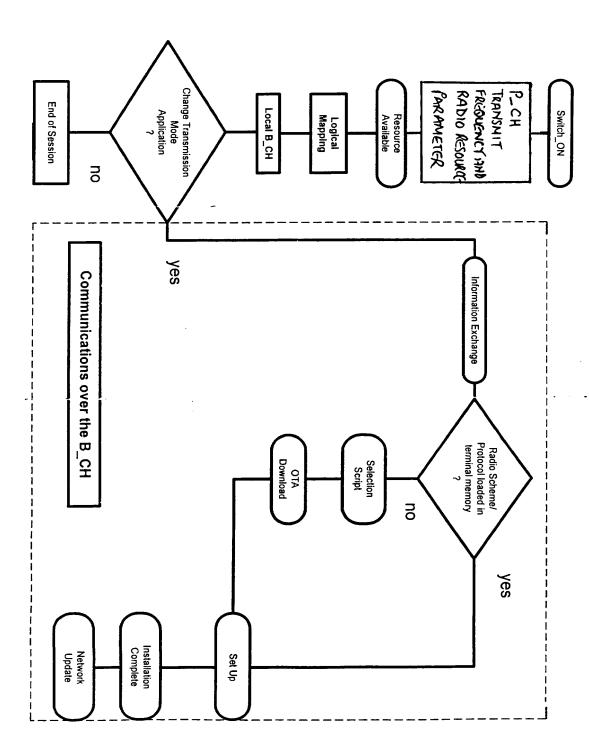

-)

# Over-the-air re-programming of radio transceivers

This invention relates to radio transmitter/receivers and in particular it relates to a method of re-programming radio transmitter/receivers over-the - air.

A radio transmitter/receiver (transceiver) such as a radiotelephone is designed for operation with particular types of networks such as GSM 900 or DCS 1800. Intended use of the radiotelephone with a particular network(s) in a restricted geographical area, however, requires that the telephone be configured so as properly to communicate with the particular network (s). The user of a radiotelephone will usually have a telephone which has been configured for communication with a so called "home network". The home network is the local network usually most used by the subscriber.

The area within which a user of e.g. a GSM radiotelephone may operate, however, is considerable and is not limited to the home network but may be used on many other networks throughout the world. Use of a handset outside the home network is known as "roaming".

When the radiotelephone is to be used in roaming it is often necessary for it to have a configuration different to that for use with the home network. It is possible for re-configuration of radio transmitter/receivers to be effected by means of signals received across the air interface.

It is also convenient for the radio to be re-configurable over the air interface so as to support different types of communication and user applications e.g. addition of address book manager, whether or not it is located in the home network.

Over the air re-programming of radio receivers is well known in the art and reference may be made to US patent 5 381 138 for example. The capability to obtain programming data from a network is particularly useful for a roaming radio transmitter/receiver.

When beginning operation in an area for which the radiotelephone is not configured and it is required to download the data for reconfiguration from one of the available networks, a communication link must first be established with the network of interest. It has been proposed that a pilot channel be established in all areas from which the roaming radiotelephone may obtain the data necessary for reconfiguration.

A pilot channel of this type, however, will require a relatively large bandwidth to allow a sufficiently fast transfer of the data required.

According to the invention there is provided a method of downloading reprogramming data from a network for installation in a radio transmitter/receiver comprising initial communication from a first dedicated channel of relatively small bandwidth broadcasting at least the frequency and radio access parameters of a second channel of relatively large bandwidth from which reprogramming data may be downloaded.

Examples of the invention will now be described in more detail with reference to the accompanying figures in which

figure 1 Illustrates the logical structure of the bootstrap channel

Tigure 2 Is a flow diagram of a reconfiguration process

figure 3 Is a flow diagram of an alternative reconfiguration process

A roaming radio transmitter/receiver (mobile) is located in a region served by one or more networks and the user wishes to communicate with a network from which he can obtain reprogramming data and subsequently begin communicating with the network in the communication mode selected.

A pilot channel broadcast is maintained in the region and contained in the pilot channel broadcast there is at least sufficient information for the mobile to connect to a second channel which we shall call the bootstrap channel. Conveniently the pilot channel will be broadcast in all regions over a standardised radio interface. Only a small bandwidth is required for the pilot channel because of the small amount of information contained in the broadcast.

The small bandwidth requirement makes the task of standardisation much easier with respect to the pilot channel. The wider bandwidth channels are more conveniently assigned locally for ease of implementation.

The Pilot Channel (P\_CH) broadcasts a list of sets of parameters corresponding to networks available in the region. The mobile receives the network transmission through the P\_CH. If the existing configuration of the mobile is matched to the available regional radio schemes, then a second channel the bootstrap channel (B\_CH) is logically mapped onto the selected transmission mode. The base station and mobile exchange information over this dedicated logical channel.

The Bootstrap channel is logically mapped on top of one of the default modes of the terminal; a mapping of a logical B\_CH onto the physical GSM channel for instance may be implemented. Once the mapping has been effected the terminal may download data from the base station. The bootstrap channels provided by each operator may accommodate differing services with regard to the applications available for downloading.

The flow diagram shown at fig 3 depicts a reconfiguration procedure.

When the mobile is switched on, it reads the Pilot Channel broadcast. The mobile must be configured to support the (standardised) radio interface of the Pilot Channel. The Pilot Channel carries local radio parameters (standards supported in the regional environment in which the mobile is located). After processing the received information, the mobile

communicates with the base station through the Bootstrap Channel, provided that the mobile has the minimum resources required by its local radio environment. Prior to the change of channel, P\_CH to B\_CH, a logical mapping of the Bootstrap Channel is performed within the mobile on the selected air interface.

When operation on a local B\_CH transmission has been established, the user may wish to change some properties or the performance of his mobile and can request supply of the desired services from the network. If no changes are required then the mobile adopts the default transmission mode in stand-by and releases the allocated B\_CH.

If the user requests a change then communication between the base station and mobile is maintained for the exchange, the nature of which will depend on the capabilities of both mobile and network. At least 3 conditions can affect the nature of this information exchange.

Firstly, the mobile may not be able to support the required software. Where the mobile is not able to support the required software, no communication channel is available to the mobile from the existing network resources and use of the mobile within the region will therefore not be possible.

Secondly, the required software may be stored already in the mobile's memory. In this situation there is no need to download a software module but the allocated B\_CH connection is maintained for further operations as described.

Thirdly, the software module required to support a different type of communication or user application may need to be downloaded from the base station. Where the download of a software module is required, initially a selection script is downloaded to the mobile followed by downloading and installation of the required software.

When the installation of the required software into the mobile has been completed, the mobile signals to the network the achievement of correct reconfiguration. On receipt of the "correct reconfiguration" signal from the mobile details of the mobile identity and its present configuration are entered on the network database (to license the product for instance).

With reference to figure 1, the logical structure of the bootstrap channel will include 2 logical sub-channels: a download channel and a signalling control channel (S\_CH). The signalling control channel assists in the reduction of errors in transmission so as to allow correct software download.

In the above example, the first channel, the Pilot Channel, is standardised and the mobile must be configured to support the radio interface for the Pilot Channel. The second (bootstrap) channel may be subject to local definition through logical mapping on a local transmission mode e.g. GSM, DECT and the mobile is not initially configured to support the radio interface for the bootstrap channel..

An example of a method of reprogramming providing greater flexibility will now be given. In this example the mobile is configured to support the radio interfaces for both the first, dedicated relatively small bandwidth (Pilot) channel and the second relatively large bandwidth (bootstrap) channel. That is to say that when the mobile is switched on in most and preferably all regions, the network can communicate with the mobile via both pilot and bootstrap channels.

In order for the mobile always to have the appropriate radio interface for the bootstrap channel then this channel would need also to be standardised (in addition to the Pilot Channel). The parameters of the bootstrap channels provided in different regions may have local variations in terms of e.g. allocated frequency, data rate and available user applications.

With reference to figure 3 which is a flow diagram of the reconfiguration process for this example, the mobile when switched on reads the Pilot Channel broadcast. The allocated frequency and radio resource parameters for the bootstrap channel contained in the pilot channel broadcast are processed and any required logical mapping effected. After processing the received information, the mobile communicates with the base station through the Bootstrap Channel.

The condition likely to be experienced in the previous example whereby the mobile is not able to support the required software and no communication channel is available to the mobile from the existing network resources does not apply in this arrangement. The communication via the bootstrap

to establish communication with the network. The transfer to the bootstrap channel does not depend on the existing configuration of the mobile since the bootstrap channel is standardised in this example and the mobile is equipped to interface, via the pilot channel, with the bootstrap channel.

The services and structure offered by the Bootstrap Channel are common for both of the above examples, however, the requirements on the terminals and networks differ.

The bootstrap channel will provide the following services by means of over -the-air (OTA) reconfiguration:

capability Exchange - the terminal provides some information to the network on its current configuration and capabilities.

module Selection: at this stage the user specifies the software that his terminal requires to download. This operation could be compared to an installation script.

data download: transfer of the data. In some cases software code will have to be downloaded whilst in other cases the software may already be implemented in the mobile. In the latter case, a set-up mechanism would be sufficient to initiate the reconfiguration.

Once the mobile and the base station are synchronised on the bootstrap channel, information exchange can begin.

# Claims

- 1. A method of downloading reprogramming data from a network for installation in a radio transmitter/receiver comprising initial communication from a first dedicated channel of relatively small bandwidth broadcasting at least the frequency and radio access parameters of a second channel of relatively large bandwidth from which reprogramming data may be downloaded.
- 2. A method of downloading reprogramming data from a network as in claim 1 where first, dedicated relatively small bandwidth channel has a standard radio interface common to many network locations.
- 3. A method of downloading reprogramming data from a network as in claim 2 where second relatively large bandwidth channel has a standard radio interface common to many network locations.
- 4. A method of downloading reprogramming data from a network as in claims 1 to 3 where first, dedicated relatively small bandwidth channel broadcasts a list of sets of parameters corresponding to networks available in the region.
- 5. A method of downloading reprogramming data from a network as in claim 1 where the radio transmitter/receiver is configured to support the radio interfaces for both the first, dedicated relatively small bandwidth channel and the second relatively large bandwidth channel.

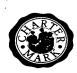

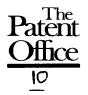

**Application No:** 

GB 9802545.5

Claims searched: 1 to 5 **Examiner:** 

Glyn Hughes

Date of search:

17 August 1998

# Patents Act 1977 **Search Report under Section 17**

### Databases searched:

UK Patent Office collections, including GB, EP, WO & US patent specifications, in:

UK Cl (Ed.P): H4L (LDSC, LDSU, LECC, LECX)

Int Cl (Ed.6): H04Q 7/32, 7/38

Online: WPI Other:

### Documents considered to be relevant:

| Category | Identity of document and relevant passage |                                                             | Relevant<br>to claims |
|----------|-------------------------------------------|-------------------------------------------------------------|-----------------------|
| X        | US 5613204                                | (HABERMAN ET AL) see in particular column 15 lines 48 to 50 | 1                     |
| х        | US 5109403                                | (SUTPHIN) see abstract                                      | 1                     |

Patent document published on or after, but with priority date earlier

Document indicating technological background and/or state of the art.

Document published on or after the declared priority date but before

Document indicating lack of novelty or inventive step Document indicating lack of inventive step if combined with one or more other documents of same category.

the filing date of this invention. than, the filing date of this application.

Member of the same patent family

### EP0814589

Publication Title:

System and method for automated network reconfiguration

Abstract:

Abstract of EP0814589

A method is disclosed for providing an enhanced level of security for sensitive or proprietary information associated with information transactions in a public network, such as the Internet. In carrying out that method, an on-line information transaction is bifurcated between a generalized information access portion of such a transaction and an exchange of sensitive user information. With such a bifurcation, the generalized information access portion of the transaction, which generally would constitute the more substantial (in terms of network resources) portion of the transaction, would be handled via a non-secure network, usually a public network such as the Internet. The portion of the transaction involving sensitive user information, on the other hand, would be handled by a separate secure connection, such as a private network, or in 10a7 tranetwork. An important characteristic of this bifurcation arrangement is the provision of a means for automated reconfiguration of a user terminal as between accessing the Ageneralized information via the non-secure network and access to the secure communications network for the exchange of sensitive user information. Such an automated reconfiguration will be carried out without the necessity for any action on the part of the user, and indeed will be largely invisible to the user.

Data supplied from the esp@cenet database - Worldwide

-----

Courtesy of http://v3.espacenet.com

This Patent PDF Generated by Patent Fetcher(TM), a service of Stroke of Color, Inc.

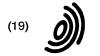

Europäisches Patentamt

**European Patent Office** 

Office européen des brevets

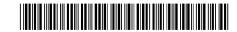

EP 0 814 589 A2 (11)

(12)

#### **EUROPEAN PATENT APPLICATION**

(43) Date of publication: 29.12.1997 Bulletin 1997/52 (51) Int. Cl.6: H04L 29/06

(21) Application number: 97109792.8

(22) Date of filing: 16.06.1997

(84) Designated Contracting States: AT BE CH DE DK ES FR GB GR IE IT LI LU MC NL PT SE

(30) Priority: 19.06.1996 US 667524

(71) Applicant: AT&T Corp. New York, NY 10013-2412 (US)

(72) Inventors:

 Harwood, Jonathan P. Morganville, N.J. 07751 (US)

- · Kimmeth, Thomas Gladstone, N.J. 07977 (US)
- · Nusbaum, Kurt Downers Grove, Illinois 60515 (US)
- (74) Representative: **KUHNEN, WACKER & PARTNER** Alois-Steinecker-Strasse 22 85354 Freising (DE)

#### (54)System and method for automated network reconfiguration

(57)A method is disclosed for providing an enhanced level of security for sensitive or proprietary information associated with information transactions in a public network, such as the Internet. In carrying out that method, an on-line information transaction is bifurcated between a generalized information access portion of such a transaction and an exchange of sensitive user information. With such a bifurcation, the generalized information access portion of the transaction, which generally would constitute the more substantial (in terms of network resources) portion of the transaction, would be handled via a non-secure network, usually a public network such as the Internet. The portion of the transaction involving sensitive user information, on the other hand, would be handled by a separate secure connection, such as a private network, or intranetwork. An important characteristic of this bifurcation arrangement is the provision of a means for automated reconfiguration of a user terminal as between accessing the Ageneralized information via the non-secure network and access to the secure communications network for the exchange of sensitive user information. Such an automated reconfiguration will be carried out without the necessity for any action on the part of the user, and indeed will be largely invisible to the user.

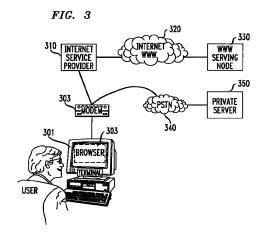

#### Description

5

#### **FIELD OF THE INVENTION**

This invention is related to the field of data communications, and more particularly to a method and means for establishing an automatic reconfiguration of a user terminal among alternative tasks.

#### BACKGROUND OF THE INVENTION

With the increasing popularity of personal computers over the last several years has come a striking growth in transaction-oriented computer-to-computer communications (as opposed to bulk-data transfers among such computers). For convenience herein such transaction-oriented computer-to-computer communications will be described by the shorthand term "information transaction". That growth in the use of computers for such information transactions has unquestionably been fueled by the existence of an international infrastructure for implementing such data communications, known as the Internet. And, driven by the burgeoning demand for such information transaction services, the Internet has itself experienced explosive growth in the amount of traffic handled.

At least partly in response to that demand, a new level of accessibility to various information sources has recently been introduced to the Internet, known as the World Wide Web ("WWW"). The WWW allows a user to access a universe of information which combines text, audio, graphics and animation within a hypermedia document. Links are contained within a WWW document which allow simple and rapid access to related documents. Using a system known as the HyperText Markup Language ("HTML"), pages of information in the WWW contain pointers to other pages, those pointers typically being a key word (commonly known as a hyperlink word). When a user selects one of those key words, a hyperlink is created to another information layer (which may be in the same, or a different information server), where typically additional detail related to that key word will be found.

In order to facilitate implementation of the WWW on the Internet, new software tools have been developed for user terminals, usually known as Web Browsers, which provide a user with a graphical user interface means for accessing information on the Web, and navigating among information layers therein. A commonly used such Web Browser is that provided by Netscape.

The substantial growth in the use of computer networks, and particularly the WWW, for such information transactions, has predictably led to significant commercialization of this communications medium. For example, with the WWW, a user is not only able to access numerous information sources, some public and some commercial, but is also able to access "catalogs" of merchandise, where individual items from such a catalog can be identified and ordered, and is able to carry out a number of banking and other financial transactions. As will be obvious, such commercial transactions will typically involve sensitive and proprietary information, such as credit card numbers and financial information of a user. Thus, with the growth of commercial activity in the Internet, has also come a heightened concern with security.

It is well known that there are persons with a high level of skill in the computer arts, commonly known as "hackers", who have both the ability and the will to intercept communications via the Internet. Such persons are thereby able to gain unauthorized access to various sensitive user information, potentially compromising or misappropriating such information.

The vulnerability of such sensitive user information to misuse when so transmitted via the Internet is a phenomena which has only recently received wide public attention. Unless such security concerns can be quickly addressed and alleviated, the commercial development of this new communications medium may be slowed or even stalled altogether.

#### SUMMARY OF THE INVENTION

45

25

Accordingly, it is an object of the invention to provide an acceptable level of security for sensitive or proprietary information associated with information transactions in a public network, such as the Internet. That object is realized through an arrangement whereby an on-line information transaction is bifurcated between a generalized information access portion of such a transaction and an exchange of sensitive user information. With such a bifurcation, the generalized information access portion of the transaction, which generally would constitute the more substantial (in terms of network resources) portion of the transaction would be handled via a non-secure network, usually a public network such as the Internet. The portion of the transaction involving sensitive user information, on the other hand, would be handled by a separate secure connection, such as a private network, or intranetwork. An important characteristic of this bifurcation arrangement is the provision of a means for automated reconfiguration of a user terminal as between accessing the generalized information via the non-secure network and access to the secure communications network for the exchange of sensitive user information. Such an automated reconfiguration will be carried out without the necessity for any action on the part of the user, and indeed will be largely invisible to the user. In a further embodiment of the invention, a transfer of data is provided from a public to a private network, wherein data selected by a user from a public net-

work site may be arranged and displayed at a user terminal and, subject to further user selection/confirmation activity, thereafter transferred to a private network.

#### **BRIEF DESCRIPTION OF THE DRAWINGS**

Figure 1 depicts an illustrative case of information transactions carried out via a public network such as the Internet. Figure 2 shows the architecture of a browser as would typically be applied for accessing a hypermedia web page. Figure 3 illustrates the primary elements of the reconfigurable dual-path method of the invention.

Figure 4 depicts in flow chart form the basic jump capability of the methodology of the invention.

Figures 5A & 5B (generally designated collectively herein as "Figure 5") depict in flow chart form the "shopping cart" capability of the methodology of the invention.

Figure 6A & 6B (generally designated collectively herein as "Figure 6") depict in flow chart form the stored configuration capability of the methodology of the invention.

Figure 7A & 7B (generally designated collectively herein as "Figure 7") depict in flow chart form the off-line form capability of the methodology of the invention.

#### **DETAILED DESCRIPTION**

5

10

For clarity of explanation, the illustrative embodiment of the present invention is presented as comprising individual functional blocks. The functions these blocks represent may be provided through the use of either shared or dedicated hardware, including, but not limited to, hardware capable of executing software.

Figure 1 depicts an illustrative case of information transactions carried out via the Internet. As seen in the figure, an exemplary user obtains access to the Internet by First connecting, via a Terminal 110 having an associated Browser 111, to an Internet Service Provider 112 selected by the user. That connection between the user and the Internet Service Provider will typically be made via the Public Switched Telephone Network (PSTN) from a modern associated with the user's Terminal to a network node in the Internet maintained by the selected Internet Service Provider.

Once the user has obtained access to the selected Internet Service Provider, an address is provided for connection to another user or other termination site and such a connection is made via the Internet to that destination location. As can be seen from the figure, communication via the Internet may be either user-to-user, as from Terminal 110 to Terminal 130, or from a user to a node representing an information source accessed via the Internet, such as Public Site 120.

It will of course be understood that the Internet provides service to a large number of users and includes a large number of such Public Sites, but the illustration provides the essential idea of the communication paths established for such Internet communication. It will also be understood that a number of service classifications are supported by the Internet, with the World Wide Web service, which represents a preferred embodiment for the public network aspect of the method of the invention, being one of the currently most heavily trafficked of such services.

The Web Browser, such as depicted at 111, can be seen as a software application operating in conjunction with a user terminal (such as Terminal 110) which provides an interface between such a user terminal and the particular functionality of the WWW information site. The architecture of such a browser is generally described in terms of three main components, as illustrated in Figure 2. At the top level is the Browser 201, which enables the acquisition of information pages from a WWW server (beginning, in all cases, with the "home page" for that server), for display at a display device associated with the terminal. The Browser also provides the necessary interface for the terminal with the HTML functionality used by the server to provide access to other linked information layers.

The second level of the browser architecture is the TCP/IP Stack 202, which handles the communications protocols used for connecting the terminal to the WWW server. The bottom level of this architecture is the Dialer 203, which typically handles the function of providing dialing and setup digits to a modem, as illustrated at 204, such a modem generally being a part of the terminal. Normally, upon receiving dialing and other setup information from the dialer, the modem would cause a connection to be made via the PSTN to the Internet Service Provider selected for that terminal.

After a connection is established in this manner to the Internet Service Provider, an address would be provided for the WWW information node sought to be contacted, a connection to that node made through the Internet, and the home page for that node caused to be displayed at the terminal's display device. A user would then select a key word in that home page, typically by clicking on the word with a mouse or similar device, and, upon transmission of that selection signal to the WWW server, a hyperlink would be created to the linked information layer and the open page of that layer would be caused to be displayed at the user terminal.

As explained above, serious questions have been raised in respect to the security of communications via the public Internet. (Note, that the discussion herein is focused on the Internet, and particularly the WWW functionality of the Internet, as a preferred embodiment of such public data communication networks generally, but the methodology of the invention will be applicable to any such network.) To address this problem, the methodology of the invention begins with a bifurcation of the information transaction between a user and the selected information transaction provider into a por-

tion related to sensitive or proprietary user information, and other information comprising that transaction. With such a bifurcation, it becomes possible to provide substantial security for that proprietary information by use of an alternative communications path for that separated portion of the transaction via a private network, or intranetwork -- *i.e.*, a connection between a user's terminal and a secure serving node on that private network. It is anticipated that a coordination means will be established in respect to the management of information among the public and private network elements of the bifurcated information transaction.

In its basic form, this methodology may be carried out by the user terminal initiating a call via the Internet to a selected WWW node, and upon establishing connection to that node, proceeding with the desired information transaction up to the point where an exchange of sensitive or proprietary information were required. At that point the user terminal would be instructed by the WWW server to terminate that connection (*i.e.*, hangup) and to place a new call to an identified private network server for the necessary exchange of sensitive information.

However, in order to accomplish such a dual-path transaction, it is necessary that the browser at the user terminal be reconfigured to provide the dialing, authorization (*i.e.*, login and password), and other needed information for accessing the alternative private network, in order to implement the proprietary portion of the transaction. It will also usually be the case that, upon completion of that private-network transaction, the original dialer, stack and browser configurations will need to be restored, in order for the terminal to retain its normal Internet access functionality. Such a reconfiguration and subsequent restoral of the necessary parameters in the browser, stack and dialer is likely to be well beyond the capabilities of the average user.

Accordingly, as a further embodiment of the inventive methodology, an automated browser reconfiguration means is provided which interoperates with the browser. This browser reconfiguration means is described in detail hereafter and will be referred to as the "Bridging Software".

Figure 3 provides an illustration of the primary elements of the reconfigurable dual-path method of the invention. As seen in the figure, a first path comparable to the Internet link shown in Figure 1, between User Terminal 301 and WWW Serving Node 330 (via Browser 302, Modem 303, Internet Service Provider 310, and Internet 320) is provided. However, an alternative path is now provided from the output of Modem 303 to Private Server 350. That path is illustrated as being via the PSTN, which is generally regarded as being highly secure, but an alternative dedicated or other more-secure path between the User Terminal 301 and the Private Server 350 could as well be provided. In keeping with the discussion above, Browser 302 shown in Figure 3 would also include the Bridging Software installed as a helper application for implementing the automatic reconfiguration of the Browser.

In the operation of this system, a user would normally make an initial connection to an Internet application, such as the application represented by WWW Serving Node 330, which, e.g., might be a shopping application, a financial transaction, or the provision of an enrollment form for off-line preparation. After conducting all, or some portion of an information transaction short of an exchange of sensitive or proprietary information, including a capture by the user's terminal of needed information from the public site, a user provides a signal indicative of an end to that portion of that transaction. During the course of the public portion of the information transaction, specially configured files are sent from the WWW serving node to the Bridging Software associated with Browser 302. Such files contain instructions for the Bridging Software to store information-like products -- e.g., for selected items from a catalog, forms for enrollment, or non-secure portions of a financial transaction, and reconfiguration information for dialing and logging into the private portion of the transaction. The Bridging Software then hangs up the Internet connection, edits the user terminal's browser, stack and dialer files to reconfigure the terminal to connect to the private server. Prior to automatic redialing of the new private site for the user, the Bridging Software may be instructed by the application operating at WWW Server Node 330 to display items chosen for purchase, or to display a form for the end-user to complete off-line before dialing the private application. Upon connecting to the private application and completing the transaction as to the user sensitive information in a private environment, the Bridging Software then restores the end-user software to the dialing and authorization parameters required to dial to the public Internet.

A particularly advantageous application of the automated reconfiguration and information transfer methodology of the Bridging Software is that it adds value to certain WWW servers which do not possess the Common Gateway Interface ("CGI") capability -- i.e., a provision of specialized functions on the server beyond just displaying HTML files, and are accordingly unable to accomplish any transactional processing in respect to items selected by a user. In effect, such a non-CGI server, on its own, can only serve as a "billboard" for the items represented in its database.

However, with the collection and redelivery process of the Bridging Software, a data capture and processing mechanism can be implemented for servers operating in a non-CGI environment -- such servers being incapable of more than the simple delivery of static data packets corresponding to available items. The data set enabled by the Bridging Software is a mechanism for augmenting such limited server capabilities by defining a flexible mechanism for the receipt, display, and delivery of arbitrary data from one site to another.

In such a scenario, the Bridging Software receives a "shopping cart" item list from the host as a data-set defined with a static MIME data packet associated with the Bridging Software. This information comprising the data-set may be updated, displayed to the user in a "read-only" fashion, or presented to the user for order selection.

During the process of interacting with the WWW server, a user may trigger HTML links resulting in additional MIME packets for the Bridging Software being delivered to the client. These packets allow items to be added and/or removed from the specified data set or presented to the user for local confirmation. The user will interact with a pop-up screen provided by the Bridging Software which presents the items available with product information, such as part number, description, unit cost, etc. The user identifies those items which are to be placed into the "shopping cart" and the quantity of items desired. Upon completion of the form, the Bridging Software stores the order in a format suitable for subsequent delivery to the private server site.

An additional feature provided by the methodology of the Bridging Software is an automated mechanism for providing compatibility with user terminals not previously having the Bridging Software included with the terminal's browser. To that end, the Bridging Software located at an accessed public network site initially checks to see if the browser counterpart for that software is loaded at the calling user terminal. If yes, the heretofore described processes of the Bridging Software go forward. If not however, a request is sent through the public host to download the Bridging Software to the calling terminal. After such a download, a helper application loads the Bridging Software to the terminal's browser.

#### I. Illustrative Embodiments

A variety of browser reconfiguration applications are supported by the automated browser reconfiguration means of the invention. Four essentially diverse capabilities of this invention, which support such applications, are described hereafter as illustrative embodiments of the invention.

#### A. Basic Jump Capabilities

20

50

In this configuration, which is illustrated in flow chart form in Figure 4, an end-user is connected to a chosen WWW serving node (where a desired information product is made available) via a modem and an Internet browser associated with the user's terminal (Step 401 of Figure 4). After conducting an information transaction with the selected WWW serving node for some interval (determined in relation to the specific application accessed), the user clicks on a hypertext link, or picture, to begin an automated process which will cause that public session to be terminated and a new connection established to an alternate private data network (Step 402).

In response to that user action, a data message containing parameter reconfiguration instructions is passed from the WWW server application to the Bridging Software at the user's terminal (Step 403). Upon receiving such instructions, the Bridging Software edits the user's on-line communications software parameters, reconfiguring that software to dial the alternate data network (Step 404). This reconfiguration is fully automatic and transparent to the user, and includes parameters such as modem dial number, login, password, and TCP/IP addresses. At that point, the Bridging Software causes the modem to disconnect the current data network connection, shutting down the browser, and to then dial the alternate private data network (Step 405).

With the establishment of a connection to the private server on the alternate data network, the user interacts with the alternate data network application as appropriate (Step 406), and after an interval completes his activity with the alternate data network and provides an indication of such completion (Step 407). A data message containing parameter reconfiguration instructions is then passed from the alternate data network application to the Bridging Software (Step 408).

At that point, the Bridging Software again edits the user's on-line communications software parameters, reconfiguring them to dial the original public data network, or another preselected network (Step 409). As with the first reconfiguration, this configuration is automatic and includes parameters such as modem dial number, login, password, and TCP/IP addresses. The Bridging Software automatically causes the current private data network to be disconnected by the modem (Step 410), and if appropriate, causes the original public data network to be redialed (Step 411). When such a reconnection to the public data network is established, the end-user would then continue his application in the public data network.

### B. <u>"Shopping Cart"</u> Capability

With this configuration, illustrated in flow chart form in Figure 5, a user begins by establishing a connection to a WWW application (assuming for the moment that the application is non-CGI enabled) at a serving node for that application, using the Internet browser and modem associated with the user's terminal (Step 501 of Figure 5). Upon finding an item in that application to be saved, or remembered for later consideration, or purchase, the user clicks on a hypertext link, or picture, representing that item (Step 502). That application then sends a data message to the Bridging Software containing information about the items selected (Step 503) and such information is stored by the Bridging Soft-

ware in the "shopping cart" file in the user's terminal (Step 504). Such selection download and storage steps (*i.e.*, steps 502, 503 & 504) are repeated for as many items as the user chooses to select. At any point after the Bridging Software has received the first set of item selection information, the user can instruct the Bridging Software to cause those selected items about which such information has been received to be displayed locally (at the user's terminal), where the user may review or edit (including deletion if desired) the collection of items theretofore selected. The application may also control display characteristics such as color and font for such locally displayed items. Note that in the case of a CGI-enabled application, the application itself will keep track of the items selected by the user and only download the totality of the selected items at the end of the selection process, and accordingly, the described local display option will not be applicable to such a CGI-enabled application.

At the point of completion of his "shopping", the user clicks on a hyper-text link or picture to "check out" (**Step 505**), which will begin a process of causing a jump to an alternate data network for the completion of sensitive portions of the transaction. To that end, a data message containing parameter reconfiguration instructions is passed from the WWW application to the Bridging Software (**Step 506**). It is to be noted that, as a security measure, information such as the new dial number, IP address, home page, configuration data (*e.g.*, login, password, DNS address) may be passed over the public network in encrypted form.

Upon receiving such reconfiguration instructions, the Bridging Software edits the user's on-line communications software parameters, reconfiguring that software to dial the alternate data network (**Step 507**). This reconfiguration is fully automatic and transparent to the user, and includes parameters such as modem dial number, login, password, and TCP/IP addresses. At that point, the Bridging Software causes the modem to disconnect the current data network connection, shutting down the browser, and to then dial the alternate data network (**Step 508**).

The Bridging Software passes the stored "shopping cart" data captured from the WWW application to the alternate network application (Step 509), where that data may be displayed for the user, permitting the user to confirm and/or modify the data (Step 510). The user interacts with the alternate data network application as appropriate, and after an interval completes his activity with the alternate data network (Step 511) and thus, by providing an appropriate completion signal to the application, completing the private portion of the information transaction (Step 512). A data message containing parameter reconfiguration instructions is then passed from the alternate data network application to the Bridging Software (Step 513).

The Bridging Software, at this point, again edits the user's on-line communications software parameters, reconfiguring them to dial the original (or another pre-defined) data network (Step 514). As with the first reconfiguration, this configuration is automatic and includes parameters such as modem dial number, login, password, and TCP/IP addresses. The Bridging Software automatically causes the current private data network to be disconnected by the modem (Step 515), and if appropriate, causes the original public data network to be redialed (Step 516). When such a reconnection is established to the point in the public data network where the user had left off to handle the secured aspects of his information transaction, the user would then continue his application in the public data network.

### C. Stored Configuration Capabilities

For this configuration, depicted in flow chart form in Figure 6, an end-user is connected to a chosen WWW serving node (where a desired information product is made available) via a modem and an Internet browser associated with the user's terminal (Step 601 of Figure 6). The user selects a hypertext link or picture associated with the WWW application by clicking on such link or picture (Step 602). A data message containing parameter reconfiguration instructions and an application icon (related to the selected hypertext link or picture) is passed from the WWW application to the Bridging Software (Step 603).

The Bridging Software creates an icon for display at the user's terminal, and saves a Bridging Software configuration file that is associated with that icon (**Step 604**). Such Bridging Software actions are automatic and multiple selections may he captured in this manner. At this point the user may continue the on-line session, or, if all desired selections have been made, a signal is provided from the user that the session should be discontinued (**Step 605**). The Bridging Software then automatically disconnects the current data network connection (**Step 606**).

After disconnecting from the WWW application, and following an interval determined by the user, a new application is selected by the user by clicking on the appropriate new icon displayed at the user's terminal (Step 607). The Bridging Software receives the reconfiguration instructions from the file associated with the selected icon (Step 608).

The Bridging Software edits the user's on-line communications software parameters, reconfiguring that software to dial the alternate data network (Step 609). The Bridging Software then automatically starts the user's Internet browser software and causes the alternate network application to be dialed by the modern associated with that terminal (Step 610). Upon establishing a connection to the alternate network, the user interacts with that application and completes the transaction to the user's satisfaction (Step 611). After a signal is sent to the alternate network indicating such completion of the user's activity (Step 612), a data message containing parameter reconfiguration instructions is passed from the alternate data network application to the Bridging Software (Step 613). That Software then causes the user's

terminal configuration parameters to be reset (Step 614) and the alternate data network to be automatically disconnected (Step 615).

#### D. Off-Line Form Capability

5

25

In this configuration, depicted in flow chart form in Figure 7, an end-user is connected to a chosen WWW serving node (where a desired information product is made available) via a modem and an Internet browser associated with the user's terminal (Step 701 of Figure 7). The user selects a hypertext link or picture associated with an off-line form application -- an exemplary such form being an HTML-based form -- by clicking on such link or picture (Step 702). A data message containing parameter reconfiguration instructions for the Bridging Software, the selected off-line-form application, and an optional icon (related to the selected hypertext link or picture) is passed from the WWW application to the Bridging Software (Step 703). Note that the selected off-line form may be for either single or multiple use.

In the case of a delayed or multiple use of the selected form, the Bridging Software may create an icon for display at the user's terminal, and will save a Bridging Software configuration file that is associated with that icon (Step 704). The form in question is also saved on the user's terminal. Such Bridging Software actions are automatic. At this point the user may continue the on-line session, or, if all desired selections have been made, a signal is provided from the user that the session should be discontinued (Step 705). The Bridging Software then automatically disconnects the current data network connection (Step 706).

After disconnecting from the WWW application, two cases are to be considered as to the further processing of the selected form: (1) an immediate single use of the form and (2) either a delayed or multiple use of the form. In the first case, the Bridging Software edits the user's on-line communications software parameters, reconfiguring that software to dial the alternate data network. The Bridging Software then automatically starts the user's Internet browser software which is caused to display the off-line form. The user then completes the off-line form and chooses a "Submit Form" button displayed at his terminal.

In the second case, the Bridging Software will have created an icon for display at the user's terminal and saved a Bridging Software configuration file associated with that icon. Following an interval determined by the user, the off-line-form application is started by the user by clicking on the new form icon displayed at the user's terminal (Step 707). The Bridging Software receives the reconfiguration instructions from the file associated with the selected icon (Step 708).

The Bridging Software edits the user's on-line communications software parameters, reconfiguring that software to dial the alternate data network (**Step 709**). The Bridging Software then automatically starts the user's Internet browser software which is caused to display the off-line form (**Step 710**). The user then completes the off-line form and chooses a "Submit Form" button displayed at his terminal (**Step 711**).

In either the first or second case, following activation of the "Submit Form" button, the alternate network application is then caused to be dialed by the Bridging Software. Upon establishing a connection to the alternate network, the form data is passed to the alternate network (Step 712). The user then interacts with that application and completes the application (Step 713). After a signal is sent to the alternate network indicating such completion of the user's activity (Step 714), a data message containing parameter reconfiguration instructions is passed from the alternate data network application to the Bridging Software (Step 715). That Software then causes the user's terminal configuration parameters to be reset (Step 716) and the alternate data network to be automatically disconnected (Step 717).

#### CONCLUSION

A system and method has been described for the automatic switching of an information transaction between two or more alternate networks. This functionality, which incorporates a reconfiguration means designated herein as the Bridging Software, supports the movement of application specific data from one on-line environment to another. Among potential applications of this process for passing data between different environments are: selected items for purchase ("shopping cart"), captured data from forms, and other server captured data such as web pages visited.

The Bridging Software reconfiguration means is intended to work with various Web Browser software implementations, including the Netscape Personal Edition (NPE) Software for Windows 3.1 and 3.11, and which represents a working embodiment for the invention. The Bridging Software installs itself as a helper application within the browser application and utilizes a special MIME type configuration file to pass reconfiguration and "shopping cart" information from the server to the client software.

When an application requires a user to re-connect to a private application, a reconfiguration file is passed to the Bridging Software helper application via a CGI script or simple hyper-text link. The helper application disconnects the current data connection, reconfigures the dial parameters (dial #, login password, DNS address, and home page) and initiates the dial program so the end-user can access the private application.

When the end-user connects to the private application, the Bridging Software reconfiguration means provides the new "private server" application with data collected from the "public server", and the application resumes in a private,

secure environment.

The Bridging Software allows both short term and long term storage of dial configurations. Configurations passed to the Bridging Software can be designated as single use configurations and discarded after the application has terminated, or saved and displayed to the end-user as a dial choice by the Bridging Software.

Although the present embodiment of the invention has been described in detail, it should be understood that various changes, alterations and substitutions can be made therein without departing from the spirit and scope of the invention as defined by the appended claims. In particular, it is noted that, while the invention has been primarily described in terms of a preferred embodiment based on an automatic reconfiguration between a public and a private data network, any the methodology of the invention will be equally applicable to any set of alternate networks.

#### Claims

5

10

15

20

30

35

40

45

50

- 1. A method for managing a transaction via a communications path between a terminal device and a serving node in a data network, said method comprising the steps of:
  - establishing an initial communications path via a first connection between said terminal device and a serving node in a first data network;
  - receiving information from said serving node in said first data network for effecting a reconfiguration of said communications path for said transaction from said first connection in said first data network to a second connection in a second data network; and
  - automatically connecting said terminal device to a serving node in said second data network via said second connection.
- 2. A method for managing a transaction via a communications path between a terminal device and a serving node in a data network, said method comprising the steps of:
  - establishing an initial communications path via a first connection between said terminal device and a serving node in a first data network;
  - selecting at least one information item from a data base of said information items provided at said serving node in said first data network;
  - causing said selected information items to be downloaded to said terminal device via said first connection; receiving information from said serving node in said first data network for effecting a reconfiguration of said communications path for said transaction from said first connection in said first data network to a second connection in a second data network; and
  - automatically connecting said terminal device to a serving node in said second data network via said second connection.
  - 3. A method for managing a transaction via a communications path between a terminal device and a serving node in a data network, said method comprising the steps of:
    - establishing an initial communications path via a first connection between said terminal device and a serving node in a first data network;
    - identifying at least one data network application from a data base of said data network applications provided at said serving node in said first data network;
    - receiving information from said serving node in said first data network for reconfiguring said terminal device for implementation of a communication path via an alternate connection between said terminal device and at least one of said identified data network applications in a second data network; and
    - in response to a selection signal from a user, automatically connecting said terminal device to a selected one of said identified data network applications via said alternate connection.
  - 4. A method for managing a transaction via a communications path between a terminal device and a serving node in a data network, said method comprising the steps of:
    - establishing an initial communications path via a first connection between said terminal device and a serving node in a first data network;
    - selecting an off-line form application from a data base provided at said serving node in said first data network; receiving information from said serving node in said first data network for reconfiguring said terminal device for implementation of a communication path via a second connection between said terminal device and said

- selected off-line form application in a second data network; and in response to, a selection signal from a user, automatically connecting said terminal device to said selected off-line form application.
- 5 The method for managing a transaction of Claim 1 or 2 including the further step of recognizing a signal to reconfigure said communications path from said first connection to said second connection.
  - 6. The method for managing a transaction of Claim 3 wherein said selected data network application is operated at a serving node in said second data network.
  - 7. The method for managing a transaction of Claim 4 wherein said selected off-line form application is operated at a serving node in said second data network.
- **8.** The method for managing a transaction of one of the Claims 1, 2, 6 or 7 wherein said serving nodes in said first and said second data networks are manifested in a common node.
  - 9. The method for managing a transaction of Claim 1 or 2 wherein said step of receiving information includes the further step of effecting said reconfiguration of said communications path.
- 10. The method for managing a transaction of Claim 1 or 2 wherein said step of automatically connecting includes the step of automatically disconnecting said first connection prior to implementation of said second connection.
  - 11. The method for managing a transaction of Claim 1 or 2 including the further steps of:

10

45

- automatically disconnecting said second connection in response to a user signal; and reconfiguring said terminal device to enable, in response to user instruction, an implementation of a connection via an identified data network.
- 12. The method for managing a transaction of Claim 11 wherein said step of automatically reconfiguring said terminal device includes the step of effecting said implementation of said connection via said identified data network.
  - 13. The method for managing a transaction of Claim 2 wherein said step of causing said selected information items to be downloaded includes the further step of causing said selected information items to be displayed at said terminal device.
  - 14. The method for managing a transaction of Claim 13 wherein said displayed selected items can be edited by a user at said terminal device.
- 15. The method for managing a transaction of Claim 13 wherein display characteristics for said displayed selected items can be controlled at said terminal device.
  - 16. The method for managing a transaction of Claim 2 wherein said step of automatically connecting includes the step of uploading said selected information items from said terminal device to said service provider via said second connection.
  - 17. The method for managing a transaction of Claim 3 including the further steps of:
    - automatically disconnecting said alternate connection in response to a user signal; and reconfiguring said terminal device to enable implementation of a pre-selected connection between said terminal device and an identified data network.
  - 18. The method for managing a transaction of Claim 17 wherein said step of automatically reconfiguring said terminal device includes the further step of effecting said implementation of said pre-selected connection.
- 19. The method for managing a transaction of Claim 4 including the further step of downloading from said serving node in said first data network to said terminal device of an off-line form related to said off-line form application.
  - 20. The method for managing a transaction of Claim 4 including the further step of uploading said downloaded off-line

form from said terminal device to said selected off-line form application, after processing by a user.

21. The method for managing a transaction of Claim 4 including the further steps of:

5

15

20

30

35

40

45

- automatically disconnecting said connection to said selected off-line form application in response to a user signal: and
- reconfiguring said terminal device to enable implementation of a pre-selected connection between said terminal device and an identified data network.
- 10 22. The method for managing a transaction of Claim 21 wherein said step of automatically reconfiguring said terminal device includes the further step of effecting said implementation of said pre-selected connection.
  - 23. A method for managing connections between a terminal device and at least one information source/processor wherein at least two of said connections are implemented via separate communications networks, comprising the steps of:
    - recognizing a signal for connection to an information source/processor via a communications network other than a communications network for which a predetermined connection is configured;
    - causing said terminal device to implement a connection to said information source/processor via said other communications network; and
    - upon termination of said information source/processor connection via said other communications network, automatically reconfiguring a connection criteria in said terminal device to enable said terminal device to implement, in response to user instruction, a connection via an alternative one of said communications networks.
- 25 24. The method for managing connections of Claim 23 wherein said recognizing step occurs at a point when said terminal device is connected to a given source/processor.
  - 25. The method for managing connections of Claim 23 wherein information items may be selected by a user at said terminal device from said given source/processor, and including the further step of causing said selected information items to be downloaded from said source/processor to said terminal device.
  - 26. The method for managing connections of Claim 25 wherein said step of effecting connection includes the further step of uploading said selected information items from said terminal device to said other information source/processor.
  - 27. The method for managing connections of Claim 26 wherein said selected information items are processed by said user at said terminal device prior to uploading to said other information source/processor.
  - 28. The method for managing connections of Claim 24 including the further step of causing said given source/processor to download to said terminal device configuration data for enabling said step of effecting connection to said other information source/processor.
  - 29. The method for managing connections of Claim 24 including the further step of causing said other source/processor to download to said terminal device configuration data for enabling said step of automatically restoring a prior connection criteria in said terminal device.
  - 30. A method for enhancing security of certain data in an on-line information transaction comprising the steps of:
- bifurcating said information transaction into a first portion comprising said certain data and a remaining portion, wherein said remaining portion is carried out via a public on-line communications connection between a terminal device and a public information server;
  - causing said first portion to be carried out via a secure private on-line communications connection between said terminal device and a private information server; and
  - automatically reconfiguring network access means in said terminal device to switch between said public connection and said private connection.

FIG. 1

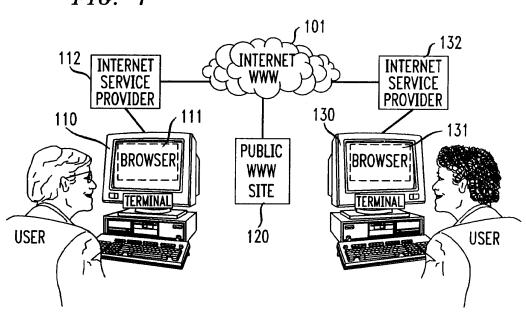

FIG. 2

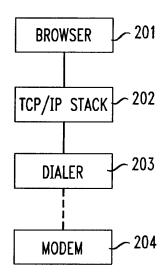

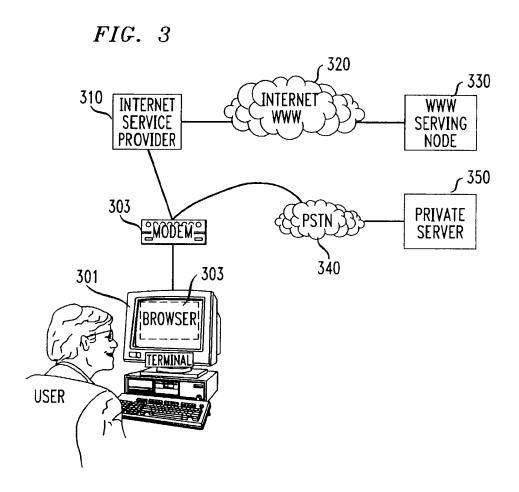

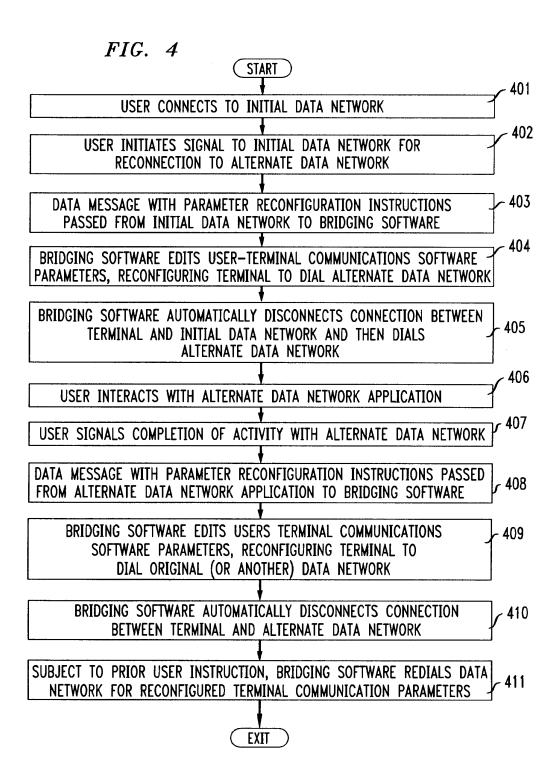

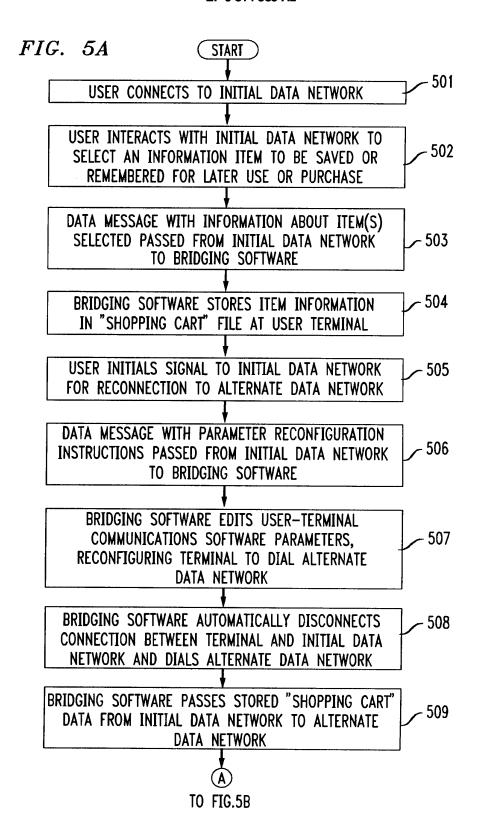

# FIG. 5B

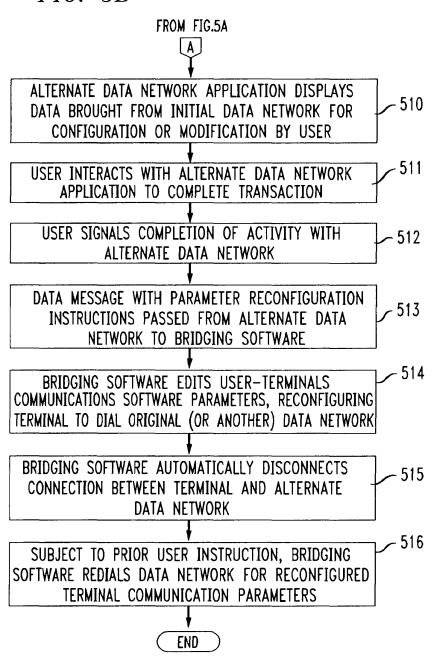

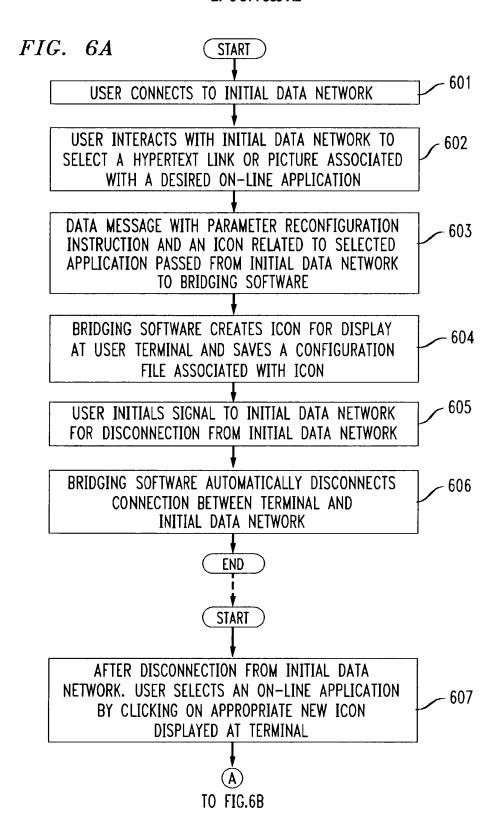

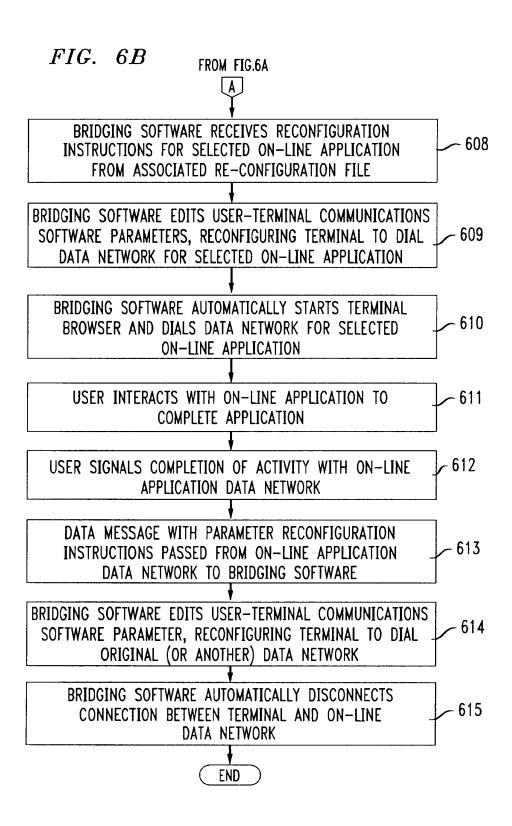

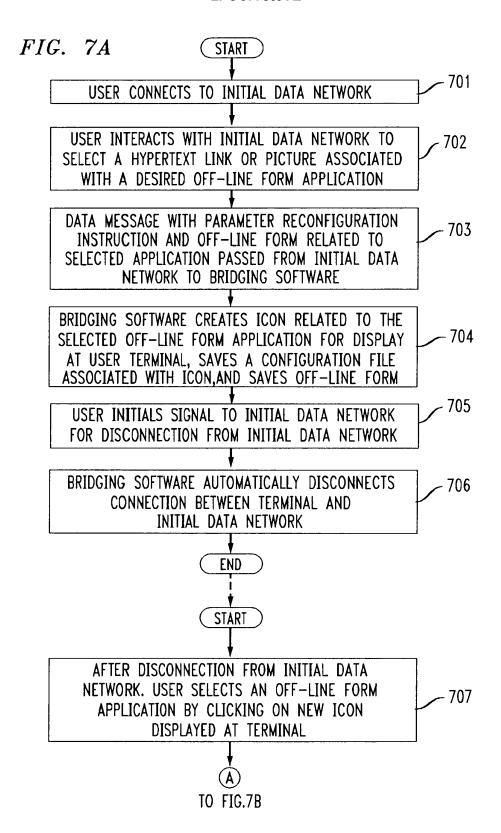

| FIG. $7B$ FROM FIG.7A                                                                                                    |
|----------------------------------------------------------------------------------------------------|
| BRIDGING SOFTWARE RECEIVES RECONFIGURATION INSTRUCTIONS FOR SELECTED OFF-LINE FORM APPLICATION FROM ASSOCIATED RE-CONFIGURATION FILE                         |
| BRIDGING SOFTWARE EDITS USER-TERMINAL COMMUNICATIONS SOFTWARE PARAMETERS, RECONFIGURING TERMINAL TO DIAL DATA NETWORK FOR SELECTED OFF-LINE FORM APPLICATION |
| BRIDGING SOFTWARE AUTOMATICALLY STARTS TERMINAL BROWSER AND DIALS DATA NETWORK FOR SELECTED OFF-LINE FORM APPLICATION  710                                   |
| USER COMPLETES OFF-LINE FORM AND CHOOSES "SUBMIT FORM" BUTTON ON DISPLAY 711                                                                                 |
| BRIDGING SOFTWARE AUTOMATICALLY DIALS OFF-LINE FORM APPLICATION DATA NETWORK AND PASSES FORM DATA TO THAT NETWORK                                            |
| USER INTERACTS WITH OFF-LINE FORM APPLICATION TO COMPLETE APPLICATION 713                                                                                    |
| USER SIGNALS COMPLETION OF ACTIVITY WITH OFF-LINE FORM APPLICATION DATA NETWORK                                                                              |
| DATA MESSAGE WITH PARAMETER RECONFIGURATION INSTRUCTIONS PASSED FROM OFF-LINE FORM APPLICATION DATA NETWORK TO BRIDGING SOFTWARE                             |
| BRIDGING SOFTWARE EDITS USER-TERMINAL COMMUNICATIONS SOFTWARE PARAMETER, RECONFIGURING TERMINAL TO DIAL ORIGINAL (OR ANOTHER) DATA NETWORK                   |
| BRIDGING SOFTWARE AUTOMATICALLY DISCONNECTS CONNECTION 717 BETWEEN TERMINAL AND OFF-LINE FORM APPLICATION DATA NETWORK                                       |
| END                                                                                                    |

### EP0838930

Publication Title:

Pseudo network adapter for frame capture, encapsulation and encryption

Abstract:

Abstract of EP0838930

A new pseudo network adapter provides an interface for capturing packets from a local communications protocol stack for transmission on the virtual private network, and includes a Dynamic Host Configuration Protocol (DHCP) server emulator, and an Address Resolution Protocol (ARP) server emulator. The new system indicates to the local communications protocol stack that nodes on a rémote private network are reachable through a gateway that is in turn reachable through the pseudo network adapter. A transmit path in the system processes data packets from the local communications protocol stack for transmission through the pseudo network adapter. An encryption engine encrypts the data packets and an encapsulation engine encapsulates the encrypted data packets into tunnel data frames. The network adapter further includes an interface into a transport layer of the local communications protocol stack for capturing received data packets from the remote server node, and a receive path for processing received data packets captured from the transport layer of the local communications protocol stack. The receive path includes a decapsulation engine, and a decryption engine, and passes the decrypted, decapsulated data packets back to the local communications protocol stack for de ed1 livery to a user.

Data supplied from the esp@cenet database - Worldwide

-----

Courtesy of http://v3.espacenet.com

This Patent PDF Generated by Patent Fetcher(TM), a service of Stroke of Color, Inc.

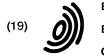

Europäisches Patentamt

European Patent Office

Office européen des brevets

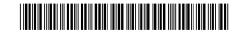

(11) EP 0 838 930 A2

(12)

### **EUROPEAN PATENT APPLICATION**

(43) Date of publication: 29.04.1998 Bulletin 1998/18

(51) Int. Cl.<sup>6</sup>: **H04L 29/06** 

(21) Application number: 97118556.6

(22) Date of filing: 24.10.1997

(84) Designated Contracting States:

AT BE CH DE DK ES FI FR GB GR IE IT LI LU MC NL PT SE

Designated Extension States: AL LT LV RO SI

(30) Priority: 25.10.1996 US 738155

(71) Applicant:

DIGITAL EQUIPMENT CORPORATION Maynard, Massachusetts 01754 (US)

(72) Inventors:

- Alden, Kenneth F. Boylston, Massachusetts 01505 (US)
- Lichtenberg, Mitchell P. Sunnyvale, CA 94087 (US)
- Wobber, Edward P.
   Menlo Park, California 94025 (US)
- (74) Representative: Betten & Resch Reichenbachstrasse 19 80469 München (DE)

### (54) Pseudo network adapter for frame capture, encapsulation and encryption

A new pseudo network adapter provides an interface for capturing packets from a local communications protocol stack for transmission on the virtual private network, and includes a Dynamic Host Configuration Protocol (DHCP) server emulator, and an Address Resolution Protocol (ARP) server emulator. The new system indicates to the local communications protocol stack that nodes on a remote private network are reachable through a gateway that is in turn reachable through the pseudo network adapter. A transmit path in the system processes data packets from the local communications protocol stack for transmission through the pseudo network adapter. An encryption engine encrypts the data packets and an encapsulation engine encapsulates the encrypted data packets into tunnel data frames. The network adapter further includes an interface into a transport layer of the local communications protocol stack for capturing received data packets from the remote server node, and a receive path for processing received data packets captured from the transport layer of the local communications protocol stack. The receive path includes a decapsulation engine, and a decryption engine, and passes the decrypted, decapsulated data packets back to the local communications protocol stack for delivery to a user.

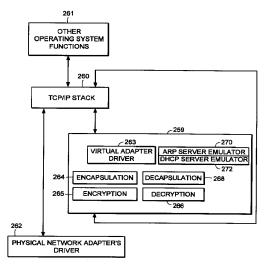

FIG. 15

### **FIELD OF THE INVENTION**

The invention relates generally to establishing secure virtual private networks. The invention relates specifically to a pseudo network adapter for capturing, encapsulating and encrypting messages or frames.

1

### **BACKGROUND**

In data communications it is often required that secure communications be provided between users of network stations (also referred to as "network nodes") at different physical locations. Secure communications must potentially extend over public networks as well as through secure private networks. Secure private networks are protected by "firewalls", which separate the private network from a public network. Firewalls ordinarily provide some combination of packet filtering, circuit gateway, and application gateway technology, insulating the private network from unwanted communications with the public network.

One approach to providing secure communications is to form a virtual private network. In a virtual private network, secure communications are provided by encapsulating and encrypting messages. Encapsulated messaging in general is referred to as "tunneling". Tunnels using encryption may provide protected communications between users separated by a public network, or among a subset of users of a private network.

Encryption may for example be performed using an encryption algorithm using one or more encryption "keys". When an encryption key is used, the value of the key determines how the data is encrypted and decrypted. When a public-key encryption system is used, a key pair is associated with each communicating entity. The key pair consists of an encryption key and a decryption key. The two keys are formed such that it is unfeasible to generate one key from the other. Each entity makes its encryption key public, while keeping its decryption key secret. When sending a message to node A, for example, the transmitting entity uses the public key of node A to encrypt the message, and then the message can only be decrypted by node A using node A's private key.

In a symmetric key encryption system a single key is used as the basis for both encryption and decryption. An encryption key in a symmetric key encryption system is sometimes referred to as a "shared" key. For example, a pair of communicating nodes A and B could communicate securely as follows: a first shared key is used to encrypt data sent from node A to node B, while a second shared key is to be used to encrypt data sent from node B to node A. In such a system, the two shared keys must be known by both node A and node B. More examples of encryption algorithms and keyed encryption are disclosed in many textbooks, for example

"Applied Cryptography - Protocols, Algorithms, and Source Code in C", by Bruce Schneier, published by John Wiley and Sons, New York, New York, copyright 1994.

2

Information regarding what encryption key or keys are to be used, and how they are to be used to encrypt data for a given secure communications session is referred to as "key exchange material". Key exchange material may for example determine what keys are used and a time duration for which each key is valid. Key exchange material for a pair of communicating stations must be known by both stations before encrypted data can be exchanged in a secure communications session. How key exchange material is made known to the communicating stations for a given secure communications session is referred to as "session key establishment".

A tunnel may be implemented using a virtual or "pseudo" network adapter that appears to the communications protocol stack as a physical device and which provides a virtual private network. A pseudo network adapter must have the capability to receive packets from the communications protocol stack, and to pass received packets back through the protocol stack either to a user or to be transmitted.

A tunnel endpoint is the point at which any encryption/decryption and encapsulation/decapsulation provided by a tunnel is performed. In existing systems, the tunnel end points are pre-determined network layer addresses. The source network layer address in a received message is used to determine the "credentials" of an entity requesting establishment of a tunnel connection. For example, a tunnel server uses the source network layer address to determine whether a requested tunnel connection is authorized. The source network layer address is also used to determine which cryptographic key or keys to use to decrypt received messages.

Existing tunneling technology is typically performed by encapsulating encrypted network layer packets (also referred to as "frames") at the network layer. Such systems provide "network layer within network layer" encapsulation of encrypted messages. Tunnels in existing systems are typically between firewall nodes which have statically allocated IP addresses. In such existing systems, the statically allocated IP address of the firewall is the address of a tunnel end point within the firewall. Existing systems fail to provide a tunnel which can perform authorization based for an entity which must dynamically allocate its network layer address. This is especially problematic for a user wishing to establish a tunnel in a mobile computing environment, and who requests a dynamically allocated IP address from an Internet Service Provider (ISP).

Because existing virtual private networks are based on network layer within network layer encapsulation, they are generally only capable of providing connectionless datagram type services. Because datagram type services do not guarantee delivery of packets, existing

4

tunnels can only easily employ encryption methods over the data contained within each transmitted packet. Encryption based on the contents of multiple packets is desirable, such as cipher block chaining or stream ciphering over multiple packets. For example, encrypted data would advantageously be formed based not only on the contents of the present packet data being encrypted, but also based on some attribute of the connection or session history between the communicating stations. Examples of encryption algorithms and keyed encryption are disclosed in many textbooks, for example "Applied Cryptography - Protocols, Algorithms, and Source Code in C", by Bruce Schneier, published by John Wiley and Sons, New York, New York, copyright 1994.

Thus there is required a new pseudo network adapter providing a virtual private network having a dynamically determined end point to support a user in a mobile computing environment. The new pseudo network adapter should appear to the communications protocol stack of the node as an interface to an actual physical device. The new pseudo network adapter should support guaranteed, in-order delivery of frames over a tunnel to conveniently support cipher block chaining mode or stream cipher encryption over multiple packets.

### **SUMMARY OF THE INVENTION**

A new pseudo network adapter is disclosed providing a virtual private network. The new system includes an interface for capturing packets from a local communications protocol stack for transmission on the virtual private network. The interface appears to the local communications stack as a network adapter device driver for a network adapter.

The invention, in its broad form, includes a pseudo network adapter as recited in claim 1, providing a virtual network and a method therefor as recited in claim 9.

The system as described hereinafter further includes a Dynamic Host Configuration Protocol (DHCP) server emulator, and an Address Resolution Protocol (ARP) server emulator. The new system indicates to the local communications protocol stack that nodes on a remote private network are reachable through a gateway that is in turn reachable through the pseudo network adapter. The new pseudo network adapter includes a transmit path for processing data packets from the local communications protocol stack for transmission through the pseudo network adapter. The transmit path includes an encryption engine for encrypting the data packets and an encapsulation engine for encapsulating the encrypted data packets into tunnel data frames. The pseudo network adapter passes the tunnel data frames back to the local communications protocol stack for transmission to a physical network adapter on a remote server node.

Preferably, as described hereinafter, the pseudo

network adapter includes a digest value in a digest field in each of the tunnel data frames. A keyed hash function is a hash function which takes data and a shared cryptographic key as inputs, and outputs a digital signature referred to as a digest. The value of the digest field is equal to an output of a keyed hash function applied to data consisting of the data packet encapsulated within the tunnel data frame concatenated with a counter value equal to a total number of tunnel data frames previously transmitted to the remote server node. In another aspect of the system, the pseudo network adapter processes an Ethernet header in each one of the captured data packets, including removing the Ethernet header.

The new pseudo network adapter further includes an interface into a transport layer of the local communications protocol stack for capturing received data packets from the remote server node, and a receive path for processing received data packets captured from the transport layer of the local communications protocol stack. The receive path includes a decapsulation engine, and a decryption engine, and passes the decrypted, decapsulated data packets back to the local communications protocol stack for delivery to a user.

Thus there is disclosed a new pseudo network adapter providing a virtual private network having dynamically determined end points to support users in a mobile computing environment. The new pseudo network adapter provides a system for capturing a fully formed frame prior to transmission. The new pseudo network adapter appears to the communications protocol stack of the station as an interface to an actual physical device. The new pseudo network adapter further includes encryption capabilities to conveniently provide secure communications between tunnel end points using stream mode encryption or cipher block chaining over multiple packets.

### **BRIEF DESCRIPTION OF THE DRAWINGS**

A more detailed understanding of the invention may be had from the following description of a preferred embodiment, given by way of example and to be understood in conjunction with the accompanying drawing in which:

- Fig. 1 is a block diagram showing the Open Systems Interconnection (OSI) reference model;
- Fig. 2 is a block diagram showing the TCP/IP internet protocol suite;
- Fig. 3 is a block diagram showing an examplary embodiment of a tunnel connection across a public network between two tunnel servers;
- Fig. 4 is a flow chart showing an examplary embodiment of steps performed to establish a tunnel con-

55

15

20

nection;

- Fig. 5 is a flow chart showing an examplary embodiment of steps performed to perform session key management for a tunnel connection;
- Fig. 6 is a block diagram showing an examplary embodiment of a relay frame;
- Fig. 7 is a block diagram showing an examplary embodiment of a connection request frame;
- Fig. 8 is a block diagram showing an examplary embodiment of a connection response frame;
- Fig. 9 is a block diagram showing an examplary embodiment of a data frame;
- Fig. 10 is a block diagram showing an examplary embodiment of a close connection frame;
- Fig. 11 is a state diagram showing an examplary embodiment of a state machine forming a tunnel connection in a network node initiating a tunnel connection;
- Fig. 12 is a state diagram showing an examplary embodiment of a state machine forming a tunnel connection in a server computer;
- Fig. 13 is a state diagram showing an examplary embodiment of a state machine forming a tunnel connection in a relay node;
- Fig. 14 is a block diagram showing an examplary embodiment of a tunnel connection between a client computer (tunnel client) and a server computer (tunnel server);
- Fig. 15 is a block diagram showing an examplary embodiment of a pseudo network adapter;
- Fig. 16 is a block diagram showing an examplary embodiment of a pseudo network adapter;
- Fig. 17 is a flow chart showing steps performed by an examplary embodiment of a pseudo network adapter during packet transmission;
- Fig. 18 is a flow chart showing steps performed by an examplary embodiment of a pseudo network adapter during packet receipt;
- Fig. 19 is a data flow diagram showing data flow in an examplary embodiment of a pseudo network adapter during packet transmission;
- Fig. 20 is a data flow diagram showing data flow in

an examplary embodiment of a pseudo network adapter during packet receipt;

- Fig. 21 is a diagram showing the movement of encrypted and unencrypted data in an examplary embodiment of a system including a pseudo network adapter;
- Fig. 22 is a diagram showing the movement of encrypted and unencrypted data in an examplary embodiment of a system including a pseudo network adapter; and
- Fig. 23 is a flow chart showing steps initialization of an examplary embodiment of a system including a pseudo network adapter.

## DETAILED DESCRIPTION OF THE PREFERRED EMBODIMENTS

Now with reference to Fig. 1 there is described for purposes of explanation, communications based on the Open Systems Interconnection (OSI) reference model. In Fig. 1 there is shown communications 12 between a first protocol stack 10 and a second protocol stack 14. The first protocol stack 10 and second protocol stack 14 are implementations of the seven protocol layers (Application layer, Presentation layer, Session layer, Transport layer, Network layer, Data link layer, and Physical layer) of the OSI reference model. A protocol stack implementation is typically in some combination of software and hardware. Descriptions of the specific services provided by each protocol layer in the OSI reference model are found in many text books, for example "Computer Networks", Second Edition, by Andrew S. Tannenbaum, published by Prentice-Hall, Englewood Cliffs, New Jersey, copyright 1988.

As shown in Fig. 1, data 11 to be transmitted from a sending process 13 to a receiving process 15 is passed down through the protocol stack 10 of the sending process to the physical layer 9 for transmission on the data path 7 to the receiving process 15. As the data 11 is passed down through the protocol stack 10, each protocol layer prepends a header (and possibly also appends a trailer) portion to convey information used by that protocol layer. For example, the data link layer 16 of the sending process wraps the information received from the network layer 17 in a data link header 18 and a data link layer trailer 20 before the message is passed to the physical layer 9 for transmission on the actual transmission path 7.

Fig. 2 shows the TCP/IP protocol stack. Some protocol layers in the TCP/IP protocol stack correspond with layers in the OSI protocol stack shown in Fig. 1. The detailed services and header formats of each layer in the TCP/IP protocol stack are described in many texts, for example "Internetworking with TCP/IP, Vol. 1: Principles, Protocols, and Architecture", Second Edi-

tion, by Douglas E. Comer, published by Prentice-Hall, Englewood Cliffs, New Jersey, copyright 1991. The Transport Control Protocol (TCP) 22 corresponds to the Transport layer in the OSI reference model. The TCP protocol 22 provides a connection-oriented, end to end transport service with guaranteed, in-sequence packet delivery. In this way the TCP protocol 22 provides a reliable, transport layer connection.

The IP protocol 26 corresponds to the Network layer of the OSI reference model. The IP protocol 26 provides no guarantee of packet delivery to the upper layers. The hardware link level and access protocols 32 correspond to the Data link and Physical layers of the OSI reference model.

The Address Resolution Protocol (ARP) 28 is used to map IP layer addresses (referred to as "IP addresses") to addresses used by the hardware link level and access protocols 32 (referred to as "physical addresses" or "MAC addresses"). The ARP protocol layer in each network station typically contains a table of mappings between IP addresses and physical addresses (referred to as the "ARP cache"). When a mapping between an IP address and the corresponding physical address is not known, the ARP protocol 28 issues a broadcast packet (an "ARP request" packet) on the local network. The ARP request indicates an IP address for which a physical address is being requested. The ARP protocols 28 in each station connected to the local network examine the ARP request, and if a station recognizes the IP address indicated by the ARP request, it issues a response (an "ARP response" or "ARP reply" packet) to the requesting station indicating the responder's physical address. The requesting ARP protocol reports the received physical address to the local IP layer which then uses it to send datagrams directly to the responding station. As an alternative to having each station respond only for its own IP address, an ARP server may be used to respond for a set of IP addresses it stores internally, thus potentially eliminating the requirement of a broadcast request. In that case, the ARP request can be sent directly to the ARP server for physical addresses corresponding to any IP address mappings stored within the ARP server.

At system start up, each station on a network must determine an IP address for each of its network interfaces before it can communicate using TCP/IP. For example, a station may need to contact a server to dynamically obtain an IP address for one or more of its network interfaces. The station may use what is referred to as the Dynamic Host Configuration Protocol (DHCP) to issue a request for an IP address to a DHCP server. For example, a DHCP module broadcasts a DHCP request packet at system start up requesting allocation of an IP address for an indicated network interface. 55 Upon receiving the DHCP request packet, the DHCP server allocates an IP address to the requesting station for use with the indicated network interface. The

requesting station then stores the IP address in the response from the server as the IP address to associate with that network interface when communicating using TCP/IP.

Fig. 3 shows an example configuration of network nodes for which the presently disclosed system is applicable. In the example of Fig. 3, the tunnel server A is an initiator of the tunnel connection. As shown in Fig. 3, the term "tunnel relay" node is used to refer to a station which forwards data packets between transport layer connections (for example TCP connections).

For example, in the present system a tunnel relay may be dynamically configured to forward packets between transport layer connection 1 and transport layer connection 2. The tunnel relay replaces the header information of packets received over transport layer connection 1 with header information indicating transport layer connection 2. The tunnel relay can then forward the packet to a firewall, which may be conveniently programmed to pass packets received over transport layer connection 2 into a private network on the other side of the firewall. In the present system, the tunnel relay dynamically forms transport layer connections when a tunnel connection is established. Accordingly the tunnel relay is capable of performing dynamic load balancing or providing redundant service for fault tolerance over one or more tunnel servers at the time the tunnel connection is established.

Fig. 3 shows a Tunnel Server A 46 in a private network N1 48, physically connected with a first Firewall 50. The first Firewall 50 separates the private network N1 48 from a public network 52, for example the Internet. The first Firewall 50 is for example physically connected with a Tunnel Relay B 54, which in turn is virtually connected through the public network 52 with a Tunnel Relay C. The connection between Tunnel Relay B and Tunnel Relay C may for example span multiple intervening forwarding nodes such as routers or gateways through the public network 52.

The Tunnel Relay C is physically connected with a second Firewall 58, which separates the public network 52 from a private network N2 60. The second Firewall 58 is physically connected with a Tunnel Server D 62 on the private network N2 60. During operation of the elements shown in Fig. 3, the Tunnel Server D 62 provides routing of IP packets between the tunnel connection with Tunnel Server A 46 and other stations on the private network N2 60. In this way the Tunnel Server D 62 acts as a router between the tunnel connection and the private network N2 60.

During operation of the elements shown in Fig. 3, the present system establishes a tunnel connection between the private network N1 48 and the private network N2 60. The embodiment of Fig. 3 thus eliminates the need for a dedicated physical cable or line to provide secure communications between the private network 48 and the private network 60. The tunnel connection between Tunnel Server A 46 and Tunnel Server D 62 is

composed of reliable, pair-wise transport layer connections between Tunnel Server A 46 (node "A"), Tunnel Relay B 54 (node "B"), Tunnel Relay C 56 (node "C"), and Tunnel Server D 62 (node "D"). For example, such pair-wise connections may be individual transport layer connections between each node A and node B, node B and node C, and node C and node D. In an alternative embodiment, as will be described below, a tunnel connection may alternatively be formed between a standalone PC in a public network and a tunnel server within a private network.

Fig. 4 and Fig. 5 show an example embodiment of steps performed during establishment of the tunnel connection between Tunnel Server A 46 (node "A") and Tunnel Server D 62 (node "D") as shown in Fig. 3. Prior to the steps shown in Fig. 4, node A selects a tunnel path to reach node D. The tunnel path includes the tunnel end points and any intervening tunnel relays. The tunnel path is for example predetermined by a system administrator for node A. Each tunnel relay along the tunnel path is capable of finding a next node in the tunnel path, for example based on a provided next node name (or "next node arc"), using a predetermined naming convention and service, for example the Domain Name System (DNS) of the TCP/IP protocol suite.

During the steps shown in Fig. 4, each of the nodes A, B and C perform the following steps:

- resolve the node name of the next node in the tunnel path, for example as found in a tunnel relay frame;
- establish a reliable transport layer (TCP) connection to the next node in the tunnel path;
- forward the tunnel relay frame down the newly formed reliable transport layer connection to the next node in the tunnel path.

As shown for example in Fig. 4, at step 70 node A establishes a reliable transport layer connection with node B. At step 72 node A identifies the next downstream node to node B by sending node B a tunnel relay frame over the reliable transport layer connection between node A and node B. The tunnel relay frame contains a string buffer describing all the nodes along the tunnel path (see below description of an example tunnel relay frame format). At step 74, responsive to the tunnel relay frame from node A, node B searches the string buffer in the relay frame to determine if the string buffer includes node B's node name. If node B finds its node name in the string buffer, it looks at the next node name in the string buffer to find the node name of the next node in the tunnel path.

Node B establishes a reliable transport layer connection with the next node in the tunnel path, for example node C. Node B further forms an association between the reliable transport layer connection between

Node A and Node B, over which the relay frame was received, and the newly formed reliable transport layer connection between Node B and Node C, and as a result forwards subsequent packets received over the reliable transport layer connection with Node A onto the reliable transport layer connection with Node C, and vice versa. At step 76 node B forwards the tunnel relay frame on the newly formed reliable transport layer connection to node C.

At step 78, responsive to the relay frame forwarded from node B, node C determines that the next node in the tunnel path is the last node in the tunnel path, and accordingly is a tunnel server. Node C may actively determine whether alternative tunnel servers are available to form the tunnel connection. Node C may select one of the alternative available tunnel servers to form the tunnel connection in order to provide load balancing or fault tolerance. As a result node C may form a transport layer connections with one of several available tunnel servers, for example a tunnel server that is relatively underutilized at the time the tunnel connection is established. In the example embodiment, node C establishes a reliable transport layer connection with the next node along the tunnel path, in this case node D.

Node C further forms an association between the reliable transport layer connection between Node B and Node C, over which the relay frame was received, and the newly formed reliable transport layer connection between Node C and Node D, and as a result forwards subsequent packets received over the reliable transport layer connection with Node B to the reliable transport layer connection with Node D, and vice versa. At step 80 node C forwards the relay frame to node D on the newly formed reliable transport layer connection.

Fig. 5 shows an example of tunnel end point authentication and sharing of key exchange material provided by the present system. The present system supports passing authentication data and key exchange material through the reliable transport layer connections previously established on the tunnel path. The following are provided by use of a key exchange/authentication REQUEST frame and a key exchange/authentication RESPONSE frame:

- a) mutual authentication of both endpoints of the tunnel connection;
- b) establishment of shared session encryption keys and key lifetimes for encrypting/authenticating subsequent data sent through the tunnel connection;
- d) agreement on a shared set of cryptographic transforms to be applied to subsequent data; and
- e) exchange of any other connection-specific data between the tunnel endpoints, for example strength and type of cipher to be used, any compression of the data to be used, etc. This data can also be used

45

by clients of this protocol to qualify the nature of the authenticated connection.

At step 90 a key exchange/authentication request frame is forwarded over the reliable transport layer connections formed along the tunnel path from node A to node D. At step 92, a key exchange/authentication response frame is forwarded from node D back to node A through the reliable transport layer connections. The attributes exchanged using the steps shown in Fig. 5 may be used for the lifetime of the tunnel connection. In an alternative embodiment the steps shown in Fig. 5 are repeated as needed for the tunnel end points to exchange sufficient key exchange material to agree upon a set of session parameters for use during the tunnel connection such as cryptographic keys, key durations, and choice of encryption/decryption algorithms.

Further in the disclosed system, the names used for authentication and access control with regard to node A and node D need not be the network layer address or physical address of the nodes. For example, in an alternative embodiment where the initiating node sending the tunnel relay frame is a stand-alone PC located within a public network, the user's name may be used for authentication and/or access control purposes. This provides a significant improvement over existing systems which base authorization on predetermined IP addresses.

Fig. 6 shows the format of an example embodiment of a tunnel relay frame. The tunnel frame formats shown in Figs. 6, 7, 8 and 9 are encapsulated within the data portion of a transport layer (TCP) frame when transmitted. Alternatively, another equivalent, connection-oriented transport layer protocol having guaranteed, insequence frame delivery may be used. The example TCP frame format, including TCP header fields, is conventional and not shown.

The field 100 contains a length of the frame. The field 102 contains a type of the frame, for example a type of RELAY. The field 104 contains a tunnel protocol version number. The field 106 contains an index into a string buffer field 112 at which a name of the originating node is located, for example a DNS host name of the node initially issuing the relay frame (node A in Fig. 3). The fields following the origin index field 106 contain indexes into the string buffer 112 at which names of nodes along the tunnel path are located. For example each index may be the offset of a DNS host name within the string buffer 112. In this way the field 108 contains the index of the name of the first node in the tunnel path, for example node B (Fig. 3). The field 110 contains the index of the name of the second node in the tunnel path, etc. The field 112 contains a string of node names of nodes in the tunnel path.

During operation of the present system, the initiating node, for example node A as shown in Fig. 3, transmits a tunnel relay frame such as the tunnel relay frame shown in Fig. 6. Node A sends the tunnel relay frame to

the first station along the tunnel path, for example node B (Fig. 3), over a previously established reliable transport layer connection. Node B searches the string buffer in the tunnel relay frame to find its node name, for example its DNS host name. Node B finds its node name in the string buffer indexed by path index 0, and then uses the contents of path index 1 110 to determine the location within the string buffer 112 of the node name of the next node along the tunnel path. Node B uses this node name to establish a reliable transport layer connection with the next node along the tunnel path. Node B then forwards the relay frame to the next node. This process continues until the end node of the tunnel route, for example tunnel server D 62 (Fig. 3) is reached.

Fig. 7 shows the format of an example embodiment of a key exchange/key authentication request frame. The field 120 contains a length of the frame. The field 122 contains a type of the frame, for example a type of REQUEST indicating a key exchange/key authentication request frame. The field 124 contains a tunnel protocol version number. The field 126 contains an offset of the name of the entity initiating the tunnel connection, for example the name of a user on the node originally issuing the request frame. This name and key exchange material in the request frame are used by the receiving tunnel end point to authenticate the exchange/authentication REQUEST. The name of the entity initiating the tunnel connection is also use to authorize any subsequent tunnel connection, based on predetermined security policies of the system. The field 128 contains an offset into the frame of the node name of the destination node, for example the end node of the tunnel shown as node D 62 in Fig. 3.

The field 130 contains an offset into the frame at which key exchange data as is stored, for example within the string buffer field 138. The key exchange data for example includes key exchange material used to determine a shared set of encryption parameters for the life of the tunnel connection such as cryptographic keys and any validity times associated with those keys. The key exchange data, as well as the field 132, further include information regarding any shared set of cryptographic transforms to be used and any other connection-specific parameters, such as strength and type of cipher to be used, type of compression of the data to be used, etc. The field 134 contains flags, for example indicating further information about the frame. The field 136 contains client data used in the tunnel end points to configure the local routing tables so that packets for nodes reachable through the virtual private network are sent through the pseudo network adapters. In an example embodiment, the string buffer 138 is encrypted using a public encryption key of the receiving tunnel end point.

During operation of the present system, one of the end nodes of the tunnel sends a key exchange/authentication REQUEST frame as shown in Fig. 7 to the other end node of the tunnel in order to perform key exchange and authentication as described in step 90 of Fig. 5.

20

Fig. 8 shows the format of an example embodiment of a key exchange/key authentication response frame, referred to as a connection RESPONSE frame. The field 150 contains a length of the frame. The field 152 contains a type of the frame, for example a type of connection RESPONSE indicating a key exchange/key authentication request frame. The field 154 contains a tunnel protocol version number.

The field 156 contains an offset into the frame at which key exchange data as is stored, for example within the string buffer field 163. The key exchange data for example includes key exchange material to be used for encryption/decryption over the life of the tunnel connection and any validity times associated with that key exchange material. The key exchange data, as well as the field 158, further includes information regarding any shared set of cryptographic transforms to be applied to subsequent data and any other connection-specific parameters, such as strength and type of cipher to be used, any compression of the data to be used, etc. The field 160 contains flags, for example indicating other information about the frame. The client data field 162 contains data used by the pseudo network adapters in the tunnel end points to configure the local routing tables so that packets for nodes in the virtual private network are sent through the pseudo network adapters. The string buffer includes key exchange material. The string buffer is for example encrypted using a public encryption key of the receiving tunnel end point, in the this case the initiator of the tunnel connection.

During operation of the present system, one of the end nodes of the tunnel sends a key exchange/authentication RESPONSE frame as shown in Fig. 7 to the other end node of the tunnel in order to perform key exchange and authentication as described in step 92 of Fig. 5.

Fig. 9 shows the format of an example embodiment of an tunnel data frame used to communicate through a tunnel connection. Fig. 9 shows how an IP datagram may be encapsulated within a tunnel frame by the present system for secure communications through a virtual private network. The field 170 contains a length of the frame. The field 172 contains a type of the frame, for example a type of DATA indicating a tunnel data frame. The field 174 contains a tunnel protocol version number.

The fields 176, 178 and 182 contain information regarding the encapsulated datagram. The field 180 contains flags indicating information regarding the frame. The field 184 contains a value indicating the length of the optional padding 189 at the end of the frame. The frame format allows for optional padding in the event that the amount of data in the frame needs to be padded to an even block boundary for the purpose of being encrypted using a block cipher. The field 186 contains a value indicating the length of the digest field 187.

The data frame format includes a digital signature generated by the transmitting tunnel end point referred to as a "digest". The value of the digest ensures data integrity, for example by detecting invalid frames and replays of previously transmitted valid frames. The digest is the output of a conventional keyed cryptographic hash function applied to both the encapsulated datagram 190 and a monotonically increasing sequence number. The resulting hash output is passed as the value of the digest field 187. The sequence number is not included in the data frame. In the example embodiment, the sequence number is a counter maintained by the transmitter (for example node A in Fig. 3) of all data frames sent to the receiving node (for example node D in Fig. 3) since establishment of the tunnel connection.

In order to determine if the data frame is invalid or a duplicate, the receiving node decrypts the encapsulated datagram 190, and applies the keyed cryptographic hash function (agreed to by the tunnel end nodes during the steps shown in Fig. 5) to both the decrypted encapsulated datagram and the value of a counter indicating the number of data frames received from the transmitter since establishment of the tunnel connection. For example the keyed hash function is applied to the datagram concatenated to the counter value. If the resulting hash output matches the value of the digest field 187, then the encapsulated datagram 190 was received correctly and is not a duplicate. If the hash output does not match the value of the digest field 187, then the integrity check fails, and the tunnel connection is closed. The field 188 contains an encrypted network layer datagram, for example an encrypted IP datagram.

The encapsulated datagram may be encrypted using various encryption techniques. An example embodiment of the present system advantageously encrypts the datagram 190 using either a stream cipher or cipher block chaining encryption over all data transmitted during the life of the tunnel connection. This is enabled by the reliable nature of the transport layer connections within the tunnel connection. The specific type of encryption and any connection specific symmetric encryption keys used is determined using the steps shown in Fig. 5. The fields in the tunnel data frame other than the encapsulated datagram 188 are referred to as the tunnel data frame header fields.

Fig. 10 is a block diagram showing an example embodiment of a "close connection" frame. The field 190 contains the length of the frame. The field 191 contains a frame type, for example having a value equal to CLOSE. Field 192 contains a value equal to the current protocol version number of the tunnel protocol. The field 193 contains a status code indicating the reason the tunnel connection is being closed.

During operation of the present system, when end point of a tunnel connection determines that the tunnel connection should be closed, a close connection frame as shown in Fig. 10 is transmitted to the other end point of the tunnel connection. When a close connection close frame is received, the receiver closes the tunnel

connection and no further data will be transmitted or received through the tunnel connection.

Fig. 11 is a state diagram showing an example embodiment of forming a tunnel connection in a node initiating a tunnel connection. In Fig. 11, Fig. 12, and Fig. 13, states are indicated by ovals and actions or events are indicated by rectangles. For example the tunnel server node A as shown in Fig. 3 may act as a tunnel connection initiator when establishing a tunnel connection with the tunnel server node D. Similarly the client system 247 in Fig. 14 may act as a tunnel connection initiator when establishing a tunnel connection with the tunnel server. The tunnel initiator begins in an idle state 194. Responsive to an input from a user indicating that a tunnel connection should be established, the tunnel initiator transitions from the idle state 194 to a TCP Open state 195. In the TCP Open state 195, the tunnel initiator establishes a reliable transport layer connection with a first node along the tunnel path. For example, the tunnel initiator opens a socket interface associated with a TCP connection to the first node along the tunnel path. In Fig. 3 node A opens a socket interface associated with a TCP connection with node B.

Following establishment of the reliable transport layer connection in the TCP Open state 195, the tunnel initiator enters a Send Relay state 197. In the Send Relay state 197, the tunnel initiator transmits a relay frame at 198 over the reliable transport layer connection. Following transmission of the relay frame, the tunnel initiator enters the connect state 199. If during transmission of the relay frame there is a transmission error, the tunnel initiator enters the Network Error state 215 followed by the Dying state 208. In the Dying state 208, the tunnel initiator disconnects the reliable transport layer connection formed in the TCP Open state 195, for example by disconnecting a TCP connection with Node B. Following the disconnection at 209, the tunnel initiator enters the Dead state 210. The tunnel initiator subsequently transitions back to the Idle state 194 at a point in time predetermined by system security configuration parameters.

In the Connect state 199, the tunnel initiator sends a key exchange/authentication REQUEST frame at 200 to the tunnel server. Following transmission of the key exchange/authentication REQUEST frame 200, the tunnel initiator enters the Response Wait state 201. The tunnel initiator remains in the Response Wait state 201 until it receives a key exchange/authentication RESPONSE frame 202 from the tunnel server. After the key exchange/authentication RESPONSE frame is received at 202, the tunnel initiator enters the Authorized state 203, in which it may send or receive tunnel data frames. Upon receipt of a CLOSE connection frame at 216 in the Authorized state 203, the tunnel initiator transitions to the Dying state 208.

Upon expiration of a session encryption key at 211, the tunnel initiator enters the Reconnect state 212, and sends a CLOSE connection frame at 213 and discon-

nects the TCP connection with the first node along the tunnel path at 214. Subsequently the tunnel initiator enters the TCP Open state 195.

If during the authorized state 203, a local user issues an End Session command at 204, or there is a detection of an authentication or cryptography error in a received data frame at 205, the tunnel initiator enters the Close state 206. During the Close state 206 the tunnel initiator sends a CLOSE connection frame at 207 to the tunnel server. The tunnel initiator then enters the Dying state at 208.

Figure 12 is a state diagram showing the states within an example embodiment of a tunnel server, for example node D in Fig. 3 or tunnel server 253 in Fig. 14. The tunnel server begins in an Accept Wait state 217. In the Accept Wait state 217, the tunnel server receives a request for a reliable transport layer connection, for example a TCP connection reguest 218 from the last node in the tunnel path prior to the tunnel server, for example Node C in Fig. 3. In response to a TCP connection request 218 the tunnel server accepts the request and establishes a socket interface associated with the resulting TCP connection with Node C.

Upon establishment of the TCP connection with the last node in the tunnel path prior to the tunnel server, the tunnel server enters the Receive Relay state 219. In the Receive Relay state 219, the tunnel server waits to receive a relay frame at 220, at which time the tunnel server enters the Connect Wait state 221. If there is some sort of network error 234 during receipt of the relay frame at 219, the tunnel server enters the Dying state 230. During the Dying state 230 the tunnel server disconnects at 231 the transport layer connection with the last node in the tunnel path prior to the tunnel server. After disconnecting the connection, the tunnel server enters the Dead state 232.

In the Connect Wait state 221, the tunnel server waits for receipt of a key exchange/authentication REQUEST frame at 222. Following receipt of the key exchange/authentication REQUEST frame at 222, the tunnel server determines whether the requested tunnel connection is authorized at step 223. The determination of whether the tunnel connection is authorized is based on a name of the tunnel initiator, and the key exchange material within the key exchange/authentication REQUEST frame.

If the requested tunnel connection is authorized the tunnel server sends a key exchange/authentication RESPONSE frame at 224 back to the tunnel initiator. If the requested tunnel connection is not authorized, the tunnel server enters the Close state 228, in which it sends a close connection frame at 229 to the tunnel client. Following transmission of the CLOSE connection frame at 229, the tunnel server enters the Dying state 230.

If the requested tunnel connection is determined to be authorized at step 223, the tunnel server enters the Authorized state 225. In the Authorized state, the tunnel

server transmits and receives tunnel data frames between itself and the tunnel initiator. If during the Authorized state 225, the tunnel server receives a CLOSE connection frame at 233, the tunnel server transitions to the Dying state 230. If during the authorized state 225, the tunnel server receives an end session command from a user at 226, then the tunnel server transitions to the Close state 228, and transmits a close connection frame at 229 to the tunnel initiator. If the tunnel server in the Authorized state 225 detects an integrity failure in a received packet, the tunnel server transitions to the Close state 228. In the close state 228 the tunnel server sends a CLOSE connection frame at 229 and subsequently enters the Dying state 230.

Fig. 13 is a state diagram showing an example embodiment of a state machine within a tunnel relay node. The tunnel relay node begins in an Accept Wait state 235. When a request is received to form a reliable transport layer connection at 236, a reliable transport layer connection is accepted with the requesting node. For example, a TCP connection is accepted between the relay node and the preceding node in the tunnel path.

The relay node then transitions to the Receive Relay state 237. During the Receive Relay state 237, the relay node receives a relay frame at 238. Following receipt of the relay frame at 238, the relay node determines what forwarding address should be used to forward frames received from the TCP connection established responsive to the TCP connect event 236. If the next node in the tunnel path is a tunnel server, the forwarding address may be selected at 239 so as to choose an underutilized tunnel server from a group of available tunnel servers or to choose an operational server where others are not operational.

Following determination of the forwarding address or addresses in step 239, the relay node enters the Forward Connect state 240. In the Forward Connect state 240, the relay node establishes a reliable transport layer connection with the node or nodes indicated by the forwarding address or addresses determined in step 239.

Following establishment of the new connection at event 241, the tunnel relay enters the Forward state 242. During the Forward state 242, the relay node forwards all frames between the connection established at 236 and those connections established at 241. Upon detection of a network error or receipt of a frame indicating a closure of the tunnel connection at 243, the tunnel relay enters the Dying state 244. Following the Dying state 244, the relay node disconnects any connections established at event 241. The relay node then enters the Dead state 246.

Fig. 14 shows an example embodiment of a virtual private network 249 formed by a pseudo network adapter 248 and a tunnel connection between a tunnel client 247 and a tunnel server 253 across a public network 251. The tunnel server 253 and tunnel client 247 are for example network stations including a CPU or

microprocessor, memory, and various I/O devices. The tunnel server 253 is shown physically connected to a private LAN 256 including a Network Node 1 257 and a Network Node 2 258, through a physical network adapter 254. The tunnel server 253 is further shown physically connected with a firewall 252 which separates the private LAN 256 from the public network 251. The firewall 252 is physically connected with the public network 251. The tunnel server 253 is further shown including a pseudo network adapter 255. The client system 247 is shown including a physical network adapter 250 physically connected to the public network 251.

During operation of the elements shown in Fig. 14, nodes within the virtual private network 249 appear to the tunnel client 247 as if they were physically connected to the client system through the pseudo network adapter 248. Data transmissions between the tunnel client and any nodes that appear to be within the virtual private network are passed through the pseudo network adapter 248. Data transmissions between the tunnel client 247 and the tunnel server 253 are physically accomplished using a tunnel connection between the tunnel client 247 and the tunnel server 253.

Fig. 15 shows elements in an example embodiment of a pseudo network adapter such as the pseudo network adapter 248 in Fig. 14. In an example embodiment the elements shown in Fig. 15 are implemented as software executing on the tunnel client 247 as shown in Fig. 14. In Fig. 15 there is shown a pseudo network adapter 259 including a virtual adapter driver interface 263, an encapsulation engine 264, an encryption engine 265, a decapsulation engine 268, and a decryption engine 266. Further shown in the pseudo network adapter 259 are an ARP server emulator 270 and a Dynamic Host Configuration Protocol (DHCP) server emulator.

The pseudo network adapter 259 is shown interfaced to a TCP/IP protocol stack 260, through the virtual adapter driver interface 260. The TCP/IP protocol stack 260 is shown interfaced to other services in an operating system 261, as well as a physical network adapter's driver 262. The physical network adapter's driver 262 is for example a device driver which controls the operation of a physical network adapter such as physical network adapter 250 as shown in Fig. 14.

During operation of the elements shown in Fig. 15, the pseudo network adapter 259 registers with the network layer in the TCP/IP stack 260 that it is able to reach the IP addresses of nodes within the virtual private network 249 as shown in Fig. 14. For example, the pseudo network adapter on the client system registers that it can reach the pseudo network adapter on the server. Subsequently, a message from the tunnel client addressed to a node reachable through the virtual private network will be passed by the TCP/IP stack to the pseudo network adapter 259. The pseudo network adapter 259 then encrypts the message, and encapsulates the message into a tunnel data frame. The pseudo network adapter 259 then passes the tunnel data frame

back to the TCP/IP protocol stack 260 to be sent through to the physical network adapter in the tunnel server. The tunnel server passes the received data frame to the pseudo network adapter in the server, which de-encapsulates and decrypts the message.

Fig. 16 shows a more detailed example embodiment of a pseudo network adapter 280. The pseudo network adapter 280 includes a virtual network adapter driver interface 288. The transmit path 290 includes an encryption engine 292, and an encapsulation engine 294. The encapsulation engine 294 is interfaced with a TCP/IP transmit interface 312 within a TCP/IP protocol stack, for example a socket interface associated with the first relay node in the tunnel path, or with the remote tunnel end point if the tunnel path includes no relays.

In the example embodiment of Fig. 16, the pseudo network adapter 280 appears to the TCP/IP protocol stack 282 as an Ethernet adapter. Accordingly, ethernet packets 286 for a destination addresses understood by the TCP/IP protocol stack to be reachable through the virtual private network are passed from the TCP/IP protocol stack 282 to the virtual network adapter interface 288 and through the transmit path 290. Similarly, ethernet packets 284 received through the pseudo network adapter 280 are passed from the receive path 296 to the virtual network adapter interface 288 and on to the TCP/IP protocol stack 282.

Further shown in the pseudo network adapter 280 of Fig. 16 is a receive path 296 having a decryption engine 298 interfaced to the virtual network adapter interface 288 and a decapsulation engine 300. The decapsulation engine 300 in turn is interfaced to a TCP/IP receive function 314 in the TCP/IP protocol stack 282, for example a socket interface associated with the first relay in the tunnel path, or with the remote tunnel end point if the tunnel path includes no relays. The pseudo network adapter 280 further includes an ARP server emulator 304 and a DHCP server emulator 306. ARP and DHCP request packets 302 are passed to the ARP server emulator 304 and DHCP server emulator 306 respectively. When a received packet is passed from the receive path 296 to the TCP/IP stack 282, a receive event must be indicated to the TCP/IP stack 282, for example through an interface such the Network Device Interface Specification (NDIS), defined by Microsoft<sup>™</sup> Corporation.

Also in Fig. 16 is shown is an operating system 310 coupled with the TCP/IP protocol stack 282. The TCP/IP protocol stack 282 is generally considered to be a component part of the operating system. The operating system 310 in Fig. 16 is accordingly the remaining operating system functions and procedures outside the TCP/IP protocol stack 282. A physical network adapter 308 is further shown operated by the TCP/IP protocol stack 282.

During operation of the elements shown in Fig. 16, a user passes data for transmission to the TCP/IP protocol stack 282, and indicates the IP address of the

node to which the message is to be transmitted, for example through a socket interface to the TCP layer. The TCP/IP protocol stack 282 then determines whether the destination node is reachable through the virtual private network. If the message is for a node that is reachable through the virtual private network, the TCP/IP protocol stack 282 an ethernet packet 286 corresponding to the message to the pseudo network adapter 280. The pseudo network adapter 280 then passes the ethernet packet 286 through the transmit path, in which the ethernet packet is encrypted and encapsulated into a tunnel data frame. The tunnel data frame is passed back into the TCP/IP protocol stack 282 through the TCP/IP transmit function 312 to be transmitted to the tunnel server through the tunnel connection. In an example embodiment, a digest value is calculated for the tunnel data frame before encryption within the transmit path within the pseudo network adapter.

Further during operation of the elements shown in Fig. 16, when the TCP/IP protocol stack 282 receives a packet from the remote endpoint of the TCP/IP tunnel connection, for example the tunnel server, the packet is passed to the pseudo network adapter 280 responsive to a TCP receive event. The pseudo network adapter 280 then decapsulates the packet by removing the tunnel header. The pseudo network adapter further decrypts the decapsulated data and passes it back to the TCP/IP protocol stack 282. The data passed from the pseudo network adapter 280 appears to the TCP/IP protocol stack 282 as an ethernet packet received from an actual physical device, and is the data it contains is passed on to the appropriate user by the TCP/IP protocol stack 282 based on information in the ethernet packet header provided by the pseudo network adapter.

Fig. 17 is a flow chart showing steps performed by an example embodiment of a pseudo network adapter during packet transmission, such as in the transmit path 290 of Fig. 14. The TCP/IP protocol stack determines that the destination node of a packet to be transmitted is reachable through the virtual LAN based on the destination IP address of the packet and a network layer routing table. At step 320 the packet is passed to the pseudo network adapter from the TCP/IP protocol stack. As a result, a send routine in the pseudo adapter is triggered for example in the virtual network adapter interface 288 of Fig. 16.

At step 322 the pseudo network adapter send routine processes the Ethernet header of the packet provided by the TCP/IP stack, and removes it. At step 324, the send routine determines whether the packet is an ARP request packet. If the packet is an ARP request packet for an IP address of a node on the virtual LAN, such as the pseudo network adapter of the tunnel server, then step 324 is followed by step 326. Otherwise, step 324 is followed by step 330.

At step 326, the ARP server emulator in the pseudo network adapter generates an ARP reply packet. For example, if the ARP request were for a physical address corresponding to the IP address of the pseudo network adapter on the tunnel server, the ARP reply would indicate a predetermined, reserved physical address to be associated with that IP address. At step 328 the pseudo network adapter passes the ARP response to the virtual network adapter interface. The virtual network adapter interface then indicates a received packet to the TCP/IP protocol stack, for example using an NDIS interface. The TCP/IP protocol stack then processes the ARP response as if it had been received over an actual physical network.

At step 330 the send routine determines whether the packet is a DHCP request packet requesting an IP address for the pseudo network adapter. If so, then step 330 is followed by step 332. Otherwise, step 330 is followed by step 334.

At step 334, the DHCP server emulator in the pseudo network adapter generates a DHCP response. The format of DHCP is generally described in the DHCP RFC. At step 328 the pseudo network adapter passes the DHCP response to the virtual network adapter interface, for example indicating an IP address received from the tunnel server in the client data field of the key exchange/authentication RESPONSE frame. The virtual network adapter interface then indicates a received packet to the TCP/IP protocol stack. The TCP/IP protocol stack then processes the DHCP response as if it had been received over an actual physical network.

At step 334 the pseudo network adapter encrypts the message using an encryption engine such that only the receiver is capable of decrypting and reading the message. At step 336 the pseudo network adapter encapsulates the encrypted message into a tunnel data frame. At step 338 the pseudo network adapter transmits the tunnel data frame through the tunnel connection using the TCP/IP protocol stack.

Fig. 18 is a flow chart showing steps performed by an example embodiment of a pseudo network adapter during packet receipt, such as in the receive path 296 of Fig. 14.

At step 350, the pseudo network adapter is notified that a packet has been received over the tunnel connection. At step 352 the pseudo network adapter decapsulates the received message by removing the header fields of the tunnel data frame. At step 354 the pseudo network adapter decrypts the decapsulated datagram from the tunnel data frame. At step 356, in an example embodiment, the pseudo network adapter forms an Ethernet packet from the decapsulated message. At step 358 the pseudo network adapter indicates that an Ethernet packet has been received to the TCP/IP protocol stack through the virtual network adapter interface. This causes the TCP/IP protocol stack to behave as if it had received an Ethernet packet from an actual Ethernet adapter.

Fig. 19 shows the data flow within the transmit path in an example embodiment of a pseudo network adapter. At step 1 370, an application submits data to be

transmitted to the TCP protocol layer 372 within the TCP/IP protocol stack. The application uses a conventional socket interface to the TCP protocol layer 372 to pass the data, and indicates the destination IP address the data is to be transmitted to. The TCP protocol layer 372 then passes the data to the IP protocol layer 374 within the TCP/IP protocol stack. At step 2 376, the TCP/IP protocol stack refers to the routing table 378 to determine which network interface should be used to reach the destination IP address.

Because in the example the destination IP address is of a node reachable through the virtual private network, the IP layer 374 determines from the routing table 378 that the destination IP address is reachable through pseudo network adapter. Accordingly at step 3 380 the TCP/IP protocol stack passes a packet containing the data to the pseudo network adapter 382.

At step 4 384, the pseudo network adapter 382 encrypts the data packets and encapsulates them into tunnel data frames.

The pseudo network adapter 382 then passes the tunnel data frames packets back to the TCP protocol layer 372 within the TCP/IP protocol stack through a conventional socket interface to the tunnel connection with the first node in the tunnel path.

The TCP protocol layer 372 then forms a TCP layer packet for each tunnel data frame, having the tunnel data frame as its data. The TCP frames are passed to the IP layer 374. At step 5 386 the routing table 378 is again searched, and this time the destination IP address is the IP address associated with the physical network adapter on the tunnel server, and accordingly is determined to be reachable over the physical network adapter 390. Accordingly at step 6 388 the device driver 390 for the physical network adapter is called to pass the packets to the physical network adapter. At step 7 392 the physical network adapter transmits the data onto the physical network 394.

Fig. 20 is a data flow diagram showing data flow in an example embodiment of packet receipt involving a pseudo network adapter. At step 1 410 data arrives over the physical network 412 and is received by the physical network adapter and passed to the physical network driver 414. The physical network driver 414 passes the data at step 2 418 through the IP layer 420 and TCP layer 422 to the pseudo network adapter 426 at step 3 424, for example through a conventional socket interface. At step 4 428 the pseudo network adapter 426 decrypts and decapsulates the received data and passes it back to the IP layer of the TCP/IP protocol stack, for example through the TDI (Transport Layer Dependent Interface API) of the TCP/IP stack. The data is then passed through the TCP/IP protocol stack and to the user associated with the destination IP address in the decapsulated datagrams at step 5 430.

Fig. 21 shows data flow in an example embodiment of packet transmission involving a pseudo network adapter. Fig. 21 shows an example embodiment for use

on a Microsoft<sup>™</sup> Windows 95<sup>™</sup> PC platform. In Fig. 21 a user application 450 passes unencrypted data to an interface into the TCP layer of the TCP/IP protocol, for example the WinSock API 452. The user indicates a destination IP address associated with a node reachable through a virtual private network accessible through the pseudo network adapter.

The TCP layer 454 passes the data to the IP layer 456, which in turn passes the data to the Network Device Interface Specification Media Access Control (NDIS MAC) interface 458. The pseudo network adapter 459 has previously registered with the routing layer (IP) that it is able to reach a gateway address associated with the destination IP address for the user data. Accordingly the IP layer uses the NDIS MAC layer interface to invoke the virtual device driver interface 460 to the pseudo network adapter 459. The pseudo network adapter 459 includes a virtual device driver interface 460, an ARP server emulator 462, and a DHCP server emulator 464.

In the example embodiment of Fig. 19, the pseudo network adapter 459 passes the data to a tunnel application program 466. The tunnel application program 466 encrypts the IP packet received from the IP layer and encapsulates it into a tunnel data frame. The tunnel application then passes the tunnel data frame including the encrypted data to the WinSock interface 452, indicating a destination IP address of the remote tunnel end point. The tunnel data frame is then passed through the TCP layer 454, IP layer 456, NDIS MAC layer interface 458, and physical layer 468, and transmitted on the network 470. Since the resulting packets do not contain a destination IP address which the pseudo network adapter has registered to convey, these packets will not be diverted to the pseudo network adapter.

Fig. 22 is a data flow diagram showing data flow in an example embodiment of packet transmission involving a pseudo network adapter. The embodiment shown in Fig. 22 is for use on a UNIX platform. In Fig. 20 a user application 472 passes unencrypted data to a socket interface to the TCP/IP protocol stack in the UNIX socket layer 474, indicating a destination IP address of a node reachable through the virtual private network.

The UNIX socket layer 474 passes the data through the TCP layer 476 and the IP layer 478. The pseudo network adapter 480 has previously registered with the routing layer (IP) that it is able to reach a gateway associated with the destination IP address for the user data. Accordingly the IP layer 478 invokes the virtual device driver interface 482 to the pseudo network adapter 480. The IP layer 478 passes the data to the pseudo network adapter 480. The pseudo network adapter 480 includes a virtual device driver interface 482, and a DHCP server emulator 484.

In the example embodiment of Fig. 22, the pseudo network adapter 480 passes IP datagrams to be transmitted to a UNIX Daemon 486 associated with the tunnel connection. The UNIX Daemon 486 encrypts the IP

packet(s) received from the IP layer 478 and encapsulates them into tunnel data frames. The UNIX Daemon 486 then passes the tunnel data frames to the UNIX socket layer 474, through a socket associated with the tunnel connection. The tunnel data frames are then processed by the TCP layer 476, IP layer 478, data link layer 488, and physical layer 490 to be transmitted on the network 492. Since the resulting packets are not addressed to an IP address which the pseudo network adapter 480 has registered to convey, the packets will not be diverted to the pseudo network adapter 480.

Fig. 23 is a flow chart showing steps to initialize a example embodiment of a virtual private network. The steps shown in Fig. 23 are performed for example in the tunnel client 247 as shown in Fig. 14. At step 500 a tunnel application program executing in the tunnel client sends a tunnel relay frame to the tunnel server. At step 502 the tunnel application program sends a tunnel key exchange/authentication REQUEST frame to the tunnel server. The tunnel application in the tunnel server ignores the contents of the client data field in the tunnel key exchange/authentication REQUEST frame. The tunnel application in the tunnel server fills in the client data field in the tunnel key exchange/authentication RESPONSE frame with Dynamic Host Configuration Protocol (DHCP) information, for example including the following information in standard DHCP format:

- 1) IP Address for tunnel client Pseudo Network Adapter
- 2) IP Address for tunnel server Pseudo Network Adapter
- 3) Routes to nodes on the private network physically connected to the tunnel server which are to be reachable over the tunnel connection.

At step 504 the tunnel application receives a tunnel key exchange/authentication RESPONSE frame from the tunnel server. The client data field 508 in the tunnel connection response is made available to the pseudo network adapter in the tunnel client. The tunnel application in the tunnel client tells the TCP/IP stack that the pseudo network adapter in the tunnel client is active. The pseudo network adapter in the tunnel client is active and ready to be initialized at step 510.

The tunnel client system is configured such that it must obtain an IP address for the tunnel client pseudo network adapter dynamically. Therefore the TCP/IP stack in the tunnel client broadcasts a DHCP request packet through the pseudo network adapter. Accordingly, at step 512 the pseudo network adapter in the client receives a conventional DHCP request packet from the TCP/IP stack requesting a dynamically allocated IP address to associate with the pseudo network adapter. The pseudo network adapter passes the DHCP request packet to the DHCP server emulator within the pseudo network adapter, which forms a DHCP response based on the client data 508 received from the tunnel applica-

tion. The DHCP response includes the IP address for the client pseudo adapter provided by the tunnel server in the client data. At step 514 the pseudo network adapter passes the DHCP response to the TCP/IP stack.

At step 520, the tunnel application modifies the routing tables within the tunnel client TCP/IP stack to indicate that the routes to the nodes attached to the private network to which the tunnel server is attached all are reachable only through the pseudo network adapter in the tunnel server. The IP address of the pseudo network adapter in the tunnel server provided in the client data is in this way specified as a gateway to the nodes on the private network to which the tunnel server is attached. In this way those remote nodes are viewed by the TCP/IP stack as being reachable via the virtual private network through the client pseudo network adapter.

At step 516 the pseudo network adapter in the tunnel client receives an ARP request for a physical 20 address associated with the IP address of the pseudo network adapter in the tunnel server. The pseudo network adapter passes the ARP request to the ARP server emulator, which forms an ARP reply indicating a reserved physical address to be associated with the IP 25 address of the pseudo network adapter in the tunnel server. At step 518 the pseudo network adapter passes the ARP response to the TCP/IP stack in the tunnel client. In response to the ARP response, the TCP/IP stack determines that packets addressed to any node on the virtual private network must be initially transmitted through the pseudo network adapter.

In an example embodiment the present system reserves two physical addresses to be associated with the pseudo network adapter in the client and the pseudo network adapter in the server respectively. These reserved physical addresses are used in responses to ARP requests passed through the pseudo network adapter for physical addresses corresponding to the IP addresses for the pseudo network adapter in the client and the pseudo network adapter in the server respectively. The reserved physical addresses should have a high likelihood of not being used in any actual network interface

While the invention has been described with reference to specific example embodiments, the description is not meant to be construed in a limiting sense. Various modifications of the disclosed embodiments, as well as other embodiments of the invention, will be apparent to persons skilled in the art upon reference to this description. Specifically, while various embodiments have been described using the TCP/IP protocol stack, the invention may advantageously be applied where other communications protocols are used. Also, while various flow charts have shown steps performed in an example order, various implementations may use altered orders of step in order to apply the invention. And further, while certain specific software and/or hardware platforms

have been used in the description, the invention may be applied on other platforms with similar advantage. It is therefore contemplated that the appended claims will cover any such modifications or embodiments which fall within the scope of the invention.

### Claims

 A pseudo network adapter providing a virtual private network, comprising:

an interface for capturing packets from a local communications protocol stack for transmission on said virtual private network, said interface appearing to said local communications protocol stack as a network adapter device driver for a network adapter connected to said virtual private network;

a first server emulator, providing a first reply packet responsive to a first request packet captured by said interface for capturing packets from said local communications protocol stack for transmission on said virtual private network, said first request packet requesting a network layer address for said pseudo network adapter, said first reply indicating a network layer address for said pseudo network adapter; and a second server emulator, providing a second reply packet responsive to an second request packet captured by said interface for capturing packets from said local communications protocol stack for transmission on said virtual private network, said second request packet requesting a physical address corresponding to a network layer address of a second pseudo network adapter, said second pseudo network adapter located on a remote server node, said second reply indicating a predetermined, reserved physical address.

- 2. The pseudo network adapter of claim 1, further comprising a means for indicating to said local communications protocol stack that said predetermined, reserved physical address is reachable through said pseudo network adapter, wherein said means for indicating modifies a data structure in said local communications protocol stack indicating which nodes or networks are reachable through each network interface of the local system.
- The pseudo network adapter of claim 1, further comprising a means for indicating to said local communications protocol stack that one or more nodes on a remote private network connected to said remote server node are reachable through a gateway node equal to said second pseudo network adapter on said remote server node.

4. The pseudo network adapter of claim 1, further comprising:

a transmit path for processing data packets captured by said interface for capturing packets from said local communications protocol stack for transmission on said virtual private network; an encryption engine, within said transmit path, for encrypting said data packets; an encapsulation engine, within said transmit path, for encapsulation engine, within said transmit path, for encapsulating said encrypted data packets into tunnel data frames; and a means for passing said tunnel data frames back to said local communications protocol stack for transmission to a physical network adapter on said remote server node.

- 5. The pseudo network adapter of claim 4, wherein said transmit path further includes means for storing a digest value in a digest field in each of said tunnel data frames, said digest value equal to an output of a keyed hash function applied to said data packet encapsulated within said tunnel data frame concatenated with a counter value equal to a total number of tunnel data frames previously transmitted to said remote server node.
- 6. The pseudo network adapter of claim 4, wherein said transmit path further includes means for processing an Ethernet header in each one of said captured data packets, said processing of said Ethernet header including removing said Ethernet header.
- The pseudo network adapter of claim 1, further 35 comprising:

an interface into a transport layer of said local communications protocol stack for capturing received data packets from said remote server 40 node.

a receive path for processing received data

8. The pseudo network adapter of claim 7, further comprising:

packets captured by said interface into said transport layer of said local communications protocol stack for capturing received data packets from said remote server node; an decapsulation engine, within said receive path, for decapsulating said received data packets by removing a tunnel frame header; an decryption engine, within said receive path, for decrypting said received data packets; and a means for passing said received data packets back to said local communications protocol stack for delivery to a user.

 A method for providing a pseudo network adapter for a virtual private network, comprising the steps of:

capturing packets from a local communications protocol stack for transmission on said virtual private network, said capturing through an interface appearing to said local communications stack as a network adapter device driver for a network adapter connected to said virtual private network;

issuing a first reply packet responsive to a first request packet captured by said interface for capturing packets from said local communications protocol stack for transmission on said virtual private network, said first request packet requesting a network layer address for said pseudo network adapter, said first reply indicating a network layer address for said pseudo network adapter; and

issuing a second reply packet responsive to a second request packet captured by said interface for capturing packets from said local communications protocol stack for transmission on said virtual private network, said second request packet requesting a physical address corresponding to a network layer address of a second pseudo network adapter, said second pseudo network adapter located on a remote server node, said ARP Reply indicating a predetermined, reserved physical address.

- 10. The method of claim 9, further comprising indicating to said local communications protocol stack that said predetermined, reserved physical address is reachable through said pseudo network adapter, wherein said step of indicating to said local communications protocol stack modifies a data structure in said local communications protocol stack indicating which nodes or networks are reachable through each network interface of the local system.
- 11. The method of claim 9, further comprising indicating to said local communications protocol stack that one or more nodes on a remote private network connected to said remote server node are reachable through a gateway node equal to said second pseudo network adapter on said remote server node, wherein said step of indicating to said local communications protocol stack that one or more nodes on said remote private network connected to said remote server node are reachable through a gateway node equal to said second pseudo network adapter on said remote server node modifies a network layer routing table in said local communications protocol stack.
- 12. The method of claim 9, further comprising:

45

processing data packets captured by said interface for capturing packets from said local communications protocol stack for transmission on said virtual private network in a transmit data path:

encrypting said data packets in an encryption engine, within said transmit path; encapsulating said encrypted data packets into tunnel data frames by an encapsulation engine, within said transmit path; and passing said tunnel data frames back to said local communications protocol stack for transmission to a physical network adapter on said remote server node, wherein said transmit path further includes storing a digest value in a digest field in each of said tunnel data frames, said digest value equal to an output of a keyed hash function applied to said data packet encapsulated within said tunnel data frame concatenated with a counter value equal to a 20 total number of tunnel data frames previously transmitted to said remote server node.

- 13. The method of claim 12, wherein said transmit path further includes processing an Ethernet header in each one of said captured data packets, said processing of said Ethernet header including removing said Ethernet header.
- 14. The method of claim 9, further comprising capturing received data packets from said remote server node through an interface into a transport layer of said local communications protocol stack, further comprising:

processing received data packets captured by said interface into said transport layer of said local communications protocol stack for capturing received data packets from said remote server node in a receive path; decapsulating said received data packets by removing a tunnel frame header in an decapsulation engine, within said receive path; decrypting said received data packets in a decryption engine within said receive path; and passing said received data frames packets back to said local communications protocol stack for delivery to a user.

15. The method of claim 9, wherein said network layer address for said pseudo network adapter and said predetermined, reserved physical address is communicated to said pseudo network adapter from said remote server node as client data in a connection response frame.

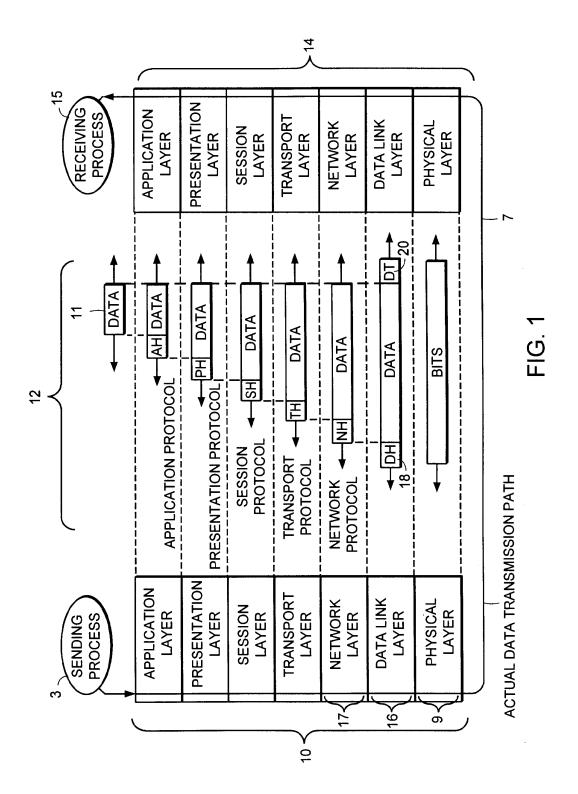

17

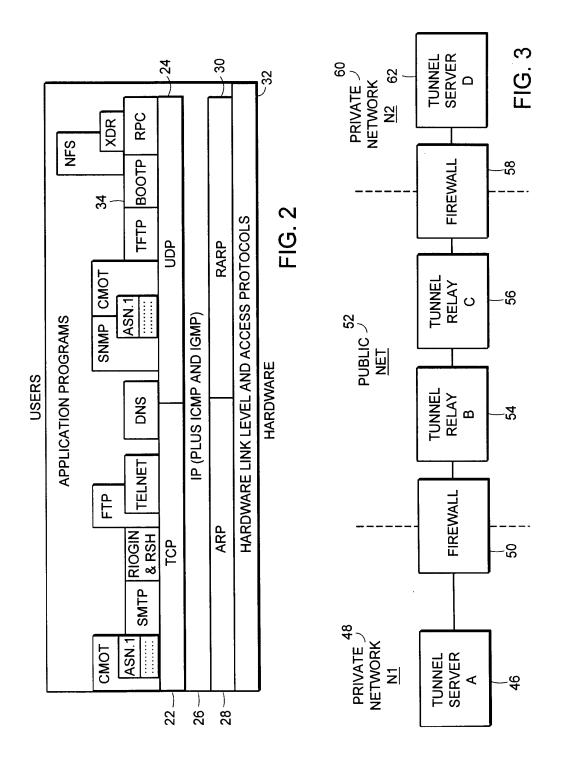

18

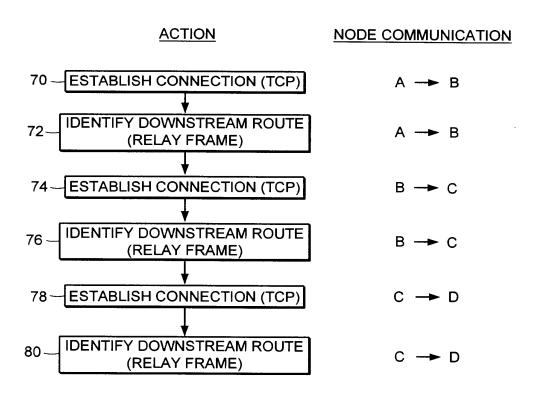

FIG. 4

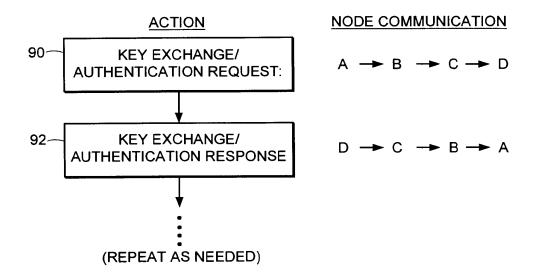

FIG. 5

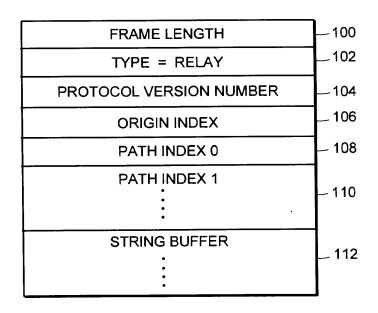

FIG. 6

### EP 0 838 930 A2

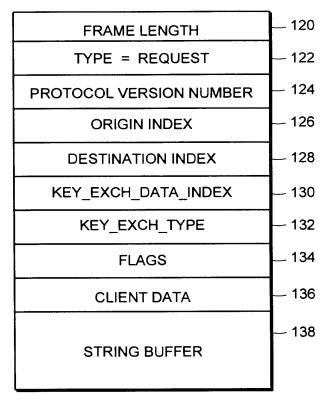

FIG. 7

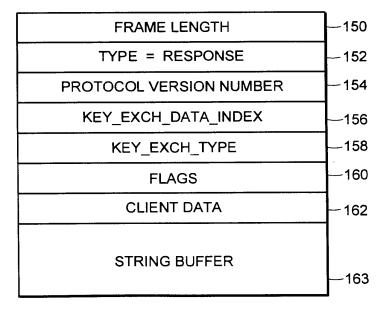

FIG. 8

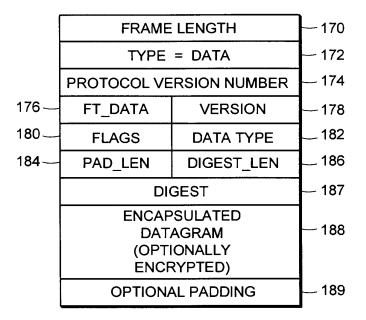

FIG. 9

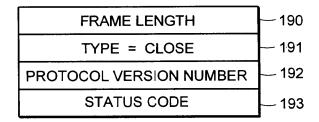

FIG. 10

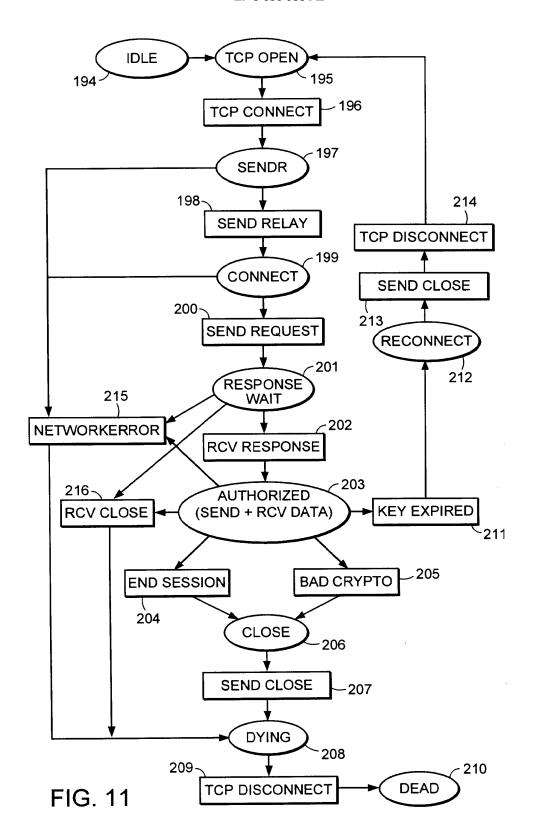

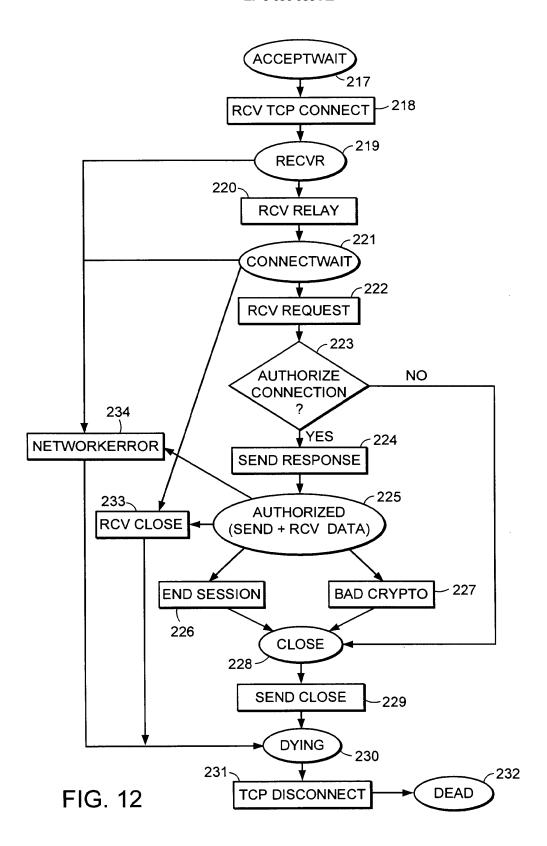

24

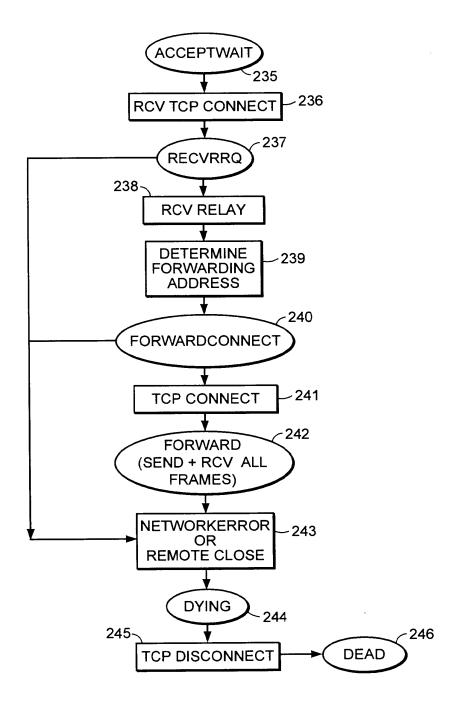

FIG. 13

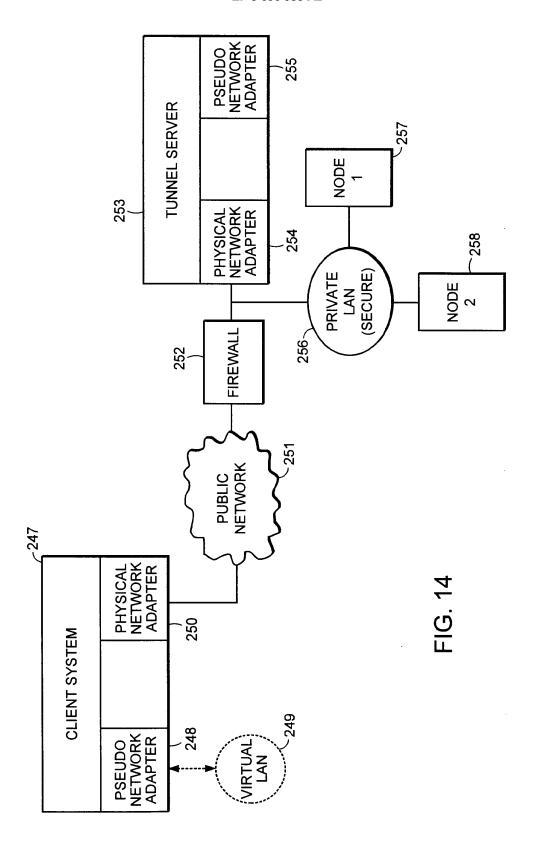

26

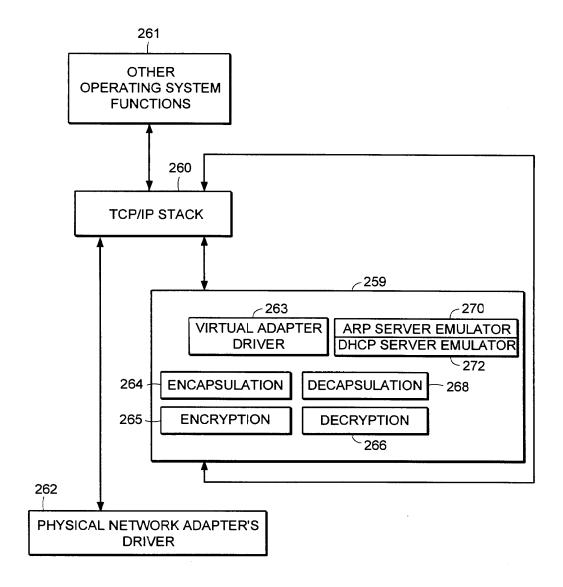

FIG. 15

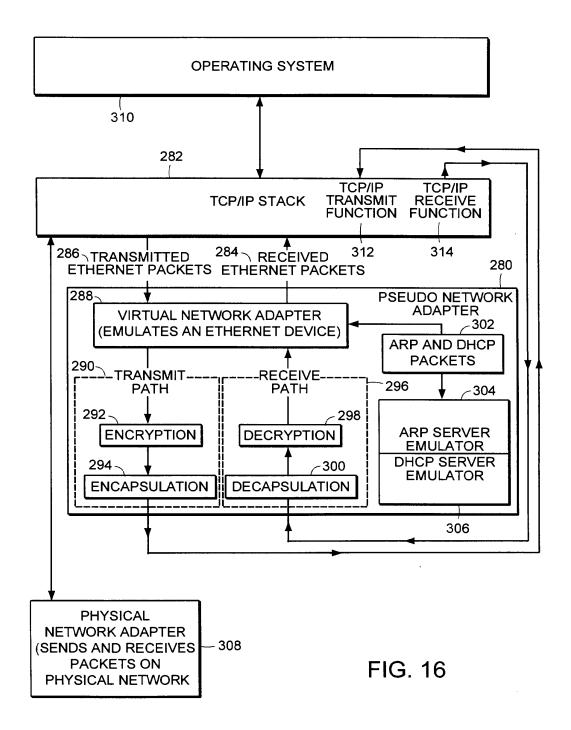

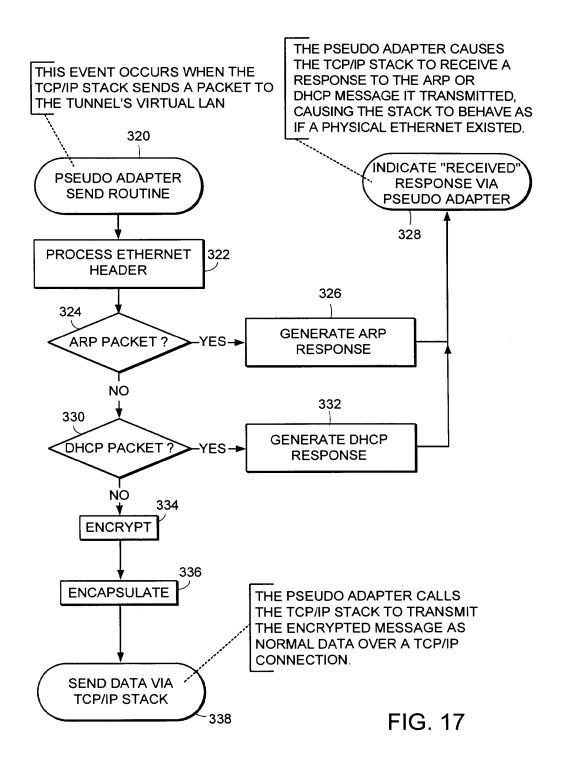

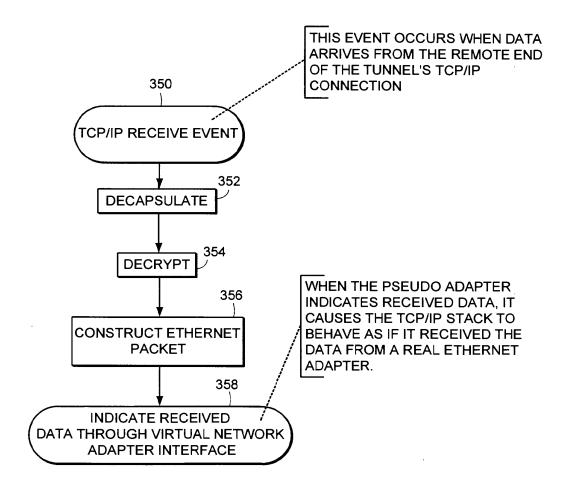

FIG. 18

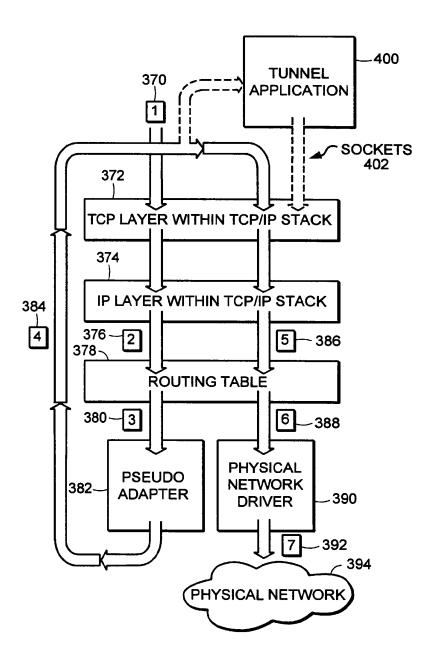

FIG. 19

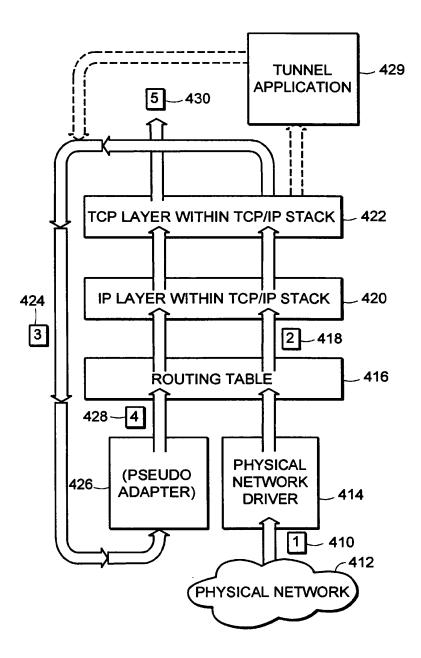

FIG. 20

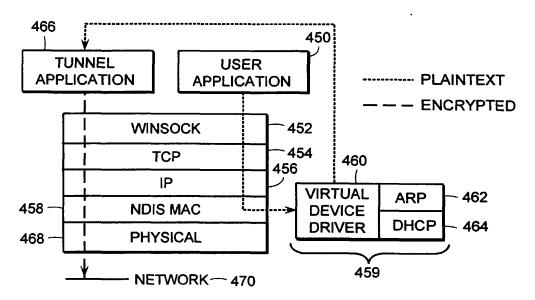

FIG. 21

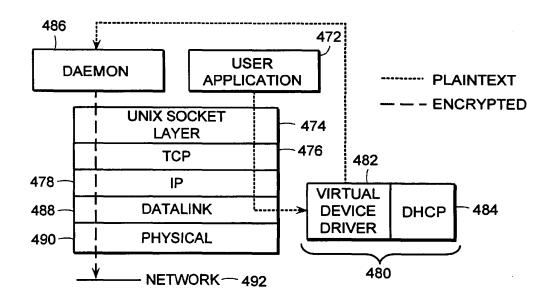

FIG. 22

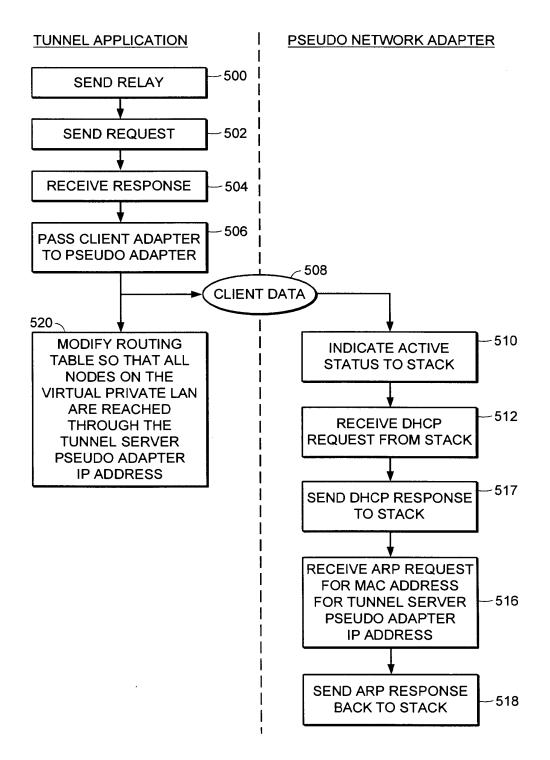

FIG. 23

### GB2317792

Publication Title:

Virtual Private Network for encrypted firewall

Abstract:

Abstract of GB2317792

A system (10) for regulating the flow of messages through a firewall (18) having a network protocol stack, wherein the network protocol stack includes an Internet Protocol (IP) layer where if the message is not encrypted, it passes the unencrypted message up the network protocol stack to an application level proxy (50), and if the message is encrypted, it decrypts the message and passes the decrypted message up the network protocol stack to the application level proxy. The step of decrypting the message includes the step of executing a process at the IP layer to decrypt the message. Data supplied from the esp@cenet database - Worldwide

-----

Courtesy of http://v3.espacenet.com

This Patent PDF Generated by Patent Fetcher(TM), a service of Stroke of Color, Inc.

# (12) UK Patent Application (19) GB (11) 2 317 792 (13) A

(43) Date of A Publication 01.04.1998

- (21) Application No 9719816.2
- (22) Date of Filing 17.09.1997
- (30) Priority Data
  - (31) 08715343 08715668
- (32) 18.09.1996
  - (33) US
  - 18.09.1996
- (71) Applicant(s)

Secure Computing Corporation

(Incorporated in USA - Delaware)

2675 Long Lake Road, Roseville, Minnesota 55113-2536, United States of America

(72) Inventor(s)

Spence Minear **Edward B Stockwell** Troy De Jongh

(74) Agent and/or Address for Service

**Beresford & Co** 2-5 Warwick Court, High Holborn, LONDON, WC1R 5DJ, United Kingdom

(51) INT CL6 H04L 9/00

(52) UK CL (Edition P)

**H4P PPEB** U1S S2124 S2209

(56) Documents Cited

WO 97/26735 A1 WO 97/26734 A1 WO 97/26731 A1 WO 97/23972 A1 WO 97/13340 A1

(58) Field of Search

> UK CL (Edition P ) H4P PDCSA PDCSC PPEB INT CL6 H04L 9/00 9/32 29/06 29/08

Online: WPI, INSPEC

### (54) Virtual Private Network for encrypted firewall

(57) A system (10) for regulating the flow of messages through a firewall (18) having a network protocol stack, wherein the network protocol stack includes an Internet Protocol (IP) layer where if the message is not encrypted, it passes the unencrypted message up the network protocol stack to an application level proxy (50), and if the message is encrypted, it decrypts the message and passes the decrypted message up the network protocol stack to the application level proxy. The step of decrypting the message includes the step of executing a process at the IP layer to decrypt the message.

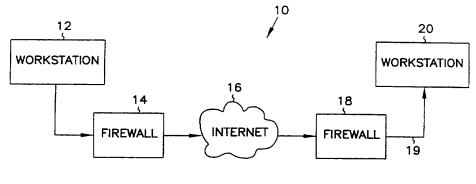

FIG. 1

At least one drawing originally filed was informal and the print reproduced here is taken from a later filed formal copy.

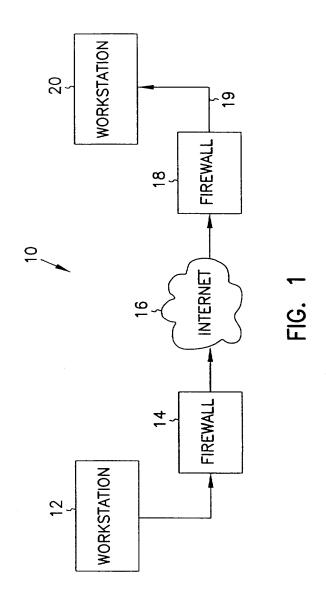

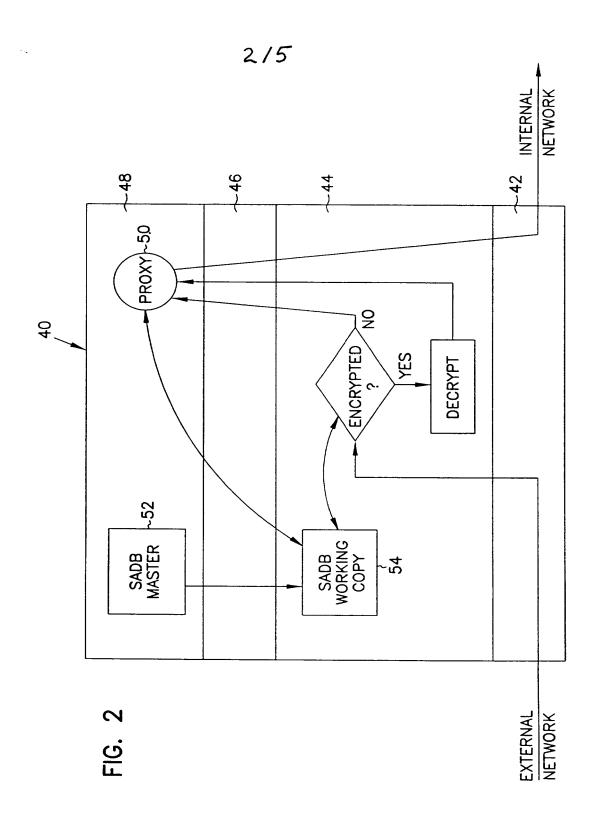

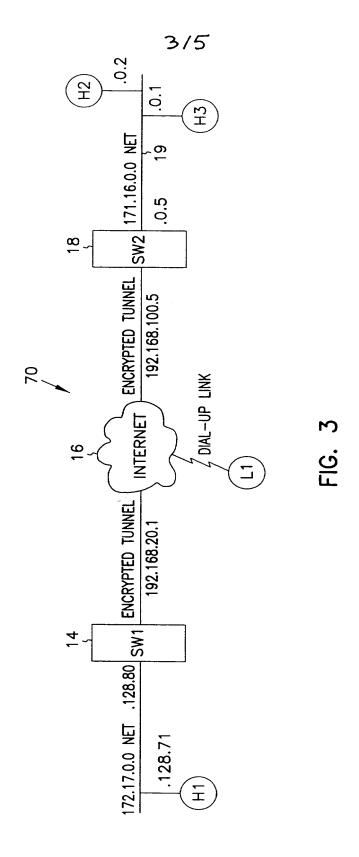

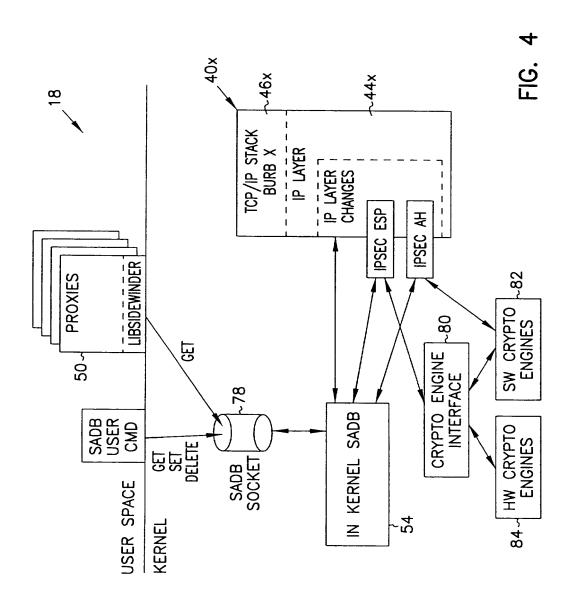

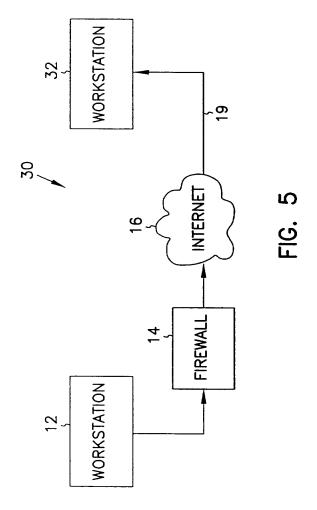

# VIRTUAL PRIVATE NETWORK ON APPLICATION GATEWAY

### Background of the Invention

#### Field of the Invention

5

20

İ

The present invention pertains generally to network communications, and in particular to a system and method for securely transferring information between firewalls over an unprotected network.

# 10 Background Information

Firewalls have become an increasingly important part of network design. Firewalls provide protection of valuable resources on a private network while allowing communication and access with systems located on an unprotected network such as the Internet. In addition, they operate to block attacks on a private network arriving from the unprotected network by providing a single connection with limited services. A well designed firewall limits the security problems of an Internet connection to a single firewall computer system. This allows an organization to focus their network security efforts on the definition of the security policy enforced by the firewall. An example of a firewall is given in "SYSTEM AND METHOD FOR PROVIDING SECURE INTERNETWORK SERVICES" by Boebert et al. (PCT Published Application No. WO 96/13113, published on May 2, 1996), the description of which is hereby incorporated by reference. Another description of a firewall is provided by Dan Thomsen in "Type Enforcement: the new security model", Proceedings: Multimedia: Full-Service Impact on Business, Education, and the Home, SPIE Vol. 2617, p. 143, August 1996. Yet another such system is described in "SYSTEM AND METHOD FOR ACHIEVING NETWORK SEPARATION" by Gooderum et al. (PCT Published Application No. WO 97/29413, published on August 14, 1997), the description of which is hereby incorporated by reference. All the above systems are examples of application level gateways. Application level gateways use proxies or other such mechanisms operating at the application layer to process traffic through the firewall. As such, they can review not only the

message traffic but also message content. In addition, they provide authentication and identification services, access control and auditing.

5

10

20

30

Data to be transferred on unprotected networks like the Internet is susceptible to electronic eavesdropping and accidental (or deliberate) corruption.

Although a firewall can protect data within a private network from attacks launched from the unprotected network, even that data is vulnerable to both eavesdropping and corruption when transferred from the private network to an external machine. To address this danger, the Internet Engineering Task Force (IETF) developed a standard for protecting data transferred between firewalls over an unprotected network. The Internet Protocol Security (IPSEC) standard calls for encrypting data before it leaves the first firewall, and then decrypting the data when it is received by the second firewall. The decrypted data is then delivered to its destination, usually a user workstation connected to the second firewall. For this reason IPSEC encryption is sometimes called firewall-to-firewall encryption (FFE) and the connection between a workstation connected to the first firewall and a client or server connected to the second firewall is termed a virtual private network or VPN.

The two main components of IPSEC security are data encryption and sender authentication. Data encryption increases the cost and time required for the eavesdropping party to read the transmitted data. Sender authentication ensures that the destination system can verify whether or not the encrypted data was actually sent from the workstation that it was supposed to be sent from. The IPSEC standard defines an encapsulated payload (ESP) as the mechanism used to transfer encrypted data. The standard defines an authentication header (AH) as the mechanism for establishing the sending workstation's identity.

Through the proper use of encryption, the problems of eavesdropping and corruption can be avoided; in effect, a protected connection is established from the internal network connected to one firewall through to an internal network connected to the second firewall. In addition, IPSEC can be used to provide a protected connection to an external computing system such as a portable personal computer.

IPSEC encryption and decryption work within the IP layer of the network protocol stack. This means that all communication between two IP addresses will be protected because all interfirewall communication must go through the IP layer. Such an approach is preferable over encryption and decryption at higher levels in the network protocol stack since when encryption is performed at layers higher than the IP layer more work is required to ensure that all supported communication is properly protected. In addition, since IPSEC encryption is handled below the Transport layer, IPSEC can encrypt data sent by any application. IPSEC therefore becomes a transparent add-on to such protocols as

Since, however, IPSEC decryption occurs at the IP layer, it can be difficult to port IPSEC to an application level gateway while still maintaining control at the proxy over authentication, message content, access control and auditing. Although the IPSEC specification in RFC 1825 suggests the use of a mandatory access control mechanism in a multi-level secure (MLS) network to compare a security level associated with the message with the security level of the receiving process, such an approach provides only limited utility in an application level gateway environment. In fact, implementations on application level gateways to date have simply relied on the fact that the message was IPSEC-encrypted as assurance that the message is legitimate and have simply decoded and forwarded the message to its destination. This creates, however, a potential chink in the firewall by assuming that the encrypted communication has access to all services.

What is needed is a method of handling IPSEC messages within an application level gateway which overcomes the above deficiencies. The method should allow control over access by an IPSEC connection to individual services within the internal network.

20

# Summary of the Invention

The present invention is a system and method for regulating the flow of messages through a firewall having a network protocol stack, wherein the network protocol stack includes an Internet Protocol (IP) layer, the method

comprising the steps of determining, at the IP layer, if a message is encrypted, if the message is not encrypted, passing the unencrypted message up the network protocol stack to an application level proxy, and if the message is encrypted, decrypting the message and passing the decrypted message up the network protocol stack to the application level proxy, wherein the step of decrypting the message includes the step of executing a procedure at the IP layer to decrypt the message.

According to another aspect of the present invention, a system and method is described for authenticating the sender of a message within a computer system having a network protocol stack, wherein the network protocol stack includes an Internet Protocol (IP) layer, the method comprising the steps of determining, at the IP layer, if the message is encrypted, if the message is encrypted, decrypting the message, wherein the step of decrypting the message includes the step of executing a procedure at the IP layer to decrypt the message, passing the decrypted message up the network protocol stack to an application level proxy, determining an authentication protocol appropriate for the message, and executing the authentication protocol to authenticate the sender of the message.

10

30

# Brief Description of the Drawings

In the following detailed description of example embodiments of the invention, reference is made to the accompanying drawings which form a part hereof, and which is shown by way of illustration only, specific embodiments in which the invention may be practiced. It is to be understood that other embodiments may be utilized and structural changes may be made without departing from the scope of the present invention.

In the drawings, where like numerals refer to like components throughout the several views:

Figure 1 is a functional block diagram of an application level gatewayimplemented firewall-to-firewall encryption scheme according to the present invention;

Figure 2 is a block diagram showing access control checking of both encrypted and unencrypted messages in network protocol stack according to the present invention;

Figure 3 is a block diagram of a representative application level gatewayimplemented firewall-to-firewall encryption scheme;

Figure 4 is a block diagram of one embodiment of a network-separated protocol stack implementing IPSEC according to the present invention; and

Figure 5 is a functional block diagram of a firewall-to-workstation encryption scheme according to the present invention.

10

20

25

## Description of the Preferred Embodiments

In the following detailed description of the preferred embodiment, references made to the accompanying drawings which form a part hereof, and in which is shown by way of illustration specific preferred embodiments in which 15 the invention may be practiced. These embodiments are described in sufficient detail to enable those skilled in the art to practice the invention, and it is to be understood that other embodiments may be utilized and that structural, logical, physical, architectural, and electrical changes may be made without departing from the spirit and scope of the present invention. The following detailed description is, therefore, not to be taken in a limiting sense, and the scope of the present invention is defined only by the appended claims and their equivalents.

A system 10 which can be used for firewall-to-firewall encryption (FFE) is shown in Figure 1. In Figure 1, system 10 includes a workstation 12 communicating through a firewall 14 to an unprotected network 16 such as the Internet. System 10 also includes a workstation 20 communicating through a firewall 18 to unprotected network 16. In one embodiment, firewall 18 is an application level gateway.

As noted above, IPSEC encryption and decryption work within the IP layer of the network protocol stack. This means that all communications 30 between two IP addresses will be protected because all interfirewall communication must pass through the IP layer. IPSEC takes the standard

Internet packet and converts it into a carrier packet. The carrier packet is designed to do two things: to conceal the contents of the original packet (encryption) and to provide a mechanism by which the receiving firewall can verify the source of the packet (authentication). In one embodiment of the present invention, each IPSEC carrier packet includes both an authentication header used to authenticate the sending machine and an encapsulated payload containing encrypted data. The authentication header and the encapsulated payload features of IPSEC can, however, be used independently. As required in RFC 1825, DES-CBC is provided for use in encrypting the encapsulated payload while the authentication header uses keyed MD5.

To use IPSEC, you must create a security association (SA) for each destination IP address. In one embodiment, each SA contains the following information:

- Security Parameters Index (SPI) The index used to find a SA on receipt of an IPSEC datagram.
  - Destination IP address The address used to find the SA and trigger use of IPSEC processing on output.
  - The peer SPI The SPI value to put on a IPSEC datagram on output,
- The peer IP address The destination IP address to be put into the packet header if IPSEC Tunnel mode is used.
  - The Encryption Security Payload (ESP) algorithm to be used.
  - The ESP key to used for decryption of input datagrams.
  - The ESP key to used for encryption of output datagrams.
- The authentication (AH) algorithm to be used.

15

- The AH key to be used for validation of input packets.
- The AH key to be used for generation of the authentication data for output datagrams.
- The combination of a given Security Parameter Index and Destination IP address uniquely identifies a particular "Security Association." In one

embodiment, the sending firewall uses the sending userid and Destination Address to select an appropriate Security Association (and hence SPI value). The receiving firewall uses the combination of SPI value and Source address to obtain the appropriate Security Association.

5

10

15

25

A security association is normally one-way. An authenticated communications session between two firewalls will normally have two Security Parameter Indexes in use (one in each direction). The combination of a particular Security Parameter Index and a particular Destination Address uniquely identifies the Security Association.

More information on the specifics of an IPSEC FFE implementation can be obtained from the standards developed by the IPSEC work group and documented in Security Architecture for IP (RFC 1825) and in RFC's 1826-1829.

When a datagram is received from unprotected network 16 or is to be transmitted to a destination across unprotected network 16, the firewall must be able to determine the algorithms, keys, etc. that must be used to process the datagram correctly. In one embodiment, this information is obtained via a security association lookup. In one such embodiment, the lookup routine is passed several arguments: the source IP address if the datagram is being received from network 16 or the destination IP address if the datagram is to be transmitted across network 16, the SPI, and a flag that is used to indicate whether the lookup is being done to receive or transmit a datagram.

When an IPSEC datagram is received by firewall 18 from unprotected network 16, the SPI and source IP address are determined by looking in the datagram. In one embodiment a Security Association Database (SADB) stored within firewall 18 is searched for the entry with a matching SPI. In one such embodiment, security associations can be set up based on network address as well as a more granular host address. This allows the network administrator to create a security association between two firewalls with only a couple of lines in 30 a configuration file on each machine. For such embodiments, the entry in the Security Association Database that has both the matching SPI and the longest

address match is selected as the SA entry. In another such embodiment, each SA has a prefix length value associated with the address. An address match on a SA entry means that the addresses match for the number of bits specified by the prefix length value.

There are two exceptions to this search process. First, when an SA entry is set marked as being dynamic it implies that the user of this SA may not have a fixed IP address. In this case the match is fully determined by the SPI value. Thus it is necessary that the SPI values for such SA entries be unique in the SADB. The second exception is for SA entries marked as tunnel mode entries.

In this case it is normally the case that the sending entity will hide its source address so that all that is visible on the public wire is the destination address. In this case, like in the case where the SA entries are for dynamic IP addresses, the search is done exclusively on the basis of the SPI.

When transmitting a datagram across unprotected network 16 the SADB is searched using only the destination address as an input. In this case the entry which has the longest address match is selected and returned to the calling routine.

15

20

25

In one embodiment, if firewall 18 receives datagrams which are identified as either an IP\_PROTO\_IPSEC\_ESP or IP\_PROTO\_IPSEC\_AH protocol datagram, there must be a corresponding SA in the SADB or else firewall 18 will drop the packet and an audit message will be generated. Such an occurrence might indicate a possible attack or it might simply be a symptom of an erroneous key entry in the Security Association Database.

In a system such as system 10, application level gateway firewall 18 acts as a buffer between unprotected network 16 and workstations such as workstation 20. Messages coming from unprotected network 16 are reviewed and a determination is made as to whether execution of an authentication and identification protocol is warranted. In contrast to previous systems, system 10 also performs this same determination on IPSEC-encrypted messages. If desired, the same authentication and identification can be made on messages to be transferred from workstation 20 to unprotected network 16. Figure 2

illustrates one way of authenticating both encrypted and unencrypted messages in a system such as system 10.

In the system of Figure 2 a network protocol stack 40 includes a physical layer 42, an Internet protocol (IP) layer 44, a Transport layer 46 and an

5 application layer 48. Such a protocol stack exists, for instance on application level gateway firewall 18 of Figure 1. An application executing in application layer 48 can communicate to an application executing on another system by preparing a message and transmitting it through one of the existing transport services executing on transport layer 46. Transport layer 46 in turn uses a process executing in IP layer 44 to continue the transfer. Physical layer 42 provides the software needed to transfer data through the communication hardware (e.g., a network interface card or a modern). As noted above, IPSEC executes within IP layer 44. Encryption and authentication is transparent to the host as long as the network administrator has the Security Association Database correctly configured and a key management mechanism is in place on the firewall.

In application level gateway firewall 18, a proxy 50 operating within application layer 48 processes messages transferred between internal and external networks. All network-to-network traffic must pass through one of the proxies within application layer 48 before being the transfer across networks is 20 allowed. A message arriving from external network 16 is examined at IP layer 44 and an SADB is queried to determine if the source address and SPI are associated with an SA. In the embodiment shown in Figure 2, an SADB Master copy 52 is maintained in persistent memory at application layer 48 while a copy 54 of SADB is maintained in volatile memory within the kernel. If the message 25 is supposed to be encrypted, the message is decrypted based on the algorithm and key associated with the particular SA and the message is transferred up through transport layer 46 to proxy 50. Proxy 50 examines the source and destination addresses and the type of service desired and decides whether authentication of the sender is warranted. If so, proxy 50 initiates an authentication protocol. The protocol may be as simple as requesting a user

name and password or it may include a challenge/response authentication process. Proxy 50 also looks to see whether the message coming in was encrypted or not and may factor that into whether a particular type of authentication is needed. In Telnet, for instance, user name/password

authentication may be sufficient for an FFE link while the security policy may dictate that a more stringent challenge/response protocol is needed for unencrypted links. In that case, proxy 50 will be a Telnet proxy and it will base its authentication protocol on whether the link was encrypted or not.

Since IPSEC executes within IP layer 44 there is no need for host firewalls to update their applications. Users that already have IPSEC available on their own host machine will, however, have to request that the firewall administrator set up SA's in the SADB for their traffic.

10

15

20

In the embodiment shown in Figure 2, a working copy 54 of the Security Association Database consisting of all currently active SA's is kept resident in memory for ready access by IP layer processing as datagrams are received and transmitted. In addition, a working master copy 52 of the SADB is maintained in a file in nonvolatile memory. During system startup and initialization processing the content of all of the required SA's in master SADB 52 is added to the working copy 54 stored in kernel memory.

In one embodiment, firewall 18 maintains different levels of security on internal and external network interfaces. It is desirable for a firewall to have different levels of security on both the internal and external interfaces. In one embodiment, firewall 18 supports three different levels, numbered 0 through 2. These levels provide a simple policy mechanism that controls permission for both in-bound and out-bound packets.

Level 0 - do not allow any in-bound or out-bound traffic unless there is a security association between the source and destination.

- Level 1 Allow both in-bound and out-bound non-IPSEC traffic but force the use of IPSEC if a SA exists for the address. (To support this firewall 18 must look for a SA for each in-bound datagram.)
- Level 2 allow NULL security associations to exist. NULL associations are just like normal security associations, except no encryption or authentication transform is performed on in-bound or out-bound packets that correspond to this NULL association. With Level 2 enabled, the machine will still receive unprotected traffic, but it will not transmit unless Level 1 is enabled.

The default protection level established when the Security Association

Database (SADB) is initialized at boot time is 1 for in-bound traffic and 2 for out-bound traffic.

15

20

25

An Access Control List, or ACL, is a list of rules that regulate the flow of Internet connections through a firewall. These rules control how a firewall's servers and proxies will react to connection attempts. When a server or proxy receives an incoming connection, it performs an ACL check on that connection.

An ACL check compares a set of parameters associated with the connection against a list of ACL rules. The rules determine whether the connection is allowed or denied. A rule can also have one or more side effects. A side effect causes the proxy to change its behavior in some fashion. For example, a common side effect is to redirect the destination IP address to an alternate machine. In addition to IP connection attempts, ACL checks can also made on the console logins and on logins made from serial ports. Finally, ACL checks can also be made on behalf of IP access devices, such as a Cisco box, through the use of the industry standard TACACS+ protocol.

In one embodiment, the ACL is managed by an acld daemon running in the kernel of firewalls 10 and 30. The acld daemon receives two types of requests, one to query the ACL and one to administer it. In one such embodiment, the ACL is stored in a relational database such as the Oracle database for fast access. By using such a database, query execution is asynchronous and many queries can be executing concurrently. In addition, these types of databases are designed to manipulate long lists of rules quickly

and efficiently. These qualities ensure that a given query cannot hang up the process that issued the query for any appreciable time (> 1-2 seconds).

In one such embodiment, the database can hold up to 100,000 users and up to 10,000 hosts but can be scaled up to the capacity of the underlying database engine. The results of an ACL check is cached, allowing repeated checks to be turned around very quickly.

5

10

20

25

30

Applications on firewalls 10 and 30 can query acld to determine if a given connection attempt should be allowed to succeed. In one embodiment, the types of applications (i.e. "agents") that can make ACL queries can be divided into four classes:

- 1) Proxies. These allow connections to pass through firewall 10 or 30 in order to provide access to a remote service. They include tnauthp (authenticated telnet proxy), pftp (FTP proxy), httpp (HTTP proxy), and tcpgsp (TCP generic service proxy).
- 15 2) Servers. These provide a service on the firewall itself. They include ftpd and httpd.
  - Jogin agents. Login agent is a program on the firewall that can create a Unix shell. It is not considered a server because it cannot receive IP connections. One example is /usr/bin/login when used to create a dialup session or a console session on firewall 10 or 30. Another example is the command *srole*.
    - 4) Network Access Servers (NAS). NAS is a remote IP access device, typically a dialup box manufactured by such companies as Cisco or Bridge. The NAS usually provides dialup telnet service and may also provide SLIP or PPP service.

Proxies, servers, login agents, and NASes make queries to acld to determine if a given connection attempt should be allowed to succeed. All of the agents except NAS make their queries directly. NAS, because it is remote, must communicate via an auxiliary daemon that typically uses an industry standard protocol such as RADIUS or TACACS+. The auxiliary daemon (e.g., tacradd) in turn forwards the query to local acld.

As a side effect of the query, acld tells the agent if authentication is needed. If no authentication is needed, the connection proceeds immediately. Otherwise acld provides (as another side effect) a list of allowed authentication methods that the user can choose from. The agent can present a menu of choices or simply pick the first authentication method by default. Typical authentication methods include plain password, SNK DSS, SDI SecurID, LOCKout DES, and LOCKout FORTEZZA. In one embodiment, the list of allowed authentication methods varies depending on the host name, user name, time of day, or any combination thereof.

In the case of a Level 0 policy, it would be safe to assume that all incoming traffic is encrypted or authenticated. In the case of Levels 1 through 2, a determination must be made whether or not a security association exists for a given peer. Otherwise an application may believe that in-bound traffic has been authenticated when it really has not. (That is why it is necessary to look for an SA on input of each non-IPSEC datagram.)

10

15

20

30

In one embodiment, a flag which accompanies the message as it is sent from IP layer 44 to proxy 50 indicates whether the incoming message was or was not encrypted. In another embodiment, proxy 50 accesses Security Association Database 54 (the table in the kernel can be queried via an SADB routing socket (PF-SADB)) to determine whether or not a security association exists for a given peer. The SADB socket is much like a routing socket found in the stock BSD 4.4 kernel (protocol family PF-ROUTE) except that PF-SADB sockets are used to maintain the Security Association Database (SADB) instead of the routing table. Because the private keys used for encryption, decryption, and keyed authentication are stored in this table, access must be strictly prohibited and allowed to only administrators and key management daemons. Care must be taken when allowing user-level daemons access to /dev/mem or /dev/kmem as well, since the keys are stored in kernel memory and could be exposed with some creative hacking.

In one embodiment, a command-line tool called sadb is used to support the generation and maintenance of in-kernel version 54 of SADB. The primary interface between this tool and the SADB is the PF-SADB socket. The kernel provides socket processing to receive client requests to add, update, or change entries in in-kernel SADB 54. As noted above, the default protection level established when the Security Association Database (SADB) is initialized at boot time is 1 for in-bound traffic and 2 for out-bound traffic. This may be changed by the use of the sadb command.

The existing sadb command was derived from the NIST implementation of IPSEC. As noted above, this tool is much like route in that it uses a special socket to pass data structures in and out of the kernel. There are three commands recognized by the sadb command: get, set, delete. The following simple shell script supports adding and removing a single SA entry to SADB 54. It shows one embodiment of a parameter order for adding a SA to the SADB.

```
# ! /bin/sh
15
   if [ $# -ne 1 ]
    then
         echo "usage: $0 <on>|<off>" >&2
         exit 1
   fi
20 ONOFF=$1
   addsa ()
   IPADDRESS=$2
25 PEERADDRESS=0.0.0.0
   PREFIXLEN=0
                             # Num of bits, 0 => full 32
   bit match
   LOCALADDRESS=0.0.0.0
   REALADDRESS=0.0.0.0
30 PORT=0
   PROTOCOL=0
   UID=0
   DESALG=1
                             \# I = DES-CBC
   IVLEN=4
                             # bytes
35 DESKEY=0b0b0b0b0b0b0b0b
   DESKEYLEN=8
                             # bytes
   AHALG=1
                             #1 = MD5
   AHKEY=30313233343536373031323334353637
   AHKEYLEN=16
                             # bytes
40 LOCAL_SPI=$1
```

```
PEER SPI=$1
    TUNNEL MODE=0
    AHRESULTLEN=4
    COMBINED MODE=1
                               # On output, 1 = ESP, then
 5 AH; 0 = AH, then ESP
    DYNAMIC FLAG=0
    if [ "$ONOFF" = "on"
    then
10
          ./sadb add dst $IPADDRESS $PREFIXLEN $LOCAL SPI
    $UID $PEERADDRESS $PEER_SPI $TUNNEL_MODE $LOCALADDRESS
    $REALADDRESS $PROTOCOL $PORT $DESALG $IVLEN $DESKEYLEN
    SDESKEY SDESKEYLEN SDESKEY SAHALG SAHKEYLEN SAHKEY
    $AHKEYLEN $AHKEY $AHRESULTLEN $COMBINED MODE
15 $DYNAMIC FLAG
    else
          ./sadb delete dst $IPADDRESS $LOCAL-SPI
    fi
20
         Get down to work:
    addsa 500 172.17.128.115
                                          # number6.sctc.com
    The current status of in-kernel SADB 54 can be obtained with the sadb
25 command. The get option allows dumping the entire SADB or a single entry. In
    one embodiment, the complete dump approach uses /dev/kmem to find the
    information. The information may be presented as follows:
    # sadb get dst
30
   Local-SPI Address-Family Destination-Addr
    Preflx_length UID
         Peer-Address Peer-SPI Transport-Type
         Local-Address Real-Address
35
         Protocol Port
         ESP_Alg_ID ESP_IVEC_Length
              ESP_Enc_Key_length ESP Enc ESP Key
              ESP_Dec_Key_length ESP Dec ESP Key
         AH Alg ID AH Data Length
40
              AH_Gen_Key_Length AH Gen Key
              AH_Check_Key_Length AH_Check Key
         Combined_Mode Dynamic Flag
```

```
500 INET: number6.sctc.com 0 0
         0.0.0.0
                    500 Transport(0) 0
 5
         0.0.0.0 0.0.0.0
         None None
         DES/CBC-RFC1829(1) 4
               8 0b0b0b0b0b0b0b0b
               8 0b0b0b0b0b0b0b0b
10
         MD5-RFC1828(1) 4
               16 30313233343536373031323334353637
               16 30313233343536373031323334353637
         ESP+AH(1) 0
    501 INET: spokes.sctc.com 0 0
15
                    501 Transport (0) 0
         0.0.0.0
         0.0.0.0.0.0.0.0
         None None
         DES/CBC-RFC1829(1) 4
               8 0b0b0b0b0b0b0b0b
20
               8 0b0b0b0b0b0b0b
         MD5-RFC1828(1) 4
               16 30313233343536373031323334353637
               16 303132333435363730313233334353637
         ESP+AH(1) 0
25
    End of list.
```

When a new entry is added to in-kernel SADB 54, the add process first checks to see that no existing entry will match the values provided in the new entry. If no match is found then the entry is added to the end of the existing SADB list.

To illustrate the use and administration of an FFE, we'll go through an example using FFE 70 in Figure 3. Firewalls 14 and 18 are both application level gateway firewalls implemented according to the present invention.

Workstations H2 and H3 both want to communicate with Hl. For the administrator of firewalls 14 and 18, this is easy to accomplish. The administrator sets up a line something like this (we'll only show the IP address part and SPI parts of the SA, since they're the trickiest values to configure. Also, assume that we are using tunnel mode):

# Hypothetical SW1 Config File

40

```
Fields are laid out in the following manner:
      srcaddrornet= localSPI= peeraddr= peerSPI=
   realsrcaddr= localaddr= key=
5
   # The following entry sets up a tunnel between hosts
   behind SW1
   # and hosts behind SW2.
   src=172.16.0.0 localSPI=666 peer=192.168.100.5
10 peerSPI=777 \
         realsrcaddr=192.168.100.5 localaddrs=0.0.0.0
         key=0xdeadbeeffadebabe
      Hypothetical SW2 Config File
15
    # Fields are laid out in the following manner:
      srcaddrornet= localSPI= peeraddr= peerSPI=
         realsrcaddr= localaddr= key=
20 #
      The following entry sets up a tunnel between hosts
   behind SW1 and
    # hosts behind SW2.
    src=172.17.0.0 localSPI=777 peer=192.168.20.1
   peerSPI=666 \
25
         realsrcaddr=192.168.20.1 localaddr=0.0.0.0 \
         key=0xdeadbeeffadebabe
```

With this setup, all traffic is encrypted using one key, no matter who is talking to whom. For example, traffic from H2 to Hl as well as traffic from H3 to Hl will be encrypted with one key. Although this setup is small and simple, it may not be enough.

What happens if H2 cannot trust H3? In this case, the administrator can set up security associations at the host level. In this case, we have to rely on the SPI field of the SA, since the receiving firewall cannot tell from the datagram header which host behind the sending firewall sent the packet. Since the SPI is stored in IPSEC datagrams, we can do a lookup to obtain its value. Below are the sample configuration files for both firewalls again, but this time, each host combination communicates with a different key. Moreover, H2 excludes H3 from communications with HI, and H3 excludes H2 in the same way.

40

30

```
Hypothetical SWl Config File
   #
      Fields are laid out in the following manner:
      srcaddrornet= localSPI= peeraddr= peerSPI=
5 realsrcaddr= localaddr= key=
   # The following entry sets up a secure link between H2
   and H1
   src=172.16.0.2 localSPI=666 peer=192.168.100.5
10 peerSPI=777 \
        realsrcaddr=192.168.100.5
   localaddrs=178.17.128.71 \
        key=0x0a0a0a0a0a0a0a0a
15 # The following entry sets up a secure link between H3
   and H1
   src=172.16.0.1 localSPI=555 peer=192.168.100.5
   peerSPI=888 \
        realsrcaddr=192.168.100.5
20 localaddrs=178.17.128.71 \
        key=0x0b0b0b0b0b0b0b0b
      Hypothetical SW2 Config File
   #
25
   # Fields are laid out in the following manner:
      srcaddrornet= localSPI= peeraddr= peerSPI=
   realsrcaddr= localaddr= key=
   # The following entry sets up a secure link between H2
30 and H1
   src=172.17.128.71 localSPI=777 peer=192.168.20.1
   peerSPI=666 \
         realsrcaddr=192.168.20.1 localaddrs=172.16.0.2 \
         key=0x0a0a0a0a0a0a0a0a
35
   # The following entry sets up a secure link between H3
   and H1
    src=172.17.128.71 localSPI=888 peer=192.168.20.1
   peerSPI=555 \
40
         realsrcaddr=192.168.20.1 localaddrs=172.16.0.1 \
         key=0x0b0b0b0b0b0b0b0b
```

Figure 4 is a block diagram showing in more detail one embodiment of an IPSEC-enabled application level gateway firewall 18. Application level gateway firewall 18 provides access control checking of both encrypted and unencrypted messages in a more secure environment due to its network-separated architecture. Network separation divides a system into a set of independent regions or burbs, with a domain and a protocol stack assigned to each burb. Each protocol stack 40x has its own independent set of data structures, including routing information and protocol information. A given socket will be bound to a single protocol stack at creation time and no data can pass between protocol stacks 40 without going through proxy space. A proxy 50 therefore acts as the go-between for transfers between domains. Because of this, a malicious attacker who gains control of one of the regions is prevented from being able to compromise processes executing in other regions. Network separation and its application to an application level gateway is described in "SYSTEM AND METHOD FOR ACHIEVING NETWORK SEPARATION", U.S. Application No. 08/599,232, filed February 9, 1996 by Gooderum et al.

10

15

20

25

In the system shown in Figure 4, the in-bound and out-bound datagram processing of a security association continues to follow the conventions defined by the network separation model. Thus all datagrams received on or sent to a given burb remain in that burb once decrypted. In one such embodiment SADB socket 78 has been defined to have the type 'sadb'. Each proxy 50 that requires access to SADB socket 78 to execute its query as to whether the received message was encrypted must have create permission to the sadb type.

The following is list of specific requirements that a system such as is shown in Figure 4 must provide. Many of the requirements were discussed in the information provided earlier in this document.

- Firewall applications may query the IPSEC subsystem to determine if traffic with a given address is guaranteed to be encrypted.
- Receipt of an unencrypted datagram from an address that has a SA results in the datagram being dropped and an audit message being generated.
- On receipt of encrypted protocol datagrams the SADB searches will be done using the SPI as the primary key. The source address will a
   secondary key. The SA returned by the search will be the SA which matches the SPI exactly and has the longest match with the address.

- 4. A search of the SADB for a SPI that finds an entry that is marked as SA for a dynamic IP will not consider the address in the search process.
- 5. A search of the SADB for a SPI that finds an entry that is marked as a SA for a tunnel mode connection will to consider the address if it is (0.0.0.0) i.e INADDR.

5

- On receipt of a non-IPSEC datagram the SADB will be searched for an entry that matches the src address. If a SA is found the datagram will be dropped and an audit message sent.
- 7. SADB searches on output will be done using the DST address as key. If more than one SA entry in the SADB has that address the first one with the maximum address match will be returned.
  - 8. The SADB must be structured so that searches are fast regardless if the search is done by SPI or by address.
- 9. The SADB must provide support for connections to a site with a fixed

  SPI but changing IP address. SA entries for such connections will be referred to as Dynamic Address Sites, or just Dynamic entries.
- 10. When a dynamic entry is found by a SPI search, the current datagram's SRC address, which is required to ensure that the return datagrams are properly encrypted, will be recorded in the SA only after the AH checking has passed successfully. (This is because if the address is recorded before AH passes then an attacker can cause return packets of an outgoing connection to be transmitted in the clear.)
  - 11. A failure of an AH check on a dynamic entry results in an audit message.
- In an embodiment where the firewall requires that all connections use
   both AH and ESP, on receipt the order should be AH first ESP second.
  - 13. The processing structure on both input and output should try to minimize the number of SADB required lookups.

Returning to Figure 4, in one embodiment firewall 18 includes a crypto engine interface 80 used to encrypt an IPSEC payload. Crypto engine interface 80 may be connected to a software encryption engine 82 or to a hardware

encryption engine 84. Engines 82 and 84 perform the actual encryption function using, for example, DES-CBC. In addition, software encryption engine 82 may include the keyed MD5 algorithm used for AH.

In one embodiment, crypto engine interface 80 is a utility which provides a consistent interface between the software and hardware encryption engines. As shown in Figure 4, in one such embodiment interface 80 only supports the use of the use of hardware cryptographic engine 84 for IPSEC ESP processing. The significant design issue that interface 80 must deal with is that use of a hardware encryption engine requires that the processing be down in disjoint steps operating in different interrupt contexts as engine 84 completes the various processing steps.

10

15

20

30

The required information is stored in a request structure that is bound to the IP datagram being processed. The request is of type crypto\_request\_t.

This structure is quite large and definitely does not contain a minimum state set.

In addition to the definition of the request data structure, this software implementing interface 80 provides two functions which isolate the decision of which cryptographic engine to use. The crypt\_des\_encrypt function is for use by the IP output processing to encrypt a datagram. The crypt\_des\_decrypt function is for use by the IP input processing to decrypt a datagram. If hardware encryption engine 84 is present and other hardware usage criteria are met the request is enqueued on a hardware processing queue and a return code indicating that the cryptographic processing is in progress is returned. If software engine 82 is used, the return code indicates that the cryptographic processing is complete. In the former case, the continuation of the IP processing is delayed until after hardware encryption is done. Otherwise it is completed as immediately in the same processing stream.

There are two software cryptographic engines 82 provided in the IPSEC software. One provides the MD5 algorithm used by the IPSEC AH processing, and the other provides the DES algorithm used by the IPSEC ESP processing. This software can be obtained from the US Government IPSEC implementation.

In one embodiment hardware cryptographic engine 84 is provided by a Cylink SafeNode processing board. The interface to this hardware card is provided by the Cylink device driver. A significant aspect of the Cylink card that plays a major part in the design of the IPSEC Cylink driver is that the card functions much like a low level subroutine interface and requires software support to initiate each processing step. Thus to encrypt or decrypt an individual datagram there are a minimum of two steps, one to set the DES initialization vector and one to do the encryption. Since the IP processing can not suspend itself and wait while the hardware completes and then be rescheduled by the hardware interrupt handler, in one embodiment a finite state machine is used to tie sequences of hardware processing elements together. In one such embodiment the interrupt handler looks at the current state, executes a defined after state function, transitions to the state and then executes that state's start function.

One function, cyl\_enqueue\_request, is used to initiate either an encrypt or a decrypt action. This function is designed to be called by cryptographic engine interface 80. All of the information required to initiate the processing as well as the function to be performed after the encryption operation is completed is provided in the request structure. This function will enqueue the request on the hardware request queue and start the hardware processing if necessary.

15

25

30

A system 30 which can be used for firewall-to-workstation encryption is shown in Figure 5. In Figure 5, system 30 includes a workstation 12 communicating through a firewall 14 to an unprotected network 16 such as the Internet. System 30 also includes a workstation 32 communicating directly with firewall 14 through unprotected network 16. Firewall 14 is an application level gateway incorporating IPSEC handling as described above. (It should be noted that IPSEC security cannot be used to authenticate the personal identity of the sender for a firewall to firewall transfer. When IPSEC is used, however, on a single user machine such as a portable personal computer, IPSEC usage should

be protected with a personal identification number (PIN). In these cases IPSEC can be used to help with user identification to the firewall.)

According to the IPSEC RFC's, you can use either tunnel or transport mode with this embodiment based on your security needs. In certain situations, the communications must be sent in tunnel mode to hide unregistered addresses.

5

10

Although specific embodiments have been illustrated and described herein, it will be appreciated by those of ordinary skill in the art that any arrangement which is calculated to achieve the same purpose may be substituted for the specific embodiment shown. This application is intended to cover any adaptations or variations of the present invention. Therefore, it is intended that this invention be limited only by the claims and the equivalents thereof.

# What is claimed is:

20

25

1. A method of regulating the flow of messages through a firewall having a network protocol stack, wherein the network protocol stack includes an Internet Protocol (IP) layer, the method comprising the steps of:

determining, at the IP layer, if a message is encrypted;

if the message is not encrypted, passing the unencrypted message up the network protocol stack to an application level proxy; and

if the message is encrypted, decrypting the message and passing the
decrypted message up the network protocol stack to the application level proxy,
wherein the step of decrypting the message includes the step of executing a
procedure at the IP layer to decrypt the message.

2. A method of authenticating the sender of a message within a computer system having a network protocol stack, wherein the network protocol stack includes an Internet Protocol (IP) layer, the method comprising the steps of:

determining, at the IP layer, if the message is encrypted;

if the message is encrypted, decrypting the message, wherein the step of decrypting the message includes the step of executing a process at the IP layer to decrypt the message;

passing the decrypted message up the network protocol stack to an application level proxy;

determining an authentication protocol appropriate for the message; and executing the authentication protocol to authenticate the sender of the message.

3. The method according to claim 2 wherein the step of determining an authentication protocol appropriate for the message includes the steps of: determining a source IP address associated with the message; and

determining the authentication protocol associated with the source IP address.

The method according to claim 2 wherein the message includes security 4. parameters index and wherein the step of determining an authentication protocol appropriate for the message includes the steps of:

determining the authentication protocol associated with a dynamic IP address, wherein the step of determining the authentication protocol includes the step of looking up a security association based on the security parameters index;

determining a current address associated with the dynamic source IP address; and

binding the current address to the security parameters index.

10

- A firewall, comprising: 5.
  - a first communications interface;
  - a second communications interface;
- a network protocol stack connected to the first and the second communications interfaces, wherein the network protocol stack includes an 15 Internet Protocol (IP) layer and a transport layer;
  - a decryption procedure, operating at the IP layer, wherein the decryption procedure decrypts encrypted messages received at one of said first and second communications interfaces and outputs decrypted messages; and
- a proxy, connected to the transport layer of said network protocol stack, 20 wherein the proxy receives decrypted messages from the decryption procedure and executes an authentication protocol based on the content of the decrypted message.
- A firewall, comprising: 25 6.
  - a first communications interface;
  - a second communications interface;
  - a first network protocol stack connected to the first communications interface, wherein the first network protocol stack includes an Internet Protocol
- (IP) layer and a transport layer; 30

a second network protocol stack connected to the second communications interface, wherein the second network protocol stack includes an Internet Protocol (IP) layer and a transport layer;

a decryption procedure, operating at the IP layer of the first network protocol stack, the decryption procedure receiving encrypted messages received by said first communications interface and outputting decrypted messages; and

a proxy, connected to the transport layers of said first and second network protocol stacks, the proxy receiving decrypted messages from the decryption procedure and executing an authentication protocol based on the content of the decrypted message.

7. The firewall according to claim 6 wherein the firewall further includes: a third communications interface; and

10

- a third network protocol stack connected to the third communications

  interface and to the proxy, wherein the third network protocol stack includes an

  Internet Protocol (IP) layer and a transport layer and wherein the second and
  third network protocol stacks are restricted to first and second burbs,
  respectively.
- 20 8. A method of establishing a virtual private network between a first and a second network, wherein each network includes an application level gateway firewall which uses a proxy operating at the application layer to process traffic through the firewall, wherein each firewall includes a network protocol stack and wherein each network protocol stack includes an Internet Protocol (IP) layer, the method comprising the steps of:

transferring a connection request from the first network to the second network;

determining, at the IP layer of the network protocol stack of the second network's firewall, if the connection request is encrypted;

if the connection request is encrypted, decrypting the request, wherein the step of decrypting the request includes the step of executing a procedure at the IP layer of the second network's firewall to decrypt the message;

passing the connection request up the network protocol stack to an application level proxy;

determining an authentication protocol appropriate for the connection request;

executing the authentication protocol to authenticate the connection request; and

if the connection request is authentic, establishing an active connection between the first and second networks.

- 9. The method according to claim 8 wherein the step of executing the authentication protocol includes the step of executing program code within the firewall of the second network to mimic a challenge/response protocol executing on a server internal to the second network.
  - 10. The method according to claim 8 wherein the step of executing the authentication protocol includes the step of executing program code to execute the authentication protocol in line to the session.
  - 11. The method according to claim 8 wherein the step of determining an authentication protocol includes the step of determining if the connection request arrived encrypted and selecting the authentication protocol based on whether the connection request was encrypted or not encrypted.

25

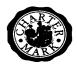

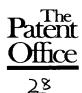

**Application No:** Claims searched: GB 9719816.2

1-11

**Examiner:** 

**B.J.SPEAR** 

Date of search:

21 January 1998

# Patents Act 1977 **Search Report under Section 17**

#### Databases searched:

UK Patent Office collections, including GB, EP, WO & US patent specifications, in:

UK Cl (Ed.P): H4P (PPEB,PDCSA,PDCSC)

Int Cl (Ed.6): H04L 9/00, 9/32, 29/06, 29/08

Other: Online: WPI, INSPEC

### Documents considered to be relevant:

| Category | Identity of document and relevant passage |                                                             |                       |
|----------|-------------------------------------------|-------------------------------------------------------------|-----------------------|
| XP       | WO97/26734A1                              | (Raptor Systems) Whole document, eg Figs 1,3 and pages 6-12 | 1,2.5,6,8<br>at least |
| XP       | WO97/26731A1                              | (Raptor Systems) Whole document, eg Figs 1,3 and pages 7-12 | 1,2.5,6,8<br>at least |
| XP       | WO97/26735A1                              | (Raptor Systems) Whole document, eg Figs 1,3 and pages 4-10 | 1,2.5,6,8<br>at least |
| XP       | WO97/23972A1                              | (V-ONE Corp) Whole document, eg Figs 1,2 and claim 1.       | 1,2.5,6,8<br>at least |
| XP       | WO97/13340A1                              | (Digital Secured Networks) Whole document, eg pages 7-13    | 1,2.5,6,8<br>at least |

Member of the same patent family

Document indicating lack of novelty or inventive step Document indicating lack of inventive step if combined with one or more other documents of same category.

A Document indicating technological background and/or state of the art.

Document published on or after the declared priority date but before the filing date of this invention.

Patent document published on or after, but with priority date earlier than, the filing date of this application.

| Electronic Acknowledgement Receipt   |                                                                            |  |  |  |
|--------------------------------------|----------------------------------------------------------------------------|--|--|--|
| EFS ID:                              | 1304381                                                                    |  |  |  |
| Application Number:                  | 10714849                                                                   |  |  |  |
| International Application Number:    |                                                                            |  |  |  |
| Confirmation Number:                 | 3154                                                                       |  |  |  |
| Title of Invention:                  | Agile network protocol for secure communications using secure domain names |  |  |  |
| First Named Inventor/Applicant Name: | Victor Larson                                                              |  |  |  |
| Customer Number:                     | 22907                                                                      |  |  |  |
| Filer:                               | Steve S. Chang                                                             |  |  |  |
| Filer Authorized By:                 |                                                                            |  |  |  |
| Attorney Docket Number:              | 000479.00111                                                               |  |  |  |
| Receipt Date:                        | 09-NOV-2006                                                                |  |  |  |
| Filing Date:                         | 18-NOV-2003                                                                |  |  |  |
| Time Stamp:                          | 17:32:59                                                                   |  |  |  |
| Application Type:                    | Utility                                                                    |  |  |  |

# Payment information:

| Submitted with Payment | no |
|------------------------|----|
|------------------------|----|

# File Listing:

| Document<br>Number | Document Description                            | File Name    | File Size(Bytes) | Multi<br>Part /.zip | Pages<br>(if appl.) |
|--------------------|-------------------------------------------------|--------------|------------------|---------------------|---------------------|
| 1                  | Information Disclosure Statement<br>(IDS) Filed | 001111DS.pdf | 137984           | no                  | 5                   |
| Warnings:          |                                                 |              |                  |                     |                     |

| Information:       |                                |                             |         |        |    |
|--------------------|--------------------------------|-----------------------------|---------|--------|----|
| This is not an USF | PTO supplied IDS fillable form |                             |         |        |    |
| 2                  | NPL Documents                  | wellsref.pdf                | 92941   | no     | 1  |
| Warnings:          |                                |                             |         |        |    |
| Information:       |                                |                             |         |        |    |
| 3                  | Foreign Reference              | WO9827783.pdf               | 851073  | no     | 24 |
| Warnings:          |                                |                             |         |        |    |
| Information:       |                                |                             |         |        |    |
| 4                  | Foreign Reference              | GB2334181.pdf               | 434487  | no     | 15 |
| Warnings:          |                                |                             |         |        |    |
| Information:       |                                |                             |         |        | ı  |
| 5                  | Foreign Reference              | EP0814589.pdf               | 1098918 | no     | 20 |
| Warnings:          |                                |                             |         |        |    |
| Information:       |                                |                             |         |        | I  |
| 6                  | Foreign Reference              | EP0838930.pdf               | 1731451 | no     | 35 |
| Warnings:          |                                |                             |         |        |    |
| Information:       |                                |                             |         |        | ı  |
| 7                  | Foreign Reference              | GB2317792.pdf               | 1262522 | no     | 35 |
| Warnings:          |                                |                             |         |        |    |
| Information:       |                                |                             |         |        |    |
| 8                  | NPL Documents                  | Davilaarticle.pdf           | 807564  | no     | 18 |
| Warnings:          |                                |                             |         |        |    |
| Information:       |                                |                             |         |        |    |
|                    |                                | Total Files Size (in bytes) | 64      | 116940 |    |

This Acknowledgement Receipt evidences receipt on the noted date by the USPTO of the indicated documents, characterized by the applicant, and including page counts, where applicable. It serves as evidence of receipt similar to a Post Card, as described in MPEP 503.

## New Applications Under 35 U.S.C. 111

If a new application is being filed and the application includes the necessary components for a filing date (see 37 CFR 1.53(b)-(d) and MPEP 506), a Filing Receipt (37 CFR 1.54) will be issued in due course and the date shown on this Acknowledgement Receipt will establish the filing date of the application.

#### National Stage of an International Application under 35 U.S.C. 371

If a timely submission to enter the national stage of an international application is compliant with the conditions of 35 U.S.C. 371 and other applicable requirements a Form PCT/DO/EO/903 indicating acceptance of the application as a national stage submission under 35 U.S.C. 371 will be issued in addition to the Filing Receipt, in due course.

| Ref<br># | Hits   | Search Query                                    | DBs                                                               | Default<br>Operator | Plurals | Time Stamp       |
|----------|--------|-------------------------------------------------|-------------------------------------------------------------------|---------------------|---------|------------------|
| L1       | 185    | scom.ti,ab,clm. or sorg.ti,ab,clm.              | US-PGPUB;<br>USPAT;<br>USOCR;<br>EPO; JPO;<br>DERWENT;<br>IBM_TDB | OR                  | ON      | 2006/09/02 11:11 |
| L2       | 142    | l1 and @ad<="19990607"                          | US-PGPUB;<br>USPAT;<br>USOCR;<br>EPO; JPO;<br>DERWENT;<br>IBM_TDB | OR                  | ON      | 2006/09/02 11:16 |
| L3       | 0      | I2 and sgov.ti,ab,clm. and snet.ti, ab,clm.     | US-PGPUB;<br>USPAT;<br>USOCR;<br>EPO; JPO;<br>DERWENT;<br>IBM_TDB | OR                  | ON      | 2006/09/02 11:12 |
| L4       | 0      | l2 and secure.ti,ab,clm. and network.ti,ab,clm. | US-PGPUB;<br>USPAT;<br>USOCR;<br>EPO; JPO;<br>DERWENT;<br>IBM_TDB | OR                  | ON      | 2006/09/02 11:13 |
| L5       | 1      | I2 and secure and network                       | US-PGPUB;<br>USPAT;<br>USOCR;<br>EPO; JPO;<br>DERWENT;<br>IBM_TDB | OR                  | ON      | 2006/09/02 11:13 |
| L6       | 14     | I2 and (secure domain name service)             | US-PGPUB;<br>USPAT;<br>USOCR;<br>EPO; JPO;<br>DERWENT;<br>IBM_TDB | OR                  | ON      | 2006/09/02 11:18 |
| L7       | 990019 | (secure domain name service).ti,ab, clm.        | US-PGPUB;<br>USPAT;<br>USOCR;<br>EPO; JPO;<br>DERWENT;<br>IBM_TDB | OR                  | ON      | 2006/09/02 11:18 |
| L8       | 89178  | I7 and server.ti,ab,clm.                        | US-PGPUB;<br>USPAT;<br>USOCR;<br>EPO; JPO;<br>DERWENT;<br>IBM_TDB | OR                  | ON      | 2006/09/02 11:19 |

9/2/06 11:50:50 AM
C:\Documents and Settings\klim\My Documents\EAST\Workspaces\default.wsp

Page 1

| L9  | 57641 | l8 and (secure network connection). ti,ab,clm. | US-PGPUB;<br>USPAT;<br>USOCR;<br>EPO; JPO;<br>DERWENT;<br>IBM_TDB | OR | ON | 2006/09/02 11:19 |
|-----|-------|------------------------------------------------|-------------------------------------------------------------------|----|----|------------------|
| L10 | 7778  | l9 and authenticat\$.ti,ab,clm.                | US-PGPUB;<br>USPAT;<br>USOCR;<br>EPO; JPO;<br>DERWENT;<br>IBM_TDB | OR | ON | 2006/09/02 11:20 |
| L11 | 1809  | l10 and (edge router)                          | US-PGPUB;<br>USPAT;<br>USOCR;<br>EPO; JPO;<br>DERWENT;<br>IBM_TDB | OR | ON | 2006/09/02 11:20 |
| L12 | 1809  | l11 and @ad<="199900607"                       | US-PGPUB;<br>USPAT;<br>USOCR;<br>EPO; JPO;<br>DERWENT;<br>IBM_TDB | OR | ON | 2006/09/02 11:21 |
| L13 | 380   | l12 and cryptographic                          | US-PGPUB;<br>USPAT;<br>USOCR;<br>EPO; JPO;<br>DERWENT;<br>IBM_TDB | OR | ON | 2006/09/02 11:21 |
| L14 | 380   | l13 and server.ti,ab,clm.                      | US-PGPUB;<br>USPAT;<br>USOCR;<br>EPO; JPO;<br>DERWENT;<br>IBM_TDB | OR | ON | 2006/09/02 11:22 |
| L15 | 380   | I14 and (virtual private network)              | US-PGPUB;<br>USPAT;<br>USOCR;<br>EPO; JPO;<br>DERWENT;<br>IBM_TDB | OR | ON | 2006/09/02 11:27 |
| L16 | 0     | i15 and (".scom" or ".sorg" or ".<br>snet")    | US-PGPUB;<br>USPAT;<br>USOCR;<br>EPO; JPO;<br>DERWENT;<br>IBM_TDB | OR | ON | 2006/09/02 11:23 |

| L17 | 39 | l15 and @ad<="19990607" | US-PGPUB;<br>USPAT;<br>USOCR;<br>EPO; JPO;<br>DERWENT; | OR | ON | 2006/09/02 11:27 |
|-----|----|-------------------------|--------------------------------------------------------|----|----|------------------|
|     |    |                         | IBM_TDB                                                |    |    |                  |

9/2/06 11:50:50 AM
C:\Documents and Settings\klim\My Documents\EAST\Workspaces\default.wsp

| Ref<br># | Hits | Search Query                                 | DBs                | Default<br>Operator | Plurals | Time Stamp       |
|----------|------|----------------------------------------------|--------------------|---------------------|---------|------------------|
| L1       | 1    | ("6725268").PN.                              | US-PGPUB;<br>USPAT | OR                  | OFF     | 2006/06/17 18:45 |
| L2       | 0    | ("10714849").PN.                             | US-PGPUB;<br>USPAT | OR                  | OFF     | 2006/06/17 18:45 |
| L3       | 1    | ("6502135").PN.                              | US-PGPUB;<br>USPAT | OR                  | OFF     | 2006/06/17 18:59 |
| L4       | 10   | secure near4 domain near5 name near5 service | US-PGPUB;<br>USPAT | OR                  | ON      | 2006/06/17 19:02 |
| L5       | 698  | secure same domain same name                 | US-PGPUB;<br>USPAT | OR                  | ON      | 2006/06/17 19:03 |
| L6       | 93   | I5 and portal                                | US-PGPUB;<br>USPAT | OR                  | ON      | 2006/06/17 19:04 |
| L7       | 63   | l6 and (authenticat\$ or cryptographic)      | US-PGPUB;<br>USPAT | OR:                 | ON      | 2006/06/17 19:05 |
| L8       | 63   | 17 and (portal or router)                    | US-PGPUB;<br>USPAT | OR                  | ON      | 2006/06/17 19:05 |
| L9       | 8    | l8 and secure near4 network near4 address\$  | US-PGPUB;<br>USPAT | OR                  | ON      | 2006/06/17 19:08 |
| L10      | 23   | l8 and (domain near4 name).ti,ab, clm.       | US-PGPUB;<br>USPAT | OR                  | ON      | 2006/06/17 19:12 |
| L11      | 2196 | DNS.ti,ab,clm.                               | US-PGPUB;<br>USPAT | OR                  | ON      | 2006/06/17 19:13 |
| L12      | 14   | l11 and portal.ti,ab,clm.                    | US-PGPUB;<br>USPAT | OR                  | ON      | 2006/06/17 19:15 |
| L13-     | 84   | I11 and secure same network same address     | US-PGPUB;<br>USPAT | OR                  | ON      | 2006/06/17 19:16 |
| L14      | 70   | l13 and (portal or router)                   | US-PGPUB;<br>USPAT | OR                  | ON      | 2006/06/17 19:17 |
| L15      | 69   | l14 and internet                             | US-PGPUB;<br>USPAT | OR                  | ON      | 2006/06/17 19:17 |
| L16      | 51   | I15 and (authenticat\$ or cryptographic\$)   | US-PGPUB;<br>USPAT | OR                  | ON      | 2006/06/17 19:18 |

IFW ;

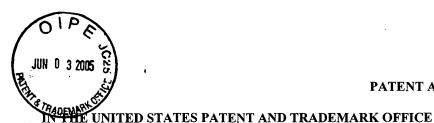

### PATENT APPLICATION

| In Re Ap  | plication of:                                                                                       | )     |                      |
|-----------|----------------------------------------------------------------------------------------------------|-------|----------------------|
|           | Victor LARSON, et al.                                                                               | )     | Group Art Unit: 2143 |
| Serial No | o.: 10/714,849                                                                                      | )     | Examiner: TBD        |
| Filed:    | November 18, 2003                                                                                   | )     |                      |
| For:      | IMPROVEMENTS TO AN AGILE NETWORK PROTOCL FOR SECURE COMMUNICATIONS WITH ASSURED SYSTEM AVAILABILITY | ) ) ) |                      |

### INFORMATION DISCLOSURE STATEMENT

Commissioner for Patents Customer Service Window Randolph Building 401 Dulany Street Alexandria, VA 22314

Sir:

This Information Disclosure Statement is submitted for consideration by the United States Patent and Trademark Office in accordance with the duty of disclosure. The references listed in the PTO/SB/08a form were cited in a European Search Report from a related application. A copy of the Search Report is also submitted herewith.

Transmitted herewith is: [X] A PTO/SB/08a form [] A Background Art Information Paper [X] A copy of each item of information listed on the PTO 1449 form [] Concise explanation of non-English language information [] concise explanation of relevance: []English translation of foreign language information English language version of foreign patent office report citing [] information English language abstract(s) of foreign patent document(s) []This application relies, under 35 U.S.C. §120, on the earlier filing date of U.S. [] Application Serial No. \*\*\*\*, filed \*\*\*. The information identified on the attached PTO

Attorney Docket No.:000479.00011 Serial No.: 10/714,849

1449 form was submitted to and/or cited by the Patent and Trademark Office in this earlier application and, therefore, copies are not required to be provided in this application.

- 1. [X] This Information Disclosure Statement is filed <u>before</u> the later of:
  - three months from the filing date of this national application;
  - three months from the date of entry of the national stage as set forth in 37 CFR 1.491 in an international application; or
  - the mailing date of a first office action on the merits.

In accordance with 37 CFR 1.97(b), no fee is required.

- 2. [] This Information Disclosure Statement is filed <u>after</u> the events noted in paragraph 1, but <u>before</u> either:
  - a final action under 37 CFR 1.113, or an action that otherwise closes prosecution,
  - a Notice of Allowance under 37 CFR 1.311.

In accordance with 37 CFR 1.97(c), also enclosed is

- [] a fee under 37 CFR 1.17(p) for \$180.00; or
- [] a certification as stated below.
- 3. [] This Information Disclosure Statement is filed <u>before</u> payment of the issue fee, but <u>after</u> either
  - a final action under 37 CFR 1.113, or an action that otherwise closes prosecution;
  - a Notice of Allowance under 37 CFR 1.311.

In accordance with 37 CFR 1.97(d), also enclosed is:

- [] a certification, as stated below; and
- [] the IDS processing fee set forth in 37 CFR 1.17(p)(1) in the amount of \$180.00.

### Certification under 1.97(e)1 or 1.97(e)2

The undersigned states:

[] Each item of Information contained in this Information Disclosure Statement was cited in a communication from a foreign Patent Office in a counterpart foreign application not more than three months prior to the filing date of this Information Disclosure Statement (e1 certification); or

Attorney Docket No.:000479.00011

Serial No.: 10/714,849

[] No item of information contained in this Information Disclosure Statement was first cited in any communication from a foreign Patent Office in a counterpart foreign application or, to the knowledge of the undersigned, having made reasonable inquiry, was known to any individual designated in 37 CFR 1.56(c) more than three months prior to the filing date of this Information Disclosure Statement (e2 certification).

### TOTAL FEES: \$

- [] Please charge Deposit Account No. 19-0733 in the amount of \$ .
- [X] No fee is required.
- [X] Please charge or credit Deposit Account No. 19-0733 for any deficiency or overpayment associated with this Information Disclosure Statement.

A duplicate copy of this sheet is enclosed for accounting purposes.

It is respectfully requested that the Examiner fully consider each item of information, initial the enclosed Form PTO-1449 in the appropriate place to indicate that the information has been considered, and return a copy of the initialed form to the undersigned in accordance with MPEP Section 609.

Respectfully submitted,

BANNER & WITCOFF, LTD. Suite 1100

1001 G Street, N.W. Washington, D.C. 20001-4597

(202) 824-3000 Dated: June 3, 2005 Jordan N. Bodner

Registration No. 42,338

PTO/SB/08a (08-03) Approved for use through 07/31/2006. OMB 0651-0031
U.S. Patent and Trademark Office; U.S. DEPARTMENT OF COMMERCE

er the Paperwork Reduction Act of 1995, no persons are required to respond to a collection of information unless it contains a valid OMB control number.

or form 1449A/PTO Complete if Known 10/714,849 Application Number INFORMATION DISCLOSURE November 18, 2003 Filing Date STATEMENT BY APPLICANT First Named Inventor Victor LARSON Art Unit 2143 (Use as many sheets as necessary) Examiner Name **TBA** Sheet of 2 000479.00111 Attorney Docket Number

| U.S. PATENT DOCUMENTS |                                    |                                            |                                |                |                                                                                 |  |  |  |
|-----------------------|------------------------------------|--------------------------------------------|--------------------------------|----------------|---------------------------------------------------------------------------------|--|--|--|
| Examiner              | Pages Columns Lines Where Relevant |                                            |                                |                |                                                                                 |  |  |  |
| Initials *            | Cite<br>No. <sup>1</sup>           | Number - Kind Code <sup>2</sup> (if known) | Publication Date<br>MM-DD-YYYY | Cited Document | Pages, Columns, Lines, Where Relevant<br>Passages or Relevant<br>Figures Appear |  |  |  |
|                       |                                    | US-                                        |                                |                |                                                                                 |  |  |  |
|                       |                                    | US-                                        |                                |                |                                                                                 |  |  |  |
|                       |                                    | US-                                        |                                |                |                                                                                 |  |  |  |
|                       |                                    | US-                                        |                                |                |                                                                                 |  |  |  |
|                       |                                    | US-                                        |                                |                |                                                                                 |  |  |  |
|                       |                                    | US-                                        |                                |                |                                                                                 |  |  |  |
|                       |                                    | US-                                        |                                |                |                                                                                 |  |  |  |
|                       |                                    | US-                                        | -                              |                |                                                                                 |  |  |  |
|                       |                                    | US-                                        |                                |                |                                                                                 |  |  |  |
|                       |                                    | US-                                        |                                |                |                                                                                 |  |  |  |
|                       |                                    | US-                                        | -                              |                |                                                                                 |  |  |  |
|                       |                                    | US-                                        |                                |                |                                                                                 |  |  |  |
|                       | 1                                  | US-                                        | ,                              |                |                                                                                 |  |  |  |
|                       |                                    | US-                                        |                                |                |                                                                                 |  |  |  |
|                       |                                    | US-                                        |                                |                |                                                                                 |  |  |  |
|                       |                                    | US-                                        |                                |                |                                                                                 |  |  |  |
|                       |                                    | US-                                        |                                |                |                                                                                 |  |  |  |
|                       |                                    | US-                                        |                                |                |                                                                                 |  |  |  |
|                       |                                    | US-                                        |                                |                |                                                                                 |  |  |  |
|                       |                                    | US-                                        |                                |                | ***                                                                             |  |  |  |

|           | FOREIGN PATENT DOCUMENTS |                                                                                     |                                |                                |                                          |    |  |  |  |  |
|-----------|--------------------------|-------------------------------------------------------------------------------------|--------------------------------|--------------------------------|------------------------------------------|----|--|--|--|--|
| Examiner  | Cit                      | Foreign Patent Document                                                             |                                | Name of Patentee or            | Pages, Columns, Lines,<br>Where Relevant |    |  |  |  |  |
| Initials* | e<br>No.<br>1            | Country Code <sup>3</sup> - Number <sup>4</sup> - Kind Code <sup>5</sup> (if known) | Publication Date<br>MM-DD-YYYY | Applicant of Cited<br>Document | Passages or Relevant<br>Figures Appear   | T⁵ |  |  |  |  |
|           |                          | EP 0 838 930 A2                                                                     | 04/29/1998                     | Kenneth F.<br>ALDEN, et al.    |                                          |    |  |  |  |  |
|           |                          | DE 199 24 575 A1                                                                    | 12/02/1999                     | Joseph E.<br>PROVINO           |                                          |    |  |  |  |  |
| -         |                          |                                                                                     |                                |                                |                                          |    |  |  |  |  |
|           |                          |                                                                                     |                                |                                |                                          |    |  |  |  |  |

|  | Examiner<br>Signature |  | Date<br>Considered |  |  |  |
|--|-----------------------|--|--------------------|--|--|--|
|--|-----------------------|--|--------------------|--|--|--|

the appropriate symbols as indicated on the document under WIPO Standard S1. 16 if possible. Applicant is to place a check mark here if English language Translation is attached.

This collection of information is required by 37 CFR 1.97 and 1.98. The information is required to obtain or retain a benefit by the public which is to file (and by the USPTO to process) an application. Confidentiality is governed by 35 U.S.C. 122 and 37 CFR 1.14. This collection is estimated to take 2 hours to complete, including gathering, preparing, and submitting the completed application form to the USPTO. Time will vary depending upon the individual case. Any comments on the amount of time you require to complete this form and/or suggestions for reducing this burden, should be sent to the Chief Information Officer, U.S. Patent and Trademark Office, U.S. Department of Commerce, P.O. Box 1450, Alexandria, VA 22313-1450. DO NOT SEND FEES OR COMPLETED FORMS TO THIS ADDRESS. SEND TO: Commissioner for Patents, P.O. Box 1450, Alexandria, VA 22313-1450.

If you need assistance in completing the form, call 1-800-PTO-9199 and select option 2.

<sup>\*</sup>EXAMINER: Initial if reference considered, whether or not citation is in conformance with MPEP 609. Draw line through citation if not in conformance and not considered. Include copy of this form with next communication to applicant. Applicant's unique citation designation number (optional). See Kinds Codes of USPTO Patent Documents at <a href="https://www.uspto.gov">www.uspto.gov</a> or MPEP 901.04. Enter Office that issued the document, by the two-letter code (WIPO Standard ST.3). For Japanese patent documents, the indication of the year of the Emperor must precede the serial number of the patent document. Mind of document by the appropriate symbols as indicated on the document under WIPO Standard ST. 16 if possible. Applicant is to place a check mark here if English language

Approved for use through 07/31/2006. OMB 0651-0031

U.S. Patent and Trademark Office; U.S. DEPARTMENT OF COMMERCE approved to a collection of information unless it contains a valid OMB control number

| Substitute for form 1449B/PAS TRADE           |                  |                      |                   | Complete if Known      |              |  |  |
|-----------------------------------------------|------------------|----------------------|-------------------|------------------------|--------------|--|--|
|                                               |                  |                      |                   | Application Number     | 10/714,849   |  |  |
| INFORMATION DISCLOSURE STATEMENT BY APPLICANT |                  | Filing Date          | November 18, 2003 |                        |              |  |  |
|                                               |                  | First Named Inventor | Victor LARSON     |                        |              |  |  |
|                                               |                  |                      |                   | Art Unit               | 2143         |  |  |
|                                               | (Use as many she | ets as               | necessary)        | Examiner Name          | TBD          |  |  |
| Sheet                                         | 2                | of                   | 2                 | Attorney Docket Number | 000479.00111 |  |  |

|                     | NON PATENT LITERATURE DOCUMENTS |                                                                                                    |  |  |  |  |
|---------------------|---------------------------------|----------------------------------------------------------------------------------------------------|--|--|--|--|
| Examiner Initials * |                                 |                                                                                                    |  |  |  |  |
|                     |                                 | Donald E. EASTLAKE, III, "Domain Name System Security Extensions", Internet Draft, April 1998.               |  |  |  |  |
|                     |                                 | P. SRISURESH, et al., "DNS Extensions to Network Address Translators', Internet Draft, July 1998.            |  |  |  |  |
|                     |                                 | D.B. CHAPMAN, et al., "Building Internet Firewalls, chapters 8 and 10 (parts)", pp. 278-296 and pp. 351-375. |  |  |  |  |
|                     |                                 |                                                                                                    |  |  |  |  |
|                     |                                 |                                                                                                    |  |  |  |  |
|                     |                                 |                                                                                                    |  |  |  |  |
|                     |                                 |                                                                                                    |  |  |  |  |
|                     |                                 |                                                                                                    |  |  |  |  |
| 1                   |                                 |                                                                                                    |  |  |  |  |
|                     |                                 |                                                                                                    |  |  |  |  |
|                     |                                 |                                                                                                    |  |  |  |  |

| Examiner  |  | Date       |  |
|-----------|--|------------|--|
| Signature |  | Considered |  |

If you need assistance in completing the form, call 1-800-PTO-9199 and select option 2.

<sup>\*</sup>EXAMINER: Initial if reference considered, whether or not citation is in conformance with MPEP 609. Draw line through citation if not in conformance

<sup>\*</sup>EXAMINER: Initial if reference considered, whether or not citation is in conformance with MPEP 609. Draw line through citation if not in conformance and not considered. Include copy of this form with next communication to applicant.

Applicant's unique citation designation number (optional). Applicant is to place a check mark here if English language Translation is attached. This collection of information is required by 37 CFR 1.98. The information is required to obtain or retain a benefit by the public which is to file (and by the USPTO to process) an application. Confidentiality is governed by 35 U.S.C. 122 and 37 CFR 1.14. This collection is estimated to take 120 minutes to complete, including gathering, preparing, and submitting the completed application form to the USPTO. Time will vary depending upon the individual case. Any comments on the amount of time you require to complete this form and/or suggestions for reducing this burden, should be sent to the Chief Information Officer, U.S. Patent and Trademark Office, U.S. Department of Commerce, P.O. Box 1450, Alexandria, VA 22313-1450. DO NOT SEND FEES OR COMPLETED FORMS TO THIS ADDRESS. SEND TO: Commissioner for Patents, P.O. Box 1450, Alexandria, VA 22313-1450. 1450.

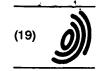

Europäisches Patentamt

European Patent Office

Office européen des brevets

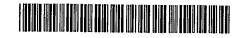

(11) **EP 0 838 930 A2** 

(12)

### **EUROPEAN PATENT APPLICATION**

(43) Date of publication: 29.04.1998 Bulletin 1998/18

(51) Int. Cl.<sup>6</sup>: **H04L 29/06** 

(21) Application number: 97118556.6

(22) Date of filing: 24.10.1997

(84) Designated Contracting States:

AT BE CH DE DK ES FI FR GB GR IE IT LI LU MC

NL PT SE

**Designated Extension States:** 

AL LT LV RO SI

(30) Priority: 25.10.1996 US 738155

(71) Applicant:

DIGITAL EQUIPMENT CORPORATION Maynard, Massachusetts 01754 (US)

(72) Inventors:

 Alden, Kenneth F. Boylston, Massachusetts 01505 (US)

Lichtenberg, Mitchell P.
 Sunnyvale, CA 94087 (US)

Wobber, Edward P.
 Menio Park, California 94025 (US)

(74) Representative: Betten & Resch Reichenbachstrasse 19 80469 München (DE)

### (54) Pseudo network adapter for frame capture, encapsulation and encryption

A new pseudo network adapter provides an interface for capturing packets from a local communications protocol stack for transmission on the virtual private network, and includes a Dynamic Host Configuration Protocol (DHCP) server emulator, and an Address Resolution Protocol (ARP) server emulator. The new system indicates to the local communications protocol stack that nodes on a remote private network are reachable through a gateway that is in turn reachable through the pseudo network adapter. A transmit path in the system processes data packets from the local communications protocol stack for transmission through the pseudo network adapter. An encryption engine encrypts the data packets and an encapsulation engine encapsulates the encrypted data packets into tunnel data frames. The network adapter further includes an interface into a transport layer of the local communications protocol stack for capturing received data packets from the remote server node, and a receive path for processing received data packets captured from the transport layer of the local communications protocol stack. The receive path includes a decapsulation engine, and a decryption engine, and passes the decrypted, decapsulated data packets back to the local communications protocol stack for delivery to a user.

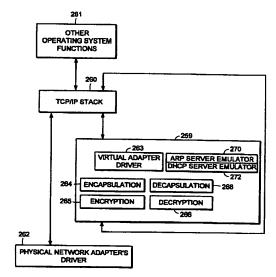

FIG. 15

#### Description

### FIELD OF THE INVENTION

The invention relates generally to establishing secure virtual private networks. The invention relates specifically to a pseudo network adapter for capturing, encapsulating and encrypting messages or frames.

### BACKGROUND

In data communications it is often required that secure communications be provided between users of network stations (also referred to as "network nodes") at different physical locations. Secure communications must potentially extend over public networks as well as through secure private networks. Secure private networks are protected by "firewalls", which separate the private network from a public network. Firewalls ordinarily provide some combination of packet filtering, circuit gateway, and application gateway technology, insulating the private network from unwanted communications with the public network.

One approach to providing secure communications is to form a virtual private network. In a virtual private network, secure communications are provided by encapsulating and encrypting messages. Encapsulated messaging in general is referred to as "tunneling". Tunnels using encryption may provide protected communications between users separated by a public network, or among a subset of users of a private network.

Encryption may for example be performed using an encryption algorithm using one or more encryption "keys". When an encryption key is used, the value of the key determines how the data is encrypted and decrypted. When a public-key encryption system is used, a key pair is associated with each communicating entity. The key pair consists of an encryption key and a decryption key. The two keys are formed such that it is unfeasible to generate one key from the other. Each entity makes its encryption key public, while keeping its decryption key secret. When sending a message to node A, for example, the transmitting entity uses the public key of node A to encrypt the message, and then the message can only be decrypted by node A using node A's private key.

In a symmetric key encryption system a single key is used as the basis for both encryption and decryption. An encryption key in a symmetric key encryption system is sometimes referred to as a "shared" key. For example, a pair of communicating nodes A and B could communicate securely as follows: a first shared key is used to encrypt data sent from node A to node B, while a second shared key is to be used to encrypt data sent from node B to node A. In such a system, the two shared keys must be known by both node A and node B. More examples of encryption algorithms and keyed encryption are disclosed in many textbooks, for example

"Applied Cryptography - Protocols, Algorithms, and Source Code in C", by Bruce Schneier, published by John Wiley and Sons, New York, New York, copyright 1994.

Information regarding what encryption key or keys are to be used, and how they are to be used to encrypt data for a given secure communications session is referred to as "key exchange material". Key exchange material may for example determine what keys are used and a time duration for which each key is valid. Key exchange material for a pair of communicating stations must be known by both stations before encrypted data can be exchanged in a secure communications session. How key exchange material is made known to the communicating stations for a given secure communications session is referred to as "session key establishment".

A tunnel may be implemented using a virtual or "pseudo" network adapter that appears to the communications protocol stack as a physical device and which provides a virtual private network. A pseudo network adapter must have the capability to receive packets from the communications protocol stack, and to pass received packets back through the protocol stack either to a user or to be transmitted.

A tunnel endpoint is the point at which any encryption/decryption and encapsulation/decapsulation provided by a tunnel is performed. In existing systems, the tunnel end points are pre-determined network layer addresses. The source network layer address in a received message is used to determine the "credentials" of an entity requesting establishment of a tunnel connection. For example, a tunnel server uses the source network layer address to determine whether a requested tunnel connection is authorized. The source network layer address is also used to determine which cryptographic key or keys to use to decrypt received messages.

Existing tunneling technology is typically performed by encapsulating encrypted network layer packets (also referred to as "frames") at the network layer. Such systems provide "network layer within network layer" encapsulation of encrypted messages. Tunnels in existing systems are typically between firewall nodes which have statically allocated IP addresses. In such existing systems, the statically allocated IP address of the firewall is the address of a tunnel end point within the firewall. Existing systems fail to provide a tunnel which can perform authorization based for an entity which must dynamically allocate its network layer address. This is especially problematic for a user wishing to establish a tunnel in a mobile computing environment, and who requests a dynamically allocated IP address from an Internet Service Provider (ISP).

Because existing virtual private networks are based on network layer within network layer encapsulation, they are generally only capable of providing connectionless datagram type services. Because datagram type services do not guarantee delivery of packets, existing

20

25

40

45

50

4

tunnels can only easily employ encryption methods over the data contained within each transmitted packet. Encryption based on the contents of multiple packets is desirable, such as cipher block chaining or stream ciphering over multiple packets. For example, encrypted data would advantageously be formed based not only on the contents of the present packet data being encrypted, but also based on some attribute of the connection or session history between the communicating stations. Examples of encryption algorithms and keyed encryption are disclosed in many textbooks, for example "Applied Cryptography - Protocols, Algorithms, and Source Code in C", by Bruce Schneier, published by John Wiley and Sons, New York, New York, copyright 1994.

Thus there is required a new pseudo network adapter providing a virtual private network having a dynamically determined end point to support a user in a mobile computing environment. The new pseudo network adapter should appear to the communications protocol stack of the node as an interface to an actual physical device. The new pseudo network adapter should support guaranteed, in-order delivery of frames over a tunnel to conveniently support cipher block chaining mode or stream cipher encryption over multiple packets.

### SUMMARY OF THE INVENTION

A new pseudo network adapter is disclosed providing a virtual private network. The new system includes an interface for capturing packets from a local communications protocol stack for transmission on the virtual private network. The interface appears to the local communications stack as a network adapter device driver for a network adapter.

The invention, in its broad form, includes a pseudo network adapter as recited in claim 1, providing a virtual network and a method therefor as recited in claim 9.

The system as described hereinafter further includes a Dynamic Host Configuration Protocol (DHCP) server emulator, and an Address Resolution Protocol (ARP) server emulator. The new system indicates to the local communications protocol stack that nodes on a remote private network are reachable through a gateway that is in turn reachable through the pseudo network adapter. The new pseudo network adapter includes a transmit path for processing data packets from the local communications protocol stack for transmission through the pseudo network adapter. The transmit path includes an encryption engine for encrypting the data packets and an encapsulation engine for encapsulating the encrypted data packets into tunnel data frames. The pseudo network adapter passes the tunnel data frames back to the local communications protocol stack for transmission to a physical network adapter on a remote server node.

Preferably, as described hereinafter, the pseudo

network adapter includes a digest value in a digest field in each of the tunnel data frames. A keyed hash function is a hash function which takes data and a shared cryptographic key as inputs, and outputs a digital signature referred to as a digest. The value of the digest field is equal to an output of a keyed hash function applied to data consisting of the data packet encapsulated within the tunnel data frame concatenated with a counter value equal to a total number of tunnel data frames previously transmitted to the remote server node. In another aspect of the system, the pseudo network adapter processes an Ethernet header in each one of the captured data packets, including removing the Ethernet header.

The new pseudo network adapter further includes an interface into a transport layer of the local communications protocol stack for capturing received data packets from the remote server node, and a receive path for processing received data packets captured from the transport layer of the local communications protocol stack. The receive path includes a decapsulation engine, and a decryption engine, and passes the decrypted, decapsulated data packets back to the local communications protocol stack for delivery to a user.

Thus there is disclosed a new pseudo network adapter providing a virtual private network having dynamically determined end points to support users in a mobile computing environment. The new pseudo network adapter provides a system for capturing a fully formed frame prior to transmission. The new pseudo network adapter appears to the communications protocol stack of the station as an interface to an actual physical device. The new pseudo network adapter further includes encryption capabilities to conveniently provide secure communications between tunnel end points using stream mode encryption or cipher block chaining over multiple packets.

### BRIEF DESCRIPTION OF THE DRAWINGS

A more detailed understanding of the invention may be had from the following description of a preferred embodiment, given by way of example and to be understood in conjunction with the accompanying drawing in which:

- Fig. 1 is a block diagram showing the Open Systems Interconnection (OSI) reference model;
- Fig. 2 is a block diagram showing the TCP/IP internet protocol suite;
- Fig. 3 is a block diagram showing an examplary embodiment of a tunnel connection across a public network between two tunnel servers;
- Fig. 4 is a flow chart showing an examplary embodiment of steps performed to establish a tunnel con-

10

15

20

25

nection:

- Fig. 5 is a flow chart showing an examplary embodiment of steps performed to perform session key management for a tunnel connection;
- Fig. 6 is a block diagram showing an examplary embodiment of a relay frame;
- Fig. 7 is a block diagram showing an examplary embodiment of a connection request frame;
- Fig. 8 is a block diagram showing an examplary embodiment of a connection response frame;
- Fig. 9 is a block diagram showing an examplary embodiment of a data frame;
- Fig. 10 is a block diagram showing an examplary embodiment of a close connection frame;
- Fig. 11 is a state diagram showing an examplary embodiment of a state machine forming a tunnel connection in a network node initiating a tunnel connection:
- Fig. 12 is a state diagram showing an examplary embodiment of a state machine forming a tunnel connection in a server computer;
- Fig. 13 is a state diagram showing an examplary embodiment of a state machine forming a tunnel connection in a relay node;
- Fig. 14 is a block diagram showing an examplary embodiment of a tunnel connection between a client computer (tunnel client) and a server computer (tunnel server);
- Fig. 15 is a block diagram showing an examplary embodiment of a pseudo network adapter;
- Fig. 16 is a block diagram showing an examplary embodiment of a pseudo network adapter;
- Fig. 17 is a flow chart showing steps performed by an examplary embodiment of a pseudo network adapter during packet transmission;
- Fig. 18 is a flow chart showing steps performed by 50 an examplary embodiment of a pseudo network adapter during packet receipt;
- Fig. 19 is a data flow diagram showing data flow in an examplary embodiment of a pseudo network adapter during packet transmission:
- Fig. 20 is a data flow diagram showing data flow in

an examplary embodiment of a pseudo network adapter during packet receipt;

- Fig. 21 is a diagram showing the movement of encrypted and unencrypted data in an examplary embodiment of a system including a pseudo network adapter;
- Fig. 22 is a diagram showing the movement of encrypted and unencrypted data in an examplary embodiment of a system including a pseudo network adapter; and
- Fig. 23 is a flow chart showing steps initialization of an examplary embodiment of a system including a pseudo network adapter.

# <u>DETAILED DESCRIPTION OF THE PREFERRED</u> <u>EMBODIMENTS</u>

Now with reference to Fig. 1 there is described for purposes of explanation, communications based on the Open Systems Interconnection (OSI) reference model. In Fig. 1 there is shown communications 12 between a first protocol stack 10 and a second protocol stack 14. The first protocol stack 10 and second protocol stack 14 are implementations of the seven protocol layers (Application layer, Presentation layer, Session layer, Transport layer, Network layer, Data link layer, and Physical layer) of the OSI reference model. A protocol stack implementation is typically in some combination of software and hardware. Descriptions of the specific services provided by each protocol layer in the OSI reference model are found in many text books, for example "Computer Networks", Second Edition, by Andrew S. Tannenbaum, published by Prentice-Hall, Englewood Cliffs, New Jersey, copyright 1988.

As shown in Fig. 1, data 11 to be transmitted from a sending process 13 to a receiving process 15 is passed down through the protocol stack 10 of the sending process to the physical layer 9 for transmission on the data path 7 to the receiving process 15. As the data 11 is passed down through the protocol stack 10, each protocol layer prepends a header (and possibly also appends a trailer) portion to convey information used by that protocol layer. For example, the data link layer 16 of the sending process wraps the information received from the network layer 17 in a data link header 18 and a data link layer trailer 20 before the message is passed to the physical layer 9 for transmission on the actual transmission path 7.

Fig. 2 shows the TCP/IP protocol stack. Some protocol layers in the TCP/IP protocol stack correspond with layers in the OSI protocol stack shown in Fig. 1. The detailed services and header formats of each layer in the TCP/IP protocol stack are described in many texts, for example "Internetworking with TCP/IP, Vol. 1: Principles, Protocols, and Architecture", Second Edi-

tion, by Douglas E. Comer, published by Prentice-Hall, Englewood Cliffs, New Jersey, copyright 1991. The Transport Control Protocol (TCP) 22 corresponds to the Transport layer in the OSI reference model. The TCPprotocol 22 provides a connection-oriented, end to end transport service with guaranteed, in-sequence packet delivery. In this way the TCP protocol 22 provides a reliable, transport layer connection.

The IP protocol 26 corresponds to the Network layer of the OSI reference model. The IP protocol 26 provides no guarantee of packet delivery to the upper layers. The hardware link level and access protocols 32 correspond to the Data link and Physical layers of the OSI reference model.

The Address Resolution Protocol (ARP) 28 is used to map IP layer addresses (referred to as "IP addresses") to addresses used by the hardware link level and access protocols 32 (referred to as "physical addresses" or "MAC addresses"). The ARP protocol layer in each network station typically contains a table of mappings between IP addresses and physical addresses (referred to as the "ARP cache"). When a mapping between an IP address and the corresponding physical address is not known, the ARP protocol 28 issues a broadcast packet (an "ARP request" packet) on the local network. The ARP request indicates an IP address for which a physical address is being requested. The ARP protocols 28 in each station connected to the local network examine the ARP request, and if a station recognizes the IP address indicated by the ARP request, it issues a response (an "ARP response" or "ARP reply" packet) to the requesting station indicating the responder's physical address. The requesting ARP protocol reports the received physical address to the local IP layer which then uses it to send datagrams directly to the responding station. As an alternative to having each station respond only for its own IP address, an ARP server may be used to respond for a set of IP addresses it stores internally, thus potentially eliminating the requirement of a broadcast request. In that case, the ARP request can be sent directly to the ARP server for physical addresses corresponding to any IP address mappings stored within the ARP server.

At system start up, each station on a network must determine an IP address for each of its network interfaces before it can communicate using TCP/IP. For example, a station may need to contact a server to dynamically obtain an IP address for one or more of its network interfaces. The station may use what is referred 50 to as the Dynamic Host Configuration Protocol (DHCP) to issue a request for an IP address to a DHCP server. For example, a DHCP module broadcasts a DHCP request packet at system start up requesting allocation of an IP address for an indicated network interface. Upon receiving the DHCP request packet, the DHCP server allocates an IP address to the requesting station for use with the indicated network interface. The

requesting station then stores the IP address in the response from the server as the IP address to associate with that network interface when communicating using TCP/IP

Fig. 3 shows an example configuration of network nodes for which the presently disclosed system is applicable. In the example of Fig. 3, the tunnel server A is an initiator of the tunnel connection. As shown in Fig. 3, the term "tunnel relay" node is used to refer to a station which forwards data packets between transport layer connections (for example TCP connections).

For example, in the present system a tunnel relay may be dynamically configured to forward packets between transport layer connection 1 and transport layer connection 2. The tunnel relay replaces the header information of packets received over transport layer connection 1 with header information indicating transport layer connection 2. The tunnel relay can then forward the packet to a firewall, which may be conveniently programmed to pass packets received over transport layer connection 2 into a private network on the other side of the firewall. In the present system, the tunnel relay dynamically forms transport layer connections when a tunnel connection is established. Accordingly the tunnel relay is capable of performing dynamic load balancing or providing redundant service for fault tolerance over one or more tunnel servers at the time the tunnel connection is established.

Fig. 3 shows a Tunnel Server A 46 in a private network N1 48, physically connected with a first Firewall 50. The first Firewall 50 separates the private network N1 48 from a public network 52, for example the Internet. The first Firewall 50 is for example physically connected with a Tunnel Relay B 54, which in turn is virtually connected through the public network 52 with a Tunnel Relay C. The connection between Tunnel Relay B and Tunnel Relay C may for example span multiple intervening forwarding nodes such as routers or gateways through the public network 52.

The Tunnel Relay C is physically connected with a second Firewall 58, which separates the public network 52 from a private network N2 60. The second Firewall 58 is physically connected with a Tunnel Server D 62 on the private network N2 60. During operation of the elements shown in Fig. 3, the Tunnel Server D 62 provides routing of IP packets between the tunnel connection with Tunnel Server A 46 and other stations on the private network N2 60. In this way the Tunnel Server D 62 acts as a router between the tunnel connection and the private network N2 60.

During operation of the elements shown in Fig. 3. the present system establishes a tunnel connection between the private network N1 48 and the private network N2 60. The embodiment of Fig. 3 thus eliminates the need for a dedicated physical cable or line to provide secure communications between the private network 48 and the private network 60. The tunnel connection between Tunnel Server A 46 and Tunnel Server D 62 is

35

45

composed of reliable, pair-wise transport layer connections between Tunnel Server A 46 (node "A"), Tunnel Relay B 54 (node "B"), Tunnel Relay C 56 (node "C"), and Tunnel Server D 62 (node "D"). For example, such pair-wise connections may be individual transport layer connections between each node A and node B, node B and node C, and node C and node D. In an alternative embodiment, as will be described below, a tunnel connection may alternatively be formed between a standalone PC in a public network and a tunnel server within a private network.

Fig. 4 and Fig. 5 show an example embodiment of steps performed during establishment of the tunnel connection between Tunnel Server A 46 (node "A") and Tunnel Server D 62 (node "D") as shown in Fig. 3. Prior to the steps shown in Fig. 4, node A selects a tunnel path to reach node D. The tunnel path includes the tunnel end points and any intervening tunnel relays. The tunnel path is for example predetermined by a system administrator for node A. Each tunnel relay along the tunnel path is capable of finding a next node in the tunnel path, for example based on a provided next node name (or "next node arc"), using a predetermined naming convention and service, for example the Domain Name System (DNS) of the TCP/IP protocol suite.

During the steps shown in Fig. 4, each of the nodes A, B and C perform the following steps:

- resolve the node name of the next node in the tunnel path, for example as found in a tunnel relay frame;
- establish a reliable transport layer (TCP) connection to the next node in the tunnel path;
- forward the tunnel relay frame down the newly formed reliable transport layer connection to the next node in the tunnel path.

As shown for example in Fig. 4, at step 70 node A establishes a reliable transport layer connection with node B. At step 72 node A identifies the next downstream node to node B by sending node B a tunnel relay frame over the reliable transport layer connection between node A and node B. The tunnel relay frame contains a string buffer describing all the nodes along the tunnel path (see below description of an example tunnel relay frame format). At step 74, responsive to the tunnel relay frame from node A, node B searches the string buffer in the relay frame to determine if the string buffer includes node B's node name. If node B finds its node name in the string buffer, it looks at the next node name in the string buffer to find the node name of the next node in the tunnel path.

Node B establishes a reliable transport layer connection with the next node in the tunnel path, for example node C. Node B further forms an association between the reliable transport layer connection between Node A and Node B, over which the relay frame was received, and the newly formed reliable transport layer connection between Node B and Node C, and as a result forwards subsequent packets received over the reliable transport layer connection with Node A onto the reliable transport layer connection with Node C, and vice versa. At step 76 node B forwards the tunnel relay frame on the newly formed reliable transport layer connection to node C.

At step 78, responsive to the relay frame forwarded from node B, node C determines that the next node in the tunnel path is the last node in the tunnel path, and accordingly is a tunnel server. Node C may actively determine whether alternative tunnel servers are available to form the tunnel connection. Node C may select one of the alternative available tunnel servers to form the tunnel connection in order to provide load balancing or fault tolerance. As a result node C may form a transport layer connections with one of several available tunnel servers, for example a tunnel server that is relatively underutilized at the time the tunnel connection is established. In the example embodiment, node C establishes a reliable transport layer connection with the next node along the tunnel path, in this case node D.

Node C further forms an association between the reliable transport layer connection between Node B and Node C, over which the relay frame was received, and the newly formed reliable transport layer connection between Node C and Node D, and as a result forwards subsequent packets received over the reliable transport layer connection with Node B to the reliable transport layer connection with Node D, and vice versa. At step 80 node C forwards the relay frame to node D on the newly formed reliable transport layer connection.

Fig. 5 shows an example of tunnel end point authentication and sharing of key exchange material provided by the present system. The present system supports passing authentication data and key exchange material through the reliable transport layer connections previously established on the tunnel path. The following are provided by use of a key exchange/authentication REQUEST frame and a key exchange/authentication RESPONSE frame:

- a) mutual authentication of both endpoints of the tunnel connection;
  - b) establishment of shared session encryption keys and key lifetimes for encrypting/authenticating subsequent data sent through the tunnel connection;
  - d) agreement on a shared set of cryptographic transforms to be applied to subsequent data; and
  - e) exchange of any other connection-specific data between the tunnel endpoints, for example strength and type of cipher to be used, any compression of the data to be used, etc. This data can also be used

15

20

by clients of this protocol to qualify the nature of the authenticated connection.

At step 90 a key exchange/authentication request frame is forwarded over the reliable transport layer connections formed along the tunnel path from node A to node D. At step 92, a key exchange/authentication response frame is forwarded from node D back to node A through the reliable transport layer connections. The attributes exchanged using the steps shown in Fig. 5 may be used for the lifetime of the tunnel connection. In an alternative embodiment the steps shown in Fig. 5 are repeated as needed for the tunnel end points to exchange sufficient key exchange material to agree upon a set of session parameters for use during the tunnel connection such as cryptographic keys, key durations, and choice of encryption/decryption algorithms.

Further in the disclosed system, the names used for authentication and access control with regard to node A and node D need not be the network layer address or physical address of the nodes. For example, in an alternative embodiment where the initiating node sending the tunnel relay frame is a stand-alone PC located within a public network, the user's name may be used for authentication and/or access control purposes. This provides a significant improvement over existing systems which base authorization on predetermined IP addresses.

Fig. 6 shows the format of an example embodiment of a tunnel relay frame. The tunnel frame formats shown in Figs. 6, 7, 8 and 9 are encapsulated within the data portion of a transport layer (TCP) frame when transmitted. Alternatively, another equivalent, connection-oriented transport layer protocol having guaranteed, insequence frame delivery may be used. The example TCP frame format, including TCP header fields, is conventional and not shown.

The field 100 contains a length of the frame. The field 102 contains a type of the frame, for example a type of RELAY. The field 104 contains a tunnel protocol version number. The field 106 contains an index into a string buffer field 112 at which a name of the originating node is located, for example a DNS host name of the node initially issuing the relay frame (node A in Fig. 3). The fields following the origin index field 106 contain indexes into the string buffer 112 at which names of nodes along the tunnel path are located. For example each index may be the offset of a DNS host name within the string buffer 112. In this way the field 108 contains the index of the name of the first node in the tunnel path. for example node B (Fig. 3). The field 110 contains the index of the name of the second node in the tunnel path. etc. The field 112 contains a string of node names of nodes in the tunnel path.

During operation of the present system, the initiating node, for example node A as shown in Fig. 3, transmits a tunnel relay frame such as the tunnel relay frame shown in Fig. 6. Node A sends the tunnel relay frame to

the first station along the tunnel path, for example node B (Fig. 3), over a previously established reliable transport layer connection. Node B searches the string buffer in the tunnel relay frame to find its node name, for example its DNS host name. Node B finds its node name in the string buffer indexed by path index 0, and then uses the contents of path index 1 110 to determine the location within the string buffer 112 of the node name of the next node along the tunnel path. Node B uses this node name to establish a reliable transport layer connection with the next node along the tunnel path. Node B then forwards the relay frame to the next node. This process continues until the end node of the tunnel route, for example tunnel server D 62 (Fig. 3) is reached.

Fig. 7 shows the format of an example embodiment of a key exchange/key authentication request frame. The field 120 contains a length of the frame. The field 122 contains a type of the frame, for example a type of REQUEST indicating a key exchange/key authentication request frame. The field 124 contains a tunnel protocol version number. The field 126 contains an offset of the name of the entity initiating the tunnel connection, for example the name of a user on the node originally issuing the request frame. This name and key exchange material in the request frame are used by the receiving end point to authenticate tunnel the exchange/authentication REQUEST. The name of the entity initiating the tunnel connection is also use to authorize any subsequent tunnel connection, based on predetermined security policies of the system. The field 128 contains an offset into the frame of the node name of the destination node, for example the end node of the tunnel shown as node D 62 in Fig. 3.

The field 130 contains an offset into the frame at which key exchange data as is stored, for example within the string buffer field 138. The key exchange data for example includes key exchange material used to determine a shared set of encryption parameters for the life of the tunnel connection such as cryptographic keys and any validity times associated with those keys. The key exchange data, as well as the field 132, further include information regarding any shared set of cryptographic transforms to be used and any other connection-specific parameters, such as strength and type of cipher to be used, type of compression of the data to be used, etc. The field 134 contains flags, for example indicating further information about the frame. The field 136 contains client data used in the tunnel end points to configure the local routing tables so that packets for nodes reachable through the virtual private network are sent through the pseudo network adapters. In an example embodiment, the string buffer 138 is encrypted using a public encryption key of the receiving tunnel end point.

During operation of the present system, one of the end nodes of the tunnel sends a key exchange/authentication REQUEST frame as shown in Fig. 7 to the other end node of the tunnel in order to perform key exchange and authentication as described in step 90 of Fig. 5.

45

20

Fig. 8 shows the format of an example embodiment of a key exchange/key authentication response frame, referred to as a connection RESPONSE frame. The field 150 contains a length of the frame. The field 152 contains a type of the frame, for example a type of connection RESPONSE indicating a key exchange/key authentication request frame. The field 154 contains a tunnel protocol version number.

The field 156 contains an offset into the frame at which key exchange data as is stored, for example within the string buffer field 163. The key exchange data for example includes key exchange material to be used for encryption/decryption over the life of the tunnel connection and any validity times associated with that key exchange material. The key exchange data, as well as the field 158, further includes information regarding any shared set of cryptographic transforms to be applied to subsequent data and any other connection-specific parameters, such as strength and type of cipher to be used, any compression of the data to be used, etc. The field 160 contains flags, for example indicating other information about the frame. The client data field 162 contains data used by the pseudo network adapters in the tunnel end points to configure the local routing tables so that packets for nodes in the virtual private network are sent through the pseudo network adapters. The string buffer includes key exchange material. The string buffer is for example encrypted using a public encryption key of the receiving tunnel end point, in the this case the initiator of the tunnel connection.

During operation of the present system, one of the end nodes of the tunnel sends a key exchange/authentication RESPONSE frame as shown in Fig. 7 to the other end node of the tunnel in order to perform key exchange and authentication as described in step 92 of Fig. 5.

Fig. 9 shows the format of an example embodiment of an tunnel data frame used to communicate through a tunnel connection. Fig. 9 shows how an IP datagram may be encapsulated within a tunnel frame by the present system for secure communications through a virtual private network. The field 170 contains a length of the frame. The field 172 contains a type of the frame, for example a type of DATA indicating a tunnel data frame. The field 174 contains a tunnel protocol version number.

The fields 176, 178 and 182 contain information regarding the encapsulated datagram. The field 180 contains flags indicating information regarding the frame. The field 184 contains a value indicating the length of the optional padding 189 at the end of the frame. The frame format allows for optional padding in the event that the amount of data in the frame needs to be padded to an even block boundary for the purpose of being encrypted using a block cipher. The field 186 contains a value indicating the length of the digest field 187.

The data frame format includes a digital signature generated by the transmitting tunnel end point referred

to as a "digest". The value of the digest ensures data integrity, for example by detecting invalid frames and replays of previously transmitted valid frames. The digest is the output of a conventional keyed cryptographic hash function applied to both the encapsulated datagram 190 and a monotonically increasing sequence number. The resulting hash output is passed as the value of the digest field 187. The sequence number is not included in the data frame. In the example embodiment, the sequence number is a counter maintained by the transmitter (for example node A in Fig. 3) of all data frames sent to the receiving node (for example node D in Fig. 3) since establishment of the tunnel connection.

In order to determine if the data frame is invalid or a duplicate, the receiving node decrypts the encapsulated datagram 190, and applies the keyed cryptographic hash function (agreed to by the tunnel end nodes during the steps shown in Fig. 5) to both the decrypted encapsulated datagram and the value of a counter indicating the number of data frames received from the transmitter since establishment of the tunnel connection. For example the keyed hash function is applied to the datagram concatenated to the counter value. If the resulting hash output matches the value of the digest field 187, then the encapsulated datagram 190 was received correctly and is not a duplicate. If the hash output does not match the value of the digest field 187, then the integrity check fails, and the tunnel connection is closed. The field 188 contains an encrypted network layer datagram, for example an encrypted IP datagram.

The encapsulated datagram may be encrypted using various encryption techniques. An example embodiment of the present system advantageously encrypts the datagram 190 using either a stream cipher or cipher block chaining encryption over all data transmitted during the life of the tunnel connection. This is enabled by the reliable nature of the transport layer connections within the tunnel connection. The specific type of encryption and any connection specific symmetric encryption keys used is determined using the steps shown in Fig. 5. The fields in the tunnel data frame other than the encapsulated datagram 188 are referred to as the tunnel data frame header fields.

Fig. 10 is a block diagram showing an example embodiment of a "close connection" frame. The field 190 contains the length of the frame. The field 191 contains a frame type, for example having a value equal to CLOSE. Field 192 contains a value equal to the current protocol version number of the tunnel protocol. The field 193 contains a status code indicating the reason the tunnel connection is being closed.

During operation of the present system, when end point of a tunnel connection determines that the tunnel connection should be closed, a close connection frame as shown in Fig. 10 is transmitted to the other end point of the tunnel connection. When a close connection close frame is received, the receiver closes the tunnel

connection and no further data will be transmitted or received through the tunnel connection.

Fig. 11 is a state diagram showing an example embodiment of forming a tunnel connection in a node initiating a tunnel connection. In Fig. 11, Fig. 12, and Fig. 13, states are indicated by ovals and actions or events are indicated by rectangles. For example the tunnel server node A as shown in Fig. 3 may act as a tunnel connection initiator when establishing a tunnel connection with the tunnel server node D. Similarly the client system 247 in Fig. 14 may act as a tunnel connection initiator when establishing a tunnel connection with the tunnel server. The tunnel initiator begins in an idle state 194. Responsive to an input from a user indicating that a tunnel connection should be established, the tunnel initiator transitions from the idle state 194 to a TCP Open state 195. In the TCP Open state 195, the tunnel initiator establishes a reliable transport layer connection with a first node along the tunnel path. For example, the tunnel initiator opens a socket interface associated with a TCP connection to the first node along the tunnel path. In Fig. 3 node A opens a socket interface associated with a TCP connection with node B.

Following establishment of the reliable transport layer connection in the TCP Open state 195, the tunnel initiator enters a Send Relay state 197. In the Send Relay state 197, the tunnel initiator transmits a relay frame at 198 over the reliable transport layer connection. Following transmission of the relay frame, the tunnel initiator enters the connect state 199. If during transmission of the relay frame there is a transmission error, the tunnel initiator enters the Network Error state 215 followed by the Dying state 208. In the Dying state 208, the tunnel initiator disconnects the reliable transport layer connection formed in the TCP Open state 195, for example by disconnecting a TCP connection with Node B. Following the disconnection at 209, the tunnel initiator enters the Dead state 210. The tunnel initiator subsequently transitions back to the Idle state 194 at a point in time predetermined by system security configuration parameters.

In the Connect state 199, the tunnel initiator sends a key exchange/authentication REQUEST frame at 200 to the tunnel server. Following transmission of the key exchange/authentication REQUEST frame 200, the tunnel initiator enters the Response Wait state 201. The tunnel initiator remains in the Response Wait state 201 until it receives a key exchange/authentication RESPONSE frame 202 from the tunnel server. After the key exchange/authentication RESPONSE frame is received at 202, the tunnel initiator enters the Authorized state 203, in which it may send or receive tunnel data frames. Upon receipt of a CLOSE connection frame at 216 in the Authorized state 203, the tunnel initiator transitions to the Dying state 208.

Upon expiration of a session encryption key at 211, the tunnel initiator enters the Reconnect state 212, and sends a CLOSE connection frame at 213 and discon-

nects the TCP connection with the first node along the tunnel path at 214. Subsequently the tunnel initiator enters the TCP Open state 195.

If during the authorized state 203, a local user issues an End Session command at 204, or there is a detection of an authentication or cryptography error in a received data frame at 205, the tunnel initiator enters the Close state 206. During the Close state 206 the tunnel initiator sends a CLOSE connection frame at 207 to the tunnel server. The tunnel initiator then enters the Dying state at 208.

Figure 12 is a state diagram showing the states within an example embodiment of a tunnel server, for example node D in Fig. 3 or tunnel server 253 in Fig. 14. The tunnel server begins in an Accept Wait state 217. In the Accept Wait state 217, the tunnel server receives a request for a reliable transport layer connection, for example a TCP connection reguest 218 from the last node in the tunnel path prior to the tunnel server, for example Node C in Fig. 3. In response to a TCP connection request 218 the tunnel server accepts the request and establishes a socket interface associated with the resulting TCP connection with Node C.

Upon establishment of the TCP connection with the last node in the tunnel path prior to the tunnel server, the tunnel server enters the Receive Relay state 219. In the Receive Relay state 219, the tunnel server waits to receive a relay frame at 220, at which time the tunnel server enters the Connect Wait state 221. If there is some sort of network error 234 during receipt of the relay frame at 219, the tunnel server enters the Dying state 230. During the Dying state 230 the tunnel server disconnects at 231 the transport layer connection with the last node in the tunnel path prior to the tunnel server. After disconnecting the connection, the tunnel server enters the Dead state 232.

In the Connect Wait state 221, the tunnel server waits for receipt of a key exchange/authentication REQUEST frame at 222. Following receipt of the key exchange/authentication REQUEST frame at 222, the tunnel server determines whether the requested tunnel connection is authorized at step 223. The determination of whether the tunnel connection is authorized is based on a name of the tunnel initiator, and the key exchange material within the key exchange/authentication REQUEST frame.

If the requested tunnel connection is authorized the tunnel server sends a key exchange/authentication RESPONSE frame at 224 back to the tunnel initiator. If the requested tunnel connection is not authorized, the tunnel server enters the Close state 228, in which it sends a close connection frame at 229 to the tunnel client. Following transmission of the CLOSE connection frame at 229, the tunnel server enters the Dying state 230.

If the requested tunnel connection is determined to be authorized at step 223, the tunnel server enters the Authorized state 225. In the Authorized state, the tunnel

55

server transmits and receives tunnel data frames between itself and the tunnel initiator. If during the Authorized state 225, the tunnel server receives a CLOSE connection frame at 233, the tunnel server transitions to the Dying state 230. If during the authorized state 225, the tunnel server receives an end session command from a user at 226, then the tunnel server transitions to the Close state 228, and transmits a close connection frame at 229 to the tunnel initiator. If the tunnel server in the Authorized state 225 detects an integrity failure in a received packet, the tunnel server transitions to the Close state 228. In the close state 228 the tunnel server sends a CLOSE connection frame at 229 and subsequently enters the Dying state 230.

Fig. 13 is a state diagram showing an example embodiment of a state machine within a tunnel relay node. The tunnel relay node begins in an Accept Wait state 235. When a request is received to form a reliable transport layer connection at 236, a reliable transport layer connection is accepted with the requesting node. For example, a TCP connection is accepted between the relay node and the preceding node in the tunnel path.

The relay node then transitions to the Receive Relay state 237, the relay node receives a relay frame at 238. Following receipt of the relay frame at 238, the relay node determines what forwarding address should be used to forward frames received from the TCP connection established responsive to the TCP connect event 236. If the next node in the tunnel path is a tunnel server, the forwarding address may be selected at 239 so as to choose an underutilized tunnel server from a group of available tunnel servers or to choose an operational server where others are not operational.

Following determination of the forwarding address or addresses in step 239, the relay node enters the Forward Connect state 240. In the Forward Connect state 240, the relay node establishes a reliable transport layer connection with the node or nodes indicated by the forwarding address or addresses determined in step 239.

Following establishment of the new connection at event 241, the tunnel relay enters the Forward state 242. During the Forward state 242, the relay node forwards all frames between the connection established at 236 and those connections established at 241. Upon detection of a network error or receipt of a frame indicating a closure of the tunnel connection at 243, the tunnel relay enters the Dying state 244. Following the Dying state 244, the relay node disconnects any connections established at event 241. The relay node then enters the Dead state 246.

Fig. 14 shows an example embodiment of a virtual private network 249 formed by a pseudo network adapter 248 and a tunnel connection between a tunnel client 247 and a tunnel server 253 across a public network 251. The tunnel server 253 and tunnel client 247 are for example network stations including a CPU or

microprocessor, memory, and various I/O devices. The tunnel server 253 is shown physically connected to a private LAN 256 including a Network Node 1 257 and a Network Node 2 258, through a physical network adapter 254. The tunnel server 253 is further shown physically connected with a firewall 252 which separates the private LAN 256 from the public network 251. The firewall 252 is physically connected with the public network 251. The tunnel server 253 is further shown including a pseudo network adapter 255. The client system 247 is shown including a physical network adapter 250 physically connected to the public network 251.

During operation of the elements shown in Fig. 14, nodes within the virtual private network 249 appear to the tunnel client 247 as if they were physically connected to the client system through the pseudo network adapter 248. Data transmissions between the tunnel client and any nodes that appear to be within the virtual private network are passed through the pseudo network adapter 248. Data transmissions between the tunnel client 247 and the tunnel server 253 are physically accomplished using a tunnel connection between the tunnel client 247 and the tunnel server 253.

Fig. 15 shows elements in an example embodiment of a pseudo network adapter such as the pseudo network adapter 248 in Fig. 14. In an example embodiment the elements shown in Fig. 15 are implemented as software executing on the tunnel client 247 as shown in Fig. 14. In Fig. 15 there is shown a pseudo network adapter 259 including a virtual adapter driver interface 263, an encapsulation engine 264, an encryption engine 265, a decapsulation engine 268, and a decryption engine 266. Further shown in the pseudo network adapter 259 are an ARP server emulator 270 and a Dynamic Host Configuration Protocol (DHCP) server emulator.

The pseudo network adapter 259 is shown interfaced to a TCP/IP protocol stack 260, through the virtual adapter driver interface 260. The TCP/IP protocol stack 260 is shown interfaced to other services in an operating system 261, as well as a physical network adapter's driver 262. The physical network adapter's driver 262 is for example a device driver which controls the operation of a physical network adapter such as physical network adapter 250 as shown in Fig. 14.

During operation of the elements shown in Fig. 15, the pseudo network adapter 259 registers with the network layer in the TCP/IP stack 260 that it is able to reach the IP addresses of nodes within the virtual private network 249 as shown in Fig. 14. For example, the pseudo network adapter on the client system registers that it can reach the pseudo network adapter on the server. Subsequently, a message from the turnel client addressed to a node reachable through the virtual private network will be passed by the TCP/IP stack to the pseudo network adapter 259. The pseudo network adapter 259 then encrypts the message, and encapsulates the message into a tunnel data frame. The pseudo network adapter 259 then passes the tunnel data frame

back to the TCP/IP protocol stack 260 to be sent through to the physical network adapter in the tunnel server. The tunnel server passes the received data frame to the pseudo network adapter in the server, which de-encapsulates and decrypts the message.

Fig. 16 shows a more detailed example embodiment of a pseudo network adapter 280. The pseudo network adapter 280 includes a virtual network adapter driver interface 288. The transmit path 290 includes an encryption engine 292, and an encapsulation engine 294. The encapsulation engine 294 is interfaced with a TCP/IP transmit interface 312 within a TCP/IP protocol stack, for example a socket interface associated with the first relay node in the tunnel path, or with the remote tunnel end point if the tunnel path includes no relays.

In the example embodiment of Fig. 16, the pseudo network adapter 280 appears to the TCP/IP protocol stack 282 as an Ethernet adapter. Accordingly, ethernet packets 286 for a destination addresses understood by the TCP/IP protocol stack to be reachable through the virtual private network are passed from the TCP/IP protocol stack 282 to the virtual network adapter interface 288 and through the transmit path 290. Similarly, ethernet packets 284 received through the pseudo network adapter 280 are passed from the receive path 296 to the virtual network adapter interface 288 and on to the TCP/IP protocol stack 282.

Further shown in the pseudo network adapter 280 of Fig. 16 is a receive path 296 having a decryption engine 298 interfaced to the virtual network adapter interface 288 and a decapsulation engine 300. The decapsulation engine 300 in turn is interfaced to a TCP/IP receive function 314 in the TCP/IP protocol stack 282, for example a socket interface associated with the first relay in the tunnel path, or with the remote tunnel end point if the tunnel path includes no relays. The pseudo network adapter 280 further includes an ARP server emulator 304 and a DHCP server emulator 306. ARP and DHCP request packets 302 are passed to the ARP server emulator 304 and DHCP server emulator 306 respectively. When a received packet is passed from the receive path 296 to the TCP/IP stack 282, a receive event must be indicated to the TCP/IP stack 282, for example through an interface such the Network Device Interface Specification (NDIS), defined by Microsoft™ Corporation.

Also in Fig. 16 is shown is an operating system 310 coupled with the TCP/IP protocol stack 282. The TCP/IP protocol stack 282 is generally considered to be a component part of the operating system. The operating system 310 in Fig. 16 is accordingly the remaining operating system functions and procedures outside the TCP/IP protocol stack 282. A physical network adapter 308 is further shown operated by the TCP/IP protocol stack 282.

During operation of the elements shown in Fig. 16, a user passes data for transmission to the TCP/IP protocol stack 282, and indicates the IP address of the

node to which the message is to be transmitted, for example through a socket interface to the TCP layer. The TCP/IP protocol stack 282 then determines whether the destination node is reachable through the virtual private network. If the message is for a node that is reachable through the virtual private network, the TCP/IP protocol stack 282 an ethernet packet 286 corresponding to the message to the pseudo network adapter 280. The pseudo network adapter 280 then passes the ethernet packet 286 through the transmit path, in which the ethernet packet is encrypted and encapsulated into a tunnel data frame. The tunnel data frame is passed back into the TCP/IP protocol stack 282 through the TCP/IP transmit function 312 to be transmitted to the tunnel server through the tunnel connection. In an example embodiment, a digest value is calculated for the tunnel data frame before encryption within the transmit path within the pseudo network adapter.

Further during operation of the elements shown in Fig. 16, when the TCP/IP protocol stack 282 receives a packet from the remote endpoint of the TCP/IP tunnel connection, for example the tunnel server, the packet is passed to the pseudo network adapter 280 responsive to a TCP receive event. The pseudo network adapter 280 then decapsulates the packet by removing the tunnel header. The pseudo network adapter further decrypts the decapsulated data and passes it back to the TCP/IP protocol stack 282. The data passed from the pseudo network adapter 280 appears to the TCP/IP protocol stack 282 as an ethernet packet received from an actual physical device, and is the data it contains is passed on to the appropriate user by the TCP/IP protocol stack 282 based on information in the ethernet packet header provided by the pseudo network adapter.

Fig. 17 is a flow chart showing steps performed by an example embodiment of a pseudo network adapter during packet transmission, such as in the transmit path 290 of Fig. 14. The TCP/IP protocol stack determines that the destination node of a packet to be transmitted is reachable through the virtual LAN based on the destination IP address of the packet and a network layer routing table. At step 320 the packet is passed to the pseudo network adapter from the TCP/IP protocol stack. As a result, a send routine in the pseudo adapter is triggered for example in the virtual network adapter interface 288 of Fig. 16.

At step 322 the pseudo network adapter send routine processes the Ethernet header of the packet provided by the TCP/IP stack, and removes it. At step 324, the send routine determines whether the packet is an ARP request packet. If the packet is an ARP request packet for an IP address of a node on the virtual LAN, such as the pseudo network adapter of the tunnel server, then step 324 is followed by step 326. Otherwise, step 324 is followed by step 330.

At step 326, the ARP server emulator in the pseudo network adapter generates an ARP reply packet. For example, if the ARP request were for a physical address

corresponding to the IP address of the pseudo network adapter on the tunnel server, the ARP reply would indicate a predetermined, reserved physical address to be associated with that IP address. At step 328 the pseudo network adapter passes the ARP response to the virtual network adapter interface. The virtual network adapter interface then indicates a received packet to the TCP/IP protocol stack, for example using an NDIS interface. The TCP/IP protocol stack then processes the ARP response as if it had been received over an actual physical network.

At step 330 the send routine determines whether the packet is a DHCP request packet requesting an IP address for the pseudo network adapter. If so, then step 330 is followed by step 332. Otherwise, step 330 is followed by step 334.

At step 334, the DHCP server emulator in the pseudo network adapter generates a DHCP response. The format of DHCP is generally described in the DHCP RFC. At step 328 the pseudo network adapter passes the DHCP response to the virtual network adapter interface, for example indicating an IP address received from the tunnel server in the client data field of the key exchange/authentication RESPONSE frame. The virtual network adapter interface then indicates a received packet to the TCP/IP protocol stack. The TCP/IP protocol stack then processes the DHCP response as if it had been received over an actual physical network.

At step 334 the pseudo network adapter encrypts the message using an encryption engine such that only the receiver is capable of decrypting and reading the message. At step 336 the pseudo network adapter encapsulates the encrypted message into a tunnel data frame. At step 338 the pseudo network adapter transmits the tunnel data frame through the tunnel connection using the TCP/IP protocol stack.

Fig. 18 is a flow chart showing steps performed by an example embodiment of a pseudo network adapter during packet receipt, such as in the receive path 296 of Fig. 14.

At step 350, the pseudo network adapter is notified that a packet has been received over the tunnel connection. At step 352 the pseudo network adapter decapsulates the received message by removing the header fields of the tunnel data frame. At step 354 the pseudo network adapter decrypts the decapsulated datagram from the tunnel data frame. At step 356, in an example embodiment, the pseudo network adapter forms an Ethernet packet from the decapsulated message. At step 358 the pseudo network adapter indicates that an Ethernet packet has been received to the TCP/IP protocol stack through the virtual network adapter interface. This causes the TCP/IP protocol stack to behave as if it had received an Ethernet packet from an actual Ethernet adapter.

Fig. 19 shows the data flow within the transmit path in an example embodiment of a pseudo network adapter. At step 1 370, an application submits data to be

transmitted to the TCP protocol layer 372 within the TCP/IP protocol stack. The application uses a conventional socket interface to the TCP protocol layer 372 to pass the data, and indicates the destination IP address the data is to be transmitted to. The TCP protocol layer 372 then passes the data to the IP protocol layer 374 within the TCP/IP protocol stack. At step 2 376, the TCP/IP protocol stack refers to the routing table 378 to determine which network interface should be used to reach the destination IP address.

Because in the example the destination IP address is of a node reachable through the virtual private network, the IP layer 374 determines from the routing table 378 that the destination IP address is reachable through pseudo network adapter. Accordingly at step 3 380 the TCP/IP protocol stack passes a packet containing the data to the pseudo network adapter 382.

At step 4 384, the pseudo network adapter 382 encrypts the data packets and encapsulates them into tunnel data frames.

The pseudo network adapter 382 then passes the tunnel data frames packets back to the TCP protocol layer 372 within the TCP/IP protocol stack through a conventional socket interface to the tunnel connection with the first node in the tunnel path.

The TCP protocol layer 372 then forms a TCP layer packet for each tunnel data frame, having the tunnel data frame as its data. The TCP frames are passed to the IP layer 374. At step 5 386 the routing table 378 is again searched, and this time the destination IP address is the IP address associated with the physical network adapter on the tunnel server, and accordingly is determined to be reachable over the physical network adapter 390. Accordingly at step 6 388 the device driver 390 for the physical network adapter is called to pass the packets to the physical network adapter. At step 7 392 the physical network adapter transmits the data onto the physical network 394.

Fig. 20 is a data flow diagram showing data flow in an example embodiment of packet receipt involving a pseudo network adapter. At step 1 410 data arrives over the physical network 412 and is received by the physical network adapter and passed to the physical network driver 414. The physical network driver 414 passes the data at step 2 418 through the IP layer 420 and TCP layer 422 to the pseudo network adapter 426 at step 3 424, for example through a conventional socket interface. At step 4 428 the pseudo network adapter 426 decrypts and decapsulates the received data and passes it back to the IP layer of the TCP/IP protocol stack, for example through the TDI (Transport Layer Dependent Interface API) of the TCP/IP stack. The data is then passed through the TCP/IP protocol stack and to the user associated with the destination IP address in the decapsulated datagrams at step 5 430.

Fig. 21 shows data flow in an example embodiment of packet transmission involving a pseudo network adapter. Fig. 21 shows an example embodiment for use

35

on a Microsoft™ Windows 95™ PC platform. In Fig. 21 a user application 450 passes unencrypted data to an interface into the TCP layer of the TCP/IP protocol, for example the WinSock API 452. The user indicates a destination IP address associated with a node reachable through a virtual private network accessible through the pseudo network adapter.

The TCP layer 454 passes the data to the IP layer 456, which in turn passes the data to the Network Device Interface Specification Media Access Control (NDIS MAC) interface 458. The pseudo network adapter 459 has previously registered with the routing layer (IP) that it is able to reach a gateway address associated with the destination IP address for the user data. Accordingly the IP layer uses the NDIS MAC layer interface to invoke the virtual device driver interface 460 to the pseudo network adapter 459. The pseudo network adapter 459 includes a virtual device driver interface 460, an ARP server emulator 462, and a DHCP server emulator 464.

In the example embodiment of Fig. 19, the pseudo network adapter 459 passes the data to a tunnel application program 466. The tunnel application program 466 encrypts the IP packet received from the IP layer and encapsulates it into a tunnel data frame. The tunnel application then passes the tunnel data frame including the encrypted data to the WinSock interface 452, indicating a destination IP address of the remote tunnel end point. The tunnel data frame is then passed through the TCP layer 454, IP layer 456, NDIS MAC layer interface 458, and physical layer 468, and transmitted on the network 470. Since the resulting packets do not contain a destination. IP address which the pseudo network adapter has registered to convey, these packets will not be diverted to the pseudo network adapter.

Fig. 22 is a data flow diagram showing data flow in an example embodiment of packet transmission involving a pseudo network adapter. The embodiment shown in Fig. 22 is for use on a UNIX platform. In Fig. 20 a user application 472 passes unencrypted data to a socket interface to the TCP/IP protocol stack in the UNIX socket layer 474, indicating a destination IP address of a node reachable through the virtual private network.

The UNIX socket layer 474 passes the data through the TCP layer 476 and the IP layer 478. The pseudo network adapter 480 has previously registered with the routing layer (IP) that it is able to reach a gateway associated with the destination IP address for the user data. Accordingly the IP layer 478 invokes the virtual device driver interface 482 to the pseudo network adapter 480. The IP layer 478 passes the data to the pseudo network adapter 480. The pseudo network adapter 480. The pseudo network adapter 480 includes a virtual device driver interface 482, and a DHCP server emulator 484.

In the example embodiment of Fig. 22, the pseudo network adapter 480 passes IP datagrams to be transmitted to a UNIX Daemon 486 associated with the tunnel connection. The UNIX Daemon 486 encrypts the IP packet(s) received from the IP layer 478 and encapsulates them into tunnel data frames. The UNIX Daemon 486 then passes the tunnel data frames to the UNIX socket layer 474, through a socket associated with the tunnel connection. The tunnel data frames are then processed by the TCP layer 476, IP layer 478, data link layer 488, and physical layer 490 to be transmitted on the network 492. Since the resulting packets are not addressed to an IP address which the pseudo network adapter 480 has registered to convey, the packets will not be diverted to the pseudo network adapter 480.

Fig. 23 is a flow chart showing steps to initialize a example embodiment of a virtual private network. The steps shown in Fig. 23 are performed for example in the tunnel client 247 as shown in Fig. 14. At step 500 a tunnel application program executing in the tunnel client sends a tunnel relay frame to the tunnel server. At step 502 the tunnel application program sends a tunnel key exchange/authentication REQUEST frame to the tunnel server. The tunnel application in the tunnel server ignores the contents of the client data field in the tunnel key exchange/authentication REQUEST frame. The tunnel application in the tunnel server fills in the client data field in the tunnel key exchange/authentication RESPONSE frame with Dynamic Host Configuration Protocol (DHCP) information, for example including the following information in standard DHCP format:

- 1) IP Address for tunnel client Pseudo Network Adapter
- IP Address for tunnel server Pseudo Network Adapter
- Routes to nodes on the private network physically connected to the tunnel server which are to be reachable over the tunnel connection.

At step 504 the tunnel application receives a tunnel key exchange/authentication RESPONSE frame from the tunnel server. The client data field 508 in the tunnel connection response is made available to the pseudo network adapter in the tunnel client. The tunnel application in the tunnel client tells the TCP/IP stack that the pseudo network adapter in the tunnel client is active. The pseudo network adapter in the tunnel client is active and ready to be initialized at step 510.

The tunnel client system is configured such that it must obtain an IP address for the tunnel client pseudo network adapter dynamically. Therefore the TCP/IP stack in the tunnel client broadcasts a DHCP request packet through the pseudo network adapter. Accordingly, at step 512 the pseudo network adapter in the client receives a conventional DHCP request packet from the TCP/IP stack requesting a dynamically allocated IP address to associate with the pseudo network adapter. The pseudo network adapter passes the DHCP request packet to the DHCP server emulator within the pseudo network adapter, which forms a DHCP response based on the client data 508 received from the tunnel applica-

tion. The DHCP response includes the IP address for the client pseudo adapter provided by the tunnel server in the client data. At step 514 the pseudo network adapter passes the DHCP response to the TCP/IP stack.

At step 520, the tunnel application modifies the routing tables within the tunnel client TCP/IP stack to indicate that the routes to the nodes attached to the private network to which the tunnel server is attached all are reachable only through the pseudo network adapter in the tunnel server. The IP address of the pseudo network adapter in the tunnel server provided in the client data is in this way specified as a gateway to the nodes on the private network to which the tunnel server is attached. In this way those remote nodes are viewed by the TCP/IP stack as being reachable via the virtual private network through the client pseudo network adapter.

At step 516 the pseudo network adapter in the tunnel client receives an ARP request for a physical address associated with the IP address of the pseudo network adapter in the tunnel server. The pseudo network adapter passes the ARP request to the ARP server emulator, which forms an ARP reply indicating a reserved physical address to be associated with the IP address of the pseudo network adapter in the tunnel server. At step 518 the pseudo network adapter passes the ARP response to the TCP/IP stack in the tunnel client. In response to the ARP response, the TCP/IP stack determines that packets addressed to any node on the virtual private network must be initially transmitted through the pseudo network adapter.

In an example embodiment the present system reserves two physical addresses to be associated with the pseudo network adapter in the client and the pseudo network adapter in the server respectively. These reserved physical addresses are used in responses to ARP requests passed through the pseudo network adapter for physical addresses corresponding to the IP addresses for the pseudo network adapter in the client and the pseudo network adapter in the server respectively. The reserved physical addresses should have a high likelihood of not being used in any actual network interface.

While the invention has been described with reference to specific example embodiments, the description is not meant to be construed in a limiting sense. Various modifications of the disclosed embodiments, as well as other embodiments of the invention, will be apparent to persons skilled in the art upon reference to this description. Specifically, while various embodiments have been described using the TCP/IP protocol stack, the invention may advantageously be applied where other communications protocols are used. Also, while various flow charts have shown steps performed in an example order, various implementations may use altered orders of step in order to apply the invention. And further, while certain specific software and/or hardware platforms

have been used in the description, the invention may be applied on other platforms with similar advantage. It is therefore contemplated that the appended claims will cover any such modifications or embodiments which fall within the scope of the invention.

#### Claims

 A pseudo network adapter providing a virtual private network, comprising:

an interface for capturing packets from a local communications protocol stack for transmission on said virtual private network, said interface appearing to said local communications protocol stack as a network adapter device driver for a network adapter connected to said virtual private network;

a first server emulator, providing a first reply packet responsive to a first request packet captured by said interface for capturing packets from said local communications protocol stack for transmission on said virtual private network, said first request packet requesting a network layer address for said pseudo network adapter. said first reply indicating a network layer address for said pseudo network adapter; and a second server emulator, providing a second reply packet responsive to an second request packet captured by said interface for capturing packets from said local communications protocol stack for transmission on said virtual private network, said second request packet requesting a physical address corresponding to a network layer address of a second pseudo network adapter, said second pseudo network adapter located on a remote server node, said second reply indicating a predetermined, reserved physical address.

- 2. The pseudo network adapter of claim 1, further comprising a means for indicating to said local communications protocol stack that said predetermined, reserved physical address is reachable through said pseudo network adapter, wherein said means for indicating modifies a data structure in said local communications protocol stack indicating which nodes or networks are reachable through each network interface of the local system.
- The pseudo network adapter of claim 1, further comprising a means for indicating to said local communications protocol stack that one or more nodes on a remote private network connected to said remote server node are reachable through a gateway node equal to said second pseudo network adapter on said remote server node.

 The pseudo network adapter of claim 1, further comprising:

a transmit path for processing data packets captured by said interface for capturing packets from said local communications protocol stack for transmission on said virtual private network; an encryption engine, within said transmit path, for encrypting said data packets; an encapsulation engine, within said transmit path, for encapsulating said encrypted data packets into tunnel data frames; and a means for passing said tunnel data frames back to said local communications protocol stack for transmission to a physical network adapter on said remote server node.

- 5. The pseudo network adapter of claim 4, wherein said transmit path further includes means for storing a digest value in a digest field in each of said tunnel data frames, said digest value equal to an output of a keyed hash function applied to said data packet encapsulated within said tunnel data frame concatenated with a counter value equal to a total number of tunnel data frames previously transmitted to said remote server node.
- 6. The pseudo network adapter of claim 4, wherein said transmit path further includes means for processing an Ethernet header in each one of said captured data packets, said processing of said Ethernet header including removing said Ethernet header.
- The pseudo network adapter of claim 1, further 35 comprising:

an interface into a transport layer of said local communications protocol stack for capturing received data packets from said remote server 40 node.

8. The pseudo network adapter of claim 7, further comprising:

a receive path for processing received data packets captured by said interface into said transport layer of said local communications protocol stack for capturing received data packets from said remote server node; an decapsulation engine, within said receive path, for decapsulating said received data packets by removing a tunnel frame header; an decryption engine, within said receive path, for decrypting said received data packets; and a means for passing said received data packets back to said local communications protocol stack for delivery to a user.

A method for providing a pseudo network adapter for a virtual private network, comprising the steps of:

capturing packets from a local communications protocol stack for transmission on said virtual private network, said capturing through an interface appearing to said local communications stack as a network adapter device driver for a network adapter connected to said virtual private network;

issuing a first reply packet responsive to a first request packet captured by said interface for capturing packets from said local communications protocol stack for transmission on said virtual private network, said first request packet requesting a network layer address for said pseudo network adapter, said first reply indicating a network layer address for said pseudo network layer address for said pseudo network adapter; and

issuing a second reply packet responsive to a second request packet captured by said interface for capturing packets from said local communications protocol stack for transmission on said virtual private network, said second request packet requesting a physical address corresponding to a network layer address of a second pseudo network adapter, said second pseudo network adapter located on a remote server node, said ARP Reply indicating a predetermined, reserved physical address.

- 10. The method of claim 9, further comprising indicating to said local communications protocol stack that said predetermined, reserved physical address is reachable through said pseudo network adapter, wherein said step of indicating to said local communications protocol stack modifies a data structure in said local communications protocol stack indicating which nodes or networks are reachable through each network interface of the local system.
- 11. The method of claim 9, further comprising indicating to said local communications protocol stack that one or more nodes on a remote private network connected to said remote server node are reachable through a gateway node equal to said second pseudo network adapter on said remote server node, wherein said step of indicating to said local communications protocol stack that one or more nodes on said remote private network connected to said remote server node are reachable through a gateway node equal to said second pseudo network adapter on said remote server node modifies a network layer routing table in said local communications protocol stack
- 12. The method of claim 9, further comprising:

45

50

processing data packets captured by said interface for capturing packets from said local communications protocol stack for transmission on said virtual private network in a transmit data path;

encrypting said data packets in an encryption engine, within said transmit path: encapsulating said encrypted data packets into tunnel data frames by an encapsulation engine, within said transmit path; and passing said tunnel data frames back to said local communications protocol stack for transmission to a physical network adapter on said remote server node, wherein said transmit path further includes storing a digest value in a digest field in each of said tunnel data frames. said digest value equal to an output of a keyed hash function applied to said data packet encapsulated within said tunnel data frame concatenated with a counter value equal to a 20 total number of tunnel data frames previously transmitted to said remote server node.

- 13. The method of claim 12, wherein said transmit path further includes processing an Ethernet header in 25 each one of said captured data packets, said processing of said Ethernet header including removing said Ethernet header.
- 14. The method of claim 9, further comprising capturing received data packets from said remote server node through an interface into a transport layer of said local communications protocol stack, further comprising:

processing received data packets captured by said interface into said transport layer of said local communications protocol stack for capturing received data packets from said remote server node in a receive path: decapsulating said received data packets by removing a tunnel frame header in an decapsulation engine, within said receive path; decrypting said received data packets in a decryption engine within said receive path; and 45 passing said received data frames packets back to said local communications protocol stack for delivery to a user.

15. The method of claim 9, wherein said network layer 50 address for said pseudo network adapter and said predetermined, reserved physical address is communicated to said pseudo network adapter from said remote server node as client data in a connection response frame.

35

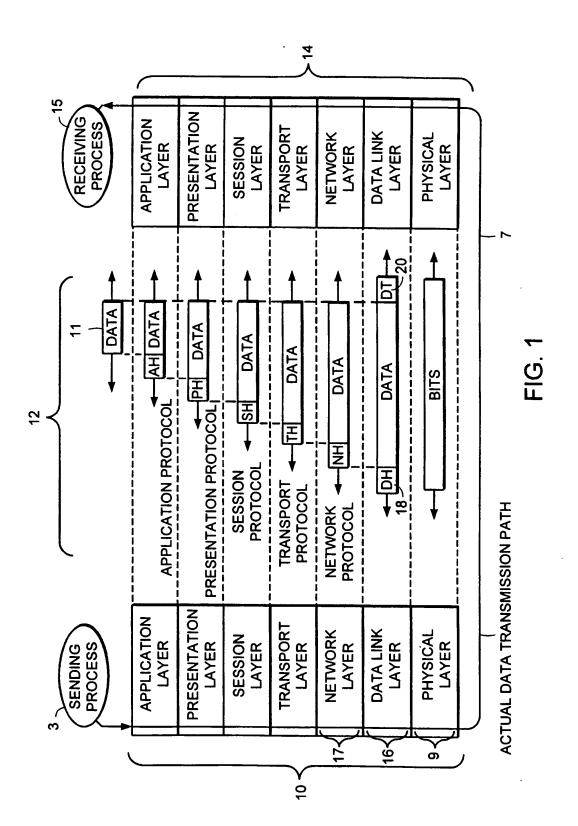

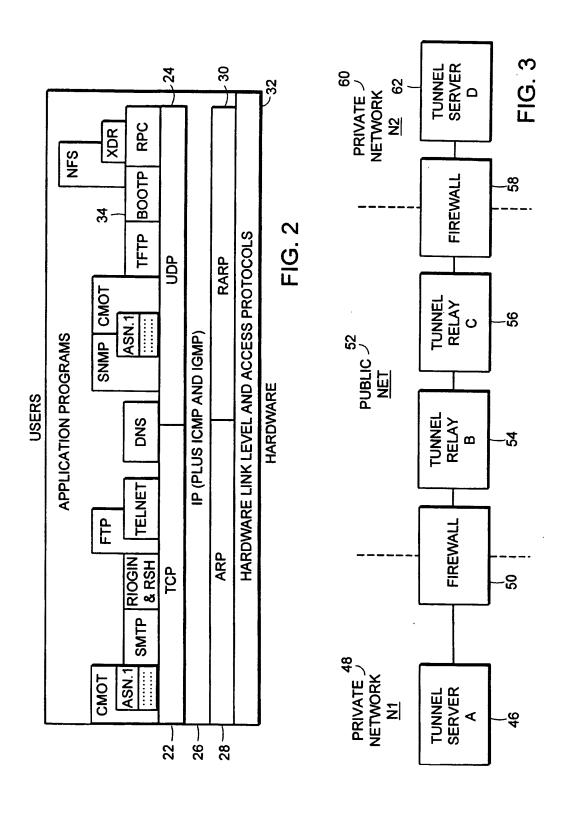

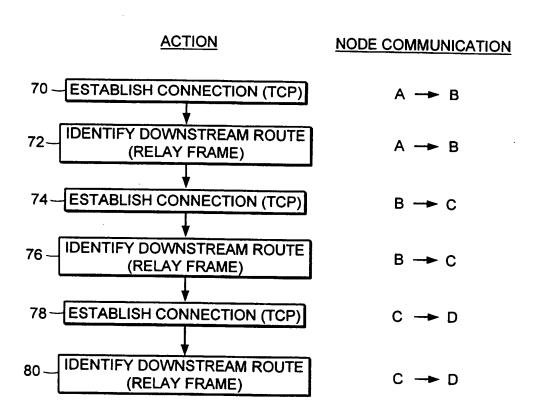

FIG. 4

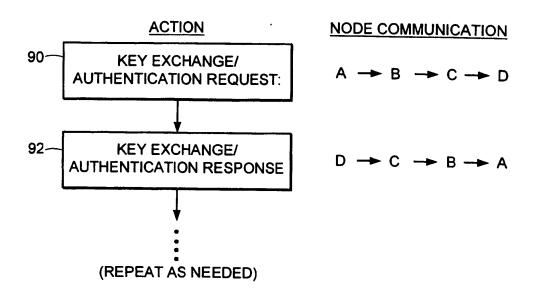

FIG. 5

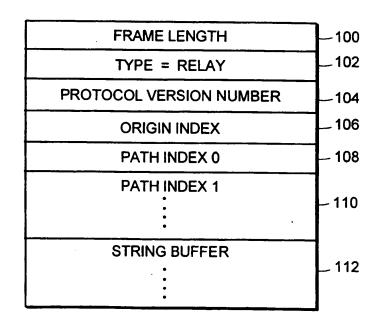

FIG. 6

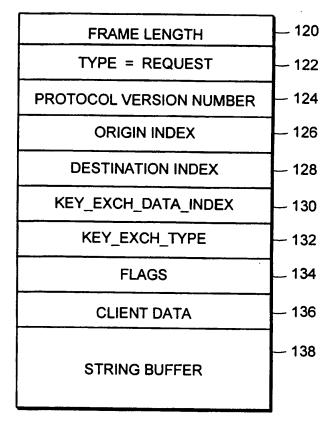

FIG. 7

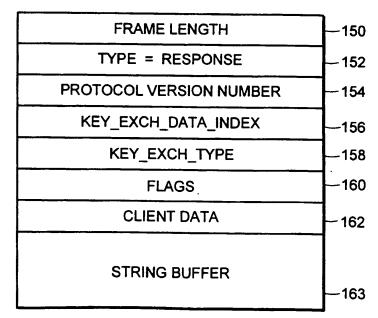

FIG. 8

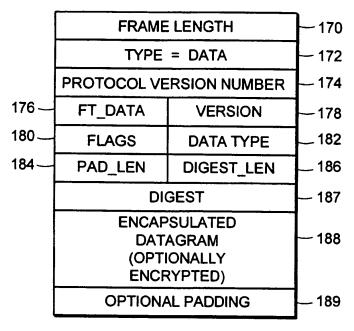

FIG. 9

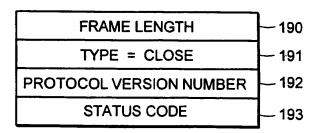

FIG. 10

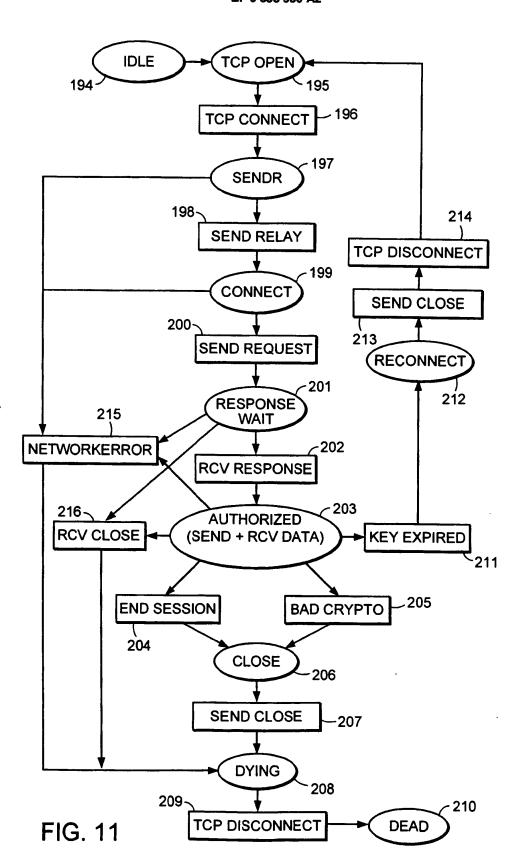

23

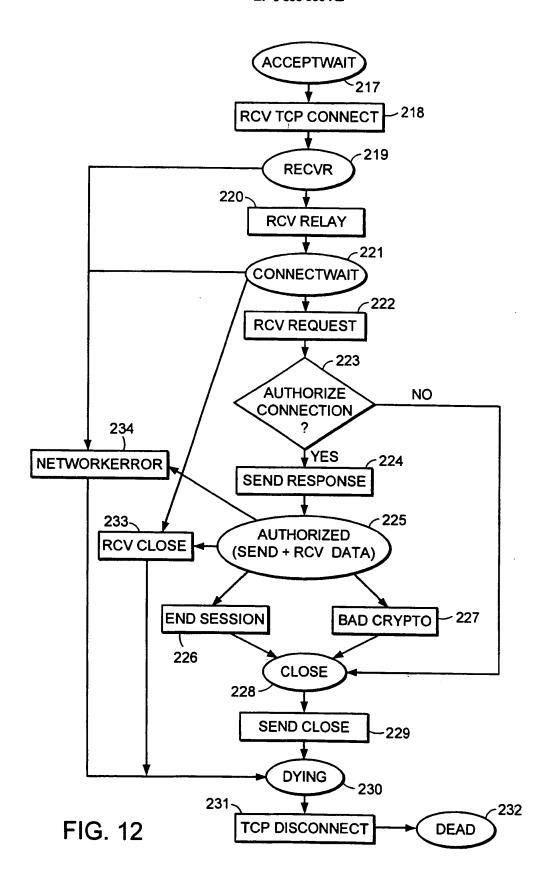

24

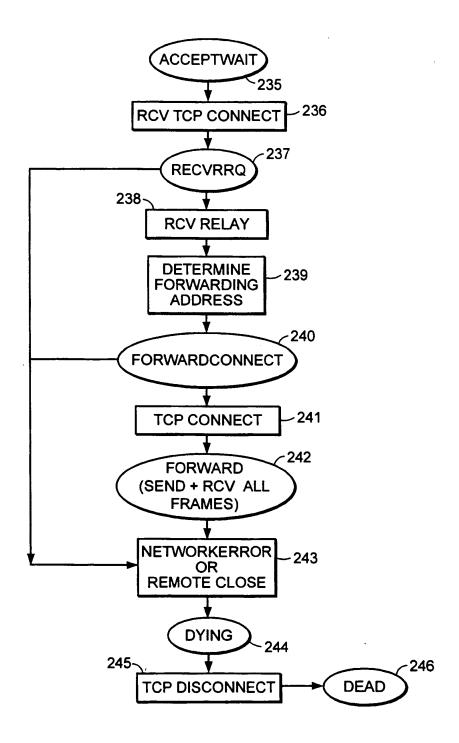

FIG. 13

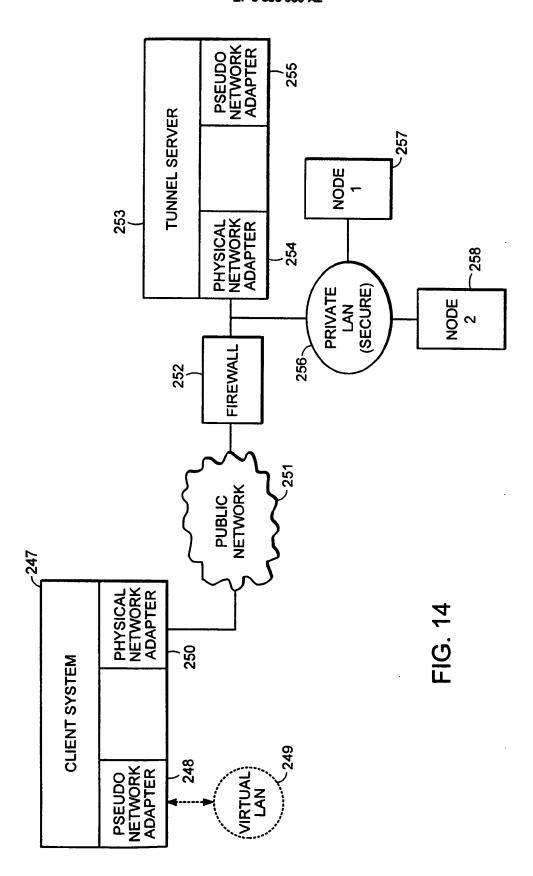

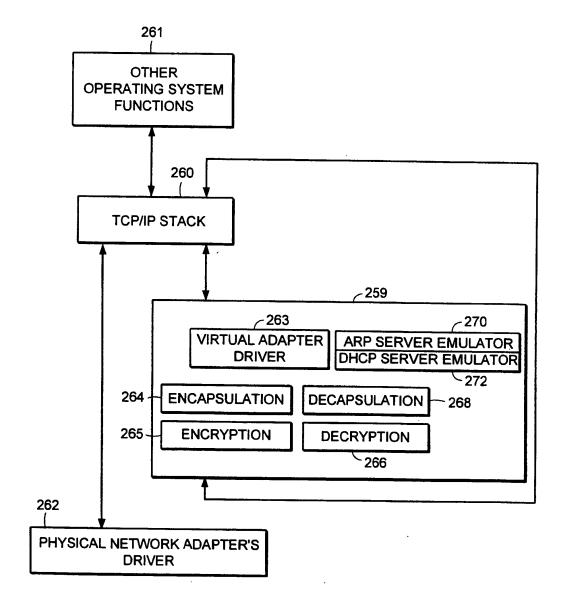

FIG. 15

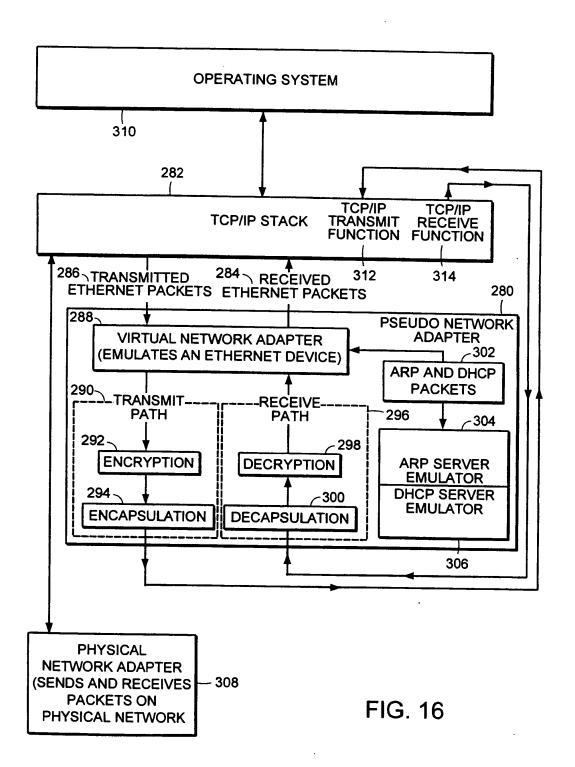

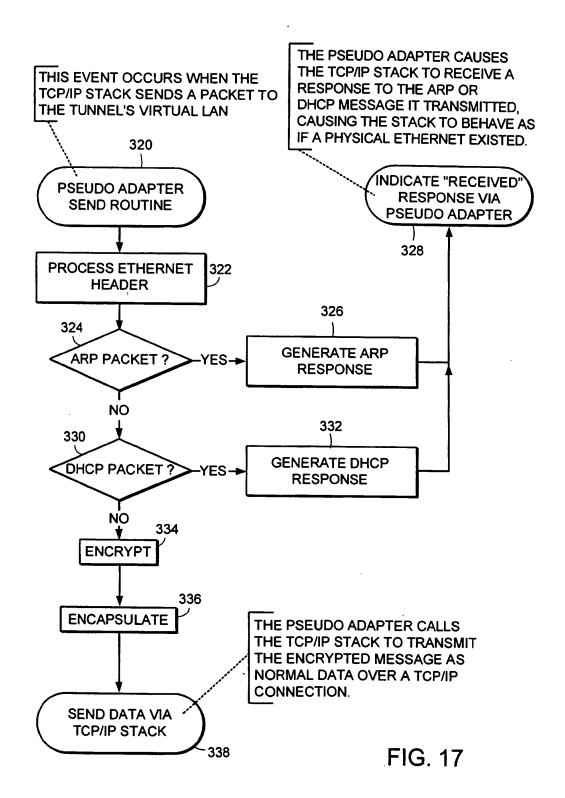

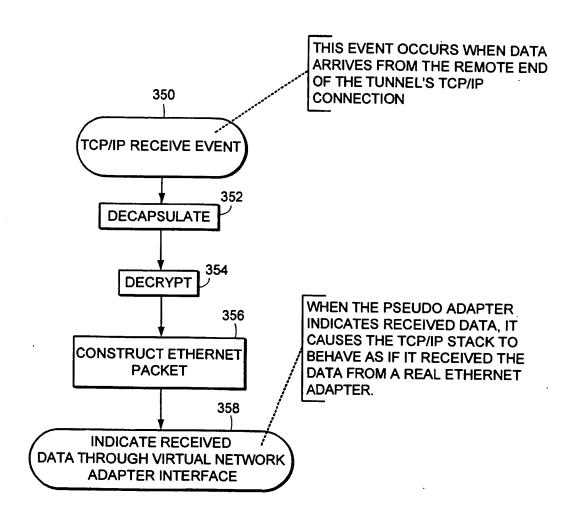

FIG. 18

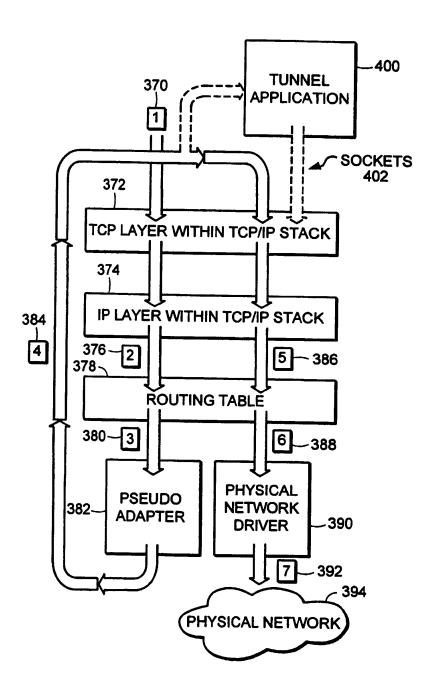

FIG. 19

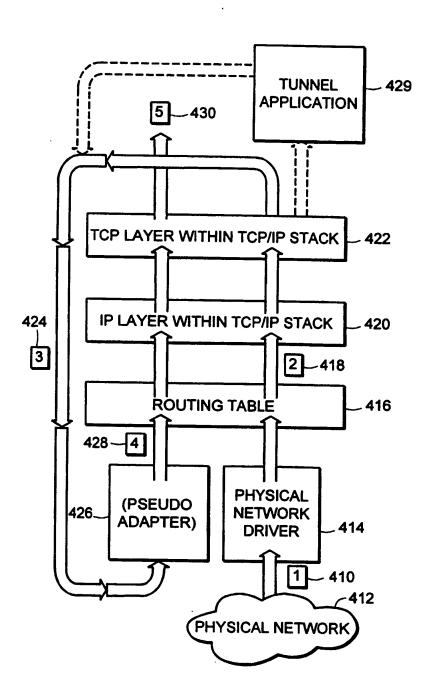

FIG. 20

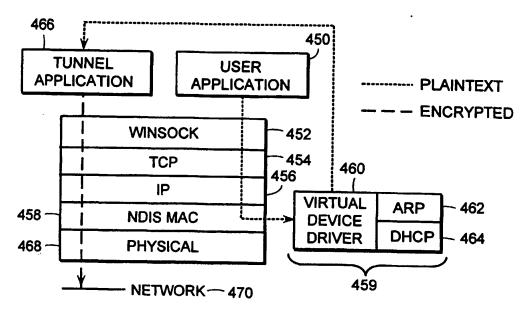

FIG. 21

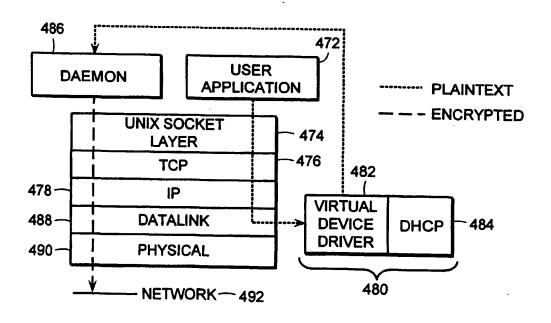

FIG. 22

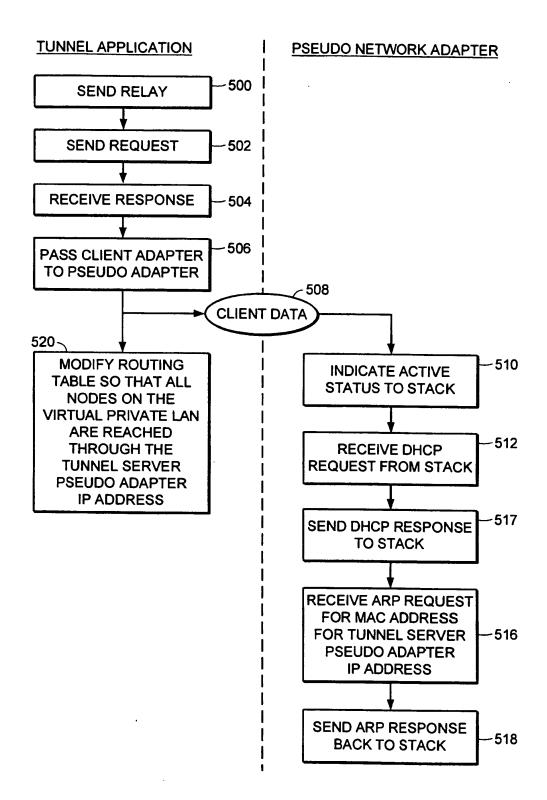

FIG. 23

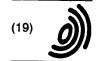

Europäisches Patentamt **European Patent Office** Office européen des brevets

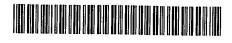

EP 0 838 930 A3 (11)

(12)

# **EUROPEAN PATENT APPLICATION**

- (88) Date of publication A3:
  - (51) Int CI.7: H04L 29/06, H04L 29/12, 19.02.2003 Bulletin 2003/08 H04L 12/46
- (43) Date of publication A2: 29.04.1998 Bulletin 1998/18
- (21) Application number: 97118556.6
- (22) Date of filing: 24.10.1997
- (84) Designated Contracting States: AT BE CH DE DK ES FI FR GB GR IE IT LI LU MC **NL PT SE Designated Extension States:** AL LT LV RO SI
- (30) Priority: 25.10.1996 US 738155
- (71) Applicant: Compaq Computer Corporation Houston Texas 77070 (US)
- (72) Inventors:
  - Alden, Kenneth F. Boylston, Massachusetts 01505 (US)

- Lichtenberg, Mitchell P. Sunnyvale, CA 94087 (US)
- Wobber, Edward P. Menlo Park, California 94025 (US)
- (74) Representative: Charig, Raymond Julian Eric Potter Clarkson, Park View House, 58 The Ropewalk Nottingham NG1 5DD (GB)
- (54) Pseudo network adapter for frame capture, encapsulation and encryption
- A new pseudo network adapter provides an interface for capturing packets from a local communications protocol stack for transmission on the virtual private network, and includes a Dynamic Host Configuration Protocol (DHCP) server emulator, and an Address Resolution Protocol (ARP) server emulator. The new system indicates to the local communications protocol stack that nodes on a remote private network are reachable through a gateway that is in turn reachable through the pseudo network adapter. A transmit path in the system processes data packets from the local communications protocol stack for transmission through the pseudo network adapter. An encryption engine encrypts the data packets and an encapsulation engine encapsulates the encrypted data packets into tunnel data frames. The network adapter further includes an interface into a transport layer of the local communications protocol stack for capturing received data packets from the remote server node, and a receive path for processing received data packets captured from the transport layer of the local communications protocol stack. The receive path includes a decapsulation engine, and a decryption engine, and passes the decrypted, decapsulated data packets back to the local communications protocol stack for delivery to a user.

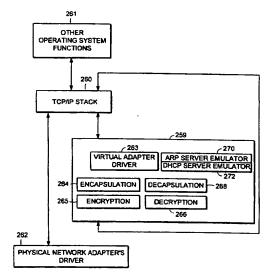

FIG. 15

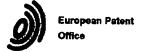

EPO FORM 1503 03.82 (P04C01)

# **EUROPEAN SEARCH REPORT**

Application Number

|                                                                |                                                                                                    | ERED TO BE RELEVANT                                                                                               |                                                                            |                                                |
|----------------------------------------------------------------|----------------------------------------------------------------------------------------------------|----------------------------------------------------------------------------------------------------|----------------------------------------------------------------------------|------------------------------------------------|
| Calegory                                                       | Citation of document with it of relevant passe                                                                                                    | ndication, where appropriate,<br>iges                                                                             | Relevant<br>to claim                                                       | CLASSIFICATION OF THE APPLICATION (Int.Ci.6)   |
| Y                                                              | and Virtual Network PROCEEDINGS OF THE CONFERENCE, [Onlin XP002224471 Murray Hill, New Je Retrieved from the                                                                   | 1990 {USENIX} ne] 1990, pages 1-15, ersey Internet: itt.com/~smb/papers/pnet ed on 2002-12-10]  1 * 2 * * s 4-8 * | 1-15                                                                       | H04L29/06<br>H04L29/12<br>H04L12/46            |
|                                                                | achieving portable<br>Internet context"<br>GLOBAL TELECOMMUNIC<br>1995. CONFERENCE RE<br>THEORY MINI-CONFERE                                                                   | CORD. COMMUNICATION<br>NCE, GLOBECOM '95.,<br>7 NOV. 1995, NEW YORK,<br>1995-11-13), pages<br>473                 | 1-4,<br>6-11,<br>13-15                                                     | TECHNICAL FIELDS<br>SEARCHED (Int.CL6)<br>H04L |
|                                                                | protocols, algorith<br>C, second edition"                                                                                                    | *                                                                                                    | 5,12                                                                       |                                                |
|                                                                | The present search report has be                                                                                                    | een drawn up for all claims                                                                                       |                                                                            |                                                |
|                                                                | Place of search                                                                                                    | Date of completion of the search                                                                                  | <del></del>                                                                | Examiner                                       |
| 1                                                              | MUNICH                                                                                                    | 11 December 2002                                                                                                  | Haci                                                                       | k1, A                                          |
| X : partice<br>Y : partice<br>docum<br>A : techno<br>O : non-w | EGORY OF CITED DOCUMENTS  ularly relevant if taken alone ularly relevant if combined with anothe ent of the same category logical background ritten disolosure ediate document | L : document oited for                                                                                            | underlying the in<br>ment, but publish<br>the application<br>other reasons | vention<br>hed on, or                          |

2

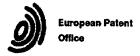

# **EUROPEAN SEARCH REPORT**

Application Number EP 97 11 8556

|                   | OCUMENTS CONSIDE                                                       | Seation where are a                                  |                      |                                                 |
|-------------------|------------------------------------------------------------------------|------------------------------------------------------|----------------------|-------------------------------------------------|
| ategory           | Citation of document with ind<br>of relevant passage                   |                                                      | Relevant<br>to claim | CLASSIFICATION OF THE<br>APPLICATION (Int.Cl.6) |
| _                 | ONLINE, [Online] X                                                     | P002224551                                           |                      |                                                 |
|                   | Retrieved from the I                                                   | nternet:                                             |                      |                                                 |
|                   | <pre><url:http: btobsear<="" pre=""></url:http:></pre>                 | ch.barnesandnoble.com/                               |                      |                                                 |
|                   | booksearch/isbnInqui                                                   | ry.asp?userid=18E5DV2S                               |                      |                                                 |
|                   | QM&btob=Y&isbn=04711                                                   | 28457>                                               | ļ                    |                                                 |
|                   | [retrieved on 2002-1                                                   |                                                      |                      |                                                 |
|                   | Used to verify publi                                                   | cation date of the                                   |                      |                                                 |
|                   | Book "Applied Crypto                                                   | graphy"                                              |                      |                                                 |
|                   | -                                                                      |                                                      |                      |                                                 |
|                   |                                                                        |                                                      |                      |                                                 |
| - 1               |                                                                        |                                                      |                      |                                                 |
| l                 |                                                                        |                                                      |                      |                                                 |
|                   |                                                                        |                                                      |                      |                                                 |
| l                 |                                                                        |                                                      | 1                    |                                                 |
|                   |                                                                        |                                                      |                      |                                                 |
| j                 |                                                                        |                                                      | ]                    |                                                 |
| l                 |                                                                        |                                                      |                      |                                                 |
|                   |                                                                        | į                                                    | -                    | TEOMINAL FIELDS                                 |
|                   |                                                                        | 1                                                    |                      | TECHNICAL FIELDS<br>SEARCHED (Int.CI.6)         |
|                   |                                                                        |                                                      | Ī                    |                                                 |
|                   |                                                                        |                                                      | ĺ                    |                                                 |
| - 1               |                                                                        |                                                      |                      |                                                 |
|                   |                                                                        |                                                      |                      |                                                 |
| - 1               |                                                                        |                                                      |                      |                                                 |
|                   |                                                                        |                                                      |                      |                                                 |
|                   |                                                                        |                                                      |                      |                                                 |
|                   |                                                                        |                                                      |                      |                                                 |
|                   |                                                                        |                                                      |                      |                                                 |
|                   |                                                                        |                                                      |                      |                                                 |
|                   |                                                                        |                                                      |                      |                                                 |
|                   |                                                                        |                                                      |                      |                                                 |
|                   |                                                                        |                                                      |                      |                                                 |
| İ                 |                                                                        |                                                      |                      |                                                 |
|                   |                                                                        |                                                      |                      |                                                 |
|                   | The present search report has been                                     | en drawn up for all claims                           |                      |                                                 |
|                   | Place of search                                                        | Date of completion of the search                     |                      | Examiner                                        |
|                   | MUNICH                                                                 | 11 December 2002                                     | Hack                 | d, A                                            |
| CA                | TEGORY OF CITED DOCUMENTS                                              | T : theory or principle ur                           | derlying the inv     | rention                                         |
| X partic          | utarty relevant if taken alone                                         | E : earlier patent docum<br>after the filing date    | •                    | ea on, ar                                       |
| V partic<br>docur | ustarty relevant if combined with another<br>ment of the same category | D : document ofted in th<br>L : document cited for o | e application        |                                                 |
| A : techn         | cological background                                                   | .,                                                   |                      | ***************************************         |
|                   | errren discensure                                                      | & : member of the same                               |                      |                                                 |

# This Page is Inserted by IFW Indexing and Scanning Operations and is not part of the Official Record

# **BEST AVAILABLE IMAGES**

Defective images within this document are accurate representations of the original documents submitted by the applicant.

| Defects in the images include but are not limited to the items checked: |
|-------------------------------------------------------------------------|
| ☐ BLACK BORDERS                                                         |
| ☐ IMAGE CUT OFF AT TOP, BOTTOM OR SIDES                                 |
| ☐ FADED TEXT OR DRAWING                                                 |
| ☐ BLURRED OR ILLEGIBLE TEXT OR DRAWING                                  |
| ☐ SKEWED/SLANTED IMAGES                                                 |
| ☐ COLOR OR BLACK AND WHITE PHOTOGRAPHS                                  |
| ☐ GRAY SCALE DOCUMENTS                                                  |
| ☐ LINES OR MARKS ON ORIGINAL DOCUMENT                                   |
| ☐ REFERENCE(S) OR EXHIBIT(S) SUBMITTED ARE POOR QUALITY                 |
| OTHER:                                                                  |
|                                                                         |

# IMAGES ARE BEST AVAILABLE COPY.

As rescanning these documents will not correct the image problems checked, please do not report these problems to the IFW Image Problem Mailbox.

® BUNDESREPUBLIK
DEUTSCHLAND

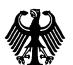

PATENT- UND MARKENAMT

# © Offenlegungsschrift

<sub>00</sub> DE 199 24 575 A 1

② Aktenzeichen:

199 24 575.4

② Anmeldetag:

28. 5.99

Offenlegungstag: 2. 12. 99

⑤ Int. Cl.<sup>6</sup>: **H 04 L 29/06** 

H 04 L 12/22 G 06 F 13/00 G 06 F 12/14 // H04L 9/00

③ Unionspriorität:

087823

29.05.98 US

(1) Anmelder:

Sun Microsystems, Inc., Palo Alto, Calif., US

(74) Vertreter:

57

Samson & Partner, Patentanwälte, 80538 München

(72) Erfinder:

Provino, Joseph E., Cambridge, Mass., US

### Die folgenden Angaben sind den vom Anmelder eingereichten Unterlagen entnommen

(4) Kommunikationssystem und -Verfahren

Das erfindungsgemäße System umfaßt ein virtuelles privates Netzwerk (15) und eine externe Vorrichtung (12(m)), welche durch ein digitales Netzwerk (14) miteinander verbunden sind. Das virtuelle private Netzwerk (15) weist eine Firewall (30), wenigstens eine interne Vorrichtung (31(s)) und einen Namen-Server (32) auf, welche jeweils eine Netzwerkadresse besitzen. Die interne Vorrichtung (31(s)) besitzt auch eine Sekundäradresse, und der Namen-Server (32) ist derart konfiguriert, daß er eine Zuordnung zwischen der Sekundäradresse und der Netzwerkadresse bereitstellt. In Reaktion auf eine Anfrage von der externen Vorrichtung (12(m)) zum Aufbau einer Verbindung zur Firewall (30) übermittelt die Firewall (30) der externen Vorrichtung (12(m)) die Netzwerkadresse des Namen-Servers (32). In Reaktion auf eine Anfrage von einem Bediener oder ähnlichem, welche die Sekundäradresse der internen Vorrichtung (31(s)) enthält und einen Zugriff an die interne Vorrichtung (31(s)) anfordert, erzeugt die externe Vorrichtung (12(m)) eine Netzwerk-adressen-Anfragenachricht zur Übertragung über die Verbindung an die Firewall (30), welche eine Auflösung der Netzwerkadresse, die der Sekundäradresse zugeordnet ist, anfordert. Die Firewall (30) übermittelt die Adressenauflösungsanfrage an den Namen-Server (32), und der Namen-Server (32) übermittelt die Netzwerkadresse, welche der Sekundäradresse zugeordnet ist, an die Firewall (30). Daraufhin stellt die Firewall (30) die Netzwerkadresse in einer ...

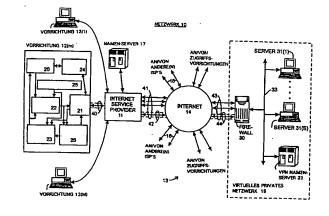

BEST AVAII ARI E COPY

## Beschreibung lich is

Die Erfindung betrifft allgemein das Gebiet der digitalen Kommunikationssysteme und -verfahren, und insbesondere Systeme und Verfahren zum Vereinfachen der Kommunikation zwischen Vorrichtungen, welche mit öffentlichen Netzwerken verbunden sind, z. B. dem Internet, und Vorrichtungen, welche mit privaten Netzwerken verbunden sind.

Digitale Netzwerke wurden entwickelt, um die Übertragung von Information, welche auch Daten und Programme to umfaßt, über digitale Computersysteme und andere Digitalvorrichtungen zu ermöglichen. Es wurde eine Vielzahl von Arten von Netzwerken entwickelt und realisiert, einschließlich sog. Fernverbindungsnetze (Wide-Area Networks, nachfolgend "WAN" genannt) und lokale Netzwerke (Local Area Networks, nachfolgend "LAN" genannt), welche eine Information unter Verwendung verschiedener Informationsübertragungsmethoden übermitteln. Im allgemeinen werden LANs innerhalb kleiner geographischer Bereiche realisiert, z. B. innerhalb eines einzelnen Bürogebäudes oder ähnli- 20 chem, zum Übertragen von Information innerhalb eines bestimmten Büros, einer Firma oder einer ähnlichen Art von Organisationseinheit. Andererseits werden WANs im allgemeinen auf relativ großen geographischer Bereichen realisiert und können verwendet werden, um Information sowohl 25 zwischen LANs als auch zwischen Vorrichtungen, welche nicht mit LANs verbunden sind, zu übertragen. Derartige WANs umfassen auch öffentliche Netzwerke, z. B. das Internet, welche zur Informationsübertragung zwischen einer Anzahl von Unternehmen verwendet werden können.

Es sind mehrere Probleme im Zusammenhang der Kommunikation über ein Netzwerk aufgetreten, insbesondere in einem großen öffentlichen WAN, wie es z. B. das Internet ist. Im allgemeinen werden Informationen über ein Netzwerk in Nachrichtenpaketen übertragen, welche ausgehend 35 von einer Vorrichtung, als Quelle bzw. Quellenvorrichtung, zu einer anderen Vorrichtung, als Ziel bzw. Zielvorrichtung, über einen oder mehrere Router oder allgemein Schaltungsknoten im Netzwerk übertragen werden. Jedes Nachrichtenpaket enthält eine Zieladresse, welche von den Schaltungs- 40 knoten verwendet wird, um das jeweilige Nachrichtenpaket an die geeignete Zielvorrichtung zu leiten. Z.B. im Internet haben solche Adressen die Form von "n"-Bit Zahlen (wobei "n" 32 oder 128 sein kann), wobei solche Zahlenkolonnen für einen Benutzer schwierig sind zu merken und einzuge- 45 ben, wenn die oder der Benutzer die Übertragung eines Nachrichtenpakets veranlassen möchte. Um einen Benutzer von der Notwendigkeit zu befreien, sich solche spezifische Zahlen-Internetadressen zu merken und einzugeben, stellt das Internet einen zweiten Adressierungsmechanismus be- 50 reit, der durch Benutzer der jeweiligen Vorrichtungen einsacher handzuhaben ist. Bei diesem Adressierungsmechanismus werden Internet-Domains, wie etwa LANs, Internet-Service-Provider (nachfolgend "ISP" genannt) und ähnliche, welche im Internet verbunden sind, durch für einen Be- 55 nutzer relativ einfach les- und merkbare Namen identifiziert, die nachfolgend als "Klartextnamen" bezeichnet werden. Um den Einsatz von solchen Klartextnamen umzusetzen, werden Namen-Server, auch als DNS-Server für "Domain Name Server" bezeichnet, bereitgestellt, um die Klartextna- 60 men in die geeigneten Internetadressen umzuwandeln. Wenn ein Bediener einer Vorrichtung, der die Übertragung eines Nachrichtenpakets an eine andere Vorrichtung wünscht, den Klartextnamen der anderen Vorrichtung eingibt, nimmt die Vorrichtung zuerst Kontakt mit einem Na- 65 men-Server auf. Im allgemeinen kann der Namen-Server ein Teil des ISP selbst sein oder er kann eine spezielle Vorrichtung sein, welche durch den ISP über das Internet zugäng2

lich ist; in jedem Fall wird der ISP den Namen-Server identifizieren, welcher für die Vorrichtung zu verwenden ist, wenn sich die Vorrichtung beim ISP einloggt, d. h. anmeldet. Falls der Namen-Server, nachdem die Vorrichtung einen Kontakt hergestellt hat, eine Zahlen-Internetadresse für den Klartext-Domainnamen besitzt oder erhalten kann, übermittelt der Namen-Server die Zahlen-Internetadresse, welche dem Klartext-Domainnamen entspricht, zu der Vorrichtung des Bedieners. Die Vorrichtung kann sodann die Zahlen-Internetadresse, welche von dem Namen-Server zurückgesendet wurde, in das Nachrichtenpaket einfügen und das Nachrichtenpaket an den ISP für die Übertragung über das Internet auf konventioneller Weise liefern. Die Internet-Schaltungsknoten verwenden die Zahlen-Internetadresse, um das Nachrichtenpaket an die gewünschte Zielvorrichtung zu übermitteln.

Andere Probleme treten insbesondere in Verbindung mit der Übertragung von Information über ein öffentliches WAN, z. B. das Internet, auf. Ein Problem besteht darin, sicherzustellen, daß die über das WAN übertragene Information, welche die Quellenvorrichtung und die Zielvorrichtung vertraulich behalten möchten, auch tatsächlich vertraulich bleibt gegenüber möglichen Lauschern, welche die Information abfangen können. Um die Vertraulichkeit zu wahren, wurden verschiedene Formen von Verschlüsselung entwikkelt und werden verwendet, um die Information vor der Übertragung durch die Quellenvorrichtung zu verschlüsseln und die Information nach deren Empfang durch die Zielvorrichtung zu entschlüsseln. Falls gewünscht wird, daß beispielsweise die gesamte Information, welche zwischen einer bestimmten Quellenvorrichtung und einer bestimmten Zielvorrichtung übertragen wird, vertraulich bleiben soll, können die Vorrichtungen einen sog. "Sicherheitstunnel" zwischen den Vorrichtungen einrichten, der im wesentlichen sicherstellt, daß die gesamte Information, welche von der Quellenvorrichtung an die Zielvorrichtung übertragen wird, vor der Übertragung verschlüsselt wird (mit Ausnahme von bestimmten Protokollinformationen, wie Adresseninformation, welche den Fluß von Netzpaketen über das Netzwerk zwischen der Quellen- und Zielvorrichtung steuert), und daß die verschlüsselte Information vor der Verwendung durch die Zielvorrichtung entschlüsselt wird. Die Quellen- und Zielvorrichtungen können jeweils für sich eine Verschlüsselung bzw. Entschlüsselung durchführen, oder die Verschlüsselung und Entschlüsselung kann durch andere Vorrichtungen durchgeführt werden, bevor die Nachrichtenpakete über das Internet übertragen werden.

Ein weiteres Problem, welches insbesondere im Zusammenhang mit Unternehmen, Regierungsämtern und privaten Organisationen auftritt, deren private Netzwerke, welche LANs, WANs oder etwaige Kombinationen derselben sein können, mit öffentlichen WANs, z. B. dem Internet, verbunden sind, besteht darin, sicherzustellen, daß deren private Netzwerke sicher sind gegenüber anderen Netzwerken, zu welchen z. B. die Unternehmen keinen Zugriff haben möchten, oder einen Zugriff durch andere zu regulieren und zu kontrollieren, zu welchen z. B. die jeweiligen Organisationen einen begrenzten Zugriff haben möchten. Um dies umzusetzen, verbinden die Organisationen in der Regel ihre privaten Netzwerke mit öffentlichen WANs über eine begrenzte Anzahl von Gateways, welche manchmal als "Firewalls" bezeichnet werden, durch welche der gesamte Netzverkehr zwischen dem internen und dem öffentlichen Netzwerk läuft. In der Regel sind Netzwerkadressen von Domains und Vorrichtungen in dem privaten Netzwerk "hinter" der Firewall den Namen-Servern bekannt, welche in den privaten Netzwerken vorgesehen sind; sie sind aber nicht zugänglich für Namen-Server oder andere Vorrichtungen au-

4

Berhalb der privaten Netzwerke, was die Kommunikation zwischen einer Vorrichtung außerhalb des privaten Netzwerkes und einer Vorrichtung innerhalb des privaten Netzwerkes schwierig macht.

Ein Ziel der vorliegend Erfindung ist es, hier Abhilfe zu schaffen.

Dieses Ziel erreicht die Erfindung durch die Gegenstände der Ansprüche 1, 7 und 13. Bevorzugte Ausführungsbeispiele der Erfindung sind in den jeweils abhängigen Ansprüchen beschrieben.

Danach schafft die Erfindung ein neuartiges und verbessertes System und ein Verfahren zum Vereinfachen von Kommunikation zwischen Vorrichtungen, welche mit öffentlichen Netzwerken, z. B. dem Internet, verbunden sind, und Vorrichtungen, welche mit privaten Netzwerken verbunden sind, wobei die Auflösung von Sekundäradressen, wie etwa Text- bzw. Klartextnamen im Internet, in die zugehörigen Netzwerkadressen durch Namen-Server oder ähnliche Vorrichtungen, die mit den privaten Netzwerken verbunden sind, ermöglicht wird.

Hierfür stellt die Erfindung ein System zur Verfügung mit einem virtuellen Privaten Netzwerk und einer externen Vorrichtung, welche durch ein digitales Netzwerk miteinander verbunden sind, sowie ein Kommunikationsverfahren und ein Computerprogrammprodukt zum gemeinsamen Verwen- 25 den mit einem derartiges System. Das virtuelle private Netzwerk weist eine Firewall bzw. ein Firewall-System, wenigstens eine interne Vorrichtung und einen Namen-Server auf, welche jeweils eine Netzwerkadresse besitzen. Die interne Vorrichtung besitzt ferner eine Sekundäradresse, und der 30 Namen-Server ist derart konfiguriert, daß er eine Zuordnung zwischen der Sekundäradresse und der Netzwerkadresse bereitstellt. In Reaktion auf eine Anfrage von der externen Vorrichtung zum Aufbau einer Verbindung zur Firewall übermittelt die Firewall der externen Vorrichtung die Netz- 35 werkadresse des Namen-Servers. In Reaktion auf eine Anfrage von einem Bediener oder ähnlichem, welche die Sekundäradresse der internen Vorrichtung enthält und einen Zugriff an die interne Vorrichtung anfordert, erzeugt die externe Vorrichtung eine Netzwerkadressen-Anfragenachricht 40 zur Übertragung über die Verbindung an die Firewall, welche eine Auflösung der Netzwerkadresse, die der Sekundäradresse zugeordnet ist, anfordert. Die Firewall übermittelt die Adressenauflösungsanfrage an den Namen-Server und der Namen-Server übermittelt die Netzwerkadresse, welche 45 der Sekundäradresse zugeordnet ist, an die Firewall. Daraufhin stellt die Firewall die Netzwerkadresse in einer Netzwerkadressenantwortnachricht zur Übertragung über die Verbindung an die externe Vorrichtung bereit. Die externe Vorrichtung kann sodann die auf diese Weise bereitgestellte 50 Netzwerkadresse in nachfolgenden an die interne Vorrichtung gerichtete Kommunikationen mit der Firewall verwenden.

Weitere Vorteile und Ausgestaltungen der Erfindung ergeben sich aus der nachfolgenden detaillierten Beschreibung 55 eines bevorzugten Ausführungsbeispiels. In der Beschreibung wird auf die beigefügte schematische Zeichnung Bezug genommen. Darin zeigt:

Fig. 1 ein funktionelles Blockdiagramm eines erfindungsgemäßen Netzwerkes.

Fig. 1 zeigt ein funktionelles Blockdiagramm eines Netzwerkes 10, welches gemäß der vorliegenden Erfindung aufgebaut ist. Das Netzwerk 10 gemäß Fig. 1 umfaßt einen Internet-Service-Provider (nachfolgend "ISP") 11, welcher die Übertragung von Nachrichtenpaketen zwischen einer oder 65 mehreren Vorrichtungen 12(1) bis 12(M) (nachfolgend allgemeinen mit dem Bezugszeichen 12(m) identifiziert), welche mit dem ISP 11 verbunden sind, und anderen Vorrich-

tungen, welche allgemein durch ein Bezugszeichen 13 gekennzeichnet sind, über das Internet 14 ermöglicht, wobei die Übertragung von Information in Nachrichtenpaketen zwischen den Vorrichtungen 12(m) und 13 realisiert wird. Der ISP 11 verbindet das Internet 14 über eine oder mehrere logische Verbindungen oder Gateways oder ähnlichem (im vorliegenden allgemein als "Verbindungen" bezeichnet), welche allgemein durch das Bezugszeichen 41 gekennzeichnet sind. Der ISP 11 kann ein öffentlicher ISP sein, welcher 10 in diesem Falle die Verbindung mit Vorrichtungen 12(m) herstellt, welche durch Bediener betrieben werden können, die der allgemeinen Öffentlichkeit angehören, so daß diese Bediener Zugang zu dem Internet erlangen. Alternativ dazu kann der ISP 11 ein privater ISP sein. In diesem Falle werden die damit verbundenen Vorrichtungen 12(m) im allgemeinen beispielsweise durch Angestellte eines bestimmten Unternehmens oder einer Regierungseinrichtung, Mitgliedern von einer privaten Organisation oder ähnlichen betrieben, um diesen Angestellten oder Mitglieder einen Zugang in das Internet bereit zu stellen.

In an sich konventioneller Weise weist das Internet ein Netz von Schaltungsknoten auf (welche nicht separat dargestellt sind), welche die ISPs 11 und die Vorrichtungen 13 miteinander verbinden, um dazwischen die Übertragung von Nachrichtenpaketen zu ermöglichen. Die Nachrichtenpakete, welche über das Internet 14 übertragen werden, stimmen mit denjenigen überein, welche durch das sog. Internetprotokoll (IP) definiert werden, und umfassen einen Kopfabschnitt, einen Datenabschnitt und können einen Fehlererfassungs- und/oder Korrekturabschnitt aufweisen. Der Kopfabschnitt enthält Information, welche verwendet wird, um das Nachrichtenpaket über das Internet 14 zu übertragen, beispielsweise eine Zieladresse, welche die Vorrichtung identifiziert, welche das Nachrichtenpaket als Zielvorrichtung empfangen soll, und eine Quellenadresse, welche diejenige Vorrichtung identifiziert, welche das Nachrichtenpaket erzeugt hat. In jedem Nachrichtenpaket haben die Ziel- und Quellenadresse jeweils die Form einer Zahl, welche eindeutig die jeweilige Ziel- bzw. Quellenvorrichtung identifiziert. Die Schaltungsknoten im Internet 14 verwenden wenigstens die Zieladresse eines jeweiligen Nachrichtenpaketes, um das jeweilige Nachrichtenpaket an die Zielvorrichtung zu übermitteln, wenn die Zielvorrichtung an das Internet angeschlossen ist, oder an einen ISP 11 oder andere Vorrichtungen, welche an das Internet 14 angeschlossen sind, welche sodann das Nachrichtenpaket an das geeignete Ziel senden werden. Der Datenabschnitt eines jeden Nachrichtenpakets enthält die in dem Nachrichtenpaket übertragenen Daten; und der Fehlererfassungs- und/oder Korrekturabschnitt enthält Fehlererfassungs- und/oder Korrekturinformationen, welche verwendet werden können, um zu verifizieren, daß das Nachrichtenpaket in korrekter Weise von der Quelle zu der Zielvorrichtung übertragen wurde (im Fall der Fehlererfassungsinformation), und um ausgewählte Arten von Fehlern zu korrigieren, falls das Nachrichtenpaket nicht korrekt übertragen wurde (im Falle der Fehlerkorrekturinformation).

Die Vorrichtungen 12(m), welche mit dem ISP 11 verbunden sind, können jede beliebige Anzahl von Arten von Vorrichtungen umfassen, welche über das Internet 14 mit anderen Vorrichtungen 13 kommunizieren, umfassend z. B. Personalcomputer, Computer-Workstations und ähnliches. Jede Vorrichtung 12(m) kommuniziert mit dem ISP 11, um Nachrichtenpakete für die Übertragung über das Internet 14 an diesen zu übertragen, oder um Nachrichtenpakete, welche durch den ISP 11 über das Internet empfangen werden, von diesem zu empfangen. Dabei kann jedes geeignete Protokoll verwendet werden, z. B. das bekannte Point-to-Point Proto-

koll (allgemein mit "PPP" abgekürzt), falls die Vorrichtung 12(m) über eine Point-to-Point Verbindung mit dem ISP 11 verbunden ist, oder irgendein konventionelles "Multi-Drop" Protokoll, falls die Vorrichtung 12(m) mit dem ISP 11 über ein "Multi-Drop"-Netzwerk, z. B. das Ethernet, verbunden ist, oder ähnliches. Die Vorrichtungen 12(m) sind im allgemeinen entsprechend der üblichen Computerarchitektur mit gespeicherten Programmen aufgebaut, welche z. B. eine Systemeinheit, eine Bildschirmanzeigeeinheit und Bedienereingabeeinrichtungen, wie etwa eine Tastatur oder eine 10 Maus, umfaßt. Eine Systemeinheit weist im allgemeinen eine oder mehrere Prozessor-, Speicher-, Massenspeichereinrichtungen, z. B. Festplatten- und/oder Bandspeicherelemente, oder andere Elemente (nicht separat gezeigt) auf, wie etwa Netzwerk- und/oder Telephonschnittstelleneinrichtungen, um die jeweilige Vorrichtung an den ISP 11 anzukoppeln. Die Prozessor- bzw. Verarbeitungseinrichtungen verarbeiten Programme, einschließlich Anwendungsprogramme, unter der Steuerung eines Betriebssystems, um verarbeitete Daten zu erzeugen. Die Bildschirmeinheit ermöglicht es der 20 Vorrichtung, die verarbeiteten Daten und einen Verarbeitungsstatus der Daten dem Benutzer anzuzeigen, und die Bedienereingabeeinrichtung ermöglicht es dem Bediener, Daten einzugeben und die Verarbeitung zu steuern.

Diese Elemente der Vorrichtung 12(m) arbeiten in Ver- 25 bindung mit einer geeigneten Programmierung so zusammen, um eine Vorrichtung 12(m) mit einer Anzahl von funktionellen Elementen bereit zustellen, beispielsweise eine Bedienerschnittstelle 20, eine Netzwerkschnittstelle 21, einen Nachrichtenpaketgenerator 22, einen Nachrichtenpaket- 30 empfänger und -prozessor 23, eine ISP Einloggsteuerung bzw. Anmeldungssteuerung 24, einen Internetparameterspeicher 25 und im Zusammenhang mit der vorliegenden Erfindung einen Sicherheits-Nachrichtenpaketprozessor 26. Die Bedienerschnittstelle 20 ermöglicht, daß die Vorrich- 35 tung 12(m) Eingabeinformationen von der/den Bedienereingabevorrichtung(en) der Vorrichtung 12(m) empfängt und die Ausgabeinformationen dem Bediener auf der/den Bildschirmeinrichtung(en) der Vorrichtung 12(m) angezeigt werden. Die Netzwerkschnittstelle 21 ermöglicht eine Ver- 40 bindung der Vorrichtung 12(m) mit dem ISP 11 unter Verwendung des geeigneten PPP oder Netzwerkprotokolls, um Nachrichtenpakete an den ISP 11 zu übertragen und von diesem Nachrichtenpakete zu empfangen. Die Netzwerkschnittstelle 21 kann eine Verbindung mit dem ISP 11 über 45 das öffentliche Telefonnetz vorsehen, um einen Wählverbindungsnetzwerkbetrieb (sog. Dial-Up Betrieb) der Vorrichtung 12(m) über das öffentliche Telefonnetz zu ermöglichen. Alternativ oder zusätzlich dazu kann die Netzwerkschnittstelle 21 eine Verbindung durch den ISP 11 über bei- 50 spielsweise ein konventionelles LAN ermöglichen, wie etwa das Ethernet. In Reaktion auf eine durch die Bedienerschnittstelle 20 gelieferte Eingabe und/oder in Reaktion auf Anfragen aus Programmen (nicht gezeigt), welche durch die Vorrichtung 12(m) verarbeitet werden, kommuniziert die 55 ISP Einloggsteuerung 24 über die Netzwerkschnittstelle 21, um die Initialisierung (sog. "Log-On") einer Kommunikationssitzung zwischen der Vorrichtung 12(m) und dem ISP 11 zu ermöglichen. Während dieser Kommunikationssitzung kann die Vorrichtung 12(m) Information in der Form von 60 Nachrichtenpaketen an andere Vorrichtungen über das Internet 14 sowie an andere Vorrichtungen 12(m') (wobei m' ≠ m), welche mit der ISP 11 oder mit anderen ISPs verbunden sind, übertragen. Während eines Log-On-Betriebs empfängt die ISP Einloggsteuerung 24 die Internetprotokollparameter 65 (IP-Parameter), welche im Zusammenhang mit einer Nachrichtenpaketerzeugung während der Kommunikationssitzung verwendet werden.

Während einer Kommunikationssitzung erzeugt der Nachrichtenpaketgenerator 22 Nachrichtenpakete zur Übertragung durch die Netzwerkschnittstelle 21 in Reaktion auf eine Eingabe, welche durch den Bediener über die Bedienerschnittstelle 20 geliefert wird und/oder in Reaktion auf Anfragen aus Programmen (nicht separat gezeigt), welche durch die Vorrichtung 12(m) verarbeitet werden. Die Netzwerkschnittstelle 21 empfängt auch Nachrichtenpakete aus dem ISP 11 und liefert diese an den Nachrichtenpaketempfänger und -prozessor 23 zur Verarbeitung und Bereitstellung an die Bedienerschnittstelle 20 und/oder anderen Programmen (nicht gezeigt), welche durch die Vorrichtung 12(m) verarbeitet werden. Falls die empfangenen Nachrichtenpakete eine Information enthalten, z. B. Web-Seiten oder ähnliches, welche dem Bediener angezeigt werden soll, kann die Information der Bedienerschnittstelle 20 geliefert werden, damit die Information auf der Bildschirmeinheit der Vorrichtung angezeigt wird. Zusätzlich oder alternativ dazu kann die Information an andere Programme (nicht gezeigt) zur Verarbeitung geliefert werden, welche durch die Vorrichtung 12(m) verarbeitet werden.

Im allgemeinen können die Elemente, wie die Bedienerschnittstelle 20, der Nachrichtenpaketgenerator 22, der Nachrichtenpaketempfänger und -prozessor 23, die ISP Einloggsteuerung 24 und der Internetparameterspeicher 25 Elemente eines konventionellen Internet-Browsers enthalten, wie die von Mosaic, Netscape Navigator und Microsoft Internet Explorer.

Wie es oben erwähnt wurde, weist die Vorrichtung 12(m) im Zusammenhang mit der vorliegenden Erfindung einen Sicherheits-Nachrichtenpaketprozessor 26 auf. Der Sicherheits-Nachrichtenpaketprozessor 26 ermöglicht den Aufbau und Verwendung eines "Sicherheitstunnels" zwischen der Vorrichtung 12(m) und anderen Vorrichtungen 12(m') (wobei m' ≠ m) oder 13, wie es welches weiter unten beschrieben wird. Im allgemeinen wird in einem solchen Sicherheitstunnel Information in wenigstens dem Datenabschnitt der zwischen der Vorrichtung 12 (m) und einer spezifischen anderen Vorrichtung 12(m') (wobei m' ≠ m) oder 13 übertragenen Nachrichtenpakete geheimgehalten, beispielsweise durch Verschlüsselung des Datenabschnittes vor der Übertragung durch die Quellenvorrichtung. Die Information in anderen Abschnitten eines derartigen Nachrichtenpakets kann ebenfalls geheimgehalten werden, mit Ausnahme der Information, welche benötigt wird, um die Übertragung des jeweiligen Nachrichtenpakets zwischen den Vorrichtungen zu ermöglichen, also z. B. wenigstens die Zielinformation. damit die Schaltungsknoten des Internets und die ISPs die Vorrichtung identifizieren können, welche das Nachrichtenpaket empfangen soll.

Zusätzlich zu dem ISP 11 kann eine Vielzahl von anderen ISPs die Verbindung zum Internet herstellen, wie es durch die Pfeile 16 angedeutet ist, um eine Kommunikation zwischen Vorrichtungen, welche an diesen anderen ISPs angeschlossen sind, mit anderen Vorrichtungen über das Internet zu ermöglichen, welche die Vorrichtungen 12(n), welche an dem ISP 11 angeschlossen sind, umfassen können.

Die Vorrichtungen 13, auf welche die Vorrichtungen 12(m) zugreifen und mit welchen diese kommunizieren, können auch von jeder beliebigen Anzahl von Arten von Vorrichtungen sein, einschließlich Personalcomputer, Computer-Workstations und ähnliches, oder auch Minicomputer und Großrechner, Großspeichersysteme, Rechenserver, lokale Netzwerke (LANs) und Fernverbindungsnetzwerke (WANs), welche derartige Vorrichtungen und zahlreiche andere Arten von Vorrichtungen enthalten, die direkt oder indirekt mit den Netzwerken verbunden werden können. Nach der vorliegenden Erfindung umfaßt wenigstens eine der Vor-

richtungen wenigstens ein privates Netzwerk, welches als virtuelles privates Netzwerk 15 gekennzeichnet ist und z. B. die Form eines LAN oder eines WAN haben kann. Das virtuelle private Netzwerk 15 kann jede der Vorrichtungen 12(m') (wobei m' ≠ m) aufweisen (wobei die Verbindung zu dem Internet 14 über einen ISP erfolgt) oder der Vorrichtungen 13 (wobei die Verbindung zu dem Internet 14 unmittelbar erfolgt). Bei dem vorliegend beschriebenen Ausführungsbeispiel wird angenommen, daß das virtuelle Netzwerk 15 eine Vorrichtung 13 aufweist. Das virtuelle private 10 Netzwerk 15 umfaßt selbst mehrere Vorrichtungen, welche hier als eine Firewall bzw. ein Firewall-System 30, mehrere Server 31(1) bis 31(S) (im nachfolgenden allgemein mit dem Bezugszeichen 31(s) angegeben) und ein Namen-Server 32 gekennzeichnet sind, wobei allesamt durch eine Übertragungsverbindung 33 miteinander verbunden sind. Die Firewall 30 und die Server 31(s) können ähnlich sein wie jede der verschiedenen Arten von Vorrichtungen 12(m) und 13, die hier beschrieben sind, und können daher beispielsweise umfassen Personalcomputer, Computer-Work- 20 stations und ähnliches, aber auch Minicomputer und Großrechner, Großspeichersysteme, Rechenserver, lokale Netzwerke (LANs) und Fernverbindungsnetzwerke (WANs), welche derartige Vorrichtungen und zahlreiche andere Arten von Vorrichtungen umfassen, welche direkt oder indirekt 25 mit den Netzwerken verbunden werden können.

Wie oben ausgeführt wurde, kommunizieren diese Vorrichtungen einschließlich der Vorrichtungen 12(m) und der Vorrichtungen 13 durch Übertragung von Nachrichtenpaketen über das Internet. Die Vorrichtungen 12(m) und 13 kön- 30 nen Information in einem Peer-to-Peer bzw. gleichrangigem Modus, in einem Client-Server Modus oder nach beiden dieser Modi übertragen. Im allgemeinen überträgt eine Vorrichtung in einer Peer-to-Peer Nachrichtenpaketübertragung Information in einem oder mehreren Nachrichtenpaketen an 35 die andere Vorrichtung. Andererseits kann eine Vorrichtung, welche in einem Client-Server Modus als Client fungiert, ein Nachrichtenpaket an eine andere Vorrichtung übertragen, welche als Server fungiert, um beispielsweise einen Dienst durch die andere Vorrichtung auszulösen. Mehrere 40 Arten derartiger Dienste sind dem Fachmann bekannt, beispielsweise das Wiedergewinnen bzw. Auslesen von Information aus der anderen Vorrichtung, damit diese aktiviert wird, um Verarbeitungsoperationen und dergleichen durchzuführen. Falls der Server dazu dient, dem Client vor allem 45 Informationen zu liefern, kann dieser allgemein als ein Speicherserver bezeichnet werden. Falls der Server andererseits Verarbeitungsoperationen auf Anfrage des Client ausführen soll, kann dieser allgemein als ein Rechnerserver bezeichnet werden. Andere Arten von Servern zum Ausführen von an- 50 deren Arten von Diensten und Operationen auf Anfrage von Clients sind dem Fachmann ebenfalls bekannt.

Wenn in einer Client-Server Anordnung eine Vorrichtung 12(m) einen Dienst durch beispielsweise eine Vorrichtung 13 ausgeführt haben möchte, erzeugt die Vorrichtung 12(m) 55 eines oder mehrere Anfragenachrichtenpakete zur Übertragung an die Vorrichtung 13, welche den benötigten Dienst anfordern. Das Anfragenachrichtenpaket enthält die Internetadresse der Vorrichtung 13, welche als die Zielvorrichtung das Nachrichtenpaket empfängt und den Dienst ausführt. Die Vorrichtung 12 (m) überträgt das/die Anfragenachrichtenpaket(e) an den ISP 11. Der ISP 11 überträgt daraufhin das Nachrichtenpaket über das Internet an die Vorrichtung 13.

Falls die Vorrichtung 13 die Form eines WAN oder LAN 65 hat, empfängt das WAN oder LAN das/die Nachrichtenpaket(e) und leitet dieses/diese zu einer dort angeschlossenen Vorrichtung weiter, welche den angeforderten Dienst aus-

führen soll.

In jedem Fall wird die Vorrichtung 13, welche den angeforderten Dienst ausführen soll, nach Empfang des/der Anfragenachrichtenpaket(e) die Anfrage bearbeiten. Falls die Vorrichtung 12(m), welche das/die Anfragenachrichtenpaket(e) erzeugt hat, oder deren Bediener die notwendigen Befugnisse hat, um den Dienst von der Vorrichtung 13 anzufordern, und falls der angeforderte Dienst die Einleitung einer Informationsübertragung aus der Vorrichtung 13 als ein Speicherserver an die Vorrichtung 12(m) als ein Client umfaßt, erzeugt die Vorrichtung 13 eines oder mehrere Antwortnachrichtenpakete, welche die angeforderten Information enthalten, und überträgt das/die Paket(e) über das Internet 14 an den ISP 11. Daraufhin überträgt der ISP 11 das/die Nachrichtenpaket(e) an die Vorrichtung 12(m). Falls andererseits der angeforderte Dienst die Einleitung eines Verarbeitungsvorganges durch die Vorrichtung 13 als ein Rechenserver beinhaltet, wird die Vorrichtung 13 den/die angeforderten Rechendienst(e) ausführen. Falls die Vorrichtung 13 verarbeitete Daten, welche während den Rechenvorgängen erzeugt wurden, an die Vorrichtung 12(m) als Client zurücksenden soll, erzeugt die Vorrichtung 13 zusätzlich eines oder mehrere Antwortnachrichtenpakete, welche die verarbeiteten Daten enthalten und überträgt das/die Paket(e) über das Internet 14 an den ISP 11. Der ISP 11 überträgt daraufhin das/die Nachrichtenpaket(e) an die Vorrichtung 12(m). Entsprechende Operationen können durch die Vorrichtungen 12(m) und 13, dem ISP 11 und dem Internet 14 in Verbindung mit anderen Arten von Diensten ausgeführt werden, welche durch die Server-Vorrichtungen 13 bereitgestellt. werden können.

Wie oben angemerkt wurde, enthält jedes Nachrichtenpaket, welches durch die Vorrichtungen 12(m) und 13 zur Übertragung über das Internet 14 erzeugt wird, eine Zieladresse, welche von den Schaltungsknoten verwendet wird, um das jeweilige Nachrichtenpaket an die geeignete Zielvorrichtung zu leiten. Adressen im Internet haben die Form von "n"-Bit Zahlen (wobei "n" beim gegenwärtigen Standard 32 oder 128 sein kann). Um insbesondere einen Bediener einer Vorrichtung 12(m) von der Notwendigkeit zu befreien, sich spezifische Zahlenkolonnen bzw. Zahlen-Internetadressen zu merken und diese der Vorrichtung 12(m) einzugeben, um die Erzeugung eines Nachrichtenpakets zur Ubertragung über das Internet einzuleiten, stellt das Internet einen zweiten Adressierungsmechanismus zur Verfügung, welcher einfacher durch menschliche Bediener der jeweiligen Vorrichtungen handhabbar ist. Bei diesem Adressierungsmechanismus werden Internet-Domains, wie etwa LANs, Internet-Service-Provider (ISPs) und ähnliche, welche in bzw. mit dem Internet verbunden sind, durch relativ einfach les- und merkbare Namen, sog. Klartextnamen, identifiziert. Dabei soll sich hier die Bezeichnung "Klartextname" auf jede Art von Namenstext beziehen, z. B. auch auf Abkürzungen, generische Bezeichnungen, Phantasiebegriffe, etc. Um das System der Klartext-Domainnamen umzusetzen, ist der ISP 11 mit einem Namen-Server 17 (der auch als ein DNS Server (Domain Name Server) bezeichnet werden kann) verbunden, welcher die Klartext-Domainnamen auflösen bzw. in eine gültige Internetadresse umwandeln kann, um die geeignete Internetadresse für das in dem jeweiligen Klartextnamen angegebene Ziel bereitzustellen. Im allgemeinen kann der Namen-Server ein Teil des ISP 11 oder damit direkt verbunden sein, wie es in Fig. 1 gezeigt ist, oder er kann eine bestimmte Vorrichtung sein, welche durch den ISP über das Internet zugänglich ist. Jedenfalls wenn sich die Vorrichtung 12(m) bei dem ISP 11 während einer Kommunikationssitzung einloggt, wird der ISP 11, wie oben hingewiesen wurde, verschiedene Internet-Protokollparameter (IP-Parameter) zuordnen, welche die Vorrichtung 12(m) während der Kommunikationssitzung verwendet, und welche in dem Internetparameterspeicher 25 gespeichert sind. Diese IP-Parameter enthalten Informationen, wie

(a) eine Internetadresse für die Vorrichtung 12(m), welche die Vorrichtung 12(m) während der Kommuniationssitzung identifiziert; und

(b) die Identifizierung eines Namen-Servers 17, wel- 10 chen die Vorrichtung 12(m) während der Kommunikationssitzung verwendet.

Wenn die Vorrichtung 12(m) Nachrichtenpakete zur Übertragung erzeugt, fügt sie ihre Internetadresse (obiger Punkt (a)) als die Quellenadresse ein. Die Vorrichtung(en) 13, welche die jeweiligen Nachrichtenpakete empfängt/ empfangen, kann/können die Quellenadresse aus den Nachrichtenpaketen, welche von der Vorrichtung 12(m) empfangen werden, in Nachrichtenpaketen verwenden, welche die 20 Vorrichtung(en) 13 zur Übertragung an die Vorrichtung 12(m) erzeugt/erzeugen, so daß das Internet in der Lage ist, die durch die jeweilige Vorrichtung 13 erzeugten Nachrichtenpakete an die Vorrichtung 12(m) zu leiten. Falls die Vorrichtung 12(m) auf den Namen-Server 17 über das Internet 25 14 zugreift, hat die durch den ISP 11 bereitgestellte Identifizierung des Namen-Servers 17 (siehe oben unter (b)) die Form einer Zahlen-Internetadresse, welche es der Vorrichtung 12(m) ermöglicht, für den Namen-Server 17 Nachrichten zu erzeugen, welche eine Auflösung der Klartext-Inter- 30 netadressen in Zahlen-Internetadressen anfordern. Der ISP 11 kann der Vorrichtung 12(m) auch andere IP-Parameter zuordnen, wenn diese sich beim ISP 11 einloggt, beispielsweise die Identifizierung einer Verbindung zu dem Internet 14, welche für Nachrichten zu verwenden ist, die durch die 35 Vorrichtung 12(m) übersandt werden, insbesondere falls der ISP 11 Mehrfach-Gateways aufweist. In der Regel speichert die Vorrichtung 12(m) die Internetparameter im Internetparameterspeicher 25 für die Verwendung während der Kommunikationssitzung.

Wenn ein Bediener die Vorrichtung 12(m) veranlassen möchte, daß sie ein Nachrichtenpaket an eine Vorrichtung 13 überträgt gibt der oder die Bediener(in) die Internetadresse der Vorrichtung 13 an die Vorrichtung 12(m) über die Bedienerschnittstelle 20 ein, sowie eine Information 45 oder die Identifizierung der in der Vorrichtung 12(m) aufbewahrten Information, welche in der Nachricht überragen werden sollen. Die Bedienerschnittstelle 20 aktiviert daraufhin den Paketgenerator 22 zur Freigabe der benötigten Pakete zur Übertragung durch den ISP 11 über das Internet 14. 50

- (i) der Bediener die Zahlen-Internetadresse bereitgestellt hat, oder
- (ii) der Bediener die Klartext-Internetadresse bereitgestellt hat, aber der Paketgenerator 22 bereits die Zahlen-Internetadresse besitzt, welche der durch den Bediener eingegebenen Klartext-Internetadresse entspricht,

kann der Paketgenerator 22 unmittelbar nach Aktivierung durch die Bedienerschnittstelle 20 die Pakete erzeugen und diese an die Netzwerkschnittstelle 21 zur Übertragung an den ISP 11 liefern.

Falls aber der Bediener die Klartext-Internetadresse der 65 Vorrichtung 13, an welche die Pakete zu übertragen sind, eingegeben hat, und falls der Paketgenerator 22 die entsprechende Zahlen-Internetadresse davon nicht bereits besitzt.

ermöglicht es der Paketgenerator 22, daß die Netzwerkadresse von dem Namen-Server 17, der in dem IP-Parameterspeicher 25 identifiziert ist, erhalten wird.

Bei diesem Vorgang wird der Paketgenerator 22 anfäng-5 lich den Namen-Server 17 kontaktieren, um zu versuchen, die geeignete Zahlen-Internetadresse von dem Namen-Server 17 zu erhalten. Bei diesem Vorgang wird die Vorrichtung 12(m) geeignete Nachrichtenpakete zur Übertragung an den Namen-Server 17 unter Verwendung der Zahlen-Internetadresse des Namen-Servers 17 erzeugen, welche durch den ISP 11 bereitgestellt wird, wenn sich die Vorrichtung 12(m) zu Beginn der Kommunikationssitzung einloggt. Jedenfalls wenn der Namen-Server 17 die Zahlen-Internetadresse für den Klartextnamen besitzt oder erhalten kann, wird der Namen-Server 17 die Zahlen-Internetadresse an die Vorrichtung 12(m) übermitteln. Die Zahlen-Internetadresse wird durch den Paketgenerator 22 über die Netzwerkschnittstelle 21 und den Paketempfänger und -prozessor 23 empfangen. Nachdem der Paketgenerator 22 die Zahlen-Internetadresse empfangen hat, kann er die notwendigen Nachrichtenpakete zur Übertragung an die Vorrichtung 13 durch die Netzwerkschnittstelle 21 und den ISP 11 erzeugen.

Wie oben ausgeführt wurde, ist in Fig. 1 eine der Vorrichtungen 13, welche an das Internet 14 angeschlossen sind, ein virtuelles privates Netzwerk 15, wobei das virtuelle private Netzwerk 15 eine Firewall bzw. ein Firewall-System 30, mehrere als Server 31(s) gekennzeichnete Vorrichtungen und einen Namen-Server 32 aufweist, die durch eine Übertragungsverbindung 33 miteinander verbunden sind. Die Server 31(s), die Firewall 30 und der Namen-Server 32 können als z. B. in einem LAN oder WAN verbundene Vorrichtungen untereinander Information in Form von Nachrichtenpaketen austauschen. Da die Firewall 30 mit dem Internet 14 verbunden ist und darüber Nachrichtenpakete empfangen kann, hat sie auch eine Internetadresse. Zusätzlich haben wenigstens die Server 31(s), welche über das Internet zugänglich sind, auch jeweilige Internetadressen. Dabei dient der Namen-Server 32 der Umwandlung von Klartext-Internetadressen für die Server 31(s) innerhalb des virtuellen privaten Netzwerkes 15 in die jeweiligen Zahlen-Internetadres-

Im allgemeinen wird das virtuelle private Netzwerke 15 von einem Unternehmen, einem Regierungsamt, einer Organisation oder ähnlichem gehalten, welche möchten, daß die Server 31(s) Zugriff auf andere Vorrichtungen außerhalb des virtuellen privaten Netzwerkes 15 haben und an diese Information über das Internet 14 übertragen können, aber welche ebenfalls möchten, daß der Zugriff an die Server 31(s) durch Vorrichtungen 12(m) und andere externe Vorrichtungen über das Internet 14 in einer kontrollierten Weise begrenzt ist. Die Firewall 30 dient dazu, den Zugriff durch Vorrichtungen außerhalb des virtuellen privaten Netzwerkes 15 auf Server 31(s) innerhalb des virtuellen privaten Netzwerkes 15 zu kontrollieren. Bei diesem Vorgang stellt die Firewall 30 auch die Verbindung zum Internet 14 her und empfängt Nachrichtenpakete darüber zur Übertragung an einen Server 31(s). Falls das Nachrichtenpaket angibt, daß die Quelle des Nachrichtenpaketes einen Zugriff auf einen bestimmten Server 31(s) anfordert, und falls die Quelle für den Zugriff an den Server 31(s) authorisiert ist, sendet die Firewall 30 das Nachrichtenpaket über die Übertragungsverbindung 33 an den Server 31(s). Falls andererseits die Quelle nicht authorisiert ist, auf den Server 31(s) zuzugreifen, wird die Firewall 30 das Nachrichtenpaket nicht an den Server 31(s) übersenden, und kann anstelle ein Antwortnachrichtenpaket an die Quellenvorrichtung übermitteln, welches angibt, daß die Quelle nicht für den Zugriff an den Server 31(s) authorisiert ist. Die Firewall kann ähnlich aufgebaut sein wie die anderen Vorrichtungen 31(s) in dem virtuellen privaten Netzwerk 15, wobei zusätzlich eine oder mehrere Verbindungen mit dem Internet vorhanden sind, welche allgemein durch das Bezugszeichen 43 gekennzeichnet sind.

Kommunikationen zwischen Vorrichtungen außerhalb des virtuellen privaten Netzwerkes 15, z. B. der Vorrichtung 12(m), und einer Vorrichtung, z. B. einem Server 31(s), innerhalb des virtuellen privaten Netzwerkes 15 kann über einen Sicherheitstunnel zwischen der Firewall 30 und der externen Vorrichtung, wie es oben beschrieben ist, erreicht 10 werden, damit die ausgetauschten Information geheim bleiben, während diese über das Internet 14 und durch den ISP 11 übertragen werden. Ein Sicherheitstunnel zwischen der Vorrichtung 12(m) und dem virtuellen privaten Netzwerk 15 ist in Fig. 1 durch logische Verbindungen dargestellt, welche durch die Bezugszeichen 40, 42 und 44 gekennzeichnet sind; es versteht sich, daß die logischen Verbindung 42 eine der logischen Verbindungen 41 zwischen dem ISP 11 und dem Internet 14 und die logische Verbindung 44 eine der logischen Verbindungen 43 zwischen dem Internet 14 und der 20 Firewall 30 umfaßt.

Der Aufbau eines Sicherheitstunnels kann durch eine Vorrichtung 12(m), die extern zu dem virtuellen privaten Netzwerk 15 ist, ausgelöst werden. Bei diesem Vorgang erzeugt die Vorrichtung 12(m) in Reaktion auf eine Aufforderung durch deren Bediener ein Nachrichtenpaket zur Übertragung durch den ISP 11 und das Internet 14 an die Firewall 30, welches den Aufbau eines Sicherheitstunnels zwischen der Vorrichtung 12(m) und der Firewall 30 anfordert. Das Nachrichtenpaket kann an eine bestimmte Zahlen-Internet- 30 adresse gerichtet sein, welche der Firewall 30 zugeordnet ist und welche für Sicherheitstunnelaufbauanfragen reserviert ist, und welche ferner der Vorrichtung 12(m) bekannt ist und durch den Namen-Server 17 bereitgestellt wird. Falls die Vorrichtung 12(m) authorisiert ist, auf einen Server 31(s) in 35 dem virtuellen privaten Netzwerk 15 zuzugreifen, nehmen die Vorrichtung 12(m) als Client und die Firewall 30 einen Dialog auf, welcher den Austausch von einem oder mehreren Nachrichtenpaketen über das Internet 14 umfaßt. Während des Dialogs kann die Firewall 30 der Vorrichtung 40 12(m) die Identifizierung eines Entschlüsselungsalgorithmus und einen zugehörigen Entschlüsselungsschlüssel bereitstellen, welche die Vorrichtung 12(m) beim Entschlüsseln der verschlüsselten Abschnitte der Nachrichtenpakete zu verwenden hat, welche das virtuelle private Netzwerk an 45 die Vorrichtung 12(m) überträgt. Zusätzlich dazu kann die Firewall 30 der Vorrichtung 12(m) auch die Identifizierung eines Verschlüsselungsalgorithmus und einen zugehörigen Verschlüsselungsschlüssel bereitstellen, welche die Vorrichtung 12(m) beim Verschlüsseln der Abschnitte der Nach- 50 richtenpakete zu verwenden hat, welche die Vorrichtung 12(m) an das virtuelle private Netzwerk 15 überträgt und welche verschlüsselt werden sollen. Alternativ dazu kann die Vorrichtung 12(m) die Identifizierung des Verschlüsselungsalgorithmus und des Verschlüsselungsschlüssels, wel- 55 che die Vorrichtung 12(m) verwenden wird, an die Firewall 30 während des Dialogs liefern. Die Vorrichtung 12(m) kann in ihrem IP-Parameterspeicher 25 Informationen betreffend den Sicherheitstunnel speichern, einschließlich der Information in Verbindung mit der Identifizierung der Fire- 60 wall 30 und der Identifizierungen der Verschlüsselungs- und Entschlüsselungsalgorithmen und dazugehöriger Schlüssel für Nachrichtenpakete, welche durch den Sicherheitstunnel übertragen werden.

Sodann können die Vorrichtung 12(m) und die Firewall 65 30 Nachrichtenpakete über den Sicherheitstunnel übertragen. Beim Erzeugen von Nachrichtenpaketen zur Übertragung über den Sicherheitstunnel verwendet die Vorrichtung

12(m) den Sicherheits-Paketprozessor 26, um die Abschnitte der Nachrichtenpakete zu verschlüsseln, welche vor der Übertragung durch die Netzwerkschnittstelle 21 an den ISP 11 zur Übertragung über das Internet 14 an die Firewall 30 verschlüsselt werden sollen, und um die verschlüsselten Abschnitte der Nachrichtenpakete zu entschlüsseln, welche durch die Vorrichtung 12(m) empfangen werden und welche verschlüsselt sind. Insbesondere nachdem der Paketgenerator 22 ein Nachrichtenpaket zur Übertragung an die Firewall 30 über den Sicherheitstunnel erzeugt hat, liefert er das Nachrichtenpaket an den Sicherheits-Paketprozessor 26. Der Sicherheits-Paketprozessor 26 verschlüsselt daraufhin die Abschnitte des Nachrichtenpakets, welche verschlüsselt werden sollen, unter Verwendung des Verschlüsselungsalgorithmus und des Verschlüsselungsschlüssels. Nachdem die Firewall 30 ein Nachrichtenpaket von der Vorrichtung 12(m) über den Sicherheitstunnel empfangen hat, wird sie dieses entschlüsseln und, falls der beabsichtigte Empfänger des Nachrichtenpakets eine andere Vorrichtung, z. B. ein Server 31(s), in dem virtuellen privaten Netzwerk 15 ist, wird die Firewall 30 das Nachrichtenpaket an diese andere Vorrichtung über die Übertragungsverbindung 33 übertra-

Wenn ein Nachrichtenpaket von einer Vorrichtung, z. B. einem Server 31(s), in dem virtuellen privaten Netzwerk 15 an die Vorrichtung 12(m) über den Sicherheitstunnel übertragen werden soll, empfängt die Firewall 30 ein solches Nachrichtenpaket über die Übertragungsverbindung 33 und verschlüsselt das Nachrichtenpaket zur Übertragung über das Internet 14 an den ISP 11. Der ISP 11 sendet daraufhin das Nachrichtenpaket an die Vorrichtung 12(m), insbesondere an deren Netzwerkschnittstelle 21. Die Netzwerkschnittstelle 21 liefert das Nachrichtenpaket an den Sicherheits-Paketprozessor 26, welcher die verschlüsselten Abschnitte des Nachrichtenpakets unter Verwendung des Entschlüsselungsalgorithmus und -schlüssels entschlüsselt.

Ein Problem tritt auf im Zusammenhang mit Zugriffen durch eine Vorrichtung, z. B. einer Vorrichtung 12(m), welche extern zum virtuellen privaten Netzwerk 15 ist, und einer Vorrichtung, z. B. einem Server 31(s), welche extern zu der Firewall ist, nämlich dann, wenn dem Namen-Server 17 keine Zahlen-Internetadressen für die Server 31(s) und andere Vorrichtungen bereitgestellt sind, die sich innerhalb des virtuellen privaten Netzwerkes 15 befinden – mit Ausnahme der Zahlen-Internetadressen, welche der Firewall 30 zugeordnet sind. Folglich wird die Vorrichtung 12(m) nach Eingabe der Klartext-Internetadresse durch den Bediener nicht in der Lage sein, die Zahlen-Internetadresse des Servers 31(s) zu erhalten, wenn er auf den Namen-Server 17 zugreift.

Wenn die Vorrichtung 12(m) und die Firewall 39 zusammenarbeiten, um einen dazwischenliegenden Sicherheitstunnel aufzubauen, liefert die Firewall 30 zur Behebung des obigen Problems an die Vorrichtung 12(m) zusätzlich zu möglichen Identifikationen der Verschlüsselungs- und Entschlüsselungsalgorithmen und -schlüsseln, welche im Zusammenhang mit der Übertragung der Nachrichtenpakete über den Sicherheitstunnel zu verwenden sind, an die Vorrichtung 12(m) auch die Identifizierung eines Namen-Servers, z. B. eines Namen-Servers 32, innerhalb des virtuellen privaten Netzwerkes 15, auf welchen die Vorrichtung 12(m) zugreifen kann, um die geeigneten Zahlen-Internetadressen für die Klartext-Internetadressen zu erhalten, welche durch den Bediener einer Vorrichtung 12(m) eingegeben werden. Die Identifizierung des Namen-Servers 32 wird ebenfalls in dem IP-Parameterspeicher 25 gespeichert, zusammen mit der Identifizierung des Namen-Servers 17, welche durch den ISP 11 bereitgestellt wurde, sobald die Vorrichtung 12(m)

beim ISP 11 zu Beginn einer Kommunikationssitzung eingeloggt wurde. Wenn daher die Vorrichtung 12(m) ein Nachrichtenpaket an eine Vorrichtung, z. B. einen Server 31(s), in dem virtuellen privaten Netzwerk 15 unter Verwendung einer Klartext-Internetadresse übertragen möchte, welche z. B. durch einen Bediener bereitgestellt bzw. eingegeben wurde, greift die Vorrichtung 12(m) zu Beginn auf den Namen-Server 17 zu, wie es oben beschrieben wurde, um zu versuchen, die zu der Klartext-Internetadresse zugehörige Zahlen-Internetadresse zu erhalten. Da der Namen-Server 10 17 außerhalb des virtuellen privaten Netzwerkes 15 ist und die durch die Vorrichtung 12(m) angeforderten Information nicht besitzt, sendet er ein entsprechend lautendes Antwortnachrichtenpaket. Die Vorrichtung 12(m) wird sodann ein Anfragenachrichtenpaket zur Übertragung an den Namen- 15 Server 32 durch die Firewall 30 und über den Sicherheitstunnel erzeugen. Falls der Namen-Server 32 eine Zahlen-Internetadresse besitzt, welche zu der Klartext-Internetadresse in dem Anfragenachrichtenpaket gehört, welches durch die Vorrichtung 12(m) geliefert wird, stellt er die Zahlen-Inter- 20 netadresse in einer Weise bereit, welche im allgemeinen derjenigen ähnlich ist, welche oben im Zusammenhang mit dem Namen-Server 17 beschrieben wurde mit der Ausnahme, daß die Zahlen-Internetadresse durch den Namen-Server 32 in einem an die Firewall 30 gerichteten Nachrich- 25 tenpaket geliefert wird, und die Firewall 30 sodann das Nachrichtenpaket über den Sicherheitstunnel an die Vorrichtung 12(m) übermittelt. Es versteht sich, daß sich in dem Nachrichtenpaket, welches durch die Firewall 30 übertragen wird, die Zahlen-Internetadresse in dem Nachrichtenpaket 30 im Datenabschnitt des Nachrichtenpakets befindet, welches über den Sicherheitstunnel übertragen wird und entsprechend verschlüsselt sein wird. Das Nachrichtenpaket wird durch die Vorrichtung 12(m) in einer ähnlichen Weise verarbeitet, wie sie oben im Zusammenhang mit anderen Nach- 35 richtenpaketen beschrieben wurde, welche durch die Vorrichtung 12(m) über den Sicherheitstunnel empfangen werden. Das heißt, daß das Nachrichtenpaket durch den Sicherheits-Paketprozessor 26 vor dem Übermitteln an den Paketempfänger und -prozessor 23 zur Verarbeitung entschlüsselt 40 wird. Die Zahlen-Internetadresse für den Server 31(s) kann in einem Cache in einer Zugriffskontrolliste (ACL) in dem IP-Parameterspeicher 25 gespeichert werden, zusammen mit der Zuordnungsinformation bezüglich der zugehörigen Klartext-Internetadresse, einer Angabe, daß der Server 45 31(s), der dieser Klartext-Internetadresse zugeordnet ist. über die Firewall 30 des virtuellen privaten Netzwerkes 15 zugänglich ist, und die Identifizierungen der Verschlüsselungs- und Entschlüsselungsalgorithmen und -schlüssel, welche für eine Verschlüsselung und Entschlüsselung der geeig- 50 neten Abschnitte der Nachrichtenpakete zu verwenden sind, welche an den Server 31(s) übertragen und von diesem er-

Es versteht sich, daß in Reaktion auf ein Nachrichtenpaket von der Vorrichtung 12(m), welches beim Namen-Server 53 die Bereitstellung einer Zahlen-Internetadresse für eine durch die Vorrichtung 12(m) angegebene Klartext-Internetadresse anfordert, falls der Namen-Server 32 keine Zuordnungsinformation zwischen der Klartext-Internetadresse und einer Zahlen-Internetadresse besitzt, der Namen-Server 60 32 ein Antwortnachrichtenpaket, das entsprechend lautet, übertragen kann. Falls die Vorrichtung 12(m) eine Identifizierung von anderen Namen-Servern besitzt, welche z. B. mit anderen virtuellen privaten Netzwerken (nicht gezeigt) verbunden sein können und zu welchen die Vorrichtung 65 12(m) Zugriff hat, dann kann die Vorrichtung 12(m) versuchen, auf die anderen Namen-Server in einer ähnlichen Weise, wie es oben beschrieben ist, zuzugreifen. Falls die

Vorrichtung 12(m) nicht in der Lage ist, eine Zahlen-Internetadresse, welche der Klartext-Internetadresse zugeordnet ist, von irgendeinem der Namen-Server zu erhalten, zu welchem sie Zugriff hat und welche im allgemeinen im IP-Parameterspeicher 25 der Vorrichtung 12(m) identifiziert sind, wird sie allgemein nicht in der Lage sein, auf eine Vorrichtung mit der vorgegebenen Klartext-Internetadresse zuzugreifen und wird den Bediener oder ein Programm, welche den Zugriff angefordert haben, dementsprechend unterrichten.

Mit diesem Hintergrund werden nun Operationen, welche durch die Vorrichtung 12(m) und das virtuelle private Netzwerk 15 in Verbindung mit der vorliegenden Erfindung durchgeführt werden, im Detail beschrieben. Im allgemeinen laufen die Operationen in zwei Phasen ab. In einer ersten Phase arbeiten die Vorrichtung 12(m) und das virtuelle private Netzwerk 15 zusammen, um einen Sicherheitstunnel durch das Internet 14 aufzubauen. In dieser ersten Phase liefert das virtuelle private Netzwerk 15, insbesondere die Firewall 30, die Identifizierung eines Namen-Servers 32, und es kann auch die den Verschlüsselungs- und Entschlüsselungsalgorithmus und -schlüssel betreffende Information bereitstellen, wie es oben beschrieben wurde. In der zweiten Phase, nachdem der Sicherheitstunnel eingerichtet wurde, kann die Vorrichtung 12(m) die während der ersten Phase gelieferten Information im Zusammenhang mit der Erzeugung und Übertragung von Nachrichtenpaketen an einen oder mehrere Server 31(s) in dem virtuellen privaten Netzwerk 15 und bei dem notwendigen Umwandlungsvorgang der Klartext-Internetadressen zu Zahlen-Internetadressen aus dem Namen-Server 32, welcher durch die Firewall 30 während der ersten Phase identifiziert wurde, verwenden.

Folglich erzeugt die Vorrichtung 12(m) in der ersten (Sicherheitstunnelaufbau)phase zu Beginn ein Nachrichtenpaket zur Übertragung an die Firewall 30, welches einen Aufbau eines Sicherheitstunnels anfordert. Das Nachrichtenpaket enthält eine Zahlen-Internetadresse für die Firewall, (welche durch den Bediener der Vorrichtung oder ein Programm bereitgestellt werden kann, welches durch die Vorrichtung 12(m) verarbeitet wird, oder durch den Namen-Server 17 bereitgestellt werden kann, nachdem eine Klartext-Internetadresse durch den Bediener oder ein Programm bereitgestellt wurde), und welche insbesondere dazu dient, die Firewall 30 zu veranlassen, mit der Vorrichtung 12(m) einen Sicherheitstunnel aufzubauen. Falls die Firewall 30 die Anfrage bezüglich des Sicherheitstunnelaufbaus akzeptiert und falls die Firewall 30 die Verschlüsselungs- und Entschlüsselungsalgorithmen und -schlüssel bereitstellt, so wie es oben angegeben wurde, erzeugt die Firewall 30 ein Antwortnachrichtenpaket zur Übertragung an die Vorrichtung 12(m), welches die Verschlüsselungs- und Entschlüsselungsalgorithmen und -schlüssel identifiziert. Wie oben beschrieben, wird dieses Antwortnachrichtenpaket nicht verschlüsselt. Wenn die Vorrichtung 12(m) die Antwort empfängt, werden die Identifizierungen der Verschlüsselungsund Entschlüsselungsalgorithmen und -schlüssel in dem IP-Parameterspeicher 25 gespeichert.

Zu einem späteren Zeitpunkt in der ersten Phase erzeugt die Firewall 30 auch ein Nachrichtenpaket zur Übertragung an die Vorrichtung 12(m), welches die Zahlen-Internetadresse des Namen-Servers 32 enthält. Bei diesem Nachrichtenpaket wird der Abschnitt des Nachrichtenpakets, welcher die Zahlen-Internetadresse des Namen-Servers 32 enthält, unter Verwendung eines Verschlüsselungsalgorithmus und Verschlüsselungsschlüssels verschlüsselt, und dies kann unter Verwendung des Entschlüsselungsalgorithmus und -schlüssels, die durch das zuvor beschriebene Antwortnachrichtenpaket geliefert wurden, wieder entschlüsselt

werden. Diese Nachricht hat im allgemeinen die folgende Struktur:

"<IIA(FW),IIA(DEV12(m)><SEC\_TUN> <ENCR<<IIA(FW),IIA(DEV\_12(m)><(DNS\_ADRS:IIA(- 5 NS 2>>>"

#### wobei

(i) "IIA(FW)" die Quellenadresse darstellt, d. h. eine 10 Zahlen-Internetadresse der Firewall 30,

(ii) "IIA(DEV\_12(m))" die Zieladresse darstellt, d. h. die Zahlen-Internetadresse der Vorrichtung 12 (m),

(iii) "DNS\_ADRS:IIA(NS)" angibt, "IIA(NS\_32)" die Zahlen-Internetadresse des Namen- 15 Servers 32 darstellt, für dessen Benutzung die Vorrichtung 12(m) authorisiert ist, und

(iv) "ENCR<....>" bedeutet, daß die Information, zwischen den Klammern "<" und ">" verschlüsselt ist.

Der Anfangsabschnitt der Nachricht "IIA(FW),IIA(DEV\_12(m))>" bildet wenigstens einen Teil Kopfabschnitts der Nachricht, und "<ENCR<<IIA(I'W),IIA(DEV\_12(m))><IIA(NS>>> stellt wenigstens einen Teil des Datenabschnitts der Nach- 25 richt dar. "<SEC\_TUN>" stellt einen Hinweis in dem Kopfabschnitt dar, welcher angibt, daß die Nachricht über den Sicherheitstunnel übertragen wird, wodurch auch angezeigt wird, daß der Datenabschnitt der Nachricht verschlüsselte Information enthält.

Nachdem die Vorrichtung 12(m) die Nachricht von der Firewall 30 empfängt, wie es oben beschrieben wurde, und weil das Nachrichtenpaket den <SEC\_TUN> Hinweis enthält, überträgt deren Netzwerkschnittstelle 21 den verschlüsselten Abschnitt 35 "<ENCR<<IIA(FW),IIA(DEV\_12(m)><DNS\_ADRS:IIA(-NS\_32)>>>" an den Sicherheits-Paketprozessor 26 zur Verarbeitung. Der Sicherheits-Paketprozessor 26 entschlüsselt den verschlüsselten Abschnitt, bestimmt weiter, daß der Abschnitt "IIA(NS\_32)" die Zahlen-Internetadresse des Na- 40 men-Servers darstellt, insbesondere des Namen-Servers 32, für dessen Benutzung die Vorrichtung 12(m) authorisiert ist, und speichert diese Adresse in dem IP-Parameterspeicher 25 zusammen mit einer Angabe, daß die dorthin gerichteten Nachrichtenpakete zu der Firewall 30 zu übertragen sind, 45 wobei und daß die Daten in den Nachrichtenpaketen unter Verwendung des Verschlüsselungsalgorithmus und -schlüssels, die davor durch die Firewall 30 übermittelt wurden, zu verschlüsseln sind. Es versteht sich, daß aufgrund der Tatsache, daß die Zahlen-Internetadresse des Namen-Servers 32 von 50 der Firewall an die Vorrichtung 12(m) in verschlüsselter Form übertragen wird, diese vertraulich bleibt, selbst wenn das Paket durch einen Dritten abgefangen wird.

In Abhängigkeit des speziellen Protokolls, welches für den Aufbau des Sicherheitstunnels verwendet wird, können 55 die Firewall 30 und die Vorrichtung 12(m) auch Nachrichtenpakete austauschen, welche andere Information enthalten als die oben beschriebenen.

Wie oben erwähnt wurde, kann die Vorrichtung 12(m) in der zweiten Phase nach der Einrichtung des Sicherheitstun- 60 nels die Information, welche während der ersten Phase bereitgestellt wurde, im Zusammenhang mit dem Erzeugen und Übertragen von Nachrichtenpaketen zu einem oder mehreren der Server 31(s) in dem virtuellen privaten Netzwerk 15 nutzen. Falls bei diesen Operationen der Bediener 65 einer Vorrichtung 12(m) oder ein Programm, welches durch eine Vorrichtung 12(m) verarbeitet wird, möchte, daß die Vorrichtung 12(m) ein Nachrichtenpaket an einen Server

31(s) in dem virtuellen privaten Netzwerk 15 überträgt, und falls der Bediener durch die Bedienerschnittstelle 20 oder das Programm eine Klartext-Internetadresse bereitstellt, wird zunächst die Vorrichtung 12(m), insbesondere der Paketgenerator 22, bestimmen, ob der IP-Parameterspeicher 25 dort in einem Cache eine Zahlen-Internetadresse gespeichert hat, welche zu der Klartext-Internetadresse gehört. Falls dies nicht der Fall ist, erzeugt der Paketgenerator 22 ein Anfragenachrichtenpaket zur Übertragung an den Namen-Server 17, um von diesem die zu der Klartext-Internetadresse gehörige Zahlen-Internetadresse anzufordern. Falls der Namen-Server 17 eine zu der Klartext-Internetadresse gehörige Zahlen-Internetadresse besitzt, wird dieser die Zahlen-Internetadrese an die Vorrichtung 12(m) liefern. Es versteht sich, daß dies nur erfolgen kann, wenn die Klartext-Internetadresse im Anfragenachrichtenpaket sowohl einer Vorrichtung 13 außerhalb des virtuellen privaten Netzwerkes 15 als auch einem Server 32(s) in dem virtuellen privaten Netzwerk 15 zugeordnet wurde. Danach kann die Vorrichtung 12(m) die Zahlen-Internetadresse verwenden, um Nachrichtenpakete zur Übertragung über das Internet zu erzeugen, wie es oben beschrieben wurde.

Falls andererseits angenommen wird, daß der Namen-Server 17 keine der Klartext-Internetadresse zugeordnete Zahlen-Internetadresse besitzt, wird der Namen-Server 17 ein entsprechend lautendes Antwortnachrichtenpaket an die Vorrichtung 12(m) übermitteln. Sodann erzeugt der Paketgenerator 22 der Vorrichtung 12(m) ein Anfragenachrichtenpaket zur Übertragung an den nächsten Namen-Server, der in ihrem IP-Parameterspeicher 25 identifiziert ist, um von diesem Namen-Server die der Klartext-Internetadresse zugeordnete Zahlen-Internetadresse anzufordern. Falls dieser nächste Namen-Server der Namen-Server 32 ist, liefert der Paketgenerator 22 das Nachrichtenpaket an den Sicherheits-Paketprozessor 26 zur weiteren Verarbeitung. Der Sicherheits-Paketprozessor 26 erzeugt daraufhin ein Anfragenachrichtenpaket zur Übertragung über den Sicherheitstunnel an die Firewall 30. Diese Nachricht hat im allgemeinen folgende Struktur:

"<IIA(DEV\_12(m)),IIA(FW)><SEC\_TUN> <ENCR<<IIA(DEV\_12(m)),IIA(NS\_32))><IIA\_REQ>>>-

- (i) "IIA(DEV\_12(m))" die Quellenadresse darstellt, d. h. die Zahlen-Internetadresse der Vorrichtung 12(m),
- (ii) "IIA(FW)" die Zieladresse darstellt, d. h. die Zahlen-Internetadresse der Firewall 30,
- (iii) "IIA(NS\_32)" die Adresse des Namen-Servers 32 darstellt.
- (iv) "<<IIA(DEV\_12(m)),IIA(NS\_32))><IIA\_REQ>->>" das Anfragenachrichtenpaket darstellt, welches durch den Paketgenerator 22 erzeugt wird, wobei "<IIA(DEV\_12(m)),IIA(NS\_32)>" den Kopfabschnitt des Anfragenachrichtenpakets und "<IIA\_REQ>" den Datenabschnitt des Anfragenachrichtenpakets darstellt, (v) "ENCR<....>" angibt, daß die Information zwischen den Klammern "<" und ">" verschlüsselt ist, und (vi) "<SEC\_TUN>" einen Hinweis in dem Kopfabschnitt des Nachrichtenpakets darstellt, welches durch den Sicherheitspaketgenerator 26 erzeugt wird und angibt, daß die Nachricht über den Sicherheitstunnel übertragen wird, wobei hierdurch angegeben wird, daß der Datenabschnitt der Nachricht verschlüsselte Information enthält.

Wenn die Firewall 30 das durch den Sicherheitspaketgenerator 26 erzeugte Anfragenachrichtenpaket empfängt, wird diese den verschlüsselten Abschnitt des Nachrichtenpakets entschlüsseln, '<<IIA(DEV\_12(m)),IIA(NS\_32))><IIA\_REQ>>" zu erhalten. Dies stellt das Anfragenachrichtenpaket dar, welches durch den Paketgenerator 22 erzeugt wird. Nachdem das Anfragenachrichtenpaket erhalten wurde, überträgt die Firewall 30 dieses über die Übertragungsverbindung 33 an den Namen-Server 32. In Abhängigkeit von dem Protokoll zur 10 Übertragung von Nachrichtenpaketen über die Übertragungsverbindung 33 kann es bei diesem Prozeß für die Firewall 30 notwendig sein, das Anfragenachrichtenpaket zu modifizieren, damit es dem Protokoll der Übertragungsverbindung 33 entspricht.

Nachdem der Namen-Server 32 das Anfragenachrichtenpaket erhalten hat, wird dieser das Anfragenachrichtenpaket
verarbeiten, um zu bestimmen, ob er eine der Klartext-Internetadresse, welche in dem Anfragenachrichtenpaket gesendet wird, zugeordnete Zahlen-Internetadresse besitzt. Falls
der Namen-Server feststellt, daß er eine solche Zahlen-Internetadresse aufweist, wird dieser ein Antwortnachrichtenpaket zur Übertragung an die Firewall erzeugen, welches die
Zahlen-Internetadresse besitzt, welche der durch die Vorrichtung 12(m) in dem Anfragenachrichtenpaket gelieferte
Klartext-Internetadresse zugeordnet ist, dies der NamenServer 32 in dem durch ihn erzeugten Antwortnachrichtenpaket entsprechend anzeigen. Die Firewall 30 erzeugt dann
wortnachrichtenpaket die folgende Struktur:

"<<IIA(NS\_32),IIA(DEV\_12(m)><IIA\_RESP>>"

wobei

(i) "IIA(NS\_32)" die Quellenadresse darstellt, d. h. die Zahlen-Internetadresse des Namen-Servers 32,
(ii) "IIA(DEV\_12(m))" die Zieladresse darstellt, d. h. die Zahlen-Internetadresse der Vorrichtung 12(m), und
(iii) "IIA\_RESP" die Zahlen-Internetadresse darstellt, 35 welche der Klartext-Internetadresse zugeordnet ist.

Nachdem die Firewall 30 das Antwortnachrichtenpaket empfangen hat, und weil die Kommunikation mit der Vorrichtung 12(m) über den dazwischenliegenden Sicherheitstunnel stattfindet, verschlüsselt die Firewall 30 das von dem Namen-Server 32 empfangene Antwortnachrichtenpaket und erzeugt ein Nachrichtenpaket zur Übertragung an die Vorrichtung 12(m), welches das verschlüsselte Antwortnachrichtenpaket enthält. Im allgemeinen hat das durch die 45 Firewall 30 erzeugte Nachrichtenpaket die folgende Struktur:

"<IIA(FW),IIA(DEV12(m)><SEC\_TUN)>
<ENCR<<IIA(NS\_32),IIA(DEV\_12(m))><IIA\_RESP>>>"

wobei

- (i) "IIA(FW)" die Quellenadresse darstellt, d. h. die 55 Zahlen-Internetadresse der Firewall 30,
- (ii) "IIA(DEV\_12(m))" die Zieladresse darstellt, d. h. die Zahlen-Internetadresse der Vorrichtung 12(m),
- (iii) "SEC\_TUN" einen Hinweis in dem Kopfabschnitt des Nachrichtenpakets darstellt, welches durch den Sicherheitspaketgenerator 26 erzeugt wird, und angibt, daß die Nachricht über den Sicherheitstunnel übertragen wird, und wobei auch angegeben wird, daß der Datenabschnitt der Nachricht verschlüsselte Information enthält.
- (iv) "ENCR<....>" angibt, daß die Information zwischen den Klammern "<" und ">" (was dem von dem Namen-Server 32 empfangenen Antwortnachrichten-

paket entspricht) verschlüsselt ist.

Zusätzlich kann es je nach dem Protokoll zur Übertragung von Nachrichtenpaketen über die Übertragungsverbindung 33 für die Firewall 30 notwendig sein, das Nachrichtenpaket zu bearbeiten und/oder zu modifizieren, damit dieses dem Protokoll des Internets 14 entspricht.

Wenn die Vorrichtung 12(m) das Nachrichtenpaket von der Firewall 30 empfängt, wird das Nachrichtenpaket an den Sicherheits-Paketprozessor 26 geliefert. Der Sicherheitspaketprozessor 26 entschlüsselt daraufhin den verschlüsselten Abschnitt des Nachrichtenpakets, um die der Klartext-Internetadresse zugeordnete Zahlen-Internetadresse zu erhalten und lädt diese Information in den IP-Parameterspeicher 25. Danach kann die Vorrichtung diese Zahlen-Internetadresse beim Erzeugen von Nachrichtenpaketen zur Übertragung an den Server 31(s) verwenden, welcher zu der Klartext-Internetadresse gehört.

Es versteht sich, daß, falls der Namen-Server 32 keine richtung 12(m) in dem Anfragenachrichtenpaket gelieferte Klartext-Internetadresse zugeordnet ist, dies der Namen-Server 32 in dem durch ihn erzeugten Antwortnachrichtenpaket entsprechend anzeigen. Die Firewall 30 erzeugt dann in Reaktion auf das durch den Namen-Server 32 gelieferte Antwortnachrichtenpaket auch ein Nachrichtenpaket zur Übertragung an die Vorrichtung 12(m), welches einen verschlüsselten Abschnitt enthält, der das Antwortnachrichtenpaket umfaßt, das durch den Namen-Server 32 erzeugt wurde. Nachdem die Vorrichtung 12(m) das Nachrichtenpaket empfangen hat, wird der verschlüsselte Abschnitt durch den Sicherheitspaketprozessor 26 entschlüsselt, welcher daraufhin den Paketgenerator 22 darüber informiert, daß der Namen-Server 32 keine der Klartext-Internetadresse zugeordnete Zahlen-Internetadresse besitzt. Falls der IP-Parameterspeicher 25 die Identifizierung eines anderen Namen-Servers enthält, erzeugt sodann der Paketgenerator 22 der Vorrichtung 12(m) ein Anfragenachrichtenpaket zur Übertragung an den nächsten Namen-Server, der in deren IP-Parameterspeicher 25 identifiziert ist, um von diesem Namen-Server die Zahlen-Internetadresse anzufordern, welche der Klartext-Internetadresse zugeordnet ist. Falls andererseits der IP-Parameterspeicher 25 keine Identifizierung eines anderen Namen-Servers enthält, kann der Paketgenerator 22 die Bedienerschnittstelle 20 oder ein Programm darüber informieren, daß er nicht in der Lage ist, ein Nachrichtenpaket zur Übertragung an eine Vorrichtung zu erzeugen, welche der Klartext-Internetadresse zugeordnet ist, welche durch die Bedienerschnittstelle 20 oder ein Programm eingegeben bzw. bereitgestellt wurde.

Die Erfindung liesert eine Anzahl von Vorteilen. Insbesondere schafft die Erfindung ein System zum Vereinfachen der Kommunikation zwischen Vorrichtungen, welche mit einem öffentlichen Netzwerk verbunden sind, z. B. mit dem Internet 14, und Vorrichtungen, welche mit privaten Netzwerken verbunden sind, z. B. mit dem virtuellen privaten Netzwerk 15, indem die Umwandlung von Klartextadressen in Netzwerkadressen durch einen Namen-Server, der bevorzugt über einen Sicherheitstunnel mit den privaten Netzwerken verbunden ist, ermöglicht wird.

Es versteht sich, daß eine Vielzahl von Modifikationen an der im Zusammenhang mit Fig. 1 beschriebenen Anordnung durchgeführt werden können. Obwohl das Netzwerk 10 so beschrieben wurde, daß die Identifizierung der Verschlüsselungs- und Entschlüsselungsalgorithmen und -schlüssel durch die Vorrichtung 12(m) und die Firewall 30 während des Dialogs, währenddessen der Sicherheitstunnel eingerichtet wird, ausgetauscht wird, versteht es sich, daß bei-

spielsweise Information durch die Vorrichtung 12(m) und die Firewall 30 getrennt von dem Aufbau eines solchen Sicherheitstunnels bereitgestellt werden können.

Obwohl die Erfindung im Zusammenhang mit dem Internet beschrieben wurde, versteht es sich ferner, daß die Erfindung in Verbindung mit jedem, insbesondere globalen, Netzwerk verwendet werden kann. Obwohl die Erfindung im Zusammenhang mit einem Netzwerk beschrieben wurde, welches ein System von Klartext-Netzwerkadressen bereitstellt, versteht es sich ferner, daß die Erfindung nicht darauf 10 beschränkt ist sondern in Verbindung mit jedem Netzwerk verwendet werden kann, welches irgendeine Form einer – den systemeigenen Netzwerkadressen übergeordnete Sekundär-Netzwerkadresseneinrichtung oder vergleichbare nicht-formeller Netzwerkadresseneinrichtung vorsieht.

Es versteht sich ferner, daß ein erfindungsgemäßes System als ganzes oder in Teilen aus speziell hierfür geeigneter Hardware oder einem allgemein geeigneten Computersystem oder jeder Kombination davon aufgebaut werden kann, wobei jeder Abschnitt davon durch ein geeignetes Pro- 20 gramm gesteuert werden kann. Jedes Programm kann als ganzes oder in Teilen einen Teil des Systems umfassen oder auf dem System in einer konventionellen Weise gespeichert sein, oder es kann als ganzes oder in Teilen in das System über ein Netzwerk oder andere Mechanismen zur Übertra- 25 gung von Information in einer konventionellen Weise bereitgestellt werden. Zusätzlich versteht es sich, daß das System betrieben und/oder auf andere Art und Weise mittels Information gesteuert werden kann, welche durch einen Bediener mittels Bedienereingabeelementen (nicht gezeigt) be- 30 reitgestellt wird, welche direkt an das System angeschlossen sein können oder welche die Information über ein Netzwerk oder ändere Mechanismen zur Übertragung von Information in einer konventionellen Weise übertragen können.

Die vorstehende Beschreibung hat sich auf ein spezifisches Ausführungsbeispiel der Erfindung bezogen. Es versteht sich jedoch, daß verschiedene Variationen und Modifikationen der Erfindung gemacht werden können, bei welchen einige oder alle der Vorteile der Erfindung erreicht werden. Diese und andere Variationen und Modifikationen 40 fallen in den Schutzbereich der vorliegenden Erfindung, der durch die nachfolgenden Ansprüche bestimmt ist.

#### Patentansprüche

1. System umfassend ein virtuelles privates Netzwerk (15) und eine externe Vorrichtung (12 (m)), welche über ein digitales Netzwerk (14) kommunizieren, wobei:

das virtuelle private Netzwerk (15) eine Firewall (30), 50 wenigstens eine interne Vorrichtung (31(s)) und einen Namen-Server (32) aufweist, welche jeweils eine Netzwerkadresse besitzen, wobei die interne Vorrichtung (31(s)) auch eine Sekundäradresse besitzt und der Namen-Server (32) derart konfiguriert ist, daß er eine Zuordnung zwischen der Sekundäradresse und der Netzwerkadresse bereitstellt,

die Firewall (30) derart konfiguriert ist, daß sie der externen Vorrichtung (12(m)) in Reaktion auf deren Anfrage zum Aufbau einer Verbindung zur Firewall (30) 60 die Netzwerkadresse des Namen-Servers (32) liefert, und

die externe Vorrichtung (12(m)) derart konfiguriert ist, daß sie in Reaktion auf eine Anfrage zum Zugriff auf die interne Vorrichtung (31(s)), welche die Sekundäradresse der internen Vorrichtung (31(s)) enthält, eine Netzwerkadressen-Anfragenachricht zur Übertragung über die Verbindung an die Firewall (30) erzeugt, wel-

che eine Auflösung der der Sekundäradresse zugeordneten Netzwerkadresse anfordert, wobei die Firewall (30) derart konfiguriert ist, daß sie die Adressenauflösungsanfrage an den Namen-Server (32) übermittelt, der Namen-Server (32) derart konfiguriert ist, daß er die der Sekundäradresse zugeordnete Netzwerkadresse bereitstellt, und die Firewall (30) daraufhin die Netzwerkadresse in einer Netzwerkadressen-Antwortnachricht zur Übertragung über die Verbindung an die externe Vorrichtung (12(m)) bereitstellt.

2. System nach Anspruch 1, bei welchem die externe Vorrichtung (12(m)) derart konfiguriert ist, daß sie die in der Netzwerkadressen-Antwortnachricht bereitgestellte Netzwerkadresse beim Erzeugen von wenigstens einer Nachricht zur Übertragung an die interne Vorrichtung (31(s)) verwendet.

3. System nach Anspruch 1 oder 2, bei welchem die externe Vorrichtung (12(m)) derart konfiguriert ist, daß sie mit dem Netzwerk (14) durch einen Netzwerk-Service-Provider (11) verbunden wird.

4. System nach Anspruch 3, bei welchem die externe Vorrichtung (12(m)) derart konfiguriert ist, daß sie eine Kommunikationssitzung mit dem Netzwerk-Service-Provider (11) aufbaut, wobei der Netzwerk-Service-Provider (11) der externen Vorrichtung (12(m)) die Identifizierung eines weiteren Namen-Servers übermittelt, wobei der weitere Namen-Server derart konfiguriert ist, daß er eine Zuordnung zwischen einer Sekundäradresse und einer Netzwerkadresse für wenigstens eine Vorrichtung bereitstellt.

5. System nach einem der vorstehenden Ansprüche, bei welchem die externe Vorrichtung (12(m)) derart konfiguriert ist, daß sie eine Liste von Namen-Servern erhält, welche der externen Vorrichtung (12(m)) identifiziert wurden, und die externe Vorrichtung (12(m)) die Namen-Server in der Liste nacheinander in Reaktion auf eine Anfrage zum Zugriff auf eine andere Vorrichtung abfragt, wobei die Anfrage eine Sekundäradresse der anderen Vorrichtung enthält, solange bis die externe Vorrichtung (12(m)) eine Netzwerkadresse empfängt, wobei die externe Vorrichtung (12(m)) in jedem Abfragevorgang eine Netzwerkadressen-Anfragesnachricht zur Übertragung über das Netzwerk (14) erzeugt, welche durch einen der Namen-Server in der Liste zu beantworten ist, und von diesem eine Netzwerkadressen-Antwortnachricht empfängt.

6. System nach einem der vorstehenden Ansprüche, bei welchem die Verbindung zwischen der externen Vorrichtung (12(m)) und der Firewall (30) ein Sicherheitstunnel ist, in welchem wenigstens ein der zwischen der externen Vorrichtung (12(m)) und der Firewall (30) übertragenen Nachrichten verschlüsselt ist. 7. Verfahren zum Betreiben eines Systems umfassend ein virtuelles privates Netzwerk (15) und eine externe Vorrichtung (12(m)), welche durch ein digitales Netzwerk (14) miteinander verbunden sind, wobei das virtuelle private Netzwerk (15) eine Firewall (30), wenigstens eine interne Vorrichtung (31(s)) und einen Namen-Server (32) aufweist, welche jeweils eine Netzwerkadresse besitzen, wobei die interne Vorrichtung (31(s)) auch eine Sekundäradresse besitzt, und der Namen-Server (32) derart konfiguriert ist, daß er eine Zuordnung zwischen der Sekundäradresse und der Netzwerkadresse bereitstellt, wobei:

A. in Reaktion auf eine Anfrage der externen Vorrichtung (12(m)) zum Aufbau einer Verbindung zur Firewall (30) die Firewall (30) der externen Vorrichtung (12(m)) die Netzwerkadresse des

Namen-Servers (32) übermittelt; und

B. (i) in Reaktion auf eine Anfrage zum Zugriff auf die interne Vorrichtung (31(s)), welche die Sekundäradresse der internen Vorrichtung (31(s)) enthält, die externe Vorrichtung (12(m)) eine 5 Netzwerkadressen-Anfragenachricht zur Übertragung über die Verbindung an die Firewall (30) erzeugt, welche eine Auflösung der Netzwerkadresse, welche der Sekundäradresse zugeordnet ist, anfordert

- (ii) die Firewall (30) die Adressenauflösungsanfrage an den Namen-Server (32) übermittelt, (iii) der Namen-Server (32) die der Sekundäradresse zugeordnete Netzwerkadresse bereitstellt, und (iv) die Firewall (30) die Netzwerkadresse in einer Netzwerkadressen-Antwortnachricht zur Übertragung über die Verbindung an die externe Vorrichtung (12(m)) bereitstellt.
- 8. Verfahren nach Anspruch 7, bei welchem die externe Vorrichtung (12((m) ferner die in der Netzwerkadressen-Antwortnachricht bereitgestellte Netzwerkadresse beim Erzeugen von wenigstens einer Nachricht zur Übertragung an die interne Vorrichtung (31(s)) verwendet.
- 9. Verfahren nach Anspruch 7 oder 8, bei welchem die 25 externe Vorrichtung (12(m)) mit dem Netzwerk (14) durch einen Netzwerk-Service-Provider (11) verbunden werden kann.
- 10. Verfahren nach Anspruch 9, bei welchem die externe Vorrichtung (12(m)) eine Kommunikationssitzung mit dem Netzwerk-Service-Provider (11) aufbaut, wobei der Netzwerk-Service-Provider (11) der externen Vorrichtung (12(m)) die Identifizierung eines weiteren Namen-Servers übermittelt, wobei der weitere Namen-Server eine Zuordnung zwischen einer Sekundäradresse und einer Netzwerkadresse für wenigstens eine Vorrichtung bereitstellt.
- 11. Verfahren nach einem der Ansprüche 7 bis 10, bei welchem die externe Vorrichtung (12(m)) eine Liste von Namen-Servern erhält, welche der externen Vor- 40 richtung (12(m)) identifiziert wurden, und die externe Vorrichtung (12(m)) die Namen-Server in der Liste nacheinander in Reaktion auf eine Anfrage zum Zugriff auf eine andere Vorrichtung abfragt, wobei die Anfrage eine Sekundäradresse der anderen Vorrichtung 45 enthält, solange bis die externe Vorrichtung (12(m)) eine Netzwerkadresse empfängt, wobei die externe Vorrichtung (12(m)) in jedem Abfragevorgang eine Netzwerkadressen-Anfragenachricht zur Übertragung über das Netzwerk (14) erzeugt, welche durch einen 50 der Namen-Server in der Liste zu beantworten ist, und von diesem eine Netzwerkadressen-Antwortnachricht empfängt.
- 12. Verfahren nach einem der Ansprüche 7 bis 11, bei welchem die Verbindung zwischen der externen Vorichtung (12(m)) und der Firewall (30) ein Sicherheitstunnel ist, in welchem wenigstens ein Abschnitt der zwischen der externen Vorrichtung (12(m)) und der Firewall (30) übertragenen Nachrichten verschlüsselt ist.

  13. Computerprogramm-Produkt zur gemeinsamen 60 Verwendung mit einem virtuellen privaten Netzwerk (15) und einer externen Vorrichtung (12(m)), welche durch ein digitales Netzwerk (14) miteinander verbunden sind, wobei das virtuelle private Netzwerk eine Firewall (30), wenigstens eine interne Vorrichtung (31(s)) und einen Namen-Server (32) aufweist, welche jeweils eine Netzwerkadresse besitzen, wobei die interne Vorrichtung (31(s)) auch eine Sekundäradresse

besitzt, und der Namen-Server (32) derart konfiguriert ist, daß er eine Zuordnung zwischen der Sekundäradresse und der Netzwerkadresse bereitstellt, wobei das Computerprogrammprodukt ein maschinenlesbares Medium mit folgenden Codes aufweist:

A. ein Namen-Server-Identifizierungscodemodul, welches veranlaßt, daß die Firewall (30) der externen Vorrichtung (12(m)) in Reaktion auf deren Anfrage zum Aufbau einer Verbindung zur Firewall (30) die Netzwerkadresse des Namen-Servers (32) übermittelt.

B. ein Codemodul zur Erzeugung einer Netzwerkadressen-Anfragenachricht, welches veranlaßt, daß die externe Vorrichtung (12(m)) in Reaktion auf eine Anfrage zum Zugriff auf die interne Vorrichtung (31(s)), welche die Sekundäradresse der internen Vorrichtung (31(s)) enthält, eine Netzwerkadressen-Anfragenachricht zur Übertragung über die Verbindung an die Firewall (30) erzeugt, welche die Auflösung der der Sekundäradresse zugeordneten Netzwerkadresse anfordert,

C. ein Modul zur Übermittlung einer Adressenauflösungsanfrage, welches veranlaßt, daß die Firewall (30) die Adressenauflösungsanfrage an den Namen-Server (32) übermittelt,

D. ein Namen-Server-Steuerungsmodul, welches veranlaßt, daß der Namen-Server (32) die der Sekundäradresse zugeordnete Netzwerkadresse bereitstellt, und

E. ein Modul zur Übermittlung einer Netzwerkadressen-Antwortnachricht, welches veranlaßt, daß die Firewall (30) die Netzwerkadresse in einer Netzwerkadressen-Antwortnachricht zur Übertragung über die Verbindung an die externe Vorrichtung (12(m)) bereitstellt.

- 14. Computerprogramm-Produkt nach Anspruch 13, welches ferner ein Netzwerkadressenverwendungsmodul aufweist, welches veranlaßt, daß die externe Vorrichtung (12(m)) die in der Netzwerkadressen-Antwortnachricht übermittelte Netzwerkadresse beim Erzeugen von wenigstens einer Nachricht zur Übertragung an die interne Vorrichtung (31(s)) verwendet.
- 15. Computerprogramm-Produkt nach Anspruch 13 oder 14, welches ferner ein Netzwerk-Service-Provider-Steuerungsmodul aufweist, welches veranlaßt, daß die externe Vorrichtung (12(m)) mit dem Netzwerk (14) durch einen Netzwerk-Service-Provider (11) verbunden wird.
- 16. Computerprogramm-Produkt nach Anspruch 15, bei welchem das Netzwerk-Service-Provider-Steuerungsmodul ein Kommunikationssitzungsausbaumodul umfaßt, welches veranlaßt, daß die externe Vorrichtung (12(m)) mit dem Netzwerk-Service-Provider (11) eine Kommunikationssitzung aufbaut und von diesem eine Identifizierung von einem weiteren Namen-Server empfängt.
- 17. Computerprogramm-Produkt nach einem der Ansprüche 13 bis 16, welches ferner ein Namen-Server-Abfragesteuerungsmodul aufweist, welches veranlaßt, daß die externe Vorrichtung (12(m)) eine Liste von Namen-Servern erhält, welche der externen Vorrichtung (12(m)) identifiziert wurden, und die Namen-Server in der Liste nacheinander in Reaktion auf eine Anfrage zum Zugriff auf eine andere Vorrichtung abfragt, wobei die Anfrage eine Sekundäradresse der anderen Vorrichtung enthält, solange bis die externe Vorrichtung (12(m)) eine Netzwerkadresse empfängt, und wobei die externe Vorrichtung (12(m)) in jedem Abfragevor-

gang eine Netzwerkadressen-Anfragesnachricht zur Übertragung über das Netzwerk (14) erzeugt, welche durch einen der Namen-Server in der Liste zu beantworten ist, und von diesem eine Netzwerkadressen-Antwortnachricht empfängt.

18. Computerprogramm-Produkt nach einem der Ansprüche 13 bis 17, bei welchem die Verbindung zwischen der externen Vorrichtung (12(m)) und der Firewall (30) ein Sicherheitstunnel ist, in welchem wenigstens ein Abschnitt der zwischen der externen Vorrichtung (12(m)) und der Firewall (30) übertragenen Nachrichten verschlüsselt ist.

Hierzu 1 Seite(n) Zeichnungen

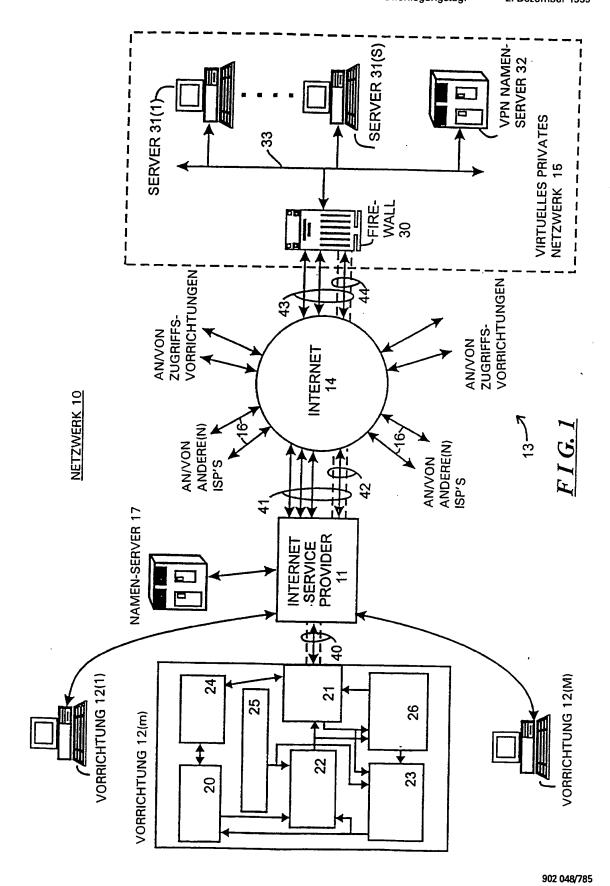

# This Page is Inserted by IFW Indexing and Scanning Operations and is not part of the Official Record

# **BEST AVAILABLE IMAGES**

Defective images within this document are accurate representations of the original documents submitted by the applicant.

Defects in the images include but are not limited to the items checked:

□ BLACK BORDERS
□ IMAGE CUT OFF AT TOP, BOTTOM OR SIDES
□ FADED TEXT OR DRAWING
□ BLURRED OR ILLEGIBLE TEXT OR DRAWING
□ SKEWED/SLANTED IMAGES
□ COLOR OR BLACK AND WHITE PHOTOGRAPHS
□ GRAY SCALE DOCUMENTS
□ LINES OR MARKS ON ORIGINAL DOCUMENT
□ REFERENCE(S) OR EXHIBIT(S) SUBMITTED ARE POOR QUALITY
□ OTHER:

# IMAGES ARE BEST AVAILABLE COPY.

As rescanning these documents will not correct the image problems checked, please do not report these problems to the IFW Image Problem Mailbox.

|                                           | Application or Docket Number                                                                                                    |                                           |                      |                                   |              |                   |                |                    |                        |          |                     |                        |
|-------------------------------------------|----------------------------------------------------------------------------------------------------|-------------------------------------------|----------------------|-----------------------------------|--------------|-------------------|----------------|--------------------|------------------------|----------|---------------------|------------------------|
|                                           | PATÈNT APPLICATION FEE DETERMINATION RECORD  Effective October 1, 2003  10 714, 849                                                                                                    |                                           |                      |                                   |              |                   |                |                    |                        |          |                     |                        |
|                                           |                                                                                                    | CLAIMS A                                  | S FILED -<br>(Column |                                   | -            | mn 2)             |                | SMALL<br>TYPE      | ENTITY                 | OR       | OTHER<br>SMALL      |                        |
| TOTAL CLAIMS 23                           |                                                                                                    |                                           |                      | . [                               | RATE         | FEE               | 7              | RATE               | FEE                    |          |                     |                        |
| FOR NUMBER FILED NUMBER EXTRA             |                                                                                                    |                                           |                      | I                                 | BASIC FI     | 385.00            | OR             | BASIC FEE          | 770.00                 |          |                     |                        |
| TOTAL CHARGEABLE CLAIMS 23 minus 20= • (3 |                                                                                                    |                                           |                      |                                   |              |                   | X\$ 9=         |                    | OR                     | X\$18=   | 54                  |                        |
| INE                                       | DEPENDENT C                                                                                                    | LAIMS                                     | 5 m                  | inus 3 =                          | *            | 2                 |                | X43=               |                        | OR       | X86=                | 172                    |
| Mι                                        | ILTIPLE DEPEN                                                                                                    | NDENT CLAIM P                             | RESENT               |                                   |              |                   |                | +145=              |                        | OR       | +290=               |                        |
| * If                                      | the difference                                                                                                    | in column 1 is                            | less than z          | ero, enter                        | "0" in ¢     | column 2          | L              | TOTAL              |                        | OR       | TOTAL               | 996                    |
|                                           | C                                                                                                    | LAIMS AS A                                | MENDE                |                                   |              |                   |                | CMAL               | ENTITY                 | <b>-</b> | OTHER<br>SMALL      |                        |
| _                                         |                                                                                                    | (Column 1)<br>CLAIMS                      | <del>1</del>         | (Colun                            |              | (Column 3)        | Г              | SWALI              | ENTITY                 | OR<br>1  | SWALL               | ·                      |
| ENT A                                     | A                                                                                                    | REMAINING<br>AFTER<br>AMENDMENT           |                      | NUME<br>PREVIO<br>PAID I          | USLY         | PRESENT<br>EXTRA  |                | RATE               | ADDI-<br>TIONAL<br>FEE |          | RATE                | ADDI-<br>TIONAL<br>FEE |
| AMENDMENT                                 | Total                                                                                                    | . 27                                      | Minus                | ** 0                              | 13           | = 4               |                | X\$ 9=             |                        | OR       | X\$18=              | 126                    |
| AME                                       | Independent                                                                                                    | · O                                       | Minus                | Minus 5 = 2                       |              |                   |                | X43=               |                        | OR       | X86=                | 172                    |
| L                                         | i 2                                                                                                    |                                           |                      | FINDEIAL                          | CLAIN        |                   |                | +145=              |                        | OR       | +290=               |                        |
|                                           | 1 171                                                                                                    | 15 17                                     | 21                   |                                   |              |                   | A              | TOTA               |                        | OR       | TOTAL<br>ADDIT. FEE | 298                    |
|                                           |                                                                                                    | (Column 1)                                |                      | (Colun                            |              | (Column 3)        |                |                    |                        |          |                     |                        |
| ENT B                                     |                                                                                                    | CLAIMS<br>REMAINING<br>AFTER<br>AMENDMENT |                      | HIGHI<br>NUME<br>PREVIO<br>PAID F | BER<br>JUSLY | PRESENT<br>EXTRA  |                | RATE               | ADDI-<br>TIONAL<br>FEE |          | RATE                | ADDI-<br>TIONAL<br>FEE |
| AMENDMENT                                 | Total                                                                                                    | *                                         | Minus                | **                                |              | =                 |                | X\$ 9≃             |                        | OR       | X\$18≠              |                        |
| AME                                       | Independent                                                                                                    | NTATION OF ML                             | Minus                | ***                               | CLAIM        | -                 |                | X43=               |                        | OR       | X86=                |                        |
| L                                         | PINST PRESE                                                                                                    | NIATION OF MC                             | CTIPLE DEF           | ENDENT                            | CLAIN        | <u> </u>          |                | +145=              |                        | OR       | +290=               |                        |
|                                           |                                                                                                    |                                           |                      |                                   |              |                   | AI             | TOTAL<br>DDIT. FEE |                        | OR       | TOTAL<br>ADDIT. FEE |                        |
|                                           |                                                                                                    | (Column 1)                                |                      | (Colum                            |              | (Column 3)        |                |                    |                        |          |                     |                        |
| ENT C                                     |                                                                                                    | CLAIMS<br>REMAINING<br>AFTER<br>AMENDMENT |                      | HIGHE<br>NUMB<br>PREVIO<br>PAID F | ER<br>USLY   | PRESENT<br>EXTRA  |                | RATE               | ADDI-<br>TIONAL<br>FEE |          | RATE                | ADDI-<br>TIONAL<br>FEE |
| AMENDMENT                                 | Total                                                                                                    | *                                         | Minus                | **                                |              | <b>a</b>          |                | X\$ 9=             |                        | OR       | X\$18=              |                        |
| AME                                       | Independent                                                                                                    | *                                         | Minus                | ***                               | CI 4111      | =                 |                | X43=               |                        | OR       | X86=                |                        |
| Ш                                         | FIRST PRESE                                                                                                    | NTATION OF MU                             | LIPLE DEF            | ENDENI                            | CLAIM        |                   |                | +145=              |                        | OR       | +290=               |                        |
| ** }                                      | f the "Highest Nur                                                                                                    |                                           | id For IN THIS       | S SPACE is                        | less than    | 1 20, enter "20." | <b>L</b><br>Дг | TOTAL              |                        | _ L      | TOTAL<br>ADDIT. FEE |                        |
|                                           | ** If the "Highest Number Previously Paid For" IN THIS SPACE is less than 20, enter "20."  ***If the "Highest Number Previously Paid For" IN THIS SPACE is less than 3, enter "3."  The "Highest Number Previously Paid For" (Total or Ind. pendent) is the highest number found in the appropriate box in column 1. |                                           |                      |                                   |              |                   |                |                    |                        |          |                     |                        |

FORM PTO-875 (Rev. 10/03)

Patent and Trademark Office, U.S. DEPARTMENT OF COMMERCE

PTO/SB/17 (10-03)
Approved for use through 07/31/2006. OMB 0651-0032
U.S. Patent and Trademark Office: U.S. DEPARTMENT OF COMMERCE
Under the Paperwork Reduction Act of 1995, no persons are required to respond to a collection of information unless it displays e valid OMB control number.

**FEE TRANSMITTAL** for FY 2004

Effective 10/01/2003. Patent fees are subject to annual revision.

Applicant claims small entity status. See 37 CFR 1.27

298

TOTAL AMOUNT OF PAYMENT

| Complete if Known    |                   |   |  |  |  |
|----------------------|-------------------|---|--|--|--|
| Application Number   | 10/714,849        |   |  |  |  |
| Filing Date          | November 18, 2003 |   |  |  |  |
| First Named Inventor | Victor LARSON     |   |  |  |  |
| Examiner Name        | TBA               | · |  |  |  |
| Art Unit             | 2143              |   |  |  |  |
| Attorney Docket No.  | 000479.00111      |   |  |  |  |

| METHOD OF PAYMENT (check all that apply)     |                     |                  |                               |                  | FEE CALCULATION (continued) |           |            |          |                                                                                  |                                                    |
|----------------------------------------------|---------------------|------------------|-------------------------------|------------------|-----------------------------|-----------|------------|----------|----------------------------------------------------------------------------------|----------------------------------------------------|
| ☐ Check ☐ Credit card ☐ Money ☐ Other ☐ None |                     |                  |                               |                  | 3. ADDITIONAL FEES          |           |            |          |                                                                                  |                                                    |
|                                              |                     | Order            |                               |                  | Large                       | Entity    | Small E    | ntity    |                                                                                  |                                                    |
| ☐ Deposit Account:                           |                     |                  |                               |                  | Fee                         | Fee       | Fee        | Fee      | For Bosontotton                                                                  |                                                    |
| Deposit                                      | 40.0                | 700              |                               |                  | Code                        | (\$)      | Code       | (\$)     | Fee Description                                                                  | Fee Paid                                           |
| Account                                      | 19-0                | /33              |                               |                  | 1051                        | 130       | 2051       | 65       | Surcharge - late filing fee or oath                                              |                                                    |
| Number                                       |                     |                  |                               |                  | 1052                        | 50        | 2052       | 25       | Surcharge - late provisional filing fee or cover sheet.                          |                                                    |
| Deposit                                      | Ponn                | ar 8 \A/i        | booff LTF                     | , I              | 1053                        | 130       | 1053       | 130      | Non-English specification                                                        |                                                    |
| Account Name Banner & Witcoff, LTD.          |                     |                  |                               |                  | 1812                        | 2,520     | 1812       | 2,520    | For filing a request for reexamination                                           |                                                    |
| The Director is a                            |                     |                  |                               |                  | 1804                        | 920*      | 1804       | 920*     | Requesting publication of SIR prior to<br>Examiner action                        |                                                    |
| Charge fee(s) i                              | ditional fee(       | s) during the    | pendency of th                | is application   | 1805                        | 1,840*    | 1805       | 1,840*   | Requesting publication of SIR after<br>Examiner action                           |                                                    |
| ☐ Charge fee(s) i to the above-ident         |                     |                  | or the filing fe              | е                | 1251                        | 110       | 2251       | 55       | Extension for reply within first month                                           |                                                    |
| to the above-ident                           |                     | E CALCULAT       | ION                           |                  | 1252                        | 420       | 2252       | 210      | Extension for reply within second month                                          |                                                    |
| 1. BASIC F                                   | LING FEE            | -                |                               |                  | 1253                        | 950       | 2253       | 475      | Extension for reply within third month                                           |                                                    |
| Large Entity                                 | Small Entity        | _<br>!           |                               |                  | 1254                        | 1,480     | 2254       | 740      | Extension for reply within fourth month                                          |                                                    |
|                                              | ee Fee<br>code (\$) | Fee Desc         | nption                        | Fee Paid         | 1255                        | 2,010     | 2255       | 1,005    | Extension for reply within fifth month                                           |                                                    |
| l '''                                        | 001 385             | Utility filin    | a fee                         |                  | 1401                        | 330       | 2401       | 165      | Notice of Appeal                                                                 |                                                    |
| 1002 340 2                                   | 2002 170            | =                | -                             |                  | 1402                        | 330       | 2402       | 165      | Filing a brief in support of an appeal                                           |                                                    |
| 1003 530 2                                   | 003 265             | Plant filing     | j fee                         |                  | 1403                        | 290       | 2403       | 145      | Request for oral hearing                                                         |                                                    |
|                                              | 004 385<br>005 80   |                  | iling fee<br>al filling fee   |                  | 1451                        | 1,510     | 1451       | 1,510    | Petition to institute a public use proceeding                                    |                                                    |
| 1003 100   2                                 | .003 60             | FIOVISION        | ar many ree                   |                  | 1452                        | 110       | 2452       | 55       | Petition to revive - unavoidable                                                 |                                                    |
|                                              | SUBTO               | OTAL (1)         |                               | (\$) 0           | 1453                        | 1,330     | 2453       | 665      | Petition to revive – unintentional                                               |                                                    |
|                                              |                     |                  |                               | <u> </u>         | 1501                        | 1,330     | 2501       | 665      | Utility issue fee (or reissue)                                                   |                                                    |
| 2. EXTRA CLA                                 | IM FEES             |                  |                               |                  | 1502                        | 480       | 2502       | 240      | Design issue fee                                                                 |                                                    |
|                                              |                     | Extra<br>Claims  | Fee from<br>below             | Fee<br>Paid      | 1503                        | 640       | 2503       | 320      | Plant issue fee                                                                  |                                                    |
| Total Claims 27                              | -20 **              | = 7              | X 18                          | = 126            | 1460                        | 130       | 1460       | 130      | Petitions to the Commissioner                                                    |                                                    |
| Independent                                  | <b></b>             |                  | ī Ē                           |                  | 1807                        | 50        | 1807       | 50       | Processing fee under 37 CFR 1.17 (q)                                             | ) <del>                                     </del> |
| Claims 7                                     | -5 **               | = 2              | X 86                          | = 172            | 1806                        | 180       | 1806       | 180      | Submission of Information Disclosure Stmt                                        |                                                    |
| Multiple Dependent  Large Entity             | ı Small E           | meler            | X 290                         | = 0              | 8021                        | 40        | 8021       | 40       | Recording each patent assignment<br>per property (times number of<br>properties) |                                                    |
| Fee Fee Code (\$)                            | Fee<br>Code         | Fee              | <u>Description</u>            |                  | 1809                        | 770       | 2809       | 385      | Filing a submission after final rejection (37 CFR § 1.129(a))                    | 1                                                  |
| 1202 18                                      | 2202                |                  | ns in excess of 2             | 0                | 1810                        | 770       | 2810       | 385      | For each additional invention to be                                              |                                                    |
| 1201 86                                      | 2201                |                  | pendent claims i              | -                |                             |           |            |          | examined (37 CFR § 1.129(b))                                                     |                                                    |
| 1203 290                                     | 2203                |                  | ple dependent c               |                  | 1801                        | 770       | 2801       | 385      | Request for Continued Examination (RCE)                                          |                                                    |
| 1204 86                                      | 2204                |                  | issue independe<br>nal patent | ent claims over  | 1802                        | 900       | 1802       | 900      | Request for expedited examination of a design application                        |                                                    |
| 1205 18                                      | 2205                |                  | issue claims in o             | excess of 20 and | Other f                     | ee (speci | ifv)       |          | ога сезіўп арріісацоп                                                            |                                                    |
|                                              |                     | SUBTOTAL         | - (2) (\$) 29                 | 18               |                             |           |            | -<br>    | SIM CURTOTAL (9)                                                                 |                                                    |
| ***************************************      |                     |                  |                               |                  | Redu                        | cea by B  | asic Filin | g ree Pa | aid SUBTOTAL (3) (\$) 0                                                          |                                                    |
| **or number previ                            | ously paid, if g    | greater; For Rei | ssues, see above              | 1                | Щ.                          |           |            |          |                                                                                  |                                                    |

| SUBMITTED BY      |                  |                                      |          | Co        | mplete (if applicable) |  |
|-------------------|------------------|--------------------------------------|----------|-----------|------------------------|--|
| Name (Print/Type) | Jordan N. Bodner | Registration No.<br>(Attorney/Agent) | 42,338   | Telephone | 202-824-3000           |  |
| Signature         | C/C/             | 51                                   | <u> </u> | Date      | May 18, 2004           |  |

WARNING: Information on this form may become public. Credit card information should not be

Tridemark Office, U.S. Operment of Commerce, P.O. Box 1450, Alexandria, VA 22313-1450.

If you need assistance in completing this form, call 1-800-PTO-9199 (1-800-786-9199) and select option 2.

**TRANSMITTAL** 

PTO/SB/21 (02-04)
Approved for use through 07/31/2006. OMB 0651-0031
U.S. Patent and Trademark Office: U.S. DEPARTMENT OF COMMERCE

10/714,849

Under the Paperwork Reduction Act of 1995, no persons are required to respond to a collection of information unless it displays a valid OMB control number.

**Application Number** 

|                                  | ASMILLIAE                   |                | Filing Date                                                      | Novembe     | er 18, 2003                                                 |
|----------------------------------|-----------------------------|----------------|------------------------------------------------------------------|-------------|-------------------------------------------------------------|
| ·                                | FORM                        |                | First Named Inventor                                             | Victor LA   | RSON                                                        |
| (to be used for all co           | rrespondence after initi    | al filing)     | Art Unit                                                         | 2143        |                                                             |
|                                  |                             |                | Examiner Name                                                    | ТВА         |                                                             |
|                                  |                             |                | Attorney Docket Number                                           | 000479.0    | 0111                                                        |
|                                  |                             | ENCLO          | SURES (check all that apply)                                     |             |                                                             |
| Fee Transmittal                  | Form                        | ☐ Drawi        | ng(s)                                                            | After Group | Allowance Communication to                                  |
| Fee Attache                      | d                           | Licens         | sing-related Papers                                              |             | al Communication to Board of<br>als and Interferences       |
| Amendment / Re                   | ply                         | Petitio        | on                                                               |             | al Communication to Group<br>al Notice, Brief, Reply Brief) |
| After Final                      |                             | Petitic Applic | on to Convert to a Provisional cation                            | Propr       | rietary Information                                         |
| Affidavits/de                    | claration(s)                |                | r of Attorney, Revocation<br>ge of Correspondence Address        | Statu       | s Letter                                                    |
| Extension of Tim                 | ne Request                  | ☐ Termi        | inal Disclaimer                                                  |             | r Enclosure(s)<br>re identify below):                       |
| Express Abando                   | Express Abandonment Request |                | est for Refund                                                   | Pre         | eliminary Amendment                                         |
| Information Disc                 | losure Statement            | CD, N          |                                                                  |             |                                                             |
| Certified Copy of Document(s)    | f Priority                  | Rema           | rks                                                              |             |                                                             |
| Response to Mis Incomplete Appli | •                           |                |                                                                  |             |                                                             |
| Response to Mis under 37 CFR 1.  |                             |                |                                                                  |             |                                                             |
|                                  | SIGNA                       | TURE OF A      | APPLICANT, ATTORNEY, O                                           | R AGENT     |                                                             |
| Firm<br>or<br>Individual name    | Jordan N. Bodr              | ner, Regis     | tration No. 42,338                                               |             |                                                             |
| Signature                        |                             | 1/1            | n                                                                |             |                                                             |
| Date May 18, 2004                |                             |                |                                                                  |             |                                                             |
|                                  | С                           | ERTIFICA       | TE OF TRANSMISSION/MAI                                           | LING        |                                                             |
|                                  | nt postage as first o       | class mail ir  | simile transmitted to the USPTO<br>n an envelope addressed to: C |             |                                                             |
| Typed or printed nam             | е                           |                |                                                                  |             |                                                             |
| Signature                        |                             |                |                                                                  | Date        |                                                             |

This collection of information is required by 37 CFR 1.5. The information is required to obtain or retain a benefit by the public which is to file (and by the USPTO to process) an application. Confidentiality is governed by 35 U.S.C. 122 and 37 CFR 1.14. This collection is estimated to 12 minutes to complete, including gathering, preparing, and submitting the completed application form to the USPTO. Time will vary depending upon the individual case. Any comments on the amount of time you require to complete this form and/or suggestions for reducing this burden, should be sent to the Chief Information Officer, U.S. Patent and Trademark Office, U.S. Department of Commerce, P.O. Box 1450, Alexandria, VA 22313-1450. DO NOT SEND FEES OR COMPLETED FORMS TO THIS ADDRESS. SEND TO: Commissioner for Patents, P.O. Box 1450, Alexandria, VA 22313-1450.

If you need assistance in completing the form, call 1-800-PTO-9199 and select option 2.

MAY 1 8 2004 BY

PATENT APPLICATION

IN THE UNITED STATES PATENT AND TRADEMARK OFFICE

| In Re Application Of     | ) |                     |           |
|--------------------------|---|---------------------|-----------|
| • •                      | ) | Group Art Unit:     | 2143      |
| Victor Larson et al.     | ) |                     |           |
|                          | ) | Examiner:           | TBD       |
| Serial No.: 10/714,849   | ) |                     |           |
|                          | ) | Atty. Dkt. No. 0004 | 479.00111 |
| Filed: November 18, 2003 | ) | •                   |           |
|                          |   |                     |           |

For: IMPROVEMENTS TO AN AGILE NETWORK PROTOCOL FOR SECURE

COMMUNICATIONS WITH ASSURED SYSTEM AVAILABILITY

### **PRELIMINARY AMENDMENT**

Honorable Commissioner for Patents P.O. Box 1450 Alexandria, VA 22313-1450

Sir:

Prior to an examination on the merits, please amend the above-identified application as follows.

05/19/2004 SDIRETA1 00000013 190733 10714849

01 FC:1202

126.00 DA

02 FC:1201

172.00 DA

### **IN THE SPECIFICATION:**

Please amend the first paragraph on p. 1 as follows:

This application claims priority from and is a continuation patent application of copending U.S. application serial number 09/558,210, filed April 26, 2000, which is a continuation-in-part patent application of previously-filed U.S. application serial number 09/504,783, filed on February 15, 2000, now U.S. Pat. No. 6,502,135, issued December 31, 2002, which claims priority from and is a continuation-in-part patent application of previously-filed U.S. application serial number 09/429,643, filed on October 29, 1999. The subject matter of U.S. application serial number 09/429,643, which is bodily incorporated herein, derives from provisional U.S. application numbers 60/106,261 (filed October 30, 1998) and 60/137,704 (filed June 7, 1999). The present application is also related to U.S. application serial number (Atty Docket No. 479.86838)09/558,209, filed April 26, 2000, and which is incorporated by reference herein.

Please amend the paragraph beginning on p. 71, ln. 2, as follows:

Because the secure top-level domain name is a non-standard domain name, a query to a standard domain name service (DNS) will return a message indicating that the universal resource locator (URL) is unknown. According to the invention, software module 3409-3309 contains the URL for querying a secure domain name service (SDNS) for obtaining the URL for a secure top-level domain name. In this regard, software module 3309 accesses a secure portal 3310 that interfaces a secure network 3311 to computer network 3302. Secure network 3311 includes an internal router 3312, a secure domain name service (SDNS) 3313, a VPN gatekeeper 3314 and a secure proxy 3315. The secure network can include other network services, such as e-mail 3316, a plurality of chatrooms (of which only one chatroom 3317 is shown), and a standard domain name service (STD DNS) 3318. Of course, secure network 3311 can include other resources and services that are not shown in FIG. 33.

### **IN THE CLAIMS:**

Please amend claims 1, 2, 5-7, 13, and 15, and add new claims 24-27, as follows:

- 1. (Presently Amended) A system for providing a secure domain name service over a computer network, comprising:
- a <u>portal-server</u> connected to a computer network, the <u>portal-server</u> authenticating a query for a secure computer network address <u>having a top-level domain reserved for secure network</u> <u>connections</u>; and
- a domain name database connected to the computer network through the portalserver, the domain name database storing secure computer network addresses for the computer network.
- 2. (Presently Amended) The system of claim 1, wherein each secure computer network address is based on the top-level domain name is a non-standard top-level domain name.
- 3. (Original) The system of claim 2, wherein the non-standard top-level domain name is one of .scom, .sorg, .snet, .sgov, .sedu, .smil and .sint.
  - 4. (Original) The system of claim 1, wherein the computer network includes the Internet.
- 5. (Presently Amended) The system of claim 1, wherein the secure portal server comprises an edge router.
- 6. (Presently Amended) The system of claim 1, wherein the <u>portal-server</u> authenticates the query using a cryptographic technique.
- 7. (Presently Amended) The system of claim 1, wherein the <u>portal server</u> is connectable to a virtual private network link through the computer network.
- 8. (Original) The system of claim 7, wherein the secure communication link is one of a plurality of secure communication links in a hierarchy of secure communication links.

- 9. (Original) The system of claim 7, wherein the virtual private network is based on inserting into each data packet one or more data values that vary according to a pseudo-random sequence.
- 10. (Original) The system of claim 7, wherein the virtual private network is based on a computer network address hopping regime that is used to pseudorandomly change computer network addresses in packets transmitted between a first computer and a second computer.
- 11. (Original) The system of claim 7, wherein the virtual private network is based on comparing a value in each data packet transmitted between a first computer and a second computer to a moving window of valid values.
- 12. (Original) The system of claim 7, wherein the virtual private network is based on a comparison of a discriminator field in a header of each data packet to a table of valid discriminator fields maintained for a first computer.
- 13. (Presently Amended) A method for registering a secure domain name, comprising steps of:

receiving a request for registering a secure domain name;

verifying ownership information for an equivalent non-secure domain name corresponding to the secure domain name; and

registering the secure domain name in a secure domain name service when the ownership information for the equivalent non-secure domain name is consistent with ownership information for the secure domain name.

14. (Original) The method according to claim 13, wherein the step of verifying ownership information includes steps of:

501

determining whether the equivalent non-secure domain name corresponding to the secure domain name has been registered in a non-secure domain name service; and

querying whether the equivalent non-secure domain name should be registered in the non-secure domain name service when the equivalent non-secure domain name has not been registered in the non-secure domain name service.

15. (Presently Amended) A computer-readable storage medium, comprising:

a storage area; and

computer-readable instructions for a method for registering a secure domain name, the method comprising steps of:

receiving a request for registering a secure domain name;

verifying ownership information for an equivalent non-secure domain name corresponding to the secure domain name; and

registering the secure domain name in a secure domain name service when the ownership information for the equivalent non-secure domain name is consistent with ownership information for the secure domain name.

16. (Original) The computer-readable medium according to claim 15, wherein the step of verifying ownership information includes steps of:

determining whether the equivalent non-secure domain name corresponding to the secure domain name has been registered in a non-secure domain name service; and

querying whether the equivalent non-secure domain name should be registered in the non-secure domain name service when the equivalent non-secure domain name has not been registered in the non-secure domain name service.

- 17. (Original) A method for registering a domain name, comprising steps of:
  - (i) receiving a request for registering a first domain name;
- (ii) verifying ownership information for a second domain name corresponding to the first domain name; and

- (iii) registering the first domain name when the ownership information for the second domain name is consistent with ownership information for the first domain name.
- 18. (Original) The method of claim 17, wherein the first domain name comprises a non-standard top-level domain and the second domain name comprises a standard top-level domain.
- 19. (Original) The method of claim 17, further comprising the step of storing information corresponding to the registration performed in step (iii) in a database separate from a database storing information for standard domain name registrations.
- 20. (Original) The method according to claim 17, wherein the step of verifying ownership information includes steps of:
  - (a) determining whether the second domain name has been registered in a domain name service; and
  - (b) querying whether the second domain name should be registered in the domain name service when the second domain name has not been registered in the domain name service.
- 21. (Original) A computer-readable medium, comprising computer-readable instructions for a method for registering a domain name, the method comprising steps of:
  - (i) receiving a request for registering a first domain name;
  - (ii) verifying ownership information for a second domain name corresponding to the first domain name; and
  - (iii) registering the first domain name when the ownership information for the second domain name is consistent with ownership information for the first domain name.
- 22. (Original) The computer readable medium of claim 21, wherein the first domain name comprises a non-standard top-level domain and the second domain name comprises a standard top-level domain.

- 23. (Original) The computer-readable medium of claim 21, wherein the step of verifying ownership information includes steps of:
  - (a) determining whether the second domain name has been registered in a domain name service; and
  - (b) querying whether the second domain name should be registered in the domain name service when the second domain name has not been registered in the domain name service.
- 24. (New) The method of claim 13, wherein the secure domain name has a top-level domain reserved for secure network connections.
- 25. (New) The computer-readable storage medium of claim 15, wherein the secure domain name has a top-level domain reserved for secure network connections.
- 26. (New) An apparatus configured to query a computer network address having a toplevel domain reserved for secure network connections.
- 27. (New) A method comprising querying a computer network address having a top-level domain reserved for secure network connections.

## **REMARKS**

Consideration and allowance are respectfully requested. Claims 1-27 are now pending. By this Preliminary Amendment, claims 1, 2, 5-7, 13, and 15 are amended, and new claims 24-27 are added.

The present application is a continuation of U.S. Patent Application Serial No. 09/558,210. In that application, a non-final Office Action was mailed on October 1, 2003 (paper no. 12). The following remarks are made with reference to that Office Action.

The above-referenced Office Action rejected claims 1-12 under 35 U.S.C. 102(e) as being anticipated by U.S. Patent No. 6,119,171 to Alkhatib ("Alkhatib"). Also, claims 13-17, 19-21, and 23 were rejected under 35 U.S.C. 102(e) as being anticipated by U.S. Patent No. 6,016,512 to Huitema ("Huitema"). Also, claims 18 and 22 were rejected under 35 U.S.C. 103(a) as being unpatentable over Huitema in view of Alkhatib.

Independent claim 1 as amended recites a server connected to a computer network, the server authenticating a query for a secure computer network address having a top-level domain reserved for secure network connections. Applicants do not concede that Alkhatib authenticates a query for a secure computer network address. In any event, Alkhatib fails to teach or suggest a top-level domain reserved for secure network connections, as amended in claim 1.

Claims 2-12, which depend from claim 1, are also allowable for at least those reasons set forth above with regard to claim 1, and further in view of the additional features recited therein.

For example, claim 2 recites that the top-level domain name is a non-standard top-level domain name. Alkhatib refers to top-level domains ".com", ".edu", ".gov", ".mil", ".net", and ".org". Alkhatib, col. 1, lns. 35-43. However, these were standard top-level domains at the time of

505

# Victor Larson, et al. -U.S. Serial No. 10/714,849 (Atty Docket 000479.00111)

Applicants' invention, and thus are not non-standard top-level domains as required by the claim. The Examiner apparently also relies upon Alkhatib referring to the domain name "saturn.ttc.com". Alkhatib, col. 1, ln. 45. However, this also uses the standard top-level domain ".com", and not a non-standard top-level domain as required by the claim. The domain name "saturn" is a third-level domain name, the domain name "ttc" is a second level domain name, and the domain name ".com" is the standard top level domain name. Note that "saturn" and "ttc" are not part of the top-level domain.

Also, claim 3 recites that the non-standard top-level domain name is one of .scom, .sorg, .snet, .sgov, .sedu, .smil and .sint. The Examiner refers to Alkhatib at col. 1, lns. 39-43 to teach this feature. This is a baffling anticipation-based rejection, in that Alkhatib fails to mention even a single one of the top-level domain names .scom, .sorg, .snet, .sgov, .sedu, .smil, or .sint specifically listed in claim 3. Applicants request that the Examiner point out precisely where Alkhatib discloses even a single one of these recited top-level domain names.

Independent claim 13 recites verifying ownership information for an equivalent non-secure domain name corresponding to a secure domain name. Huitema fails to teach or suggest this feature. Indeed, Huitema fails to teach or suggest both a secure domain name and an equivalent non-secure domain name corresponding to the secure domain name. The Examiner refers to col. 4 of Huitema, but this merely discloses various data sets containing domain names. Huitema further discloses that an address such as "192.4.18.101" can be used to build the inverse name "101.18.4.192.in-addr.arpa.". However, this pair of addresses is not a secure domain name and a corresponding non-secure domain name as required by claim 13.

Claim 13 further recites registering the secure domain name in a secure domain name service

# Victor Larson, et al. -U.S. Serial No. 10/714,849 (Atty Docket 000479.00111)

when the ownership information for the equivalent non-secure domain name is consistent with ownership information for the secure domain name. Huitema also fails to teach or suggest this feature. Huitema is unconcerned with whether any ownership information is consistent with anything else, much less whether ownership information for a non-secure domain name is consistent with ownership information for a secure domain name. Again, Huitema does not even disclose the secure and corresponding non-secure domain names as required by claim 13.

Independent claims 15, 17, and 21 are also allowable for at least similar reasons as those set forth above with regard to claim 13, and further in view of the various differing features recited therein.

Claims 14 and 24, which depend from claim 13, claims 16 and 25, which depend from claim 15, claims 18-20, which depend from claim 17, and claims 22 and 23, which depend from claim 21, are also allowable for at least those reasons set forth above with regard to their respective independent claims, and further in view of the additional features recited therein.

For example, claims 18 and 22 recite that the first domain name comprises a non-standard top-level domain and the second domain name comprises a standard top-level domain. The Examiner concedes that Huitema fails to teach or suggest this feature. Alkhatib similarly fails to teach or suggest this feature because, as previously discussed, Alkhatib fails to teach or suggest a non-standard top-level domain.

10

# Victor Larson, et al. -U.S. Serial No. 10/714,849 (Atty Docket 000479.00111)

For at least the reasons set forth above, Applicants submit that the pending claims distinguish over the applied references, and are in condition for allowance. Should the Examiner feel that further discussion and/or amendment would be helpful in the prosecution of this application, the Examiner is invited to telephone the Applicants' undersigned representative at the number appearing below.

Respectfully Submitted,

By:

Jordan N. Bodner Registration No. 42,338

BANNER & WITCOFF, LTD. 1001 G Street, N.W., 11<sup>th</sup> Floor Washington, D.C. 20001 (202) 824-3000

Dated: May 18, 2004

11

508

|             |                      |                                             |                | •                                 | Application or Docket Number |                  |          |                   |      |                        |          |                     |                        |
|-------------|----------------------|---------------------------------------------|----------------|-----------------------------------|------------------------------|------------------|----------|-------------------|------|------------------------|----------|---------------------|------------------------|
|             | PATENT               | APPLICATIO<br>Effect                        | N FEE D        |                                   |                              | ON RECC          | RD       |                   |      | 10 -                   | 714      | 1,840               | ή .                    |
|             |                      | CLAIMS AS                                   | S FILED -      |                                   |                              | ımn 2)           |          | SMALL ENTITY TYPE |      |                        | OTHER TH |                     |                        |
| TO          | OTAL CLAIMS          |                                             | 23             |                                   |                              |                  | .        | RATE              |      | FEE                    | 7        | RATE                | FEE                    |
| FC          | )R                   |                                             | NUMBER         | FILED .                           | NUME                         | BER EXTRA        |          | BASIC FEI         |      | 385.00                 | OR       | BASIC FEE           | 770.00                 |
| TC          | TAL CHARGE           | ABLE CLAIMS                                 | 23 minus 20= • |                                   | • (                          | 3                |          | X\$ 9=            |      |                        | OR       | X\$18=              | 54                     |
| INC         | EPENDENT C           | LAIMS                                       | 5 m            | inus 3 =                          | •                            | 2                |          | X43=              | .    |                        | OR       | X86=                | 172                    |
| ML          | ILTIPLE DEPE         | NDENT CLAIM P                               | RESENT         |                                   |                              |                  |          | +145              | =    |                        | OR       | +290=               |                        |
| • If        | the difference       | in column 1 is                              | less than ze   | ero, enter                        | "0" in c                     | column 2         | i        | TOTA              | L    |                        | OR       | TOTAL               | 996                    |
|             | C                    | LAIMS AS A                                  | MENDE          |                                   |                              | (Column 3)       |          | SMAL              | LE   | NTITY                  | OR       | OTHER<br>SMALL      |                        |
| AMENDMENT A | A                    | (Column 1) CLAIMS REMAINING AFTER AMENDMENT |                | (Colum<br>HIGH<br>NUME<br>PREVIO  | EST<br>BER<br>OUSLY          | PRESENT<br>EXTRA |          | RATE              | 7    | ADDI-<br>TIONAL<br>FEE |          | RATE                | ADDI-<br>TIONAL<br>FEE |
| NON N       | Total                | . 27                                        | Minus          | ** 2                              | 13                           | = 4              |          | X\$ 9=            | -    |                        | OR       | X\$18=              | 7. N                   |
| AME         | Independent          | NTATION OF MI                               | Minus          | ***                               | 5                            | 1=2              |          | X43=              |      |                        | OR       | X86=                | 172,00                 |
| <u> </u>    | i 2                  | IL I                                        |                | PENDENI                           | CLAIM                        |                  | ' [      | +145=             | .    |                        | OR       | +290=               |                        |
|             | 1:21                 | ソリノ                                         | 21             |                                   |                              |                  |          | TOTA              |      |                        | ОВ       | TOTAL<br>ADDIT. FEE |                        |
|             |                      | (Column 1)                                  |                | (Colun                            |                              | (Column 3)       | •        |                   |      |                        |          |                     |                        |
| ENT B       |                      | CLAIMS<br>REMAINING<br>AFTER<br>AMENDMENT   |                | HIGHI<br>NUME<br>PREVIO<br>PAID I | BER<br>JUSLY                 | PRESENT<br>EXTRA |          | RATE              |      | ADDI-<br>TIONAL<br>FEE |          | RATE                | ADDI-<br>TIONAL<br>FEE |
| NON         | Total                | •                                           | Minus          | **                                |                              | =                |          | X\$ 9=            |      |                        | OR       | X\$18=              |                        |
| AMENDMENT   | Independent          |                                             | Minus          |                                   | 01.411.1                     | =                |          | X43=              |      |                        | OR       | X86=                |                        |
|             | FIRST PRESE          | NTATION OF MU                               | ETIPLE DEF     | ENDENI                            | CLAIM                        | <u>, U</u>       | ' [      | +145=             |      |                        | OR       | +290=               |                        |
|             |                      |                                             |                |                                   |                              |                  | <b>-</b> | TOTA              |      |                        | OR       | TOTAL<br>ADD:T. FEE |                        |
|             |                      | (Column 1)                                  |                | (Colun                            |                              | (Column 3)       |          |                   |      |                        |          |                     | I                      |
| AMENDMENT C |                      | CLAIMS<br>REMAINING<br>AFTER<br>AMENDMENT   |                | HIGHE<br>NUMB<br>PREVIO<br>PAID F | BER<br>USLY                  | PRESENT<br>EXTRA |          | RATE              |      | ADDI-<br>TONAL<br>FEE  |          | RATE                | ADDI-<br>TIONAL<br>FEE |
| MON         | Total                | •                                           | Minus          | **                                |                              | = .              |          | X\$ 9=            | 1    |                        | OR       | X\$18=              |                        |
| ME          | Independent          | Ŕ                                           | Minus          | ***                               |                              | =                | <b> </b> | X43=              | 1    |                        | OR       | X86=                |                        |
| Ľ           | FIRST PRESE          | NTATION OF MU                               | LTIPLE DEF     | PENDENT                           | CLAIM                        |                  |          |                   | +    |                        |          |                     |                        |
|             |                      | mn 1 is less than th                        |                |                                   |                              |                  | L        | +145=             | 1    | <del>-</del>           | OR       | +290=<br>TOTAL      |                        |
| ••••        | f the "Highest Nu    | mber Previously Pa<br>mber Previously Pa    | id For IN THE  | S SPACE is                        | less tha                     | n 3, enter "3."  | ^        | DOIT. FE          | ΕL   |                        |          | ODIT. FEE           |                        |
| 7           | ne "Highest Num<br>- | ber Previousty Paid                         | For (Total or  | ind pende                         | nt) is the                   | nighest numbe    | r four   | nd in the i       | appn | opnate box             | n con    | <i>im</i> n 1.      |                        |
|             |                      |                                             |                |                                   |                              |                  |          |                   |      |                        |          | DIMENT OF           |                        |

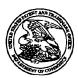

# United States Patent and Trademark Office

UNITED STATES DEPARTMENT OF COMMERCE United States Patent and Trademark Office: Address COMMISSIONER FOR PATENTS P.O. Dox 1450 Alexandria, Vinginia 22313-1450 www.usplu.gov

 APPL NO.
 FILING OR 371 (c) DATE
 ART UNIT
 FIL FEE REC'D
 ATTY.DOCKET NO
 DRAWINGS
 TOT CLMS
 IND CLMS

 10/714,849
 11/18/2003
 2143
 996
 000479.00111
 40
 23
 5

22907 BANNER & WITCOFF 1001 G STREET N W SUITE 1100 WASHINGTON, DC 20001 MAR 1 9 2004

MAR 1 9 2004

MAR 1 9 2004

CONFIRMATION NO. 3154

FILING RECEIPT

\*OC000000011897740\*

Date Mailed: 02/13/2004

Receipt is acknowledged of this regular Patent Application. It will be considered in its order and you will be notified as to the results of the examination. Be sure to provide the U.S. APPLICATION NUMBER, FILING DATE, NAME OF APPLICANT, and TITLE OF INVENTION when inquiring about this application. Fees transmitted by check or draft are subject to collection. Please verify the accuracy of the data presented on this receipt. If an error is noted on this Filing Receipt, please write to the Office of Initial Patent Examination's Filing Receipt Corrections, facsimile number 703-746-9195. Please provide a copy of this Filing Receipt with the changes noted thereon. If you received a "Notice to File Missing Parts" for this application, please submit any corrections to this Filing Receipt with your reply to the Notice. When the USPTO processes the reply to the Notice, the USPTO will generate another Filing Receipt incorporating the requested corrections (if appropriate).

#### Applicant(s)

Victor Larson, Fairfax, VA; Robert Durham Short III, Leesburg, VA; DUNHAM Edmund Colby Munger, Crownsville, MD; Michael Williamson, South Riding, VA;

#### Assignment For Published Patent Application

Science Applications International Corporation, San Diego, CA;

#### Domestic Priority data as claimed by applicant

This application is a CON of 09/558,210 04/26/2000 which is a CIP of 09/504,783 02/15/2000 PAT 6,502,135 which is a CIP of 09/429,643 10/29/1999 which claims benefit of 60/106,261 10/30/1998 and claims benefit of 60/137,704 06/07/1999

Foreign Applications

If Required, Foreign Filing License Granted: 02/12/2004

Projected Publication Date: 05/20/2004

Non-Publication Request: No

RECEIVEDS

FEB 1 7 2004

BANNER & WITCOFF

Revid of

Early Publication Request: No

Title

Agile network protocol for secure communications using secure domain names

**Preliminary Class** 

709

# LICENSE FOR FOREIGN FILING UNDER Title 35, United States Code, Section 184 Title 37, Code of Federal Regulations, 5.11 & 5.15

#### **GRANTED**

The applicant has been granted a license under 35 U.S.C. 184, if the phrase "IF REQUIRED, FOREIGN FILING LICENSE GRANTED" followed by a date appears on this form. Such licenses are issued in all applications where the conditions for issuance of a license have been met, regardless of whether or not a license may be required as set forth in 37 CFR 5.15. The scope and limitations of this license are set forth in 37 CFR 5.15(a) unless an earlier license has been issued under 37 CFR 5.15(b). The license is subject to revocation upon written notification. The date indicated is the effective date of the license, unless an earlier license of similar scope has been granted under 37 CFR 5.13 or 5.14.

This license is to be retained by the licensee and may be used at any time on or after the effective date thereof unless it is revoked. This license is automatically transferred to any related applications(s) filed under 37 CFR 1.53(d). This license is not retroactive.

The grant of a license does not in any way lessen the responsibility of a licensee for the security of the subject matter as imposed by any Government contract or the provisions of existing laws relating to espionage and the national security or the export of technical data. Licensees should apprise themselves of current regulations especially with respect to certain countries, of other agencies, particularly the Office of Defense Trade Controls, Department of State (with respect to Arms, Munitions and Implements of War (22 CFR 121-128)); the Office of Export Administration, Department of Commerce (15 CFR 370.10 (j)); the Office of Foreign Assets Control, Department of Treasury (31 CFR Parts 500+) and the Department of Energy.

#### **NOT GRANTED**

No license under 35 U.S.C. 184 has been granted at this time, if the phrase "IF REQUIRED, FOREIGN FILING LICENSE GRANTED" DOES NOT appear on this form. Applicant may still petition for a license under 37 CFR 5.12, if a license is desired before the expiration of 6 months from the filing date of the application. If 6 months has lapsed from the filing date of this application and the licensee has not received any indication of a secrecy order under 35 U.S.C. 181, the licensee may foreign file the application pursuant to 37 CFR 5.15(b).

# MAR 19 2004 IN THE UNITED STATES PATENT AND TRADEMARK OFFICE PRADEMARY OF FICE PRADEMARY OF FICE Filed: November 18, 2003 Office Application of: Victor LARSON et al Serial No. 10/714,849 Docket No. 000479.00111

For: AGILE NETWORK PROTOCOL FOR SECURE COMMUNICATIONS USING SECURE DOMAIN NAMES

# REQUEST FOR CORRECTED FILING RECEIPT

Commissioner for Patents Alexandria, VA 22313-1450

Dear Sir:

It is requested that a Corrected Filing Receipt be issued to correct errors found in the Official Filing Receipt. Specifically, in the Applicants section, please replace "Durham" with --Dunham--.

A copy of the Official Filing Receipt with the corrections marked in red, along with the original, is attached. Also enclosed is a Supplemental Application Data Sheet. No fee is believed to be associated with this paper since this error occurred through no fault of the Applicants. Nonetheless, should the USPTO determine that a fee is required, please charge such fee to our Deposit Account No. 19-0733.

Respectfully submitted,

Date: 3/18/04

Ross A. Dannenberg 
Registration No. 49,024

BANNER & WITCOFF, LTD. 1001 G Street, N.W., 11<sup>th</sup> Floor Washington, D.C. 20001-4597 Telephone: 202-824-3000

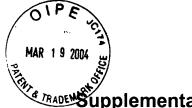

# Supplemental Application Data Sheet

# **Application Information**

Application number::

10/714,849

Filing Date::

November 18, 2003

Application Type::

Regular

Subject Matter::

Utility

Suggested classification::

Suggested Group Art Unit::

CD-ROM or CD-R?::

None

Number of CD disks::

Number of copies of CDs::

Sequence submission?::

Computer Readable Form (CRF)?::

Number of copies of CRF::

Title::

AN AGILE NETWORK PROTOCOL FOR

SECURE COMMUNCIATIONS USING SECURE

**DOMAIN NAMES** 

Attorney Docket Number::

000479.00111

Request for Early Publication?::

NO

Request for Non-Publication?::

NO

Suggested Drawing Figure::

1

**Total Drawing Sheets:** 

40

Small Entity?::

NO

Latin name::

Variety denomination name::

Petition included?::

NO

1

Petition Type::

Licensed US Govt. Agency::

Initial 11/18/03 Revised 3/12/04 Contract or Grant Numbers::

Secrecy Order in Parent Appl.?:: NO

**Applicant Information** 

Applicant Authority Type:: Inventor Primary Citizenship Country:: USA

Status:: Full Capacity

Given Name:: Victor

Middle Name::

Family Name:: Larson

Name Suffix::

City of Residence:: Fairfax

State or Province of Residence:: VA

Country of Residence:: USA

Street of mailing address:: 12026 Lisa Marie Court

City of mailing address:: Fairfax

State or Province of mailing address:: VA

Country of mailing address:: USA

Postal or Zip Code of mailing address:: 22033

Applicant Authority Type:: Inventor

Primary Citizenship Country:: USA

Status:: Full Capacity

Given Name:: Robert

Middle Name:: Durham-Dunham

Family Name:: Short Name Suffix:: III

City of Residence:: Leesburg

State or Province of Residence:: VA
Country of Residence:: USA

2 Initial 11/18/03

Revised 3/12/04

Street of mailing address::

38710 Goose Creek Lane

City of mailing address::

Leesburg

State or Province of mailing address::

VA

Country of mailing address::

**USA** 

Postal or Zip Code of mailing address:: 20175

Applicant Authority Type::

Inventor

Primary Citizenship Country::

USA

Status::

**Full Capacity** 

Given Name::

Edmund

Middle Name::

Colby

Family Name::

Munger

Name Suffix::

City of Residence::

Crownsville

State or Province of Residence::

MD

Country of Residence::

**USA** 

Street of mailing address::

1101 Opaca Court

City of mailing address::

Crownsville

State or Province of mailing address::

MD

Country of mailing address::

**USA** 

Postal or Zip Code of mailing address:: 21032

Applicant Authority Type::

Inventor

Primary Citizenship Country::

**USA** 

Status::

**Full Capacity** 

Given Name::

Michael

Middle Name::

Family Name::

Williamson

Name Suffix::

City of Residence::

South Riding

3

Initial 11/18/03 Revised 3/12/04 State or Province of Residence::

VA

Country of Residence::

USA

Street of mailing address::

26203 Ocla Circle

City of mailing address::

South Riding

State or Province of mailing address::

VA

Country of mailing address::

USA

Postal or Zip Code of mailing address:: 20152

# **Correspondence Information**

Correspondence Customer Number::

22907

# **Representative Information**

Representative Customer Number::

22907

# **Domestic Priority Information**

| Application::    | Continuity Type::       | Parent Application:: | Parent Filing Date:: |
|------------------|-------------------------|----------------------|----------------------|
| This Application | Continuation of         | 09/558,210           | 04/26/00             |
|                  | Continuation-in-Part of | 09/504,783           | 02/15/00             |
|                  | Continuation-in-Part of | 09/429,643           | 10/29/99             |
|                  | Provisional             | 60/106,261           | 10/30/98             |
|                  | Provisional             | 60/137,704           | 06/07/99             |

# **Foreign Priority Information**

| Country:: | Application number:: | Filing Date:: | Priority Claimed:: |
|-----------|----------------------|---------------|--------------------|
|           |                      |               |                    |
|           |                      |               |                    |
|           |                      |               |                    |
|           |                      |               |                    |

Initial 11/18/03 Revised 3/12/04

# **Assignee Information**

Assignee name:: Science Applications International Corporation

Street of mailing address:: 10260 Campus Point Drive

City of mailing address:: San Diego

State or Province of mailing address:: CA

Country of mailing address:: USA

Postal or Zip Code of mailing address:: 92121

Initial 11/18/03 Revised 3/12/04

5

U.S. Patent and Trademark Office. U.S. DEPARTMENT OF COMMERCE Under the Paperwork Reduction Act of 1995, no persons are required to respond to a collection of information unless it displays a valid OMB control number.

| UTILITY            |
|--------------------|
| PATENT APPLICATION |
| TRANSMITTAL        |

| Attorney Docket No. |                    |      | 000479.00111                                           |
|---------------------|--------------------|------|--------------------------------------------------------|
| First In            | ventor             | Vict | or Larson                                              |
| Title               | An Agile<br>Domain |      | ork Protocol For Secure Communications Using Secure is |
| _                   |                    |      |                                                        |

(Only for new nonprovisional applications under 37 C.F.R. 1.53(b)) Commissioner for Patents APPLICATION ELEMENTS Mail Stop Patent Application ADDRESS TO: P.O. Box 1450 See MPEP chapter 600 concerning utility patent application contents. Alexandria VA 22313-1450 1. Fee Transmittal Form (e.g., PTO/SB/17) 7. CD-ROM or CD-R in duplicate, large table or (Submit an original and a duplicate for fee processing) Computer Program (Appendix) 2. Applicant claims small entity status. 8. Nucleotide and/or Amino Acid Sequence Submission See 37 CFR 1 27 (if applicable, all necessary) з. 🛛 Specification [Total Pages 83 a. Computer Readable Form (CRF) (preferred arrangement set forth below) b. Specification Sequence Listing on: Descriptive title of the Invention i. CD-ROM or CD-R (2 copies); or Cross Reference to Related Applications ii. 🗌 paper - Statement Regarding Fed sponsored R & D c. Statements verifying identity of above copies - Reference to sequence listing, a table, or a computer program listing appendix **ACCOMPANYING APPLICATIONS PARTS** - Background of the Invention - Brief Summary of the Invention 9. 🛛 Assignment Papers (cover sheet & document(s)) - Brief Description of the Drawings (if filed) 10. 🔲 37 C.F.R. 3.73(b) Statement ☐ Power of **Detailed Description** (when there is an assignee) - Claim(s) - Abstract of the Disclosure 11. 🔲 English Translation Document (if applicable) [Total Sheets 40 12. 🔯 Copies of IDS 4. 🔯 Drawing(s) (35 U.S.C.113) Information Disclosure Statement (IDS)/PTO-1449 Citations [Total Sheets 6 13. 🔲 Preliminary Amendment 5. Oath or Declaration a. Newly executed (original or copy) 14. 🛛 Return Receipt Postcard (MPEP 503) (Should be specifically itemized) b. 
Copy from a prior application (37 CFR 1.63 (d)) 15. 🔲 Certified Copy of Priority Document(s) (for a continuation/divisional with Box 18 completed) (if foreign priority is claimed) i. DELETION OF INVENTOR(S) Nonpublication Request under 35 U.S.C. 122 16. Signed statement attached deleting inventor(s) (b)(2)(B)(i). Applicant must attach form PTO/SB/35 named in the prior application, see 37 CFR or its equivalent. 1.63(d)(2) and 1.33(b). 17. 🔲 Other: 6. Application Data Sheet. See 37 CFR 1.76 18. If a CONTINUING APPLICATION, check appropriate box, and supply the requisite information below and in a preliminary amendment, or in an Application Data Sheet under 37 CFR 1.76: □ Continuation
 □ □ Divisional ☐ Continuation-in-part (CIP) of prior application No: 09 / 558,210 Prior application information: Examiner Krisna Lim Art Unit: 2153 For CONTINUATION or DIVISIONAL APPS only: The entire disclosure of the prior application, from which an oath or declaration is supplied under Box 5b, is considered a part of the disclosure of the accompanying or divisional application and is hereby incorporated by reference. The incorporation can only be relied upon when a portion has been inadvertently omitted from the submitted application parts 19. CORRESPONDENCE ADDRESS or 

Correspondence address below ☑ Customer Number or Bar Code Label (Insert Customer No. or Attach bar code label here) Name Address City State Zip Code Telephone Country Name (Print/Type) Ross A. Dannenberg 49.024 Registration No. (Attorney/Agent)

This collection of information is required by 37 CFR 1.53(b). The information is required to obtain or retain a benefit by the public which is to file (and by the USPTO to process) an application. Confidentiality is governed by 35 U.S.C. 122 and 37 CFR 1.14. This collection is estimated to take 12 minutes to complete, including gathering, preparing, and submitting the completed application form to the USPTO. Time will vary depending upon the individual case. Any comments on the amount of time you require to complete this form and/or suggestions for reducing this burden, should be sent to the Chief Information Officer, U.S. Patent and Trademark Office, U.S. Department of Commerce, P.O. Box 1450, Alexandria, VA 22313-1450. DO NOT SEND FEES OR COMPLETED FORMS TO THIS ADDRESS. SEND TO: Mall Stop Patent Application, Commissioner for Patents, P.O. Box 1450, Alexandria, VA 22313-1450.

November 18, 2003

Complete if Known

| FEE TRANSMITTAL                                                           |                             |                           |                       |            |                                      | 1             | Complete if Known                |              |            |                                                    |                                       |          |  |  |
|---------------------------------------------------------------------------|-----------------------------|---------------------------|-----------------------|------------|--------------------------------------|---------------|----------------------------------|--------------|------------|----------------------------------------------------|---------------------------------------|----------|--|--|
|                                                                           |                             |                           |                       |            | AL                                   | Applic        | Application Number TBA           |              |            |                                                    |                                       |          |  |  |
|                                                                           | for F                       | Y 2                       | 200                   | 4          |                                      | Filing        | Filing Date November 18, 2003    |              |            |                                                    |                                       |          |  |  |
|                                                                           |                             |                           |                       | -          |                                      | First N       | lamed to                         | nventor      | Victo      | r Larson                                           |                                       |          |  |  |
| Effective 10/                                                             | 01/2003. Patent i           | fees are s                | subject               | to annu    | al revision.                         | Exami         | Examiner Name TBA                |              |            |                                                    |                                       |          |  |  |
| ☐ Applicant                                                               | claims small                | entity s                  | tatus.                | See :      | 37 CFR 1.27                          | Art Un        | Art Unit TBA                     |              |            |                                                    |                                       |          |  |  |
| TOTAL AMOU                                                                | NT OF PAYM                  | ENT                       | (\$)                  | 1036       |                                      | Attorn        | Attorney Docket No. 000479.00111 |              |            |                                                    |                                       |          |  |  |
| ME                                                                        | THOD OF PAYMI               | ENT (che                  | ck all th             | hat appl   | 'v)                                  |               | FEE CALCULATION (continued)      |              |            |                                                    |                                       |          |  |  |
|                                                                           |                             | · · · · ·                 |                       |            |                                      | 3. AD         | DITIO                            | NAL FE       |            |                                                    |                                       |          |  |  |
| ☐ Check ☐ Cr                                                              | redit card 🔲 N              | Money L<br>Order          | ☐ Oth                 | ner 📙      | None                                 | Large         | Entity                           | Small E      | ntity      |                                                    |                                       |          |  |  |
| □ Deposit Account:     □                                                  |                             |                           |                       |            |                                      |               | Fee                              | Fee          | Fee        |                                                    |                                       |          |  |  |
| Deposit                                                                   |                             |                           | _                     |            |                                      | Fee<br>Code   | (\$)                             | Code         | (\$)       | Fee De                                             | scription                             | Fee Paid |  |  |
| Account<br>Number                                                         | 19-0733                     |                           |                       |            |                                      | 1051<br>1052  | 130<br>50                        | 2051         | 65         | Surcharge - late                                   | -                                     |          |  |  |
| Marrioci                                                                  |                             |                           |                       |            |                                      | 1032          | 50                               | 2052         | 25         | or cover sheet.                                    | provisional filing fee                |          |  |  |
| Deposit<br>Account                                                        | Banner 8                    | \\/itco                   | ff I T                | ח          |                                      | 1053          | 130                              | 1053         | 130        | Non-English spe                                    | cification                            |          |  |  |
| Name                                                                      | Banner &                    | VVILCO                    | II, LI                | D.         |                                      | 1812          | 2,520                            | 1812         | 2,520      |                                                    | st for reexamination                  |          |  |  |
| The Director is au                                                        |                             |                           |                       |            |                                      | 1804          | 920°                             | 1804         | 920°       | Requesting publ<br>Examiner action                 |                                       |          |  |  |
| ☐ Charge fee(s) in☐ Charge any add☐ Charge fee(s) in☐                     | ditional fee(s) du          | ring the p                | pender                | ncy of t   | his application                      | 1805          | 1,840°                           | 1805         | 1,840*     | Requesting publ<br>Examiner action                 |                                       |          |  |  |
| to the above-identi                                                       |                             |                           | 01 1110               |            |                                      | 1251          | 110                              | 2251         | 55         |                                                    | oly within first month                |          |  |  |
|                                                                           | FEE CA                      | LCULATI                   | ION                   |            |                                      | 1252          | 420                              | 2252         | 210        | Extension for rep<br>month                         | oly within second                     |          |  |  |
| 1. BASIC FI                                                               | LING FEE                    |                           |                       |            |                                      | 1253          | 950                              | 2253         | 475        | Extension for rep                                  | oly within third month                |          |  |  |
| Large Entity Small Entity                                                 |                             |                           |                       |            |                                      |               | 1,480                            | 2254         | 740        | Extension for rep                                  | oly within fourth                     |          |  |  |
|                                                                           | ee Fee <u>F</u><br>ode (\$) | ee Desci                  | iibrion               |            | Fee Paid                             | 1255          | 2,010                            | 2255         | 1,005      | Extension for rep                                  | oly within fifth month                |          |  |  |
| 1001 770 2                                                                | 001 385 L                   | Jtility filing            | g fee                 |            | 770                                  | 1401          | 330                              | 2401         | 165        | Notice of Appea                                    |                                       |          |  |  |
| 1002 340 2                                                                | 002 1 <b>7</b> 0 E          | Design filii              | ng fee                |            |                                      | 1402          | 330                              | 2402         | 165        | -                                                  | upport of an appeal                   |          |  |  |
|                                                                           |                             | Plant filing              |                       |            |                                      | 1403          | 290                              | 2403         | 145        | Request for oral                                   | •                                     |          |  |  |
|                                                                           |                             | Reissue fil<br>Provisiona | _                     |            |                                      | 1451          | 1,510                            | 1451         | 1,510      | Petition to institu<br>proceeding                  | te a public use                       |          |  |  |
| 1005 100   2                                                              | 003 60 F                    | Provisiona                | ar murig              | ice        |                                      | 1452          | 110                              | 2452         | 55         | Petition to revive                                 |                                       |          |  |  |
|                                                                           | SUBTOTAL                    | (1)                       |                       |            | (\$) 770                             | 1453          | 1,330                            | 2453         | 665        | Petition to revive                                 |                                       |          |  |  |
| 2. EXTRA CLA                                                              | M FEES FOR                  | LITH IT                   | Υ ΔΝ                  | D RFI      | SSUF                                 | 1501<br>1502  | 1,330<br>480                     | 2501         | 665        | Utility issue fee (                                | ·                                     |          |  |  |
|                                                                           |                             | Extra                     |                       | e from     | Fee                                  | 1502          | 640                              | 2502<br>2503 | 240<br>320 | Design issue fee<br>Plant issue fee                |                                       | $\vdash$ |  |  |
| Total Claims 23                                                           |                             | Claims<br>3               |                       | elow<br>18 | Paid = 54                            | 1460          | 130                              | 1460         | 130        | Petitions to the (                                 |                                       |          |  |  |
| Independent                                                               | ᆗ" - ├                      | 3                         | ┤^늗                   | 10         |                                      | 1807          | 50                               | 1807         | 50         | Processing fee u                                   |                                       |          |  |  |
| Claims 5                                                                  | -3 ** =                     | 2                         | ] × L                 | 86         | = 172                                | 1806          | 180                              | 1806         | 180        | Submission of tr<br>Stmt                           |                                       |          |  |  |
| Multiple<br>Dependent<br>Large Entity                                     | Small Entity                |                           | x [                   |            | = 0                                  | 8021          | 40                               | 8021         | 40         | Recording each<br>per property (tim<br>properties) | 40                                    |          |  |  |
| Fee Fee                                                                   | Fee Fee                     | Foo C                     | Descrip               | tion       |                                      | 1809          | 770                              | 2809         | 385        |                                                    | ion after final rejection             |          |  |  |
| Code (\$)                                                                 | Code (\$)<br>2202 9         |                           | ns in exc             |            | 20                                   | 1.010         | 770                              | 2040         | 205        | (37 CFR § 1.129                                    |                                       |          |  |  |
| 1202 18<br>1201 86                                                        | 2202 9<br>2201 43           |                           |                       |            | in excess of 3                       | 1810          | 770                              | 2810         | 385        | examined (37 Cl                                    | nal invention to be<br>FR § 1.129(b)) |          |  |  |
| 1203 290                                                                  | 2203 145                    | -                         |                       |            | claim, if not paid                   | 1801          | 770                              | 2801         | 385        | Request for Contin                                 | ued Examination (RCE)                 |          |  |  |
| 1204 86                                                                   | 2204 43                     |                           | issue in<br>ial patei |            | lent claims over                     | 1802          | 900                              | 1802         | 900        | Request for exped                                  |                                       |          |  |  |
| 1205 18 2205 9 ** Reissue claims in excess of 20 and over original patent |                             |                           |                       |            |                                      |               |                                  |              |            | of a design applic                                 | auon                                  |          |  |  |
|                                                                           |                             |                           |                       |            |                                      |               | ee (spec                         | шу)          | -          |                                                    |                                       |          |  |  |
| SUBTOTAL (2) (\$) 226                                                     |                             |                           |                       |            |                                      |               | ced by B                         | asic Filin   | g Fee P    | aid SUBT                                           | OTAL (3) (\$) 40                      |          |  |  |
| or number previo                                                          | usty paid, if greate        | r, ⊦or Reis               | ssues, s              | ee abov    | e                                    | <del></del> _ |                                  |              |            |                                                    |                                       |          |  |  |
| SUBMITTED BY                                                              |                             |                           |                       |            |                                      |               |                                  |              |            | Com                                                | plete (if applicable)                 |          |  |  |
| Name (Print/Type)                                                         | Ross A. Da                  | annenber                  | 9                     |            | Registration No.<br>(Attorney/Agent) |               | 49                               | ,024         |            | Telephone                                          | (202) 824-3153                        |          |  |  |
| Signature                                                                 | Ross                        |                           | )                     |            |                                      | $\leq$        |                                  |              |            | Date                                               | November 18, 2003                     |          |  |  |
|                                                                           |                             |                           |                       |            |                                      |               |                                  |              |            |                                                    |                                       |          |  |  |

WARNING: Information on this form may become public. Credit card information should not be included on this form. Provide credit card information and authorization on PTO-2038.

This collection of information is required by 37 CFR 1.17 and 1.27. The information is required to obtain or retain a benefit by the public which is to file (and by the USPTO to process) an application. Confidentiality is governed by 35 U.S.C. 122 and 37 CFR 1.14. This collection is estimated to take 12 minutes to complete, including gathering, preparing, and submitting the completed application form to the USPTO. Time will vary depending upon the individual case. Any comments on the amount of time you require to complete this form and/or suggestions for reducing this burden, should be sent to the Chief Information Officer, U.S. Patent and Trademark Office, U.S. Department of Commerce, P.O. Box 1450, Alexandria, VA 22313-1450. DO NOT SEND FEES OR COMPLETED FORMS TO THIS ADDRESS. SEND TO: Commissioner for Patents, P.O. Box 1450, Alexandria, VA 22313-1450.

If you need assistance in completing this form, call 1-800-PTO-9199 (1-800-786-9199) and select option 2.

U.S. Patent and Trademark Office. U.S. DEPARTMENT OF COMMERCE Under the Paperwork Reduction Act of 1995, no persons are required to respond to a collection of information unless it displays a valid OMB control number.

| UTILITY            |
|--------------------|
| PATENT APPLICATION |
| TRANSMITTAL        |

| Attorney Docket No. |                    |       | 000479.00111                                           |
|---------------------|--------------------|-------|--------------------------------------------------------|
| First Inventor Vict |                    |       | or Larson                                              |
| Title               | An Agile<br>Domain |       | ork Protocol For Secure Communications Using Secure ss |
| Evamo               | o Mail Lak         | ol Ma |                                                        |

(Only for new nonprovisional applications under 37 C.F.R. 1.53(b)) Commissioner for Patents **APPLICATION ELEMENTS** Mail Stop Patent Application ADDRESS TO: P.O. Box 1450 See MPEP chapter 600 concerning utility patent application contents. Alexandria VA 22313-1450 1. Fee Transmittal Form (e.g., PTO/SB/17) 7. CD-ROM or CD-R in duplicate, large table or (Submit an original and a duplicate for fee processing) Computer Program (Appendix) 2. Applicant claims small entity status. 8. Nucleotide and/or Amino Acid Sequence Submission See 37 CFR 1 27 (if applicable, all necessary) з. 🛛 Specification [Total Pages 83 a. Computer Readable Form (CRF) (preferred arrangement set forth below) b. Specification Sequence Listing on: Descriptive title of the Invention i. CD-ROM or CD-R (2 copies); or Cross Reference to Related Applications ii. 🗌 paper - Statement Regarding Fed sponsored R & D c. Statements verifying identity of above copies - Reference to sequence listing, a table, or a computer program listing appendix **ACCOMPANYING APPLICATIONS PARTS** - Background of the Invention - Brief Summary of the Invention 9. 🛛 Assignment Papers (cover sheet & document(s)) - Brief Description of the Drawings (if filed) 10. 🔲 37 C.F.R. 3.73(b) Statement ☐ Power of **Detailed Description** (when there is an assignee) - Claim(s) - Abstract of the Disclosure 11. 🔲 English Translation Document (if applicable) [Total Sheets 40 12. 🔯 Copies of IDS 4. 🔯 Drawing(s) (35 U.S.C.113) Information Disclosure Statement (IDS)/PTO-1449 Citations [Total Sheets 6 13. 🔲 Preliminary Amendment 5. Oath or Declaration a. Newly executed (original or copy) 14. 🛛 Return Receipt Postcard (MPEP 503) (Should be specifically itemized) b. 
Copy from a prior application (37 CFR 1.63 (d)) 15. 🔲 Certified Copy of Priority Document(s) (for a continuation/divisional with Box 18 completed) (if foreign priority is claimed) i. DELETION OF INVENTOR(S) Nonpublication Request under 35 U.S.C. 122 16. Signed statement attached deleting inventor(s) (b)(2)(B)(i). Applicant must attach form PTO/SB/35 named in the prior application, see 37 CFR or its equivalent. 1.63(d)(2) and 1.33(b). 17. 🔲 Other: 6. Application Data Sheet. See 37 CFR 1.76 18. If a CONTINUING APPLICATION, check appropriate box, and supply the requisite information below and in a preliminary amendment, or in an Application Data Sheet under 37 CFR 1.76: □ Continuation
 □ □ Divisional ☐ Continuation-in-part (CIP) of prior application No: 09 / 558,210 Prior application information: Examiner Krisna Lim Art Unit: 2153 For CONTINUATION or DIVISIONAL APPS only: The entire disclosure of the prior application, from which an oath or declaration is supplied under Box 5b, is considered a part of the disclosure of the accompanying or divisional application and is hereby incorporated by reference. The incorporation can only be relied upon when a portion has been inadvertently omitted from the submitted application parts 19. CORRESPONDENCE ADDRESS or 

Correspondence address below □ Customer Number or Bar Code Label (Insert Customer No. or Attach bar code label here) Name Address City State Zip Code Telephone Country Name (Print/Type) Ross A. Dannenberg 49.024 Registration No. (Attorney/Agent) November 18, 2003

This collection of information is required by 37 CFR 1.53(b). The information is required to obtain or retain a benefit by the public which is to file (and by the USPTO to process) an application. Confidentiality is governed by 35 U.S.C. 122 and 37 CFR 1.14. This collection is estimated to take 12 minutes to complete, including gathering, preparing, and submitting the completed application form to the USPTO. Time will vary depending upon the individual case. Any comments on the amount of time you require to complete this form and/or suggestions for reducing this burden, should be sent to the Chief Information Officer, U.S. Patent and Trademark Office, U.S. Department of Commerce, P.O. Box 1450, Alexandria, VA 22313-1450. DO NOT SEND FEES OR COMPLETED FORMS TO THIS ADDRESS. SEND TO: Mall Stop Patent Application, Commissioner for Patents, P.O. Box 1450, Alexandria, VA 22313-1450.

Complete if Known

| FEE TRANSMITTAL                                       |                                          |                              |                          |                                      |              | Complete II Known                |              |                             |                                                     |                           |          |  |  |  |  |
|-------------------------------------------------------|------------------------------------------|------------------------------|--------------------------|--------------------------------------|--------------|----------------------------------|--------------|-----------------------------|-----------------------------------------------------|---------------------------|----------|--|--|--|--|
| LEI                                                   | IAL                                      | Appli                        | Application Number TBA   |                                      |              |                                  |              |                             |                                                     |                           |          |  |  |  |  |
|                                                       | for F                                    | <b>/ 20</b>                  | 04                       |                                      | Filing       | Date                             |              | Nove                        | November 18, 2003                                   |                           |          |  |  |  |  |
|                                                       |                                          |                              |                          |                                      | First        | Named I                          | nventor      | Victo                       | or Larson                                           |                           |          |  |  |  |  |
| Effective 10/0                                        | 01/2003. Patent fee                      | s are sub                    | ject to an               | nual revision.                       | — Exan       | Examiner Name TBA                |              |                             |                                                     |                           |          |  |  |  |  |
| ☐ Applicant                                           | claims small er                          | ntity stat                   | us. See                  | 37 CFR 1.27                          | 7 Art U      | Art Unit TBA                     |              |                             |                                                     |                           |          |  |  |  |  |
| TOTAL AMOU                                            | NT OF PAYME                              | NT (\$                       | ) 103                    | 36                                   | Attor        | Attorney Docket No. 000479.00111 |              |                             |                                                     |                           |          |  |  |  |  |
| MET                                                   | METHOD OF PAYMENT (check all that apply) |                              |                          |                                      |              |                                  |              | FEE CALCULATION (continued) |                                                     |                           |          |  |  |  |  |
|                                                       |                                          |                              |                          |                                      |              |                                  |              | ES                          | ALCOLATION (C                                       | minued)                   |          |  |  |  |  |
| ☐ Check ☐ Cr                                          |                                          | ney 🔲                        | Other [                  | None                                 | Large        | Entity                           | Small E      | ntity                       |                                                     |                           |          |  |  |  |  |
| □ Deposit Accour                                      |                                          |                              | Fee                      | Fee                                  | Fee          | Fee                              |              |                             |                                                     |                           |          |  |  |  |  |
| Deposit                                               |                                          | Code                         | (\$)                     | Code                                 | (\$)         |                                  |              | Fee Paid                    |                                                     |                           |          |  |  |  |  |
| Account 19-0733<br>Number                             |                                          |                              |                          |                                      | 1051<br>1052 | 130<br>50                        | 2051<br>2052 | 65<br>25                    | Surcharge - late                                    | •                         |          |  |  |  |  |
|                                                       |                                          |                              |                          |                                      | 1032         | 30                               | 2032         | 23                          | or cover sheet.                                     | provisional filing fee    |          |  |  |  |  |
| Deposit<br>Account                                    | Banner & V                               | Vitcoff                      | LTD                      |                                      | 1053         | 130                              | 1053         | 130                         | Non-English spe                                     |                           |          |  |  |  |  |
| Name                                                  | Daniel a v                               | •ntoon,                      |                          |                                      | 1812<br>1804 | 2,520<br>920°                    | 1812         | 2,520<br>920°               |                                                     | est for reexamination     |          |  |  |  |  |
| The Director is au                                    |                                          |                              |                          |                                      | 11804        | 920                              | 1804         | 920                         | Examiner action                                     | ication of SIR prior to   |          |  |  |  |  |
| ☐ Charge fee(s) in☐ Charge any add☐ Charge fee(s) in☐ | litional fee(s) durin                    | ig the per                   | ndency o                 | f this application                   |              | 1,840*                           | 1805         | 1,840                       | Requesting publ<br>Examiner action                  |                           |          |  |  |  |  |
| to the above-identif                                  |                                          |                              | e ming                   |                                      | 1251         | 110                              | 2251         | 55                          |                                                     | oly within first month    |          |  |  |  |  |
|                                                       | FEE CALC                                 | ULATION                      | ١                        |                                      | 1252         | 420                              | 2252         | 210                         | Extension for rep<br>month                          | oly within second         |          |  |  |  |  |
| 1. BASIC, FII                                         | LING FEE                                 |                              |                          |                                      | 1253         | 950                              | 2253         | 475                         | Extension for rep                                   | oly within third month    |          |  |  |  |  |
|                                                       | imall Entity                             |                              |                          |                                      | 1254         | 1,480                            | 2254         | 740                         | Extension for rep<br>month                          | oly within fourth         |          |  |  |  |  |
| Fee Fee Fe                                            | ee Fee <u>Fee</u><br>ode (\$)            | Descript                     | <u>tion</u>              | Fee Paid                             | 1255         | 2,010                            | 2255         | 1,005                       |                                                     | oly within fifth month    |          |  |  |  |  |
| 1                                                     |                                          | ity filing fe                | e                        | 770                                  | 1401         | 330                              | 2401         | 165                         | Notice of Appeal                                    | l                         |          |  |  |  |  |
| 1002 340 20                                           |                                          | sign filing t                |                          |                                      | 1402         | 330                              | 2402         | 165                         | -                                                   | upport of an appeal       |          |  |  |  |  |
|                                                       |                                          | nt filing fe                 |                          |                                      | 1403         | 290                              | 2403         | 145                         | Request for oral<br>Petition to institu             | ~                         |          |  |  |  |  |
|                                                       |                                          | issue filing<br>visional fil |                          |                                      | 1451         | 1,510                            | 1451         | 1,510                       | proceeding                                          | ne a public use           |          |  |  |  |  |
| 100                                                   |                                          | VIOIO (III)                  | iiiig icc                |                                      | 1452         | 110                              | 2452         | 55                          | Petition to revive                                  |                           |          |  |  |  |  |
|                                                       | SUBTOTAL (1                              | )                            |                          | (\$) 770                             | 1453         | 1,330                            | 2453         | 665                         | Petition to revive                                  |                           |          |  |  |  |  |
| 2. EXTRA CLAI                                         | M FEES FOR L                             | JTILITY                      | AND RI                   | EISSUE                               | 1501<br>1502 | 1,330<br>480                     | 2501<br>2502 | 665<br>240                  | Utility issue fee (<br>Design issue fee             | · ·                       | $\vdash$ |  |  |  |  |
|                                                       | _                                        | xtra                         | Fee from                 |                                      | 1503         | 640                              | 2503         | 320                         | Plant issue fee                                     |                           |          |  |  |  |  |
| Total Claims 23                                       | -20 ** = 3                               | laims )                      | below<br>( 18            | Paid = 54                            | 1460         | 130                              | 1460         | 130                         | Petitions to the (                                  |                           |          |  |  |  |  |
| Independent 5                                         | -3 ** = 2                                | 一 、                          | K 86                     | = 172                                | 1807         | 50                               | 1807         | 50                          | Processing fee u                                    |                           |          |  |  |  |  |
| Claims 5<br>Multiple                                  | -3 ** = 2                                | ,                            |                          |                                      | 1806         | 180                              | 1806         | 180                         | Stmt                                                | formation Disclosure      |          |  |  |  |  |
| Dependent  Large Entity                               | Small Entity                             | . ,                          | `L                       | = 0                                  | 8021         | 40                               | 8021         | 40                          | Recording each<br>per property (time<br>properties) | 40                        |          |  |  |  |  |
| Fee Fee                                               | Fee Fee                                  | Fee Des                      | cription                 |                                      | 1809         | 770                              | 2809         | 385                         | Filing a submiss                                    | ion after final rejection |          |  |  |  |  |
| Code (\$)<br>1202 18                                  | Code (\$)<br>2202 9                      |                              | n excess (               | ~f 20                                | 1810         | 770                              | 2810         | 385                         | (37 CFR § 1.129                                     | nal invention to be       | $\vdash$ |  |  |  |  |
| 1201 86                                               | 2201 43                                  |                              |                          | ns in excess of 3                    | 1.0.0        | ,,,                              | 2010         | 303                         | examined (37 Cl                                     |                           |          |  |  |  |  |
| 1203 290                                              | 2203 145                                 | Multiple                     | depender                 | nt claim, if not paid                |              | 770                              | 2801         | 385                         | Request for Contin                                  | ued Examination (RCE)     |          |  |  |  |  |
| 1204 86                                               | 2204 43                                  | original p                   |                          | ndent claims over                    | 1802         | 900                              | 1802         | 900                         | Request for exped                                   |                           |          |  |  |  |  |
| 1205 18                                               | 2205 9                                   |                              | ue claims<br>jinat pater | in excess of 20 a                    | nd           |                                  |              |                             | of a design applic                                  | ation                     |          |  |  |  |  |
| •                                                     | Other                                    | fee (spec                    | ify)                     | -                                    |              |                                  |              |                             |                                                     |                           |          |  |  |  |  |
|                                                       |                                          |                              |                          |                                      |              |                                  |              |                             |                                                     |                           |          |  |  |  |  |
| <b>"</b> or number previo                             | *Red                                     | uced by B                    | Basic Filin              | Fee P                                | aid SUBT     | OTAL (3) (\$) 40                 |              |                             |                                                     |                           |          |  |  |  |  |
| SUBMITTED BY                                          |                                          |                              |                          |                                      |              |                                  |              |                             | Com                                                 | plete (if applicable)     |          |  |  |  |  |
| Name (Print/Type)                                     | Ross A. Dan                              | nent@sn                      |                          | Registration No.<br>(Attorney/Agent) |              | 40                               | 0,024        |                             | Telephone                                           | (202) 824-3153            |          |  |  |  |  |
|                                                       | 11)                                      | 1010                         |                          | (Attorney/Agent)                     |              | 1 48                             | ,,,,,,,,     | -                           |                                                     |                           |          |  |  |  |  |
| Signature Coss .                                      |                                          |                              |                          | _                                    |              |                                  |              | Date                        | November 18, 2003                                   |                           |          |  |  |  |  |

WARNING: Information on this form may become public. Credit card information should not be included on this form. Provide credit card information and authorization on PTO-2038.

This collection of information is required by 37 CFR 1.17 and 1.27. The information is required to obtain or retain a benefit by the public which is to file (and by the USPTO to process) an application. Confidentiality is governed by 35 U.S.C. 122 and 37 CFR 1.14. This collection is estimated to take 12 minutes to complete, including gathering, preparing, and submitting the completed application form to the USPTO. Time will vary depending upon the individual case. Any comments on the amount of time you require to complete this form and/or suggestions for reducing this burden, should be sent to the Chief Information Officer, U.S. Patent and Trademark Office, U.S. Department of Commerce, P.O. Box 1450, Alexandria, VA 22313-1450. DO NOT SEND FEES OR COMPLETED FORMS TO THIS ADDRESS. SEND TO: Commissioner for Patents, P.O. Box 1450, Alexandria, VA 22313-1450.

If you need assistance in completing this form, call 1-800-PTO-9199 (1-800-786-9199) and select option 2.

# AN AGILE NETWORK PROTOCOL FOR SECURE COMMUNICATIONS USING SECURE DOMAIN NAMES

#### CROSS-REFERENCE TO RELATED APPLICATIONS

This application claims priority from and is a continuation patent application of copending U.S. application serial number 09/558,210, filed April 26, 2000, which is a continuation-in-part patent application of previously-filed U.S. application serial number 09/504,783, filed on February 15, 2000, now U.S. Pat. No. 6,502,135, issued December 31, 2002, which claims priority from and is a continuation-in-part patent application of previously-filed U.S. application serial number 09/429,643, filed on October 29, 1999. The subject matter of U.S. application serial number 09/429,643, which is bodily incorporated herein, derives from provisional U.S. application numbers 60/106,261 (filed October 30, 1998) and 60/137,704 (filed June 7, 1999). The present application is also related to U.S. application serial number (Atty Docket No. 479.86838), filed April 26, 2000, and which is incorporated by reference herein.

#### **BACKGROUND OF THE INVENTION**

A tremendous variety of methods have been proposed and implemented to provide security and anonymity for communications over the Internet. The variety stems, in part, from the different needs of different Internet users. A basic heuristic framework to aid in discussing these different security techniques is illustrated in FIG. 1. Two terminals, an originating terminal 100 and a destination terminal 110 are in communication over the Internet. It is desired for the communications to be secure, that is, immune to eavesdropping. For example, terminal 100 may transmit secret information to terminal 110 over the Internet 107. Also, it may be desired to prevent an eavesdropper from discovering that terminal 100 is in communication with terminal 110. For example, if terminal 100 is a user and terminal 110 hosts a web site, terminal 100's user may not want anyone in the intervening networks to know what web sites he is "visiting." Anonymity would thus be an issue, for example, for companies that want to keep their market research interests private and thus would prefer to prevent outsiders from knowing which websites or other Internet resources they are "visiting." These two security issues may be called data security and anonymity, respectively.

1

Data security is usually tackled using some form of data encryption. An encryption key 48 is known at both the originating and terminating terminals 100 and 110. The keys may be private and public at the originating and destination terminals 100 and 110, respectively or they may be symmetrical keys (the same key is used by both parties to encrypt and decrypt). Many encryption methods are known and usable in this context.

To hide traffic from a local administrator or ISP, a user can employ a local proxy server in communicating over an encrypted channel with an outside proxy such that the local administrator or ISP only sees the encrypted traffic. Proxy servers prevent destination servers from determining the identities of the originating clients. This system employs an intermediate server interposed between client and destination server. The destination server sees only the Internet Protocol (IP) address of the proxy server and not the originating client. The target server only sees the address of the outside proxy. This scheme relies on a trusted outside proxy server. Also, proxy schemes are vulnerable to traffic analysis methods of determining identities of transmitters and receivers. Another important limitation of proxy servers is that the server knows the identities of both calling and called parties. In many instances, an originating terminal, such as terminal A, would prefer to keep its identity concealed from the proxy, for example, if the proxy server is provided by an Internet service provider (ISP).

To defeat traffic analysis, a scheme called Chaum's mixes employs a proxy server that transmits and receives fixed length messages, including dummy messages. Multiple originating terminals are connected through a mix (a server) to multiple target servers. It is difficult to tell which of the originating terminals are communicating to which of the connected target servers, and the dummy messages confuse eavesdroppers' efforts to detect communicating pairs by analyzing traffic. A drawback is that there is a risk that the mix server could be compromised. One way to deal with this risk is to spread the trust among multiple mixes. If one mix is compromised, the identities of the originating and target terminals may remain concealed. This strategy requires a number of alternative mixes so that the intermediate servers interposed between the originating and target terminals are not determinable except by compromising more than one mix. The strategy wraps the message with multiple layers of encrypted addresses. The first mix in a sequence can decrypt only the outer layer of the message to reveal the next destination mix in sequence. The second mix can decrypt the message to reveal the next mix and so on. The target server receives the message and, optionally, a multi-layer encrypted payload

containing return information to send data back in the same fashion. The only way to defeat such a mix scheme is to collude among mixes. If the packets are all fixed-length and intermixed with dummy packets, there is no way to do any kind of traffic analysis.

Still another anonymity technique, called 'crowds,' protects the identity of the originating terminal from the intermediate proxies by providing that originating terminals belong to groups of proxies called crowds. The crowd proxies are interposed between originating and target terminals. Each proxy through which the message is sent is randomly chosen by an upstream proxy. Each intermediate proxy can send the message either to another randomly chosen proxy in the "crowd" or to the destination. Thus, even crowd members cannot determine if a preceding proxy is the originator of the message or if it was simply passed from another proxy.

ZKS (Zero-Knowledge Systems) Anonymous IP Protocol allows users to select up to any of five different pseudonyms, while desktop software encrypts outgoing traffic and wraps it in User Datagram Protocol (UDP) packets. The first server in a 2+-hop system gets the UDP packets, strips off one layer of encryption to add another, then sends the traffic to the next server, which strips off yet another layer of encryption and adds a new one. The user is permitted to control the number of hops. At the final server, traffic is decrypted with an untraceable IP address. The technique is called onion-routing. This method can be defeated using traffic analysis. For a simple example, bursts of packets from a user during low-duty periods can reveal the identities of sender and receiver.

Firewalls attempt to protect LANs from unauthorized access and hostile exploitation or damage to computers connected to the LAN. Firewalls provide a server through which all access to the LAN must pass. Firewalls are centralized systems that require administrative overhead to maintain. They can be compromised by virtual-machine applications ("applets"). They instill a false sense of security that leads to security breaches for example by users sending sensitive information to servers outside the firewall or encouraging use of modems to sidestep the firewall security. Firewalls are not useful for distributed systems such as business travelers, extranets, small teams, etc.

#### SUMMARY OF THE INVENTION

A secure mechanism for communicating over the internet, including a protocol referred to as the Tunneled Agile Routing Protocol (TARP), uses a unique two-layer encryption format and special TARP routers. TARP routers are similar in function to regular IP routers. Each

TARP router has one or more IP addresses and uses normal IP protocol to send IP packet messages ("packets" or "datagrams"). The IP packets exchanged between TARP terminals via TARP routers are actually encrypted packets whose true destination address is concealed except to TARP routers and servers. The normal or "clear" or "outside" IP header attached to TARP IP packets contains only the address of a next hop router or destination server. That is, instead of indicating a final destination in the destination field of the IP header, the TARP packet's IP header always points to a next-hop in a series of TARP router hops, or to the final destination. This means there is no overt indication from an intercepted TARP packet of the true destination of the TARP packet since the destination could always be next-hop TARP router as well as the final destination.

Each TARP packet's true destination is concealed behind a layer of encryption generated using a link key. The link key is the encryption key used for encrypted communication between the hops intervening between an originating TARP terminal and a destination TARP terminal. Each TARP router can remove the outer layer of encryption to reveal the destination router for each TARP packet. To identify the link key needed to decrypt the outer layer of encryption of a TARP packet, a receiving TARP or routing terminal may identify the transmitting terminal by the sender/receiver IP numbers in the cleartext IP header.

Once the outer layer of encryption is removed, the TARP router determines the final destination. Each TARP packet 140 undergoes a minimum number of hops to help foil traffic analysis. The hops may be chosen at random or by a fixed value. As a result, each TARP packet may make random trips among a number of geographically disparate routers before reaching its destination. Each trip is highly likely to be different for each packet composing a given message because each trip is independently randomly determined. This feature is called *agile routing*. The fact that different packets take different routes provides distinct advantages by making it difficult for an interloper to obtain all the packets forming an entire multi-packet message. The associated advantages have to do with the inner layer of encryption discussed below. Agile routing is combined with another feature that furthers this purpose; a feature that ensures that any message is broken into multiple packets.

The IP address of a TARP router can be changed, a feature called *IP agility*. Each TARP router, independently or under direction from another TARP terminal or router, can change its IP address. A separate, unchangeable identifier or address is also defined. This address, called the

TARP address, is known only to TARP routers and terminals and may be correlated at any time by a TARP router or a TARP terminal using a Lookup Table (LUT). When a TARP router or terminal changes its IP address, it updates the other TARP routers and terminals which in turn update their respective LUTs.

The message payload is hidden behind an inner layer of encryption in the TARP packet that can only be unlocked using a session key. The session key is not available to any of the intervening TARP routers. The session key is used to decrypt the payloads of the TARP packets permitting the data stream to be reconstructed.

Communication may be made private using link and session keys, which in turn may be shared and used according to any desired method. For example, public/private keys or symmetric keys may be used.

To transmit a data stream, a TARP originating terminal constructs a series of TARP packets from a series of IP packets generated by a network (IP) layer process. (Note that the terms "network layer," "data link layer," "application layer," etc. used in this specification correspond to the Open Systems Interconnection (OSI) network terminology.) The payloads of these packets are assembled into a block and chain-block encrypted using the session key. This assumes, of course, that all the IP packets are destined for the same TARP terminal. The block is then interleaved and the interleaved encrypted block is broken into a series of payloads, one for each TARP packet to be generated. Special TARP headers IP<sub>T</sub> are then added to each payload using the IP headers from the data stream packets. The TARP headers can be identical to normal IP headers or customized in some way. They should contain a formula or data for deinterleaving the data at the destination TARP terminal, a time-to-live (TTL) parameter to indicate the number of hops still to be executed, a data type identifier which indicates whether the payload contains, for example, TCP or UDP data, the sender's TARP address, the destination TARP address, and an indicator as to whether the packet contains real or decoy data or a formula for filtering out decoy data if decoy data is spread in some way through the TARP payload data.

Note that although chain-block encryption is discussed here with reference to the session key, any encryption method may be used. Preferably, as in chain block encryption, a method should be used that makes unauthorized decryption difficult without an entire result of the encryption process. Thus, by separating the encrypted block among multiple packets and making

it difficult for an interloper to obtain access to all of such packets, the contents of the communications are provided an extra layer of security.

Decoy or dummy data can be added to a stream to help foil traffic analysis by reducing the peak-to-average network load. It may be desirable to provide the TARP process with an ability to respond to the time of day or other criteria to generate more decoy data during low traffic periods so that communication bursts at one point in the Internet cannot be tied to communication bursts at another point to reveal the communicating endpoints.

Dummy data also helps to break the data into a larger number of inconspicuously-sized packets permitting the interleave window size to be increased while maintaining a reasonable size for each packet. (The packet size can be a single standard size or selected from a fixed range of sizes.) One primary reason for desiring for each message to be broken into multiple packets is apparent if a chain block encryption scheme is used to form the first encryption layer prior to interleaving. A single block encryption may be applied to portion, or entirety, of a message, and that portion or entirety then interleaved into a number of separate packets. Considering the agile IP routing of the packets, and the attendant difficulty of reconstructing an entire sequence of packets to form a single block-encrypted message element, decoy packets can significantly increase the difficulty of reconstructing an entire data stream.

The above scheme may be implemented entirely by processes operating between the data link layer and the network layer of each server or terminal participating in the TARP system. Because the encryption system described above is insertable between the data link and network layers, the processes involved in supporting the encrypted communication may be completely transparent to processes at the IP (network) layer and above. The TARP processes may also be completely transparent to the data link layer processes as well. Thus, no operations at or above the Network layer, or at or below the data link layer, are affected by the insertion of the TARP stack. This provides additional security to all processes at or above the network layer, since the difficulty of unauthorized penetration of the network layer (by, for example, a hacker) is increased substantially. Even newly developed servers running at the session layer leave all processes below the session layer vulnerable to attack. Note that in this architecture, security is distributed. That is, notebook computers used by executives on the road, for example, can communicate over the Internet without any compromise in security.

IP address changes made by TARP terminals and routers can be done at regular intervals, at random intervals, or upon detection of "attacks." The variation of IP addresses hinders traffic analysis that might reveal which computers are communicating, and also provides a degree of immunity from attack. The level of immunity from attack is roughly proportional to the rate at which the IP address of the host is changing.

As mentioned, IP addresses may be changed in response to attacks. An attack may be revealed, for example, by a regular series of messages indicating that a router is being probed in some way. Upon detection of an attack, the TARP layer process may respond to this event by changing its IP address. In addition, it may create a subprocess that maintains the original IP address and continues interacting with the attacker in some manner.

Decoy packets may be generated by each TARP terminal on some basis determined by an algorithm. For example, the algorithm may be a random one which calls for the generation of a packet on a random basis when the terminal is idle. Alternatively, the algorithm may be responsive to time of day or detection of low traffic to generate more decoy packets during low traffic times. Note that packets are preferably generated in groups, rather than one by one, the groups being sized to simulate real messages. In addition, so that decoy packets may be inserted in normal TARP message streams, the background loop may have a latch that makes it more likely to insert decoy packets when a message stream is being received. Alternatively, if a large number of decoy packets is received along with regular TARP packets, the algorithm may increase the rate of dropping of decoy packets rather than forwarding them. The result of dropping and generating decoy packets in this way is to make the apparent incoming message size different from the apparent outgoing message size to help foil traffic analysis.

In various other embodiments of the invention, a scalable version of the system may be constructed in which a plurality of IP addresses are preassigned to each pair of communicating nodes in the network. Each pair of nodes agrees upon an algorithm for "hopping" between IP addresses (both sending and receiving), such that an eavesdropper sees apparently continuously random IP address pairs (source and destination) for packets transmitted between the pair. Overlapping or "reusable" IP addresses may be allocated to different users on the same subnet, since each node merely verifies that a particular packet includes a valid source/destination pair from the agreed-upon algorithm. Source/destination pairs are preferably not reused between any

two nodes during any given end-to-end session, though limited IP block sizes or lengthy sessions might require it.

Further improvements described in this continuation-in-part application include: (1) a load balancer that distributes packets across different transmission paths according to transmission path quality; (2) a DNS proxy server that transparently creates a virtual private network in response to a domain name inquiry; (3) a large-to-small link bandwidth management feature that prevents denial-of-service attacks at system chokepoints; (4) a traffic limiter that regulates incoming packets by limiting the rate at which a transmitter can be synchronized with a receiver; and (5) a signaling synchronizer that allows a large number of nodes to communicate with a central node by partitioning the communication function between two separate entities

The present invention provides key technologies for implementing a secure virtual Internet by using a new agile network protocol that is built on top of the existing Internet protocol (IP). The secure virtual Internet works over the existing Internet infrastructure, and interfaces with client applications the same way as the existing Internet. The key technologies provided by the present invention that support the secure virtual Internet include a "one-click" and "no-click" technique to become part of the secure virtual Internet, a secure domain name service (SDNS) for the secure virtual Internet, and a new approach for interfacing specific client applications onto the secure virtual Internet. According to the invention, the secure domain name service interfaces with existing applications, in addition to providing a way to register and serve domain names and addresses.

According to one aspect of the present invention, a user can conveniently establish a VPN using a "one-click" or a "no-click" technique without being required to enter user identification information, a password and/or an encryption key for establishing a VPN. The advantages of the present invention are provided by a method for establishing a secure communication link between a first computer and a second computer over a computer network, such as the Internet. In one embodiment, a secure communication mode is enabled at a first computer without a user entering any cryptographic information for establishing the secure communication mode of communication, preferably by merely selecting an icon displayed on the first computer. Alternatively, the secure communication mode of communication can be enabled by entering a command into the first computer. Then, a secure communication link is established between the first computer and a second computer over a computer network based on

the enabled secure communication mode of communication. According to the invention, it is determined whether a secure communication software module is stored on the first computer in response to the step of enabling the secure communication mode of communication. A predetermined computer network address is then accessed for loading the secure communication software module when the software module is not stored on the first computer. Subsequently, the proxy software module is stored in the first computer. The secure communication link is a virtual private network communication link over the computer network. Preferably, the virtual private network can be based on inserting into each data packet one or more data values that vary according to a pseudo-random sequence. Alternatively, the virtual private network can be based on a computer network address hopping regime that is used to pseudorandomly change computer network addresses or other data values in packets transmitted between the first computer and the second computer, such that the second computer compares the data values in each data packet transmitted between the first computer and the second computer to a moving window of valid values. Yet another alternative provides that the virtual private network can be based on a comparison between a discriminator field in each data packet to a table of valid discriminator fields maintained for the first computer.

According to another aspect of the invention, a command is entered to define a setup parameter associated with the secure communication link mode of communication. Consequently, the secure communication mode is automatically established when a communication link is established over the computer network.

The present invention also provides a computer system having a communication link to a computer network, and a display showing a hyperlink for establishing a virtual private network through the computer network. When the hyperlink for establishing the virtual private network is selected, a virtual private network is established over the computer network. A non-standard top-level domain name is then sent over the virtual private network communication to a predetermined computer network address, such as a computer network address for a secure domain name service (SDNS).

The present invention provides a domain name service that provides secure computer network addresses for secure, non-standard top-level domain names. The advantages of the present invention are provided by a secure domain name service for a computer network that includes a portal connected to a computer network, such as the Internet, and a domain name

database connected to the computer network through the portal. According to the invention, the portal authenticates a query for a secure computer network address, and the domain name database stores secure computer network addresses for the computer network. Each secure computer network address is based on a non-standard top-level domain name, such as .scom, .sorg, .snet, .snet, .sedu, .smil and .sint.

The present invention provides a way to encapsulate existing application network traffic at the application layer of a client computer so that the client application can securely communicate with a server protected by an agile network protocol. The advantages of the present invention are provided by a method for communicating using a private communication link between a client computer and a server computer over a computer network, such as the Internet. According to the invention, an information packet is sent from the client computer to the server computer over the computer network. The information packet contains data that is inserted into the payload portion of the packet at the application layer of the client computer and is used for forming a virtual private connection between the client computer and the server computer. The modified information packet can be sent through a firewall before being sent over the computer network to the server computer and by working on top of existing protocols (i.e., UDP, ICMP and TCP), the present invention more easily penetrates the firewall. The information packet is received at a kernel layer of an operating system on the server side. It is then determined at the kernel layer of the operating system on the host computer whether the information packet contains the data that is used for forming the virtual private connection. The server side replies by sending an information packet to the client computer that has been modified at the kernel layer to containing virtual private connection information in the payload portion of the reply information packet. Preferably, the information packet from the client computer and the reply information packet from the server side are each a UDP protocol information packet. Alternative, both information packets could be a TCP/IP protocol information packet, or an ICMP protocol information packet.

#### BRIEF DESCRIPTION OF THE DRAWINGS

FIG. 1 is an illustration of secure communications over the Internet according to a prior art embodiment.

FIG. 2 is an illustration of secure communications over the Internet according to a an embodiment of the invention.

- FIG. 3a is an illustration of a process of forming a tunneled IP packet according to an embodiment of the invention.
- FIG. 3b is an illustration of a process of forming a tunneled IP packet according to another embodiment of the invention.
- FIG. 4 is an illustration of an OSI layer location of processes that may be used to implement the invention.
- FIG. 5 is a flow chart illustrating a process for routing a tunneled packet according to an embodiment of the invention.
- FIG. 6 is a flow chart illustrating a process for forming a tunneled packet according to an embodiment of the invention.
- FIG. 7 is a flow chart illustrating a process for receiving a tunneled packet according to an embodiment of the invention.
- FIG. 8 shows how a secure session is established and synchronized between a client and a TARP router.
- FIG. 9 shows an IP address hopping scheme between a client computer and TARP router using transmit and receive tables in each computer.
- FIG. 10 shows physical link redundancy among three Internet Service Providers (ISPs) and a client computer.
- FIG. 11 shows how multiple IP packets can be embedded into a single "frame" such as an Ethernet frame, and further shows the use of a discriminator field to camouflage true packet recipients.
- FIG. 12A shows a system that employs hopped hardware addresses, hopped IP addresses, and hopped discriminator fields.
- FIG. 12B shows several different approaches for hopping hardware addresses, IP addresses, and discriminator fields in combination.
- FIG. 13 shows a technique for automatically re-establishing synchronization between sender and receiver through the use of a partially public sync value.
- FIG. 14 shows a "checkpoint" scheme for regaining synchronization between a sender and recipient.
  - FIG. 15 shows further details of the checkpoint scheme of FIG. 14.

- FIG. 16 shows how two addresses can be decomposed into a plurality of segments for comparison with presence vectors.
  - FIG. 17 shows a storage array for a receiver's active addresses.
  - FIG. 18 shows the receiver's storage array after receiving a sync request.
  - FIG. 19 shows the receiver's storage array after new addresses have been generated.
  - FIG. 20 shows a system employing distributed transmission paths.
- FIG. 21 shows a plurality of link transmission tables that can be used to route packets in the system of FIG. 20.
- FIG. 22A shows a flowchart for adjusting weight value distributions associated with a plurality of transmission links.
  - FIG. 22B shows a flowchart for setting a weight value to zero if a transmitter turns off.
- FIG. 23 shows a system employing distributed transmission paths with adjusted weight value distributions for each path.
  - FIG. 24 shows an example using the system of FIG. 23.
  - FIG. 25 shows a conventional domain-name look-up service.
  - FIG. 26 shows a system employing a DNS proxy server with transparent VPN creation.
- FIG. 27 shows steps that can be carried out to implement transparent VPN creation based on a DNS look-up function.
- FIG. 28 shows a system including a link guard function that prevents packet overloading on a low-bandwidth link LOW BW.
  - FIG. 29 shows one embodiment of a system employing the principles of FIG. 28.
- FIG. 30 shows a system that regulates packet transmission rates by throttling the rate at which synchronizations are performed.
- FIG. 31 shows a signaling server 3101 and a transport server 3102 used to establish a VPN with a client computer.
  - FIG. 32 shows message flows relating to synchronization protocols of FIG. 31.
- FIG. 33 shows a system block diagram of a computer network in which the "one-click" secure communication link of the present invention is suitable for use.
- FIG. 34 shows a flow diagram for installing and establishing a "one-click" secure communication link over a computer network according to the present invention.

FIG. 35 shows a flow diagram for registering a secure domain name according to the present invention.

FIG. 36 shows a system block diagram of a computer network in which a private connection according to the present invention can be configured to more easily traverse a firewall between two computer networks.

FIG. 37 shows a flow diagram for establishing a virtual private connection that is encapsulated using an existing network protocol.

## DETAILED DESCRIPTION OF THE INVENTION

Referring to FIG. 2, a secure mechanism for communicating over the internet employs a number of special routers or servers, called TARP routers 122-127 that are similar to regular IP routers 128-132 in that each has one or more IP addresses and uses normal IP protocol to send normal-looking IP packet messages, called TARP packets 140. TARP packets 140 are identical to normal IP packet messages that are routed by regular IP routers 128-132 because each TARP packet 140 contains a destination address as in a normal IP packet. However, instead of indicating a final destination in the destination field of the IP header, the TARP packet's 140 IP header always points to a next-hop in a series of TARP router hops, or the final destination, TARP terminal 110. Because the header of the TARP packet contains only the next-hop destination, there is no overt indication from an intercepted TARP packet of the true destination of the TARP packet 140 since the destination could always be the next-hop TARP router as well as the final destination, TARP terminal 110.

Each TARP packet's true destination is concealed behind an outer layer of encryption generated using a link key 146. The link key 146 is the encryption key used for encrypted communication between the end points (TARP terminals or TARP routers) of a single link in the chain of hops connecting the originating TARP terminal 100 and the destination TARP terminal 110. Each TARP router 122-127, using the link key 146 it uses to communicate with the previous hop in a chain, can use the link key to reveal the true destination of a TARP packet. To identify the link key needed to decrypt the outer layer of encryption of a TARP packet, a receiving TARP or routing terminal may identify the transmitting terminal (which may indicate the link key used) by the sender field of the clear IP header. Alternatively, this identity may be hidden behind another layer of encryption in available bits in the clear IP header. Each TARP router, upon receiving a TARP message, determines if the message is a TARP message by using

authentication data in the TARP packet. This could be recorded in available bytes in the TARP packet's IP header. Alternatively, TARP packets could be authenticated by attempting to decrypt using the link key 146 and determining if the results are as expected. The former may have computational advantages because it does not involve a decryption process.

Once the outer layer of decryption is completed by a TARP router 122-127, the TARP router determines the final destination. The system is preferably designed to cause each TARP packet 140 to undergo a minimum number of hops to help foil traffic analysis. The time to live counter in the IP header of the TARP message may be used to indicate a number of TARP router hops yet to be completed. Each TARP router then would decrement the counter and determine from that whether it should forward the TARP packet 140 to another TARP router 122-127 or to the destination TARP terminal 110. If the time to live counter is zero or below zero after decrementing, for an example of usage, the TARP router receiving the TARP packet 140 may forward the TARP packet 140 to the destination TARP terminal 110. If the time to live counter is above zero after decrementing, for an example of usage, the TARP router receiving the TARP packet 140 may forward the TARP packet 140 to a TARP router 122-127 that the current TARP terminal chooses at random. As a result, each TARP packet 140 is routed through some minimum number of hops of TARP routers 122-127 which are chosen at random.

Thus, each TARP packet, irrespective of the traditional factors determining traffic in the Internet, makes random trips among a number of geographically disparate routers before reaching its destination and each trip is highly likely to be different for each packet composing a given message because each trip is independently randomly determined as described above. This feature is called *agile routing*. For reasons that will become clear shortly, the fact that different packets take different routes provides distinct advantages by making it difficult for an interloper to obtain all the packets forming an entire multi-packet message. Agile routing is combined with another feature that furthers this purpose, a feature that ensures that any message is broken into multiple packets.

A TARP router receives a TARP packet when an IP address used by the TARP router coincides with the IP address in the TARP packet's IP header IP<sub>C</sub>. The IP address of a TARP router, however, may not remain constant. To avoid and manage attacks, each TARP router, independently or under direction from another TARP terminal or router, may change its IP address. A separate, unchangeable identifier or address is also defined. This address, called the

TARP address, is known only to TARP routers and terminals and may be correlated at any time by a TARP router or a TARP terminal using a Lookup Table (LUT). When a TARP router or terminal changes its IP address, it updates the other TARP routers and terminals which in turn update their respective LUTs. In reality, whenever a TARP router looks up the address of a destination in the encrypted header, it must convert a TARP address to a real IP address using its LUT.

While every TARP router receiving a TARP packet has the ability to determine the packet's final destination, the message payload is embedded behind an inner layer of encryption in the TARP packet that can only be unlocked using a session key. The session key is not available to any of the TARP routers 122-127 intervening between the originating 100 and destination 110 TARP terminals. The session key is used to decrypt the payloads of the TARP packets 140 permitting an entire message to be reconstructed.

In one embodiment, communication may be made private using link and session keys, which in turn may be shared and used according any desired method. For example, a public key or symmetric keys may be communicated between link or session endpoints using a public key method. Any of a variety of other mechanisms for securing data to ensure that only authorized computers can have access to the private information in the TARP packets 140 may be used as desired.

Referring to FIG. 3a, to construct a series of TARP packets, a data stream 300 of IP packets 207a, 207b, 207c, etc., such series of packets being formed by a network (IP) layer process, is broken into a series of small sized segments. In the present example, equal-sized segments 1-9 are defined and used to construct a set of interleaved data packets A, B, and C. Here it is assumed that the number of interleaved packets A, B, and C formed is three and that the number of IP packets 207a-207c used to form the three interleaved packets A, B, and C is exactly three. Of course, the number of IP packets spread over a group of interleaved packets may be any convenient number as may be the number of interleaved packets over which the incoming data stream is spread. The latter, the number of interleaved packets over which the data stream is spread, is called the *interleave window*.

To create a packet, the transmitting software interleaves the normal IP packets 207a et. seq. to form a new set of interleaved payload data 320. This payload data 320 is then encrypted using a session key to form a set of session-key-encrypted payload data 330, each of which, A,

B, and C, will form the payload of a TARP packet. Using the IP header data, from the original packets 207a-207c, new TARP headers IP<sub>T</sub> are formed. The TARP headers IP<sub>T</sub> can be identical to normal IP headers or customized in some way. In a preferred embodiment, the TARP headers IP<sub>T</sub> are IP headers with added data providing the following information required for routing and reconstruction of messages, some of which data is ordinarily, or capable of being, contained in normal IP headers:

- 1. A window sequence number an identifier that indicates where the packet belongs in the original message sequence.
- 2. An interleave sequence number an identifier that indicates the interleaving sequence used to form the packet so that the packet can be deinterleaved along with other packets in the interleave window.
- 3. A time-to-live (TTL) datum indicates the number of TARP-router-hops to be executed before the packet reaches its destination. Note that the TTL parameter may provide a datum to be used in a probabilistic formula for determining whether to route the packet to the destination or to another hop.
- 4. Data type identifier indicates whether the payload contains, for example, TCP or UDP data.
- 5. Sender's address indicates the sender's address in the TARP network.
- 6. Destination address indicates the destination terminal's address in the TARP network.
- 7. Decoy/Real an indicator of whether the packet contains real message data or dummy decoy data or a combination.

Obviously, the packets going into a single interleave window must include only packets with a common destination. Thus, it is assumed in the depicted example that the IP headers of IP packets 207a-207c all contain the same destination address or at least will be received by the same terminal so that they can be deinterleaved. Note that dummy or decoy data or packets can be added to form a larger interleave window than would otherwise be required by the size of a given message. Decoy or dummy data can be added to a stream to help foil traffic analysis by leveling the load on the network. Thus, it may be desirable to provide the TARP process with an ability to respond to the time of day or other criteria to generate more decoy data during low

traffic periods so that communication bursts at one point in the Internet cannot be tied to communication bursts at another point to reveal the communicating endpoints.

Dummy data also helps to break the data into a larger number of inconspicuously-sized packets permitting the interleave window size to be increased while maintaining a reasonable size for each packet. (The packet size can be a single standard size or selected from a fixed range of sizes.) One primary reason for desiring for each message to be broken into multiple packets is apparent if a chain block encryption scheme is used to form the first encryption layer prior to interleaving. A single block encryption may be applied to a portion, or the entirety, of a message, and that portion or entirety then interleaved into a number of separate packets.

Referring to FIG. 3b, in an alternative mode of TARP packet construction, a series of IP packets are accumulated to make up a predefined interleave window. The payloads of the packets are used to construct a single block 520 for chain block encryption using the session key. The payloads used to form the block are presumed to be destined for the same terminal. The block size may coincide with the interleave window as depicted in the example embodiment of FIG. 3b. After encryption, the encrypted block is broken into separate payloads and segments which are interleaved as in the embodiment of Fig 3a. The resulting interleaved packets A, B, and C, are then packaged as TARP packets with TARP headers as in the Example of FIG. 3a. The remaining process is as shown in, and discussed with reference to, FIG. 3a.

Once the TARP packets 340 are formed, each entire TARP packet 340, including the TARP header IP<sub>T</sub>, is encrypted using the link key for communication with the first-hop-TARP router. The first hop TARP router is randomly chosen. A final unencrypted IP header IP<sub>C</sub> is added to each encrypted TARP packet 340 to form a normal IP packet 360 that can be transmitted to a TARP router. Note that the process of constructing the TARP packet 360 does not have to be done in stages as described. The above description is just a useful heuristic for describing the final product, namely, the TARP packet.

Note that, TARP header IP<sub>T</sub> could be a completely custom header configuration with no similarity to a normal IP header except that it contain the information identified above. This is so since this header is interpreted by only TARP routers.

The above scheme may be implemented entirely by processes operating between the data link layer and the network layer of each server or terminal participating in the TARP system. Referring to FIG. 4, a TARP transceiver 405 can be an originating terminal 100, a destination

terminal 110, or a TARP router 122-127. In each TARP Transceiver 405, a transmitting process is generated to receive normal packets from the Network (IP) layer and generate TARP packets for communication over the network. A receiving process is generated to receive normal IP packets containing TARP packets and generate from these normal IP packets which are "passed up" to the Network (IP) layer. Note that where the TARP Transceiver 405 is a router, the received TARP packets 140 are not processed into a stream of IP packets 415 because they need only be authenticated as proper TARP packets and then passed to another TARP router or a TARP destination terminal 110. The intervening process, a "TARP Layer" 420, could be combined with either the data link layer 430 or the Network layer 410. In either case, it would intervene between the data link layer 430 so that the process would receive regular IP packets containing embedded TARP packets and "hand up" a series of reassembled IP packets to the Network layer 410. As an example of combining the TARP layer 420 with the data link layer 430, a program may augment the normal processes running a communications card, for example, an Ethernet card. Alternatively, the TARP layer processes may form part of a dynamically loadable module that is loaded and executed to support communications between the network and data link layers.

Because the encryption system described above can be inserted between the data link and network layers, the processes involved in supporting the encrypted communication may be completely transparent to processes at the IP (network) layer and above. The TARP processes may also be completely transparent to the data link layer processes as well. Thus, no operations at or above the network layer, or at or below the data link layer, are affected by the insertion of the TARP stack. This provides additional security to all processes at or above the network layer, since the difficulty of unauthorized penetration of the network layer (by, for example, a hacker) is increased substantially. Even newly developed servers running at the session layer leave all processes below the session layer vulnerable to attack. Note that in this architecture, security is distributed. That is, notebook computers used by executives on the road, for example, can communicate over the Internet without any compromise in security.

Note that IP address changes made by TARP terminals and routers can be done at regular intervals, at random intervals, or upon detection of "attacks." The variation of IP addresses hinders traffic analysis that might reveal which computers are communicating, and also provides

a degree of immunity from attack. The level of immunity from attack is roughly proportional to the rate at which the IP address of the host is changing.

As mentioned, IP addresses may be changed in response to attacks. An attack may be revealed, for example, by a regular series of messages indicates that a router is being probed in some way. Upon detection of an attack, the TARP layer process may respond to this event by changing its IP address. To accomplish this, the TARP process will construct a TARP-formatted message, in the style of Internet Control Message Protocol (ICMP) datagrams as an example; this message will contain the machine's TARP address, its previous IP address, and its new IP address. The TARP layer will transmit this packet to at least one known TARP router; then upon receipt and validation of the message, the TARP router will update its LUT with the new IP address for the stated TARP address. The TARP router will then format a similar message, and broadcast it to the other TARP routers so that they may update their LUTs. Since the total number of TARP routers on any given subnet is expected to be relatively small, this process of updating the LUTs should be relatively fast. It may not, however, work as well when there is a relatively large number of TARP routers and/or a relatively large number of clients; this has motivated a refinement of this architecture to provide scalability; this refinement has led to a second embodiment, which is discussed below.

Upon detection of an attack, the TARP process may also create a subprocess that maintains the original IP address and continues interacting with the attacker. The latter may provide an opportunity to trace the attacker or study the attacker's methods (called "fishbowling" drawing upon the analogy of a small fish in a fish bowl that "thinks" it is in the ocean but is actually under captive observation). A history of the communication between the attacker and the abandoned (fishbowled) IP address can be recorded or transmitted for human analysis or further synthesized for purposes of responding in some way.

As mentioned above, decoy or dummy data or packets can be added to outgoing data streams by TARP terminals or routers. In addition to making it convenient to spread data over a larger number of separate packets, such decoy packets can also help to level the load on inactive portions of the Internet to help foil traffic analysis efforts.

Decoy packets may be generated by each TARP terminal 100, 110 or each router 122-127 on some basis determined by an algorithm. For example, the algorithm may be a random one which calls for the generation of a packet on a random basis when the terminal is idle.

Alternatively, the algorithm may be responsive to time of day or detection of low traffic to generate more decoy packets during low traffic times. Note that packets are preferably generated in groups, rather than one by one, the groups being sized to simulate real messages. In addition, so that decoy packets may be inserted in normal TARP message streams, the background loop may have a latch that makes it more likely to insert decoy packets when a message stream is being received. That is, when a series of messages are received, the decoy packet generation rate. may be increased. Alternatively, if a large number of decoy packets is received along with regular TARP packets, the algorithm may increase the rate of dropping of decoy packets rather than forwarding them. The result of dropping and generating decoy packets in this way is to make the apparent incoming message size different from the apparent outgoing message size to help foil traffic analysis. The rate of reception of packets, decoy or otherwise, may be indicated to the decoy packet dropping and generating processes through perishable decoy and regular packet counters. (A perishable counter is one that resets or decrements its value in response to time so that it contains a high value when it is incremented in rapid succession and a small value when incremented either slowly or a small number of times in rapid succession.) Note that destination TARP terminal 110 may generate decoy packets equal in number and size to those TARP packets received to make it appear it is merely routing packets and is therefore not the destination terminal.

Referring to FIG. 5, the following particular steps may be employed in the above-described method for routing TARP packets.

- S0. A background loop operation is performed which applies an algorithm which determines
  the generation of decoy IP packets. The loop is interrupted when an encrypted TARP packet
  is received.
- S2. The TARP packet may be probed in some way to authenticate the packet before attempting to decrypt it using the link key. That is, the router may determine that the packet is an authentic TARP packet by performing a selected operation on some data included with the clear IP header attached to the encrypted TARP packet contained in the payload. This makes it possible to avoid performing decryption on packets that are not authentic TARP packets.

- S3. The TARP packet is decrypted to expose the destination TARP address and an indication of whether the packet is a decoy packet or part of a real message.
- S4. If the packet is a decoy packet, the perishable decoy counter is incremented.
- S5. Based on the decoy generation/dropping algorithm and the perishable decoy counter value, if the packet is a decoy packet, the router may choose to throw it away. If the received packet is a decoy packet and it is determined that it should be thrown away (S6), control returns to step S0.
- S7. The TTL parameter of the TARP header is decremented and it is determined if the TTL parameter is greater than zero.
- S8. If the TTL parameter is greater than zero, a TARP address is randomly chosen from a list
  of TARP addresses maintained by the router and the link key and IP address corresponding
  to that TARP address memorized for use in creating a new IP packet containing the TARP
  packet.
- S9. If the TTL parameter is zero or less, the link key and IP address corresponding to the TARP address of the destination are memorized for use in creating the new IP packet containing the TARP packet.
- S10. The TARP packet is encrypted using the memorized link key.
- S11. An IP header is added to the packet that contains the stored IP address, the encrypted TARP packet wrapped with an IP header, and the completed packet transmitted to the next hop or destination.

Referring to FIG. 6, the following particular steps may be employed in the above-described method for generating TARP packets.

- S20. A background loop operation applies an algorithm that determines the generation of decoy IP packets. The loop is interrupted when a data stream containing IP packets is received for transmission.
- S21. The received IP packets are grouped into a set consisting of messages with a constant IP
  destination address. The set is further broken down to coincide with a maximum size of an
  interleave window The set is encrypted, and interleaved into a set of payloads destined to
  become TARP packets.

- S22. The TARP address corresponding to the IP address is determined from a lookup table
  and stored to generate the TARP header. An initial TTL count is generated and stored in the
  header. The TTL count may be random with minimum and maximum values or it may be
  fixed or determined by some other parameter.
- S23. The window sequence numbers and interleave sequence numbers are recorded in the TARP headers of each packet.
- S24. One TARP router address is randomly chosen for each TARP packet and the IP address
  corresponding to it stored for use in the clear IP header. The link key corresponding to this
  router is identified and used to encrypt TARP packets containing interleaved and encrypted
  data and TARP headers.
- S25. A clear IP header with the first hop router's real IP address is generated and added to each of the encrypted TARP packets and the resulting packets.

Referring to FIG. 7, the following particular steps may be employed in the above-described method for receiving TARP packets.

- S40. A background loop operation is performed which applies an algorithm which determines the generation of decoy IP packets. The loop is interrupted when an encrypted TARP packet is received.
- S42. The TARP packet may be probed to authenticate the packet before attempting to decrypt it using the link key.
- S43. The TARP packet is decrypted with the appropriate link key to expose the destination TARP address and an indication of whether the packet is a decoy packet or part of a real message.
- S44. If the packet is a decoy packet, the perishable decoy counter is incremented.
- S45. Based on the decoy generation/dropping algorithm and the perishable decoy counter value, if the packet is a decoy packet, the receiver may choose to throw it away.
- S46. The TARP packets are cached until all packets forming an interleave window are received.
- S47. Once all packets of an interleave window are received, the packets are deinterleaved.

- S48. The packets block of combined packets defining the interleave window is then decrypted using the session key.
- S49. The decrypted block is then divided using the window sequence data and the IP<sub>T</sub> headers are converted into normal IP<sub>C</sub> headers. The window sequence numbers are integrated in the IP<sub>C</sub> headers.
- S50. The packets are then handed up to the IP layer processes.

#### 1. SCALABILITY ENHANCEMENTS

The IP agility feature described above relies on the ability to transmit IP address changes to all TARP routers. The embodiments including this feature will be referred to as "boutique" embodiments due to potential limitations in scaling these features up for a large network, such as the Internet. (The "boutique" embodiments would, however, be robust for use in smaller networks, such as small virtual private networks, for example). One problem with the boutique embodiments is that if IP address changes are to occur frequently, the message traffic required to update all routers sufficiently quickly creates a serious burden on the Internet when the TARP router and/or client population gets large. The bandwidth burden added to the networks, for example in ICMP packets, that would be used to update all the TARP routers could overwhelm the Internet for a large scale implementation that approached the scale of the Internet. In other words, the boutique system's scalability is limited.

A system can be constructed which trades some of the features of the above embodiments to provide the benefits of IP agility without the additional messaging burden. This is accomplished by IP address-hopping according to shared algorithms that govern IP addresses used between links participating in communications sessions between nodes such as TARP nodes. (Note that the IP hopping technique is also applicable to the boutique embodiment.) The IP agility feature discussed with respect to the boutique system can be modified so that it becomes decentralized under this scalable regime and governed by the above-described shared algorithm. Other features of the boutique system may be combined with this new type of IP-agility.

The new embodiment has the advantage of providing IP agility governed by a local algorithm and set of IP addresses exchanged by each communicating pair of nodes. This local governance is session-independent in that it may govern communications between a pair of

nodes, irrespective of the session or end points being transferred between the directly communicating pair of nodes.

In the scalable embodiments, blocks of IP addresses are allocated to each node in the network. (This scalability will increase in the future, when Internet Protocol addresses are increased to 128-bit fields, vastly increasing the number of distinctly addressable nodes). Each node can thus use any of the IP addresses assigned to that node to communicate with other nodes in the network. Indeed, each pair of communicating nodes can use a plurality of source IP addresses and destination IP addresses for communicating with each other.

Each communicating pair of nodes in a chain participating in any session stores two blocks of IP addresses, called netblocks, and an algorithm and randomization seed for selecting, from each netblock, the next pair of source/destination IP addresses that will be used to transmit the next message. In other words, the algorithm governs the sequential selection of IP-address pairs, one sender and one receiver IP address, from each netblock. The combination of algorithm, seed, and netblock (IP address block) will be called a "hopblock." A router issues separate transmit and receive hopblocks to its clients. The send address and the receive address of the IP header of each outgoing packet sent by the client are filled with the send and receive IP addresses generated by the algorithm. The algorithm is "clocked" (indexed) by a counter so that each time a pair is used, the algorithm turns out a new transmit pair for the next packet to be sent.

The router's receive hopblock is identical to the client's transmit hopblock. The router uses the receive hopblock to predict what the send and receive IP address pair for the next expected packet from that client will be. Since packets can be received out of order, it is not possible for the router to predict with certainty what IP address pair will be on the next sequential packet. To account for this problem, the router generates a range of predictions encompassing the number of possible transmitted packet send/receive addresses, of which the next packet received could leap ahead. Thus, if there is a vanishingly small probability that a given packet will arrive at the router ahead of 5 packets transmitted by the client before the given packet, then the router can generate a series of 6 send/receive IP address pairs (or "hop window") to compare with the next received packet. When a packet is received, it is marked in the hop window as such, so that a second packet with the same IP address pair will be discarded. If an out-of-sequence packet does not arrive within a predetermined timeout period, it can be

requested for retransmission or simply discarded from the receive table, depending upon the protocol in use for that communications session, or possibly by convention.

When the router receives the client's packet, it compares the send and receive IP addresses of the packet with the next N predicted send and receive IP address pairs and rejects the packet if it is not a member of this set. Received packets that do not have the predicted source/destination IP addresses falling with the window are rejected, thus thwarting possible hackers. (With the number of possible combinations, even a fairly large window would be hard to fall into at random.) If it is a member of this set, the router accepts the packet and processes it further. This link-based IP-hopping strategy, referred to as "IHOP," is a network element that stands on its own and is not necessarily accompanied by elements of the boutique system described above. If the routing agility feature described in connection with the boutique embodiment is combined with this link-based IP-hopping strategy, the router's next step would be to decrypt the TARP header to determine the destination TARP router for the packet and determine what should be the next hop for the packet. The TARP router would then forward the packet to a random TARP router or the destination TARP router with which the source TARP router has a link-based IP hopping communication established.

Figure 8 shows how a client computer 801 and a TARP router 811 can establish a secure session. When client 801 seeks to establish an IHOP session with TARP router 811, the client 801 sends "secure synchronization" request ("SSYN") packet 821 to the TARP router 811. This SYN packet 821 contains the client's 801 authentication token, and may be sent to the router 811 in an encrypted format. The source and destination IP numbers on the packet 821 are the client's 801 current fixed IP address, and a "known" fixed IP address for the router 811. (For security purposes, it may be desirable to reject any packets from outside of the local network that are destined for the router's known fixed IP address.) Upon receipt and validation of the client's 801 SSYN packet 821, the router 811 responds by sending an encrypted "secure synchronization acknowledgment" ("SSYN ACK") 822 to the client 801. This SSYN ACK 822 will contain the transmit and receive hopblocks that the client 801 will use when communicating with the TARP router 811. The client 801 will acknowledge the TARP router's 811 response packet 822 by generating an encrypted SSYN ACK ACK packet 823 which will be sent from the client's 801 fixed IP address and to the TARP router's 811 known fixed IP address. The client 801 will simultaneously generate a SSYN ACK ACK packet; this SSYN ACK packet, referred to as the

Secure Session Initiation (SSI) packet 824, will be sent with the first {sender, receiver} IP pair in the client's transmit table 921 (FIG. 9), as specified in the transmit hopblock provided by the TARP router 811 in the SSYN ACK packet 822. The TARP router 811 will respond to the SSI packet 824 with an SSI ACK packet 825, which will be sent with the first {sender, receiver} IP pair in the TARP router's transmit table 923. Once these packets have been successfully exchanged, the secure communications session is established, and all further secure communications between the client 801 and the TARP router 811 will be conducted via this secure session, as long as synchronization is maintained. If synchronization is lost, then the client 801 and TARP router 802 may re-establish the secure session by the procedure outlined in Figure 8 and described above.

While the secure session is active, both the client 901 and TARP router 911 (FIG. 9) will maintain their respective transmit tables 921, 923 and receive tables 922, 924, as provided by the TARP router during session synchronization 822. It is important that the sequence of IP pairs in the client's transmit table 921 be identical to those in the TARP router's receive table 924; similarly, the sequence of IP pairs in the client's receive table 922 must be identical to those in the router's transmit table 923. This is required for the session synchronization to be maintained. The client 901 need maintain only one transmit table 921 and one receive table 922 during the course of the secure session. Each sequential packet sent by the client 901 will employ the next {send, receive} IP address pair in the transmit table, regardless of TCP or UDP session. The TARP router 911 will expect each packet arriving from the client 901 to bear the next IP address pair shown in its receive table.

Since packets can arrive out of order, however, the router 911 can maintain a "look ahead" buffer in its receive table, and will mark previously-received IP pairs as invalid for future packets; any future packet containing an IP pair that is in the look-ahead buffer but is marked as previously received will be discarded. Communications from the TARP router 911 to the client 901 are maintained in an identical manner; in particular, the router 911 will select the next IP address pair from its transmit table 923 when constructing a packet to send to the client 901, and the client 901 will maintain a look-ahead buffer of expected IP pairs on packets that it is receiving. Each TARP router will maintain separate pairs of transmit and receive tables for each client that is currently engaged in a secure session with or through that TARP router.

While clients receive their hopblocks from the first server linking them to the Internet, routers exchange hopblocks. When a router establishes a link-based IP-hopping communication regime with another router, each router of the pair exchanges its transmit hopblock. The transmit hopblock of each router becomes the receive hopblock of the other router. The communication between routers is governed as described by the example of a client sending a packet to the first router.

While the above strategy works fine in the IP milieu, many local networks that are connected to the Internet are Ethernet systems. In Ethernet, the IP addresses of the destination devices must be translated into hardware addresses, and vice versa, using known processes ("address resolution protocol," and "reverse address resolution protocol"). However, if the linkbased IP-hopping strategy is employed, the correlation process would become explosive and burdensome. An alternative to the link-based IP hopping strategy may be employed within an Ethernet network. The solution is to provide that the node linking the Internet to the Ethernet (call it the border node) use the link-based IP-hopping communication regime to communicate with nodes outside the Ethernet LAN. Within the Ethernet LAN, each TARP node would have a single IP address which would be addressed in the conventional way. Instead of comparing the {sender, receiver} IP address pairs to authenticate a packet, the intra-LAN TARP node would use one of the IP header extension fields to do so. Thus, the border node uses an algorithm shared by the intra-LAN TARP node to generate a symbol that is stored in the free field in the IP header, and the intra-LAN TARP node generates a range of symbols based on its prediction of the next expected packet to be received from that particular source IP address. The packet is rejected if it does not fall into the set of predicted symbols (for example, numerical values) or is accepted if it does. Communications from the intra-LAN TARP node to the border node are accomplished in the same manner, though the algorithm will necessarily be different for security reasons. Thus, each of the communicating nodes will generate transmit and receive tables in a similar manner to that of Figure 9; the intra-LAN TARP nodes transmit table will be identical to the border node's receive table, and the intra-LAN TARP node's receive table will be identical to the border node's transmit table.

The algorithm used for IP address-hopping can be any desired algorithm. For example, the algorithm can be a given pseudo-random number generator that generates numbers of the range covering the allowed IP addresses with a given seed. Alternatively, the session participants

can assume a certain type of algorithm and specify simply a parameter for applying the algorithm. For example the assumed algorithm could be a particular pseudo-random number generator and the session participants could simply exchange seed values.

Note that there is no permanent physical distinction between the originating and destination terminal nodes. Either device at either end point can initiate a synchronization of the pair. Note also that the authentication/synchronization-request (and acknowledgment) and hopblock-exchange may all be served by a single message so that separate message exchanges may not be required.

As another extension to the stated architecture, multiple physical paths can be used by a client, in order to provide link redundancy and further thwart attempts at denial of service and traffic monitoring. As shown in Figure 10, for example, client 1001 can establish three simultaneous sessions with each of three TARP routers provided by different ISPs 1011, 1012, 1013. As an example, the client 1001 can use three different telephone lines 1021, 1022, 1023 to connect to the ISPs, or two telephone lines and a cable modem, etc. In this scheme, transmitted packets will be sent in a random fashion among the different physical paths. This architecture provides a high degree of communications redundancy, with improved immunity from denial-of-service attacks and traffic monitoring.

## 2. FURTHER EXTENSIONS

The following describes various extensions to the techniques, systems, and methods described above. As described above, the security of communications occurring between computers in a computer network (such as the Internet, an Ethernet, or others) can be enhanced by using seemingly random source and destination Internet Protocol (IP) addresses for data packets transmitted over the network. This feature prevents eavesdroppers from determining which computers in the network are communicating with each other while permitting the two communicating computers to easily recognize whether a given received data packet is legitimate or not. In one embodiment of the above-described systems, an IP header extension field is used to authenticate incoming packets on an Ethernet.

Various extensions to the previously described techniques described herein include: (1) use of hopped hardware or "MAC" addresses in broadcast type network; (2) a self-synchronization technique that permits a computer to automatically regain synchronization with a sender; (3) synchronization algorithms that allow transmitting and receiving computers to

quickly re-establish synchronization in the event of lost packets or other events; and (4) a fast-packet rejection mechanism for rejecting invalid packets. Any or all of these extensions can be combined with the features described above in any of various ways.

## A. Hardware Address Hopping

Internet protocol-based communications techniques on a LAN—or across any dedicated physical medium—typically embed the IP packets within lower-level packets, often referred to as "frames." As shown in FIG. 11, for example, a first Ethernet frame 1150 comprises a frame header 1101 and two embedded IP packets IP1 and IP2, while a second Ethernet frame 1160 comprises a different frame header 1104 and a single IP packet IP3. Each frame header generally includes a source hardware address 1101A and a destination hardware address 1101B; other well-known fields in frame headers are omitted from FIG. 11 for clarity. Two hardware nodes communicating over a physical communication channel insert appropriate source and destination hardware addresses to indicate which nodes on the channel or network should receive the frame.

It may be possible for a nefarious listener to acquire information about the contents of a frame and/or its communicants by examining frames on a local network rather than (or in addition to) the IP packets themselves. This is especially true in broadcast media, such as Ethernet, where it is necessary to insert into the frame header the hardware address of the machine that generated the frame and the hardware address of the machine to which frame is being sent. All nodes on the network can potentially "see" all packets transmitted across the network. This can be a problem for secure communications, especially in cases where the communicants do not want for any third party to be able to identify who is engaging in the information exchange. One way to address this problem is to push the address-hopping scheme down to the hardware layer. In accordance with various embodiments of the invention, hardware addresses are "hopped" in a manner similar to that used to change IP addresses, such that a listener cannot determine which hardware node generated a particular message nor which node is the intended recipient.

FIG. 12A shows a system in which Media Access Control ("MAC") hardware addresses are "hopped" in order to increase security over a network such as an Ethernet. While the description refers to the exemplary case of an Ethernet environment, the inventive principles are equally applicable to other types of communications media. In the Ethernet case, the MAC

address of the sender and receiver are inserted into the Ethernet frame and can be observed by anyone on the LAN who is within the broadcast range for that frame. For secure communications, it becomes desirable to generate frames with MAC addresses that are not attributable to any specific sender or receiver.

As shown in FIG. 12A, two computer nodes 1201 and 1202 communicate over a communication channel such as an Ethernet. Each node executes one or more application programs 1203 and 1218 that communicate by transmitting packets through communication software 1204 and 1217, respectively. Examples of application programs include video conferencing, e-mail, word processing programs, telephony, and the like. Communication software 1204 and 1217 can comprise, for example, an OSI layered architecture or "stack" that standardizes various services provided at different levels of functionality.

The lowest levels of communication software 1204 and 1217 communicate with hardware components 1206 and 1214 respectively, each of which can include one or more registers 1207 and 1215 that allow the hardware to be reconfigured or controlled in accordance with various communication protocols. The hardware components (an Ethernet network interface card, for example) communicate with each other over the communication medium. Each hardware component is typically pre-assigned a fixed hardware address or MAC number that identifies the hardware component to other nodes on the network. One or more interface drivers control the operation of each card and can, for example, be configured to accept or reject packets from certain hardware addresses. As will be described in more detail below, various embodiments of the inventive principles provide for "hopping" different addresses using one or more algorithms and one or more moving windows that track a range of valid addresses to validate received packets. Packets transmitted according to one or more of the inventive principles will be generally referred to as "secure" packets or "secure communications" to differentiate them from ordinary data packets that are transmitted in the clear using ordinary, machine-correlated addresses.

One straightforward method of generating non-attributable MAC addresses is an extension of the IP hopping scheme. In this scenario, two machines on the same LAN that desire to communicate in a secure fashion exchange random-number generators and seeds, and create sequences of quasi-random MAC addresses for synchronized hopping. The implementation and synchronization issues are then similar to that of IP hopping.

This approach, however, runs the risk of using MAC addresses that are currently active on the LAN—which, in turn, could interrupt communications for those machines. Since an Ethernet MAC address is at present 48 bits in length, the chance of randomly misusing an active MAC address is actually quite small. However, if that figure is multiplied by a large number of nodes (as would be found on an extensive LAN), by a large number of frames (as might be the case with packet voice or streaming video), and by a large number of concurrent Virtual Private Networks (VPNs), then the chance that a non-secure machine's MAC address could be used in an address-hopped frame can become non-trivial. In short, any scheme that runs even a small risk of interrupting communications for other machines on the LAN is bound to receive resistance from prospective system administrators. Nevertheless, it is technically feasible, and can be implemented without risk on a LAN on which there is a small number of machines, or if all of the machines on the LAN are engaging in MAC-hopped communications.

Synchronized MAC address hopping may incur some overhead in the course of session establishment, especially if there are multiple sessions or multiple nodes involved in the communications. A simpler method of randomizing MAC addresses is to allow each node to receive and process every incident frame on the network. Typically, each network interface driver will check the destination MAC address in the header of every incident frame to see if it matches that machine's MAC address; if there is no match, then the frame is discarded. In one embodiment, however, these checks can be disabled, and every incident packet is passed to the TARP stack for processing. This will be referred to as "promiscuous" mode, since every incident frame is processed. Promiscuous mode allows the sender to use completely random, unsynchronized MAC addresses, since the destination machine is guaranteed to process the frame. The decision as to whether the packet was truly intended for that machine is handled by the TARP stack, which checks the source and destination IP addresses for a match in its IP synchronization tables. If no match is found, the packet is discarded; if there is a match, the packet is unwrapped, the inner header is evaluated, and if the inner header indicates that the packet is destined for that machine then the packet is forwarded to the IP stack—otherwise it is discarded.

One disadvantage of purely-random MAC address hopping is its impact on processing overhead; that is, since every incident frame must be processed, the machine's CPU is engaged considerably more often than if the network interface driver is discriminating and rejecting

packets unilaterally. A compromise approach is to select either a single fixed MAC address or a small number of MAC addresses (e.g., one for each virtual private network on an Ethernet) to use for MAC-hopped communications, regardless of the actual recipient for which the message is intended. In this mode, the network interface driver can check each incident frame against one (or a few) pre-established MAC addresses, thereby freeing the CPU from the task of physical-layer packet discrimination. This scheme does not betray any useful information to an interloper on the LAN; in particular, every secure packet can already be identified by a unique packet type in the outer header. However, since all machines engaged in secure communications would either be using the same MAC address, or be selecting from a small pool of predetermined MAC addresses, the association between a specific machine and a specific MAC address is effectively broken.

In this scheme, the CPU will be engaged more often than it would be in non-secure communications (or in synchronized MAC address hopping), since the network interface driver cannot always unilaterally discriminate between secure packets that are destined for that machine, and secure packets from other VPNs. However, the non-secure traffic is easily eliminated at the network interface, thereby reducing the amount of processing required of the CPU. There are boundary conditions where these statements would not hold, of course—e.g., if all of the traffic on the LAN is secure traffic, then the CPU would be engaged to the same degree as it is in the purely-random address hopping case; alternatively, if each VPN on the LAN uses a different MAC address, then the network interface can perfectly discriminate secure frames destined for the local machine from those constituting other VPNs. These are engineering tradeoffs that might be best handled by providing administrative options for the users when installing the software and/or establishing VPNs.

Even in this scenario, however, there still remains a slight risk of selecting MAC addresses that are being used by one or more nodes on the LAN. One solution to this problem is to formally assign one address or a range of addresses for use in MAC-hopped communications. This is typically done via an assigned numbers registration authority; e.g., in the case of Ethernet, MAC address ranges are assigned to vendors by the Institute of Electrical and Electronics Engineers (IEEE). A formally-assigned range of addresses would ensure that secure frames do not conflict with any properly-configured and properly-functioning machines on the LAN.

Reference will now be made to FIGS. 12A and 12B in order to describe the many combinations and features that follow the inventive principles. As explained above, two computer nodes 1201 and 1202 are assumed to be communicating over a network or communication medium such as an Ethernet. A communication protocol in each node (1204 and 1217, respectively) contains a modified element 1205 and 1216 that performs certain functions that deviate from the standard communication protocols. In particular, computer node 1201 implements a first "hop" algorithm 1208X that selects seemingly random source and destination IP addresses (and, in one embodiment, seemingly random IP header discriminator fields) in order to transmit each packet to the other computer node. For example, node 1201 maintains a transmit table 1208 containing triplets of source (S), destination (D), and discriminator fields (DS) that are inserted into outgoing IP packet headers. The table is generated through the use of an appropriate algorithm (e.g., a random number generator that is seeded with an appropriate seed) that is known to the recipient node 1202. As each new IP packet is formed, the next sequential entry out of the sender's transmit table 1208 is used to populate the IP source, IP destination, and IP header extension field (e.g., discriminator field). It will be appreciated that the transmit table need not be created in advance but could instead be created on-the-fly by executing the algorithm when each packet is formed.

At the receiving node 1202, the same IP hop algorithm 1222X is maintained and used to generate a receive table 1222 that lists valid triplets of source IP address, destination IP address, and discriminator field. This is shown by virtue of the first five entries of transmit table 1208 matching the second five entries of receive table 1222. (The tables may be slightly offset at any particular time due to lost packets, misordered packets, or transmission delays). Additionally, node 1202 maintains a receive window W3 that represents a list of valid IP source, IP destination, and discriminator fields that will be accepted when received as part of an incoming IP packet. As packets are received, window W3 slides down the list of valid entries, such that the possible valid entries change over time. Two packets that arrive out of order but are nevertheless matched to entries within window W3 will be accepted; those falling outside of window W3 will be rejected as invalid. The length of window W3 can be adjusted as necessary to reflect network delays or other factors.

Node 1202 maintains a similar transmit table 1221 for creating IP packets and frames destined for node 1201 using a potentially different hopping algorithm 1221X, and node 1201

maintains a matching receive table 1209 using the same algorithm 1209X. As node 1202 transmits packets to node 1201 using seemingly random IP source, IP destination, and/or discriminator fields, node 1201 matches the incoming packet values to those falling within window W1 maintained in its receive table. In effect, transmit table 1208 of node 1201 is synchronized (i.e., entries are selected in the same order) to receive table 1222 of receiving node 1202. Similarly, transmit table 1221 of node 1202 is synchronized to receive table 1209 of node 1201. It will be appreciated that although a common algorithm is shown for the source, destination and discriminator fields in FIG. 12A (using, e.g., a different seed for each of the three fields), an entirely different algorithm could in fact be used to establish values for each of these fields. It will also be appreciated that one or two of the fields can be "hopped" rather than all three as illustrated.

In accordance with another aspect of the invention, hardware or "MAC" addresses are hopped instead of or in addition to IP addresses and/or the discriminator field in order to improve security in a local area or broadcast-type network. To that end, node 1201 further maintains a transmit table 1210 using a transmit algorithm 1210X to generate source and destination hardware addresses that are inserted into frame headers (e.g., fields 1101A and 1101B in FIG. 11) that are synchronized to a corresponding receive table 1224 at node 1202. Similarly, node 1202 maintains a different transmit table 1223 containing source and destination hardware addresses that is synchronized with a corresponding receive table 1211 at node 1201. In this manner, outgoing hardware frames appear to be originating from and going to completely random nodes on the network, even though each recipient can determine whether a given packet is intended for it or not. It will be appreciated that the hardware hopping feature can be implemented at a different level in the communications protocol than the IP hopping feature (e.g., in a card driver or in a hardware card itself to improve performance).

FIG. 12B shows three different embodiments or modes that can be employed using the aforementioned principles. In a first mode referred to as "promiscuous" mode, a common hardware address (e.g., a fixed address for source and another for destination) or else a completely random hardware address is used by all nodes on the network, such that a particular packet cannot be attributed to any one node. Each node must initially accept all packets containing the common (or random) hardware address and inspect the IP addresses or discriminator field to determine whether the packet is intended for that node. In this regard,

either the IP addresses or the discriminator field or both can be varied in accordance with an algorithm as described above. As explained previously, this may increase each node's overhead-since additional processing is involved to determine whether a given packet has valid source and destination hardware addresses.

In a second mode referred to as "promiscuous per VPN" mode, a small set of fixed hardware addresses are used, with a fixed source/destination hardware address used for all nodes communicating over a virtual private network. For example, if there are six nodes on an Ethernet, and the network is to be split up into two private virtual networks such that nodes on one VPN can communicate with only the other two nodes on its own VPN, then two sets of hardware addresses could be used: one set for the first VPN and a second set for the second VPN. This would reduce the amount of overhead involved in checking for valid frames since only packets arriving from the designated VPN would need to be checked. IP addresses and one or more discriminator fields could still be hopped as before for secure communication within the VPN. Of course, this solution compromises the anonymity of the VPNs (i.e., an outsider can easily tell what traffic belongs in which VPN, though he cannot correlate it to a specific machine/person). It also requires the use of a discriminator field to mitigate the vulnerability to certain types of DoS attacks. (For example, without the discriminator field, an attacker on the LAN could stream frames containing the MAC addresses being used by the VPN; rejecting those frames could lead to excessive processing overhead. The discriminator field would provide a low-overhead means of rejecting the false packets.)

In a third mode referred to as "hardware hopping" mode, hardware addresses are varied as illustrated in FIG. 12A, such that hardware source and destination addresses are changed constantly in order to provide non-attributable addressing. Variations on these embodiments are of course possible, and the invention is not intended to be limited in any respect by these illustrative examples.

# B. Extending the Address Space

Address hopping provides security and privacy. However, the level of protection is limited by the number of addresses in the blocks being hopped. A hopblock denotes a field or fields modulated on a packet-wise basis for the purpose of providing a VPN. For instance, if two nodes communicate with IP address hopping using hopblocks of 4 addresses (2 bits) each, there would be 16 possible address-pair combinations. A window of size 16 would result in most

address pairs being accepted as valid most of the time. This limitation can be overcome by using a discriminator field in addition to or instead of the hopped address fields. The discriminator field would be hopped in exactly the same fashion as the address fields and it would be used to determine whether a packet should be processed by a receiver.

Suppose that two clients, each using four-bit hopblocks, would like the same level of protection afforded to clients communicating via IP hopping between two A blocks (24 address bits eligible for hopping). A discriminator field of 20 bits, used in conjunction with the 4 address bits eligible for hopping in the IP address field, provides this level of protection. A 24-bit discriminator field would provide a similar level of protection if the address fields were not hopped or ignored. Using a discriminator field offers the following advantages: (1) an arbitrarily high level of protection can be provided, and (2) address hopping is unnecessary to provide protection. This may be important in environments where address hopping would cause routing problems.

#### C. Synchronization Techniques

It is generally assumed that once a sending node and receiving node have exchanged algorithms and seeds (or similar information sufficient to generate quasi-random source and destination tables), subsequent communication between the two nodes will proceed smoothly. Realistically, however, two nodes may lose synchronization due to network delays or outages, or other problems. Consequently, it is desirable to provide means for re-establishing synchronization between nodes in a network that have lost synchronization.

One possible technique is to require that each node provide an acknowledgment upon successful receipt of each packet and, if no acknowledgment is received within a certain period of time, to re-send the unacknowledged packet. This approach, however, drives up overhead costs and may be prohibitive in high-throughput environments such as streaming video or audio, for example.

A different approach is to employ an automatic synchronizing technique that will be referred to herein as "self-synchronization." In this approach, synchronization information is embedded into each packet, thereby enabling the receiver to re-synchronize itself upon receipt of a single packet if it determines that is has lost synchronization with the sender. (If communications are already in progress, and the receiver determines that it is still in sync with the sender, then there is no need to re-synchronize.) A receiver could detect that it was out of

synchronization by, for example, employing a "dead-man" timer that expires after a certain period of time, wherein the timer is reset with each valid packet. A time stamp could be hashed into the public sync field (see below) to preclude packet-retry attacks.

In one embodiment, a "sync field" is added to the header of each packet sent out by the sender. This sync field could appear in the clear or as part of an encrypted portion of the packet. Assuming that a sender and receiver have selected a random-number generator (RNG) and seed value, this combination of RNG and seed can be used to generate a random-number sequence (RNS). The RNS is then used to generate a sequence of source/destination IP pairs (and, if desired, discriminator fields and hardware source and destination addresses), as described above. It is not necessary, however, to generate the entire sequence (or the first N-1 values) in order to generate the Nth random number in the sequence; if the sequence index N is known, the random value corresponding to that index can be directly generated (see below). Different RNGs (and seeds) with different fundamental periods could be used to generate the source and destination IP sequences, but the basic concepts would still apply. For the sake of simplicity, the following discussion will assume that IP source and destination address pairs (only) are hopped using a single RNG sequencing mechanism.

In accordance with a "self-synchronization" feature, a sync field in each packet header provides an index (i.e., a sequence number) into the RNS that is being used to generate IP pairs. Plugging this index into the RNG that is being used to generate the RNS yields a specific random number value, which in turn yields a specific IP pair. That is, an IP pair can be generated directly from knowledge of the RNG, seed, and index number; it is not necessary, in this scheme, to generate the entire sequence of random numbers that precede the sequence value associated with the index number provided.

Since the communicants have presumably previously exchanged RNGs and seeds, the only new information that must be provided in order to generate an IP pair is the sequence number. If this number is provided by the sender in the packet header, then the receiver need only plug this number into the RNG in order to generate an IP pair – and thus verify that the IP pair appearing in the header of the packet is valid. In this scheme, if the sender and receiver lose synchronization, the receiver can immediately re-synchronize upon receipt of a single packet by simply comparing the IP pair in the packet header to the IP pair generated from the index number. Thus, synchronized communications can be resumed upon receipt of a single packet,

making this scheme ideal for multicast communications. Taken to the extreme, it could obviate the need for synchronization tables entirely; that is, the sender and receiver could simply rely on the index number in the sync field to validate the IP pair on each packet, and thereby eliminate the tables entirely.

The aforementioned scheme may have some inherent security issues associated with it—namely, the placement of the sync field. If the field is placed in the outer header, then an interloper could observe the values of the field and their relationship to the IP stream. This could potentially compromise the algorithm that is being used to generate the IP-address sequence, which would compromise the security of the communications. If, however, the value is placed in the inner header, then the sender must decrypt the inner header before it can extract the sync value and validate the IP pair; this opens up the receiver to certain types of denial-of-service (DoS) attacks, such as packet replay. That is, if the receiver must decrypt a packet before it can validate the IP pair, then it could potentially be forced to expend a significant amount of processing on decryption if an attacker simply retransmits previously valid packets. Other attack methodologies are possible in this scenario.

A possible compromise between algorithm security and processing speed is to split up the sync value between an inner (encrypted) and outer (unencrypted) header. That is, if the sync value is sufficiently long, it could potentially be split into a rapidly-changing part that can be viewed in the clear, and a fixed (or very slowly changing) part that must be protected. The part that can be viewed in the clear will be called the "public sync" portion and the part that must be protected will be called the "private sync" portion.

Both the public sync and private sync portions are needed to generate the complete sync value. The private portion, however, can be selected such that it is fixed or will change only occasionally. Thus, the private sync value can be stored by the recipient, thereby obviating the need to decrypt the header in order to retrieve it. If the sender and receiver have previously agreed upon the frequency with which the private part of the sync will change, then the receiver can selectively decrypt a single header in order to extract the new private sync if the communications gap that has led to lost synchronization has exceeded the lifetime of the previous private sync. This should not represent a burdensome amount of decryption, and thus should not open up the receiver to denial-of-service attack simply based on the need to occasionally decrypt a single header.

One implementation of this is to use a hashing function with a one-to-one mapping to generate the private and public sync portions from the sync value. This implementation is shown in FIG. 13, where (for example) a first ISP 1302 is the sender and a second ISP 1303 is the receiver. (Other alternatives are possible from FIG. 13.) A transmitted packet comprises a public or "outer" header 1305 that is not encrypted, and a private or "inner" header 1306 that is encrypted using for example a link key. Outer header 1305 includes a public sync portion while inner header 1306 contains the private sync portion. A receiving node decrypts the inner header using a decryption function 1307 in order to extract the private sync portion. This step is necessary only if the lifetime of the currently buffered private sync has expired. (If the currently-buffered private sync is still valid, then it is simply extracted from memory and "added" (which could be an inverse hash) to the public sync, as shown in step 1308.) The public and decrypted private sync portions are combined in function 1308 in order to generate the combined sync 1309. The combined sync (1309) is then fed into the RNG (1310) and compared to the IP address pair (1311) to validate or reject the packet.

An important consideration in this architecture is the concept of "future" and "past" where the public sync values are concerned. Though the sync values, themselves, should be random to prevent spoofing attacks, it may be important that the receiver be able to quickly identify a sync value that has already been sent — even if the packet containing that sync value was never actually received by the receiver. One solution is to hash a time stamp or sequence number into the public sync portion, which could be quickly extracted, checked, and discarded, thereby validating the public sync portion itself.

In one embodiment, packets can be checked by comparing the source/destination IP pair generated by the sync field with the pair appearing in the packet header. If (1) they match, (2) the time stamp is valid, and (3) the dead-man timer has expired, then re-synchronization occurs; otherwise, the packet is rejected. If enough processing power is available, the dead-man timer and synchronization tables can be avoided altogether, and the receiver would simply resynchronize (e.g., validate) on every packet.

The foregoing scheme may require large-integer (e.g., 160-bit) math, which may affect its implementation. Without such large-integer registers, processing throughput would be affected, thus potentially affecting security from a denial-of-service standpoint. Nevertheless, as large-

integer math processing features become more prevalent, the costs of implementing such a feature will be reduced.

## D. Other Synchronization Schemes

As explained above, if W or more consecutive packets are lost between a transmitter and receiver in a VPN (where W is the window size), the receiver's window will not have been updated and the transmitter will be transmitting packets not in the receiver's window. The sender and receiver will not recover synchronization until perhaps the random pairs in the window are repeated by chance. Therefore, there is a need to keep a transmitter and receiver in synchronization whenever possible and to re-establish synchronization whenever it is lost.

A "checkpoint" scheme can be used to regain synchronization between a sender and a receiver that have fallen out of synchronization. In this scheme, a checkpoint message comprising a random IP address pair is used for communicating synchronization information. In one embodiment, two messages are used to communicate synchronization information between a sender and a recipient:

- SYNC\_REQ is a message used by the sender to indicate that it wants to synchronize;
   and
- 2. SYNC\_ACK is a message used by the receiver to inform the transmitter that it has been synchronized.

According to one variation of this approach, both the transmitter and receiver maintain three checkpoints (see FIG. 14):

- 1. In the transmitter, ckpt\_o ("checkpoint old") is the IP pair that was used to re-send the last SYNC\_REQ packet to the receiver. In the receiver, ckpt\_o ("checkpoint old") is the IP pair that receives repeated SYNC\_REQ packets from the transmitter.
- 2. In the transmitter, ckpt\_n ("checkpoint new") is the IP pair that will be used to send the next SYNC\_REQ packet to the receiver. In the receiver, ckpt\_n ("checkpoint new") is the IP pair that receives a new SYNC\_REQ packet from the transmitter and which causes the receiver's window to be re-aligned, ckpt\_o set to ckpt\_n, a new ckpt\_n to be generated and a new ckpt\_r to be generated.
- 3. In the transmitter, ckpt\_r is the IP pair that will be used to send the next SYNC\_ACK packet to the receiver. In the receiver, ckpt\_r is the IP pair that receives a new SYNC ACK packet from the transmitter and which causes a new ckpt n to be

generated. Since SYNC\_ACK is transmitted from the receiver ISP to the sender ISP, the transmitter ckpt\_r refers to the ckpt\_r of the receiver and the receiver ckpt\_r refers to the ckpt\_r of the transmitter (see FIG. 14).

When a transmitter initiates synchronization, the IP pair it will use to transmit the next data packet is set to a predetermined value and when a receiver first receives a SYNC\_REQ, the receiver window is updated to be centered on the transmitter's next IP pair. This is the primary mechanism for checkpoint synchronization.

Synchronization can be initiated by a packet counter (e.g., after every N packets transmitted, initiate a synchronization) or by a timer (every S seconds, initiate a synchronization) or a combination of both. See FIG. 15. From the transmitter's perspective, this technique operates as follows: (1) Each transmitter periodically transmits a "sync request" message to the receiver to make sure that it is in sync. (2) If the receiver is still in sync, it sends back a "sync ack" message. (If this works, no further action is necessary). (3) If no "sync ack" has been received within a period of time, the transmitter retransmits the sync request again. If the transmitter reaches the next checkpoint without receiving a "sync ack" response, then synchronization is broken, and the transmitter should stop transmitting. The transmitter will continue to send sync\_reqs until it receives a sync\_ack, at which point transmission is reestablished.

From the receiver's perspective, the scheme operates as follows: (1) when it receives a "sync request" request from the transmitter, it advances its window to the next checkpoint position (even skipping pairs if necessary), and sends a "sync ack" message to the transmitter. If sync was never lost, then the "jump ahead" really just advances to the next available pair of addresses in the table (i.e., normal advancement).

If an interloper intercepts the "sync request" messages and tries to interfere with communication by sending new ones, it will be ignored if the synchronization has been established or it will actually help to re-establish synchronization.

A window is realigned whenever a re-synchronization occurs. This realignment entails updating the receiver's window to straddle the address pairs used by the packet transmitted immediately after the transmission of the SYNC\_REQ packet. Normally, the transmitter and receiver are in synchronization with one another. However, when network events occur, the receiver's window may have to be advanced by many steps during resynchronization. In this

case, it is desirable to move the window ahead without having to step through the intervening random numbers sequentially. (This feature is also desirable for the auto-sync approach discussed above).

#### E. Random Number Generator with a Jump-Ahead capability

An attractive method for generating randomly hopped addresses is to use identical random number generators in the transmitter and receiver and advance them as packets are transmitted and received. There are many random number generation algorithms that could be used. Each one has strengths and weaknesses for address hopping applications.

Linear congruential random number generators (LCRs) are fast, simple and well characterized random number generators that can be made to jump ahead n steps efficiently. An LCR generates random numbers  $X_1$ ,  $X_2$ ,  $X_3$  ...  $X_k$  starting with seed  $X_0$  using a recurrence

$$X_i=(a X_{i-1} + b) \mod c,$$
 (1)

where a, b and c define a particular LCR. Another expression for X<sub>i</sub>,

$$X_i = ((a^i(X_0+b)-b)/(a-1)) \mod c$$
 (2)

enables the jump-ahead capability. The factor a<sup>i</sup> can grow very large even for modest i if left unfettered. Therefore some special properties of the modulo operation can be used to control the size and processing time required to compute (2). (2) can be rewritten as:

$$X_i=(a^i(X_0(a-1)+b)-b)/(a-1) \mod c.$$
 (3)

It can be shown that:

$$(a1(X0(a-1)+b)-b)/(a-1) \mod c =$$

$$((a1 mod((a-1)c)(X0(a-1)+b)-b)/(a-1)) \mod c$$
(4).

 $(X_0(a-1)+b)$  can be stored as  $(X_0(a-1)+b)$  mod c, b as b mod c and compute  $a^i$  mod((a-1)c) (this requires  $O(\log(i))$  steps).

A practical implementation of this algorithm would jump a fixed distance, n, between synchronizations; this is tantamount to synchronizing every n packets. The window would commence n IP pairs from the start of the previous window. Using  $X_j^w$ , the random number at the  $j^{th}$  checkpoint, as  $X_0$  and n as i, a node can store  $a^n \mod((a-1)c)$  once per LCR and set

$$X_{j+1}^{w}=X_{n(j+1)}=((a^{n} \mod ((a-1)c) (X_{j}^{w} (a-1)+b)-b)/(a-1))\mod c,$$
 (5)

to generate the random number for the j+1<sup>th</sup> synchronization. Using this construction, a node could jump ahead an arbitrary (but fixed) distance between synchronizations in a constant amount of time (independent of n).

Pseudo-random number generators, in general, and LCRs, in particular, will eventually repeat their cycles. This repetition may present vulnerability in the IP hopping scheme. An adversary would simply have to wait for a repeat to predict future sequences. One way of coping with this vulnerability is to create a random number generator with a known long cycle. A random sequence can be replaced by a new random number generator before it repeats. LCRs can be constructed with known long cycles. This is not currently true of many random number generators.

Random number generators can be cryptographically insecure. An adversary can derive the RNG parameters by examining the output or part of the output. This is true of LCGs. This vulnerability can be mitigated by incorporating an encryptor, designed to scramble the output as part of the random number generator. The random number generator prevents an adversary from mounting an attack—e.g., a known plaintext attack—against the encryptor.

## F. Random Number Generator Example

Consider a RNG where a=31,b=4 and c=15. For this case equation (1) becomes:

$$X_i=(31 X_{i-1}+4) \mod 15$$
. (6)

If one sets  $X_0=1$ , equation (6) will produce the sequence 1, 5, 9, 13, 2, 6, 10, 14, 3, 7, 11, 0, 4, 8, 12. This sequence will repeat indefinitely. For a jump ahead of 3 numbers in this sequence  $a^n = 31^3 = 29791$ ,  $c^*(a-1) = 15*30 = 450$  and  $a^n \mod((a-1)c) = 31^3 \mod(15*30) = 29791 \mod(450) = 91$ . Equation (5) becomes:

$$((91 (X_i30+4)-4)/30) \mod 15 (7).$$

Table 1 shows the jump ahead calculations from (7). The calculations start at 5 and jump ahead 3.

 $X_i$  $(X_i30+4)$ 91 (X<sub>i</sub>30+4)-4 Ι  $((91(X_i30+4)-4)/30$  $X_{i+3}$ 

TABLE 1

#### G. Fast Packet Filter

Address hopping VPNs must rapidly determine whether a packet has a valid header and thus requires further processing, or has an invalid header (a hostile packet) and should be immediately rejected. Such rapid determinations will be referred to as "fast packet filtering." This capability protects the VPN from attacks by an adversary who streams hostile packets at the receiver at a high rate of speed in the hope of saturating the receiver's processor (a so-called "denial of service" attack). Fast packet filtering is an important feature for implementing VPNs on shared media such as Ethernet.

Assuming that all participants in a VPN share an unassigned "A" block of addresses, one possibility is to use an experimental "A" block that will never be assigned to any machine that is not address hopping on the shared medium. "A" blocks have a 24 bits of address that can be hopped as opposed to the 8 bits in "C" blocks. In this case a hopblock will be the "A" block. The use of the experimental "A" block is a likely option on an Ethernet because:

- 1. The addresses have no validity outside of the Ethernet and will not be routed out to a valid outside destination by a gateway.
- 2. There are 2<sup>24</sup> (~16 million) addresses that can be hopped within each "A" block. This yields >280 trillion possible address pairs making it very unlikely that an adversary would guess a valid address. It also provides acceptably low probability of collision between separate VPNs (all VPNs on a shared medium independently generate random address pairs from the same "A" block).
- 3. The packets will not be received by someone on the Ethernet who is not on a VPN (unless the machine is in promiscuous mode) minimizing impact on non-VPN computers.

The Ethernet example will be used to describe one implementation of fast packet filtering. The ideal algorithm would quickly examine a packet header, determine whether the packet is hostile, and reject any hostile packets or determine which active IP pair the packet header matches. The problem is a classical associative memory problem. A variety of techniques have been developed to solve this problem (hashing, B-trees etc). Each of these approaches has its strengths and weaknesses. For instance, hash tables can be made to operate quite fast in a statistical sense, but can occasionally degenerate into a much slower algorithm. This slowness can persist for a period of time. Since there is a need to discard hostile packets quickly at all times, hashing would be unacceptable.

## H. Presence Vector Algorithm

A presence vector is a bit vector of length  $2^n$  that can be indexed by n-bit numbers (each ranging from 0 to  $2^n-1$ ). One can indicate the presence of k n-bit numbers (not necessarily unique), by setting the bits in the presence vector indexed by each number to 1. Otherwise, the bits in the presence vector are 0. An n-bit number, x, is one of the k numbers if and only if the x<sup>th</sup> bit of the presence vector is 1. A fast packet filter can be implemented by indexing the presence vector and looking for a 1, which will be referred to as the "test."

For example, suppose one wanted to represent the number 135 using a presence vector. The 135<sup>th</sup> bit of the vector would be set. Consequently, one could very quickly determine whether an address of 135 was valid by checking only one bit: the 135<sup>th</sup> bit. The presence vectors could be created in advance corresponding to the table entries for the IP addresses. In effect, the incoming addresses can be used as indices into a long vector, making comparisons very fast. As each RNG generates a new address, the presence vector is updated to reflect the information. As the window moves, the presence vector is updated to zero out addresses that are no longer valid.

There is a trade-off between efficiency of the test and the amount of memory required for storing the presence vector(s). For instance, if one were to use the 48 bits of hopping addresses as an index, the presence vector would have to be 35 terabytes. Clearly, this is too large for practical purposes. Instead, the 48 bits can be divided into several smaller fields. For instance, one could subdivide the 48 bits into four 12-bit fields (see FIG. 16). This reduces the storage requirement to 2048 bytes at the expense of occasionally having to process a hostile packet. In effect, instead of one long presence vector, the decomposed address portions must match all four shorter presence vectors before further processing is allowed. (If the first part of the address portion doesn't match the first presence vector, there is no need to check the remaining three presence vectors).

A presence vector will have a 1 in the y<sup>th</sup> bit if and only if one or more addresses with a corresponding field of y are active. An address is active only if each presence vector indexed by the appropriate sub-field of the address is 1.

Consider a window of 32 active addresses and 3 checkpoints. A hostile packet will be rejected by the indexing of one presence vector more than 99% of the time. A hostile packet will be rejected by the indexing of all 4 presence vectors more than 99.999995% of the time. On average, hostile packets will be rejected in less than 1.02 presence vector index operations.

The small percentage of hostile packets that pass the fast packet filter will be rejected when matching pairs are not found in the active window or are active checkpoints. Hostile packets that serendipitously match a header will be rejected when the VPN software attempts to decrypt the header. However, these cases will be extremely rare. There are many other ways this method can be configured to arbitrate the space/speed tradeoffs.

#### I. Further Synchronization Enhancements

A slightly modified form of the synchronization techniques described above can be employed. The basic principles of the previously described checkpoint synchronization scheme remain unchanged. The actions resulting from the reception of the checkpoints are, however, slightly different. In this variation, the receiver will maintain between OoO ("Out of Order") and 2×WINDOW\_SIZE+OoO active addresses (1 ≤OoO ≤WINDOW\_SIZE and WINDOW\_SIZE ≥1). OoO and WINDOW\_SIZE are engineerable parameters, where OoO is the minimum number of addresses needed to accommodate lost packets due to events in the network or out of order arrivals and WINDOW\_SIZE is the number of packets transmitted before a SYNC\_REQ is issued. FIG. 17 depicts a storage array for a receiver's active addresses.

The receiver starts with the first 2×WINDOW\_SIZE addresses loaded and active (ready to receive data). As packets are received, the corresponding entries are marked as "used" and are no longer eligible to receive packets. The transmitter maintains a packet counter, initially set to 0, containing the number of data packets transmitted since the last *initial* transmission of a SYNC\_REQ for which SYNC\_ACK has been received. When the transmitter packet counter equals WINDOW\_SIZE, the transmitter generates a SYNC\_REQ and does its initial transmission. When the receiver receives a SYNC\_REQ corresponding to its current CKPT\_N, it generates the next WINDOW\_SIZE addresses and starts loading them in order starting at the first location after the last active address wrapping around to the beginning of the array after the end of the array has been reached. The receiver's array might look like FIG. 18 when a SYNC\_REQ has been received. In this case a couple of packets have been either lost or will be received out of order when the SYNC\_REQ is received.

FIG. 19 shows the receiver's array after the new addresses have been generated. If the transmitter does not receive a SYNC\_ACK, it will re-issue the SYNC\_REQ at regular intervals. When the transmitter receives a SYNC\_ACK, the packet counter is decremented by WINDOW\_SIZE. If the packet counter reaches 2×WINDOW\_SIZE – OoO then the transmitter

ceases sending data packets until the appropriate SYNC\_ACK is finally received. The transmitter then resumes sending data packets. Future behavior is essentially a repetition of this initial cycle. The advantages of this approach are:

- 1. There is no need for an efficient jump ahead in the random number generator,
- 2. No packet is ever transmitted that does not have a corresponding entry in the receiver side
- 3. No timer based re-synchronization is necessary. This is a consequence of 2.
- 4. The receiver will always have the ability to accept data messages transmitted within OoO messages of the most recently transmitted message.

#### J. Distributed Transmission Path Variant

Another embodiment incorporating various inventive principles is shown in FIG. 20. In this embodiment, a message transmission system includes a first computer 2001 in communication with a second computer 2002 through a network 2011 of intermediary computers. In one variant of this embodiment, the network includes two edge routers 2003 and 2004 each of which is linked to a plurality of Internet Service Providers (ISPs) 2005 through 2010. Each ISP is coupled to a plurality of other ISPs in an arrangement as shown in FIG. 20, which is a representative configuration only and is not intended to be limiting. Each connection between ISPs is labeled in FIG. 20 to indicate a specific physical transmission path (e.g., AD is a physical path that links ISP A (element 2005) to ISP D (element 2008)). Packets arriving at each edge router are selectively transmitted to one of the ISPs to which the router is attached on the basis of a randomly or quasi-randomly selected basis.

As shown in FIG. 21, computer 2001 or edge router 2003 incorporates a plurality of link transmission tables 2100 that identify, for each potential transmission path through the network, valid sets of IP addresses that can be used to transmit the packet. For example, AD table 2101 contains a plurality of IP source/destination pairs that are randomly or quasi-randomly generated. When a packet is to be transmitted from first computer 2001 to second computer 2002, one of the link tables is randomly (or quasi-randomly) selected, and the next valid source/destination address pair from that table is used to transmit the packet through the network. If path AD is randomly selected, for example, the next source/destination IP address pair (which is predetermined to transmit between ISP A (element 2005) and ISP B (element 2008)) is used to transmit the packet. If one of the transmission paths becomes degraded or inoperative, that link

table can be set to a "down" condition as shown in table 2105, thus preventing addresses from being selected from that table. Other transmission paths would be unaffected by this broken link.

# 3. CONTINUATION-IN-PART IMPROVEMENTS

The following describes various improvements and features that can be applied to the embodiments described above. The improvements include: (1) a load balancer that distributes packets across different transmission paths according to transmission path quality; (2) a DNS proxy server that transparently creates a virtual private network in response to a domain name inquiry; (3) a large-to-small link bandwidth management feature that prevents denial-of-service attacks at system chokepoints; (4) a traffic limiter that regulates incoming packets by limiting the rate at which a transmitter can be synchronized with a receiver; and (5) a signaling synchronizer that allows a large number of nodes to communicate with a central node by partitioning the communication function between two separate entities. Each is discussed separately below.

#### A. Load Balancer

Various embodiments described above include a system in which a transmitting node and a receiving node are coupled through a plurality of transmission paths, and wherein successive packets are distributed quasi-randomly over the plurality of paths. See, for example, FIGS. 20 and 21 and accompanying description. The improvement extends this basic concept to encompass distributing packets across different paths in such a manner that the loads on the paths are generally balanced according to transmission link quality.

In one embodiment, a system includes a transmitting node and a receiving node that are linked via a plurality of transmission paths having potentially varying transmission quality. Successive packets are transmitted over the paths based on a weight value distribution function for each path. The rate that packets will be transmitted over a given path can be different for each path. The relative "health" of each transmission path is monitored in order to identify paths that have become degraded. In one embodiment, the health of each path is monitored in the transmitter by comparing the number of packets transmitted to the number of packet acknowledgements received. Each transmission path may comprise a physically separate path (e.g., via dial-up phone line, computer network, router, bridge, or the like), or may comprise logically separate paths contained within a broadband communication medium (e.g., separate channels in an FDM, TDM, CDMA, or other type of modulated or unmodulated transmission link).

When the transmission quality of a path falls below a predetermined threshold and there are other paths that can transmit packets, the transmitter changes the weight value used for that path, making it less likely that a given packet will be transmitted over that path. The weight will preferably be set no lower than a minimum value that keeps nominal traffic on the path. The weights of the other available paths are altered to compensate for the change in the affected path. When the quality of a path degrades to where the transmitter is turned off by the synchronization function (i.e., no packets are arriving at the destination), the weight is set to zero. If all transmitters are turned off, no packets are sent.

Conventional TCP/IP protocols include a "throttling" feature that reduces the transmission rate of packets when it is determined that delays or errors are occurring in transmission. In this respect, timers are sometimes used to determine whether packets have been received. These conventional techniques for limiting transmission of packets, however, do not involve multiple transmission paths between two nodes wherein transmission across a particular path relative to the others is changed based on link quality.

According to certain embodiments, in order to damp oscillations that might otherwise occur if weight distributions are changed drastically (e.g., according to a step function), a linear or an exponential decay formula can be applied to gradually decrease the weight value over time that a degrading path will be used. Similarly, if the health of a degraded path improves, the weight value for that path is gradually increased.

Transmission link health can be evaluated by comparing the number of packets that are acknowledged within the transmission window (see embodiments discussed above) to the number of packets transmitted within that window and by the state of the transmitter (i.e., on or off). In other words, rather than accumulating general transmission statistics over time for a path, one specific implementation uses the "windowing" concepts described above to evaluate transmission path health.

The same scheme can be used to shift virtual circuit paths from an "unhealthy" path to a "healthy" one, and to select a path for a new virtual circuit.

FIG. 22A shows a flowchart for adjusting weight values associated with a plurality of transmission links. It is assumed that software executing in one or more computer nodes executes the steps shown in FIG. 22A. It is also assumed that the software can be stored on a computer-readable medium such as a magnetic or optical disk for execution by a computer.

Beginning in step 2201, the transmission quality of a given transmission path is measured. As described above, this measurement can be based on a comparison between the number of packets transmitted over a particular link to the number of packet acknowledgements received over the link (e.g., per unit time, or in absolute terms). Alternatively, the quality can be evaluated by comparing the number of packets that are acknowledged within the transmission window to the number of packets that were transmitted within that window. In yet another variation, the number of missed synchronization messages can be used to indicate link quality. Many other variations are of course possible.

In step 2202, a check is made to determine whether more than one transmitter (e.g., transmission path) is turned on. If not, the process is terminated and resumes at step 2201.

In step 2203, the link quality is compared to a given threshold (e.g., 50%, or any arbitrary number). If the quality falls below the threshold, then in step 2207 a check is made to determine whether the weight is above a minimum level (e.g., 1%). If not, then in step 2209 the weight is set to the minimum level and processing resumes at step 2201. If the weight is above the minimum level, then in step 2208 the weight is gradually decreased for the path, then in step 2206 the weights for the remaining paths are adjusted accordingly to compensate (e.g., they are increased).

If in step 2203 the quality of the path was greater than or equal to the threshold, then in step 2204 a check is made to determine whether the weight is less than a steady-state value for that path. If so, then in step 2205 the weight is increased toward the steady-state value, and in step 2206 the weights for the remaining paths are adjusted accordingly to compensate (e.g., they are decreased). If in step 2204 the weight is not less than the steady-state value, then processing resumes at step 2201 without adjusting the weights.

The weights can be adjusted incrementally according to various functions, preferably by changing the value gradually. In one embodiment, a linearly decreasing function is used to adjust the weights; according to another embodiment, an exponential decay function is used. Gradually changing the weights helps to damp oscillators that might otherwise occur if the probabilities were abruptly.

Although not explicitly shown in FIG. 22A the process can be performed only periodically (e.g., according to a time schedule), or it can be continuously run, such as in a background mode of operation. In one embodiment, the combined weights of all potential paths

should add up to unity (e.g., when the weighting for one path is decreased, the corresponding weights that the other paths will be selected will increase).

Adjustments to weight values for other paths can be prorated. For example, a decrease of 10% in weight value for one path could result in an evenly distributed increase in the weights for the remaining paths. Alternatively, weightings could be adjusted according to a weighted formula as desired (e.g., favoring healthy paths over less healthy paths). In yet another variation, the difference in weight value can be amortized over the remaining links in a manner that is proportional to their traffic weighting.

FIG. 22B shows steps that can be executed to shut down transmission links where a transmitter turns off. In step 2210, a transmitter shut-down event occurs. In step 2211, a test is made to determine whether at least one transmitter is still turned on. If not, then in step 2215 all packets are dropped until a transmitter turns on. If in step 2211 at least one transmitter is turned on, then in step 2212 the weight for the path is set to zero, and the weights for the remaining paths are adjusted accordingly.

FIG. 23 shows a computer node 2301 employing various principles of the above-described embodiments. It is assumed that two computer nodes of the type shown in FIG. 23 communicate over a plurality of separate physical transmission paths. As shown in FIG. 23, four transmission paths X1 through X4 are defined for communicating between the two nodes. Each node includes a packet transmitter 2302 that operates in accordance with a transmit table 2308 as described above. (The packet transmitter could also operate without using the IP-hopping features described above, but the following description assumes that some form of hopping is employed in conjunction with the path selection mechanism.). The computer node also includes a packet receiver 2303 that operates in accordance with a receive table 2309, including a moving window W that moves as valid packets are received. Invalid packets having source and destination addresses that do not fall within window W are rejected.

As each packet is readied for transmission, source and destination IP addresses (or other discriminator values) are selected from transmit table 2308 according to any of the various algorithms described above, and packets containing these source/destination address pairs, which correspond to the node to which the four transmission paths are linked, are generated to a transmission path switch 2307. Switch 2307, which can comprise a software function, selects from one of the available transmission paths according to a weight distribution table 2306. For

example, if the weight for path X1 is 0.2, then every fifth packet will be transmitted on path X1. A similar regime holds true for the other paths as shown. Initially, each link's weight value can be set such that it is proportional to its bandwidth, which will be referred to as its "steady-state" value.

Packet receiver 2303 generates an output to a link quality measurement function 2304 that operates as described above to determine the quality of each transmission path. (The input to packet receiver 2303 for receiving incoming packets is omitted for clarity). Link quality measurement function 2304 compares the link quality to a threshold for each transmission link and, if necessary, generates an output to weight adjustment function 2305. If a weight adjustment is required, then the weights in table 2306 are adjusted accordingly, preferably according to a gradual (e.g., linearly or exponentially declining) function. In one embodiment, the weight values for all available paths are initially set to the same value, and only when paths degrade in quality are the weights changed to reflect differences.

Link quality measurement function 2304 can be made to operate as part of a synchronizer function as described above. That is, if resynchronization occurs and the receiver detects that synchronization has been lost (e.g., resulting in the synchronization window W being advanced out of sequence), that fact can be used to drive link quality measurement function 2304. According to one embodiment, load balancing is performed using information garnered during the normal synchronization, augmented slightly to communicate link health from the receiver to the transmitter. The receiver maintains a count, MESS\_R(W), of the messages received in synchronization window W. When it receives a synchronization request (SYNC\_REQ) corresponding to the end of window W, the receiver includes counter MESS\_R in the resulting synchronization acknowledgement (SYNC\_ACK) sent back to the transmitter. This allows the transmitter to compare messages sent to messages received in order to asses the health of the link.

If synchronization is completely lost, weight adjustment function 2305 decreases the weight value on the affected path to zero. When synchronization is regained, the weight value for the affected path is gradually increased to its original value. Alternatively, link quality can be measured by evaluating the length of time required for the receiver to acknowledge a synchronization request. In one embodiment, separate transmit and receive tables are used for each transmission path.

When the transmitter receives a SYNC\_ACK, the MESS\_R is compared with the number of messages transmitted in a window (MESS\_T). When the transmitter receives a SYNC\_ACK, the traffic probabilities will be examined and adjusted if necessary. MESS\_R is compared with the number of messages transmitted in a window (MESS\_T). There are two possibilities:

1. If MESS\_R is less than a threshold value, THRESH, then the link will be deemed to be unhealthy. If the transmitter was turned off, the transmitter is turned on and the weight P for that link will be set to a minimum value MIN. This will keep a trickle of traffic on the link for monitoring purposes until it recovers. If the transmitter was turned on, the weight P for that link will be set to:

$$P'=\alpha \times MIN + (1-\alpha) \times P(1)$$

Equation 1 will exponentially damp the traffic weight value to MIN during sustained periods of degraded service.

2. If MESS\_R for a link is greater than or equal to THRESH, the link will be deemed healthy. If the weight P for that link is greater than or equal to the steady state value S for that link, then P is left unaltered. If the weight P for that link is less than THRESH then P will be set to:

$$P'=\beta \times S + (1-\beta) \times P$$
 (2)

where  $\beta$  is a parameter such that  $0 \le \beta \le 1$  that determines the damping rate of P.

Equation 2 will increase the traffic weight to S during sustained periods of acceptable service in a damped exponential fashion.

A detailed example will now be provided with reference to FIG. 24. As shown in FIG. 24, a first computer 2401 communicates with a second computer 2402 through two routers 2403 and 2404. Each router is coupled to the other router through three transmission links. As described above, these may be physically diverse links or logical links (including virtual private networks).

Suppose that a first link L1 can sustain a transmission bandwidth of 100 Mb/s and has a window size of 32; link L2 can sustain 75 Mb/s and has a window size of 24; and link L3 can sustain 25 Mb/s and has a window size of 8. The combined links can thus sustain 200Mb/s. The steady state traffic weights are 0.5 for link L1; 0.375 for link L2, and 0.125 for link L3. MIN=1Mb/s, THRESH =0.8 MESS\_T for each link,  $\alpha$ =.75 and  $\beta$ =.5. These traffic weights will

remain stable until a link stops for synchronization or reports a number of packets received less than its THRESH. Consider the following sequence of events:

- 1. Link L1 receives a SYNC\_ACK containing a MESS\_R of 24, indicating that only 75% of the MESS\_T (32) messages transmitted in the last window were successfully received. Link 1 would be below THRESH (0.8). Consequently, link L1's traffic weight value would be reduced to 0.12825, while link L2's traffic weight value would be increased to 0.65812 and link L3's traffic weight value would be increased to 0.217938.
- 2. Link L2 and L3 remained healthy and link L1 stopped to synchronize. Then link L1's traffic weight value would be set to 0, link L2's traffic weight value would be set to 0.75, and link L33's traffic weight value would be set to 0.25.
- 3. Link L1 finally received a SYNC\_ACK containing a MESS\_R of 0 indicating that none of the MESS\_T (32) messages transmitted in the last window were successfully received. Link L1 would be below THRESH. Link L1's traffic weight value would be increased to .005, link L2's traffic weight value would be decreased to 0.74625, and link L3's traffic weight value would be decreased to 0.24875.
- 4. Link L1 received a SYNC\_ACK containing a MESS\_R of 32 indicating that 100% of the MESS\_T (32) messages transmitted in the last window were successfully received. Link L1 would be above THRESH. Link L1's traffic weight value would be increased to 0.2525, while link L2's traffic weight value would be decreased to 0.560625 and link L3's traffic weight value would be decreased to .186875.
- 5. Link L1 received a SYNC\_ACK containing a MESS\_R of 32 indicating that 100% of the MESS\_T (32) messages transmitted in the last window were successfully received. Link L1 would be above THRESH. Link L1's traffic weight value would be increased to 0.37625; link L2's traffic weight value would be decreased to 0.4678125, and link L3's traffic weight value would be decreased to 0.1559375.
- 6. Link L1 remains healthy and the traffic probabilities approach their steady state traffic probabilities.

## B. Use of a DNS Proxy to Transparently Create Virtual Private Networks

A second improvement concerns the automatic creation of a virtual private network (VPN) in response to a domain-name server look-up function.

Conventional Domain Name Servers (DNSs) provide a look-up function that returns the IP address of a requested computer or host. For example, when a computer user types in the web name "Yahoo.com," the user's web browser transmits a request to a DNS, which converts the name into a four-part IP address that is returned to the user's browser and then used by the browser to contact the destination web site.

This conventional scheme is shown in FIG. 25. A user's computer 2501 includes a client application 2504 (for example, a web browser) and an IP protocol stack 2505. When the user enters the name of a destination host, a request DNS REQ is made (through IP protocol stack 2505) to a DNS 2502 to look up the IP address associated with the name. The DNS returns the IP address DNS RESP to client application 2504, which is then able to use the IP address to communicate with the host 2503 through separate transactions such as PAGE REQ and PAGE RESP.

In the conventional architecture shown in FIG. 25, nefarious listeners on the Internet could intercept the DNS REQ and DNS RESP packets and thus learn what IP addresses the user was contacting. For example, if a user wanted to set up a secure communication path with a web site having the name "Target.com," when the user's browser contacted a DNS to find the IP address for that web site, the true IP address of that web site would be revealed over the Internet as part of the DNS inquiry. This would hamper anonymous communications on the Internet.

One conventional scheme that provides secure virtual private networks over the Internet provides the DNS server with the public keys of the machines that the DNS server has the addresses for. This allows hosts to retrieve automatically the public keys of a host that the host is to communicate with so that the host can set up a VPN without having the user enter the public key of the destination host. One implementation of this standard is presently being developed as part of the FreeS/WAN project(RFC 2535).

The conventional scheme suffers from certain drawbacks. For example, any user can perform a DNS request. Moreover, DNS requests resolve to the same value for all users.

According to certain aspects of the invention, a specialized DNS server traps DNS requests and, if the request is from a special type of user (e.g., one for which secure communication services are defined), the server does not return the true IP address of the target node, but instead automatically sets up a virtual private network between the target node and the user. The VPN is preferably implemented using the IP address "hopping" features of the basic

invention described above, such that the true identity of the two nodes cannot be determined even if packets during the communication are intercepted. For DNS requests that are determined to not require secure services (e.g., an unregistered user), the DNS server transparently "passes through" the request to provide a normal look-up function and return the IP address of the target web server, provided that the requesting host has permissions to resolve unsecured sites. Different users who make an identical DNS request could be provided with different results.

FIG. 26 shows a system employing various principles summarized above. A user's computer 2601 includes a conventional client (e.g., a web browser) 2605 and an IP protocol stack 2606 that preferably operates in accordance with an IP hopping function 2607 as outlined above. A modified DNS server 2602 includes a conventional DNS server function 2609 and a DNS proxy 2610. A gatekeeper server 2603 is interposed between the modified DNS server and a secure target site 2704. An "unsecure" target site 2611 is also accessible via conventional IP protocols.

According to one embodiment, DNS proxy 2610 intercepts all DNS lookup functions from client 2605 and determines whether access to a secure site has been requested. If access to a secure site has been requested (as determined, for example, by a domain name extension, or by reference to an internal table of such sites), DNS proxy 2610 determines whether the user has sufficient security privileges to access the site. If so, DNS proxy 2610 transmits a message to gatekeeper 2603 requesting that a virtual private network be created between user computer 2601 and secure target site 2604. In one embodiment, gatekeeper 2603 creates "hopblocks" to be used by computer 2601 and secure target site 2604 for secure communication. Then, gatekeeper 2603 communicates these to user computer 2601. Thereafter, DNS proxy 2610 returns to user computer 2601 the resolved address passed to it by the gatekeeper (this address could be different from the actual target computer) 2604, preferably using a secure administrative VPN. The address that is returned need not be the actual address of the destination computer.

Had the user requested lookup of a non-secure web site such as site 2611, DNS proxy would merely pass through to conventional DNS server 2609 the look-up request, which would be handled in a conventional manner, returning the IP address of non-secure web site 2611. If the user had requested lookup of a secure web site but lacked credentials to create such a connection, DNS proxy 2610 would return a "host unknown" error to the user. In this manner,

different users requesting access to the same DNS name could be provided with different look-up results.

Gatekeeper 2603 can be implemented on a separate computer (as shown in FIG. 26) or as a function within modified DNS server 2602. In general, it is anticipated that gatekeeper 2703 facilitates the allocation and exchange of information needed to communicate securely, such as using "hopped" IP addresses. Secure hosts such as site 2604 are assumed to be equipped with a secure communication function such as an IP hopping function 2608.

It will be appreciated that the functions of DNS proxy 2610 and DNS server 2609 can be combined into a single server for convenience. Moreover, although element 2602 is shown as combining the functions of two servers, the two servers can be made to operate independently.

FIG. 27 shows steps that can be executed by DNS proxy server 2610 to handle requests for DNS look-up for secure hosts. In step 2701, a DNS look-up request is received for a target host. In step 2702, a check is made to determine whether access to a secure host was requested. If not, then in step 2703 the DNS request is passed to conventional DNS server 2609, which looks up the IP address of the target site and returns it to the user's application for further processing.

In step 2702, if access to a secure host was requested, then in step 2704 a further check is made to determine whether the user is authorized to connect to the secure host. Such a check can be made with reference to an internally stored list of authorized IP addresses, or can be made by communicating with gatekeeper 2603 (e.g., over an "administrative" VPN that is secure). It will be appreciated that different levels of security can also be provided for different categories of hosts. For example, some sites may be designated as having a certain security level, and the security level of the user requesting access must match that security level. The user's security level can also be determined by transmitting a request message back to the user's computer requiring that it prove that it has sufficient privileges.

If the user is not authorized to access the secure site, then a "host unknown" message is returned (step 2705). If the user has sufficient security privileges, then in step 2706 a secure VPN is established between the user's computer and the secure target site. As described above, this is preferably done by allocating a hopping regime that will be carried out between the user's computer and the secure target site, and is preferably performed transparently to the user (i.e., the user need not be involved in creating the secure link). As described in various embodiments of

this application, any of various fields can be "hopped" (e.g., IP source/destination addresses; a field in the header; etc.) in order to communicate securely.

Some or all of the security functions can be embedded in gatekeeper 2603, such that it handles all requests to connect to secure sites. In this embodiment, DNS proxy 2610 communicates with gatekeeper 2603 to determine (preferably over a secure administrative VPN) whether the user has access to a particular web site. Various scenarios for implementing these features are described by way of example below:

Scenario #1: Client has permission to access target computer, and gatekeeper has a rule to make a VPN for the client. In this scenario, the client's DNS request would be received by the DNS proxy server 2610, which would forward the request to gatekeeper 2603. The gatekeeper would establish a VPN between the client and the requested target. The gatekeeper would provide the address of the destination to the DNS proxy, which would then return the resolved name as a result. The resolved address can be transmitted back to the client in a secure administrative VPN.

Scenario #2: Client does not have permission to access target computer. In this scenario, the client's DNS request would be received by the DNS proxy server 2610, which would forward the request to gatekeeper 2603. The gatekeeper would reject the request, informing DNS proxy server 2610 that it was unable to find the target computer. The DNS proxy 2610 would then return a "host unknown" error message to the client.

Scenario #3: Client has permission to connect using a normal non-VPN link, and the gatekeeper does not have a rule to set up a VPN for the client to the target site. In this scenario, the client's DNS request is received by DNS proxy server 2610, which would check its rules and determine that no VPN is needed. Gatekeeper 2603 would then inform the DNS proxy server to forward the request to conventional DNS server 2609, which would resolve the request and return the result to the DNS proxy server and then back to the client.

Scenario #4: Client does not have permission to establish a normal/non-VPN link, and the gatekeeper does not have a rule to make a VPN for the client to the target site. In this scenario, the DNS proxy server would receive the client's DNS request and forward it to gatekeeper 2603. Gatekeeper 2603 would determine that no special VPN was needed, but that the client is not authorized to communicate with non-VPN members. The gatekeeper would reject the request, causing DNS proxy server 2610 to return an error message to the client.

### C. Large Link to Small Link Bandwidth Management

One feature of the basic architecture is the ability to prevent so-called "denial of service" attacks that can occur if a computer hacker floods a known Internet node with packets, thus preventing the node from communicating with other nodes. Because IP addresses or other fields are "hopped" and packets arriving with invalid addresses are quickly discarded, Internet nodes are protected against flooding targeted at a single IP address.

In a system in which a computer is coupled through a link having a limited bandwidth (e.g., an edge router) to a node that can support a much higher-bandwidth link (e.g., an Internet Service Provider), a potential weakness could be exploited by a determined hacker. Referring to FIG. 28, suppose that a first host computer 2801 is communicating with a second host computer 2804 using the IP address hopping principles described above. The first host computer is coupled through an edge router 2802 to an Internet Service Provider (ISP) 2803 through a low bandwidth link (LOW BW), and is in turn coupled to second host computer 2804 through parts of the Internet through a high bandwidth link (HIGH BW). In this architecture, the ISP is able to support a high bandwidth to the internet, but a much lower bandwidth to the edge router 2802.

Suppose that a computer hacker is able to transmit a large quantity of dummy packets addressed to first host computer 2801 across high bandwidth link HIGH BW. Normally, host computer 2801 would be able to quickly reject the packets since they would not fall within the acceptance window permitted by the IP address hopping scheme. However, because the packets must travel across low bandwidth link LOW BW, the packets overwhelm the lower bandwidth link before they are received by host computer 2801. Consequently, the link to host computer 2801 is effectively flooded before the packets can be discarded.

According to one inventive improvement, a "link guard" function 2805 is inserted into the high-bandwidth node (e.g., ISP 2803) that quickly discards packets destined for a low-bandwidth target node if they are not valid packets. Each packet destined for a low-bandwidth node is cryptographically authenticated to determine whether it belongs to a VPN. If it is not a valid VPN packet, the packet is discarded at the high-bandwidth node. If the packet is authenticated as belonging to a VPN, the packet is passed with high preference. If the packet is a valid non-VPN packet, it is passed with a lower quality of service (e.g., lower priority).

In one embodiment, the ISP distinguishes between VPN and non-VPN packets using the protocol of the packet. In the case of IPSEC [rfc 2401], the packets have IP protocols 420 and

421. In the case of the TARP VPN, the packets will have an IP protocol that is not yet defined. The ISP's link guard, 2805, maintains a table of valid VPNs which it uses to validate whether VPN packets are cryptographically valid. According to one embodiment, packets that do not fall within any hop windows used by nodes on the low-bandwidth link are rejected, or are sent with a lower quality of service. One approach for doing this is to provide a copy of the IP hopping tables used by the low-bandwidth nodes to the high-bandwidth node, such that both the high-bandwidth and low-bandwidth nodes track hopped packets (e.g., the high-bandwidth node moves its hopping window as valid packets are received). In such a scenario, the high-bandwidth node discards packets that do not fall within the hopping window before they are transmitted over the low-bandwidth link. Thus, for example, ISP 2903 maintains a copy 2910 of the receive table used by host computer 2901. Incoming packets that do not fall within this receive table are discarded. According to a different embodiment, link guard 2805 validates each VPN packet using a keyed hashed message authentication code (HMAC) [rfc 2104].

According to another embodiment, separate VPNs (using, for example, hopblocks) can be established for communicating between the low-bandwidth node and the high-bandwidth node (i.e., packets arriving at the high-bandwidth node are converted into different packets before being transmitted to the low-bandwidth node).

As shown in FIG. 29, for example, suppose that a first host computer 2900 is communicating with a second host computer 2902 over the Internet, and the path includes a high bandwidth link HIGH BW to an ISP 2901 and a low bandwidth link LOW BW through an edge router 2904. In accordance with the basic architecture described above, first host computer 2900 and second host computer 2902 would exchange hopblocks (or a hopblock algorithm) and would be able to create matching transmit and receive tables 2905, 2906, 2912 and 2913. Then in accordance with the basic architecture, the two computers would transmit packets having seemingly random IP source and destination addresses, and each would move a corresponding hopping window in its receive table as valid packets were received.

Suppose that a nefarious computer hacker 2903 was able to deduce that packets having a certain range of IP addresses (e.g., addresses 100 to 200 for the sake of simplicity) are being transmitted to ISP 2901, and that these packets are being forwarded over a low-bandwidth link. Hacker computer 2903 could thus "flood" packets having addresses falling into the range 100 to 200, expecting that they would be forwarded along low bandwidth link LOW BW, thus causing

the low bandwidth link to become overwhelmed. The fast packet reject mechanism in first host computer 3000 would be of little use in rejecting these packets, since the low bandwidth link was effectively jammed before the packets could be rejected. In accordance with one aspect of the improvement, however, VPN link guard 2911 would prevent the attack from impacting the performance of VPN traffic because the packets would either be rejected as invalid VPN packets or given a lower quality of service than VPN traffic over the lower bandwidth link. A denial-of-service flood attack could, however, still disrupt non-VPN traffic.

According to one embodiment of the improvement, ISP 2901 maintains a separate VPN with first host computer 2900, and thus translates packets arriving at the ISP into packets having a different IP header before they are transmitted to host computer 2900. The cryptographic keys used to authenticate VPN packets at the link guard 2911 and the cryptographic keys used to encrypt and decrypt the VPN packets at host 2902 and host 2901 can be different, so that link guard 2911 does not have access to the private host data; it only has the capability to authenticate those packets.

According to yet a third embodiment, the low-bandwidth node can transmit a special message to the high-bandwidth node instructing it to shut down all transmissions on a particular IP address, such that only hopped packets will pass through to the low-bandwidth node. This embodiment would prevent a hacker from flooding packets using a single IP address. According to yet a fourth embodiment, the high-bandwidth node can be configured to discard packets transmitted to the low-bandwidth node if the transmission rate exceeds a certain predetermined threshold for any given IP address; this would allow hopped packets to go through. In this respect, link guard 2911 can be used to detect that the rate of packets on a given IP address are exceeding a threshold rate; further packets addressed to that same IP address would be dropped or transmitted at a lower priority (e.g., delayed).

### D. Traffic Limiter

In a system in which multiple nodes are communicating using "hopping" technology, a treasonous insider could internally flood the system with packets. In order to prevent this possibility, one inventive improvement involves setting up "contracts" between nodes in the system, such that a receiver can impose a bandwidth limitation on each packet sender. One technique for doing this is to delay acceptance of a checkpoint synchronization request from a sender until a certain time period (e.g., one minute) has elapsed. Each receiver can effectively

control the rate at which its hopping window moves by delaying "SYNC ACK" responses to "SYNC REQ" messages.

A simple modification to the checkpoint synchronizer will serve to protect a receiver from accidental or deliberate overload from an internally treasonous client. This modification is based on the observation that a receiver will not update its tables until a SYNC\_REQ is received on hopped address CKPT\_N. It is a simple matter of deferring the generation of a new CKPT\_N until an appropriate interval after previous checkpoints.

Suppose a receiver wished to restrict reception from a transmitter to 100 packets a second, and that checkpoint synchronization messages were triggered every 50 packets. A compliant transmitter would not issue new SYNC\_REQ messages more often than every 0.5 seconds. The receiver could delay a non-compliant transmitter from synchronizing by delaying the issuance of CKPT N for 0.5 second after the last SYNC REQ was accepted.

In general, if M receivers need to restrict N transmitters issuing new SYNC\_REQ messages after every W messages to sending R messages a second in aggregate, each receiver could defer issuing a new CKPT\_N until MxNxW/R seconds have elapsed since the last SYNC\_REQ has been received and accepted. If the transmitter exceeds this rate between a pair of checkpoints, it will issue the new checkpoint before the receiver is ready to receive it, and the SYNC\_REQ will be discarded by the receiver. After this, the transmitter will re-issue the SYNC\_REQ every T1 seconds until it receives a SYNC\_ACK. The receiver will eventually update CKPT\_N and the SYNC\_REQ will be acknowledged. If the transmission rate greatly exceeds the allowed rate, the transmitter will stop until it is compliant. If the transmitter exceeds the allowed rate by a little, it will eventually stop after several rounds of delayed synchronization until it is in compliance. Hacking the transmitter's code to not shut off only permits the transmitter to lose the acceptance window. In this case it can recover the window and proceed only after it is compliant again.

Two practical issues should be considered when implementing the above scheme:

- 1. The receiver rate should be slightly higher than the permitted rate in order to allow for statistical fluctuations in traffic arrival times and non-uniform load balancing.
- 2. Since a transmitter will rightfully continue to transmit for a period after a SYNC\_REQ is transmitted, the algorithm above can artificially reduce the transmitter's bandwidth. If events prevent a compliant transmitter from synchronizing for a period (e.g. the network dropping a

SYNC\_REQ or a SYNC\_ACK) a SYNC\_REQ will be accepted later than expected. After this, the transmitter will transmit fewer than expected messages before encountering the next checkpoint. The new checkpoint will not have been activated and the transmitter will have to retransmit the SYNC\_REQ. This will appear to the receiver as if the transmitter is not compliant. Therefore, the next checkpoint will be accepted late from the transmitter's perspective. This has the effect of reducing the transmitter's allowed packet rate until the transmitter transmits at a packet rate below the agreed upon rate for a period of time.

To guard against this, the receiver should keep track of the times that the last C SYNC\_REQs were received and accepted and use the minimum of MxNxW/R seconds after the last SYNC\_REQ has been received and accepted, 2xMxNxW/R seconds after next to the last SYNC\_REQ has been received and accepted, CxMxNxW/R seconds after (C-1)<sup>th</sup> to the last SYNC\_REQ has been received, as the time to activate CKPT\_N. This prevents the receiver from inappropriately limiting the transmitter's packet rate if at least one out of the last C SYNC REQs was processed on the first attempt.

FIG. 30 shows a system employing the above-described principles. In FIG. 30, two computers 3000 and 3001 are assumed to be communicating over a network N in accordance with the "hopping" principles described above (e.g., hopped IP addresses, discriminator values, etc.). For the sake of simplicity, computer 3000 will be referred to as the receiving computer and computer 3001 will be referred to as the transmitting computer, although full duplex operation is of course contemplated. Moreover, although only a single transmitter is shown, multiple transmitters can transmit to receiver 3000.

As described above, receiving computer 3000 maintains a receive table 3002 including a window W that defines valid IP address pairs that will be accepted when appearing in incoming data packets. Transmitting computer 3001 maintains a transmit table 3003 from which the next IP address pairs will be selected when transmitting a packet to receiving computer 3000. (For the sake of illustration, window W is also illustrated with reference to transmit table 3003). As transmitting computer moves through its table, it will eventually generate a SYNC\_REQ message as illustrated in function 3010. This is a request to receiver 3000 to synchronize the receive table 3002, from which transmitter 3001 expects a response in the form of a CKPT\_N (included as part of a SYNC\_ACK message). If transmitting computer 3001 transmits more messages than its allotment, it will prematurely generate the SYNC REQ message. (If it has

been altered to remove the SYNC\_REQ message generation altogether, it will fall out of synchronization since receiver 3000 will quickly reject packets that fall outside of window W, and the extra packets generated by transmitter 3001 will be discarded).

In accordance with the improvements described above, receiving computer 3000 performs certain steps when a SYNC\_REQ message is received, as illustrated in FIG. 30. In step 3004, receiving computer 3000 receives the SYNC\_REQ message. In step 3005, a check is made to determine whether the request is a duplicate. If so, it is discarded in step 3006. In step 3007, a check is made to determine whether the SYNC\_REQ received from transmitter 3001 was received at a rate that exceeds the allowable rate R (i.e., the period between the time of the last SYNC\_REQ message). The value R can be a constant, or it can be made to fluctuate as desired. If the rate exceeds R, then in step 3008 the next activation of the next CKPT\_N hopping table entry is delayed by W/R seconds after the last SYNC\_REQ has been accepted.

Otherwise, if the rate has not been exceeded, then in step 3109 the next CKPT\_N value is calculated and inserted into the receiver's hopping table prior to the next SYNC\_REQ from the transmitter 3101. Transmitter 3101 then processes the SYNC REQ in the normal manner.

### E. Signaling Synchronizer

In a system in which a large number of users communicate with a central node using secure hopping technology, a large amount of memory must be set aside for hopping tables and their supporting data structures. For example, if one million subscribers to a web site occasionally communicate with the web site, the site must maintain one million hopping tables, thus using up valuable computer resources, even though only a small percentage of the users may actually be using the system at any one time. A desirable solution would be a system that permits a certain maximum number of simultaneous links to be maintained, but which would "recognize" millions of registered users at any one time. In other words, out of a population of a million registered users, a few thousand at a time could simultaneously communicate with a central server, without requiring that the server maintain one million hopping tables of appreciable size.

One solution is to partition the central node into two nodes: a signaling server that performs session initiation for user log-on and log-off (and requires only minimally sized tables), and a transport server that contains larger hopping tables for the users. The signaling server listens for the millions of known users and performs a fast-packet reject of other (bogus) packets.

When a packet is received from a known user, the signaling server activates a virtual private link (VPL) between the user and the transport server, where hopping tables are allocated and maintained. When the user logs onto the signaling server, the user's computer is provided with hop tables for communicating with the transport server, thus activating the VPL. The VPLs can be torn down when they become inactive for a time period, or they can be torn down upon user log-out. Communication with the signaling server to allow user log-on and log-off can be accomplished using a specialized version of the checkpoint scheme described above.

FIG. 31 shows a system employing certain of the above-described principles. In FIG. 31, a signaling server 3101 and a transport server 3102 communicate over a link. Signaling server 3101 contains a large number of small tables 3106 and 3107 that contain enough information to authenticate a communication request with one or more clients 3103 and 3104. As described in more detail below, these small tables may advantageously be constructed as a special case of the synchronizing checkpoint tables described previously. Transport server 3102, which is preferably a separate computer in communication with signaling server 3101, contains a smaller number of larger hopping tables 3108, 3109, and 3110 that can be allocated to create a VPN with one of the client computers.

According to one embodiment, a client that has previously registered with the system (e.g., via a system administration function, a user registration procedure, or some other method) transmits a request for information from a computer (e.g., a web site). In one variation, the request is made using a "hopped" packet, such that signaling server 3101 will quickly reject invalid packets from unauthorized computers such as hacker computer 3105. An "administrative" VPN can be established between all of the clients and the signaling server in order to ensure that a hacker cannot flood signaling server 3101 with bogus packets. Details of this scheme are provided below.

Signaling server 3101 receives the request 3111 and uses it to determine that client 3103 is a validly registered user. Next, signaling server 3101 issues a request to transport server 3102 to allocate a hopping table (or hopping algorithm or other regime) for the purpose of creating a VPN with client 3103. The allocated hopping parameters are returned to signaling server 3101 (path 3113), which then supplies the hopping parameters to client 3103 via path 3114, preferably in encrypted form.

Thereafter, client 3103 communicates with transport server 3102 using the normal hopping techniques described above. It will be appreciated that although signaling server 3101 and transport server 3102 are illustrated as being two separate computers, they could of course be combined into a single computer and their functions performed on the single computer. Alternatively, it is possible to partition the functions shown in FIG. 31 differently from as shown without departing from the inventive principles.

One advantage of the above-described architecture is that signaling server 3101 need only maintain a small amount of information on a large number of potential users, yet it retains the capability of quickly rejecting packets from unauthorized users such as hacker computer 3105. Larger data tables needed to perform the hopping and synchronization functions are instead maintained in a transport server 3102, and a smaller number of these tables are needed since they are only allocated for "active" links. After a VPN has become inactive for a certain time period (e.g., one hour), the VPN can be automatically torn down by transport server 3102 or signaling server 3101.

A more detailed description will now be provided regarding how a special case of the checkpoint synchronization feature can be used to implement the signaling scheme described above.

The signaling synchronizer may be required to support many (millions) of standing, low bandwidth connections. It therefore should minimize per-VPL memory usage while providing the security offered by hopping technology. In order to reduce memory usage in the signaling server, the data hopping tables can be completely eliminated and data can be carried as part of the SYNC\_REQ message. The table used by the server side (receiver) and client side (transmitter) is shown schematically as element 3106 in FIG. 31.

The meaning and behaviors of CKPT\_N, CKPT\_O and CKPT\_R remain the same from the previous description, except that CKPT\_N can receive a combined data and SYNC\_REQ message or a SYNC REQ message without the data.

The protocol is a straightforward extension of the earlier synchronizer. Assume that a client transmitter is on and the tables are synchronized. The initial tables can be generated "out of band." For example, a client can log into a web server to establish an account over the Internet. The client will receive keys etc encrypted over the Internet. Meanwhile, the server will set up the signaling VPN on the signaling server.

Assuming that a client application wishes to send a packet to the server on the client's standing signaling VPL:

- 1. The client sends the message marked as a data message on the inner header using the transmitter's CKPT\_N address. It turns the transmitter off and starts a timer T1 noting CKPT\_O. Messages can be one of three types: DATA, SYNC\_REQ and SYNC\_ACK. In the normal algorithm, some potential problems can be prevented by identifying each message type as part of the encrypted inner header field. In this algorithm, it is important to distinguish a data packet and a SYNC\_REQ in the signaling synchronizer since the data and the SYNC\_REQ come in on the same address.
- 2. When the server receives a data message on its CKPT\_N, it verifies the message and passes it up the stack. The message can be verified by checking message type and and other information (i.e., user credentials) contained in the inner header It replaces its CKPT\_O with CKPT\_N and generates the next CKPT\_N. It updates its transmitter side CKPT\_R to correspond to the client's receiver side CKPT\_R and transmits a SYNC\_ACK containing CKPT\_O in its payload.
- 3. When the client side receiver receives a SYNC\_ACK on its CKPT\_R with a payload matching its transmitter side CKPT\_O and the transmitter is off, the transmitter is turned on and the receiver side CKPT\_R is updated. If the SYNC\_ACK's payload does not match the transmitter side CKPT\_O or the transmitter is on, the SYNC\_ACK is simply discarded.
- 4. T1 expires: If the transmitter is off and the client's transmitter side CKPT\_O matches the CKPT\_O associated with the timer, it starts timer T1 noting CKPT\_O again, and a SYNC\_REQ is sent using the transmitter's CKPT\_O address. Otherwise, no action is taken.
- 5. When the server receives a SYNC\_REQ on its CKPT\_N, it replaces its CKPT\_O with CKPT\_N and generates the next CKPT\_N. It updates its transmitter side CKPT\_R to correspond to the client's receiver side CKPT\_R and transmits a SYNC\_ACK containing CKPT\_O in its payload.
- 6. When the server receives a SYNC\_REQ on its CKPT\_O, it updates its transmitter side CKPT\_R to correspond to the client's receiver side CKPT\_R and transmits a SYNC\_ACK containing CKPT\_O in its payload.
- FIG. 32 shows message flows to highlight the protocol. Reading from top to bottom, the client sends data to the server using its transmitter side CKPT\_N. The client side transmitter is

turned off and a retry timer is turned off. The transmitter will not transmit messages as long as the transmitter is turned off. The client side transmitter then loads CKPT\_N into CKPT\_O and updates CKPT\_N. This message is successfully received and a passed up the stack. It also synchronizes the receiver i.e., the server loads CKPT\_N into CKPT\_O and generates a new CKPT\_N, it generates a new CKPT\_R in the server side transmitter and transmits a SYNC\_ACK containing the server side receiver's CKPT\_O the server. The SYNC\_ACK is successfully received at the client. The client side receiver's CKPT\_R is updated, the transmitter is turned on and the retry timer is killed. The client side transmitter is ready to transmit a new data message.

Next, the client sends data to the server using its transmitter side CKPT\_N. The client side transmitter is turned off and a retry timer is turned off. The transmitter will not transmit messages as long as the transmitter is turned off. The client side transmitter then loads CKPT\_N into CKPT\_O and updates CKPT\_N. This message is lost. The client side timer expires and as a result a SYNC\_REQ is transmitted on the client side transmitter's CKPT\_O (this will keep happening until the SYNC\_ACK has been received at the client). The SYNC\_REQ is successfully received at the server. It synchronizes the receiver i.e., the server loads CKPT\_N into CKPT\_O and generates a new CKPT\_N, it generates an new CKPT\_R in the server side transmitter and transmits a SYNC\_ACK containing the server side receiver's CKPT\_O the server. The SYNC\_ACK is successfully received at the client. The client side receiver's CKPT\_R is updated, the transmitter is turned off and the retry timer is killed. The client side transmitter is ready to transmit a new data message.

There are numerous other scenarios that follow this flow. For example, the SYNC\_ACK could be lost. The transmitter would continue to re-send the SYNC\_REQ until the receiver synchronizes and responds.

The above-described procedures allow a client to be authenticated at signaling server 3201 while maintaining the ability of signaling server 3201 to quickly reject invalid packets, such as might be generated by hacker computer 3205. In various embodiments, the signaling synchronizer is really a derivative of the synchronizer. It provides the same protection as the hopping protocol, and it does so for a large number of low bandwidth connections.

F. One-Click Secure On-line Communications and Secure Domain Name Service

The present invention provides a technique for establishing a secure communication link between a first computer and a second computer over a computer network. Preferably, a user enables a secure communication link using a single click of a mouse, or a corresponding minimal input from another input device, such as a keystroke entered on a keyboard or a click entered through a trackball. Alternatively, the secure link is automatically established as a default setting at boot-up of the computer (i.e., no click). FIG. 33 shows a system block diagram 3300 of a computer network in which the one-click secure communication method of the present invention is suitable. In FIG. 33, a computer terminal or client computer 3301, such as a personal computer (PC), is connected to a computer network 3302, such as the Internet, through an ISP 3303. Alternatively, computer 3301 can be connected to computer network 3302 through an edge router. Computer 3301 includes an input device, such as a keyboard and/or mouse, and a display device, such as a monitor. Computer 3301 can communicate conventionally with another computer 3304 connected to computer network 3302 over a communication link 3305 using a browser 3306 that is installed and operates on computer 3301 in a well-known manner.

Computer 3304 can be, for example, a server computer that is used for conducting e-commerce. In the situation when computer network 3302 is the Internet, computer 3304 typically will have a standard top-level domain name such as .com, .net, .org, .edu, .mil or .gov.

FIG. 34 shows a flow diagram 3400 for installing and establishing a "one-click" secure communication link over a computer network according to the present invention. At step 3401, computer 3301 is connected to server computer 3304 over a non-VPN communication link 3305. Web browser 3306 displays a web page associated with server 3304 in a well-known manner. According to one variation of the invention, the display of computer 3301 contains a hyperlink, or an icon representing a hyperlink, for selecting a virtual private network (VPN) communication link ("go secure" hyperlink) through computer network 3302 between terminal 3301 and server 3304. Preferably, the "go secure" hyperlink is displayed as part of the web page downloaded from server computer 3304, thereby indicating that the entity providing server 3304 also provides VPN capability.

By displaying the "go secure" hyperlink, a user at computer 3301 is informed that the current communication link between computer 3301 and server computer 3304 is a non-secure, non-VPN communication link. At step 3402, it is determined whether a user of computer 3301 has selected the "go secure" hyperlink. If not, processing resumes using a non-secure (conventional) communication method (not shown). If, at step 3402, it is determined that the user has selected the "go secure" hyperlink, flow continues to step 3403 where an object

associated with the hyperlink determines whether a VPN communication software module has already been installed on computer 3301. Alternatively, a user can enter a command into computer 3301 to "go secure."

If, at step 3403, the object determines that the software module has been installed, flow continues to step 3407. If, at step 3403, the object determines that the software module has not been installed, flow continues to step 3404 where a non-VPN communication link 3307 is launched between computer 3301 and a website 3308 over computer network 3302 in a well-known manner. Website 3308 is accessible by all computer terminals connected to computer network 3302 through a non-VPN communication link. Once connected to website 3308, a software module for establishing a secure communication link over computer network 3302 can be downloaded and installed. Flow continues to step 3405 where, after computer 3301 connects to website 3308, the software module for establishing a communication link is downloaded and installed in a well-known manner on computer terminal 3301 as software module 3309. At step 3405, a user can optionally select parameters for the software module, such as enabling a secure communication link mode of communication for all communication links over computer network 3302. At step 3406, the -communication link between computer 3301 and website 3308 is then terminated in a well-known manner.

By clicking on the "go secure" hyperlink, a user at computer 3301 has enabled a secure communication mode of communication between computer 3301 and server computer 3304. According to one variation of the invention, the user is not required to do anything more than merely click the "go secure" hyperlink. The user does not need to enter any user identification information, passwords or encryption keys for establishing a secure communication link. All procedures required for establishing a secure communication link between computer 3301 and server computer 3304 are performed transparently to a user at computer 3301.

At step 3407, a secure VPN communications mode of operation has been enabled and software module 3309 begins to establish a VPN communication link. In one embodiment, software module 3309 automatically replaces the top-level domain name for server 3304 within browser 3406 with a secure top-level domain name for server computer 3304. For example, if the top-level domain name for server 3304 is .com, software module 3309 replaces the .com top-level domain name with a .scom top-level domain name, where the "s" stands for secure. Alternatively, software module 3409 can replace the top-level domain name of server 3304 with

any other non-standard top-level domain name.

Because the secure top-level domain name is a non-standard domain name, a query to a standard domain name service (DNS) will return a message indicating that the universal resource locator (URL) is unknown. According to the invention, software module 3409 contains the URL for querying a secure domain name service (SDNS) for obtaining the URL for a secure top-level domain name. In this regard, software module 3309 accesses a secure portal 3310 that interfaces a secure network 3311 to computer network 3302. Secure network 3311 includes an internal router 3312, a secure domain name service (SDNS) 3313, a VPN gatekeeper 3314 and a secure proxy 3315. The secure network can include other network services, such as e-mail 3316, a plurality of chatrooms (of which only one chatroom 3317 is shown), and a standard domain name service (STD DNS) 3318. Of course, secure network 3311 can include other resources and services that are not shown in FIG. 33.

When software module 3309 replaces the standard top-level domain name for server 3304 with the secure top-level domain name, software module 3309 sends a query to SDNS 3313 at step 3408 through secure portal 3310 preferably using an administrative VPN communication link 3319. In this configuration, secure portal 3310 can only be accessed using a VPN communication link. Preferably, such a VPN communication link can be based on a technique of inserting a source and destination IP address pair into each data packet that is selected according to a pseudo-random sequence; an IP address hopping regime that pseudorandomly changes IP addresses in packets transmitted between a client computer and a secure target computer; periodically changing at least one field in a series of data packets according to a known sequence; an Internet Protocol (IP) address in a header of each data packet that is compared to a table of valid IP addresses maintained in a table in the second computer; and/or a comparison of the IP address in the header of each data packet to a moving window of valid IP addresses, and rejecting data packets having IP addresses that do not fall within the moving window. Other types of VPNs can alternatively be used. Secure portal 3310 authenticates the query from software module 3309 based on the particular information hopping technique used for VPN communication link 3319.

SDNS 3313 contains a cross-reference database of secure domain names and corresponding secure network addresses. That is, for each secure domain name, SDNS 3313 stores a computer network address corresponding to the secure domain name. An entity can

register a secure domain name in SDNS 3313 so that a user who desires a secure communication link to the website of the entity can automatically obtain the secure computer network address for the secure website. Moreover, an entity can register several secure domain names, with each respective secure domain name representing a different priority level of access in a hierarchy of access levels to a secure website. For example, a securities trading website can provide users secure access so that a denial of service attack on the website will be ineffectual with respect to users subscribing to the secure website service. Different levels of subscription can be arranged based on, for example, an escalating fee, so that a user can select a desired level of guarantee for connecting to the secure securities trading website. When a user queries SDNS 3313 for the secure computer network address for the securities trading website, SDNS 3313 determines the particular secure computer network address based on the user's identity and the user's subscription level.

At step 3409, SDNS 3313 accesses VPN gatekeeper 3314 for establishing a VPN communication link between software module 3309 and secure server 3320. Server 3320 can only be accessed through a VPN communication link. VPN gatekeeper 3314 provisions computer 3301 and secure web server computer 3320, or a secure edge router for server computer 3320, thereby creating the VPN. Secure server computer 3320 can be a separate server computer from server computer 3304, or can be the same server computer having both non-VPN and VPN communication link capability, such as shown by server computer 3322. Returning to FIG. 34, in step 3410, SDNS 3313 returns a secure URL to software module 3309 for the .scom server address for a secure server 3320 corresponding to server 3304.

Alternatively, SDNS 3313 can be accessed through secure portal 3310 "in the clear", that is, without using an administrative VPN communication link. In this situation, secure portal 3310 preferably authenticates the query using any well-known technique, such as a cryptographic technique, before allowing the query to proceed to SDNS 3319. Because the initial communication link in this situation is not a VPN communication link, the reply to the query can be "in the clear." The querying computer can use the clear reply for establishing a VPN link to the desired domain name. Alternatively, the query to SDNS 3313 can be in the clear, and SDNS 3313 and gatekeeper 3314 can operate to establish a VPN communication link to the querying computer for sending the reply.

At step 3411, software module 3309 accesses secure server 3320 through VPN

communication link 3321 based on the VPN resources allocated by VPN gatekeeper 3314. At step 3412, web browser 3306 displays a secure icon indicating that the current communication link to server 3320 is a secure VPN communication link. Further communication between computers 3301 and 3320 occurs via the VPN, e.g., using a "hopping" regime as discussed above. When VPN link 3321 is terminated at step 3413, flow continues to step 3414 where software module 3309 automatically replaces the secure top-level domain name with the corresponding non-secure top-level domain name for server 3304. Browser 3306 accesses a standard DNS 3325 for obtaining the non-secure URL for server 3304. Browser 3306 then connects to server 3304 in a well-known manner. At step 3415, browser 3306 displays the "go secure" hyperlink or icon for selecting a VPN communication link between terminal 3301 and server 3304. By again displaying the "go secure" hyperlink, a user is informed that the current communication link is a non-secure, non-VPN communication link.

When software module 3309 is being installed or when the user is off-line, the user can optionally specify that all communication links established over computer network 3302 are secure communication links. Thus, anytime that a communication link is established, the link is a VPN link. Consequently, software module 3309 transparently accesses SDNS 3313 for obtaining the URL for a selected secure website. In other words, in one embodiment, the user need not "click" on the secure option each time secure communication is to be effected.

Additionally, a user at computer 3301 can optionally select a secure communication link through proxy computer 3315. Accordingly, computer 3301 can establish a VPN communication link 3323 with secure server computer 3320 through proxy computer 3315. Alternatively, computer 3301 can establish a non-VPN communication link 3324 to a non-secure website, such as non-secure server computer 3304.

FIG. 35 shows a flow diagram 3500 for registering a secure domain name according to the present invention. At step 3501, a requester accesses website 3308 and logs into a secure domain name registry service that is available through website 3308. At step 3502, the requestor completes an online registration form for registering a secure domain name having a top-level domain name, such as .com, .net, .org, .edu, .mil or .gov. Of course, other secure top-level domain names can also be used. Preferably, the requestor must have previously registered a non-secure domain name corresponding to the equivalent secure domain name that is being

requested. For example, a requestor attempting to register secure domain name "website.scom" must have previously registered the corresponding non-secure domain name "website.com".

At step 3503, the secure domain name registry service at website 3308 queries a non-secure domain name server database, such as standard DNS 3322, using, for example, a whois query, for determining ownership information relating to the non-secure domain name corresponding to the requested secure domain name. At step 3504, the secure domain name registry service at website 3308 receives a reply from standard DNS 3322 and at step 3505 determines whether there is conflicting ownership information for the corresponding non-secure domain name. If there is no conflicting ownership information, flow continues to step 3507, otherwise flow continues to step 3506 where the requestor is informed of the conflicting ownership information. Flow returns to step 3502.

When there is no conflicting ownership information at step 3505, the secure domain name registry service (website 3308) informs the requestor that there is no conflicting ownership information and prompts the requestor to verify the information entered into the online form and select an approved form of payment. After confirmation of the entered information and appropriate payment information, flow continues to step 3508 where the newly registered secure domain name sent to SDNS 3313 over communication link 3326.

If, at step 3505, the requested secure domain name does not have a corresponding equivalent non-secure domain name, the present invention informs the requestor of the situation and prompts the requestor for acquiring the corresponding equivalent non-secure domain name for an increased fee. By accepting the offer, the present invention automatically registers the corresponding equivalent non-secure domain name with standard DNS 3325 in a well-known manner. Flow then continues to step 3508.

# G. Tunneling Secure Address Hopping Protocol Through Existing Protocol Using Web Proxy

The present invention also provides a technique for implementing the field hopping schemes described above in an application program on the client side of a firewall between two computer networks, and in the network stack on the server side of the firewall. The present invention uses a new secure connectionless protocol that provides good denial of service rejection capabilities by layering the new protocol on top of an existing IP protocol, such as the ICMP, UDP or TCP protocols. Thus, this aspect of the present invention does not require

changes in the Internet infrastructure.

According to the invention, communications are protected by a client-side proxy application program that accepts unencrypted, unprotected communication packets from a local browser application. The client-side proxy application program tunnels the unencrypted, unprotected communication packets through a new protocol, thereby protecting the communications from a denial of service at the server side. Of course, the unencrypted, unprotected communication packets can be encrypted prior to tunneling.

The client-side proxy application program is not an operating system extension and does not involve any modifications to the operating system network stack and drivers. Consequently, the client is easier to install, remove and support in comparison to a VPN. Moreover, the client-side proxy application can be allowed through a corporate firewall using a much smaller "hole" in the firewall and is less of a security risk in comparison to allowing a protocol layer VPN through a corporate firewall.

The server-side implementation of the present invention authenticates valid field-hopped packets as valid or invalid very early in the server packet processing, similar to a standard virtual private network, for greatly minimizing the impact of a denial of service attempt in comparison to normal TCP/IP and HTTP communications, thereby protecting the server from invalid communications.

FIG. 36 shows a system block diagram of a computer network 3600 in which a virtual private connection according to the present invention can be configured to more easily traverse a firewall between two computer networks. FIG. 37 shows a flow diagram 3700 for establishing a virtual private connection that is encapsulated using an existing network protocol.

In FIG. 36 a local area network (LAN) 3601 is connected to another computer network 3602, such as the Internet, through a firewall arrangement 3603. Firewall arrangement operates in a well-known manner to interface LAN 3601 to computer network 3602 and to protect LAN 3601 from attacks initiated outside of LAN 3601.

A client computer 3604 is connected to LAN 3601 in a well-known manner. Client computer 3604 includes an operating system 3605 and a web browser 3606. Operating system 3605 provides kernel mode functions for operating client computer 3604. Browser 3606 is an application program for accessing computer network resources connected to LAN 3601 and computer network 3602 in a well-known manner. According to the present invention, a proxy

application 3607 is also stored on client computer 3604 and operates at an application layer in conjunction with browser 3606. Proxy application 3607 operates at the application layer within client computer 3604 and when enabled, modifies unprotected, unencrypted message packets generated by browser 3606 by inserting data into the message packets that are used for forming a virtual private connection between client computer 3604 and a server computer connected to LAN 3601 or computer network 3602. According to the invention, a virtual private connection does not provide the same level of security to the client computer as a virtual private network. A virtual private connection can be conveniently authenticated so that, for example, a denial of service attack can be rapidly rejected, thereby providing different levels of service that can be subscribed to by a user.

Proxy application 3607 is conveniently installed and uninstalled by a user because proxy application 3607 operates at the application layer within client computer 3604. On installation, proxy application 3607 preferably configures browser 3606 to use proxy application for all web communications. That is, the payload portion of all message packets is modified with the data for forming a virtual private connection between client computer 3604 and a server computer. Preferably, the data for forming the virtual private connection contains field-hopping data, such as described above in connection with VPNs. Also, the modified message packets preferably conform to the UDP protocol. Alternatively, the modified message packets can conform to the TCP/IP protocol or the ICMP protocol. Alternatively, proxy application 3606 can be selected and enabled through, for example, an option provided by browser 3606. Additionally, proxy application 3607 can be enabled so that only the payload portion of specially designated message packets is modified with the data for forming a virtual private connection between client computer 3604 and a designated host computer. Specially designated message packets can be, for example, selected predetermined domain names.

Referring to FIG. 37, at step 3701, unprotected and unencrypted message packets are generated by browser 3606. At step 3702, proxy application 3607 modifies the payload portion of all message packets by tunneling the data for forming a virtual private connection between client computer 3604 and a destination server computer into the payload portion. At step, 3703, the modified message packets are sent from client computer 3604 to, for example, website (server computer) 3608 over computer network 3602.

Website 3608 includes a VPN guard portion 3609, a server proxy portion 3610 and a web server portion 3611. VPN guard portion 3609 is embedded within the kernel layer of the operating system of website 3608 so that large bandwidth attacks on website 3608 are rapidly rejected. When client computer 3604 initiates an authenticated connection to website 3608, VPN guard portion 3609 is keyed with the hopping sequence contained in the message packets from client computer 3604, thereby performing a strong authentication of the client packet streams entering website 3608 at step 3704. VPN guard portion 3609 can be configured for providing different levels of authentication and, hence, quality of service, depending upon a subscribed level of service. That is, VPN guard portion 3609 can be configured to let all message packets through until a denial of service attack is detected, in which case VPN guard portion 3609 would allow only client packet streams conforming to a keyed hopping sequence, such as that of the present invention.

Server proxy portion 3610 also operates at the kernel layer within website 3608 and catches incoming message packets from client computer 3604 at the VPN level. At step 3705, server proxy portion 3610 authenticates the message packets at the kernel level within host computer 3604 using the destination IP address, UDP ports and discriminator fields. The authenticated message packets are then forwarded to the authenticated message packets to web server portion 3611 as normal TCP web transactions.

At step 3705, web server portion 3611 responds to message packets received from client computer 3604 in accordance with the particular nature of the message packets by generating reply message packets. For example, when a client computer requests a webpage, web server portion 3611 generates message packets corresponding to the requested webpage. At step 3706, the reply message packets pass through server proxy portion 3610, which inserts data into the payload portion of the message packets that are used for forming the virtual private connection between host computer 3608 and client computer 3604 over computer network 3602. Preferably, the data for forming the virtual private connection is contains field-hopping data, such as described above in connection with VPNs. Server proxy portion 3610 operates at the kernel layer within host computer 3608 to insert the virtual private connection data into the payload portion of the reply message packets. Preferably, the modified message packets sent by host computer 3608 to client computer 3604 conform to the UDP protocol. Alternatively, the modified message packets can conform to the TCP/IP protocol or the ICMP protocol.

At step 3707, the modified packets are sent from host computer 3608 over computer network 3602 and pass through firewall 3603. Once through firewall 3603, the modified packets are directed to client computer 3604 over LAN 3601 and are received at step 3708 by proxy application 3607 at the application layer within client computer 3604. Proxy application 3607 operates to rapidly evaluate the modified message packets for determining whether the received packets should be accepted or dropped. If the virtual private connection data inserted into the received packets are accepted. Otherwise, the received packets are dropped.

While the present invention has been described in connection with the illustrated embodiments, it will be appreciated and understood that modifications may be made without departing from the true spirit and scope of the invention.

#### **CLAIMS**

What is claimed is:

- 1. A system for providing a secure domain name service over a computer network, comprising:
- a portal connected to a computer network, the portal authenticating a query for a secure computer network address; and
- a domain name database connected to the computer network through the portal, the domain name database storing secure computer network addresses for the computer network.
- 2. The system of claim 1, wherein each secure computer network address is based on a non-standard top-level domain name.
- 3. The system of claim 2, wherein the non-standard top-level domain name is one of .scom, .sorg, .snet, .sgov, .sedu, .smil and .sint.
  - 4. The system of claim 1, wherein the computer network includes the Internet.
  - 5. The system of claim 1, wherein the secure portal comprises an edge router.
- 6. The system of claim 1, wherein the portal authenticates the query using a cryptographic technique.
- 7. The system of claim 1, wherein the portal is connectable to a virtual private network link through the computer network.
- 8. The system of claim 7, wherein the secure communication link is one of a plurality of secure communication links in a hierarchy of secure communication links.
- 9. The system of claim 7, wherein the virtual private network is based on inserting into each data packet one or more data values that vary according to a pseudo-random sequence.

- 10. The system of claim 7, wherein the virtual private network is based on a computer network address hopping regime that is used to pseudorandomly change computer network addresses in packets transmitted between a first computer and a second computer.
- 11. The system of claim 7, wherein the virtual private network is based on comparing a value in each data packet transmitted between a first computer and a second computer to a moving window of valid values.
- 12. The system of claim 7, wherein the virtual private network is based on a comparison of a discriminator field in a header of each data packet to a table of valid discriminator fields maintained for a first computer.
- 13. A method for registering a secure domain name, comprising steps of:

  receiving a request for registering a secure domain name;

  verifying ownership information for an equivalent non-secure domain name corresponding to the secure domain name;

registering the secure domain name in a secure domain name service when the ownership information for the equivalent non-secure domain name is consistent with ownership information for the secure domain name.

14. The method according to claim 13, wherein the step of verifying ownership information includes steps of:

determining whether the equivalent non-secure domain name corresponding to the secure domain name has been registered in a non-secure domain name service; and

querying whether the equivalent non-secure domain name should be registered in the non-secure domain name service when the equivalent non-secure domain name has not been registered in the non-secure domain name service.

15. A computer-readable storage medium, comprising:

a storage area; and

computer-readable instructions for a method for registering a secure domain name, the method comprising steps of:

receiving a request for registering a secure domain name;

verifying ownership information for an equivalent non-secure domain name corresponding to the secure domain name;

registering the secure domain name in a secure domain name service when the ownership information for the equivalent non-secure domain name is consistent with ownership information for the secure domain name.

16. The computer-readable medium according to claim 15, wherein the step of verifying ownership information includes steps of:

determining whether the equivalent non-secure domain name corresponding to the secure domain name has been registered in a non-secure domain name service; and

querying whether the equivalent non-secure domain name should be registered in the non-secure domain name service when the equivalent non-secure domain name has not been registered in the non-secure domain name service.

- 17. A method for registering a domain name, comprising steps of:
- (i) receiving a request for registering a first domain name;
- (ii) verifying ownership information for a second domain name corresponding to the first domain name; and
- (iii) registering the first domain name when the ownership information for the second domain name is consistent with ownership information for the first domain name.
- 18. The method of claim 17, wherein the first domain name comprises a non-standard top-level domain and the second domain name comprises a standard top-level domain.
- 19. The method of claim 17, further comprising the step of storing information corresponding to the registration performed in step (iii) in a database separate from a database storing information for standard domain name registrations.

- 20. The method according to claim 17, wherein the step of verifying ownership information includes steps of:
  - (a) determining whether the second domain name has been registered in a domain name service; and
  - (b) querying whether the second domain name should be registered in the domain name service when the second domain name has not been registered in the domain name service.
- 21. A computer-readable medium, comprising computer-readable instructions for a method for registering a domain name, the method comprising steps of:
  - (i) receiving a request for registering a first domain name;
  - (ii) verifying ownership information for a second domain name corresponding to the first domain name; and
  - (iii) registering the first domain name when the ownership information for the second domain name is consistent with ownership information for the first domain name.
- 22. The computer readable medium of claim 21, wherein the first domain name comprises a non-standard top-level domain and the second domain name comprises a standard top-level domain.
- 23. The computer-readable medium of claim 21, wherein the step of verifying ownership information includes steps of:
  - (a) determining whether the second domain name has been registered in a domain name service; and
  - (b) querying whether the second domain name should be registered in the domain name service when the second domain name has not been registered in the domain name service.

## **ABSTRACT**

A secure domain name service for a computer network is disclosed that includes a portal connected to a computer network, such as the Internet, and a domain name database connected to the computer network through the portal. The portal authenticates a query for a secure computer network address, and the domain name database stores secure computer network addresses for the computer network. Each secure computer network address is based on a non-standard top-level domain name, such as .scom, .sorg, .snet, .snet, .sedu, .smil and .sint.

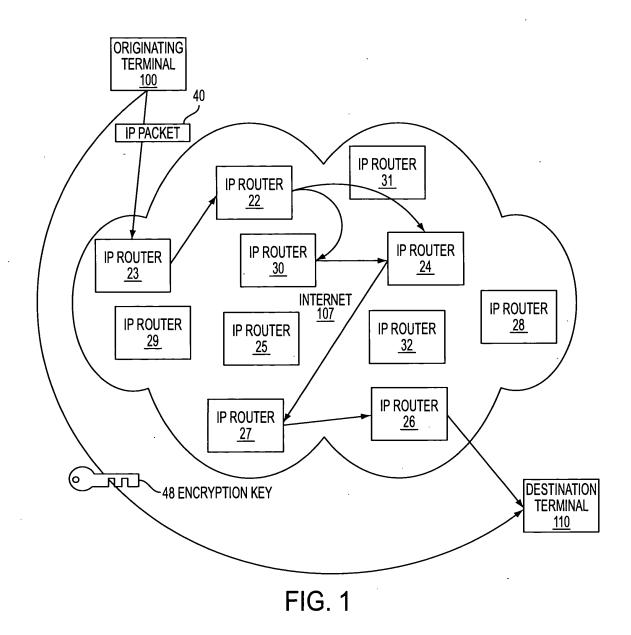

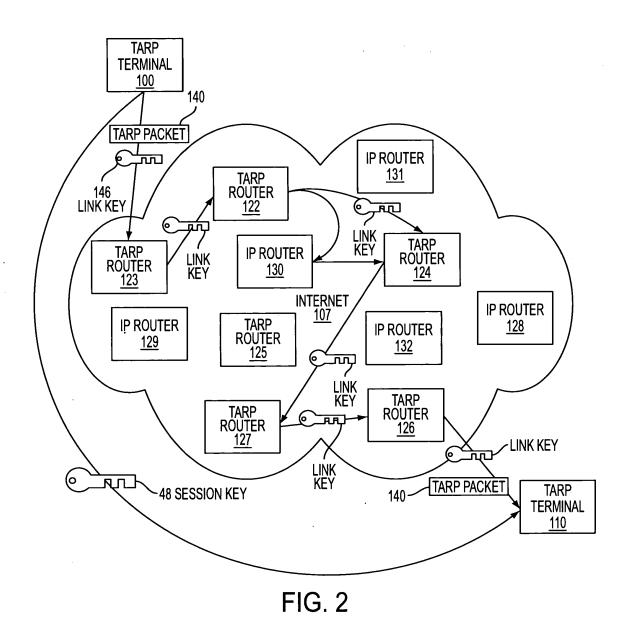

606

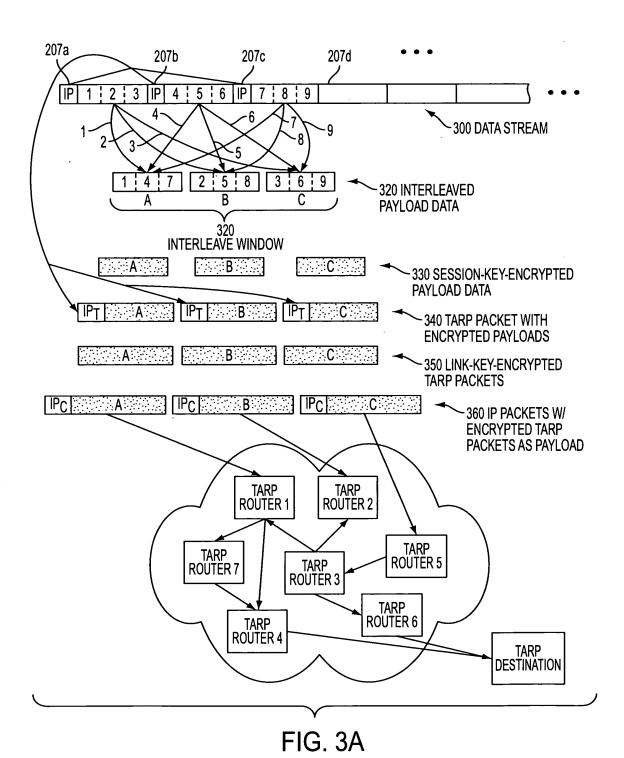

607

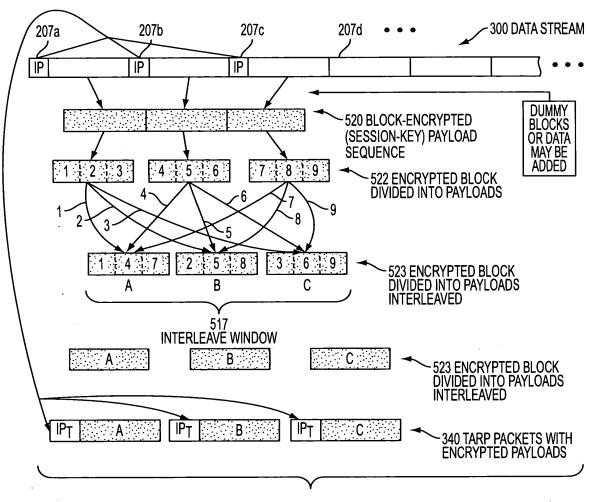

FIG. 3B

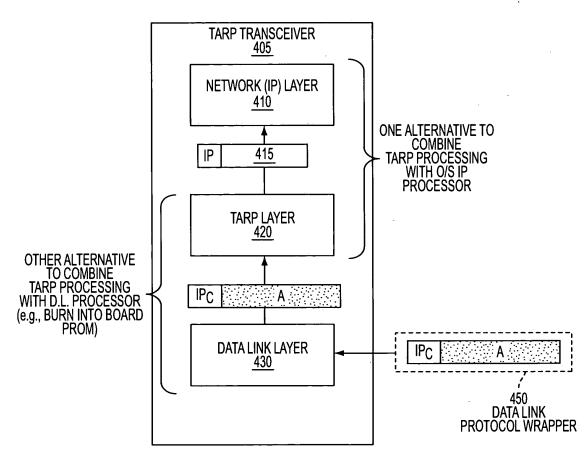

FIG. 4

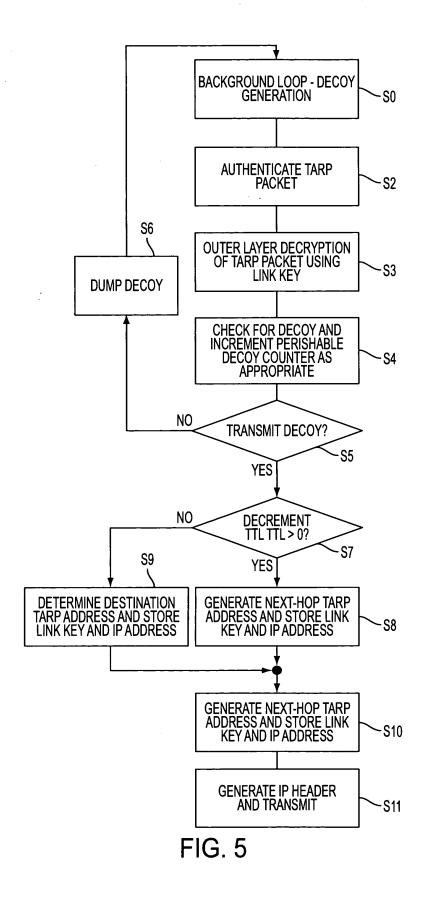

610

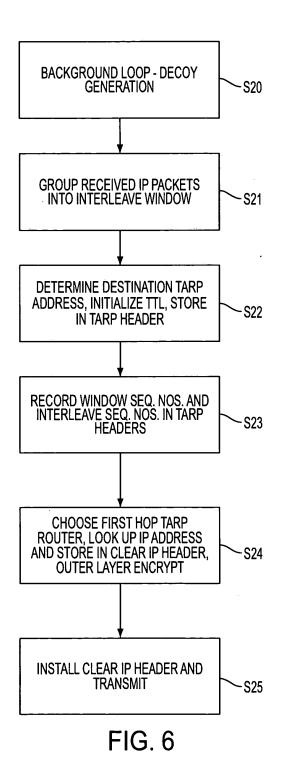

611

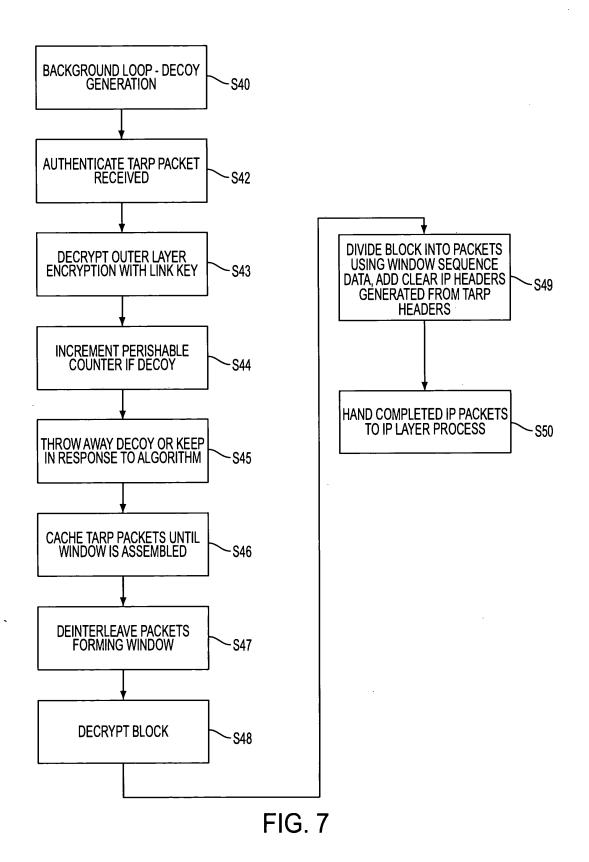

612

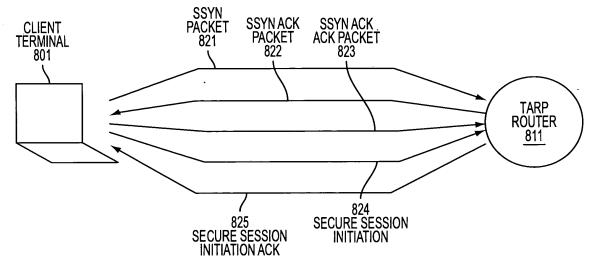

FIG. 8

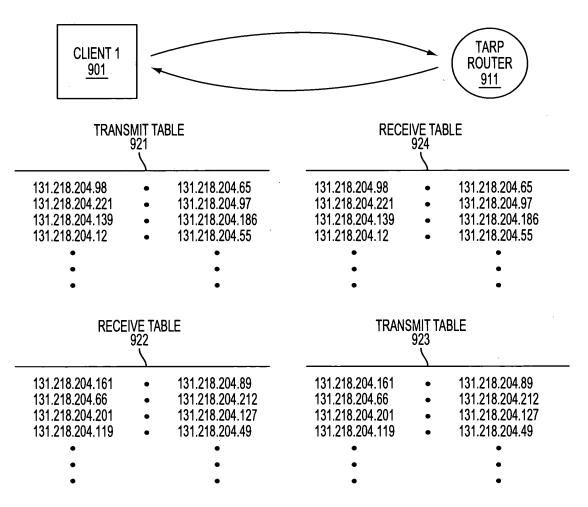

FIG. 9

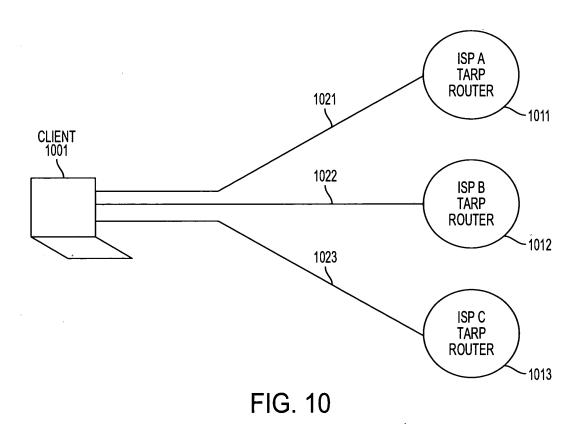

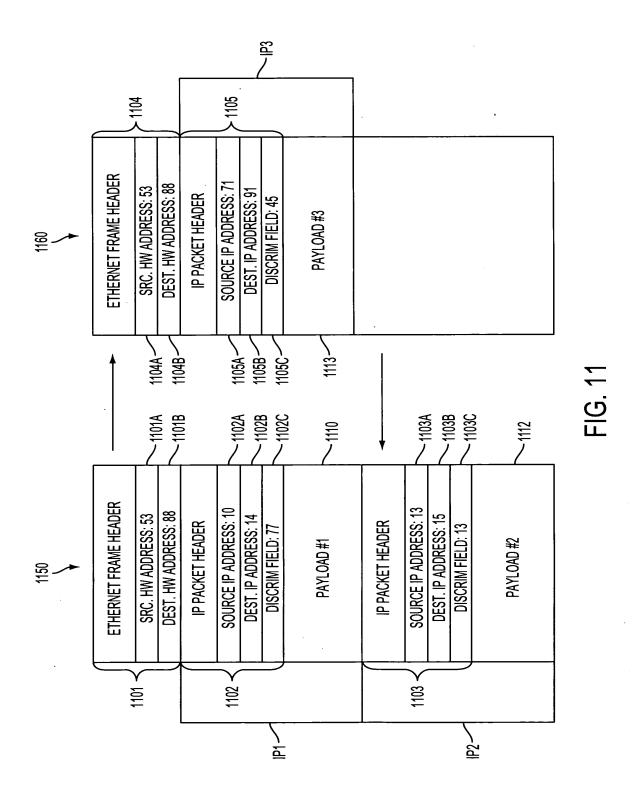

Petitioner Apple Inc. - Exhibit 1002, p.616

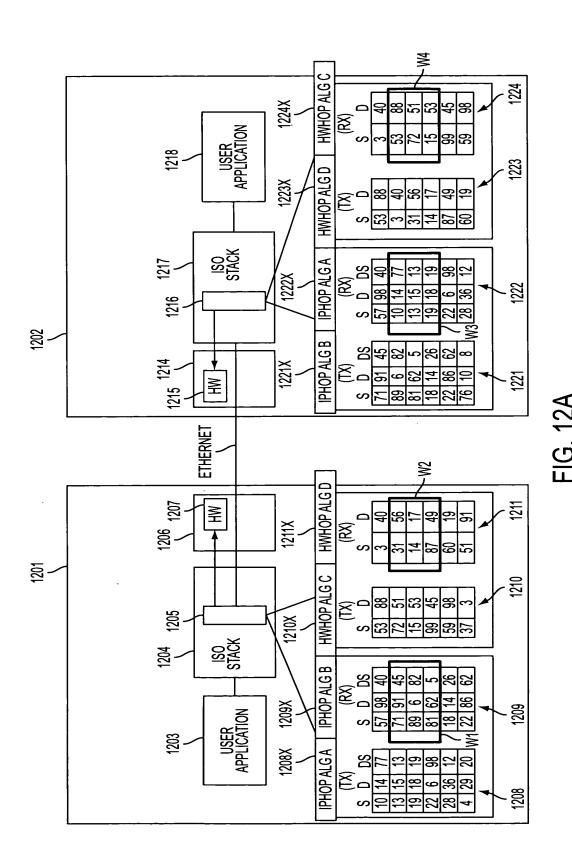

617 Petitioner Apple Inc. - Exhibit 1002, p.617

| MODE<br>OR<br>EMBODIMENT | HARDWARE<br>ADDRESSES                         | IP ADDRESSES             | DISCRIMINATOR FIELD<br>VALUES |
|--------------------------|-----------------------------------------------|--------------------------|-------------------------------|
| 1. PROMISCUOUS           | SAME FOR ALL NODES<br>OR COMPLETELY<br>RANDOM | CAN BE VARIED<br>IN SYNC | CAN BE VARIED<br>IN SYNC      |
| 2. PROMISCUOUS           | FIXED FOR EACH VPN                            | CAN BE VARIED            | CAN BE VARIED                 |
| PER VPN                  |                                               | IN SYNC                  | IN SYNC                       |
| 3. HARDWARE              | CAN BE VARIED                                 | CAN BE VARIED            | CAN BE VARIED                 |
| HOPPING                  | IN SYNC                                       | IN SYNC                  | IN SYNC                       |

FIG. 12B

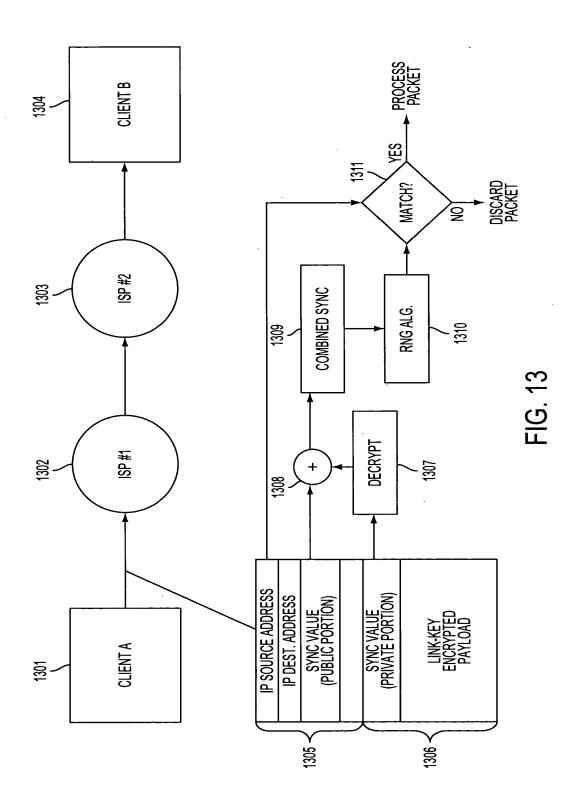

Petitioner Apple Inc. - Exhibit 1002, p.619

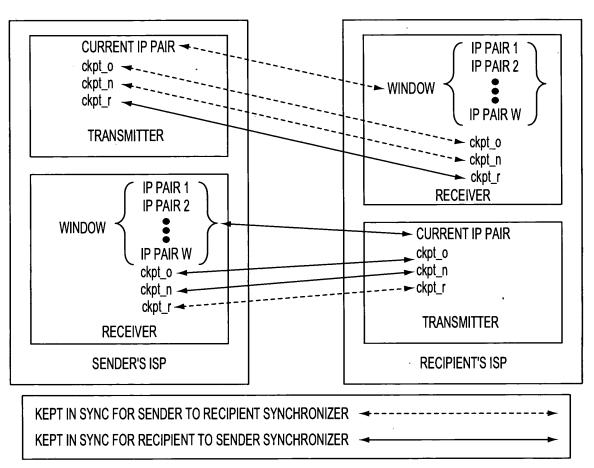

FIG. 14

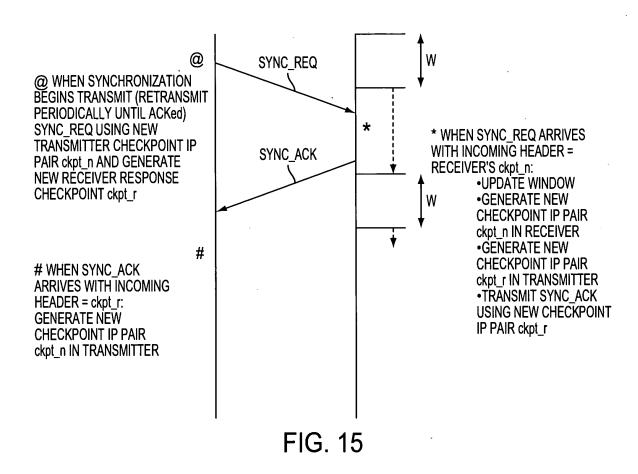

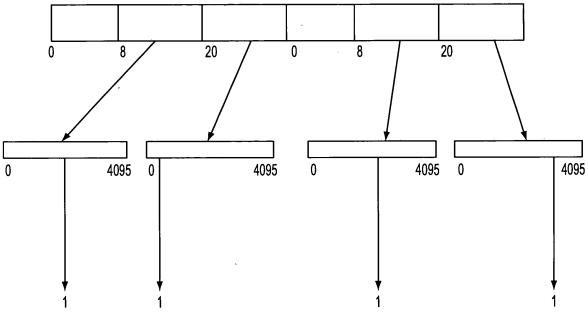

FIG. 16

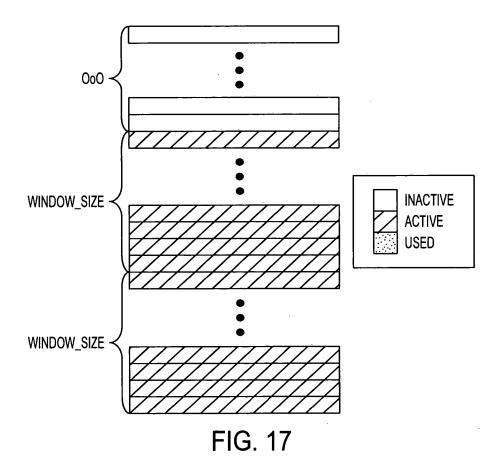

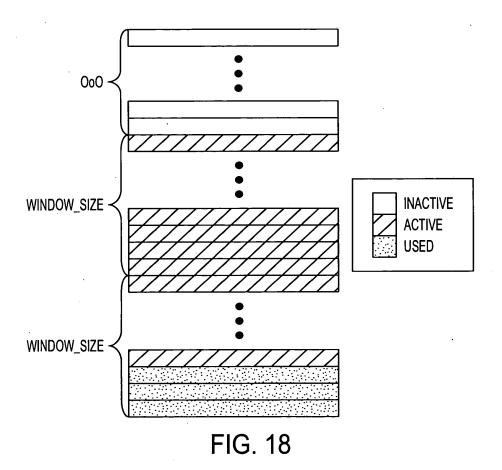

624

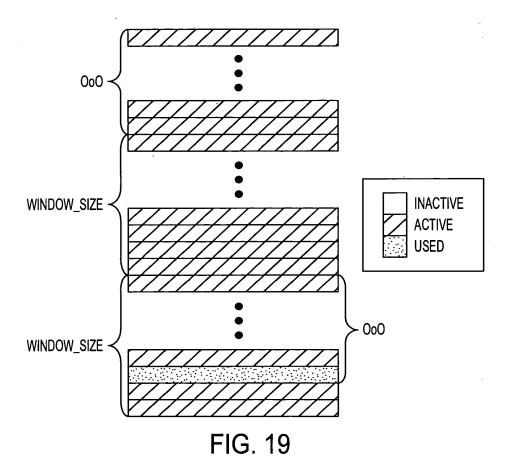

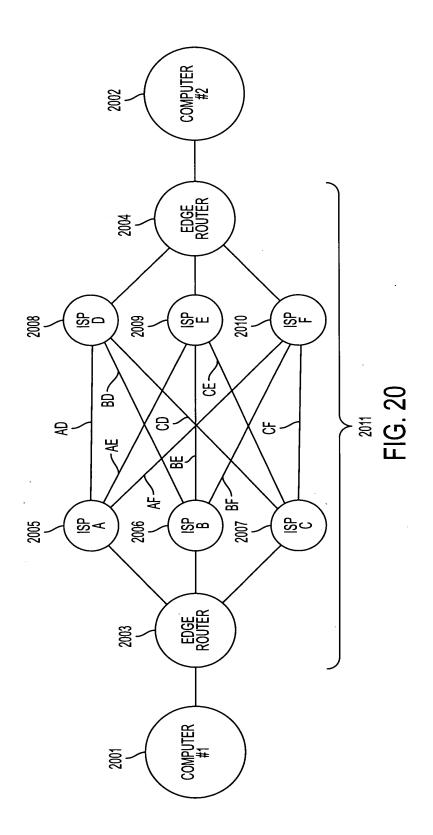

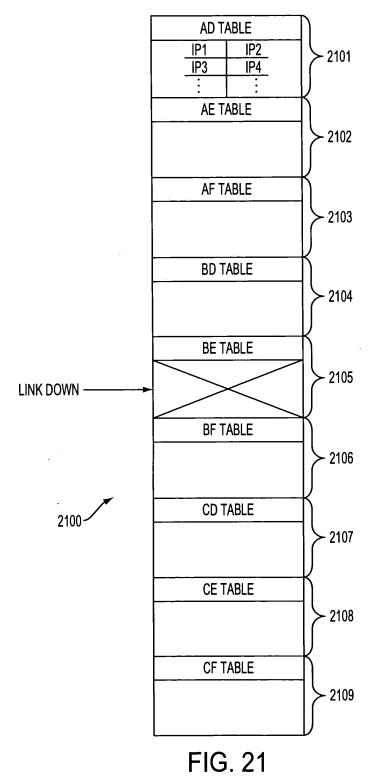

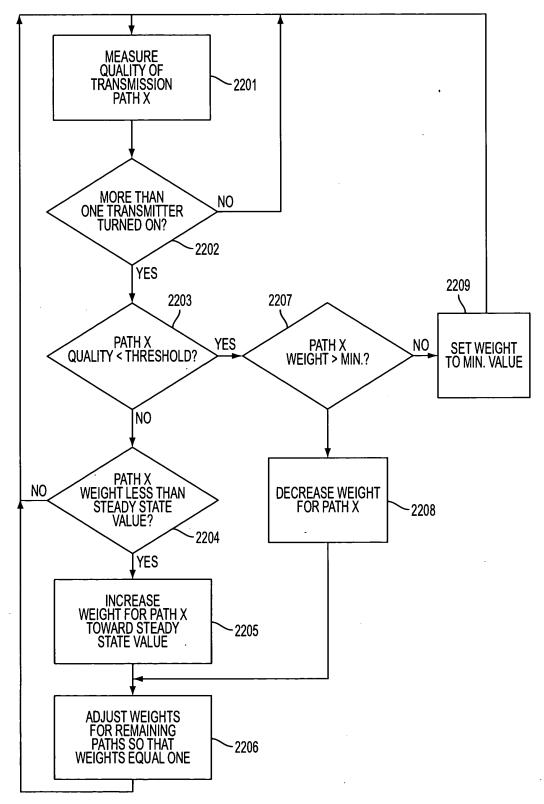

FIG. 22A

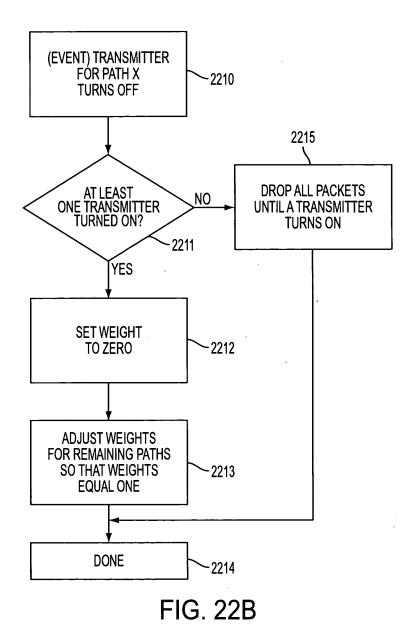

629

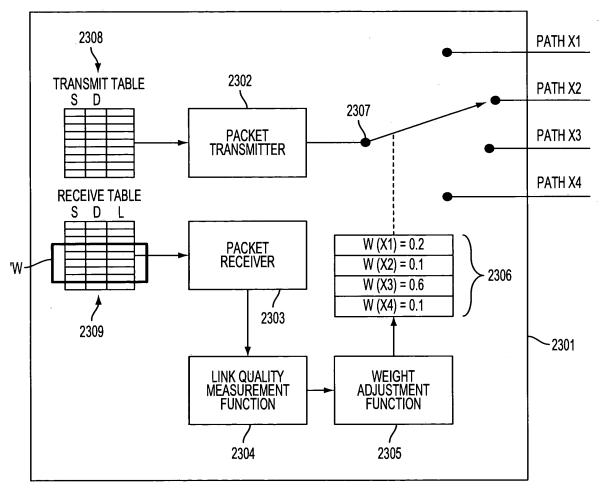

FIG. 23

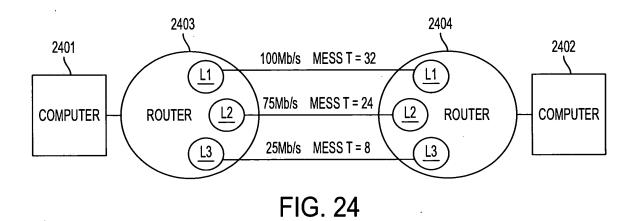

631

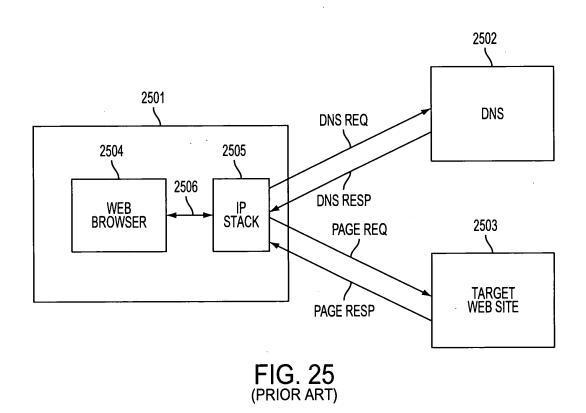

632

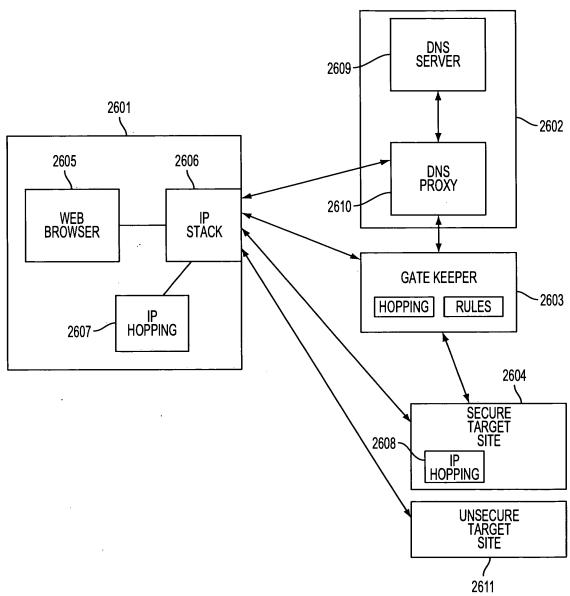

FIG. 26

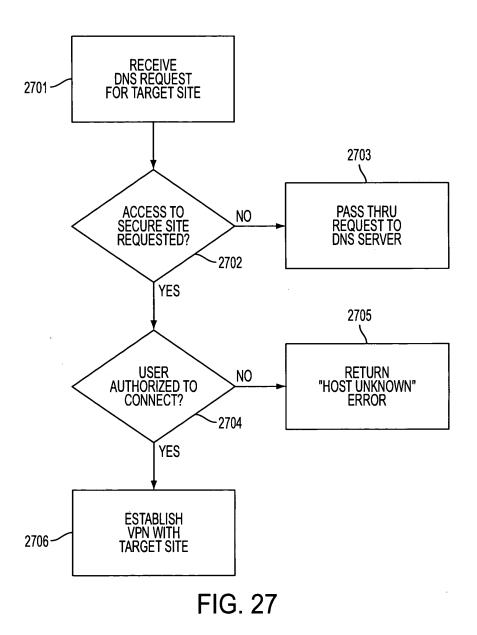

634

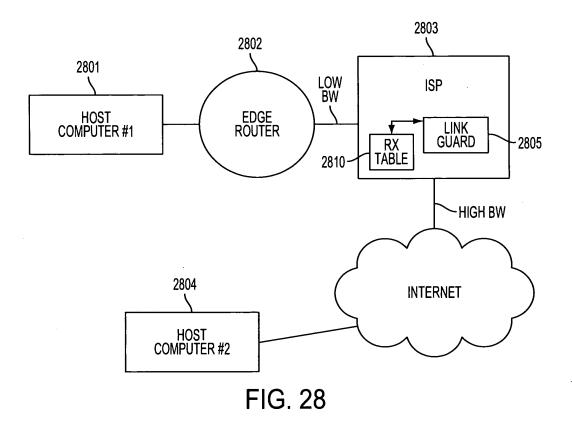

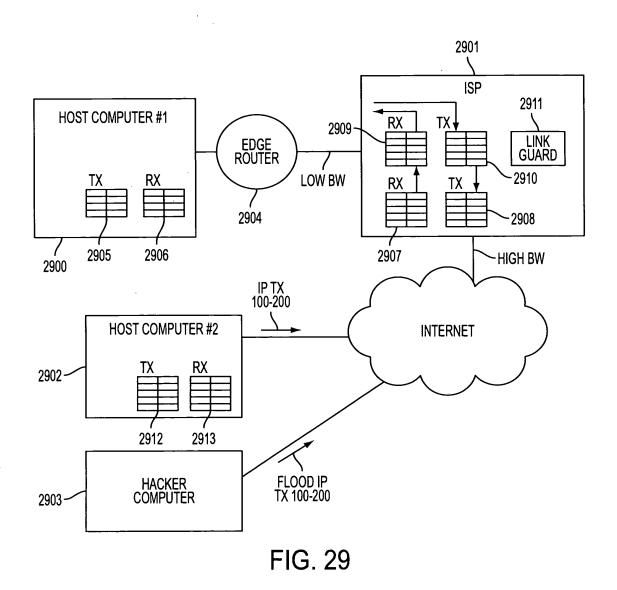

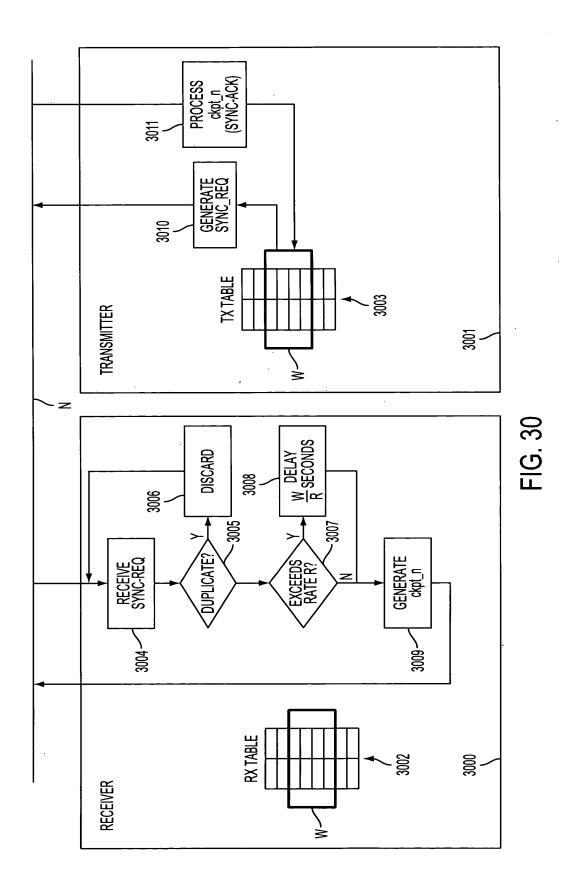

637
Petitioner Apple Inc. - Exhibit 1002, p.637

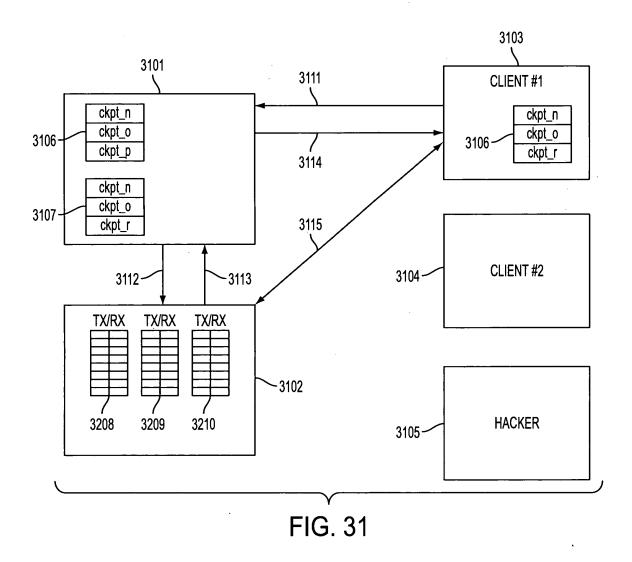

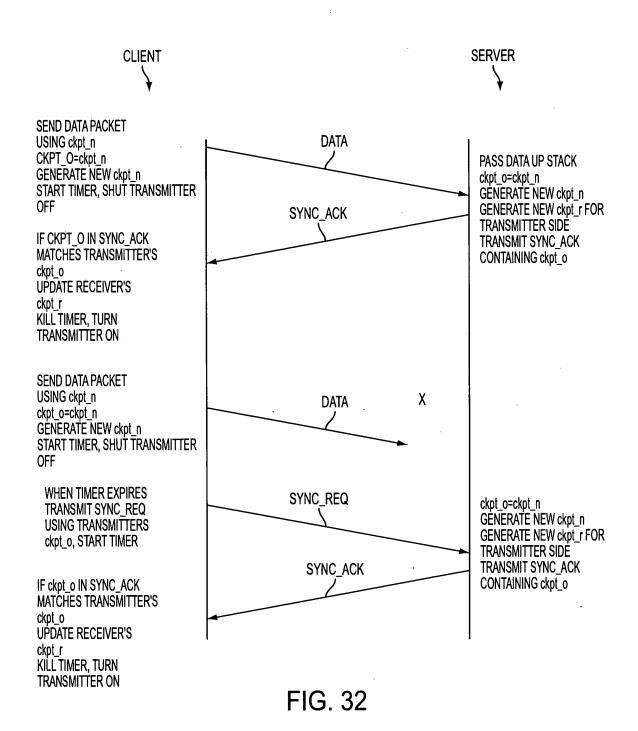

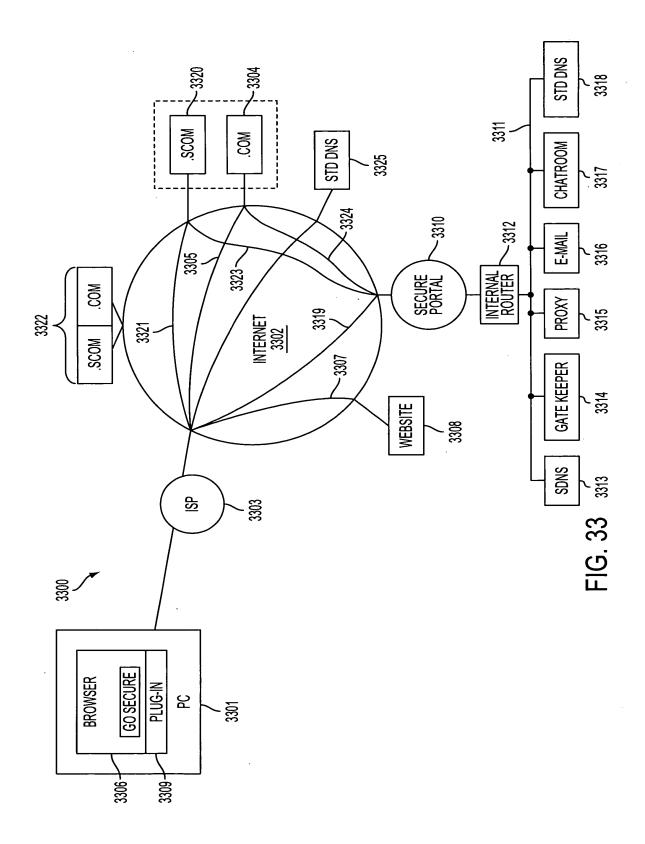

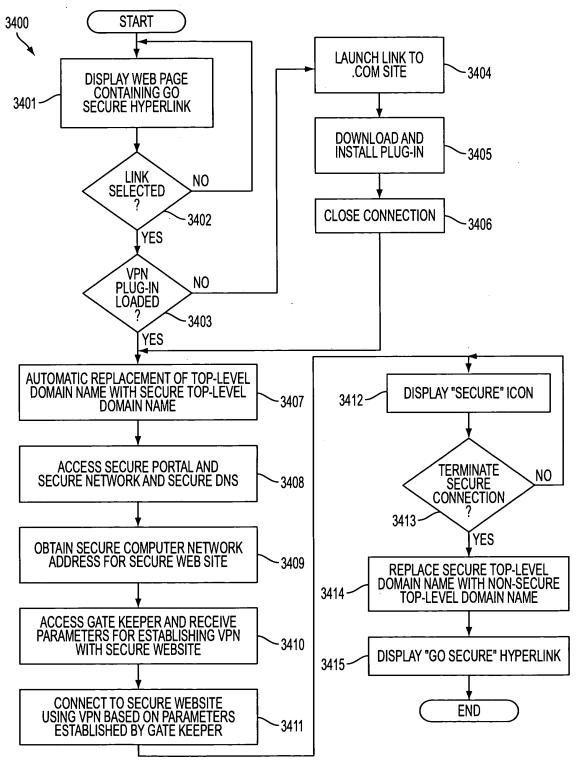

FIG. 34

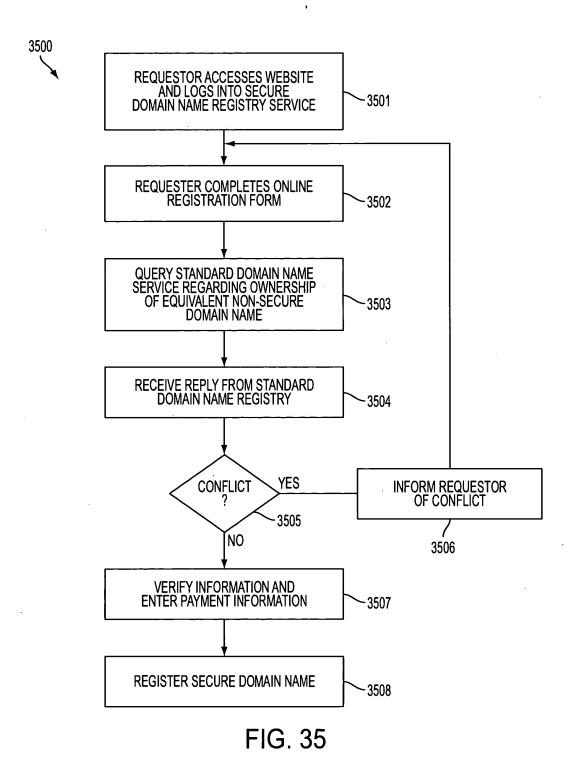

642

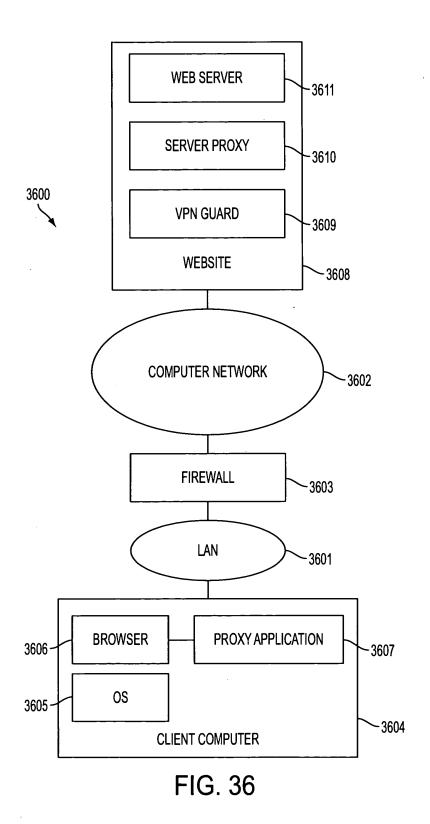

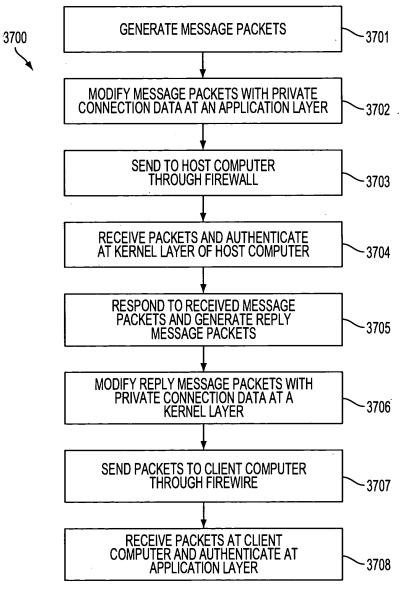

FIG. 37

2/3

Banner & Witcoff Ref. No.

000479.00111

Client Ref. No.

10007-Coπt.

## JOINT DECLARATION FOR PATENT APPLICATION

| Our residence, post office address and citizenship are as stated below next to our names;  We believe we are the original, first and joint inventors of the subject matter which is claimed and for which a patent is sought on the invention entitled AN AGILENETWORK PROTOCOL FOR SECURE COMMUNICATIONS USING SECURE DOMAIN NAMES, the specification of which is attached hereto.                                                                                                    | As the below named inventors, we hereby declare that:                                                                                                    |                                                                                                    |                                               |  |  |  |  |
|----------------------------------------------------------------------------------------------------|----------------------------------------------------------------------------------------------------|----------------------------------------------------------------------------------------------------|-----------------------------------------------|--|--|--|--|
| sought on the invention entitled AN ACILE NETWORK PROTOCOL FOR SECURE COMMUNICATIONS USING SECURE    DOMAIN NAMES, the specification of which is attached hereto.   is attached hereto.   was filled on as Application Serial Number and was amended on (if applicable).   was filled on as Application Treaty (PCT) and accorded International Application [if applicable].   was filled under the Patent Cooperation Treaty (PCT) and accorded International Application, including the claims, as amended by any amendment referred to above.   We hereby state that we have reviewed and understand the contents of the above-identified specification, including the claims, as amended by any amendment referred to above.   We hereby acknowledge the duty to disclose information which is material to patentability in accordance with Title 37, Code of Federal Regulations, §1.56(a).    Prior Foreign Application(s)                                                                                                    | Our residence, post office address and citizenship are as stated below next to our names;                                                                                                    |                                                                                                    |                                               |  |  |  |  |
| Code of Federal Regulations, § 1.56(a).  Prior Foreign Application(s)  We hereby claim foreign priority benefits under Title 35, United States Code, § 119 of any foreign application(s) for patent or inventor's certificate listed below and have also identified below any foreign application(s) for patent or inventor's certificate having a filing date before that of the application on which priority is claimed:  Date of Filing: Date of Issue United States Provisional Application(s)  Prior United States Provisional Application(s)  We hereby claim priority benefits under Title 35, United States Code, § 119(e)(1) of any U.S. provisional application listed below:  Date of Filing: Priority Claimed U.S. Priority Claimed U.S. | sought on the invention entitled AN AGI  DOMAIN NAMES, the specification of  is attached hereto.  was filed ona applicable).  was filed under the Par                                                                                                    | LENETWORK PROTOCOL FOR SECUR which s Application Serial Numberand tent Cooperation Treaty (PCT) and accorded | was amended on (if  International Application |  |  |  |  |
| Prior Foreign Application(s)  We hereby claim foreign priority benefits under Title 35, United States Code, § 119 of any foreign application(s) for patent or inventor's certificate listed below and have also identified below any foreign application(s) for patent or inventor's certificate having a filing date before that of the application on which priority is claimed:    Date of Filing                                                                                                    |                                                                                                    |                                                                                                    | bove-identified specification, including the  |  |  |  |  |
| We hereby claim foreign priority benefits under Title 35, United States Code, §119 of any foreign application(s) for patent or inventor's certificate listed below and have also identified below any foreign application(s) for patent or inventor's certificate having a filing date before that of the application on which priority is claimed:    Date of Filing   Date of Essue   Under 35 U.S.C.                                                                                                    |                                                                                                    | ty to disclose information which is material                                                                 | to patentability in accordance with Title 37, |  |  |  |  |
| We hereby claim priority benefits under Title 35, United States Code, §119(e)(1) of any U.S. provisional application listed below:    Date of Filing                                                                                                    | We hereby claim foreign priority benefits under Title 35, United States Code, §119 of any foreign application(s) for patent or inventor's certificate listed below and have also identified below any foreign application(s) for patent or inventor's certificate having a filing date before that of the application on which priority is claimed:    Priority Claimed   Date of Filing   Date of Issue   Unider 35 U.S.C.                                                                                                    |                                                                                                    |                                               |  |  |  |  |
| We hereby claim priority benefits under Title 35, United States Code, §119(e)(1) of any U.S. provisional application listed below:    Date of Filing                                                                                                    |                                                                                                    |                                                                                                    |                                               |  |  |  |  |
| U.S. Provisional Application No. (day month year) Under 35 U.S.C. §119(e)(1) 60/106,261 30 October 1998 Yes 60/137,704 7 June 1999 Yes  Prior United States Application(s)  We hereby claim the benefit under Title 35, United States Code, §120 of any United States application(s) listed below and, insofar as the subject matter of each of the claims of this application is not disclosed in the prior United States application in the manner provided by the first paragraph of Title 35, United States Code, §112, we acknowledge the duty to disclose material information as defined in Title 37, Code of Federal Regulations, §1.56(a) which occurred between the filing date of the prior application and the national or PCT international filing date of this application:  BANNER & WITCOFF, LTD.  Rev 1.1 10-09-2001                                                                                                    | We hereby claim priority benefits under Title 35, United States Code, §119(e)(1) of any U.S. provisional application                                                                                                    |                                                                                                    |                                               |  |  |  |  |
| 60/106,261 30 October 1998 Yes 60/137,704 7 June 1999 Yes  Prior United States Application(s)  We hereby claim the benefit under Title 35, United States Code, §120 of any United States application(s) listed below and, insofar as the subject matter of each of the claims of this application is not disclosed in the prior United States application in the manner provided by the first paragraph of Title 35, United States Code, §112, we acknowledge the duty to disclose material information as defined in Title 37, Code of Federal Regulations, §1.56(a) which occurred between the filing date of the prior application and the national or PCT international filing date of this application:  BANNER & WITCOFF, LTD.  Rev 1.1 10-09-2001                                                                                                    |                                                                                                    | Date of Filing                                                                                               | Priority Claimed                              |  |  |  |  |
| Prior United States Application(s)  We hereby claim the benefit under Title 35, United States Code, §120 of any United States application(s) listed below and, insofar as the subject matter of each of the claims of this application is not disclosed in the prior United States application in the manner provided by the first paragraph of Title 35, United States Code, §112, we acknowledge the duty to disclose material information as defined in Title 37, Code of Federal Regulations, §1.56(a) which occurred between the filing date of the prior application and the national or PCT international filing date of this application:  BANNER & WITCOFF, LTD.  Rev 1.1 10-09-2001                                                                                                    |                                                                                                    |                                                                                                    | Under 35 U.S.C. §119(e)(1)                    |  |  |  |  |
| Prior United States Application(s)  We hereby claim the benefit under Title 35, United States Code, §120 of any United States application(s) listed below and, insofar as the subject matter of each of the claims of this application is not disclosed in the prior United States application in the manner provided by the first paragraph of Title 35, United States Code, §112, we acknowledge the duty to disclose material information as defined in Title 37, Code of Federal Regulations, §1.56(a) which occurred between the filing date of the prior application and the national or PCT international filing date of this application:  BANNER & WITCOFF, LTD.  Rev 1.1 10-09-2001                                                                                                    |                                                                                                    |                                                                                                    |                                               |  |  |  |  |
| We hereby claim the benefit under Title 35, United States Code, §120 of any United States application(s) listed below and, insofar as the subject matter of each of the claims of this application is not disclosed in the prior United States application in the manner provided by the first paragraph of Title 35, United States Code, §112, we acknowledge the duty to disclose material information as defined in Title 37, Code of Federal Regulations, §1.56(a) which occurred between the filing date of the prior application and the national or PCT international filing date of this application:  BANNER & WITCOFF, LTD.  Rev 1.1 10-09-2001                                                                                                    | 60/137,704                                                                                                    | 60/137,704 7 June 1999                                                                                       |                                               |  |  |  |  |
|                                                                                                    | We hereby claim the benefit under Title 35, United States Code, §120 of any United States application(s) listed below and, insofar as the subject matter of each of the claims of this application is not disclosed in the prior United States application in the manner provided by the first paragraph of Title 35, United States Code, §112, we acknowledge the duty to disclose material information as defined in Title 37, Code of Federal Regulations, §1.56(a) which occurred between the filing date of the prior application and the national or PCT international filing date of this application: |                                                                                                    |                                               |  |  |  |  |
|                                                                                                    | DANNER & VVII COFF, LTD.                                                                                                    | Page 1 of 2                                                                                                  | Rev 1.1 10-09-2001                            |  |  |  |  |

Banner & Witcoff Ref. No.

000479.000111

Client Ref. No.

10007-Cont.

| Application Serial No. | Date of Filing (Day; Month, Year) | Status — Patented, Pending, Abandoned |
|------------------------|-----------------------------------|---------------------------------------|
| 09/558,210             | 26 April 2000                     | Pending                               |
| 09/504,783             | 15 February 2000                  | Patented                              |
| 09/429,643             | 29 October 1999                   | Pending                               |

## Power of Attorney

And we hereby appoint, both jointly and severally, as our attorneys with full power of substitution and revocation, to prosecute this application and to transact all business in the Patent and Trademark Office connected herewith the practitioners at:

Customer Number: 22907 (WDC)

Please address all correspondence and telephone communications to the address and telephone number for this Customer Number.

We hereby declare that all statements made herein of our own knowledge are true and that all statements made on information and belief are believed to be true; and further that these statements were made with the knowledge that willful false statements and the like so made are punishable by fine or imprisonment, or both, under Section 1001 of Title 18 of the United States Code and that such willful false statements may jeopardize the validity of the application or any patent issuing thereon.

| Signature Victor Lorum              |                        | Date              | 11/10/2603                                                                              |
|-------------------------------------|------------------------|-------------------|-----------------------------------------------------------------------------------------|
| Full Name of First Inventor         | Larson                 | Victor            |                                                                                         |
| ,                                   | Family Name            | First Given Name  | Second Given Name                                                                       |
| Residence Fairfax, Virginia         |                        | Citizenship       | USA                                                                                     |
| Post Office Address 12026 Lisa M    | arie Court, Fairfax, V | rirginia 22033    |                                                                                         |
|                                     |                        |                   |                                                                                         |
| Signature                           |                        | Date              |                                                                                         |
| Full Name of Second Inventor        | Short, 111             | Robert            | Dunham                                                                                  |
|                                     | Family Name            | First Given Name  | Second Given Name                                                                       |
| Residence <u>Leesburg, Virginia</u> |                        |                   | -                                                                                       |
| Post Office Address 38710 Goose     | Creek Lane, Leesburg   | g, Virginia 20175 |                                                                                         |
|                                     |                        |                   |                                                                                         |
| Signature                           |                        | Date              |                                                                                         |
| Full Name of Third Inventor         | Munger                 | Edmund            | Colby                                                                                   |
|                                     | Family Name            | First Given Name  | Second Given Name                                                                       |
| Residence Crownsville, Maryland     |                        | Citizenship USA   | * · · · · · · - · - · - · - · - · - · · - · · - · · · · · · · · · · · · · · · · · · · · |
| Post Office Address 1101 Opaca (    | Court, Crownsville, M  | aryland 21032     |                                                                                         |
| 1-12-01                             |                        |                   |                                                                                         |
| 1991                                |                        |                   | . 10                                                                                    |
| Signature                           | <u>-</u>               |                   | 100 10 2003                                                                             |
| Full Name of Fourth Inventor        | Williamson             | Michael           | <del>-</del>                                                                            |
|                                     | Family Name            | First Given Name  | Second Given Name                                                                       |
| Residence South Riding, Virginia    |                        |                   |                                                                                         |
| Post Office Address 26203 Ocala     | Circle, South Riding.  | Virginia 20152    |                                                                                         |
|                                     |                        |                   |                                                                                         |
|                                     |                        |                   |                                                                                         |
|                                     |                        |                   |                                                                                         |
|                                     |                        |                   | <u></u>                                                                                 |
| BANNER & WITCOFF, LTD.              |                        | · 3               | Rev 1.1 10-09-200                                                                       |

Page 2 of 2

Banner & Witcoff Ref. No. 000479.00111

Client Ref. No.

10007-Cont.

## JOINT DECLARATION FOR PATENT APPLICATION

As the below named inventors, we hereby declare that:

| 713 the oclow hamed                                                                                                    | mvemors, we                                                                                                    | nereby dec                                                       | lare mat.                                                   |                                 |                                                                  |                                                         |
|----------------------------------------------------------------------------------------------------|----------------------------------------------------------------------------------------------------|------------------------------------------------------------------|-------------------------------------------------------------|---------------------------------|------------------------------------------------------------------|---------------------------------------------------------|
| Our residence, post o                                                                                                    | office address                                                                                                    | and citizen                                                      | ship are as stated below                                    | next                            | to our names;                                                    |                                                         |
| sought on the invention entitled DOMAIN NAMES, the specific is attached here was filed on applicable).  Was filed und No  We hereby state that we claims, as amended by any amount of the specific product of the specific product of the spec | d AN AGILE; fication of where to.  nas A der the Patent, filed  we have reviewendment reference detection to the desired to the desired to th | NETWORD ich Application Cooperatio , and wed and united to abore | Serial Number                                               | and<br>ded I<br>f any           | was amended on nternational Application.                         | IONS USING SECURI  (if cation cification, including the |
|                                                                                                    |                                                                                                    | Duian Ea                                                         |                                                             |                                 |                                                                  |                                                         |
| We hereby claim force<br>patent or inventor's certificate<br>certificate having a filing date                                                                                                    | eign priority b<br>listed below                                                                                                    | enefits und<br>and have a                                        |                                                             | s Co<br>fore                    | ign application(s)                                               | reign application(s) fo<br>for patent or inventor's     |
|                                                                                                    |                                                                                                    |                                                                  |                                                             |                                 |                                                                  | Priority Claimed                                        |
|                                                                                                    | 4.4                                                                                                    |                                                                  |                                                             |                                 | Date of Issue                                                    | Under 35 U.S.C.                                         |
| Country                                                                                                    | Applicati                                                                                                    | on No.                                                           | (day month year)                                            | (d                              | ay month year)                                                   | §119                                                    |
| We hereby claim price listed below:  U.S. Provisional Application                                                                                                    | ority benefits t                                                                                                    | under Title                                                      | tes Provisional App 35, United States Code,  Date of Filing |                                 | P(e)(1) of any U.S. Priori                                       | ty Claimed                                              |
| 60/106,261                                                                                                    | IOII INO.                                                                                                    | (day month year) 30 October 1998                                 |                                                             |                                 | Under 35 U                                                       | .S.C. §119(e)(1)<br>Yes                                 |
| 60/137,704                                                                                                    |                                                                                                    |                                                                  | 7 June 1999                                                 | $\dashv$                        | Yes                                                              |                                                         |
| We hereby claim the and, insofar as the subject matt the manner provided by the fir information as defined in Title application and the national or                                                                                                    | benefit under<br>ter of each of the<br>st paragraph of<br>e 37, Code of                                                                                                    | Title 35, U<br>he claims o<br>of Title 35, V<br>Federal Re       | United States Code, §112 gulations, §1.56(a) which          | of an<br>sclos<br>2, we<br>h oc | y United States app<br>sed in the prior Uni<br>acknowledge the c | ted States application in<br>luty to disclose materia   |
| BANNER & WITCOFF, LT                                                                                                    | D.                                                                                                    |                                                                  | Pega 1 of 2                                                 |                                 |                                                                  | Rev 1.1 10-09-2001                                      |
|                                                                                                    |                                                                                                    |                                                                  | Page 1 of 2                                                 |                                 |                                                                  |                                                         |

Banner & Witcoff Ref. No.

000479.000111

Client Ref. No.

10007-Cont.

| Application Serial No. | Date of Filing<br>(Day, Month, Year) | Status — Patented,<br>Pending, Abandoned |
|------------------------|--------------------------------------|------------------------------------------|
| 09/558,210             | 26 April 2000                        | Pending                                  |
| 09/504,783             | 15 February 2000                     | Patented                                 |
| 09/429,643             | 29 October 1999                      | Pending                                  |

## **Power of Attorney**

And we hereby appoint, both jointly and severally, as our attorneys with full power of substitution and revocation, to prosecute this application and to transact all business in the Patent and Trademark Office connected herewith the practitioners at:

Customer Number: 22907

(WDC)

Please address all correspondence and telephone communications to the address and telephone number for this Customer Number.

We hereby declare that all statements made herein of our own knowledge are true and that all statements made on information and belief are believed to be true; and further that these statements were made with the knowledge that willful false statements and the like so made are punishable by fine or imprisonment, or both, under Section 1001 of Title 18 of the United States Code and that such willful false statements may jeopardize the validity of the application or any patent issuing thereon.

| Signature                         |                         | Date              |                   |
|-----------------------------------|-------------------------|-------------------|-------------------|
| Full Name of First Inventor       | Larson                  | Victor            | <del></del>       |
|                                   | Family Name             | First Given Name  | Second Given Name |
| Residence Fairfax, Virginia       | •                       | CitizenshipU      | <u>SA</u>         |
| Post Office Address 12026 Lisa M  | Marie Court, Fairfax, V | irginia 22033     |                   |
| 1 Ost Office reduceso             |                         |                   |                   |
| 11 2.00                           | $\alpha$                | •                 | 1-1-5             |
| Signature Kal-t                   | X                       | Date_//           | 17103             |
| Full Name of Second Inventor      | Short, III              | Robert            | Dunham            |
| Tan Trans of Second Inventor      | Family Name             | First Given Name  | Second Given Name |
| Residence Leesburg, Virginia      | •                       |                   |                   |
| Post Office Address 38710 Goos    | e Creek Lane, Leesburg  | g. Virginia 20175 |                   |
| 1 Ost Office / Idai ess           |                         |                   |                   |
|                                   |                         |                   |                   |
| Signature                         |                         | Date              |                   |
| Full Name of Third Inventor       | Munger                  | Edmund            | Colby             |
| Tull Hame of Time Inventor        | Family Name             | First Given Name  | Second Given Name |
| Residence Crownsville, Maryland   | •                       |                   |                   |
| Post Office Address 1101 Opaca    | Court, Crownsville, M   | arvland 21032     |                   |
| 1 Ost Office / Iddiess 1101 Opace | <u> </u>                |                   |                   |
|                                   |                         |                   |                   |
| Signature                         |                         | Date              |                   |
| Full Name of Fourth Inventor      | Williamson              | Michael           |                   |
| Tun Hame of Fourth Million        | Family Name             | First Given Name  | Second Given Name |
| Residence South Riding, Virginia  |                         | Citizenship USA   |                   |
| Post Office Address 26203 Ocal    | a Circle, South Riding, | Virginia 20152    |                   |
| 1031 011100 11001000              |                         |                   |                   |
|                                   |                         |                   |                   |
|                                   |                         |                   |                   |
|                                   |                         |                   |                   |
| Division & Mirrors Lan            |                         |                   | Rev 1.1 10-09-200 |
| BANNER & WITCOFF, LTD.            |                         |                   | NCV 1.1 10-09-200 |

Page 2 of 2

648

Banner & Witcoff Ref. No.

000479.00111

Client Ref. No. 10007-Cont.

| JOI                                                                                                    | NT DECLARATIO                                                                                                    | ON FOR PATENT A                                                                                                    | APPLICATION                                                                                             |                                                     |
|----------------------------------------------------------------------------------------------------|----------------------------------------------------------------------------------------------------|----------------------------------------------------------------------------------------------------|----------------------------------------------------------------------------------------------------|-----------------------------------------------------|
| As the below named i                                                                                                    | nventors, we hereby de                                                                                               | clare that:                                                                                                    |                                                                                                    |                                                     |
| Our residence, post of                                                                                                    | ifice address and citizer                                                                                            | ship are as stated below:                                                                                                    | next to our names;                                                                                      |                                                     |
| sought on the invention entitled DOMAIN NAMES, the specification is attached here. Was filed on applicable).  was filed und No.                                 | AN AGILE NETWOR ication of which ereto. as Application ler the Patent Cooperation , filed, and                       | inventors of the subject m K PROTOCOL FOR SEC  Serial Number on Treaty (PCT) and accord amended on (inderstand the contents of the subject means are subject to the subject means are subject to the subject means are subject t | and was amended on ded International Applic fany).                                                      | IONS USING SECURE (if                               |
| claims, as amended by any ame                                                                                                    |                                                                                                    |                                                                                                    | _                                                                                                    | _                                                   |
| We hereby acknowled<br>Code of Federal Regulations, §                                                                                                    |                                                                                                    | nformation which is mate                                                                                                    | rial to patentability in a                                                                              | ccordance with Title 37                             |
| patent or inventor's certificate certificate having a filing date                                                                                               | listed below and have<br>before that of the applic                                                                   | cation on which priority is  Date of Filing                                                                                                    | foreign application(s)<br>s claimed:                                                                    |                                                     |
| Country                                                                                                    | Application No.                                                                                                    | (day month year)                                                                                                    | (day month year)                                                                                        | 9119                                                |
| We hereby claim prio listed below:  U.S. Provisional Applicati                                                                                                  | rity benefits under Title                                                                                            | ntes Provisional App<br>e 35, United States Code,<br>Date of Filing<br>day month year)                                                                                                    | §119(e)(1) of any U.S.  Priori                                                                          | provisional application ty Claimed S.C. §119(e)(1)  |
| 60/106,261                                                                                                    |                                                                                                    | 30 October 1998                                                                                                    |                                                                                                    | Yes                                                 |
| 60/137,704                                                                                                    |                                                                                                    | 7 June 1999                                                                                                    |                                                                                                    | Yes                                                 |
| We hereby claim the land, insofar as the subject matte<br>the manner provided by the firs<br>information as defined in Title<br>application and the national or | penefit under Title 35, User of each of the claims of the claims of the grangraph of Title 35, 27, Code of Federal R | United States Code, §112 egulations, §1.56(a) which                                                                                                    | of any United States ap<br>isclosed in the prior Uni<br>2, we acknowledge the<br>ch occurred between th | ited States application in duty to disclose materia |

BANNER & WITCOFF, LTD.

Rev 1.1 10-09-2001

Banner & Witcoff Ref. No.

000479.000111

Client Ref. No.

10007-Cont.

| Application Serial No. | Date of Filing<br>(Day, Month, Year) | Status — Patented,<br>Pending, Abandoned |
|------------------------|--------------------------------------|------------------------------------------|
| 09/558,210             | 26 April 2000                        | Pending                                  |
| 09/504,783             | 15 February 2000                     | Patented                                 |
| 09/429,643             | 29 October 1999                      | Pending                                  |

#### **Power of Attorney**

And we hereby appoint, both jointly and severally, as our attorneys with full power of substitution and revocation, to prosecute this application and to transact all business in the Patent and Trademark Office connected herewith the practitioners at:

Customer Number: 22907 (WDC)

Please address all correspondence and telephone communications to the address and telephone number for this Customer Number.

We hereby declare that all statements made herein of our own knowledge are true and that all statements made on information and belief are believed to be true; and further that these statements were made with the knowledge that willful false statements and the like so made are punishable by fine or imprisonment, or both, under Section 1001 of Title 18 of the United States Code and that such willful false statements may jeopardize the validity of the application or any patent issuing thereon.

| Signature                         |                               | Date               |                   |
|-----------------------------------|-------------------------------|--------------------|-------------------|
| Full Name of First Inventor       | Larson                        | Victor             |                   |
|                                   | Family Name                   | First Given Name   | Second Given Name |
| Residence Fairfax, Virginia       | Cit                           | izenship <u>US</u> | <u>A</u>          |
| Post Office Address 12026 Lisa Ma | arie Court, Fairfax, Virginia | 22033              |                   |
|                                   |                               |                    |                   |
| Signature                         |                               | Date               |                   |
| Full Name of Second Inventor      |                               | Robert             | Dunharn           |
| Tall Plane of booods in tentor    | Family Name                   | First Given Name   | Second Given Name |
| Residence Leesburg, Virginia      |                               |                    |                   |
| Post Office Address 38710 Goose   |                               |                    |                   |
|                                   | _                             |                    |                   |
| 81 ((1)                           | D.                            |                    | 1,                |
| Signature dum Colly               | Mun                           | Date/              | 1 NOVEMBER 2003   |
| Full Name of Third Inventor       | Munger                        | Edmund             | Colby             |
|                                   | Family Name                   | First Given Name   | Second Given Name |
| Residence Crownsville, Maryland   |                               | Citizenship USA    |                   |
| Post Office Address 1101 Opaca C  | ourt, Crownsville, Maryland   | 21032              |                   |
|                                   |                               |                    |                   |
|                                   |                               |                    |                   |
| Signature                         |                               | Date               |                   |
| Full Name of Fourth Inventor      | Williamson                    | Michael            |                   |
| n                                 | Family Name                   | First Given Name   | Second Given Name |
| Residence South Riding, Virginia  |                               |                    |                   |
| Post Office Address 26203 Ocala C | ircle, South Riding, Virgini  | a 20152            |                   |
|                                   |                               |                    |                   |
|                                   |                               |                    |                   |
|                                   |                               |                    |                   |
| Danies 9 Mirass 1                 |                               |                    |                   |
| BANNER & WITCOFF, 1 TD.           |                               |                    | Rev 1.1 10-09-200 |

Page 2 of 2

# **Application Data Sheet**

### **Application Information**

Application number::

Filing Date::

Application Type:: Regular

Subject Matter:: Utility

Suggested classification::

Suggested Group Art Unit::

CD-ROM or CD-R?:: None

Number of CD disks::

Number of copies of CDs::

Sequence submission?::

Computer Readable Form (CRF)?::

Number of copies of CRF::

Title:: AN AGILE NETWORK PROTOCOL FOR

SECURE COMMUNCIATIONS USING SECURE

**DOMAIN NAMES** 

Attorney Docket Number:: 000479.00111

Request for Early Publication?:: NO Request for Non-Publication?:: NO

Suggested Drawing Figure:: 1

Total Drawing Sheets:: 40

Small Entity?:: NO

Latin name::

Variety denomination name::

Petition included?:: NO

Petition Type::

Licensed US Govt. Agency::

Contract or Grant Numbers::

Secrecy Order in Parent Appl.?:: NO

**Applicant Information** 

Applicant Authority Type:: Inventor

Primary Citizenship Country:: USA

Status:: Full Capacity

Given Name:: Victor

Middle Name::

Family Name:: Larson

Name Suffix::

City of Residence:: Fairfax

State or Province of Residence:: VA

Country of Residence:: USA

Street of mailing address:: 12026 Lisa Marie Court

City of mailing address:: Fairfax

State or Province of mailing address:: VA

Country of mailing address:: USA

Postal or Zip Code of mailing address:: 22033

Applicant Authority Type:: Inventor

Primary Citizenship Country:: USA

Status:: Full Capacity

Given Name:: Robert

Middle Name:: Durham Family Name:: Short

Name Suffix::

City of Residence:: Leesburg

State or Province of Residence:: VA

Country of Residence:: USA

Street of mailing address:: 38710 Goose Creek Lane

City of mailing address::

Leesburg

State or Province of mailing address::

VA

Country of mailing address::

USA

Postal or Zip Code of mailing address:: 20175

Applicant Authority Type::

Inventor

Primary Citizenship Country::

USA

Status::

**Full Capacity** 

Given Name::

Edmund

Middle Name::

Colby

Family Name::

Munger

Name Suffix::

City of Residence::

Crownsville

State or Province of Residence::

MD

Country of Residence::

**USA** 

Street of mailing address::

1101 Opaca Court

City of mailing address::

Crownsville

State or Province of mailing address::

MD

Country of mailing address::

USA

Postal or Zip Code of mailing address:: 21032

**Applicant Authority Type::** 

Inventor

Primary Citizenship Country::

**USA** 

Status::

**Full Capacity** 

Given Name::

Michael

Middle Name::

Family Name::

Williamson

Name Suffix::

City of Residence::

South Riding

State or Province of Residence::

VA

Country of Residence::

USA

3

Street of mailing address::

26203 Ocla Circle

City of mailing address::

South Riding

State or Province of mailing address::

VA

Country of mailing address::

USA

Postal or Zip Code of mailing address:: 20152

# **Correspondence Information**

Correspondence Customer Number::

22907

#### **Representative Information**

Representative Customer Number::

22907

## **Domestic Priority Information**

| Application::    | Continuity Type::       | Parent Application:: | Parent Filing Date:: |
|------------------|-------------------------|----------------------|----------------------|
| This Application | Continuation of         | 09/558,210           | 04/26/00             |
|                  | Continuation-in-Part of | 09/504,783           | 02/15/00             |
|                  | Continuation-in-Part of | 09/429,643           | 10/29/99             |
|                  | Provisional             | 60/106,261           | 10/30/98             |
|                  | Provisional             | 60/137,704           | 06/07/99             |

# **Foreign Priority Information**

# **Assignee Information**

Assignee name::

Science Applications International Corporation

10260 Campus Point Drive

Street of mailing address:: 10260 Campus Point Drive

City of mailing address:: San Diego

State or Province of mailing address:: CA

Country of mailing address:: USA

Postal or Zip Code of mailing address:: 92121

#### PATENT APPLICATION

#### IN THE UNITED STATES PATENT AND TRADEMARK OFFICE

| In re A | Application of              | )     |                               |
|---------|-----------------------------|-------|-------------------------------|
|         |                             | )     |                               |
| Victor  | Larson et al.               | )     | Group Art Unit: TBA           |
|         |                             | )     |                               |
| Serial  | No.: TBA                    | )     | Examiner: TBA                 |
|         | (CONT of 09/558,210)        |       |                               |
|         |                             | )     |                               |
| Filed:  | Herewith                    | )     | Atty. Docket No.: 00479.00111 |
|         |                             | )     |                               |
| For:    | AN AGILE NETWORK PROTOCOL I | FOR S | ECURE COMMUNICATIONS USING    |
|         | SECURE DOMAIN NAMES         |       |                               |

#### INFORMATION DISCLOSURE STATEMENT

Commissioner for Patents P.O. Box 1450 Alexandria, VA 22313-1450

Sir:

Pursuant to 37 C.F.R. 1.56, the attention of the Patent and Trademark Office is hereby directed to the reference(s) listed on the attached PTO-1449. A copy of each cited prior art reference was provided or cited in the prior application in accordance with 37 C.F.R. 1.98(d). It is respectfully requested that the information be expressly considered during the prosecution of this application, and that the reference(s) be made of record therein and appear among the "References Cited" on any patent to issue therefrom.

Applicant does not waive any right to take appropriate action to establish patentability over the listed documents should they be applied as a reference against the claims of the present application.

The accompanying Information Disclosure Statement is being filed within three months of the U.S. filing date OR before the mailing date of a first Office Action on the merits. No certification or fee is required.

Respectfully submitted, BANNER & WITCOFF, LTD.

Ross A. Dannenberg

Registration No. 49,024

1001 G Street, N.W. Eleventh Floor Washington, D.C. 20001-4597 (202) 824-3000

Dated: November 18, 2003

|                     |                    | U.S. PA  | TENT DOCUMENTS  |       | ,            |                |
|---------------------|--------------------|----------|-----------------|-------|--------------|----------------|
| EXAMINER<br>INITIAL | DOCUMENT<br>NUMBER | DATE     | NAME            | CLASS | SUB<br>CLASS | FILING<br>DATE |
|                     | 6,119,171          | 9/2000   | Alkhatib        |       |              |                |
|                     | 5,588,060          | 12/24/96 | Aziz            |       |              |                |
|                     | 5,689,566          | 11/18/9  | Nguyen          |       |              |                |
|                     | 5,842,040          | 11/24/98 | Hughes et al.   |       |              |                |
|                     | 4,933,846          | 06/12/90 | Humphrey et al. |       |              |                |

#### FOREIGN PATENT DOCUMENTS **EXAMINER** DOCUMENT SUB TRANSLATION YES/NO <u>NUMBER</u> INITIAL DATE COUNTRY **CLASS CLASS** 199 24 575 12/2/99 DE 0 838 930 4/29/98 EPO 2 317 792 4/1/98 GB 0 814 589 12/29/97 **EPO** WO 98/27783 6/25/98 PCT

OTHER DOCUMENTS (Including Author, Title, Date, Pertinent Pages, Etc.)

Search Report (dated 6/18/02), International Application No. PCT/US01/13260

Search Report (dated 6/28/02), International Application No. PCT/US01/13261

Donald E. Eastlake, "Domain Name System Security Extensions", DNS Security Working Group, April 1998, 51 pages

D. B. Chapman et al., "Building Internet Firewalls", November 1995, pages 278-297 and pages 351-375

P. Srisuresh et al., "DNS extensions to Network Address Translators", July 1998, 27 pages

Laurie Wells, "Security Icon", October 19, 1998, 1 page

W. Stallings, "Cryptography And Network Security", 2nd Edition, Chapter 13, IP Security, June 8, 1998, pages 399-440

W. Stallings, "New Cryptography and Network Security Book", June 8, 1998, 3 pages

FASBENDER, KESDOGAN, and KUBITZ: "Variable and Scalable Security: Protection of Location Information in Mobile IP", IEEE publication, 1996, pages 963-967

| EXAMINER                                                                                                    | DATE CONSIDERED                                                        |
|----------------------------------------------------------------------------------------------------|------------------------------------------------------------------------|
| EXAMINER: Initial citation if reference was considered. Draw line Include copy of this form with next communication to applicant. | through citation if not in conformance to MPEP 609 and not considered. |

Sheet 2 of 5 PTO-1449 (Modified) ATTY. DOCKET NO. SERIAL NUMBER 000479.00111 TBD U.S. DEPARTMENT OF COMMERCE PATENT AND TRADEMARK OFFICE APPLICANT Victor Larson et al. INFORMATION DISCLOSURE STATEMENT BY APPLICANT FILING DATE **GROUP ART UNIT** Herewith TBD U.S. PATENT DOCUMENTS EXAMINER INITIAL DOCUMENT SUB FILING NUMBER DATE NAME CLASS CLASS DATE 6,353,614 3/5/02 Borella et al. 6,332,158 12/18/01 Risley et al. 6,330,562 12/11/01 Boden et al. 6,286,047 9/4/01 Ramanathan et al. 6,243,749 6/5/01 Sitaraman et al. 6,226,751 5/1/01 Arrow et al. 6,178,505 1/23/01 Schneider et al. 6,119,171 9/12/00 Alkhatib 6,079,020 6/20/00 Liu 6,052,788 4/18/00 Wesinger, Jr. et al. 6,016,318 1/18/00 Tomoike 6,006,259 12/21/99 Adelman et al. FOREIGN PATENT DOCUMENTS **EXAMINER** DOCUMENT SUB NUMBER INITIAL DATE COUNTRY CLASS **CLASS** OTHER DOCUMENTS (Including Author, Title, Date, Pertinent Pages, Etc.) **EXAMINER** DATE CONSIDERED EXAMINER: Initial citation if reference was considered. Draw line through citation if not in conformance to MPEP 609 and not considered. Include copy of this form with next communication to applicant.

Sheet <u>3</u> of <u>5</u> PTO-1449 (Modified) ATTY. DOCKET NO. SERIAL NUMBER 000479.00111 TBD U.S. DEPARTMENT OF COMMERCE PATENT AND TRADEMARK OFFICE APPLICANT Victor Larson et al. INFORMATION DISCLOSURE STATEMENT BY APPLICANT FILING DATE **GROUP ART UNIT** Herewith U.S. PATENT DOCUMENTS **EXAMINER** DOCUMENT SUB FILING INITIAL NUMBER DATE NAME CLASS **CLASS** DATE 5,905,859 5/18/99 Holloway et al. 5,898,830 4/27/99 Wesinger, Jr. et al. 5,892,903 4/6/99 Klaus 5,878,231 3/2/99 Baehr et al. 5,805,801 9/8/98 Holloway et al. 5,796,942 8/18/98 Esbensen FOREIGN PATENT DOCUMENTS **EXAMINER** DOCUMENT SUB TRANSLATION YES/NO INITIAL NUMBER DATE COUNTRY **CLASS** CLASS WO 00/70458 11/23/00 PCT OTHER DOCUMENTS (Including Author, Title, Date, Pertinent Pages, Etc.) Linux FreeS/WAN Index File, printed from http://liberty.freeswan.org/freeswan trees/freeswan-1.3/doc/ on February 21, 2002, 3 Pages J. Gilmore, "Swan: Securing the Internet against Wiretapping", printed from http://liberty.freeswan.org/freeswan trees/freeswan-1.3/doc/rationale.html on February 21, 2002, 4 pages Glossary for the Linux FreeS/WAN project, printed from http://liberty.freeswan.org/freeswan trees/freeswan-1.3/doc/glossary.html on February 21, 2002, 25 pages

| EXAMINER                                                                                                    | DATE CONSIDERED                                                          |
|----------------------------------------------------------------------------------------------------|--------------------------------------------------------------------------|
| EXAMINER: Initial citation if reference was considered. Draw line Include copy of this form with next communication to applicant. | e through citation if not in conformance to MPEP 609 and not considered. |

Alan O. Frier et al., "The SSL Protocol Version 3.0", November 18, 1996, printed from http://www.netscape.com/eng/ss13/draft302.txt on February 4, 2002, 56 pages

Sheet 4 of 5 PTO-1449 (Modified) ATTY. DOCKET NO. SERIAL NUMBER 000479.00111 TBD U.S. DEPARTMENT OF COMMERCE PATENT AND TRADEMARK OFFICE APPLICANT Victor Larson et al. INFORMATION DISCLOSURE STATEMENT FILING DATE **GROUP ART UNIT** BY APPLICANT Herewith TBD U.S. PATENT DOCUMENTS **EXAMINER** DOCUMENT SUB FILING INITIAL NUMBER DATE NAME CLASS **CLASS** DATE FOREIGN PATENT DOCUMENTS **EXAMINER** DOCUMENT SUB TRANSLATION YES/NO INITIAL NUMBER DATE COUNTRY CLASS CLASS 0 858 189 8/12/98 EPO WO 01 50688 7/12/01 PCT WO 98 59470 12/30/98 PCT WO 99 48303 9/23/99 PCT WO 99 38081 7/29/99 PCT OTHER DOCUMENTS (Including Author, Title, Date, Pertinent Pages, Etc.) Search Report (dated 8/20/02), International Application No. PCT/US01/04340 Search Report (dated 8/23/02), International Application No. PCT/US01/13260 Shree Murthy et al., "Congestion-Oriented Shortest Multipath Routing", Proceedings of IEEE INFOCOM, 1996, pages 1028-1036 Jim Jones et al., "Distributed Denial of Service Attacks: Defenses", Global Integrity Corporation, 2000, pages 1-14 James E. Bellaire, "New Statement of Rules - Naming Internet Domains", Internet Newsgroup, July 30, 1995, 1 page D. Clark, "US Calls for Private Domain-Name System", Computer, IEEE Computer Society, August 1, 1998, pages 22-25 August Bequai, "Balancing Legal Concerns Over Crime and Security in Cyberspace", Computer & Security, Vol. 17, No. 4, 1998, pages 293-298 Rich Winkel, "CAQ: Networking With Spooks: The NET & The Control Of Information", Internet Newsgroup, June 21, 1997, 4 pages DATE CONSIDERED **EXAMINER** EXAMINER: Initial citation if reference was considered. Draw line through citation if not in conformance to MPEP 609 and not considered. Include copy of this form with next communication to applicant.

Sheet <u>5</u> of <u>5</u> PTO-1449 (Modified) ATTY. DOCKET NO. SERIAL NUMBER 000479.00111 U.S. DEPARTMENT OF COMMERCE PATENT AND TRADEMARK OFFICE APPLICANT Victor Larson et al. INFORMATION DISCLOSURE STATEMENT FILING DATE GROUP ART UNIT BY APPLICANT Herewith U.S. PATENT DOCUMENTS **EXAMINER** DOCUMENT SUB FILING INITIAL NUMBER DATE **CLASS** NAME CLASS DATE 6,016,512 1/20000 Christian Huitema FOREIGN PATENT DOCUMENTS TRANSLATION YES/NO DOCUMENT **EXAMINER** SUB INITIAL NUMBER DATE COUNTRY **CLASS CLASS** WO 98 55930 12/10/98 PCT OTHER DOCUMENTS (Including Author, Title, Date, Pertinent Pages, Etc.) Search Report (dated 10/7/02), International Application No. PCT/US01/13261 F. Halsall, "Data Communications, Computer Networks And Open Systems", Chapter 4, Protocol Basics, 1996, pages 198-Reiter, Michael K. and Rubin, Aviel D. (AT&T Labs - Research), "Crowds: Anonymity for Web Transmissions", pages 1-23 Dolev, Shlomi and Ostrovsky, Rafil, "Efficient Anonymous Multicast and Reception" (Extended Abstract), 16 pages Rubin, Aviel D., Greer, Daniel, and Ranum, Marcus J. (Wiley Computer Publishing), "Web Security Sourcebook", pages FASBENDER, KESDOGAN, and KUBITZ: "Variable and Scalable Security" Protection of Location Information in Mobile IP", IEEE publication, 1996, pages 963-967 DATE CONSIDERED **EXAMINER** EXAMINER: Initial citation if reference was considered. Draw line through citation if not in conformance to MPEP 609 and not considered.

Include copy of this form with next communication to applicant.

|                                                                          |                                                                                                    |                                           |                           | _                                 |              |                  |                  |                  | Αţ          | plication              | orĐ       | ocket Nun           | nber                   |
|--------------------------------------------------------------------------|----------------------------------------------------------------------------------------------------|-------------------------------------------|---------------------------|-----------------------------------|--------------|------------------|------------------|------------------|-------------|------------------------|-----------|---------------------|------------------------|
|                                                                          | PATENT APPLICATION FEE DETERMINATION RECORD  Effective October 1, 2003                                                                                                    |                                           |                           |                                   |              |                  |                  |                  |             |                        |           |                     |                        |
|                                                                          | CLAIMS AS FILED - PART I (Column 1) (Column 2)                                                                                                    |                                           |                           |                                   |              |                  |                  | SMALL<br>TYPE    | . EN        | ITITY                  | OR        | OTHER<br>SMALL      |                        |
| TC                                                                       | TAL CLAIMS                                                                                                    |                                           | 23                        |                                   |              | .                | RATE             | ΞÌ               | FEE         | 1                      | RATE      | FEE                 |                        |
| FC                                                                       | PR                                                                                                    |                                           | NUMBER FILED NUMBER EXTRA |                                   |              | 1                | BASIC F          | EE               | 385.00      | OR                     | BASIC FEE | 770.00              |                        |
| то                                                                       | TAL CHARGEA                                                                                                    | ABLE CLAIMS                               | 23 minus 20= * (3         |                                   |              |                  | X\$ 9            | =                |             | OR                     | X\$18=    | 54                  |                        |
| IND                                                                      | INDEPENDENT CLAIMS 5 minus 3 = *                                                                                                    |                                           |                           |                                   |              |                  | X43=             | =                |             | OR                     | X86=      | 172                 |                        |
| MU                                                                       | ILTIPLE DEPEN                                                                                                    | NDENT CLAIM P                             | RESENT                    | <u>-</u>                          |              |                  |                  | +145             | =           |                        | OR        | +290=               | , 2                    |
| * If the difference in column 1 is less than zero, enter "0" in column 2 |                                                                                                    |                                           |                           |                                   |              | Į                | TOTA             | L                |             | OR                     | TOTAL     | 996                 |                        |
| CLAIMS AS AMENDED - PART II                                              |                                                                                                    |                                           |                           |                                   |              |                  |                  |                  |             | •                      | OTHER     | •                   |                        |
|                                                                          |                                                                                                    | (Column 1)<br>CLAIMS                      | <del> </del>              | (Colur<br>HIGH                    |              | (Column 3)       | Г                | SMAL             | L E         | NTITY                  | OR        | SMALL               |                        |
| AMENDMENT A                                                              |                                                                                                    | REMAINING<br>AFTER<br>AMENDMENT           |                           | NUMI<br>PREVIO                    | BER<br>DUSLY | PRESENT<br>EXTRA |                  | RATE             |             | ADDI-<br>TIONAL<br>FEE |           | RATE                | ADDI-<br>TIONAL<br>FEE |
| NON                                                                      | Total                                                                                                    | *                                         | Minus                     | **                                |              | =                |                  | X\$ 9=           | =           |                        | OR        | X\$18=              |                        |
| ME                                                                       | Independent                                                                                                    | *                                         | Minus                     | ***                               |              | =                |                  | X43=             | 1           |                        | OR        | X86=                | ·                      |
|                                                                          | FIRST PRESE                                                                                                    | NTATION OF MI                             | JLTIPLE DEI               | PENDENT                           | CLAIM        |                  |                  | +145=            |             |                        | OR        | +290=               |                        |
| 13,15 17 21                                                              |                                                                                                    |                                           |                           | L                                 | ТОТ          | AL               |                  |                  | TOTAL       |                        |           |                     |                        |
|                                                                          | 1                                                                                                    | (Column 1)                                |                           | (Colum                            | nn 2)        | (Column 3)       | A                | ADDIT. FE        | EE <b>L</b> |                        | lon,      | ADDIT. FEE          |                        |
| П                                                                        |                                                                                                    | CLAIMS                                    |                           | HIGH                              |              | (Column 3)       | ı                |                  |             | ADDI-                  |           |                     | ADDI-                  |
| <u> </u>                                                                 |                                                                                                    | REMAINING<br>AFTER                        |                           | NUMI<br>PREVIO                    |              | PRESENT<br>EXTRA |                  | RATE             |             | TIONAL                 |           | RATE                | TIONAL                 |
| EN                                                                       |                                                                                                    | AMENDMENT                                 |                           | PAID                              |              | LAINA            | L                |                  |             | FEE                    |           |                     | FEE                    |
| AMENDMENT                                                                | Total                                                                                                    | *                                         | Minus                     | **                                |              | =                |                  | X\$ 9=           | :           |                        | OR        | X\$18=              |                        |
| AME                                                                      | Independent                                                                                                    | *                                         | Minus                     | ***                               |              | =                |                  | X43=             |             | ·                      | OR        | X86=                |                        |
| Ù                                                                        | FIRST PRESE                                                                                                    | NTATION OF MU                             | JLTIPLE DEF               | PENDENT                           | CLAIM        |                  | !   <del>-</del> | 445              | 7           |                        | Ì         | 000                 |                        |
|                                                                          |                                                                                                    |                                           |                           |                                   |              |                  | L                | +145=            |             |                        | OR        | +290=               |                        |
|                                                                          |                                                                                                    |                                           |                           |                                   |              |                  | А                | TOTA<br>DDIT. FE |             |                        | OR ,      | TOTAL<br>ADDIT, FEE |                        |
|                                                                          |                                                                                                    | (Column 1)                                |                           | (Colun                            | nn 2)        | (Column 3)       |                  |                  |             |                        |           |                     |                        |
| AMENDMENT C                                                              |                                                                                                    | CLAIMS<br>REMAINING<br>AFTER<br>AMENDMENT |                           | HIGHI<br>NUME<br>PREVIO<br>PAID I | BER<br>OUSLY | PRESENT<br>EXTRA |                  | RATE             |             | ADDI-<br>TIONAL<br>FEE |           | RATE                | ADDI-<br>TIONAL<br>FEE |
| NON                                                                      | Total                                                                                                    | *                                         | Minus                     | **                                |              | <b>=</b>         |                  | X\$ 9=           |             |                        | OR        | X\$18=              |                        |
| ME                                                                       | Independent                                                                                                    | *                                         | Minus                     | ***                               |              | =                | t                | X43=             | †           |                        |           | X86=                |                        |
|                                                                          | FIRST PRESE                                                                                                    | NTATION OF ML                             | JLTIPLE DEF               | PENDENT                           | CLAIM        |                  | <b> -</b>        |                  | +           |                        | OR        |                     | · <del>-</del> · -     |
| * #                                                                      | the entry in colur                                                                                                    | nn 1 is less than th                      | e entry in colo           | mn 2 write                        | "O" in col   | umn 3            | L                | +145=            |             |                        | OR        | +290=               |                        |
| ** [                                                                     | the "Highest Nur                                                                                                    | mber Previously Pa                        | id For IN THIS            | S SPACE is                        | less than    | 20, enter "20."  | Al               | TOTA<br>DDIT. FE |             | ·                      | OR ,      | TOTAL<br>ODIT. FEE  |                        |
|                                                                          | ***If the "Highest Number Previously Paid For" IN THIS SPACE is less than 3, enter "3."  The "Highest Number Previously Paid For" (Total or Ind pendent) is the highest number found in the appropriate box in column 1. |                                           |                           |                                   |              |                  |                  |                  |             |                        |           |                     |                        |

FORM PTO-875 (Rev. 10/03)

| TAILER ATLICATION SERIAL NO. | PATENT | <b>APPLICATION</b> | <b>SERIAL</b> | NO. |
|------------------------------|--------|--------------------|---------------|-----|
|------------------------------|--------|--------------------|---------------|-----|

# U.S. DEPARTMENT OF COMMERCE PATENT AND TRADEMARK OFFICE FEE RECORD SHEET

11/20/2003 SDIRETAI 00000016 190733 10714849

01 FC:1001 770.00 DA 02 FC:1202 54.00 DA 03 FC:1201 172.00 DA

PTO-1556 (5/87)